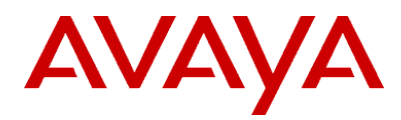

## **Proactive Outreach Manager Developer Guide**

**Release 3.1.1 Issue 1.0 Aug 2018**

## **Table of Contents**

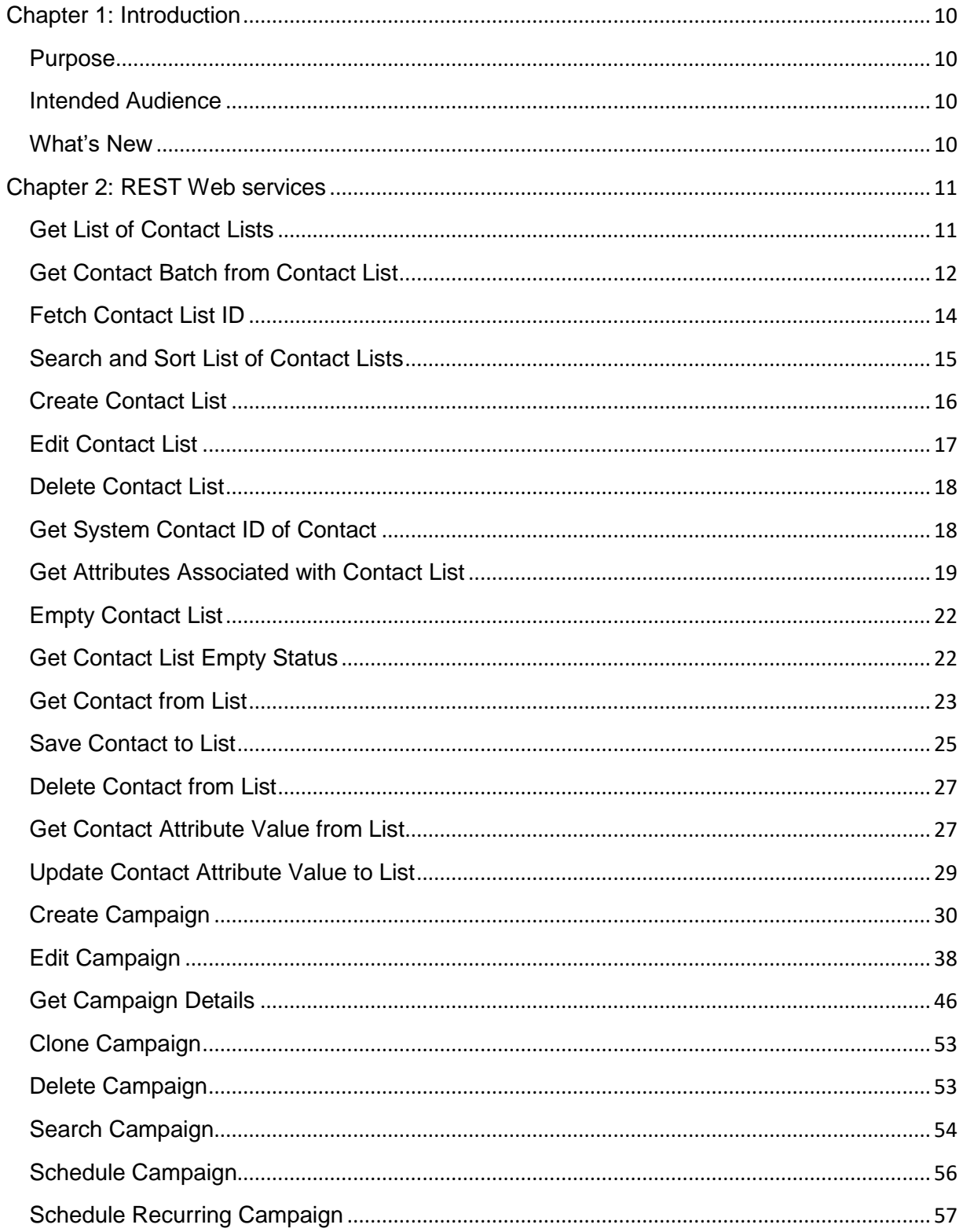

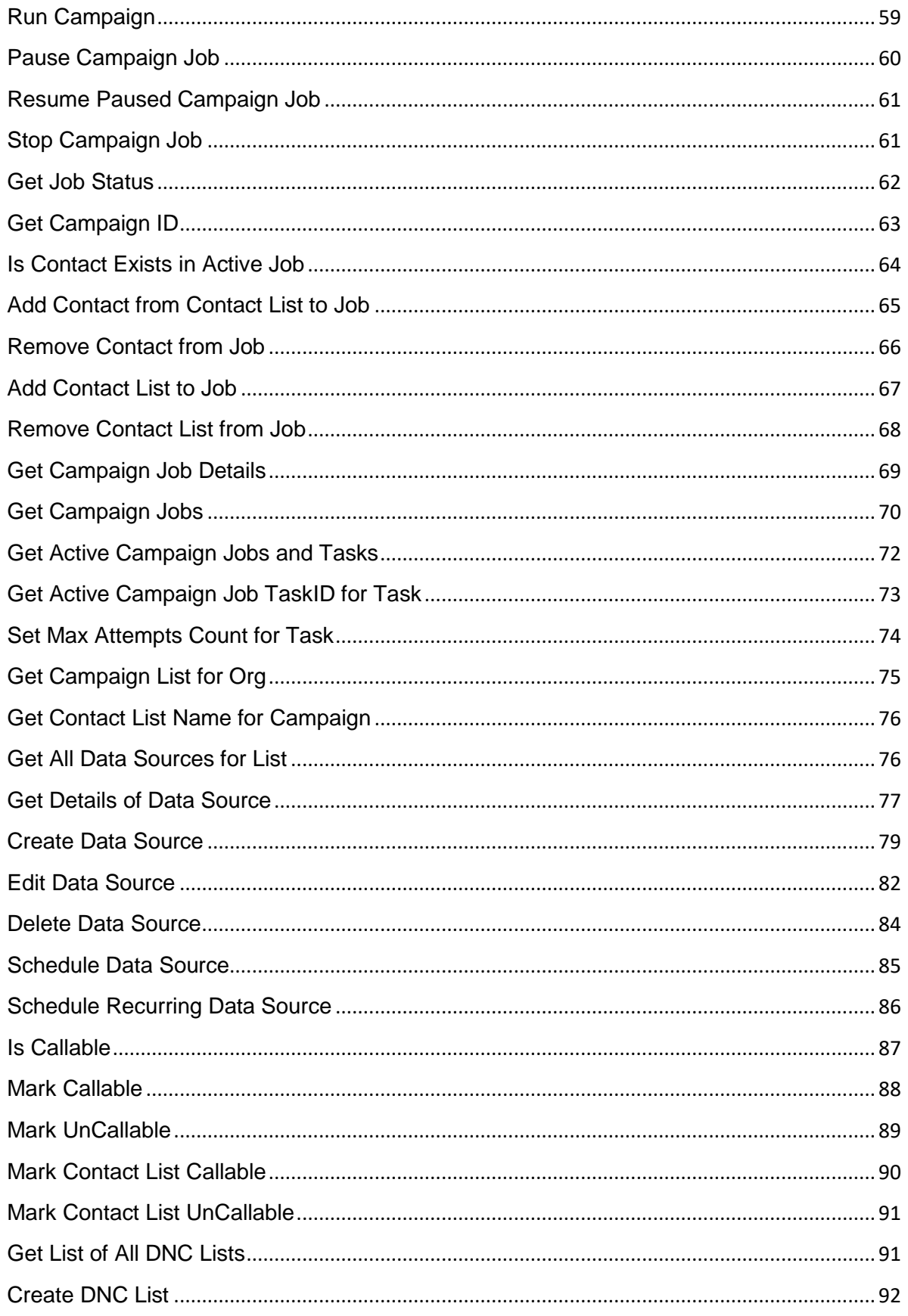

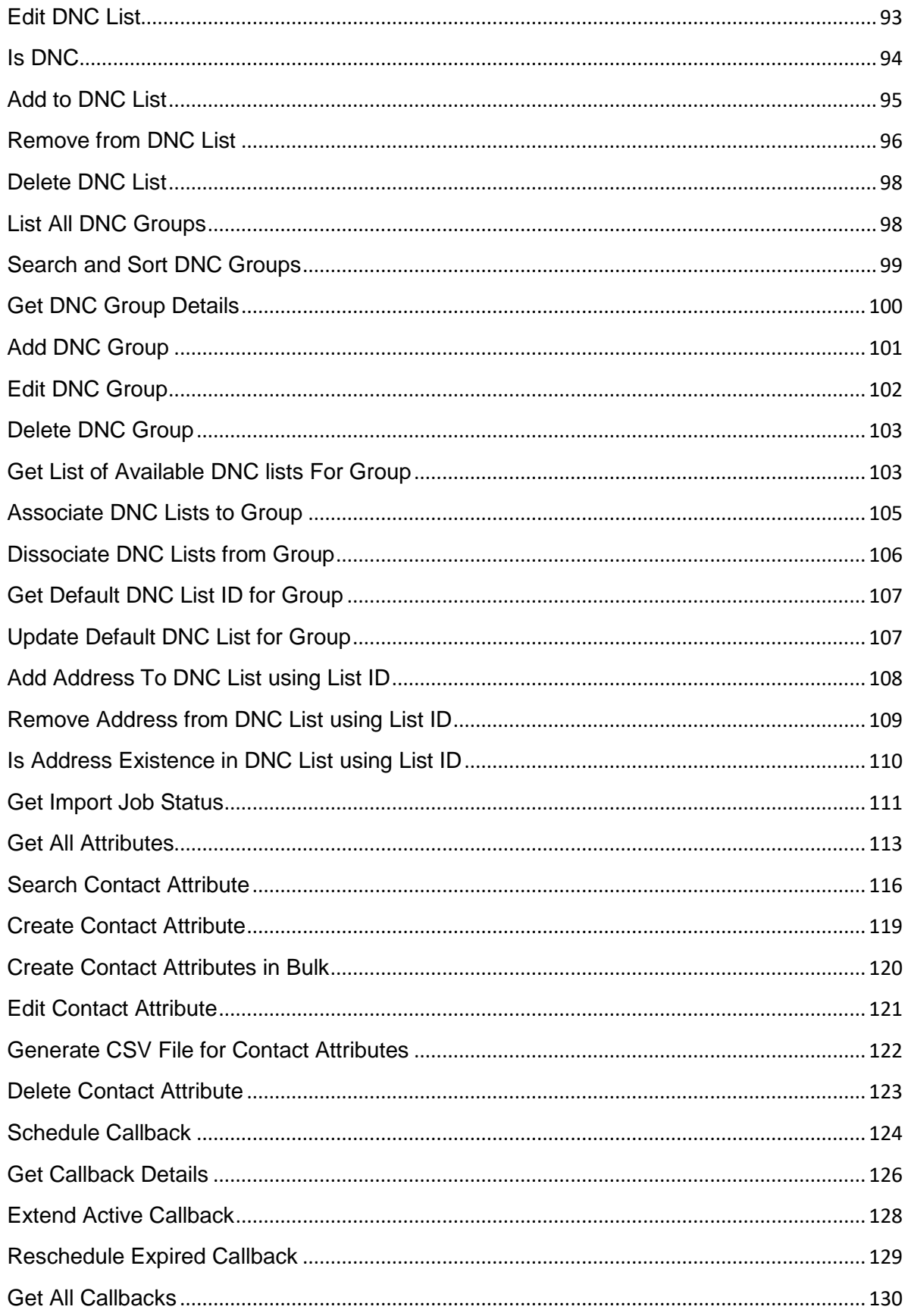

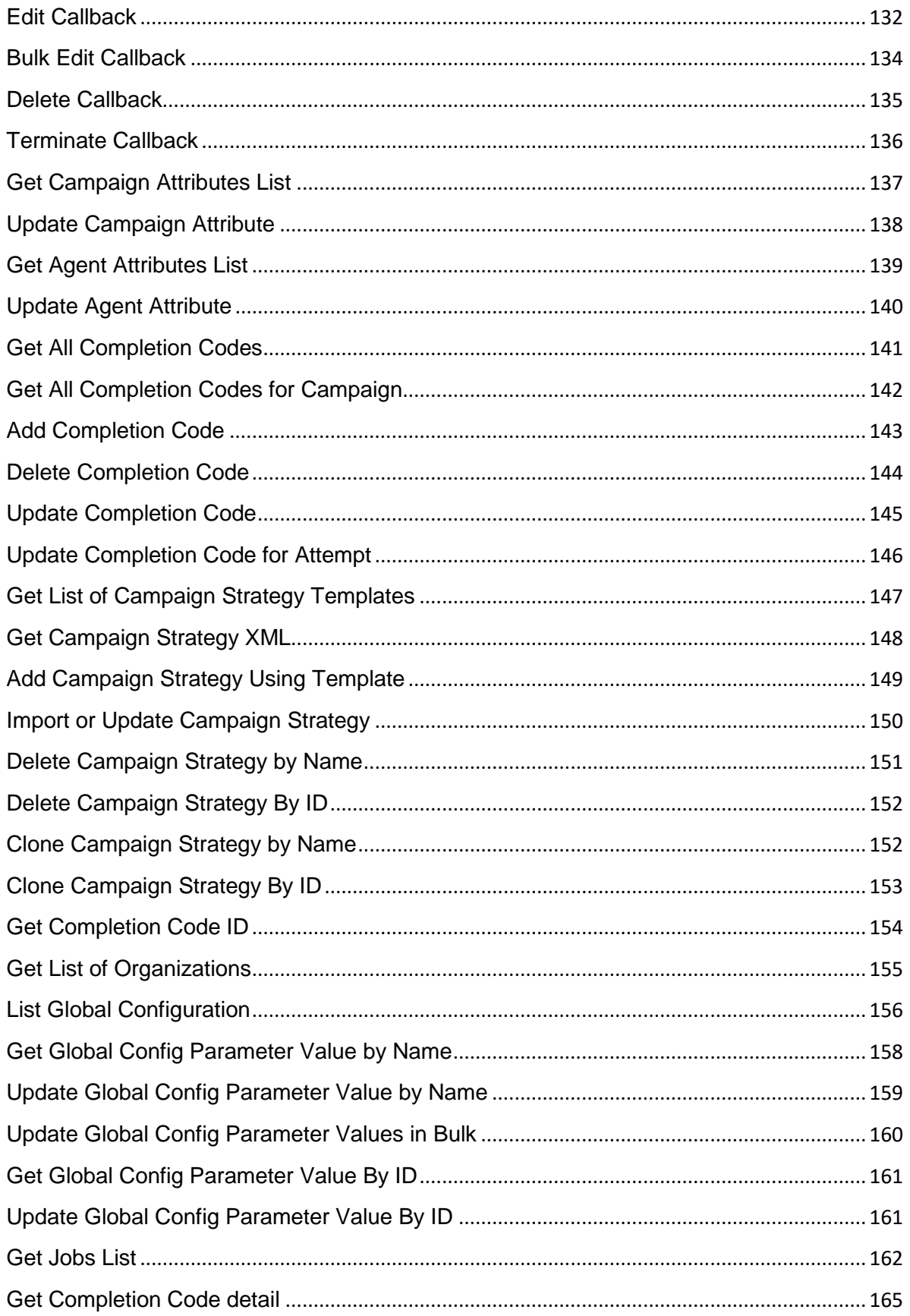

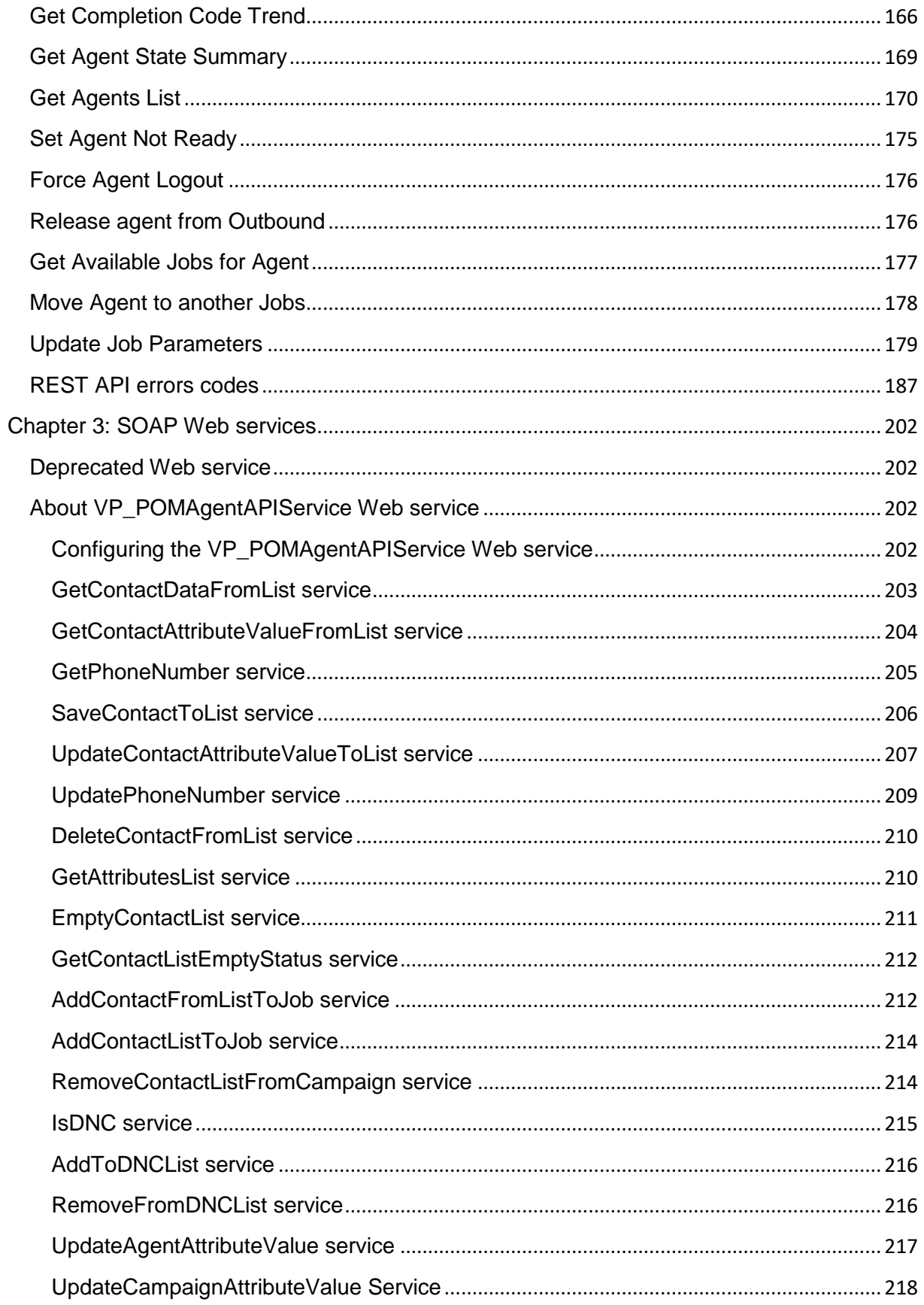

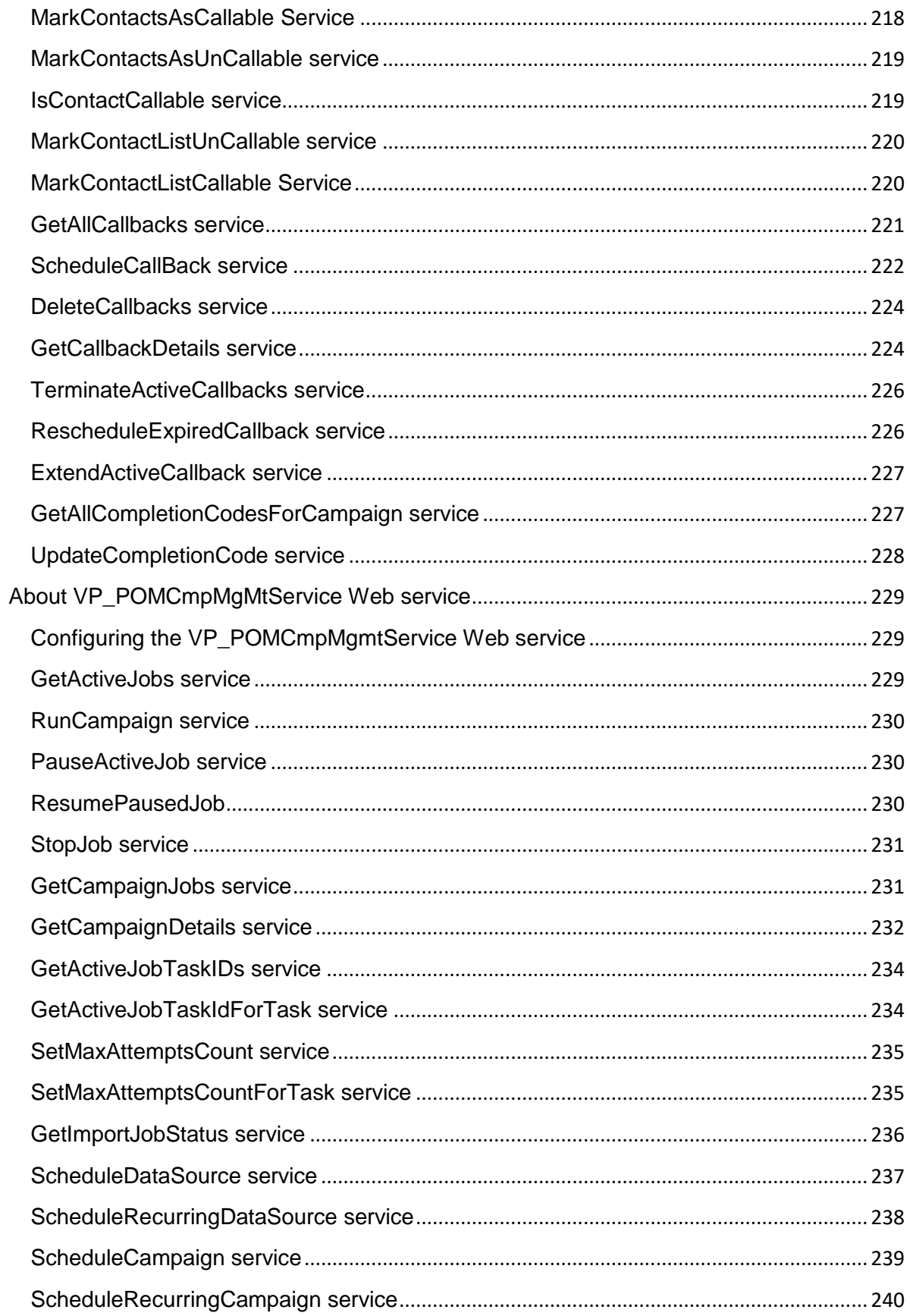

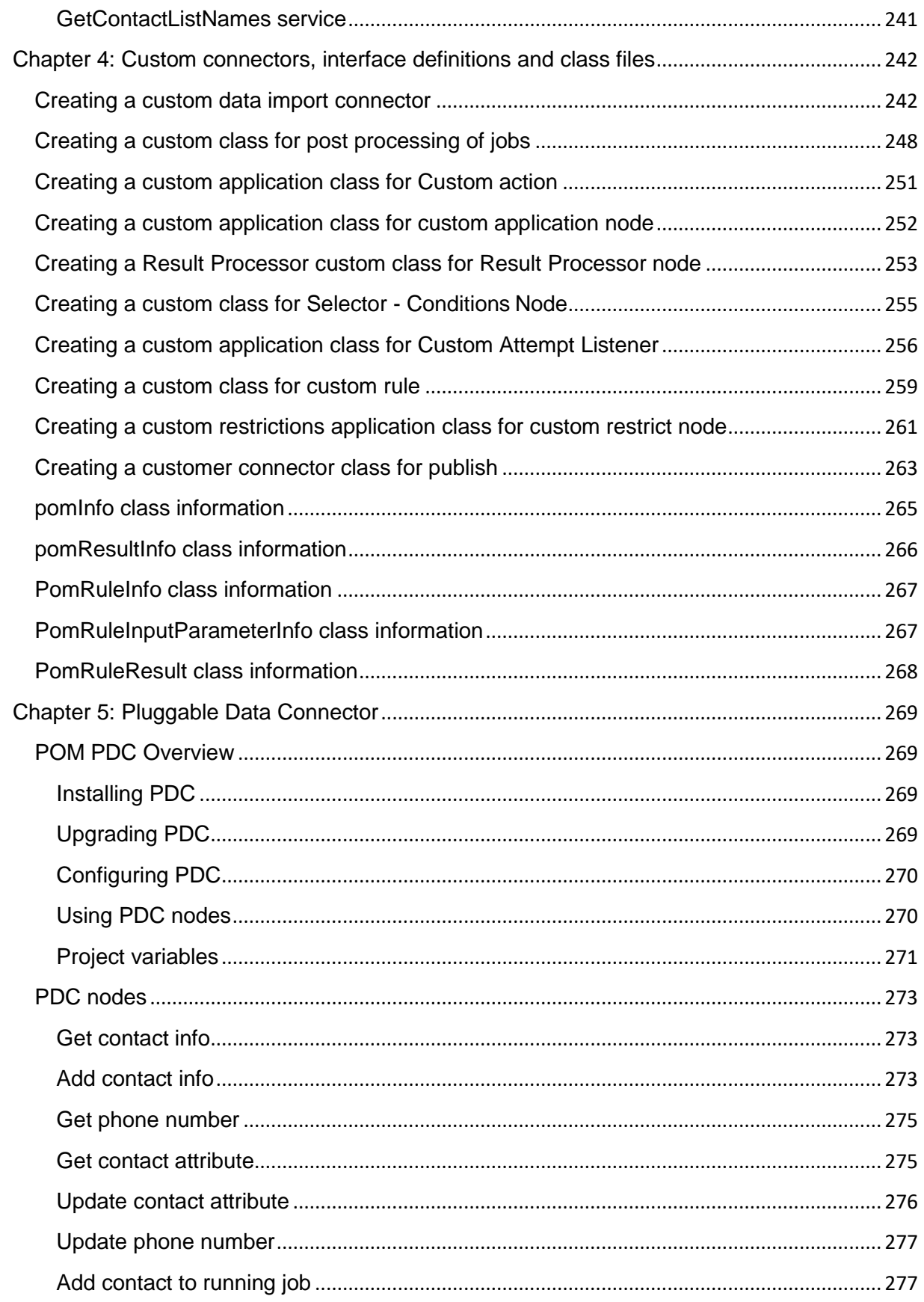

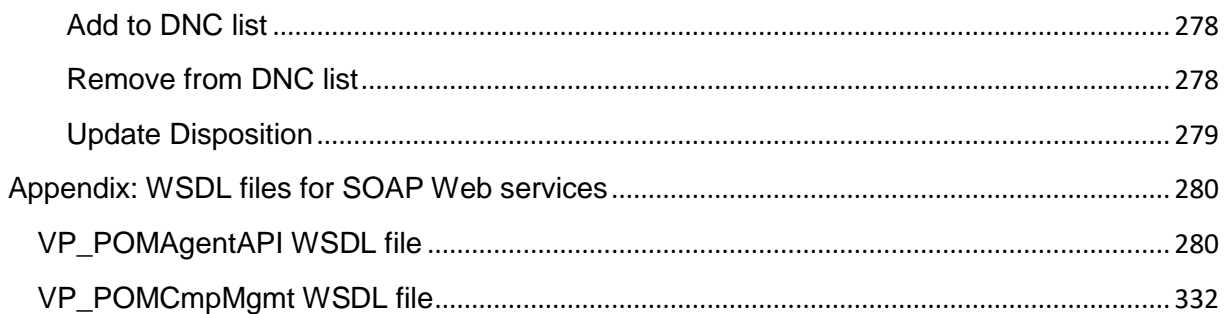

# <span id="page-9-0"></span>**Chapter 1: Introduction**

## <span id="page-9-1"></span>**Purpose**

This guide includes REST and SOAP (Deprecated) API reference along with real time POM PDC and various custom classes of Avaya Proactive Outreach Manager.

\_\_\_\_\_\_\_\_\_\_\_\_\_\_\_\_\_\_\_\_\_\_\_\_\_\_\_\_\_\_\_\_\_\_\_\_\_\_\_\_\_\_\_\_\_\_\_\_\_\_\_\_\_\_\_\_\_\_\_\_\_\_\_\_\_\_\_\_\_\_\_\_\_\_\_\_\_\_\_\_\_\_\_\_\_\_\_\_\_\_

## <span id="page-9-2"></span>**Intended Audience**

This document is intended for users and development engineers who are involved in customizing Avaya Proactive Outreach Manager through the web services, orchestration designer, engagement designer applications and custom classes. This guide intends to give further insight to developers implementing applications interacting with Proactive Outreach Manager directly, in addition to what is explained in Reference guides.

#### <span id="page-9-3"></span>\_\_\_\_\_\_\_\_\_\_\_\_\_\_\_\_\_\_\_\_\_\_\_\_\_\_\_\_\_\_\_\_\_\_\_\_\_\_\_\_\_\_\_\_\_\_\_\_\_\_\_\_\_\_\_\_\_\_\_\_\_\_\_\_\_\_\_\_\_\_\_\_\_\_\_\_\_\_\_\_\_\_\_\_\_\_\_\_\_\_ **What's New**

- Added versioning for existing and new webservice.
- With this release Avaya Proactive Outreach Manager provides below REST APIs for configuring below POM elements:
	- o Campaigns Add, update, delete, list, schedule, clone, fetch details, search.
	- $\circ$  Contact List Add, update, delete, list, search, list associated attributes, get contact list ID.
	- o Data Sources Add, update, delete, list, schedule, fetch details.
	- $\circ$  Contacts get system contact id, search, list contacts of specific contact list in batches for pagination.
	- $\circ$  Contact Strategies Add, import, list, delete with id or name, clone with id or name and search.
	- o Completion Code Add, update, delete, list.
	- $\circ$  Contact Attributes Add, add in bulk, list, view, delete, update, generate csv.
	- $\circ$  Global configuration list, update, bulk update, fetch details with ID, name.
	- o Purge Schedule list, update.
	- o DNC lists Add, update, list, delete, list all addresses specific list.

\_\_\_\_\_\_\_\_\_\_\_\_\_\_\_\_\_\_\_\_\_\_\_\_\_\_\_\_\_\_\_\_\_\_\_\_\_\_\_\_\_\_\_\_\_\_\_\_\_\_\_\_\_\_\_\_\_\_\_\_\_\_\_\_\_\_\_\_\_\_\_\_\_\_\_\_\_\_\_\_\_\_\_\_\_\_\_\_\_

- $\circ$  DNC Group Add, update, list, delete, associate and de-associate DNC list, get and update default DNC list for group.
- o Organization List organizations.
- o Export column Attempt data, Zones list, EPM Servers list and Addressbook list.

# <span id="page-10-0"></span>**Chapter 2: REST Web services**

You can use REST Web services to perform POM configuration related activities. For POM 3.1 and above releases only the REST webservices will be supported for existing or new POM functionalities. These release onwards it is recommended to use REST based APIs along with JSON data format instead of axis2 and SOAP webservices.

#### **Note:**

The configured EP user used for calling webservices must have access to the entities like contacts, campaigns, contact lists, campaign and attributes. The user created with predefined POM Campaign manager role have access to most of the operations available through webservices.

#### **Versioning and Supported Settings:**

**1. METHOD TYPE :** GET/POST

#### **2. Standard URL:**

Must be "https" and use version v2 for 3.1.1 release https://<POM IP address>/VP\_POM\_Service/v2/<resource-names>

#### **3. AUTHORIZATION:**

Type: Basic Auth Username: admin or org users (EP user having role to access the resource and specific operation)

Password: xxxxxx

#### **4. HEADER:**

Content-Type: application/json X-Requested-With: RESTWeb (or rest)

## <span id="page-10-1"></span>**Get List of Contact Lists**

#### GET /v2/contactlists

The API provides list of contact list created on POM system for given user organization. For non-org user details for all contact list will be provided.

\_\_\_\_\_\_\_\_\_\_\_\_\_\_\_\_\_\_\_\_\_\_\_\_\_\_\_\_\_\_\_\_\_\_\_\_\_\_\_\_\_\_\_\_\_\_\_\_\_\_\_\_\_\_\_\_\_\_\_\_\_\_\_\_\_\_\_\_\_\_\_\_\_\_\_\_\_\_\_\_\_\_\_\_\_\_\_\_\_\_

#### **URL**

https://<EP Server IP>/VP\_POM\_Service/v2/contactlists

#### **Parameters**

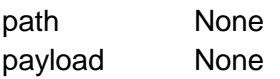

#### **JSON response**

List of items getListOfContactListDto is returned, each item has fields listed below:

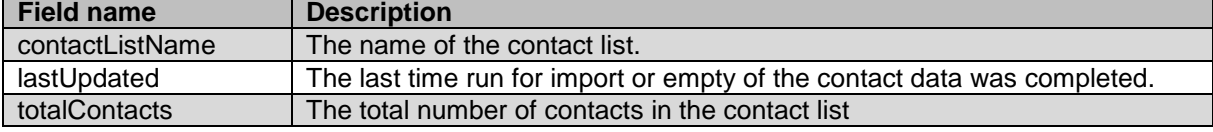

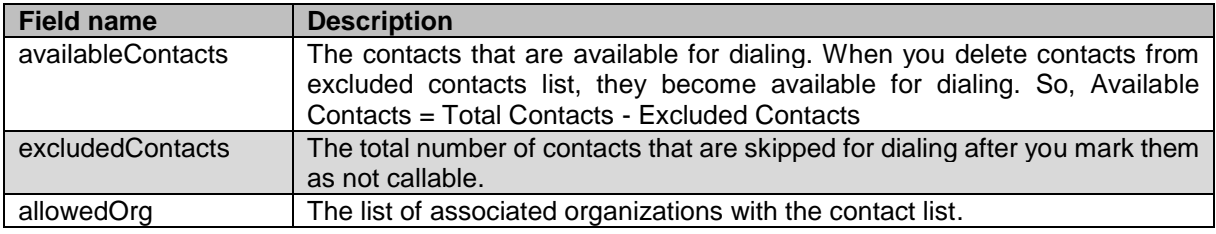

#### **Example**

The example provided in this section is based on the admin user.

```
HTTP: GET /VP POM Service/v2/contactlists HTTP/1.1
Header:
Authorization: Basic xxxxxxxxxxxxxxxx
Content-Type: application/json
X-Requested-With: rest
Cache-Control: no-cache
```
#### **RESPONSE JSON:**

```
[{"contactListName":"testCL","lastUpdated":1491385868367,"totalContacts":26,"availab
leContacts":0,"excludedContacts":0,"allowedOrg":[]},{"contactListName":"testCL1","la
stUpdated":1491453481677,"totalContacts":1000000,"availableContacts":0,"excludedCont
acts":0,"allowedOrg":[]},{"contactListName":"RestContactList","lastUpdated":14957890
50772,"totalContacts":18,"availableContacts":0,"excludedContacts":0,"allowedOrg":["h
r","sales"]},{"contactListName":"new","lastUpdated":1498543337908,"totalContacts":0,
"availableContacts":0,"excludedContacts":0,"allowedOrg":[]}]
```
#### <span id="page-11-0"></span>\_\_\_\_\_\_\_\_\_\_\_\_\_\_\_\_\_\_\_\_\_\_\_\_\_\_\_\_\_\_\_\_\_\_\_\_\_\_\_\_\_\_\_\_\_\_\_\_\_\_\_\_\_\_\_\_\_\_\_\_\_\_\_\_\_\_\_\_\_\_\_\_\_\_\_\_\_\_\_\_\_\_\_\_\_\_\_\_\_\_ **Get Contact Batch from Contact List**

GET /v2/contactlists/{contact\_list\_id}/contacts/list

The API provide list of contact in batches for specific contact list. The contact list ID needs to be provided as input.

#### **URL**

https://<EP ServerIP>/VP\_POM\_Service/v2/contactlists/{contact\_list\_id}/contacts/list

#### **Parameters**

Path

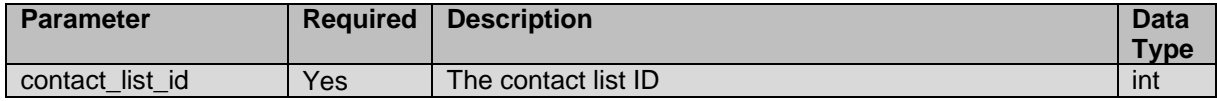

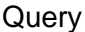

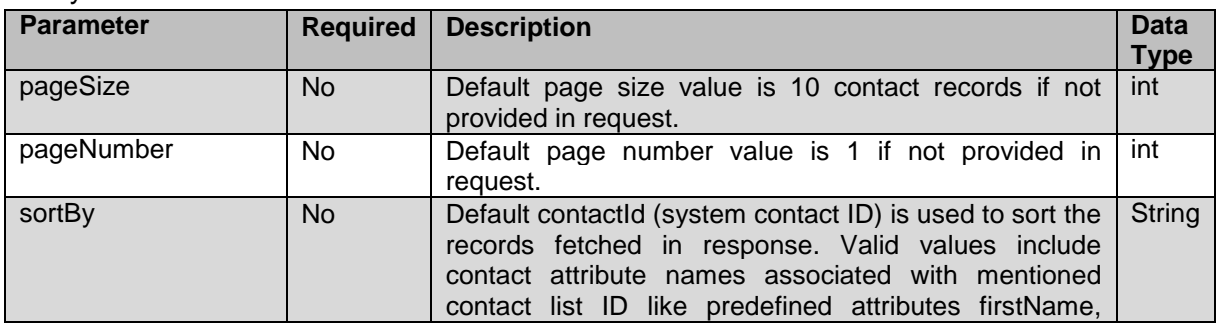

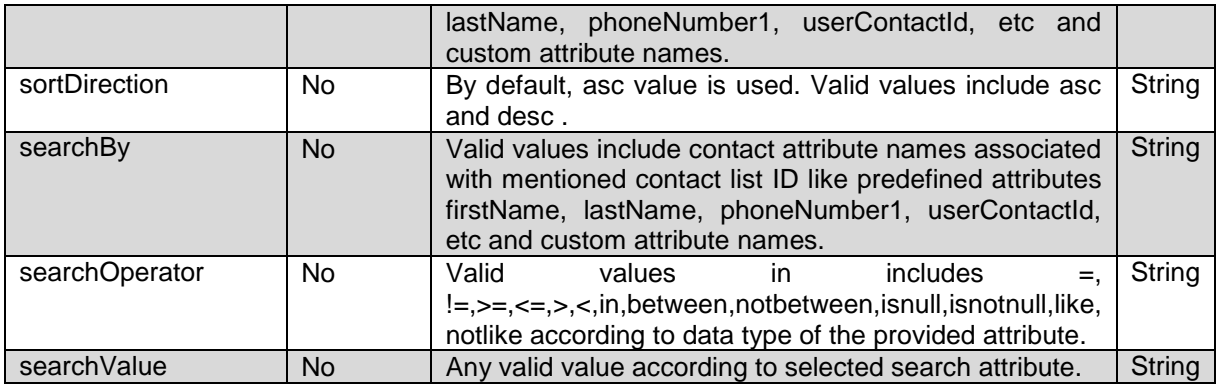

payload None

#### **JSON response**

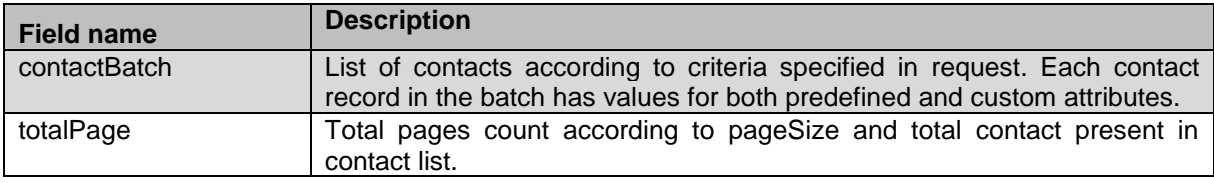

#### **Example**

The example provided in this section is based on fetching contacts with search criteria based on custom attribute callpending and true value.

HTTP: GET

/VP\_POM\_Service/v2/contactlists/1/contacts/list?searchBy=callpending &searchOperator==&searchValue=true&sortBy=userContactId&sortDirectio n=DESC&pageNumber=1  $HTTP/1.1$ 

Header:

Authorization: Basic xxxxxxxxxxxxxxxx Content-Type: application/json X-Requested-With: rest Cache-Control: no-cache

#### **RESPONSE JSON:**

```
{"contactBatch":[{"userContactID":"2001","systemContactID":1995,"contactListID":1,"c
ontactListName":"test","title":null,"firstName":"Brian","lastName":"Hillis","phoneNu
mber1":"7204809261","phoneNumber1CtryCode":1,"phoneNumber1TimeZone":"Asia/Calcutta",
"phoneNumber2":"2134321434","phoneNumber2CtryCode":1,"phoneNumber2TimeZone":"MST","e
mail":null,"language":null,"addressLine1":null,"addressLine2":null,"addressLine3":nu
ll,"addressLine4":null,"addressLine5":null,"country":null,"zipcode":null,"contactSta
tusFlag":null,"lastAttemptTime":null,"lastSuccessfulAttemptTime":null,"createdBy":nu
ll,"lastModifiedOn":null,"lastModifiedBy":null,"lastContactCompletionCode":null,"las
tContactCompletionCodeID":null,"customAttributeList":[{"attributeName":"company","at
tributeType":"STRING","attributeValue":"99999"},{"attributeName":"test","attributeTy
pe":"LONG","attributeValue":"34234"},{"attributeName":"callpending","attributeType":
"BOOLEAN","attributeValue":"true"}]},{"userContactID":"1006","systemContactID":1000,
"contactListID":1,"contactListName":"test","title":null,"firstName":"KRISHNA","lastN
ame":"GOVINDARAJAN","phoneNumber1":"50005","phoneNumber1CtryCode":1,"phoneNumber1Tim
```
eZone":"Asia/Calcutta","phoneNumber2":"3298","phoneNumber2CtryCode":1,"phoneNumber2T imeZone":"Asia/Calcutta","email":"sadavarte@avaya.com","language":null,"addressLine1 ":null,"addressLine2":null,"addressLine3":null,"addressLine4":null,"addressLine5":nu ll,"country":null,"zipcode":null,"contactStatusFlag":null,"lastAttemptTime":null,"la stSuccessfulAttemptTime":null,"createdBy":null,"lastModifiedOn":null,"lastModifiedBy ":null,"lastContactCompletionCode":null,"lastContactCompletionCodeID":null,"customAt tributeList":[{"attributeName":"callpending","attributeType":"BOOLEAN","attributeVal ue":"true"},{"attributeName":"test","attributeType":"LONG","attributeValue":null},{" attributeName":"company","attributeType":"STRING","attributeValue":"AVAYA"}]},{"user ContactID":"10","systemContactID":10,"contactListID":1,"contactListName":"test","tit le":null,"firstName":"ALAN","lastName":"BEIAGI","phoneNumber1":"50009","phoneNumber1 CtryCode":1,"phoneNumber1TimeZone":"America/Atka","phoneNumber2":"3298","phoneNumber 2CtryCode":1,"phoneNumber2TimeZone":"Asia/Calcutta","email":"sadavarte@avaya.com","l anguage":null,"addressLine1":null,"addressLine2":null,"addressLine3":null,"addressLi ne4":null,"addressLine5":null,"country":null,"zipcode":null,"contactStatusFlag":null ,"lastAttemptTime":null,"lastSuccessfulAttemptTime":null,"createdBy":null,"lastModif iedOn":null,"lastModifiedBy":null,"lastContactCompletionCode":null,"lastContactCompl etionCodeID":null,"customAttributeList":[{"attributeName":"test","attributeType":"LO NG","attributeValue":null},{"attributeName":"callpending","attributeType":"BOOLEAN", "attributeValue":"true"},{"attributeName":"company","attributeType":"STRING","attrib uteValue":"AVAYA"}]}],"totalPage":1}

## <span id="page-13-0"></span>**Fetch Contact List ID**

POST /v2/contactlists/id

The API provides system generated unique identifier of contact list. The ID fetched using this API can be used for saving, update, fetch or delete contacts, updating attributes values, exclude, empty contact list related REST apis.

\_\_\_\_\_\_\_\_\_\_\_\_\_\_\_\_\_\_\_\_\_\_\_\_\_\_\_\_\_\_\_\_\_\_\_\_\_\_\_\_\_\_\_\_\_\_\_\_\_\_\_\_\_\_\_\_\_\_\_\_\_\_\_\_\_\_\_\_\_\_\_\_\_\_\_\_\_\_\_\_\_\_\_\_\_\_\_\_\_\_

## **URL**

https://<EP Server IP>/VP\_POM\_Service/v2/contactlists/id

### **Parameters**

path None

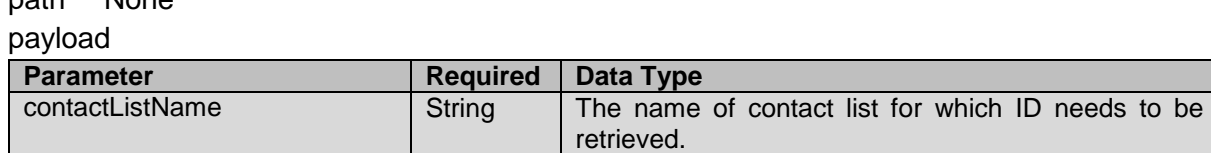

#### **JSON response**

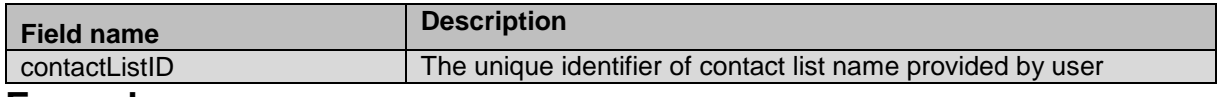

#### **Example**

The example provided in this section is based on extracting contact list unique ID for existing list list\_Campaign\_Callback\_Preserve\_02

```
HTTP: POST /VP POM Service/v2/contactlists/id HTTP/1.1
Header:
Authorization: Basic xxxxxxxxxxxxxxxx
Content-Type: application/json
```

```
X-Requested-With: rest
Cache-Control: no-cache
```
#### **REQUEST JSON:**

{ "contactListName": "list\_Campaign\_Callback\_Preserve\_02" }

**RESPONSE JSON:** {"contactListID":104}

## <span id="page-14-0"></span>**Search and Sort List of Contact Lists**

GET

/v2/contactlists?sortBy={sort\_by}&sortDirection={ASC}&searchBy={sear ch\_by}&searchOperator={operator}&searchValue={value}

\_\_\_\_\_\_\_\_\_\_\_\_\_\_\_\_\_\_\_\_\_\_\_\_\_\_\_\_\_\_\_\_\_\_\_\_\_\_\_\_\_\_\_\_\_\_\_\_\_\_\_\_\_\_\_\_\_\_\_\_\_\_\_\_\_\_\_\_\_\_\_\_\_\_\_\_\_\_\_\_\_\_\_\_\_\_\_\_\_\_

The API fetches list of contact list according to search and sort criteria mentioned in the request.

### **URL**

https://<EP Server IP>/VP\_POM\_Service/v2/contactlists?sortBy={sort\_by}&sortDirection={ASC}&searchBy={se arch by}&searchOperator={operator}&searchValue={value}

### **Parameters**

**Querv** 

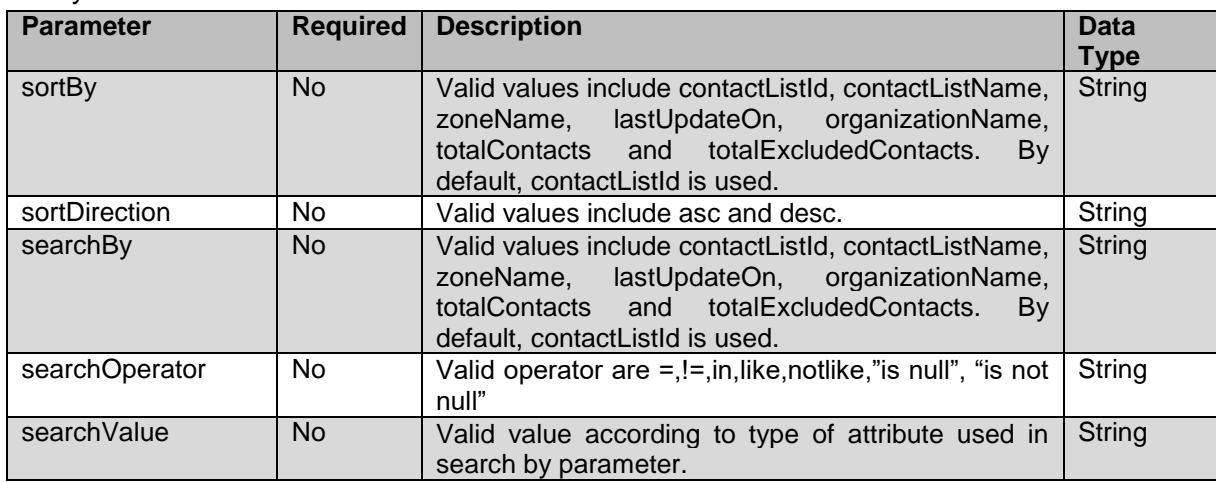

payload None

#### **JSON response**

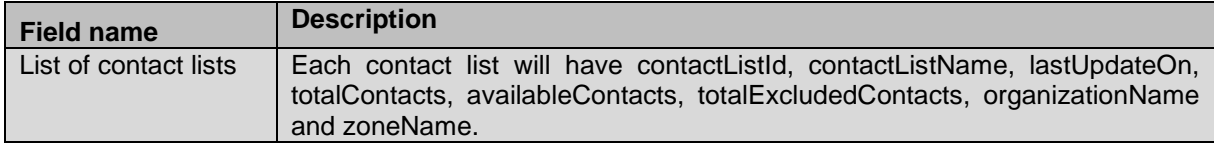

#### **Example**

The example provided in this section is based searching contact list equals specific name and sorted by name in asending order.

HTTP: GET /VP\_POM\_Service/v2/contactlists?sortBy=contactListName&sortDirection =ASC&searchBy=contactListName&searchOperator=in&searchValue=SearchLi st HTTP/1.1 Header: Authorization: Basic xxxxxxxxxxxxxxxx Content-Type: application/json X-Requested-With: rest Cache-Control: no-cache

#### **RESPONSE JSON:**

```
[{"contactListId":69,"contactListName":"SearchList","lastUpdateOn":"2018-07-01 
18:18:14.8650000 
+05:30","totalContacts":5,"availableContacts":5,"totalExcludedContacts":0,"organizat
ionName":null,"zoneName":"Default"}]
```
\_\_\_\_\_\_\_\_\_\_\_\_\_\_\_\_\_\_\_\_\_\_\_\_\_\_\_\_\_\_\_\_\_\_\_\_\_\_\_\_\_\_\_\_\_\_\_\_\_\_\_\_\_\_\_\_\_\_\_\_\_\_\_\_\_\_\_\_\_\_\_\_\_\_\_\_\_\_\_\_\_\_\_\_\_\_\_\_\_\_

## <span id="page-15-0"></span>**Create Contact List**

POST /v2/contactlists

It creates new contact list on POM system.

#### **URL**

https://<EP Server IP>/VP\_POM\_Service/v2/contactlists

#### **Parameters**

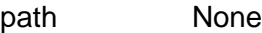

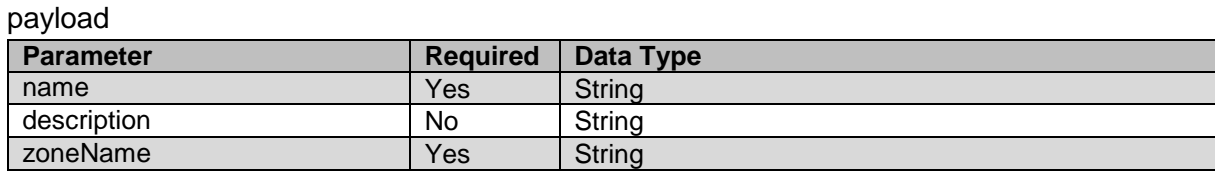

#### **JSON response**

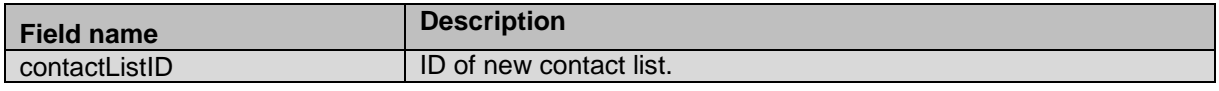

#### **Example**

The example provided in this section is based creating contact list with name newRestContactList for Default zone

```
HTTP: POST / VP_POM_Service/v2/contactlists HTTP/1.1
Header:
Authorization: Basic xxxxxxxxxxxxxxxx
Content-Type: application/json
X-Requested-With: rest
Cache-Control: no-cache
```

```
REQUEST JSON:
```

```
{
"name": "newResContactList",
"description": "This is a description for a new contact list created",
"zoneName": "Default"
}
```
**RESPONSE JSON:**

{"contactListID":3}

## <span id="page-16-0"></span>**Edit Contact List**

POST /v2/contactlists/{contact\_list\_id}

It updates existing contact list on POM system.

### **URL**

https://<EP Server IP>/VP POM Service/v2/contactlists/{contact list id}

### **Parameters**

path

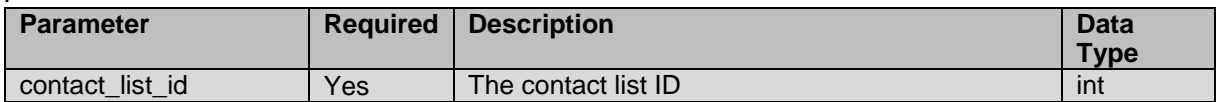

\_\_\_\_\_\_\_\_\_\_\_\_\_\_\_\_\_\_\_\_\_\_\_\_\_\_\_\_\_\_\_\_\_\_\_\_\_\_\_\_\_\_\_\_\_\_\_\_\_\_\_\_\_\_\_\_\_\_\_\_\_\_\_\_\_\_\_\_\_\_\_\_\_\_\_\_\_\_\_\_\_\_\_\_\_\_\_\_\_\_

payload

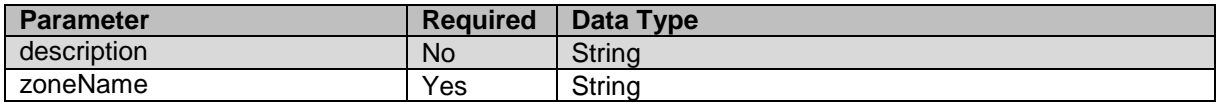

#### **JSON response**

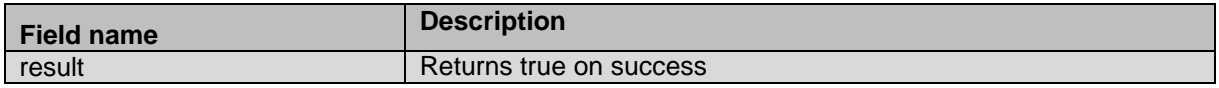

#### **Example**

The example provided in this section will change zone of contact list with ID 3 to Pune zone and new description

```
HTTP: POST /VP POM Service/v2/contactlists/3 HTTP/1.1
Header:
Authorization: Basic xxxxxxxxxxxxxxxx
Content-Type: application/json
X-Requested-With: rest
Cache-Control: no-cache
```
#### **REQUEST JSON:**

```
{
"description": "Changed description",
"zoneName": "Pune"
}
```
**RESPONSE JSON:** {"result":true}

## <span id="page-17-0"></span>**Delete Contact List**

POST /v2/contactlists/{contact\_list\_id}/delete It deletes existing contact list from POM system.

## **URL**

https://<EP Server IP>/VP\_POM\_Service/v2/contactlists/{contact\_list\_id}/delete

\_\_\_\_\_\_\_\_\_\_\_\_\_\_\_\_\_\_\_\_\_\_\_\_\_\_\_\_\_\_\_\_\_\_\_\_\_\_\_\_\_\_\_\_\_\_\_\_\_\_\_\_\_\_\_\_\_\_\_\_\_\_\_\_\_\_\_\_\_\_\_\_\_\_\_\_\_\_\_\_\_\_\_\_\_\_\_\_\_\_

### **Parameters**

path

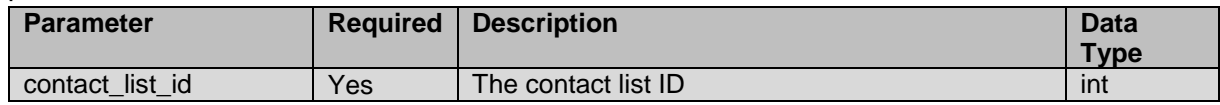

payload None

#### **JSON response**

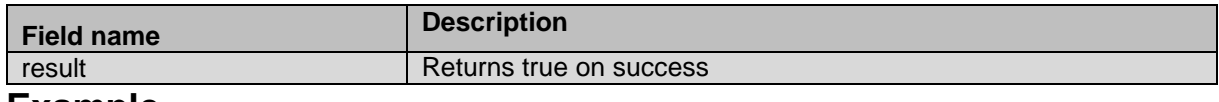

#### **Example**

The example provided in this section will delete contact list with ID 3 from POM system.

```
HTTP: POST /VP POM Service/v2/contactlists/3/delete HTTP/1.1
Header:
Authorization: Basic xxxxxxxxxxxxxxxx
```
Content-Type: application/json X-Requested-With: rest Cache-Control: no-cache

**RESPONSE JSON:**

{"result":true}

## <span id="page-17-1"></span>**Get System Contact ID of Contact**

GET /v2/contactlists/{contact list id}/contacts/{user contact id}/id The API retrieves system generated unique identifier of contact in specific contact list.

\_\_\_\_\_\_\_\_\_\_\_\_\_\_\_\_\_\_\_\_\_\_\_\_\_\_\_\_\_\_\_\_\_\_\_\_\_\_\_\_\_\_\_\_\_\_\_\_\_\_\_\_\_\_\_\_\_\_\_\_\_\_\_\_\_\_\_\_\_\_\_\_\_\_\_\_\_\_\_\_\_\_\_\_\_\_\_\_\_\_

## **URL**

```
https://<EP Server
IP>/VP_POM_Service/v2/contactlists/{contact_list_id}/contacts/{user_contact
id/id/
```
### **Parameters**

path

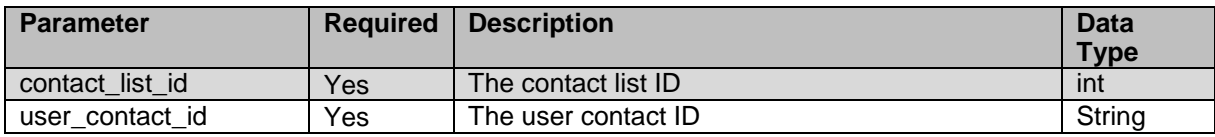

payload None

#### **JSON response**

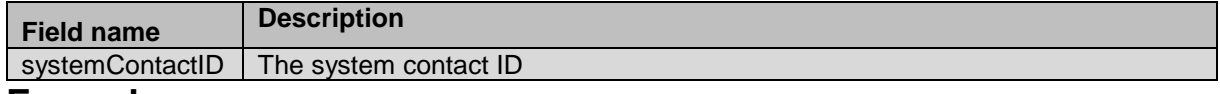

#### **Example**

The example provided in this section is based on fetching system contact ID of contact having user contact ID as acc10123 from contact list ID 3.

```
HTTP: GET /VP POM Service/v2/contactlists/3/contacts/acc10123/id
HTTP/1.1
Header:
Authorization: Basic xxxxxxxxxxxxxxxx
Content-Type: application/json
X-Requested-With: rest
Cache-Control: no-cache
```
\_\_\_\_\_\_\_\_\_\_\_\_\_\_\_\_\_\_\_\_\_\_\_\_\_\_\_\_\_\_\_\_\_\_\_\_\_\_\_\_\_\_\_\_\_\_\_\_\_\_\_\_\_\_\_\_\_\_\_\_\_\_\_\_\_\_\_\_\_\_\_\_\_\_\_\_\_\_\_\_\_\_\_\_\_\_\_\_\_

#### **RESPONSE JSON:**

```
{"systemContactID":994}
```
## <span id="page-18-0"></span>**Get Attributes Associated with Contact List**

GET /v2/contactlists/{contact\_list\_id}/contactattributes The API provides list of contact attributes associated with provided contact list.

#### **URL**

```
https://<EP Server 
IP>/VP_POM_Service/v2/contactlists/{contact_list_id}/contactsattributes
```
#### **Parameters**

path

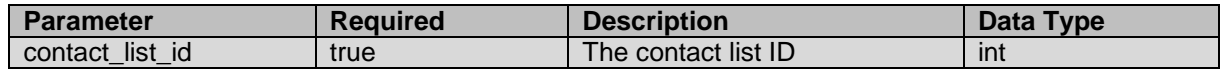

payload None

#### **JSON response**

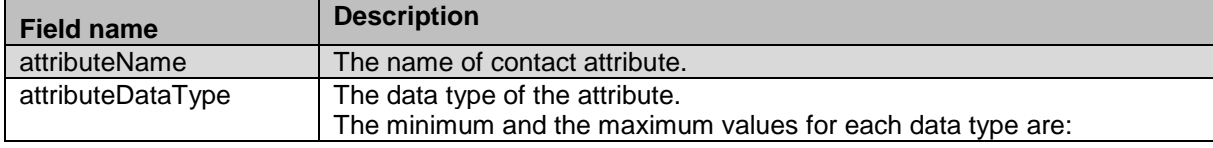

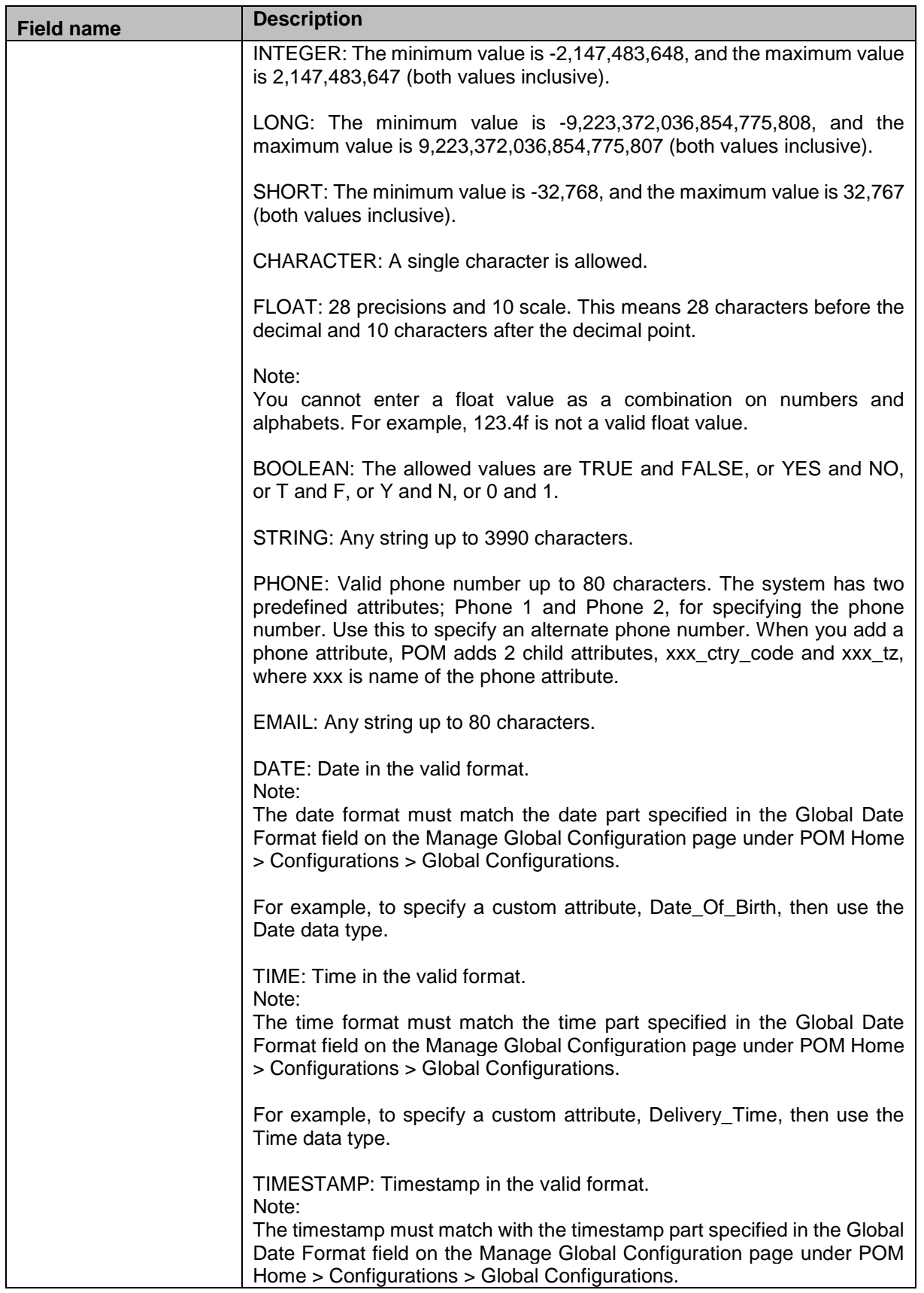

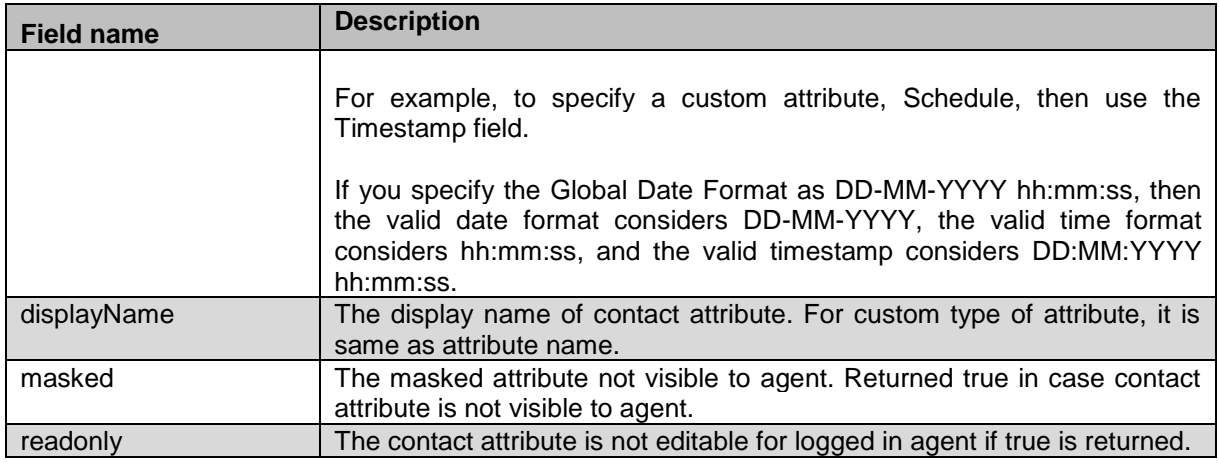

#### **Example**

The example provided in this section is based on contact list ID 1 and configured with custom and system contact attributes.

```
HTTP: GET /v2/contactlists/{contact list id}/contactattributes HTTP/1.1
Header:
Authorization: Basic xxxxxxxxxxxxxxxx
Content-Type: application/json
X-Requested-With: rest
Cache-Control: no-cache
```
#### **RESPONSE JSON:**

[{"attributeName":"zipcode\_predefined","attributeDataType":"STRING","displayName":"Z ipcode

Predefined","masked":false,"readonly":false},{"attributeName":"user\_contact\_id","att ributeDataType":"STRING","displayName":"ID","masked":false,"readonly":true},{"attrib uteName":"last\_name","attributeDataType":"STRING","displayName":"Last

```
Name","masked":false,"readonly":false},{"attributeName":"language","attributeDataTyp
e":"STRING","displayName":"Language","masked":false,"readonly":false},{"attributeNam
e":"zone_name","attributeDataType":"STRING","displayName":"zone_name","masked":false
,"readonly":false},{"attributeName":"card_type","attributeDataType":"STRING","displa
yName":"card_type","masked":false,"readonly":false},{"attributeName":"salary","attri
buteDataType":"STRING","displayName":"salary","masked":false,"readonly":false},{"att
ributeName":"time_zone","attributeDataType":"STRING","displayName":"Time
```
Zone","masked":false,"readonly":false},{"attributeName":"phone\_number2","attributeDa taType":"PHONE","displayName":"Phone

2","masked":false,"readonly":false},{"attributeName":"phone\_number2\_ctry\_code","attr ibuteDataType":"INTEGER","displayName":"Phone 2 Country

Code","masked":false,"readonly":false},{"attributeName":"country\_predefined","attrib uteDataType":"STRING","displayName":"Country

Predefined","masked":false,"readonly":false},{"attributeName":"title\_predefined","at tributeDataType":"STRING","displayName":"Title

Predefined","masked":false,"readonly":false},{"attributeName":"phone\_number1\_ctry\_co de","attributeDataType":"INTEGER","displayName":"Phone 1 Country

Code","masked":false,"readonly":false},{"attributeName":"first\_name","attributeDataT ype":"STRING","displayName":"First

Name", "masked":false, "readonly":false}, { "attributeName": "phone\_number2\_tz", "attribut eDataType":"STRING","displayName":"Phone 2 Time Zone

","masked":false,"readonly":false},{"attributeName":"age","attributeDataType":"STRIN G","displayName":"age","masked":false,"readonly":false},{"attributeName":"email","at

```
tributeDataType":"EMAIL","displayName":"E-
Mail","masked":false,"readonly":false},{"attributeName":"addr_line1_predefined","att
ributeDataType":"STRING","displayName":"Address Line 1 
Predefined","masked":false,"readonly":false},{"attributeName":"phone_number1","attri
buteDataType":"PHONE","displayName":"Phone 1","masked":false,"readonly":false}]
```
#### <span id="page-21-0"></span>\_\_\_\_\_\_\_\_\_\_\_\_\_\_\_\_\_\_\_\_\_\_\_\_\_\_\_\_\_\_\_\_\_\_\_\_\_\_\_\_\_\_\_\_\_\_\_\_\_\_\_\_\_\_\_\_\_\_\_\_\_\_\_\_\_\_\_\_\_\_\_\_\_\_\_\_\_\_\_\_\_\_\_\_\_\_\_\_\_\_ **Empty Contact List**

POST /v2/contactlists/{contact\_list\_id}/empty The API starts job on POM server to empty the contact list.

### **URL**

https://<EP Server IP>/VP\_POM\_Service/v2/contactlists/{contact\_list\_id}/empty

## **Parameters**

path

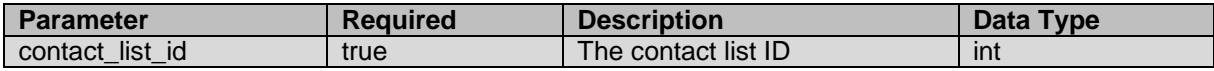

payload None

#### **JSON response**

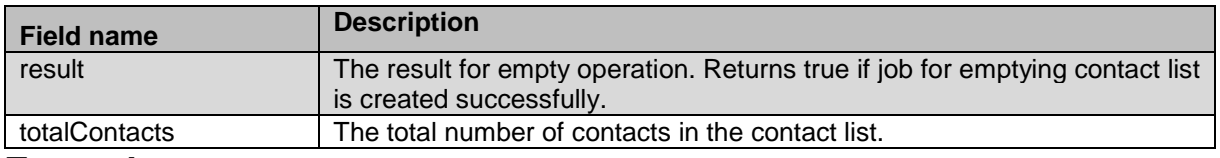

#### **Example**

#### The example provided in this section is based on emptying the contact list ID 3

```
HTTP: POST /VP POM Service/v2/contactlists/3/empty HTTP/1.1
Header:
Authorization: Basic xxxxxxxxxxxxxxxx
Content-Type: application/json
X-Requested-With: rest
Cache-Control: no-cache
```
#### **RESPONSE JSON:**

```
{"result":true,"totalContacts":1000000}
```
## <span id="page-21-1"></span>**Get Contact List Empty Status**

GET /v2/contactlists/{contact\_list\_id}/empty/status The API provides status for running empty job for provided contact list ID.

### **URL**

https://<EP Server IP>/VP\_POM\_Service/v2/contactlists/{contact\_list\_id}/empty/status

\_\_\_\_\_\_\_\_\_\_\_\_\_\_\_\_\_\_\_\_\_\_\_\_\_\_\_\_\_\_\_\_\_\_\_\_\_\_\_\_\_\_\_\_\_\_\_\_\_\_\_\_\_\_\_\_\_\_\_\_\_\_\_\_\_\_\_\_\_\_\_\_\_\_\_\_\_\_\_\_\_\_\_\_\_\_\_\_\_\_

### **Parameters**

path

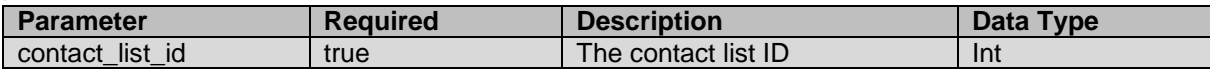

payload None

#### **JSON response**

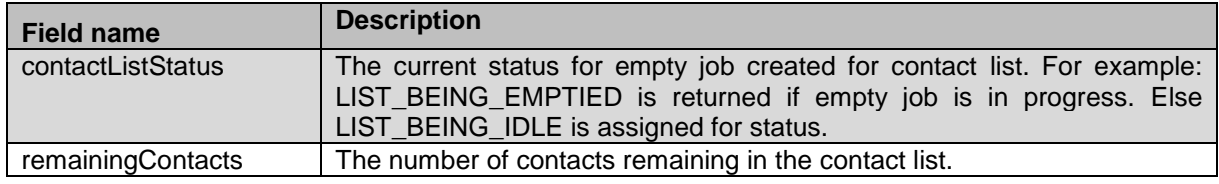

#### **Example**

The example provided in this section is based on getting empty job status for contact list ID 2.

```
HTTP: GET /VP POM Service/v2/contactlists/2/empty/status/ HTTP/1.1
Header:
Authorization: Basic xxxxxxxxxxxxxxxx
Content-Type: application/json
X-Requested-With: rest
```
Cache-Control: no-cache

#### **RESPONSE JSON:**

{"contactListStatus":"LIST\_BEING\_EMPTIED","remainingContacts":988000}

#### <span id="page-22-0"></span>\_\_\_\_\_\_\_\_\_\_\_\_\_\_\_\_\_\_\_\_\_\_\_\_\_\_\_\_\_\_\_\_\_\_\_\_\_\_\_\_\_\_\_\_\_\_\_\_\_\_\_\_\_\_\_\_\_\_\_\_\_\_\_\_\_\_\_\_\_\_\_\_\_\_\_\_\_\_\_\_\_\_\_\_\_\_\_\_\_\_ **Get Contact from List**

GET /v2/contactlists/{contact\_list\_id}/contacts/{user\_contact\_id} The API provide contact record details for each attribute of the requested contact.

#### **URL**

```
https://<EP Server 
IP>/VP_POM_Service/v2/contactlists/{contact_list_id}/contacts/{user_contact_id}
```
#### **Parameters**

#### path

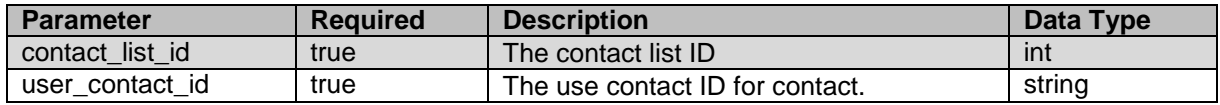

#### payload None

#### **JSON response**

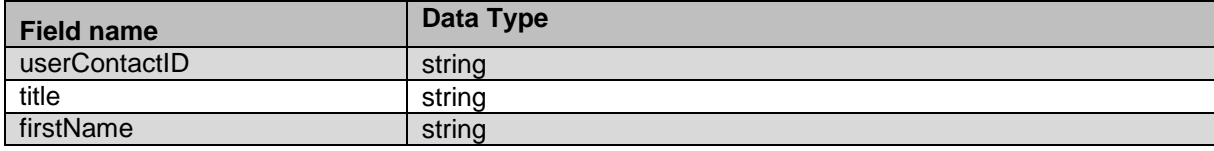

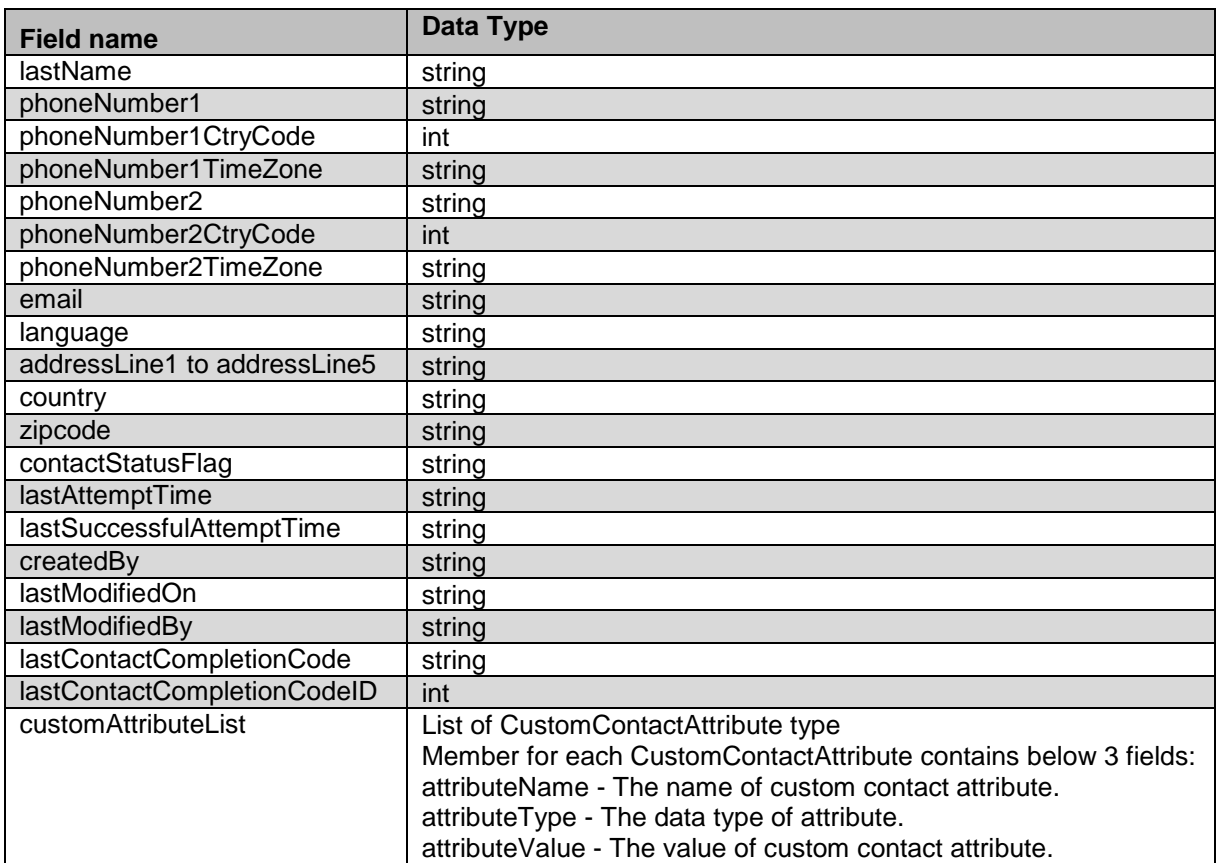

#### **Example**

The example provided in this section is based on fetching of contact record with user contact ID 21030 of contact list ID 2 from POM server.

HTTP: GET /VP POM Service/v2/contactlists/2/contacts/21030 HTTP/1.1 Header: Authorization: Basic xxxxxxxxxxxxxxxx Content-Type: application/json X-Requested-With: rest Cache-Control: no-cache

#### **RESPONSE JSON:**

```
{"userContactID":"21030","systemContactID":11,"contactListID":2,"contactListName":"r
estapi02","title":"Mr","firstName":"AutoTest21030","lastName":"user","phoneNumber1":
"2121225010","phoneNumber1CtryCode":91,"phoneNumber1TimeZone":"GMT+05:30","phoneNumb
er2":"2121225020","phoneNumber2CtryCode":91,"phoneNumber2TimeZone":"GMT+05:30","emai
l":"AutoTest21030@pomdev22.com","language":"en-us","addressLine1":"Pune 
City","addressLine2":null,"addressLine3":null,"addressLine4":null,"addressLine5":nul
l,"country":null,"zipcode":null,"contactStatusFlag":null,"lastAttemptTime":150119277
5986,"lastSuccessfulAttemptTime":1501192779276,"createdBy":"admin","lastModifiedOn":
1501178671822,"lastModifiedBy":"admin","lastContactCompletionCode":"Answer_Machine",
"lastContactCompletionCodeID":14,"customAttributeList":[{"attributeName":"custom01",
"attributeType":"STRING","attributeValue":"custom0121030"},{"attributeName":"phonenu
mber3","attributeType":"PHONE","attributeValue":"2121225139"},{"attributeName":"phon
enumber3 ctry code", "attributeType": "INTEGER", "attributeValue": "91"}, { "attributeName
```

```
":"phonenumber3_tz","attributeType":"STRING","attributeValue":"GMT+05:30"},{"attribu
teName":"phonenumber3_tz_int","attributeType":"INTEGER","attributeValue":"19800000"}
,{"attributeName":"custom04","attributeType":"STRING","attributeValue":"custom042103
0"},{"attributeName":"custom03","attributeType":"STRING","attributeValue":"custom032
1030"},{"attributeName":"custom02","attributeType":"STRING","attributeValue":"custom
0221030"}]}
```
\_\_\_\_\_\_\_\_\_\_\_\_\_\_\_\_\_\_\_\_\_\_\_\_\_\_\_\_\_\_\_\_\_\_\_\_\_\_\_\_\_\_\_\_\_\_\_\_\_\_\_\_\_\_\_\_\_\_\_\_\_\_\_\_\_\_\_\_\_\_\_\_\_\_\_\_\_\_\_\_\_\_\_\_\_\_\_\_\_\_

## <span id="page-24-0"></span>**Save Contact to List**

POST /v2/contactlists/{contact\_list\_id}/contacts

The API to add a new contact, or update an existing contact for provided contact list ID.

## **URL**

https://<EP Server IP>/VP\_POM\_Service/v2/contactlists/{contact\_list\_id}/contacts

#### **Parameters**

path

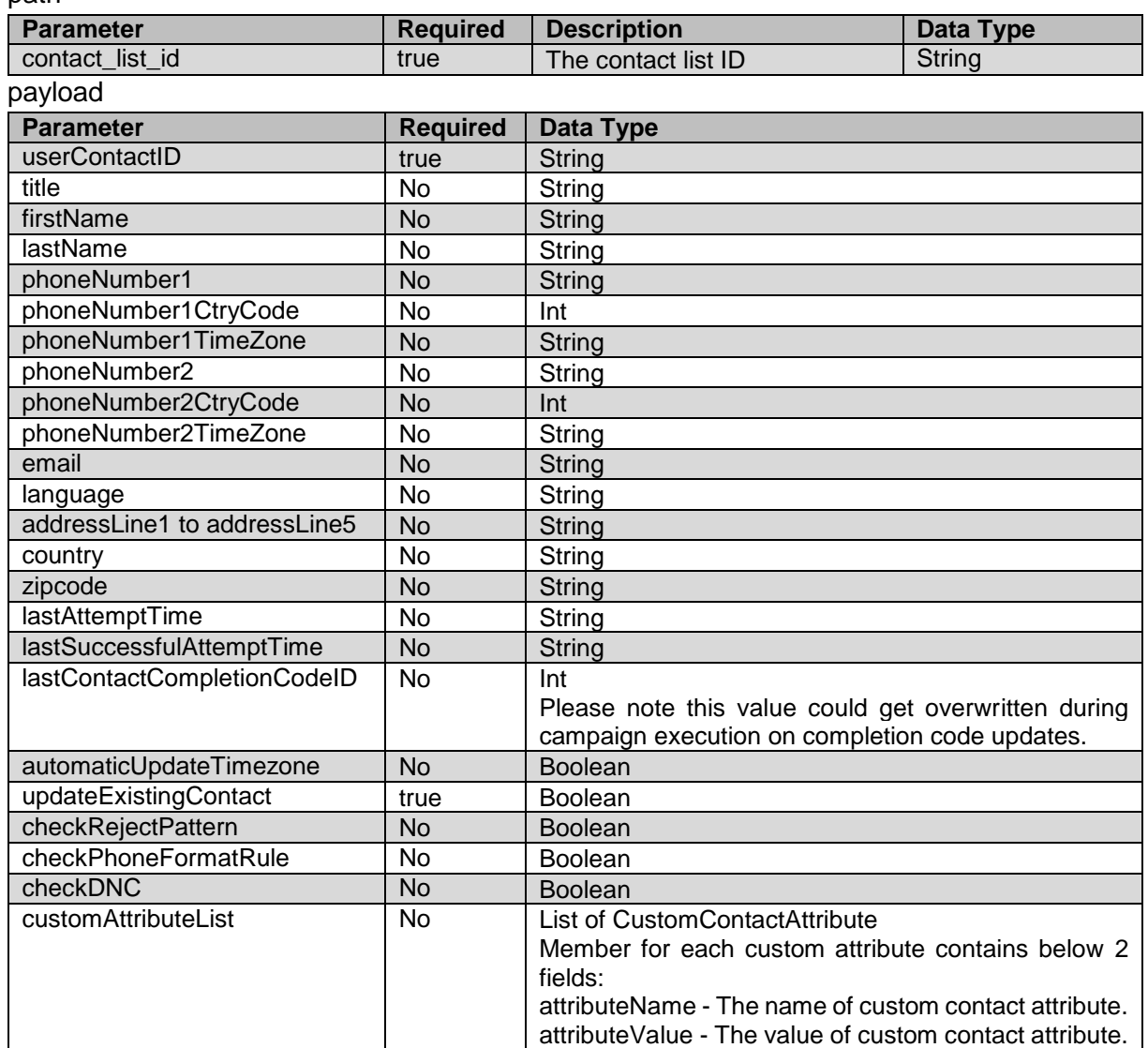

#### **JSON response**

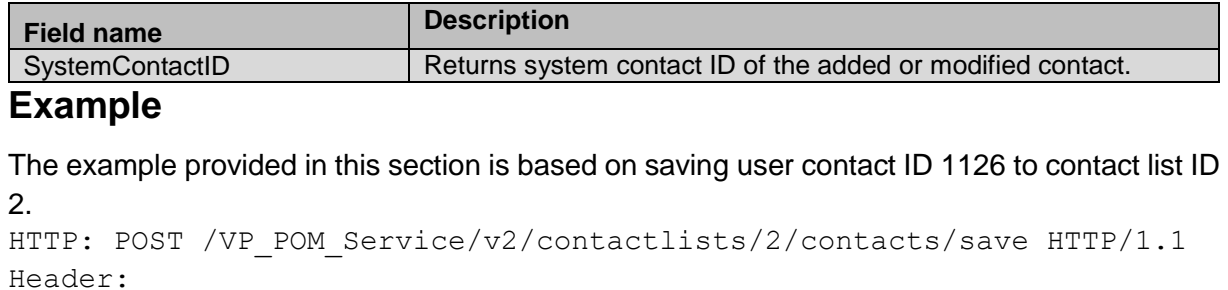

```
Authorization: Basic xxxxxxxxxxxxxxxx
Content-Type: application/json
X-Requested-With: rest
Cache-Control: no-cache
```
#### **REQUEST JSON:**

{

```
 "userContactID": "1126",
  "title": "MR",
  "firstName": "FName",
  "lastName": "LName",
  "phoneNumber1": null,
  "phoneNumber1CtryCode": null,
  "phoneNumber1TimeZone": null,
  "phoneNumber2": null,
  "phoneNumber2CtryCode": null,
  "phoneNumber2TimeZone": null,
  "email": "test@test.com",
  "language": null,
   "addressLine1": null,
  "addressLine2": null,
  "addressLine3": null,
  "addressLine4": null,
  "addressLine5": null,
  "country": null,
  "zipcode": null,
   "customAttributeList": [{
       "attributeName": "City",
      "attributeValue": "Mumbai" },
    {
      "attributeName": "BloodGroup",
     "attributeValue": "" },
    {
      "attributeName": "customEmail",
      "attributeValue": "abc@pom.com"
    } ],
  "automaticUpdateTimezone":false,
  "updateExistingContact": true,
  "checkRejectPattern": false,
  "checkPhoneFormatRule": false,
  "checkDNC": false
 }
```
#### <span id="page-26-0"></span>\_\_\_\_\_\_\_\_\_\_\_\_\_\_\_\_\_\_\_\_\_\_\_\_\_\_\_\_\_\_\_\_\_\_\_\_\_\_\_\_\_\_\_\_\_\_\_\_\_\_\_\_\_\_\_\_\_\_\_\_\_\_\_\_\_\_\_\_\_\_\_\_\_\_\_\_\_\_\_\_\_\_\_\_\_\_\_\_\_\_ **Delete Contact from List**

POST

/v2/contactlists/{contact\_list\_id}/contacts/{user\_contact\_id}/delete

The API permanently delete a contact record from the POM database. lt supports deletion of un-attempted in-queue contacts and processed contacts which are marked as done while the campaign job is running. This webservice might throw fault error "Cannot delete contact as the attempt is in progress" even though contact list is not associated with campaign job. This error appears only during campaign job initialization for few seconds. In such cases if retries for 3 to 5 times are performed the fault error should allow contact deletion successfully.

### **URL**

```
https://<EP Server
IP>/VP_POM_Service/v2/contactlists/{contact_list_id}/contacts/{user_contact_id}/dele
te
```
### **Parameters**

path

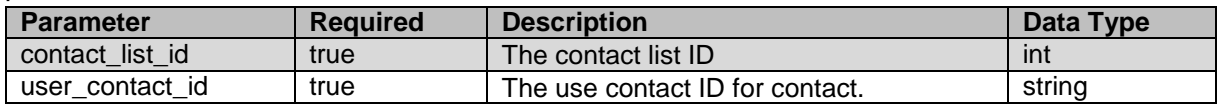

payload None

#### **JSON response**

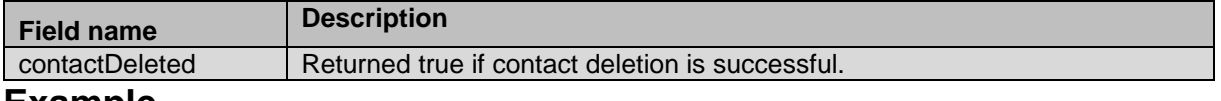

#### **Example**

The example provided in this section is based on contact list ID 4 and user contact ID is 114 for the contact. The contact having user contact ID is being deleted.

```
HTTP: POST / VP_POM_Service/v2/contactlists/4/contacts/114/delete
HTTP/1.1
Header:
Authorization: Basic xxxxxxxxxxxxxxxx
Content-Type: application/json
X-Requested-With: rest
Cache-Control: no-cache
```
#### **RESPONSE JSON:**

{"contactDeleted": true}

## <span id="page-26-1"></span>**Get Contact Attribute Value from List**

\_\_\_\_\_\_\_\_\_\_\_\_\_\_\_\_\_\_\_\_\_\_\_\_\_\_\_\_\_\_\_\_\_\_\_\_\_\_\_\_\_\_\_\_\_\_\_\_\_\_\_\_\_\_\_\_\_\_\_\_\_\_\_\_\_\_\_\_\_\_\_\_\_\_\_\_\_\_\_\_\_\_\_\_\_\_\_\_\_\_

GET

/v2/contactlists/{contact\_list\_id}/contacts/{user\_contact\_id}/attrib utes/{attribute\_name}

The API provides attribute value for provided contact ID and attribute name.

## **URL**

path

https://<EP Server IP>/VP\_POM\_Service/v2/contactlists/{contact\_list\_id}/contacts/{user\_contact\_id}/attr ibutes/{attribute\_name}

## **Parameters**

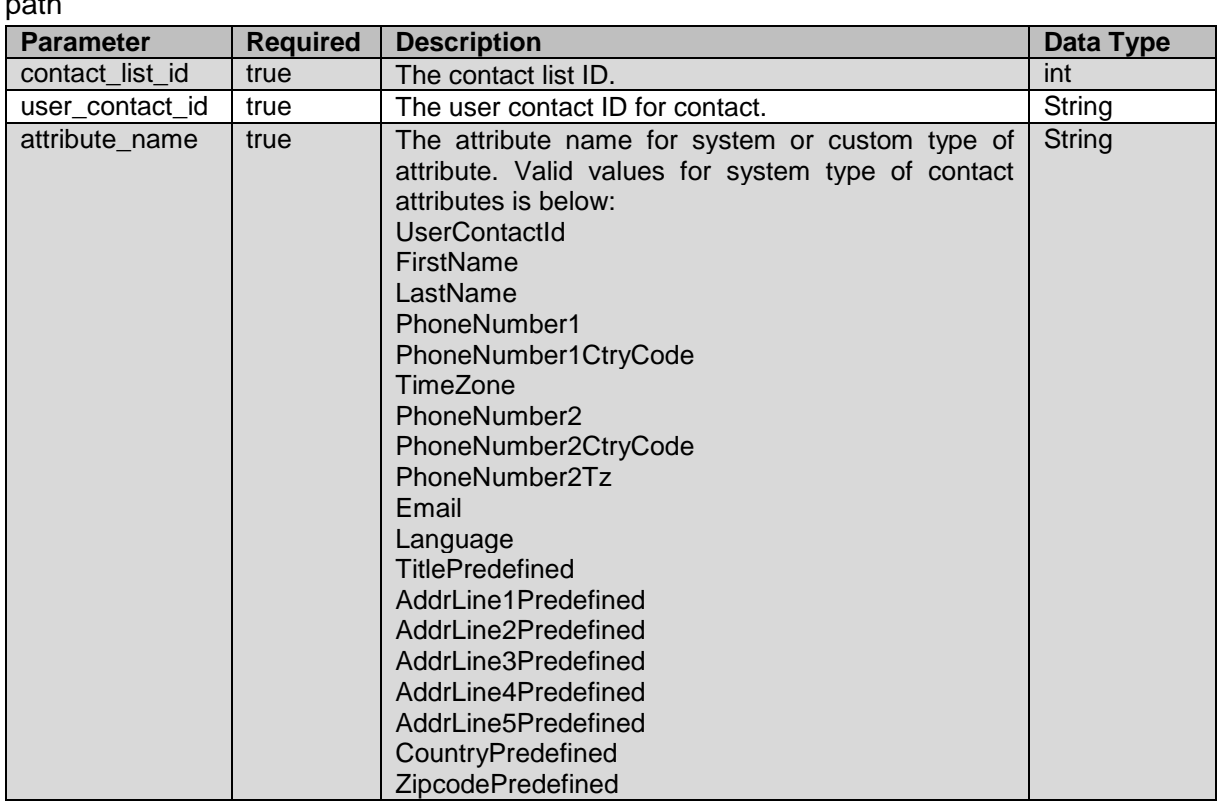

payload None

#### **JSON response**

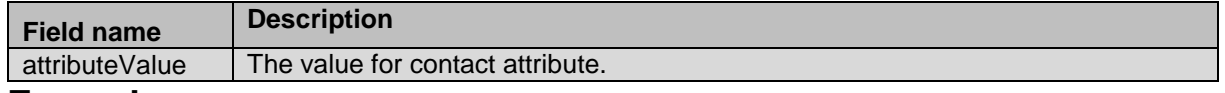

#### **Example**

The example provided in this section is based on ZipCode system contact attribute for contact list ID as 1 and user contact ID 1.

```
HTTP: GET 
/VP_POM_Service/v2/contactlists/1/contacts/1/attributes/ZipCode
HTTP/1.1Header:
Authorization: Basic xxxxxxxxxxxxxxxx
Content-Type: application/json
X-Requested-With: rest
Cache-Control: no-cache
RESPONSE JSON:
{"attributeValue":"300"}
```
## <span id="page-28-0"></span>**Update Contact Attribute Value to List**

POST

/v2/contactlists/{contact\_list\_id}/contacts/{user\_contact\_id}/attrib utes/{attribute\_name}/update

\_\_\_\_\_\_\_\_\_\_\_\_\_\_\_\_\_\_\_\_\_\_\_\_\_\_\_\_\_\_\_\_\_\_\_\_\_\_\_\_\_\_\_\_\_\_\_\_\_\_\_\_\_\_\_\_\_\_\_\_\_\_\_\_\_\_\_\_\_\_\_\_\_\_\_\_\_\_\_\_\_\_\_\_\_\_\_\_\_\_

The API updates value for given contact attribute for the contact record in specific contact list.

## **URL**

https://<EP Server

IP>/VP\_POM\_Service/v2/contactlists/{contact\_list\_id}/contacts/{user\_contact\_id}/attr ibutes/{attribute\_name}/update

## **Parameters**

path

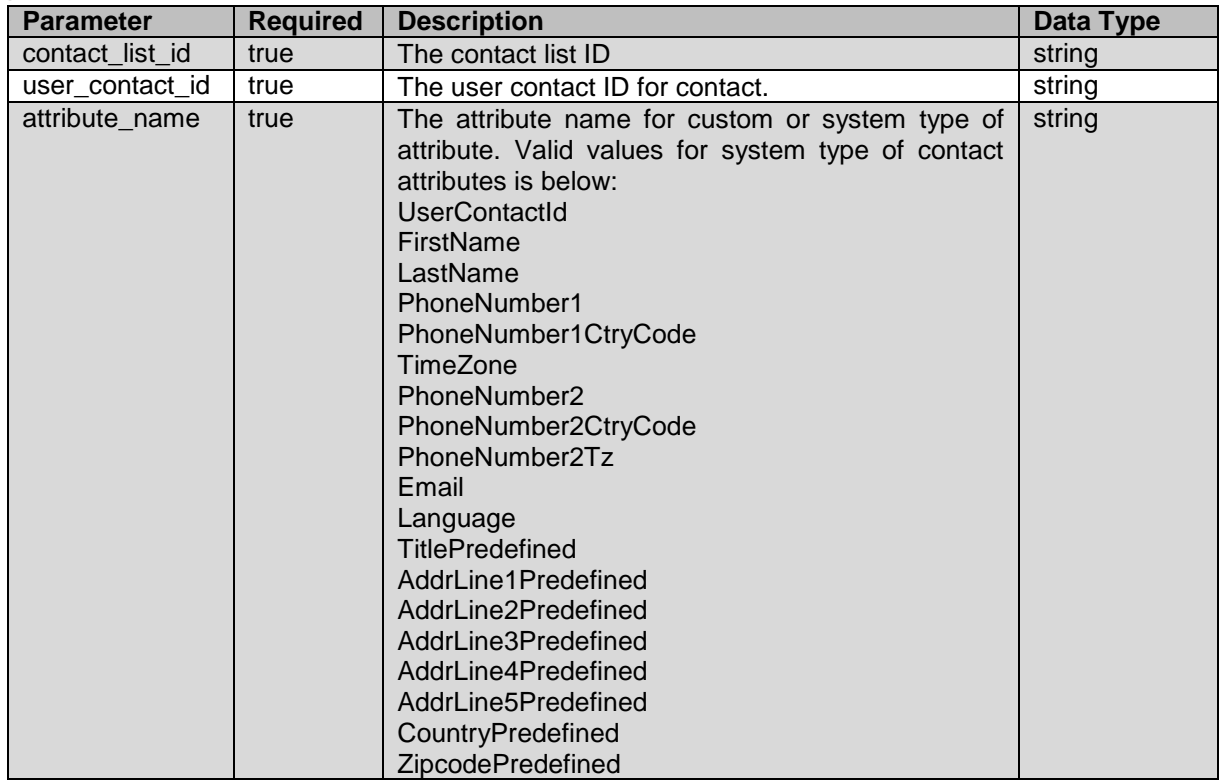

payload

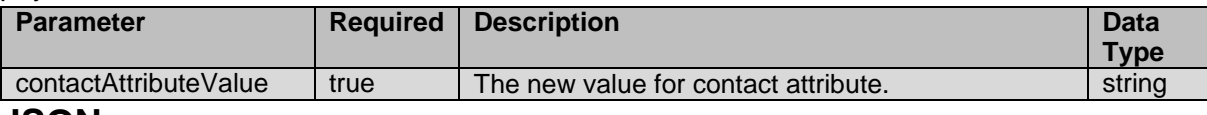

#### **JSON response**

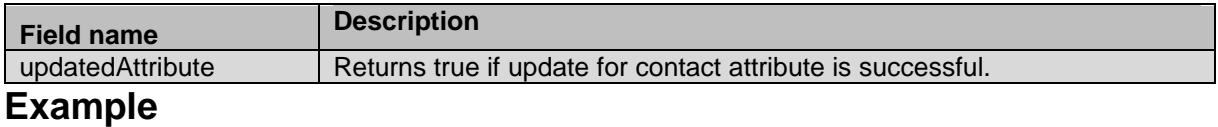

The example provided in this section is based on updating ZipCode custom attribute for contact with user contact ID 1 for contact list ID 1.

```
HTTP: POST
/v2/VP_POM_Service/contactlists/1/contacts/1/attributes/ZipCode/upda
te/ HTTP/1.1
Header:
Authorization: Basic xxxxxxxxxxxxxxxx
Content-Type: application/json
X-Requested-With: rest
Cache-Control: no-cache
```
#### **REQUEST JSON:**

{"contactAttributeValue":"411013"}

**RESPONSE JSON:** {"updatedAttribute":true}

#### <span id="page-29-0"></span>\_\_\_\_\_\_\_\_\_\_\_\_\_\_\_\_\_\_\_\_\_\_\_\_\_\_\_\_\_\_\_\_\_\_\_\_\_\_\_\_\_\_\_\_\_\_\_\_\_\_\_\_\_\_\_\_\_\_\_\_\_\_\_\_\_\_\_\_\_\_\_\_\_\_\_\_\_\_\_\_\_\_\_\_\_\_\_\_\_\_ **Create Campaign**

POST /v2/campaigns

This web service creates a campaign with the properties provided.

#### **URL**

https://<EP Server IP>/VP\_POM\_Service/v2/campaigns

#### **Parameters**

Path – None

#### Payload

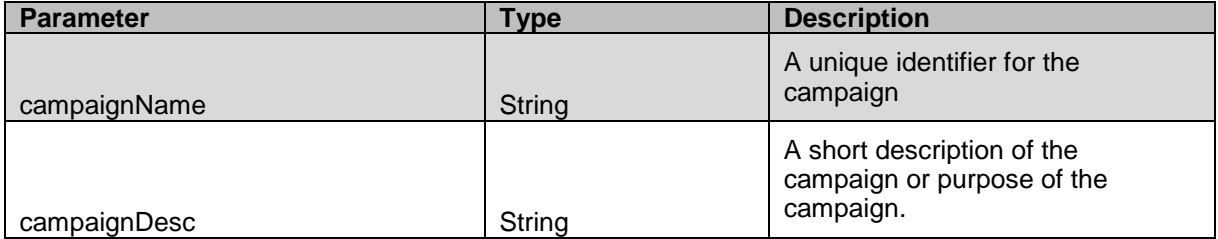

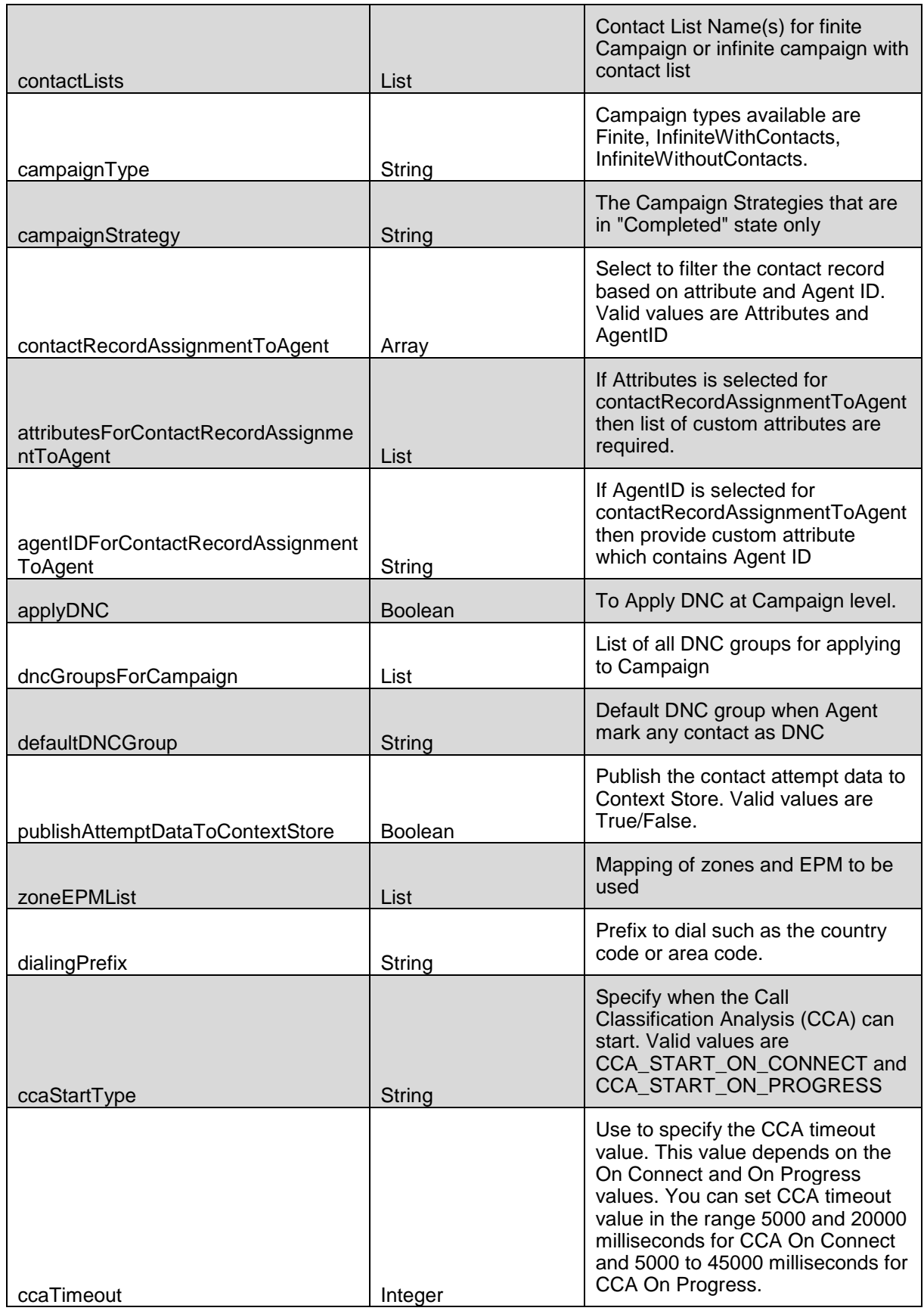

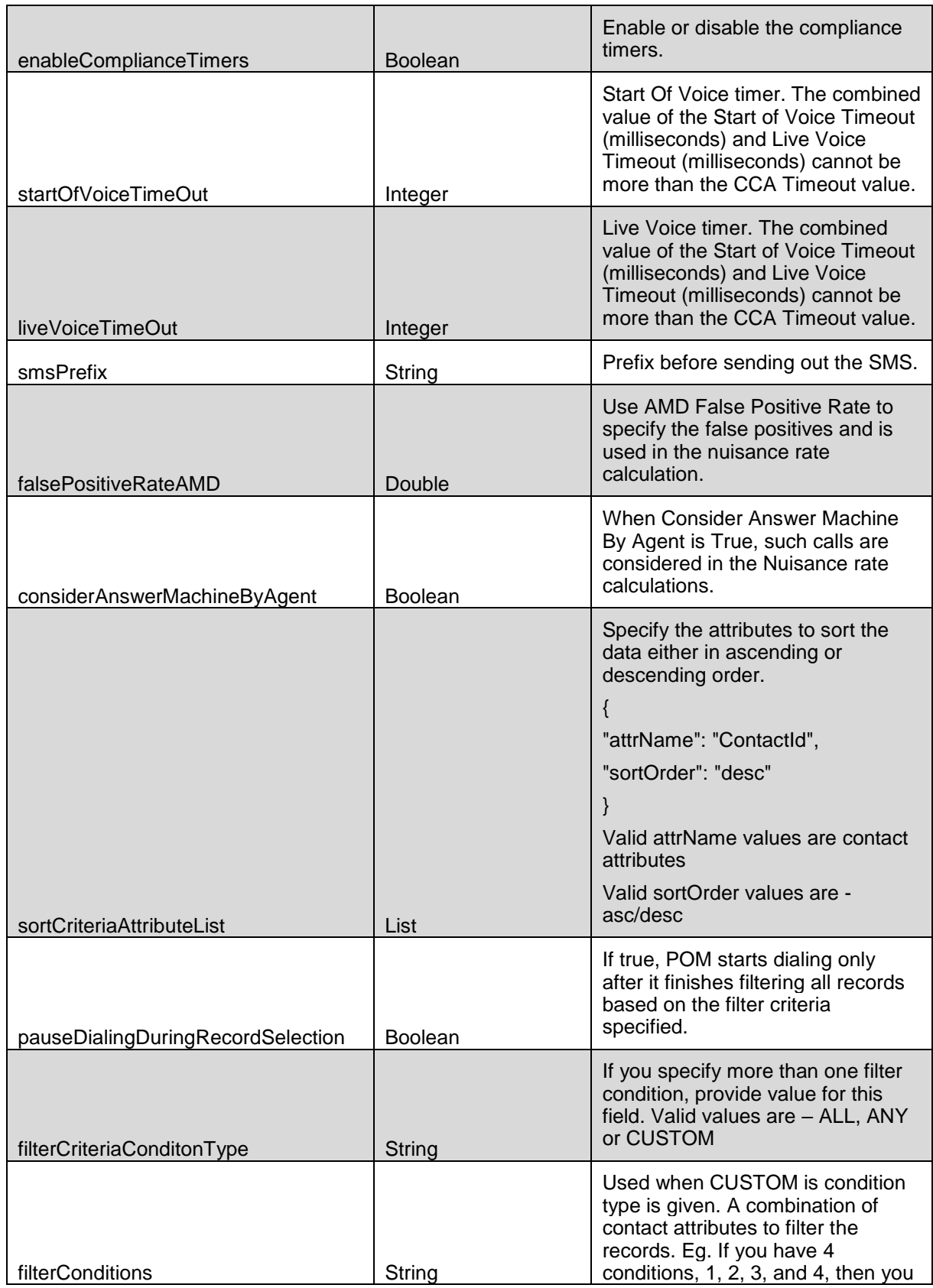

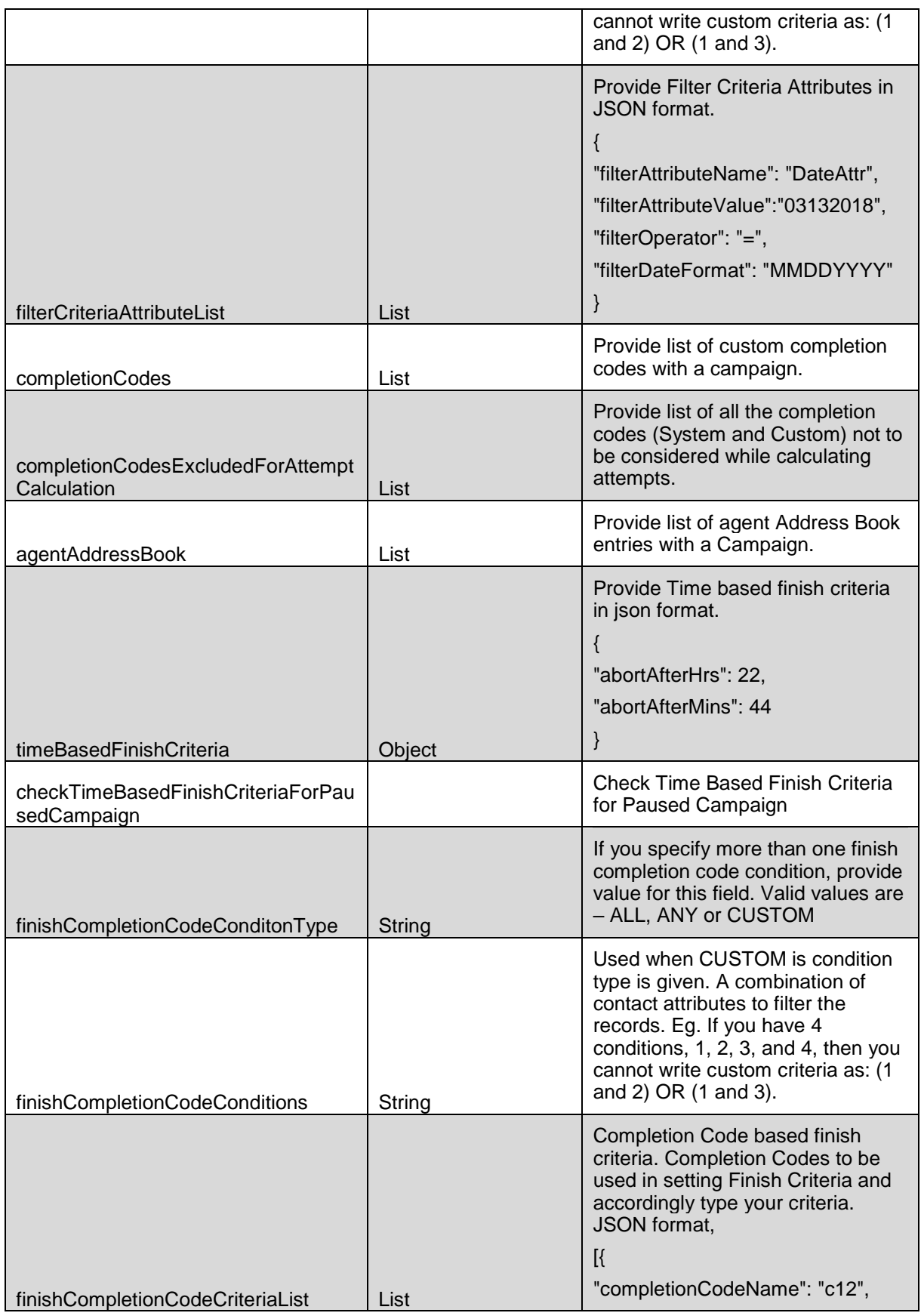

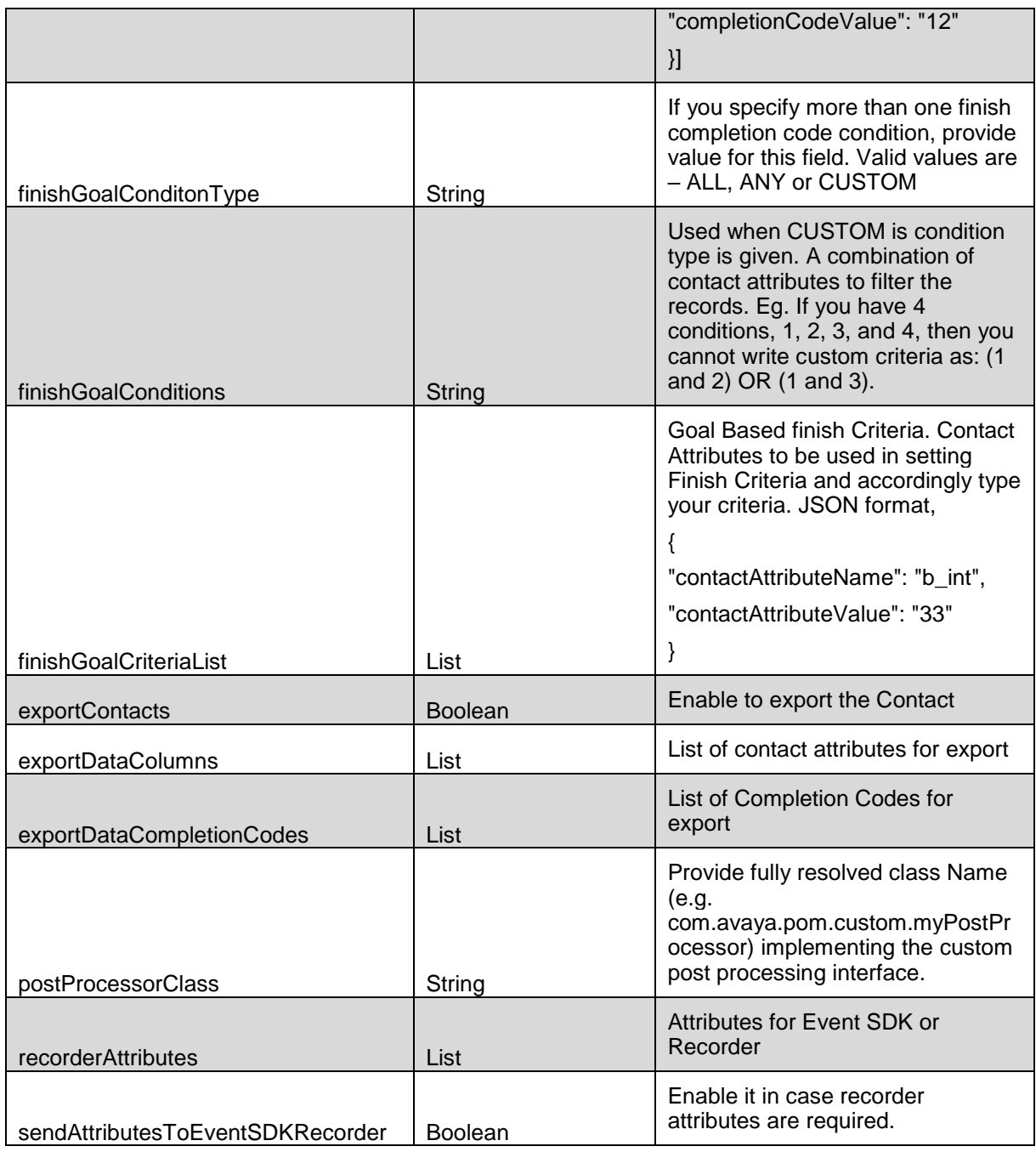

#### **JSON response**

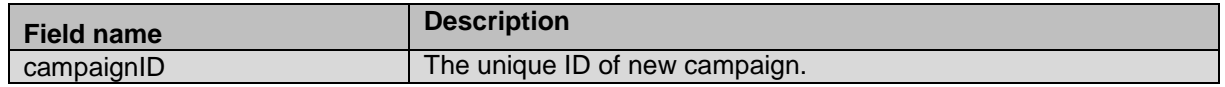

## **Example**

The example provided in this section is to create a campaign with provided JSON.

HTTP: POST /VP\_POM\_Service/v2/campaigns HTTP/1.1

Header:

```
Authorization: Basic xxxxxxxxxxxxxxxx
Content-Type: application/json
X-Requested-With: rest
Cache-Control: no-cache
```

```
REQUEST JSON:
```
{

```
 "campaignName": "RestCampaign",
     "campaignDesc": null,
     "contactLists": [
         "list1"
    ],
     "campaignType": "Finite",
     "campaignStrategy": "Preview",
     "contactRecordAssignmentToAgent": [
         "Attributes",
         "AgentID"
     ],
     "publishAttemptDataToContextStore": false,
     "attributesForContactRecordAssignmentToAgent": [
         "city",
         "State",
         "company"
    \frac{1}{2},
     "agentIDForContactRecordAssignmentToAgent": "BloodGroup",
     "applyDNC": true,
     "dncGroupsForCampaign": [
         "Common DNC List Group",
         "CC DNC List Group",
         "DNCGroup2",
         "HR DNC List Group"
    \frac{1}{\sqrt{2}} "defaultDNCGroup": "CC DNC List Group",
     "zoneEPMList": [
         {
              "zoneName": "Default",
              "epmServersForZone": [
                  "EPM(DC1)"
 ]
         }
    \frac{1}{\sqrt{2}} "dialingPrefix": "91",
     "ccaStartType": "CCA_START_ON_CONNECT",
     "ccaTimeout": 7500,
     "enableComplianceTimers": true,
     "startOfVoiceTimeOut": 2000,
     "liveVoiceTimeOut": 1800,
     "smsPrefix": null,
     "falsePositiveRateAMD": 3,
     "considerAnswerMachineByAgent": true,
     "sortCriteriaAttributeList": [
         {
              "attrName": "ContactId",
              "sortOrder": "desc"
         },
```

```
\left\{ \begin{array}{cc} 0 & 0 \\ 0 & 0 \end{array} \right\} "attrName": "FirstName",
              "sortOrder": "asc"
          },
          {
              "attrName": "attr",
              "sortOrder": "desc"
          }
    \frac{1}{2},
     "pauseDialingDuringRecordSelection": true,
     "filterCriteriaConditonType": "ALL",
     "filterConditions": null,
     "filterCriteriaAttributeList": [
          {
              "filterAttributeName": "BG",
              "filterOperator": "isnull"
         },
          {
              "filterAttributeName": "DateAttr",
              "filterAttributeValue":"03132018",
              "filterOperator": "=",
              "filterDateFormat": "MMDDYYYY"
          },
          {
              "filterAttributeName": "FirstName",
              "filterAttributeValue": "Ramkrishna",
              "filterOperator": "!="
          }
     ],
     "completionCodes": [
         "cc16",
         "c13",
         "cc9",
          "cc7",
          "c11",
          "c12",
         "cc6",
          "cc10",
          "c14",
          "cc15",
          "cc8"
    \frac{1}{2},
     "completionCodesExcludedForAttemptCalculation": [
          "BgrndAMD_Nuisance_Call",
          "bbbbb",
         "Answer Human",
          "Attempt_Timeout",
          "All_Contact_Addresses_Empty",
          "c12",
          "Desktop_Error",
          "Attempt_Skip_By_Agent",
          "c11",
          "AMD_Application_Played",
          "Attempt_In_Progress",
         "Answer Machine",
```
```
"Application Error"
    \frac{1}{\sqrt{2}} "agentAddressBook": [
          "agentAddress1",
          "agentAddress3",
          "agentAddress2"
    \frac{1}{\sqrt{2}} "timeBasedFinishCriteria": {
          "abortAfterHrs": 22,
          "abortAfterMins": 44
     },
     "checkTimeBasedFinishCriteriaForPausedCampaign": true,
     "finishCompletionCodeConditonType": "ALL",
     "finishCompletionCodeConditions": null,
     "finishCompletionCodeCriteriaList": [
          {
               "completionCodeName": "c12",
               "completionCodeValue": "12"
          },
\left\{ \begin{array}{cc} 0 & 0 \\ 0 & 0 \end{array} \right\} "completionCodeName": "Answer_Human",
               "completionCodeValue": "34"
          }
     ],
     "finishGoalConditonType": "ANY",
     "finishGoalConditions": null,
     "finishGoalCriteriaList": [
          {
               "contactAttributeName": "b_int",
               "contactAttributeValue": "33"
          },
\left\{ \begin{array}{cc} 0 & 0 \\ 0 & 0 \end{array} \right\} "contactAttributeName": "b_long",
               "contactAttributeValue": "55"
          }
     ],
     "exportContacts": true,
     "exportDataColumns": [
          "AttemptedField",
          "BloodGroup",
          "CallCompletionTime",
          "CallConnectTime",
          "AttemptedAddress",
          "attr"
    \frac{1}{\sqrt{2}} "exportDataCompletionCodes": [
          "Answer_Machine",
         "AMD Application Played",
         "Answer Human",
         "Application Error",
          "All_Contact_Addresses_Empty",
          "Desktop_Error"
    \frac{1}{\sqrt{2}} "postProcessorClass": "com.avaya.pom.custom.myPostProcessor",
     "recorderAttributes": [
```

```
 "DateAttr",
         "BloodGroup",
         "Email",
         "emailCust",
         "city",
         "FirstName",
         "company",
         "landline",
         "UserContactId"
    ]
}
```
#### **RESPONSE JSON:**

```
{
     "campaignID": 2579
}
```
# **Edit Campaign**

POST /v2/campaigns/{campaignId}

This web service edits a campaign with the properties provided. Campaign Name is noneditable.

\_\_\_\_\_\_\_\_\_\_\_\_\_\_\_\_\_\_\_\_\_\_\_\_\_\_\_\_\_\_\_\_\_\_\_\_\_\_\_\_\_\_\_\_\_\_\_\_\_\_\_\_\_\_\_\_\_\_\_\_\_\_\_\_\_\_\_\_\_\_\_\_\_\_\_\_\_\_\_\_\_\_\_\_\_\_\_\_\_\_

## **URL**

https://<EP Server IP>/VP\_POM\_Service/v2/campaigns/{campaignId}

## **Parameters**

Path – None

Payload

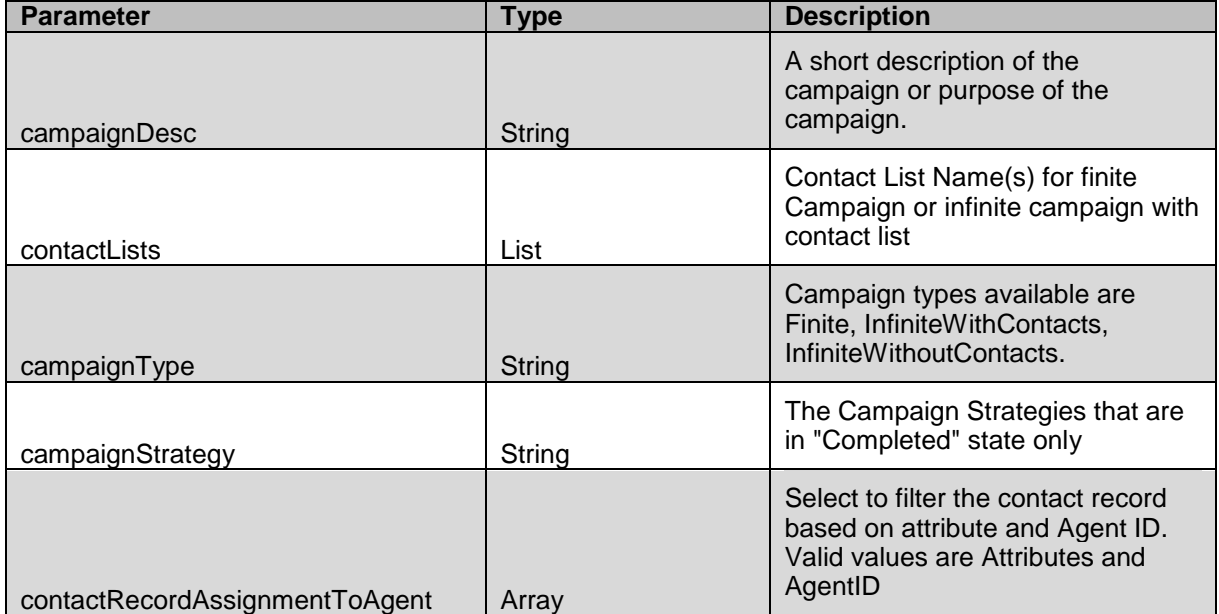

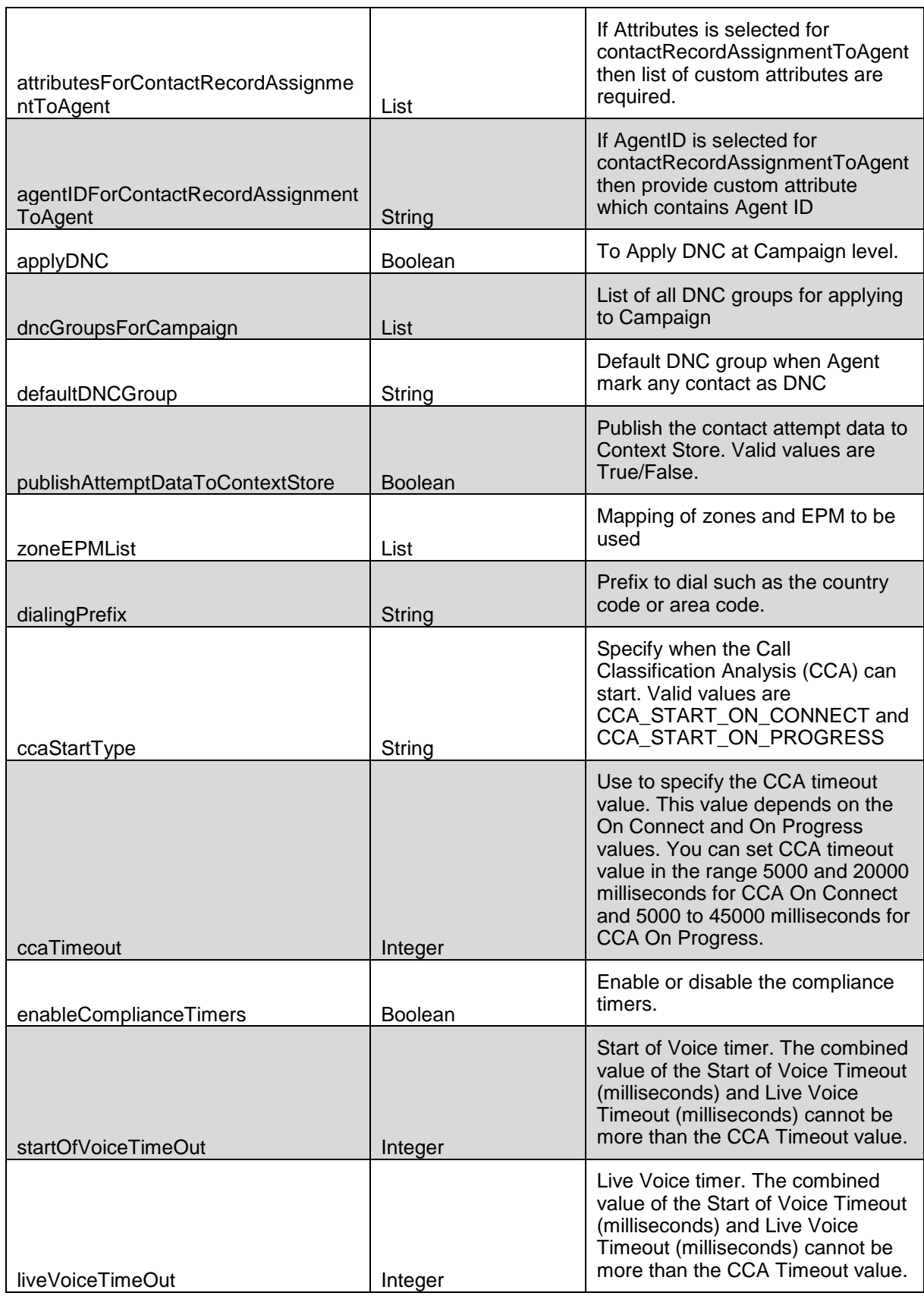

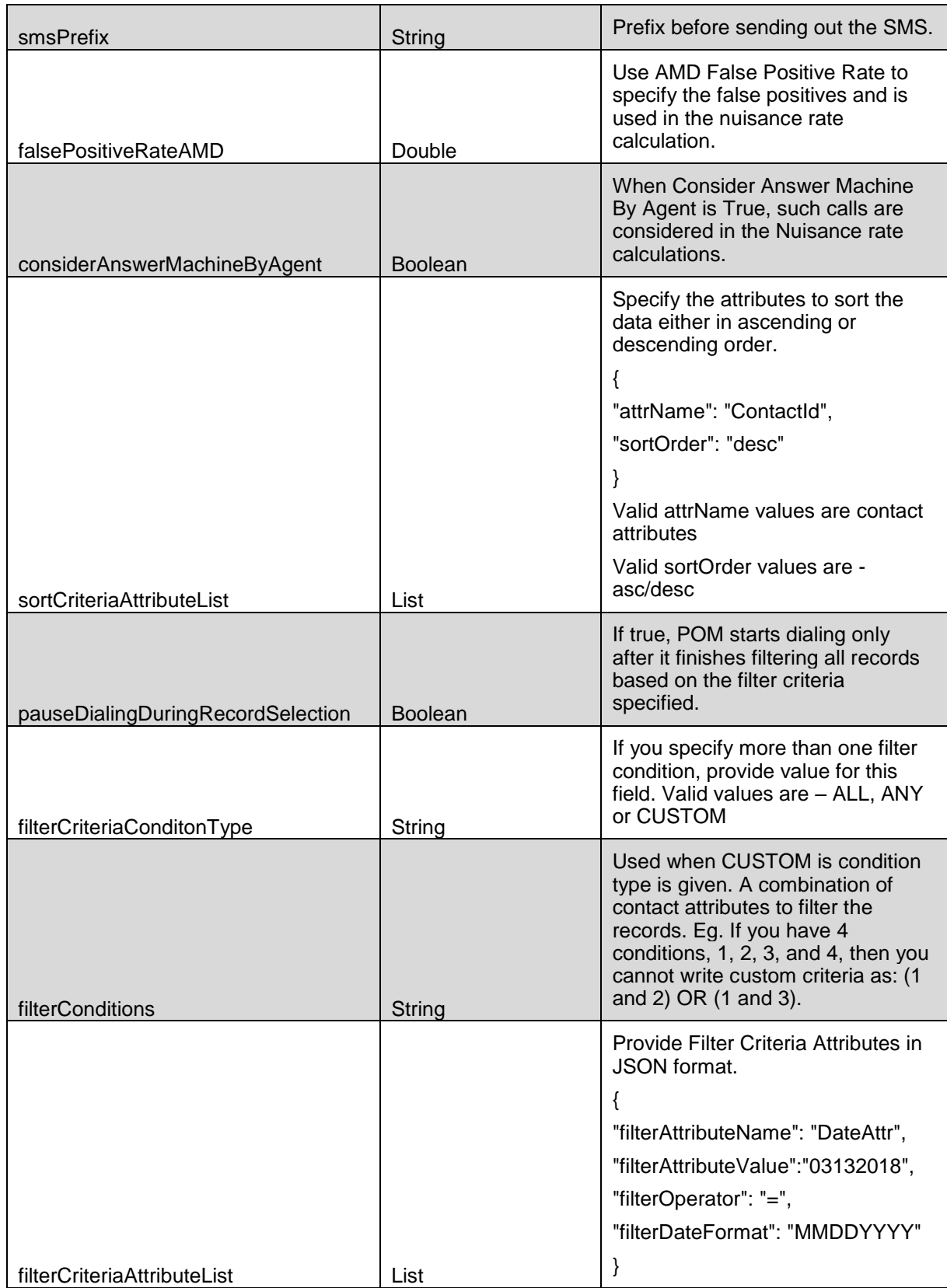

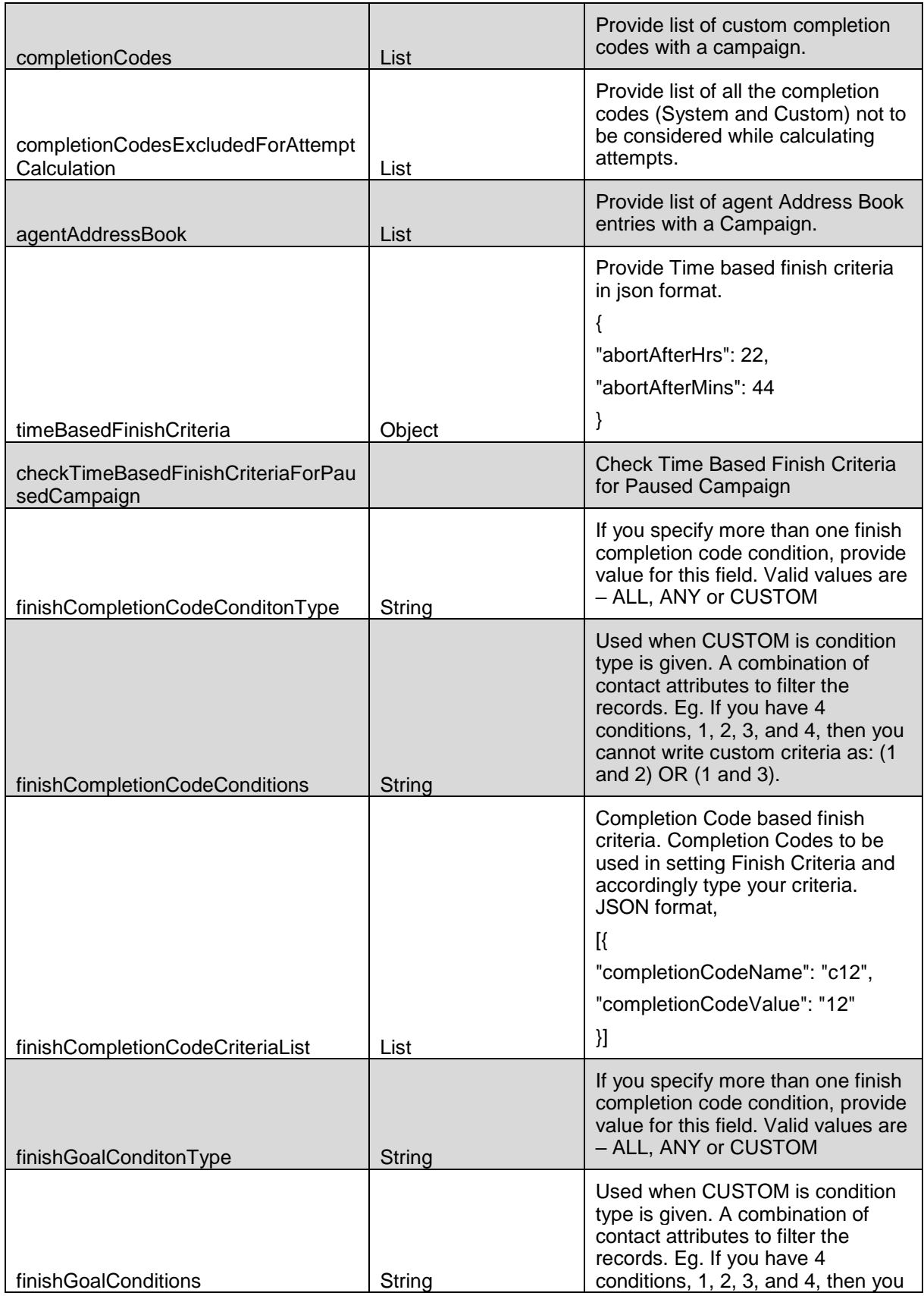

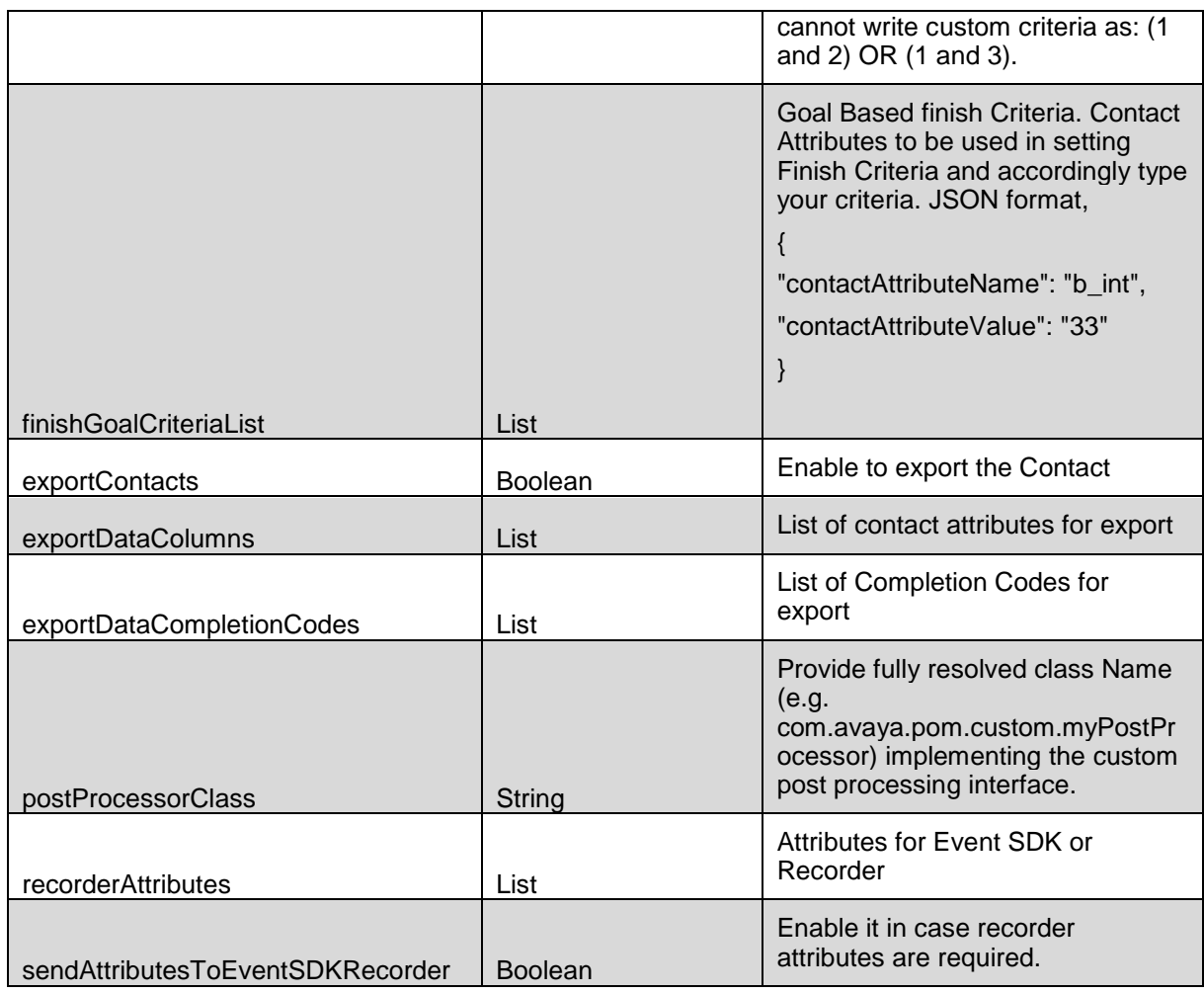

### **JSON response**

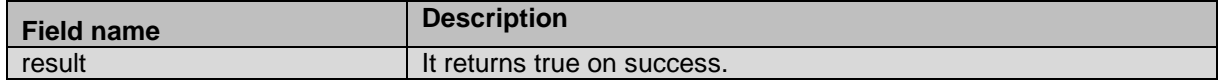

### **Example**

The example provided in this section is to edit a campaign with provided JSON.

#### **Note**:

When campaign is in paused state, edit campaign webservice does not allow to change parameters on record selection page

Following parameters will not be changed after edit campaign webservice :

sortCriteriaAttributeList, pauseDialingDuringRecordSelection, filterCriteriaConditonType, filterConditions, filterCriteriaAttributeList

```
HTTP: POST /VP POM Service/v2/campaigns/{campaignId} HTTP/1.1
Header:
Authorization: Basic xxxxxxxxxxxxxxxx
Content-Type: application/json
X-Requested-With: rest
Cache-Control: no-cache
```

```
REQUEST JSON:
```
{

```
 "campaignDesc": null,
     "contactLists": [
         "list1"
    \frac{1}{\sqrt{2}} "campaignType": "Finite",
     "campaignStrategy": "Preview",
     "contactRecordAssignmentToAgent": [
         "Attributes",
         "AgentID"
     ],
     "publishAttemptDataToContextStore": false,
     "attributesForContactRecordAssignmentToAgent": [
         "city",
         "State",
         "company"
    \frac{1}{2},
     "agentIDForContactRecordAssignmentToAgent": "BloodGroup",
     "applyDNC": true,
     "dncGroupsForCampaign": [
         "Common DNC List Group",
         "CC DNC List Group",
         "DNCGroup2",
         "HR DNC List Group"
     ],
     "defaultDNCGroup": "CC DNC List Group",
     "zoneEPMList": [
          {
              "zoneName": "Default",
              "epmServersForZone": [
                  "EPM(DC1)"
 ]
         }
    \frac{1}{\sqrt{2}} "dialingPrefix": "91",
     "ccaStartType": "CCA_START_ON_CONNECT",
     "ccaTimeout": 7500,
     "enableComplianceTimers": true,
     "startOfVoiceTimeOut": 2000,
     "liveVoiceTimeOut": 1800,
     "smsPrefix": null,
     "falsePositiveRateAMD": 3,
     "considerAnswerMachineByAgent": true,
     "sortCriteriaAttributeList": [
         {
              "attrName": "ContactId",
              "sortOrder": "desc"
         },
          {
              "attrName": "FirstName",
              "sortOrder": "asc"
         },
\left\{ \begin{array}{cc} 0 & 0 \\ 0 & 0 \end{array} \right\}
```

```
 "attrName": "attr",
          "sortOrder": "desc"
     }
\frac{1}{2},
 "pauseDialingDuringRecordSelection": true,
 "filterCriteriaConditonType": "ALL",
 "filterConditions": null,
 "filterCriteriaAttributeList": [
     {
          "filterAttributeName": "BG",
          "filterOperator": "isnull"
     },
     {
          "filterAttributeName": "DateAttr",
          "filterAttributeValue":"03132018",
          "filterOperator": "=",
          "filterDateFormat": "MMDDYYYY"
     },
     {
          "filterAttributeName": "FirstName",
          "filterAttributeValue": "Ramkrishna",
          "filterOperator": "!="
     }
 ],
 "completionCodes": [
     "cc16",
     "c13",
     "cc9",
     "cc7",
     "c11",
     "c12",
     "cc6",
     "cc10",
     "c14",
     "cc15",
     "cc8"
\frac{1}{\sqrt{2}} "completionCodesExcludedForAttemptCalculation": [
     "BgrndAMD_Nuisance_Call",
     "bbbbb",
    "Answer Human",
    "Attempt Timeout",
     "All_Contact_Addresses_Empty",
     "c12",
     "Desktop_Error",
     "Attempt_Skip_By_Agent",
     "c11",
    "AMD Application_Played",
    "Attempt In Progress",
    "Answer Machine",
     "Application_Error"
 ],
 "agentAddressBook": [
     "agentAddress1",
     "agentAddress3",
```

```
 "agentAddress2"
    \frac{1}{2},
     "timeBasedFinishCriteria": {
         "abortAfterHrs": 22,
         "abortAfterMins": 44
     },
     "checkTimeBasedFinishCriteriaForPausedCampaign": true,
     "finishCompletionCodeConditonType": "ALL",
     "finishCompletionCodeConditions": null,
     "finishCompletionCodeCriteriaList": [
         {
              "completionCodeName": "c12",
             "completionCodeValue": "12"
         },
         {
              "completionCodeName": "Answer_Human",
             "completionCodeValue": "34"
         }
    \frac{1}{2},
     "finishGoalConditonType": "ANY",
     "finishGoalConditions": null,
     "finishGoalCriteriaList": [
         {
              "contactAttributeName": "b_int",
             "contactAttributeValue": "33"
         },
         {
             "contactAttributeName": "b_long",
              "contactAttributeValue": "55"
 }
    \vert,
     "exportContacts": true,
     "exportDataColumns": [
         "AttemptedField",
         "BloodGroup",
         "CallCompletionTime",
         "CallConnectTime",
         "AttemptedAddress",
         "attr"
    \frac{1}{2},
     "exportDataCompletionCodes": [
        "Answer Machine",
         "AMD_Application_Played",
        "Answer Human",
        "Application Error",
        "All Contact Addresses Empty",
         "Desktop_Error"
    \, \, \, "postProcessorClass": "com.avaya.pom.custom.myPostProcessor",
     "recorderAttributes": [
         "DateAttr",
         "BloodGroup",
         "Email",
         "emailCust",
         "city",
```

```
 "FirstName",
     "company",
     "landline",
     "UserContactId"
 ]
```
#### **RESPONSE JSON:**

}

{

}

```
 "result": true
```
# **Get Campaign Details**

GET /v2/campaigns/{campaignId}

This web service gets a campaign details for the campaign id provided in path parameter.

\_\_\_\_\_\_\_\_\_\_\_\_\_\_\_\_\_\_\_\_\_\_\_\_\_\_\_\_\_\_\_\_\_\_\_\_\_\_\_\_\_\_\_\_\_\_\_\_\_\_\_\_\_\_\_\_\_\_\_\_\_\_\_\_\_\_\_\_\_\_\_\_\_\_\_\_\_\_\_\_\_\_\_\_\_\_\_\_\_\_

# **URL**

https://<EP Server IP>/VP\_POM\_Service/v2/campaigns/{campaignId}

# **Parameters**

Path

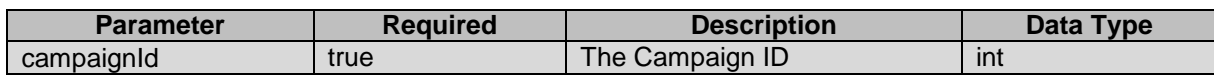

Payload - None

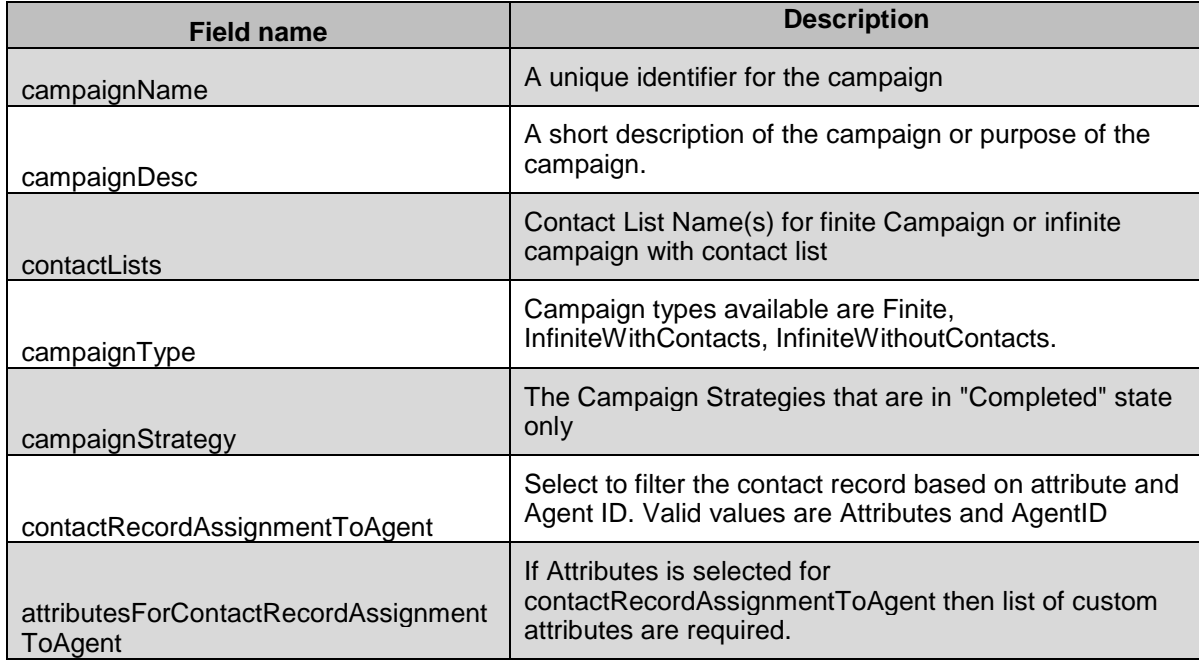

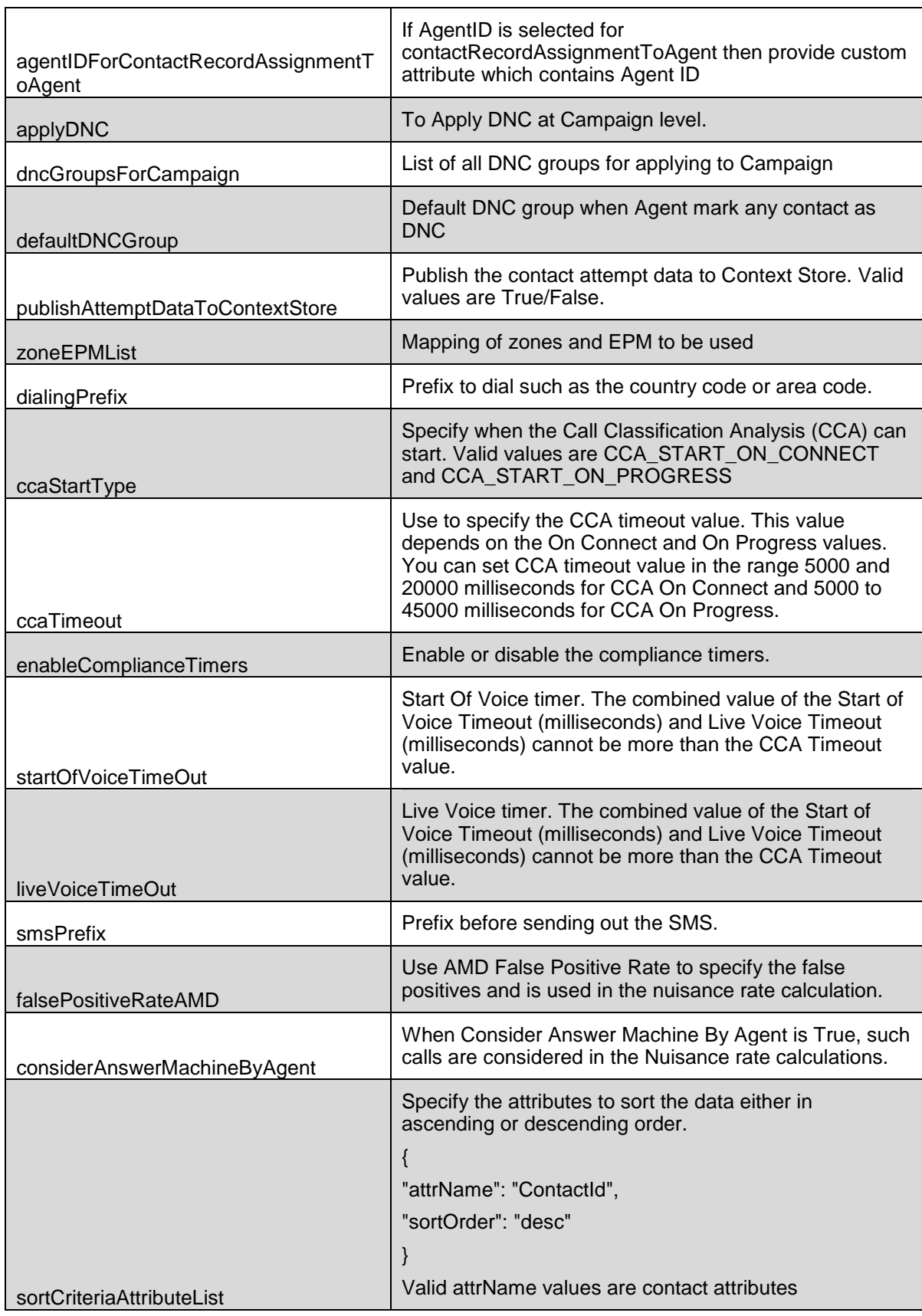

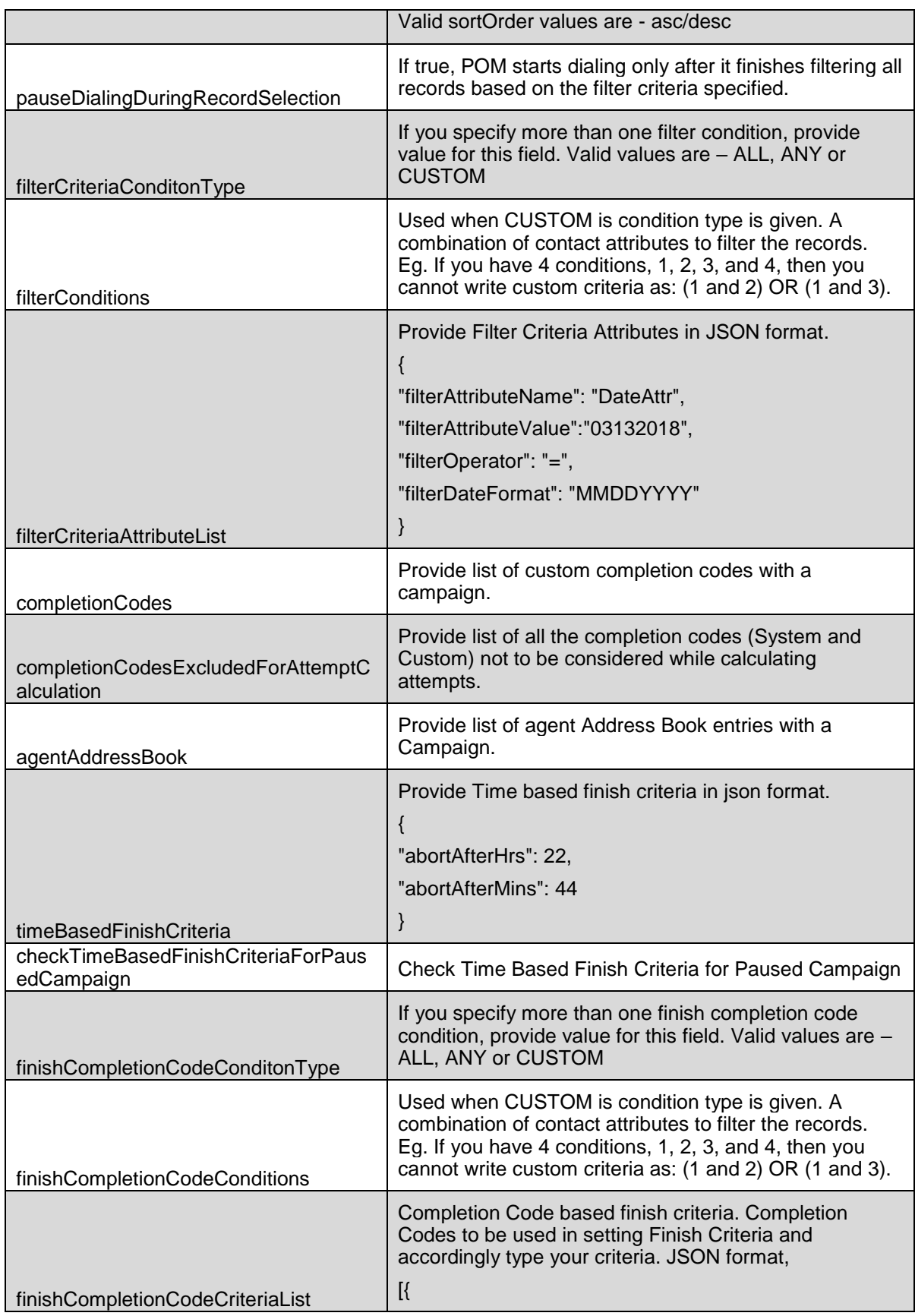

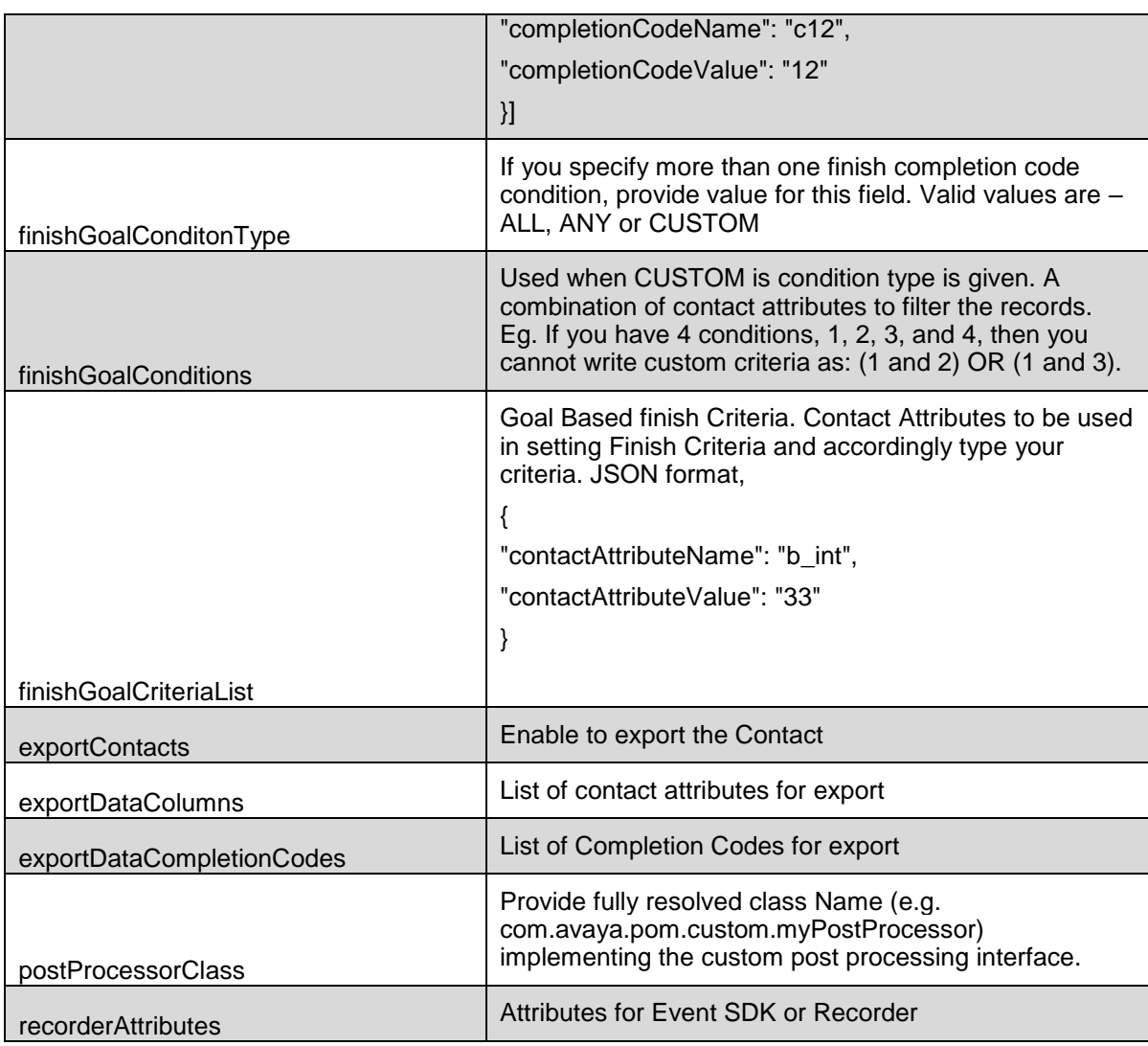

The example provided in this section is to get a campaign with provided JSON.

```
HTTP: GET /VP POM Service/v2/campaigns/{campaignId}
HTTP/1.1
Header:
Authorization: Basic xxxxxxxxxxxxxxxx
Content-Type: application/json
X-Requested-With: rest
Cache-Control: no-cache
```
#### **RESPONSE JSON:**

{

```
 "campaignName": GetCampaignDetails,
 "campaignDesc": null,
 "contactLists": [
     "list1"
```

```
 ],
     "campaignType": "Finite",
     "campaignStrategy": "Preview",
     "contactRecordAssignmentToAgent": [
         "Attributes",
         "AgentID"
     ],
     "publishAttemptDataToContextStore": false,
     "attributesForContactRecordAssignmentToAgent": [
         "city",
         "State",
         "company"
     ],
     "agentIDForContactRecordAssignmentToAgent": "BloodGroup",
     "applyDNC": true,
     "dncGroupsForCampaign": [
         "Common DNC List Group",
         "CC DNC List Group",
         "DNCGroup2",
         "HR DNC List Group"
    \frac{1}{\sqrt{2}} "defaultDNCGroup": "CC DNC List Group",
     "zoneEPMList": [
         {
              "zoneName": "Default",
              "epmServersForZone": [
                  "EPM(DC1)"
 ]
         }
    \frac{1}{2},
     "dialingPrefix": "91",
     "ccaStartType": "CCA_START_ON_CONNECT",
     "ccaTimeout": 7500,
     "enableComplianceTimers": true,
     "startOfVoiceTimeOut": 2000,
     "liveVoiceTimeOut": 1800,
     "smsPrefix": null,
     "falsePositiveRateAMD": 3,
     "considerAnswerMachineByAgent": true,
     "sortCriteriaAttributeList": [
          {
              "attrName": "ContactId",
              "sortOrder": "desc"
         },
          {
              "attrName": "FirstName",
              "sortOrder": "asc"
         },
\left\{ \begin{array}{cc} 0 & 0 \\ 0 & 0 \end{array} \right\} "attrName": "attr",
              "sortOrder": "desc"
         }
     ],
     "pauseDialingDuringRecordSelection": true,
     "filterCriteriaConditonType": "ALL",
```

```
 "filterConditions": null,
 "filterCriteriaAttributeList": [
     {
          "filterAttributeName": "BG",
          "filterOperator": "isnull"
     },
     {
          "filterAttributeName": "DateAttr",
          "filterAttributeValue":"03132018",
          "filterOperator": "=",
          "filterDateFormat": "MMDDYYYY"
     },
     {
          "filterAttributeName": "FirstName",
          "filterAttributeValue": "Ramkrishna",
          "filterOperator": "!="
     }
\frac{1}{\sqrt{2}} "completionCodes": [
     "cc16",
     "c13",
     "cc9",
     "cc7",
     "c11",
     "c12",
     "cc6",
     "cc10",
    "c14",
     "cc15",
     "cc8"
 ],
 "completionCodesExcludedForAttemptCalculation": [
     "BgrndAMD_Nuisance_Call",
    "bbbbb",
    "Answer Human",
    "Attempt Timeout",
    "All Contact Addresses Empty",
     "c12",
     "Desktop_Error",
     "Attempt_Skip_By_Agent",
     "c11",
    "AMD Application Played",
    "Attempt In Progress",
     "Answer_Machine",
     "Application_Error"
\vert,
 "agentAddressBook": [
     "agentAddress1",
     "agentAddress3",
     "agentAddress2"
\, \, \, \, "timeBasedFinishCriteria": {
     "abortAfterHrs": 22,
     "abortAfterMins": 44
 },
```

```
 "checkTimeBasedFinishCriteriaForPausedCampaign": true,
     "finishCompletionCodeConditonType": "ALL",
     "finishCompletionCodeConditions": null,
     "finishCompletionCodeCriteriaList": [
         {
              "completionCodeName": "c12",
              "completionCodeValue": "12"
         },
         {
              "completionCodeName": "Answer_Human",
              "completionCodeValue": "34"
 }
    \frac{1}{2},
     "finishGoalConditonType": "ANY",
     "finishGoalConditions": null,
     "finishGoalCriteriaList": [
         {
             "contactAttributeName": "b_int",
             "contactAttributeValue": "33"
         },
         {
             "contactAttributeName": "b_long",
             "contactAttributeValue": "55"
         }
     ],
     "exportContacts": true,
     "exportDataColumns": [
         "AttemptedField",
         "BloodGroup",
         "CallCompletionTime",
         "CallConnectTime",
         "AttemptedAddress",
         "attr"
    \frac{1}{\sqrt{2}} "exportDataCompletionCodes": [
        "Answer Machine",
        "AMD Application Played",
        "Answer Human",
        "Application Error",
        "All Contact Addresses Empty",
         "Desktop_Error"
    \frac{1}{2},
     "postProcessorClass": "com.avaya.pom.custom.myPostProcessor",
     "recorderAttributes": [
         "DateAttr",
         "BloodGroup",
         "Email",
         "emailCust",
         "city",
         "FirstName",
         "company",
         "landline",
         "UserContactId"
     ]
```
}

# **Clone Campaign**

POST /v2/campaigns/clone This web service clones a campaign fromCampaign to toCampaign.

# **URL**

https://<EP Server IP>/VP\_POM\_Service/v2/campaigns/clone

# **Parameters**

Path - None

Payload

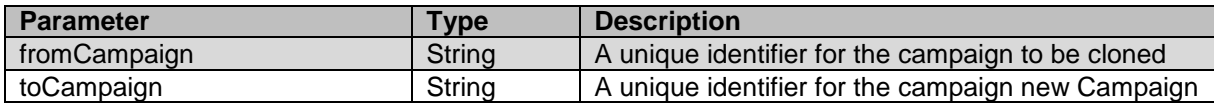

\_\_\_\_\_\_\_\_\_\_\_\_\_\_\_\_\_\_\_\_\_\_\_\_\_\_\_\_\_\_\_\_\_\_\_\_\_\_\_\_\_\_\_\_\_\_\_\_\_\_\_\_\_\_\_\_\_\_\_\_\_\_\_\_\_\_\_\_\_\_\_\_\_\_\_\_\_\_\_\_\_\_\_\_\_\_\_\_\_\_

# **JSON response**

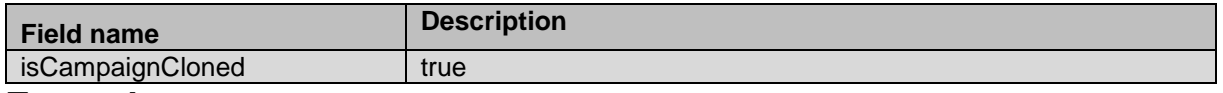

#### **Example**

The example provided in this section is to clone a campaign with provided JSON.

```
HTTP: POST /VP POM Service/v2/campaigns/clone HTTP/1.1
Header:
Authorization: Basic xxxxxxxxxxxxxxxx
Content-Type: application/json
X-Requested-With: rest
Cache-Control: no-cache
```
#### **REQUEST JSON:**

```
"fromCampaign":"RestCamp1",
"toCampaign":"RestCamp2"
```
#### **RESPONSE JSON:**

"isCampaignCloned":"true"

#### }

{

{

}

# **Delete Campaign**

POST /v2/campaigns/{campaignId}/delete

This web service deletes the campaign. After calling the web service campaign deletion starts.

\_\_\_\_\_\_\_\_\_\_\_\_\_\_\_\_\_\_\_\_\_\_\_\_\_\_\_\_\_\_\_\_\_\_\_\_\_\_\_\_\_\_\_\_\_\_\_\_\_\_\_\_\_\_\_\_\_\_\_\_\_\_\_\_\_\_\_\_\_\_\_\_\_\_\_\_\_\_\_\_\_\_\_\_\_\_\_\_\_\_

# **URL**

https://<EP Server IP>/VP\_POM\_Service/v2/campaigns/{campaignId}/delete

# **Parameters**

Path - None

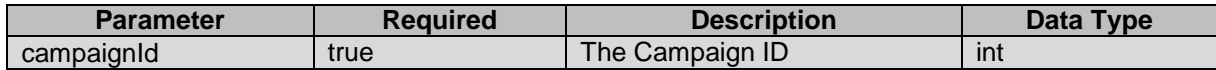

Payload – None

# **JSON response**

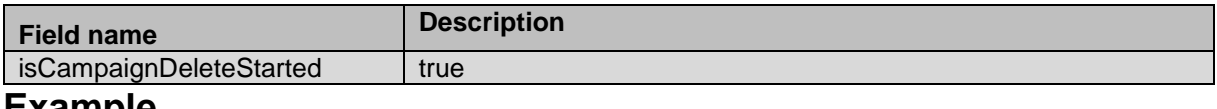

#### **Example**

The example provided in this section is to delete a campaign with provided JSON.

```
HTTP: POST /VP POM Service/v2/campaigns/{campaignId}/delete
HTTP/1.1
Header:
Authorization: Basic xxxxxxxxxxxxxxxx
Content-Type: application/json
X-Requested-With: rest
Cache-Control: no-cache
```
#### **RESPONSE JSON:**

" isCampaignDeleteStarted":"true"

}

{

# **Search Campaign**

GET /v2/campaigns/search

This web service deletes the campaign. After calling the web service campaign deletion starts.

\_\_\_\_\_\_\_\_\_\_\_\_\_\_\_\_\_\_\_\_\_\_\_\_\_\_\_\_\_\_\_\_\_\_\_\_\_\_\_\_\_\_\_\_\_\_\_\_\_\_\_\_\_\_\_\_\_\_\_\_\_\_\_\_\_\_\_\_\_\_\_\_\_\_\_\_\_\_\_\_\_\_\_\_\_\_\_\_\_\_

# **URL**

https://<EP Server IP>/VP\_POM\_Service/v2/campaigns/search

# **Parameters**

Path – None

**Query** 

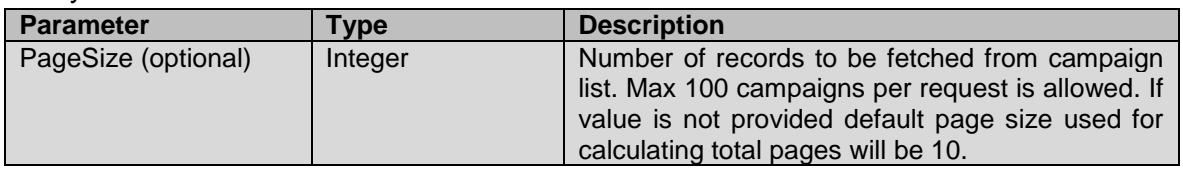

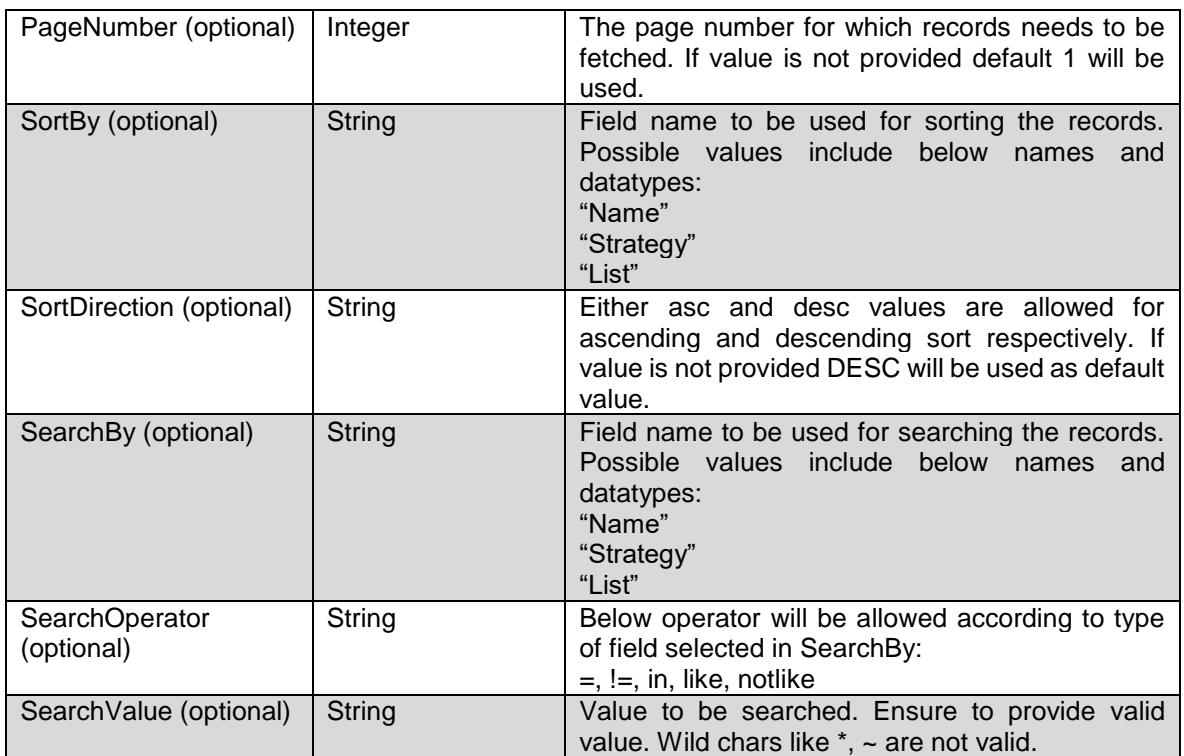

Payload – None

# **JSON response**

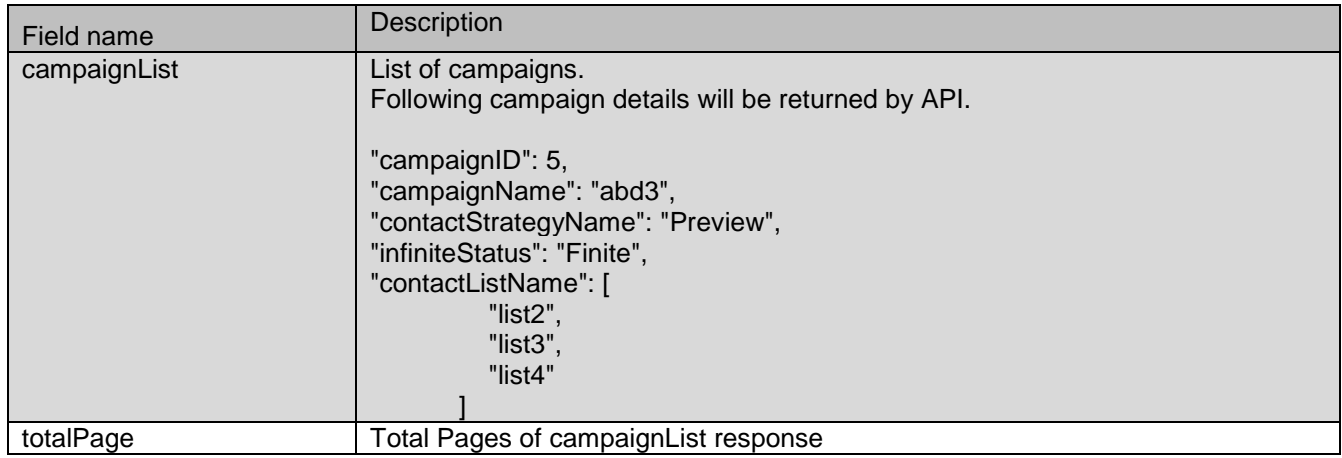

## **Example**

The example provided in this section is to delete a campaign with provided JSON.

```
HTTP: GET /VP POM Service/v2/campaigns/search
HTTP/1.1
Header:
Authorization: Basic xxxxxxxxxxxxxxxx
Content-Type: application/json
```

```
X-Requested-With: rest
Cache-Control: no-cache
```
#### **RESPONSE JSON:**

```
{
     "campaignList": [
         {
              "campaignID": 5,
              "campaignName": "abd3",
              "contactStrategyName": "Preview",
              "infiniteStatus": "Finite",
              "contactListName": [
                  "list2",
                  "list3",
                  "list4"
 ]
         }
    \frac{1}{\sqrt{2}} "totalPage": 1
}
```
# **Schedule Campaign**

POST /v2/campaigns/{campaign\_id}/schedule

The API provides ability to schedule jobs to run once for finite or infinite type of campaign.

\_\_\_\_\_\_\_\_\_\_\_\_\_\_\_\_\_\_\_\_\_\_\_\_\_\_\_\_\_\_\_\_\_\_\_\_\_\_\_\_\_\_\_\_\_\_\_\_\_\_\_\_\_\_\_\_\_\_\_\_\_\_\_\_\_\_\_\_\_\_\_\_\_\_\_\_\_\_\_\_\_\_\_\_\_\_\_\_\_\_

# **URL**

https://<EP Server IP>/VP\_POM\_Service/v2/campaigns/{campaign\_id}/schedule

## **Parameters**

path

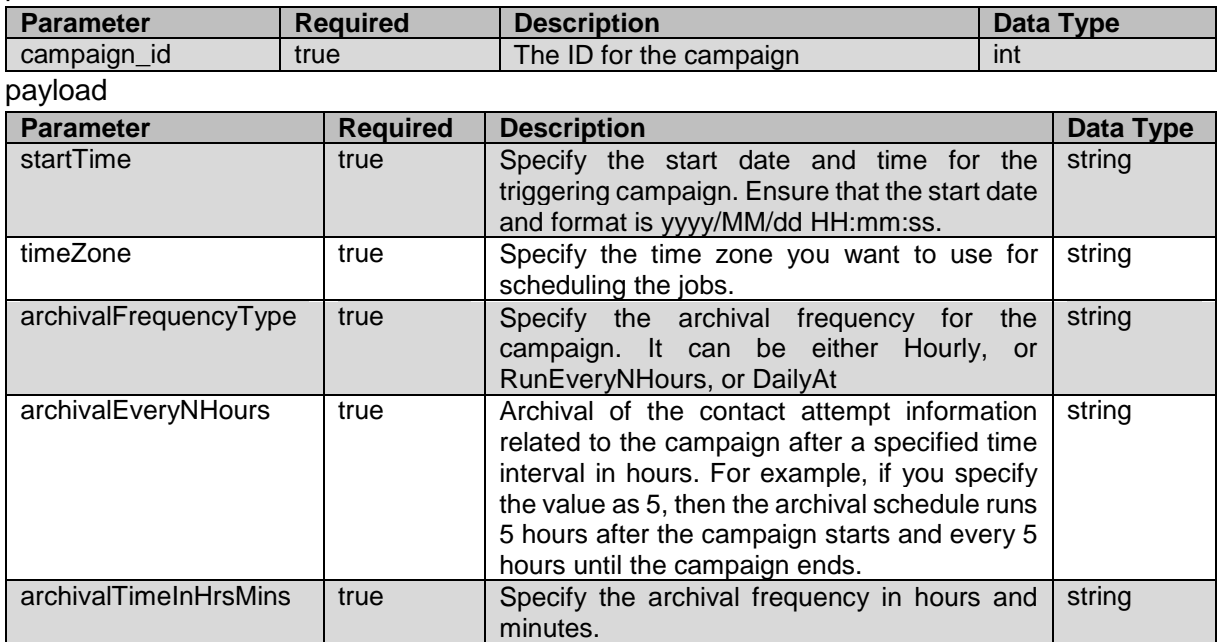

### **JSON response**

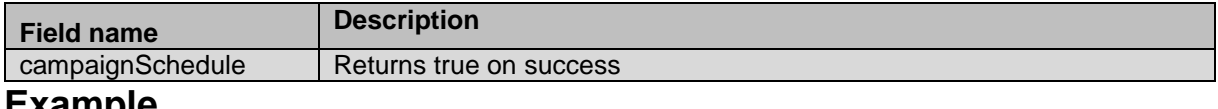

#### **Example**

The example provided in this section is based on scheduling a campaign job with run once frequency at 10:05:05 along with DailyAt frequency for archival job at time 09:00 AM

```
HTTP: POST /VP POM Service/v2/campaigns/1/schedule HTTP/1.1
Header:
Authorization: Basic xxxxxxxxxxxxxxxx
Content-Type: application/json
X-Requested-With: rest
Cache-Control: no-cache
```
#### **REQUEST JSON:**

```
{
"startTime":"2018/04/02 10:5:5",
"timeZone": "GMT+05:30",
"archivalFrequencyType": "DailyAt",
"archivalEveryNHours": null,
"archivalTimeInHrsMins": "09:00"
}
```
#### **RESPONSE JSON:**

```
{"campaignSchedule":true}
```
# **Schedule Recurring Campaign**

POST /v2/campaigns/{campaign\_id}/schedule/recurring

The API provides ability to schedule jobs to run finite or infinite type of campaign on recurrent basis.

\_\_\_\_\_\_\_\_\_\_\_\_\_\_\_\_\_\_\_\_\_\_\_\_\_\_\_\_\_\_\_\_\_\_\_\_\_\_\_\_\_\_\_\_\_\_\_\_\_\_\_\_\_\_\_\_\_\_\_\_\_\_\_\_\_\_\_\_\_\_\_\_\_\_\_\_\_\_\_\_\_\_\_\_\_\_\_\_\_\_

## **URL**

https://<EP Server IP>/VP\_POM\_Service/v2/campaigns/{campaign\_id}/schedule/recurring

### **Parameters**

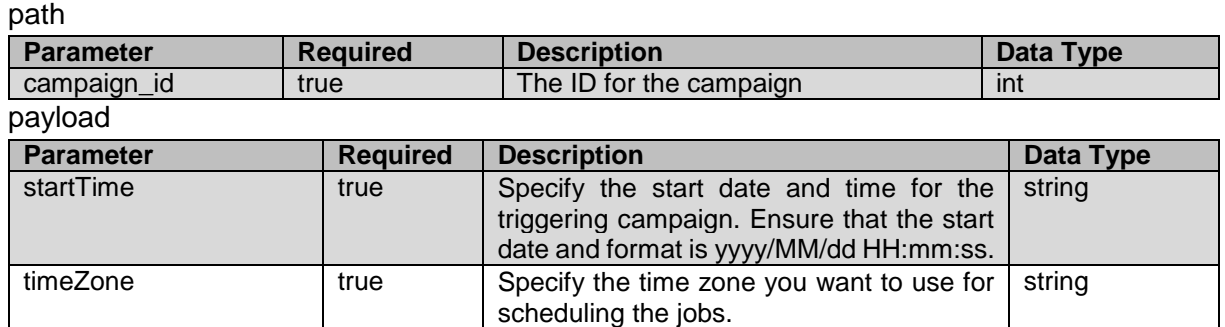

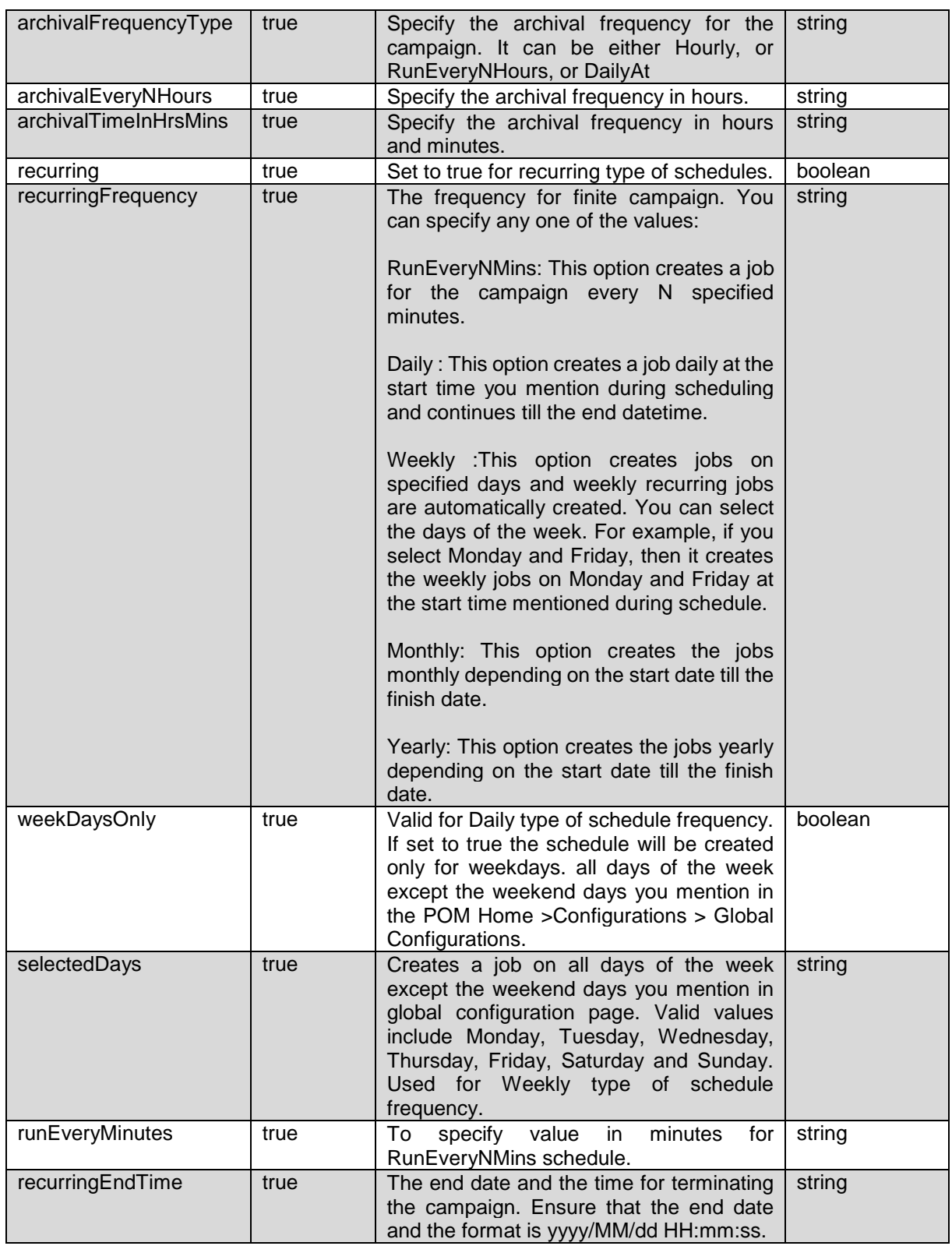

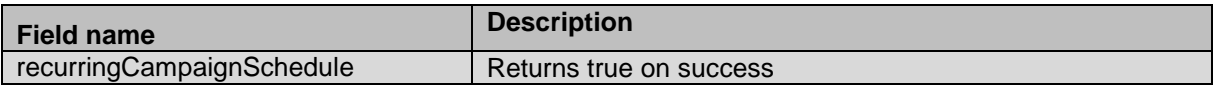

The example provided in this section is based on creating recurring schedule for campaign ID 2 with weekly frequency. It will run on two selected days Monday and Friday every week. The Archival frequency is hourly.

```
HTTP: POST /VP POM Service/v2/campaign/2/schedule/recurring HTTP/1.1
Header:
Authorization: Basic xxxxxxxxxxxxxxxx
Content-Type: application/json
X-Requested-With: rest
Cache-Control: no-cache
```
#### **REQUEST JSON:**

```
{
"startTime":"2018/03/08 10:23:10",
"timeZone": "GMT+05:30", 
"archivalFrequencyType": "Hourly",
"archivalEveryNHours": null,
"archivalTimeInHrsMins": null,
"recurring":"True",
"recurringFrequency":"Weekly",
"weekDaysOnly":"false",
"selectedDays":["Monday","Friday"],
"runEveryMinutes":null,
"recurringEndTime":"2018/04/09 10:23:10"
}
```
**RESPONSE JSON:** {"recurringCampaignSchedule":true}

# **Run Campaign**

POST /v2/campaigns/{campaign\_id}/job/start

The API start new instance of job for specified campaign ID. The archival schedule will run hourly basis for the campaign.

\_\_\_\_\_\_\_\_\_\_\_\_\_\_\_\_\_\_\_\_\_\_\_\_\_\_\_\_\_\_\_\_\_\_\_\_\_\_\_\_\_\_\_\_\_\_\_\_\_\_\_\_\_\_\_\_\_\_\_\_\_\_\_\_\_\_\_\_\_\_\_\_\_\_\_\_\_\_\_\_\_\_\_\_\_\_\_\_\_\_

## **URL**

https://<EP Server IP>/VP\_POM\_Service/v2/campaigns/{campaign\_id}/job/start

### **Parameters**

path

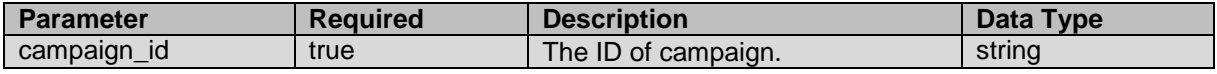

payload None

## **JSON response**

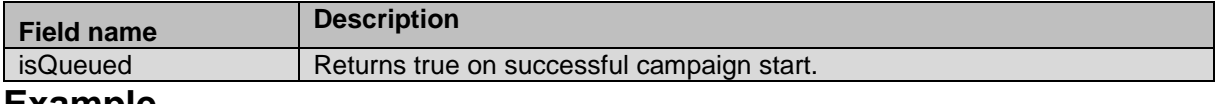

#### **Example**

The example provided in this section is based on campaign ID 1 for which new campaign job is created.

```
HTTP: POST /VP_POM_Service/v2/campaigns/1/job/start/ HTTP/1.1
Header:
Authorization: Basic xxxxxxxxxxxxxxxx
Content-Type: application/json
X-Requested-With: rest
Cache-Control: no-cache
```
#### **RESPONSE JSON:**

{"isQueued": true}

# **Pause Campaign Job**

POST /v2/campaigns/job/{job\_id}/pause

The API pauses campaign job which is active or running on POM system.

# **URL**

https://<EP Server IP>/VP\_POM\_Service/v2/campaigns/job/{job\_id}/pause

### **Parameters**

path

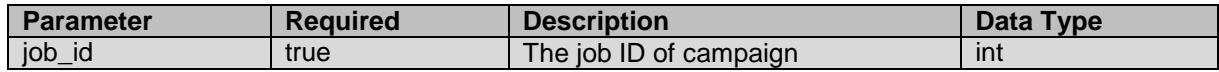

\_\_\_\_\_\_\_\_\_\_\_\_\_\_\_\_\_\_\_\_\_\_\_\_\_\_\_\_\_\_\_\_\_\_\_\_\_\_\_\_\_\_\_\_\_\_\_\_\_\_\_\_\_\_\_\_\_\_\_\_\_\_\_\_\_\_\_\_\_\_\_\_\_\_\_\_\_\_\_\_\_\_\_\_\_\_\_\_\_\_

payload None

#### **JSON response**

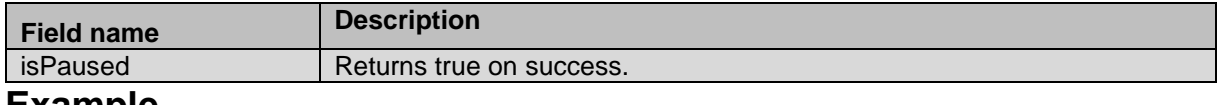

#### **Example**

The example provided in this section is based on pausing campaign job ID 11 which was active or running on POM monitor.

```
HTTP: POST /VP POM Service/v2/campaigns/job/11/pause HTTP/1.1
Header:
Authorization: Basic xxxxxxxxxxxxxxxx
Content-Type: application/json
X-Requested-With: rest
```
Cache-Control: no-cache

**RESPONSE JSON:** {"isPaused": true}

# **Resume Paused Campaign Job**

POST /v2/campaigns/job/{job\_id}/resume

The API resumes campaign job which is currently in paused state on POM system.

\_\_\_\_\_\_\_\_\_\_\_\_\_\_\_\_\_\_\_\_\_\_\_\_\_\_\_\_\_\_\_\_\_\_\_\_\_\_\_\_\_\_\_\_\_\_\_\_\_\_\_\_\_\_\_\_\_\_\_\_\_\_\_\_\_\_\_\_\_\_\_\_\_\_\_\_\_\_\_\_\_\_\_\_\_\_\_\_\_\_

## **URL**

https://<EP Server IP>/VP\_POM\_Service/v2/campaigns/job/{job\_id}/resume

### **Parameters**

path

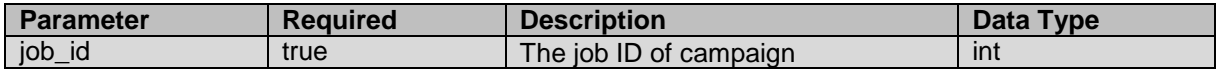

payload None

## **JSON response**

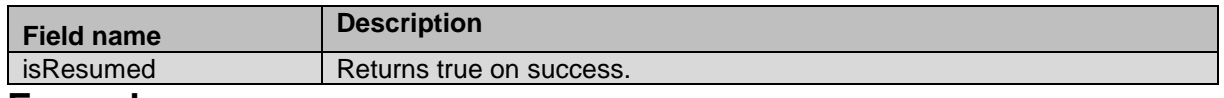

### **Example**

The example provided in this section is based on resuming campaign job ID 11 which was in paused state on POM monitor.

```
HTTP: POST /VP POM Service/v2/campaigns/job/11/resume HTTP/1.1
Header:
Authorization: Basic xxxxxxxxxxxxxxxx
Content-Type: application/json
X-Requested-With: rest
Cache-Control: no-cache
```
#### **RESPONSE JSON:**

{"isResumed": true}

# **Stop Campaign Job**

POST /v2/campaigns/job/{job\_id}/stop

The API stops campaign job which is currently in paused or running state on POM system. If campaign job has pending callbacks the campaign job will first transition into Stopped, Callback state. If stop job is invoked on same job id again the job will move to completed state.

\_\_\_\_\_\_\_\_\_\_\_\_\_\_\_\_\_\_\_\_\_\_\_\_\_\_\_\_\_\_\_\_\_\_\_\_\_\_\_\_\_\_\_\_\_\_\_\_\_\_\_\_\_\_\_\_\_\_\_\_\_\_\_\_\_\_\_\_\_\_\_\_\_\_\_\_\_\_\_\_\_\_\_\_\_\_\_\_

## **URL**

https://<EP Server IP>/VP\_POM\_Service/v2/campaigns/job/{job\_id}/stop

## **Parameters**

path

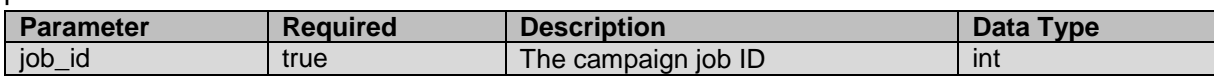

payload None

#### **JSON response**

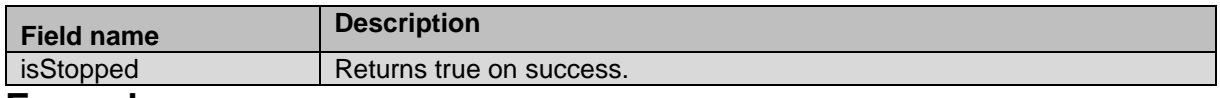

#### **Example**

The example provided in this section is based on stopping campaign job ID 11 which was in running or paused state on POM monitor.

```
HTTP: POST /VP POM Service/v2/campaigns/job/11/stop HTTP/1.1
Header:
Authorization: Basic xxxxxxxxxxxxxxxx
Content-Type: application/json
X-Requested-With: rest
Cache-Control: no-cache
```
## **RESPONSE JSON:**

{"isStopped": true}

### \_\_\_\_\_\_\_\_\_\_\_\_\_\_\_\_\_\_\_\_\_\_\_\_\_\_\_\_\_\_\_\_\_\_\_\_\_\_\_\_\_\_\_\_\_\_\_\_\_\_\_\_\_\_\_\_\_\_\_\_\_\_\_\_\_\_\_\_\_\_\_\_\_\_\_\_\_\_\_\_\_\_\_\_\_\_\_\_\_\_ **Get Job Status**

GET /v2/campaigns/job/job\_id/status The API provides current status of campaign job.

# **URL**

https://<EP Server IP>/VP\_POM\_Service/v2/campaigns/job/job\_id/status

## **Parameters**

path

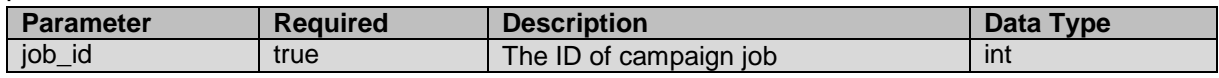

payload None

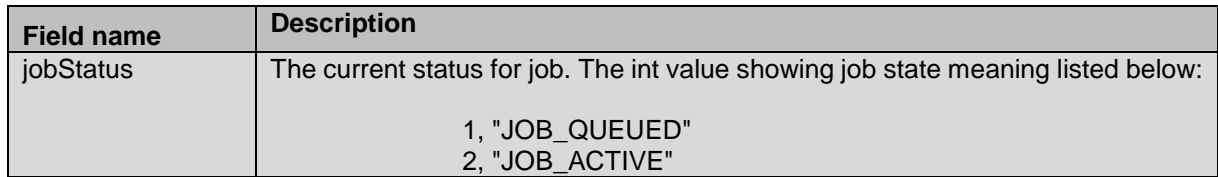

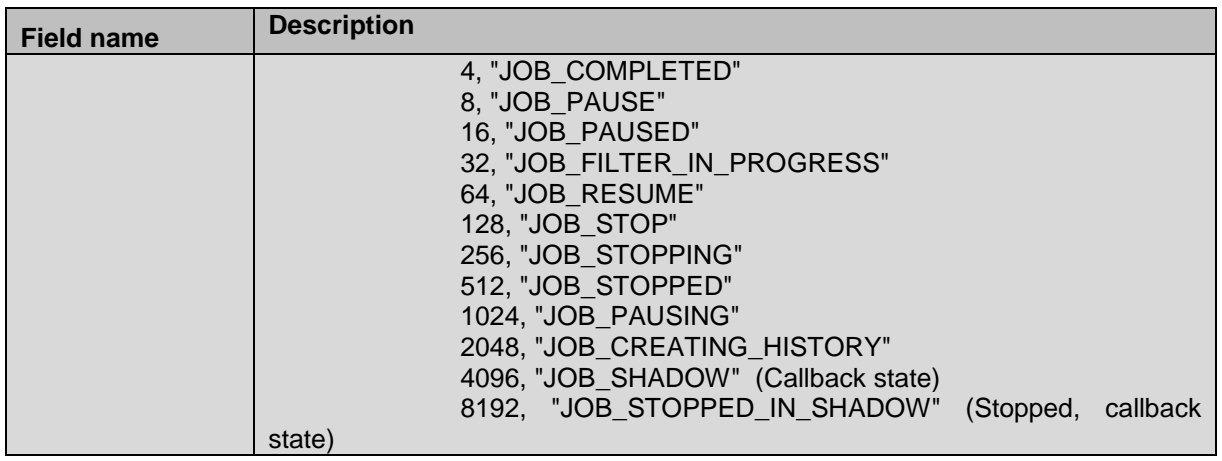

The example provided in this section is based on fetching status for campaign job 1 which was completed.

```
HTTP: GET /VP_POM_Service/v2/campaigns/job/1/status HTTP/1.1
Header:
Authorization: Basic xxxxxxxxxxxxxxxx
Content-Type: application/json
X-Requested-With: rest
Cache-Control: no-cache
```
**RESPONSE JSON:**

{"jobStatus":4}

# **Get Campaign ID**

POST /v2/campaigns/id

The API provides system generated unique identifier of campaign. The ID retrieved from here can be used while invoking run campaign, getting campaign details/jobs, scheduling campaign related apis.

\_\_\_\_\_\_\_\_\_\_\_\_\_\_\_\_\_\_\_\_\_\_\_\_\_\_\_\_\_\_\_\_\_\_\_\_\_\_\_\_\_\_\_\_\_\_\_\_\_\_\_\_\_\_\_\_\_\_\_\_\_\_\_\_\_\_\_\_\_\_\_\_\_\_\_\_\_\_\_\_\_\_\_\_\_\_\_\_\_\_

## **URL**

https://<EP Server IP>/VP\_POM\_Service/v2/campaigns/id

## **Parameters**

path None

payload

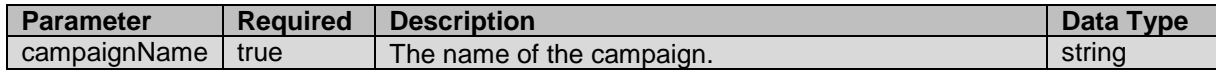

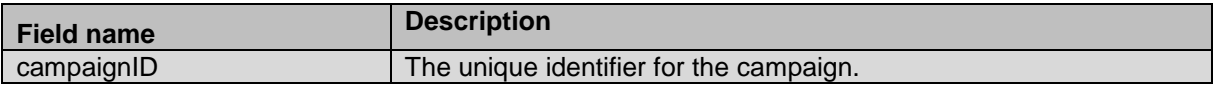

The example provided in this section is based on fetching ID for campaign "testCampaign" which exists on campaign manager page.

```
HTTP: POST /VP POM Service/v2/campaigns/id HTTP/1.1
Header:
Authorization: Basic xxxxxxxxxxxxxxxx
Content-Type: application/json
X-Requested-With: rest
Cache-Control: no-cache
```
#### **REQUEST JSON:**

{"campaignName":"testCampaign"}

# **RESPONSE JSON:**

{"campaignID":1}

# **Is Contact Exists in Active Job**

POST /v2/campaigns/contact/check

The API provides ability to check contact existence in campaign job based on user contact ID. for example user will have to import account id from CRM and import it into POM contact list as user contact id, then account id can be used as input for this rest api.

\_\_\_\_\_\_\_\_\_\_\_\_\_\_\_\_\_\_\_\_\_\_\_\_\_\_\_\_\_\_\_\_\_\_\_\_\_\_\_\_\_\_\_\_\_\_\_\_\_\_\_\_\_\_\_\_\_\_\_\_\_\_\_\_\_\_\_\_\_\_\_\_\_\_\_\_\_\_\_\_\_\_\_\_\_\_\_\_\_

The response will have job ids and list of system contact ids matching to user\_contact\_id given as input.

## **URL**

https://<EP Server IP>/VP\_POM\_Service/v2/campaigns/contact/check

## **Parameters**

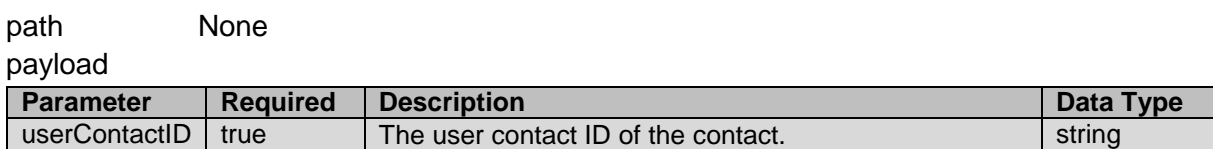

#### **JSON response**

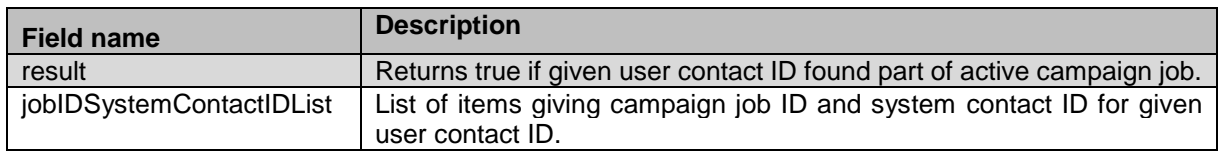

# **Example**

The example provided in this section is based on user contact ID 1, the response returned true as the contact found part of job ID 42 and system contact ID is 1 too for the contact as shown in response json.

```
HTTP: POST /VP POM Service/v2/campaigns/contact/check HTTP/1.1
Header:
Authorization: Basic xxxxxxxxxxxxxxxx
Content-Type: application/json
X-Requested-With: rest
Cache-Control: no-cache
```
#### **REQUEST JSON:**

{ "userContactID": "1"}

#### **RESPONSE JSON:**

{"result":true,"jobIDSystemContactIDList":[{"42":"[1]"}]}

# **Add Contact from Contact List to Job**

POST /v2/campaigns/job/contact/add

Use this API to add a contact record to the running campaign job. The configured EP user must have access to the contact lists and campaign jobs.

\_\_\_\_\_\_\_\_\_\_\_\_\_\_\_\_\_\_\_\_\_\_\_\_\_\_\_\_\_\_\_\_\_\_\_\_\_\_\_\_\_\_\_\_\_\_\_\_\_\_\_\_\_\_\_\_\_\_\_\_\_\_\_\_\_\_\_\_\_\_\_\_\_\_\_\_\_\_\_\_\_\_\_\_\_\_\_\_\_\_

When you add a contact by using this web service, the contact will not adhere to the filter criteria specified. However, the sort criteria specified will be applicable to the added contact.

The invocation of web service this webservice is optional. Saving contact to contact list using rest api will ensure that the newly added contact will be picked for dialing, if it meets filter criteria of the campaign.

This web service can still be invoked to change the priority of an existing contact which is not yet dialed by POM or add contacts to campaign job at HIGH/TOP priority even if it does not meet the filter criteria.

Further to this, once the campaign job moves to a Callback state and any new contacts added to the job will be considered for dialing. The campaign job state will be changed to Running state.

Addition contact through web service is not allowed if campaign job status is filter in progress. **URL** 

https://<EP Server IP>/VP\_POM\_Service/v2/campaigns/job/contact/add/

### **Parameters**

path None

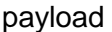

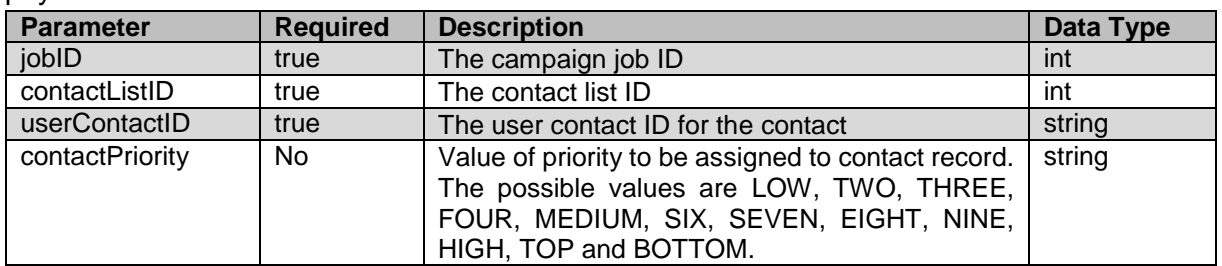

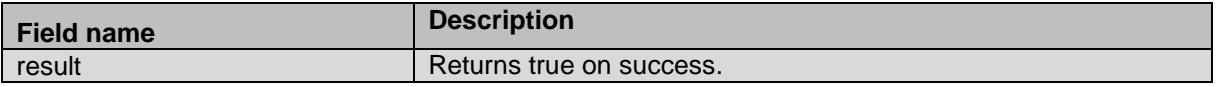

The example provided in this section is based on adding user contact ID 1 of contact list 1 to campaign job 37.

```
HTTP: POST / VP_POM_Service/v2/campaigns/job/contact/add HTTP/1.1
Header:
Authorization: Basic xxxxxxxxxxxxxxxx
Content-Type: application/json
X-Requested-With: rest
Cache-Control: no-cache
```
#### **REQUEST JSON:**

```
{
"jobID": "37",
"contactListID": "1",
"userContactID": "1",
"contactPriority": "LOW"
}
```
#### **RESPONSE JSON:**

{"result": true}

# **Remove Contact from Job**

POST /v2/campaigns/job/contact/remove

The API removes contact from running active job on POM system.

For example:

POM would receive the user contact ID from the CRM system as an attribute in the contact list. In case of an incoming call the inbound ACD (or Oceana, or the desktop) would use the calling number (ANI) of the caller to query the CRM system to find a match of the calling number and receive the user contact ID in return. With the received user contact ID it could query POM using this webservice to check whether such contact is part of running campaign job on POM.

\_\_\_\_\_\_\_\_\_\_\_\_\_\_\_\_\_\_\_\_\_\_\_\_\_\_\_\_\_\_\_\_\_\_\_\_\_\_\_\_\_\_\_\_\_\_\_\_\_\_\_\_\_\_\_\_\_\_\_\_\_\_\_\_\_\_\_\_\_\_\_\_\_\_\_\_\_\_\_\_\_\_\_\_\_\_\_\_\_\_

## **URL**

https://<EP Server IP>/VP\_POM\_Service/v2/campaigns/job/contact/remove/

# **Parameters**

path None

payload

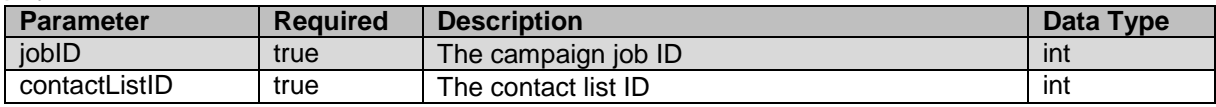

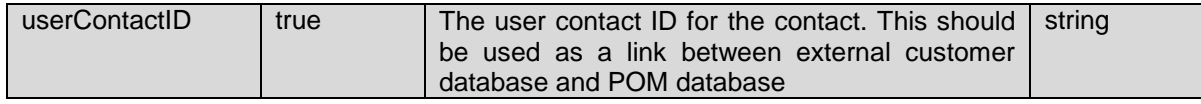

### **JSON response**

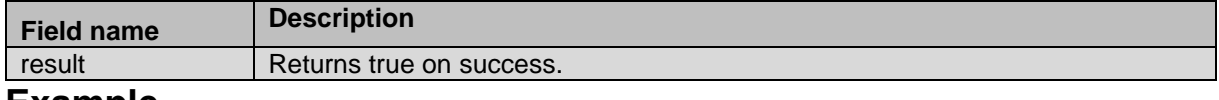

#### **Example**

The example provided in this section is based on removing user contact ID 1 from campaign job 37.

```
HTTP: POST / VP_POM_Service/v2/campaigns/job/contact/remove HTTP/1.1
Header:
Authorization: Basic xxxxxxxxxxxxxxxx
Content-Type: application/json
X-Requested-With: rest
Cache-Control: no-cache
```
#### **REQUEST JSON:**

```
{
"jobID": "37",
"contactListID": "1",
"userContactID": "1",
}
```
**RESPONSE JSON:**

{"result": true}

# **Add Contact List to Job**

POST

/v2/campaigns/job/{job\_id}/contactlist/{contact\_list\_id}/priority/{p riority}/applyfilter/{apply\_filter}/add

\_\_\_\_\_\_\_\_\_\_\_\_\_\_\_\_\_\_\_\_\_\_\_\_\_\_\_\_\_\_\_\_\_\_\_\_\_\_\_\_\_\_\_\_\_\_\_\_\_\_\_\_\_\_\_\_\_\_\_\_\_\_\_\_\_\_\_\_\_\_\_\_\_\_\_\_\_\_\_\_\_\_\_\_\_\_\_\_\_\_

The API adds contact list to running campaign job on POM system.

# **URL**

```
https://<EP Server 
IP>/VP_POM_Service/v2/campaigns/job/{job_id}/contactlist/{contact_list_id}/priority/
{priority}/applyfilter/{apply_filter}/add
```
## **Parameters**

path

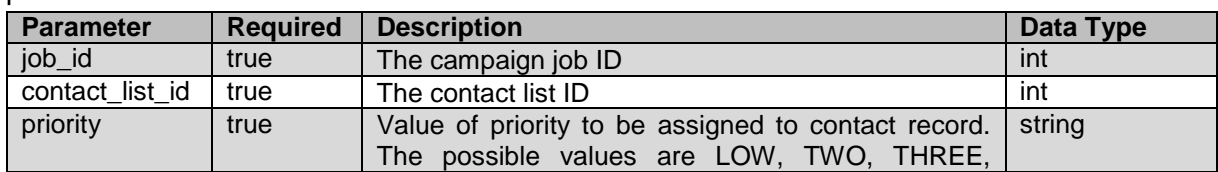

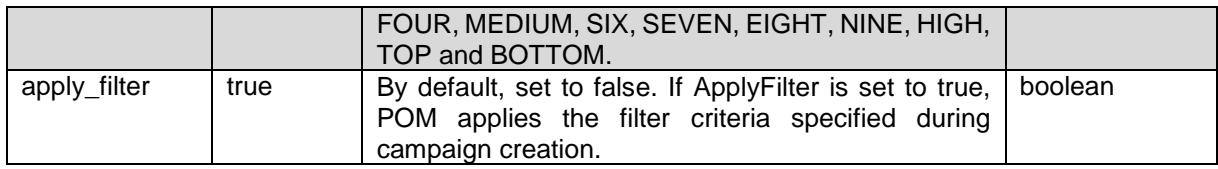

payload None

### **JSON response**

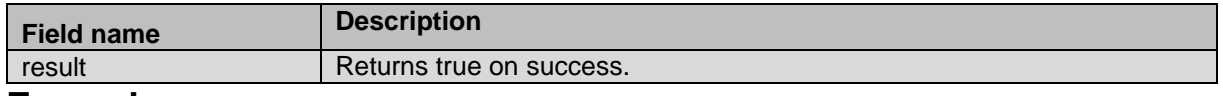

### **Example**

The example provided in this section is based on adding contact list with ID 2 to running campaign job 106 with HIGH priority and apply filter enabled.

HTTP: POST

```
/VP_POM_Service/v2/campaigns/job/106/contactlist/2/priority/HIGH/app
lyfilter/true/add HTTP/1.1
Header:
Authorization: Basic xxxxxxxxxxxxxxxx
Content-Type: application/json
X-Requested-With: rest
Cache-Control: no-cache
```
#### **RESPONSE JSON:**

{"result": true}

## \_\_\_\_\_\_\_\_\_\_\_\_\_\_\_\_\_\_\_\_\_\_\_\_\_\_\_\_\_\_\_\_\_\_\_\_\_\_\_\_\_\_\_\_\_\_\_\_\_\_\_\_\_\_\_\_\_\_\_\_\_\_\_\_\_\_\_\_\_\_\_\_\_\_\_\_\_\_\_\_\_\_\_\_\_\_\_\_\_\_ **Remove Contact List from Job**

POST /v2/campaigns/job/{job\_id}/contactlist/{contact\_list\_id}/remove The API removes contact list from running campaign job on POM system.

# **URL**

https://<EP Server IP>/VP\_POM\_Service/v2/campaigns/job/{job\_id}/contactlist/{contact\_list\_id}/remove

# **Parameters**

path

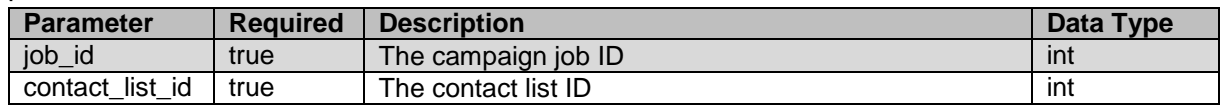

payload None

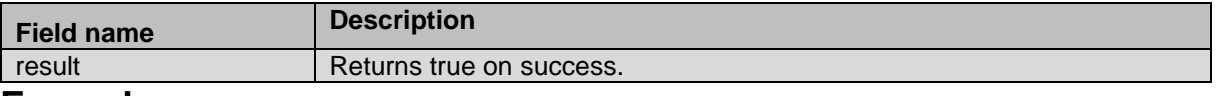

The example provided in this section is based on removing contact list with ID 2 from running campaign job 106.

```
HTTP: POST /VP_POM_Service/v2/campaigns/job/106/contactlist/2/remove
HTTP/1.1
Header:
Authorization: Basic xxxxxxxxxxxxxxxx
Content-Type: application/json
X-Requested-With: rest
Cache-Control: no-cache
```
#### **RESPONSE JSON:**

{"result": true}

# **Get Campaign Job Details**

GET /v2/campaigns/joblist #returns jobs with JOB ACTIVE status GET /v2/campaigns/joblist?jobStates=JOB\_COMPLETED,JOB\_ACTIVE The API provides campaign name, job id and state for each campaign or job found matching with the used organization and specified states.

\_\_\_\_\_\_\_\_\_\_\_\_\_\_\_\_\_\_\_\_\_\_\_\_\_\_\_\_\_\_\_\_\_\_\_\_\_\_\_\_\_\_\_\_\_\_\_\_\_\_\_\_\_\_\_\_\_\_\_\_\_\_\_\_\_\_\_\_\_\_\_\_\_\_\_\_\_\_\_\_\_\_\_\_\_\_\_\_\_\_

# **URL**

https://<EP Server IP>/VP\_POM\_Service/v2/campaigns/joblist/

## **Parameters**

path

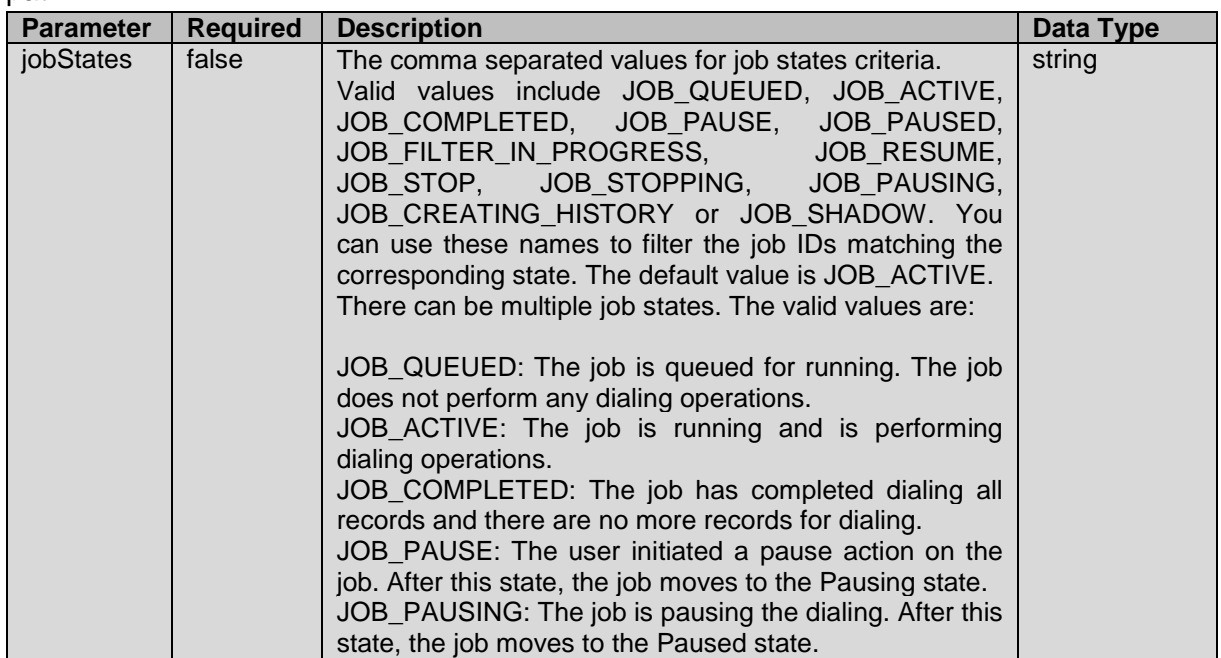

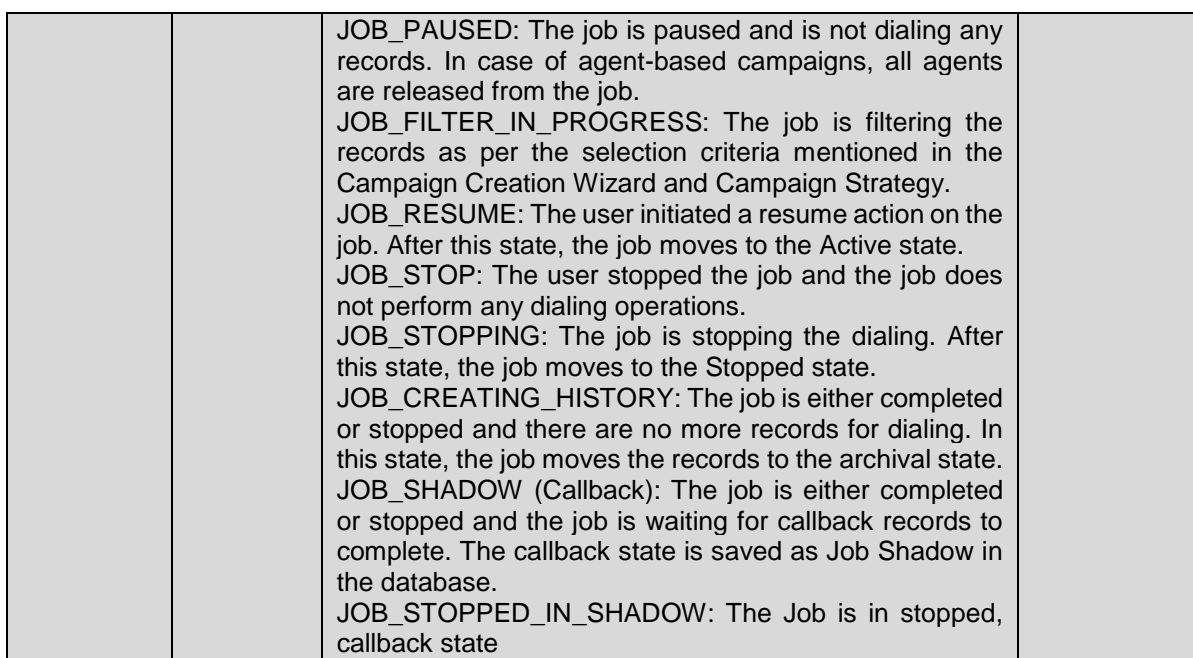

payload None

## **JSON response**

List of items is returned, each item has fields listed below:

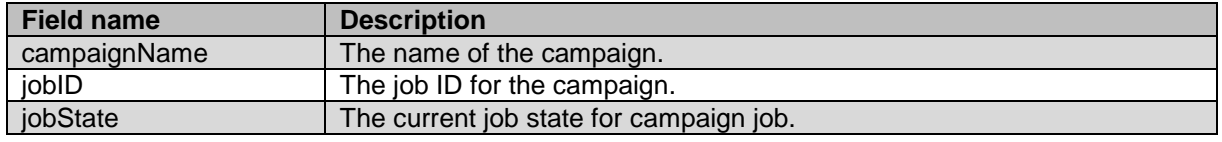

### **Example**

The example provided in this section is based on getting campaign job list found in active and pause state from POM system.

```
HTTP: GET /VP_POM_Service/v2/campaigns/joblist?jobStates=JOB_ACTIVE,
JOB_PAUSE HTTP/1.1
Header:
Authorization: Basic xxxxxxxxxxxxxxxx
Content-Type: application/json
X-Requested-With: rest
Cache-Control: no-cache
```
\_\_\_\_\_\_\_\_\_\_\_\_\_\_\_\_\_\_\_\_\_\_\_\_\_\_\_\_\_\_\_\_\_\_\_\_\_\_\_\_\_\_\_\_\_\_\_\_\_\_\_\_\_\_\_\_\_\_\_\_\_\_\_\_\_\_\_\_\_\_\_\_\_\_\_\_\_\_\_\_\_\_\_\_\_\_\_\_\_\_

#### **RESPONSE JSON:**

[{"campaignName":"testCampaign","jobID":42,"jobState":"JOB\_ACTIVE"}]

# **Get Campaign Jobs**

GET /v2/campaigns/campaign\_id/joblist

#returns jobs with all available states.

GET /v2/campaign/{campaign\_id}/joblist?jobStates={job states} #returns job matching to states of the job.

The API provides list of job matching with requested job states for the specific campaign.

## **URL**

https://<EP Server IP>/VP\_POM\_Service/v2/campaigns/campaign\_id/joblist

# **Parameters**

path

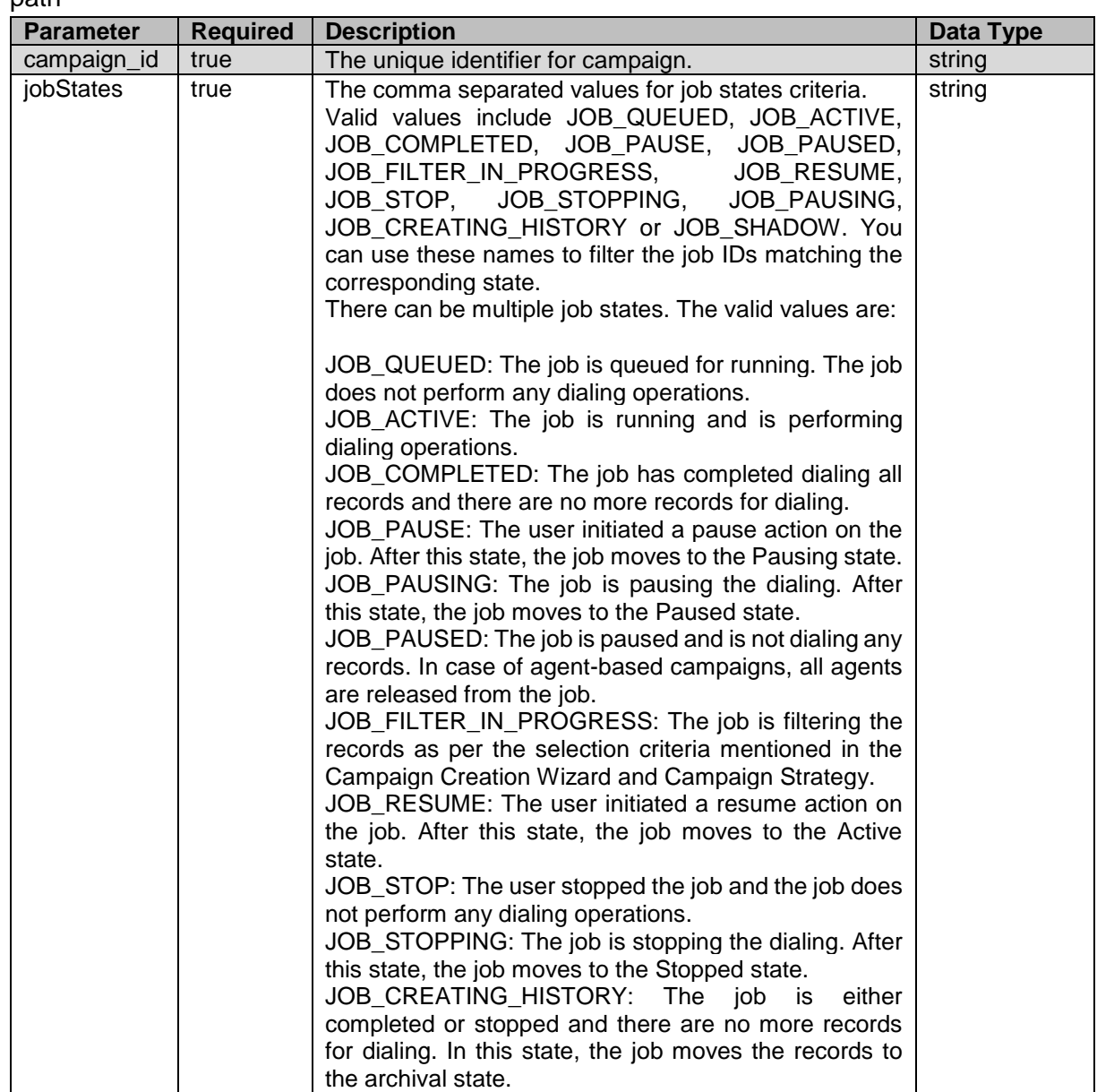

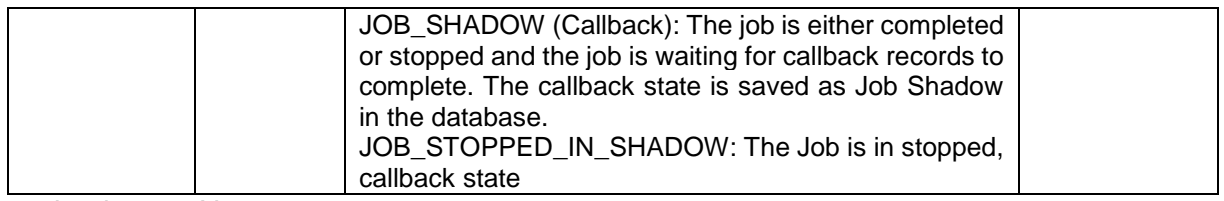

payload None

# **JSON response**

List of items is returned; each item has fields listed below:

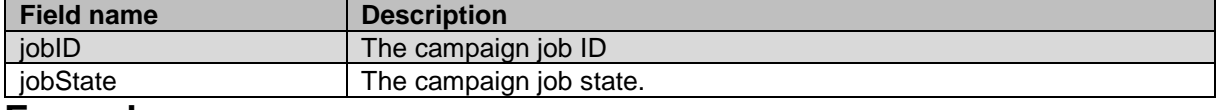

### **Example**

The example provided in this section is based on fetching active and completed job for campaign ID 2 from POM system.

```
HTTP: GET 
/VP_POM_Service/v2/campaigns/1/joblist?jobStates=JOB_COMPLETED, 
JOB_ACTIVE HTTP/1.1
Header:
Authorization: Basic xxxxxxxxxxxxxxxx
Content-Type: application/json
X-Requested-With: rest
Cache-Control: no-cache
```
#### **RESPONSE JSON:**

```
[{"jobID":1,"jobState":"JOB_COMPLETED"},{"jobID":10,"jobState":"JOB_COMPLETED"},{"jo
bID":32,"jobState":"JOB_COMPLETED"},{"jobID":34,"jobState":"JOB_COMPLETED"},{"jobID"
:42,"jobState":"JOB_ACTIVE"}]
```
\_\_\_\_\_\_\_\_\_\_\_\_\_\_\_\_\_\_\_\_\_\_\_\_\_\_\_\_\_\_\_\_\_\_\_\_\_\_\_\_\_\_\_\_\_\_\_\_\_\_\_\_\_\_\_\_\_\_\_\_\_\_\_\_\_\_\_\_\_\_\_\_\_\_\_\_\_\_\_\_\_\_\_\_\_\_\_\_\_\_

# **Get Active Campaign Jobs and Tasks**

GET /v2/campaigns/{campaign\_id}/tasks The API provides list of active job and action ids found for provided campaign ID.

# **URL**

https://<EP Server IP>/VP POM Service/v2/campaigns/{campaign\_id}/tasks

# **Parameters**

path

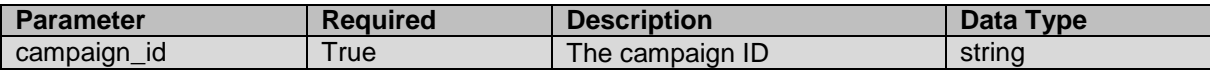

payload None
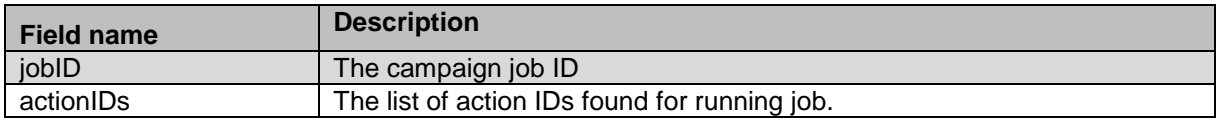

### **Example**

The example provided in this section is based on.

```
HTTP: GET /VP POM Service/v2/campaigns/{campaign id}/tasks/ HTTP/1.1
Header:
Authorization: Basic xxxxxxxxxxxxxxxx
Content-Type: application/json
X-Requested-With: rest
Cache-Control: no-cache
```
**RESPONSE JSON:**

{"jobID":2,"actionIDs":[100,101]}

# **Get Active Campaign Job TaskID for Task**

POST /v2/campaigns/{campaign\_id}/taskid

The API provides task or action ID for specific task or action name specified in the request.

\_\_\_\_\_\_\_\_\_\_\_\_\_\_\_\_\_\_\_\_\_\_\_\_\_\_\_\_\_\_\_\_\_\_\_\_\_\_\_\_\_\_\_\_\_\_\_\_\_\_\_\_\_\_\_\_\_\_\_\_\_\_\_\_\_\_\_\_\_\_\_\_\_\_\_\_\_\_\_\_\_\_\_\_\_\_\_\_\_\_

## **URL**

path

https://<EP Server IP>/VP\_POM\_Service/v2/campaigns/{campaign\_id}/taskid

## **Parameters**

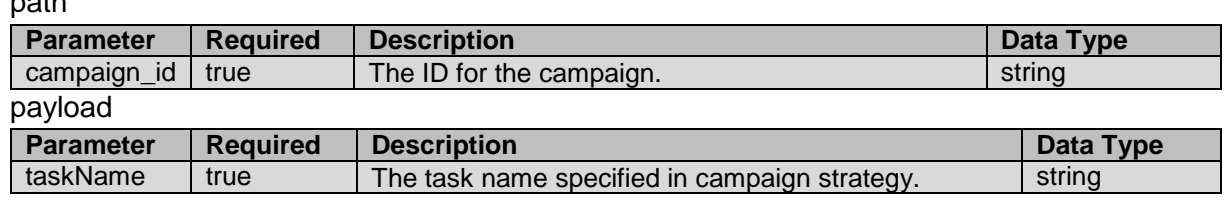

#### **JSON response**

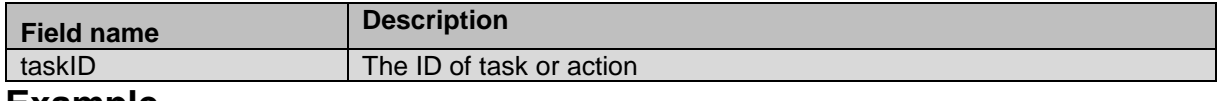

#### **Example**

The example provided in this section is based on campaign with ID 1 and task name as Call\_100 which is default name of call action from strategy.

```
HTTP: POST /VP POM Service/v2/campaigns/1/taskid HTTP/1.1
Header:
Authorization: Basic xxxxxxxxxxxxxxxx
Content-Type: application/json
X-Requested-With: rest
```
Cache-Control: no-cache

**REQUEST JSON:** {"taskName":"Call\_100"}

**RESPONSE JSON:** {"taskID":100}

# **Set Max Attempts Count for Task**

POST /v2/campaigns/{job\_id}/task/{task\_id}/count/{count\_number} The API provides option to set the maximum number of simultaneous calls. A campaign with tasks having custom call pacing enabled always starts with 0 as the value for the Count parameter, and so does not place calls till the count is set to a nonzero positive value.

\_\_\_\_\_\_\_\_\_\_\_\_\_\_\_\_\_\_\_\_\_\_\_\_\_\_\_\_\_\_\_\_\_\_\_\_\_\_\_\_\_\_\_\_\_\_\_\_\_\_\_\_\_\_\_\_\_\_\_\_\_\_\_\_\_\_\_\_\_\_\_\_\_\_\_\_\_\_\_\_\_\_\_\_\_\_\_\_\_\_

## **URL**

```
https://<EP Server 
IP>/VP_POM_Service/v2/campaigns/{job_id}/task/{task_id}/count/{count_number}
```
## **Parameters**

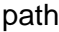

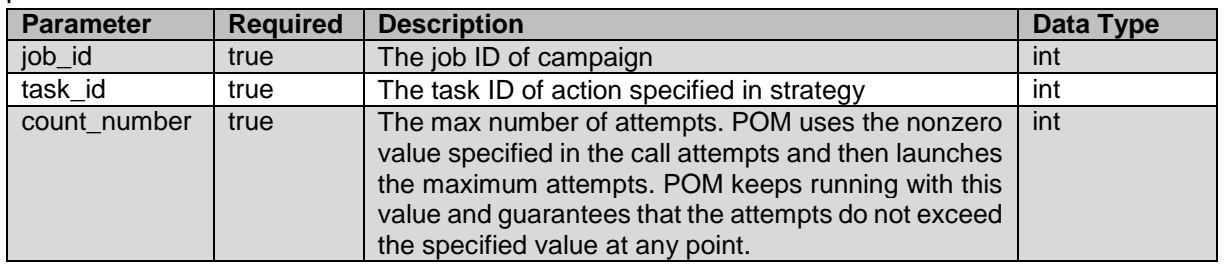

payload None

### **JSON response**

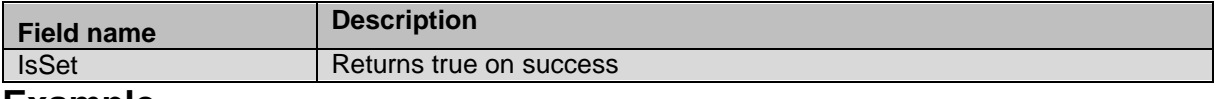

### **Example**

The example provided in this section is based on campaign job ID 12 with action ID is 100 and count set to 5 meaning max 5 attempts can be launched by campaign manager for the specified action.

```
HTTP: POST /VP POM Service/v2/campaigns/12/task/100/count/5 HTTP/1.1
Header:
Authorization: Basic xxxxxxxxxxxxxxxx
Content-Type: application/json
X-Requested-With: rest
Cache-Control: no-cache
```
**RESPONSE JSON:** {"IsSet":true}

# **Get Campaign List for Org**

GET /v2/campaigns

The API provides list of campaigns for organization selected from the user.

\_\_\_\_\_\_\_\_\_\_\_\_\_\_\_\_\_\_\_\_\_\_\_\_\_\_\_\_\_\_\_\_\_\_\_\_\_\_\_\_\_\_\_\_\_\_\_\_\_\_\_\_\_\_\_\_\_\_\_\_\_\_\_\_\_\_\_\_\_\_\_\_\_\_\_\_\_\_\_\_\_\_\_\_\_\_\_\_\_\_

## **URL**

https://<EP Server IP>/VP\_POM\_Service/v2/campaigns

### **Parameters**

path None payload None

## **JSON response**

List of items is returned; each item has fields listed below:

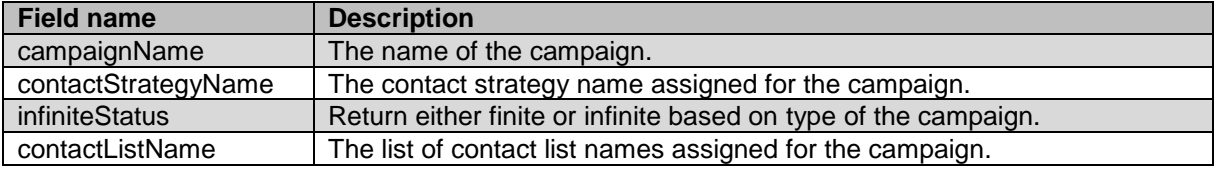

#### **Example**

The example provided in this section is based on retrieving list of campaigns for admin (nonorg) user.

```
HTTP: GET /VP POM Service/v2/campaigns HTTP/1.1
Header:
Authorization: Basic xxxxxxxxxxxxxxxx
Content-Type: application/json
X-Requested-With: rest
Cache-Control: no-cache
```

```
[{"campaignID":6,"campaignName":"forTest","contactStrategyName":"notificationCamp","
infiniteStatus":"Finite","contactListName":["new"]},{"campaignID":5,"campaignName":"
hrCamp","contactStrategyName":"preview","infiniteStatus":"Infinite","contactListName
":[]},{"campaignID":4,"campaignName":"infiniteCamp","contactStrategyName":"progressi
veCS","infiniteStatus":"Infinite","contactListName":[]},{"campaignID":2,"campaignNam
e":"testCamp","contactStrategyName":"progressiveCS","infiniteStatus":"Finite","conta
ctListName":["testCL1"]},{"campaignID":3,"campaignName":"testCamp1","contactStrategy
Name":"progressiveCS","infiniteStatus":"Finite","contactListName":["testCL","RestCon
tactList","testCL1"]},{"campaignID":1,"campaignName":"testCampaign","contactStrategy
Name":"preview","infiniteStatus":"Finite","contactListName":["testCL"]}]
```
# **Get Contact List Name for Campaign**

GET /v2/campaigns/{campaign\_id}/contactlist

The API provides name of the contact lists associated with campaign.

# **URL**

https://<EP Server IP>/VP\_POM\_Service/v2/campaigns/{campaign\_id}/contactlist

## **Parameters**

path

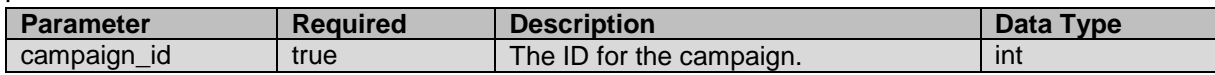

\_\_\_\_\_\_\_\_\_\_\_\_\_\_\_\_\_\_\_\_\_\_\_\_\_\_\_\_\_\_\_\_\_\_\_\_\_\_\_\_\_\_\_\_\_\_\_\_\_\_\_\_\_\_\_\_\_\_\_\_\_\_\_\_\_\_\_\_\_\_\_\_\_\_\_\_\_\_\_\_\_\_\_\_\_\_\_\_\_\_

payload None

## **JSON response**

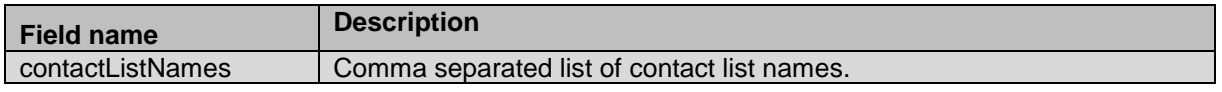

## **Example**

The example provided in this section is based on campaign ID 3, the campaign is associated with 3 contact lists as shown in JSON response.

```
HTTP: GET /VP POM Service/v2/campaigns/3/contactlist HTTP/1.1
Header:
Authorization: Basic xxxxxxxxxxxxxxxx
Content-Type: application/json
X-Requested-With: rest
Cache-Control: no-cache
```
#### **RESPONSE JSON:**

```
{"contactListNames":["testCL","RestContactList","testCL1"]}
```
# **Get All Data Sources for List**

GET /v2/datasources/contactlists/{contact list name} The API provides list of data sources exists for specific contact list.

## **URL**

https://<EP Server IP>/VP POM Service/v2/contactlists/{contact list name}

\_\_\_\_\_\_\_\_\_\_\_\_\_\_\_\_\_\_\_\_\_\_\_\_\_\_\_\_\_\_\_\_\_\_\_\_\_\_\_\_\_\_\_\_\_\_\_\_\_\_\_\_\_\_\_\_\_\_\_\_\_\_\_\_\_\_\_\_\_\_\_\_\_\_\_\_\_\_\_\_\_\_\_\_\_\_\_\_\_\_

## **Parameters**

path

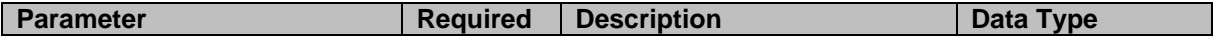

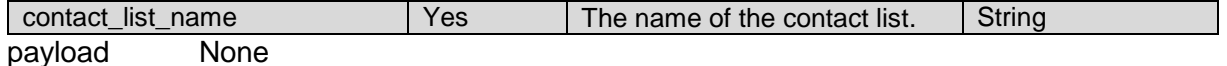

List of items dataSourceDtoList is returned, each item has fields listed below:

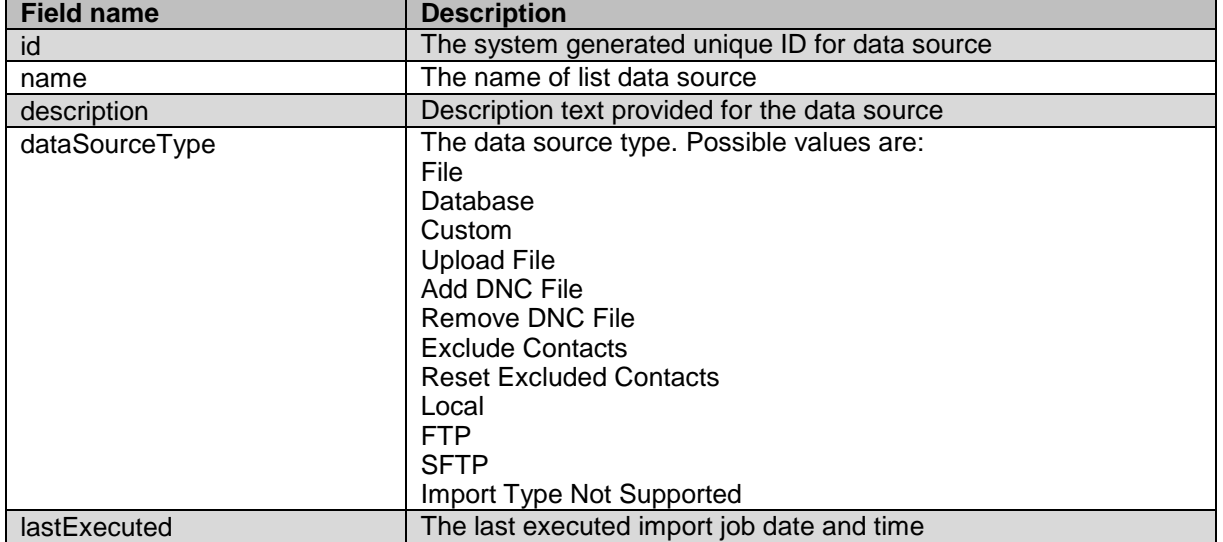

### **Example**

```
The example provided in this section is based retrieving list of all datasources for contact list.
HTTP: GET /VP POM Service/v2/datasources/contactlists/test HTTP/1.1
Header:
Authorization: Basic xxxxxxxxxxxxxxxx
Content-Type: application/json
X-Requested-With: rest
Cache-Control: no-cache
```
#### **RESPONSE JSON:**

[

]

```
 {
     "id": 36,
     "name": "restDBTest1",
     "dataSourceType": "Database",
      "description": "DS DB test",
     "lastExecuted": null
 },
  {
     "id": 37,
      "name": "LocalFTPFileREST",
     "dataSourceType": "UNSUPPORTED Import",
     "description": "test CL Desc",
     "lastExecuted": null
 }
```
# **Get Details of Data Source**

\_\_\_\_\_\_\_\_\_\_\_\_\_\_\_\_\_\_\_\_\_\_\_\_\_\_\_\_\_\_\_\_\_\_\_\_\_\_\_\_\_\_\_\_\_\_\_\_\_\_\_\_\_\_\_\_\_\_\_\_\_\_\_\_\_\_\_\_\_\_\_\_\_\_\_\_\_\_\_\_\_\_\_\_\_\_\_\_\_\_

GET /v2/datasources/{data\_source\_id}

The API retrieves details of specific data source existing on POM.

## **URL**

https://<EP Server IP>/VP\_POM\_Service/v2/datasources/{data\_source\_id}

### **Parameters**

path

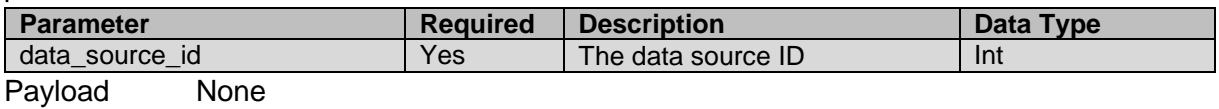

## **JSON response**

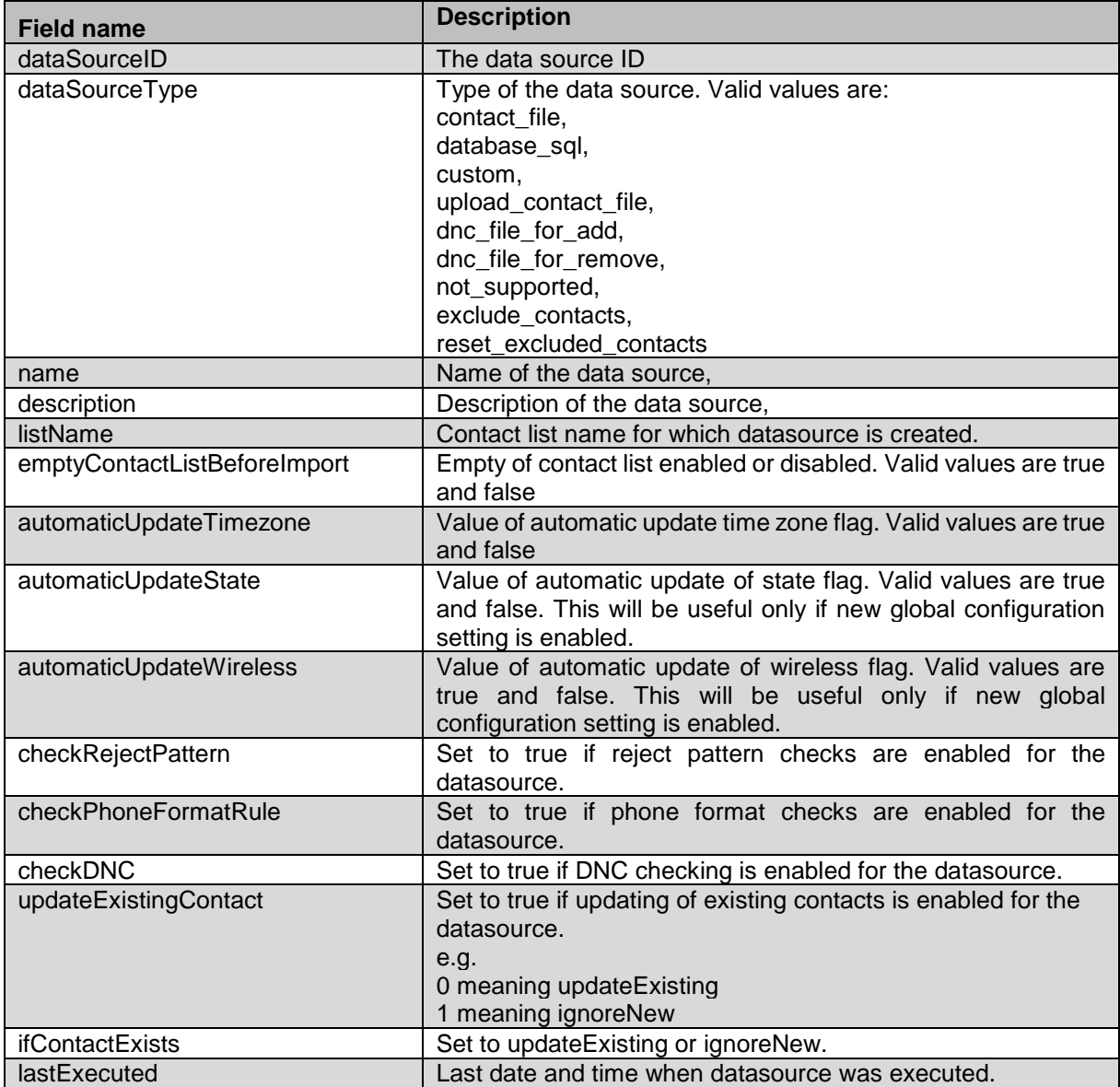

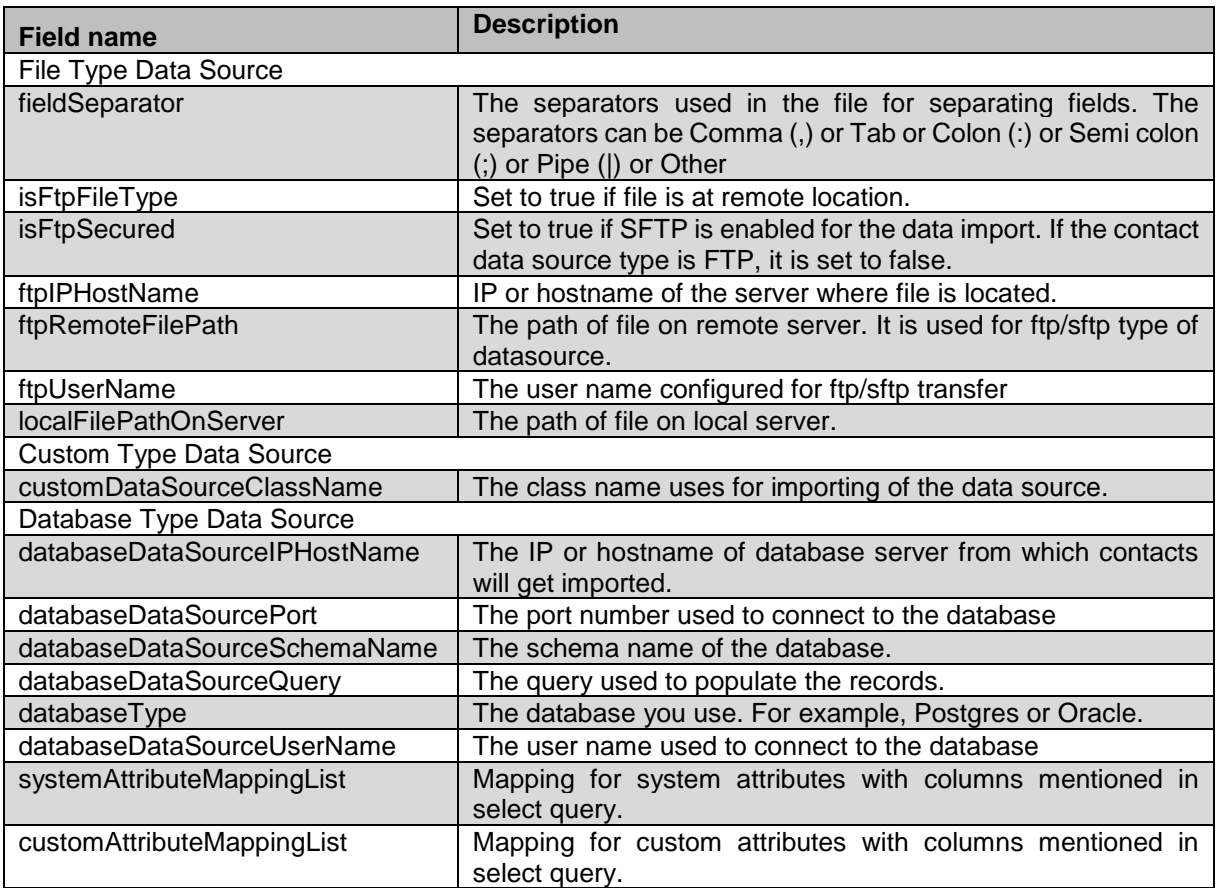

## **Example**

The example provided in this section is based retrieving details of upload file type of datasource.

```
HTTP: GET /VP POM Service/v2/datasources/21 HTTP/1.1
Header:
Authorization: Basic xxxxxxxxxxxxxxxx
Content-Type: application/json
X-Requested-With: rest
Cache-Control: no-cache
```
#### **RESPONSE JSON:**

{"dataSourceID":3,"dataSourceType":"upload\_contact\_file","name":"Upload From File 3","description":"Upload From File 58258462","listName":"rulelistcall02","emptyContactListBeforeImport":true,"automatic

UpdateTimezone":true,"automaticUpdateState":false,"automaticUpdateWireless":false,"c heckRejectPattern":false,"checkPhoneFormatRule":false,"checkDNC":false,"updateExisti ngContact":0,"ifContactExists":"Update existing","lastExecuted":"06/04/2018 02:07:38 AM","fieldSeparator":null,"ftpIPHostName":null,"ftpRemoteFilePath":"ruleeditor2.csv" ,"ftpUserName":null,"localFilePathOnServer":null,"ftpFileType":false,"ftpSecured":fa lse}

\_\_\_\_\_\_\_\_\_\_\_\_\_\_\_\_\_\_\_\_\_\_\_\_\_\_\_\_\_\_\_\_\_\_\_\_\_\_\_\_\_\_\_\_\_\_\_\_\_\_\_\_\_\_\_\_\_\_\_\_\_\_\_\_\_\_\_\_\_\_\_\_\_\_\_\_\_\_\_\_\_\_\_\_\_\_\_\_\_\_

# **Create Data Source**

POST /v2/datasources

The API creates data source of file, database and custom type for specific contact list.

## **URL**

https://<EP Server IP>/VP\_POM\_Service/v2/datasources

## **Parameters**

path None

## payload

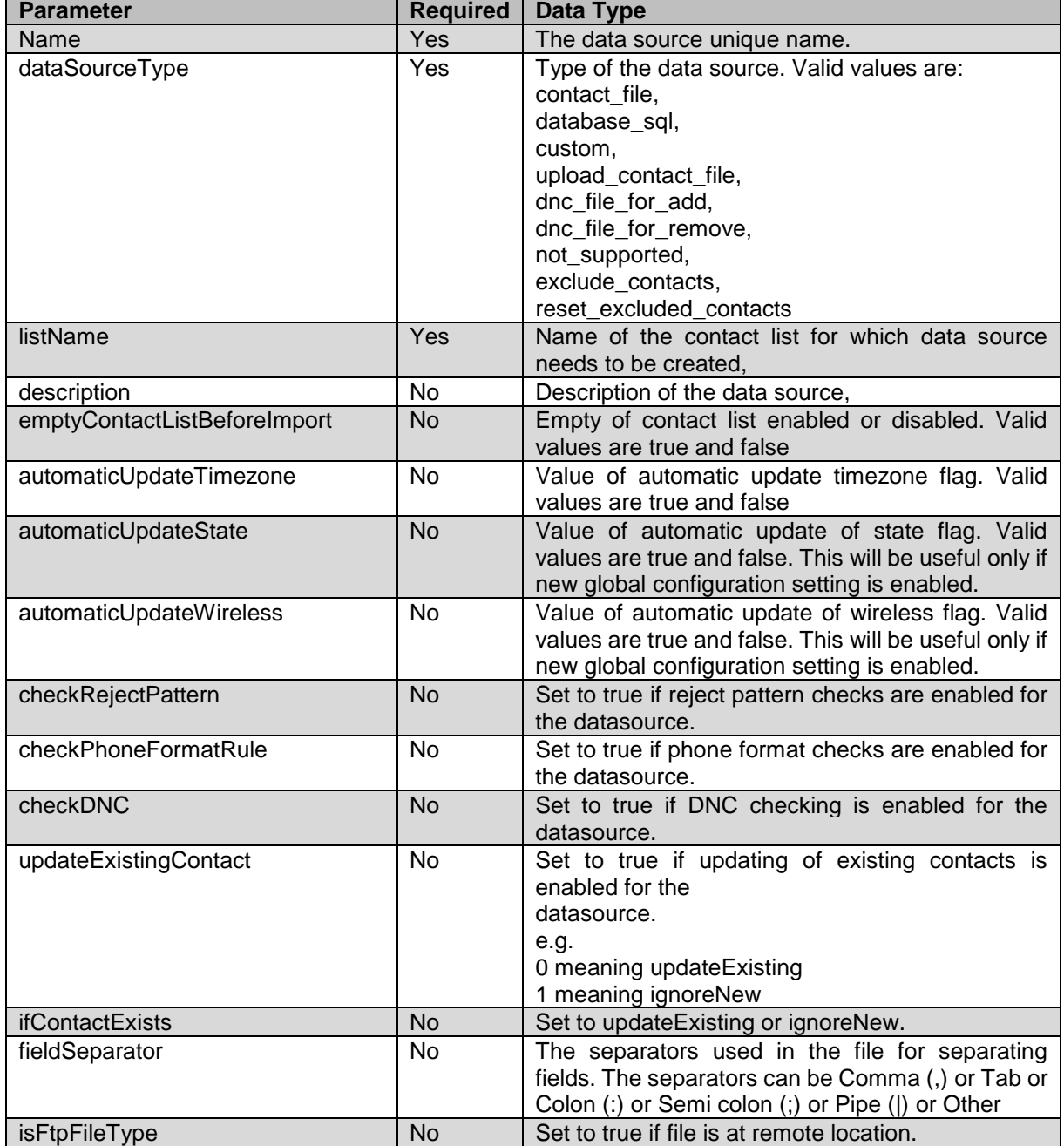

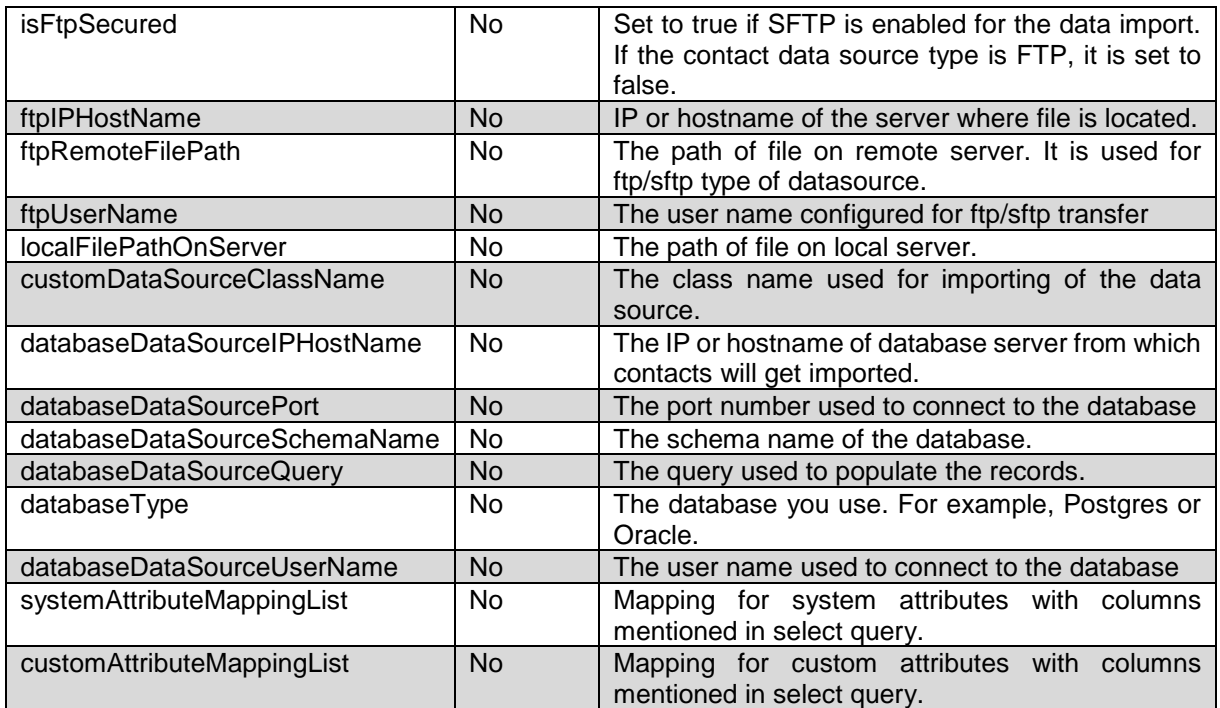

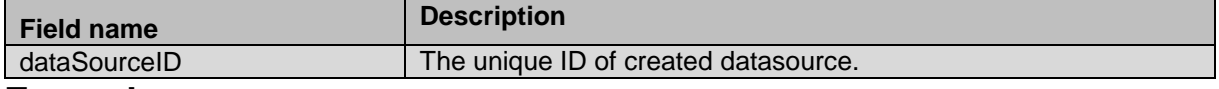

#### **Example**

The example provided in this section is based creating new data source of database type for existing contact list.

```
HTTP: POST / VP POM Service/v2/datasources HTTP/1.1
Header:
Authorization: Basic xxxxxxxxxxxxxxxx
Content-Type: application/json
X-Requested-With: rest
Cache-Control: no-cache
```
#### **REQUEST JSON:**

```
{ 
"dataSourceType":"database_sql",
"name":"databaseDS",
"description":"filedsRest21",
"listName":"rulelistpreview",
"emptyContactListBeforeImport":true,
"automaticUpdateTimezone":true,
"checkRejectPattern":false,
"automaticUpdateState":false,
"automaticUpdateWireless":false,
"checkPhoneFormatRule":true,
"checkDNC":true,
"ifContactExists":"ignoreNew",
"fieldSeparator":",",
"ftpFileType":false,
```

```
"ftpSecured":false,
"ftpIPHostName":"null",
"ftpPassword":"null",
"ftpRemoteFilePath":"null",
"ftpUserName":"null",
"localFilePathOnServer":"null",
"customDataSourceClassName":"",
"databaseDataSourceIPHostName":"148.147.173.68","databaseDataSourcePort":"5432","dat
abaseDataSourceSchemaName":"dbtest","databaseDataSourcePassword":"postgres01","datab
aseDataSourceQuery":"select 
contact id, phone number1, phone number2, first name, last name, email from pim contact
where 
PIM_contact_store_id=1","databaseType":"POSTGRES","databaseDataSourceUserName":"post
gres",
"systemAttributeMappingList":[{"pomAttributeName":"id","remoteDatabaseFieldName":"co
ntact_id"}],"customAttributeMappingList":[{"pomAttributeName":"company","remoteDatab
aseFieldName":"email"}]}
```
\_\_\_\_\_\_\_\_\_\_\_\_\_\_\_\_\_\_\_\_\_\_\_\_\_\_\_\_\_\_\_\_\_\_\_\_\_\_\_\_\_\_\_\_\_\_\_\_\_\_\_\_\_\_\_\_\_\_\_\_\_\_\_\_\_\_\_\_\_\_\_\_\_\_\_\_\_\_\_\_\_\_\_\_\_\_\_\_\_\_

#### **RESPONSE JSON:**

{"dataSourceID":220}

# **Edit Data Source**

POST /v2/datasources/{data\_source\_id} The API edits the existing datasource.

## **URL**

https://<EP Server IP>/VP POM Service/v2/datasources/{data\_source\_id}

## **Parameters**

path

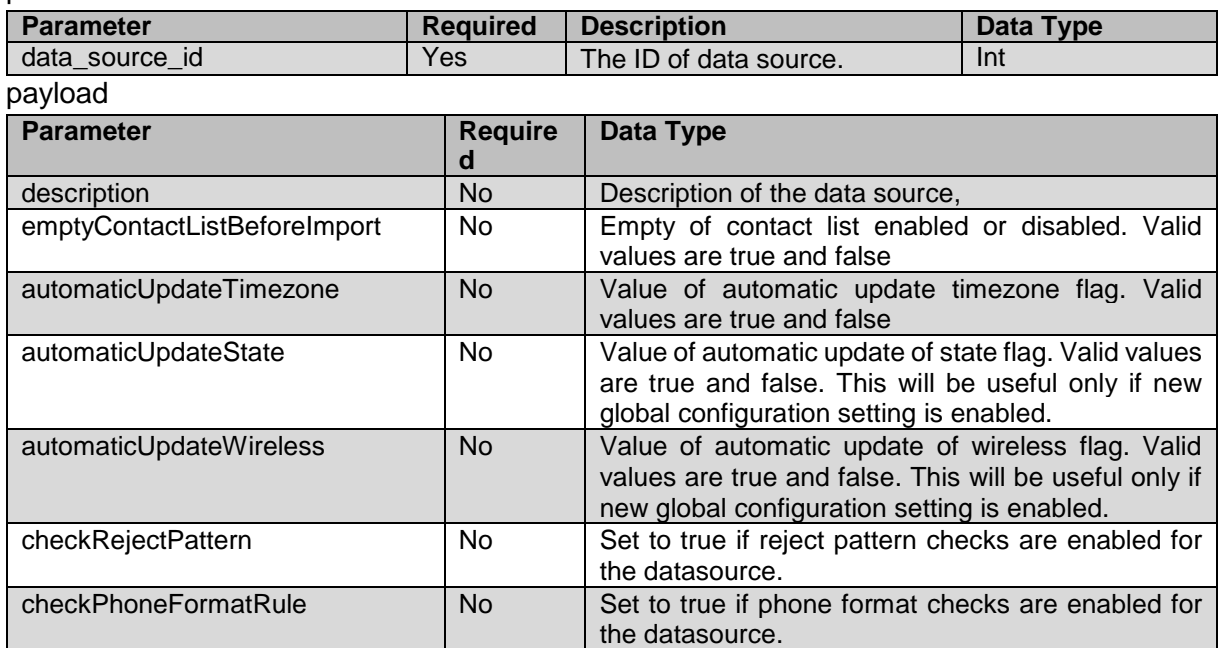

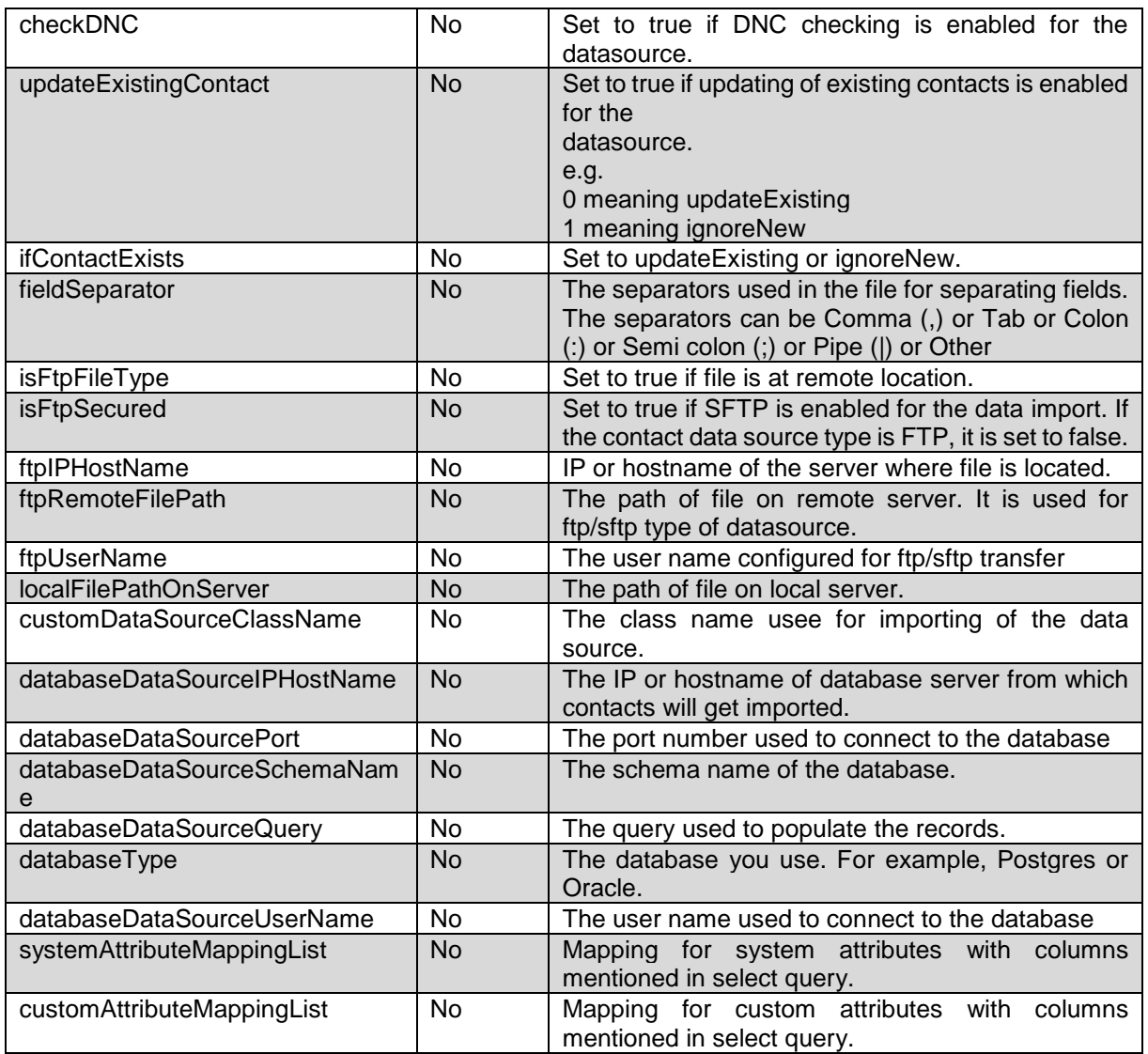

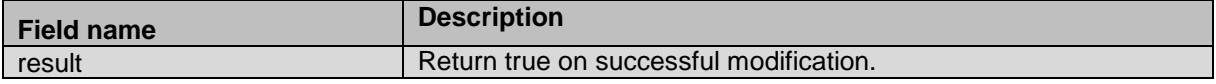

## **Example**

## The example provided in this section is based on editing existing data source.

```
HTTP: POST /VP_POM_Service/v2/datasources/21 HTTP/1.1
Header:
Authorization: Basic xxxxxxxxxxxxxxxx
Content-Type: application/json
X-Requested-With: rest
Cache-Control: no-cache
```
#### **REQUEST JSON:**

```
{ 
"description":"filedsRest21",
"emptyContactListBeforeImport":true,
```

```
"automaticUpdateTimezone":true,
"checkRejectPattern":false,
"checkPhoneFormatRule":false,
"automaticUpdateState":false,
"automaticUpdateWireless":false,
"checkDNC":true,
"ifContactExists":"ignoreNew",
"fieldSeparator":",",
"ftpFileType":false,
"ftpSecured":false,
"ftpIPHostName":"null",
"ftpPassword":"null",
"ftpRemoteFilePath":"null",
"ftpUserName":"null",
"localFilePathOnServer":"null",
"customDataSourceClassName":"",
"databaseDataSourceIPHostName":"148.147.173.68","databaseDataSourcePort":"5432","dat
abaseDataSourceSchemaName":"dbtest","databaseDataSourcePassword":"postgres01","datab
aseDataSourceQuery":"select 
contact id, phone number1, phone number2, first name, last name, email from pim contact
where PIM contact store id=1", "databaseDataSourceUserName": "postgres",
"systemAttributeMappingList":[{"pomAttributeName":"ID","remoteDatabaseFieldName":"co
ntact_id"}],"customAttributeMappingList":[{"pomAttributeName":"phone_number1","remot
eDatabaseFieldName":"phone_number2"}]}
```
**RESPONSE JSON:**

{"result":true}

# **Delete Data Source**

POST /v2/datasources/{data\_source\_id}/delete The API deletes specified data source.

## **URL**

https://<EP Server IP>/VP\_POM\_Service/v2/datasources/{data\_source\_id}/delete

\_\_\_\_\_\_\_\_\_\_\_\_\_\_\_\_\_\_\_\_\_\_\_\_\_\_\_\_\_\_\_\_\_\_\_\_\_\_\_\_\_\_\_\_\_\_\_\_\_\_\_\_\_\_\_\_\_\_\_\_\_\_\_\_\_\_\_\_\_\_\_\_\_\_\_\_\_\_\_\_\_\_\_\_\_\_\_\_\_\_

## **Parameters**

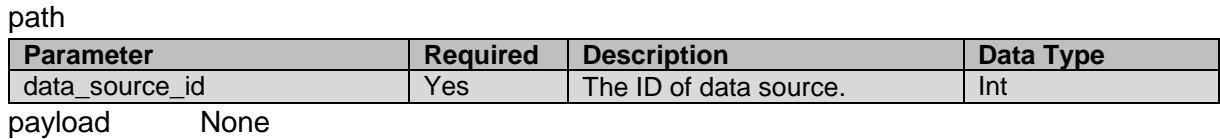

### **JSON response**

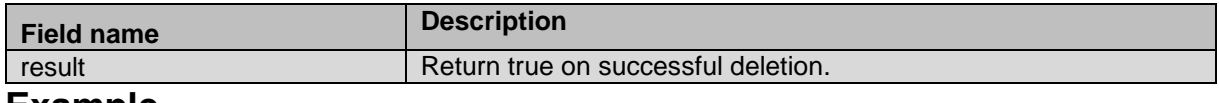

#### **Example**

The example provided in this section is based on deletion of data source existing on the POM system.

HTTP: POST /VP POM Service/v2/datasources/220/delete HTTP/1.1

Header: Authorization: Basic xxxxxxxxxxxxxxxx Content-Type: application/json X-Requested-With: rest Cache-Control: no-cache

**RESPONSE JSON:** {"result":true}

# **Schedule Data Source**

POST /v2/datasources/schedule/runonce

The API provides ability to schedule jobs of run once type for Contact and DNC data import existing on POM server.

\_\_\_\_\_\_\_\_\_\_\_\_\_\_\_\_\_\_\_\_\_\_\_\_\_\_\_\_\_\_\_\_\_\_\_\_\_\_\_\_\_\_\_\_\_\_\_\_\_\_\_\_\_\_\_\_\_\_\_\_\_\_\_\_\_\_\_\_\_\_\_\_\_\_\_\_\_\_\_\_\_\_\_\_\_\_\_\_\_\_

## **URL**

https://<EP Server IP>/VP\_POM\_Service/v2/datasources/schedule/runonce

## **Parameters**

path None

payload

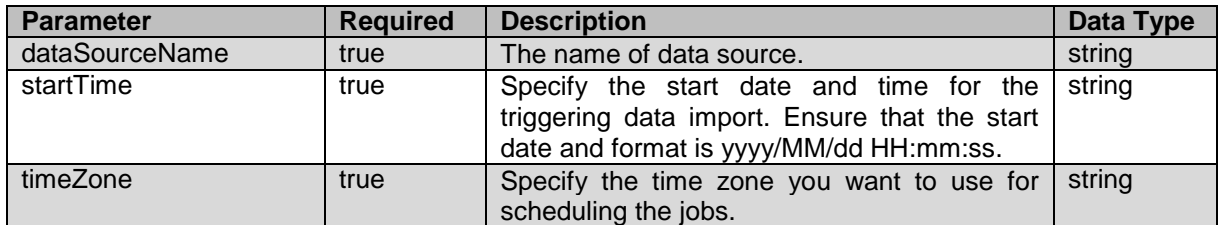

## **JSON response**

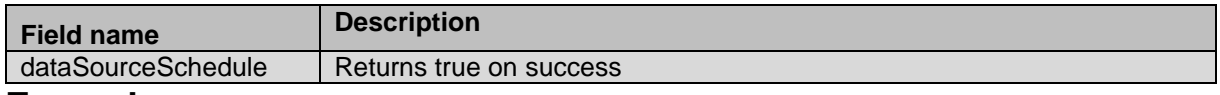

### **Example**

The example provided in this section is based on scheduling a data import for run once at 09:00 AM

```
HTTP: POST /VP POM Service/v2/datasources/schedule/runonce HTTP/1.1
Header:
```
Authorization: Basic xxxxxxxxxxxxxxxx

Content-Type: application/json

X-Requested-With: rest

Cache-Control: no-cache

#### **REQUEST JSON:**

```
{
"dataSourceName":"LocalFileDS",
"startTime":"2018/06/06 09:00:00",
"timeZone": "GMT+05:30"
}
```
{"dataSourceSchedule":true}

# **Schedule Recurring Data Source**

POST /v2/datasources/schedule/recurring

The API provides ability to schedule jobs of run once type for Contact and DNC data import existing on POM server.

\_\_\_\_\_\_\_\_\_\_\_\_\_\_\_\_\_\_\_\_\_\_\_\_\_\_\_\_\_\_\_\_\_\_\_\_\_\_\_\_\_\_\_\_\_\_\_\_\_\_\_\_\_\_\_\_\_\_\_\_\_\_\_\_\_\_\_\_\_\_\_\_\_\_\_\_\_\_\_\_\_\_\_\_\_\_\_\_\_\_

## **URL**

https://<EP Server IP>/VP\_POM\_Service/v2/datasources/schedule/recurring

## **Parameters**

path None

payload

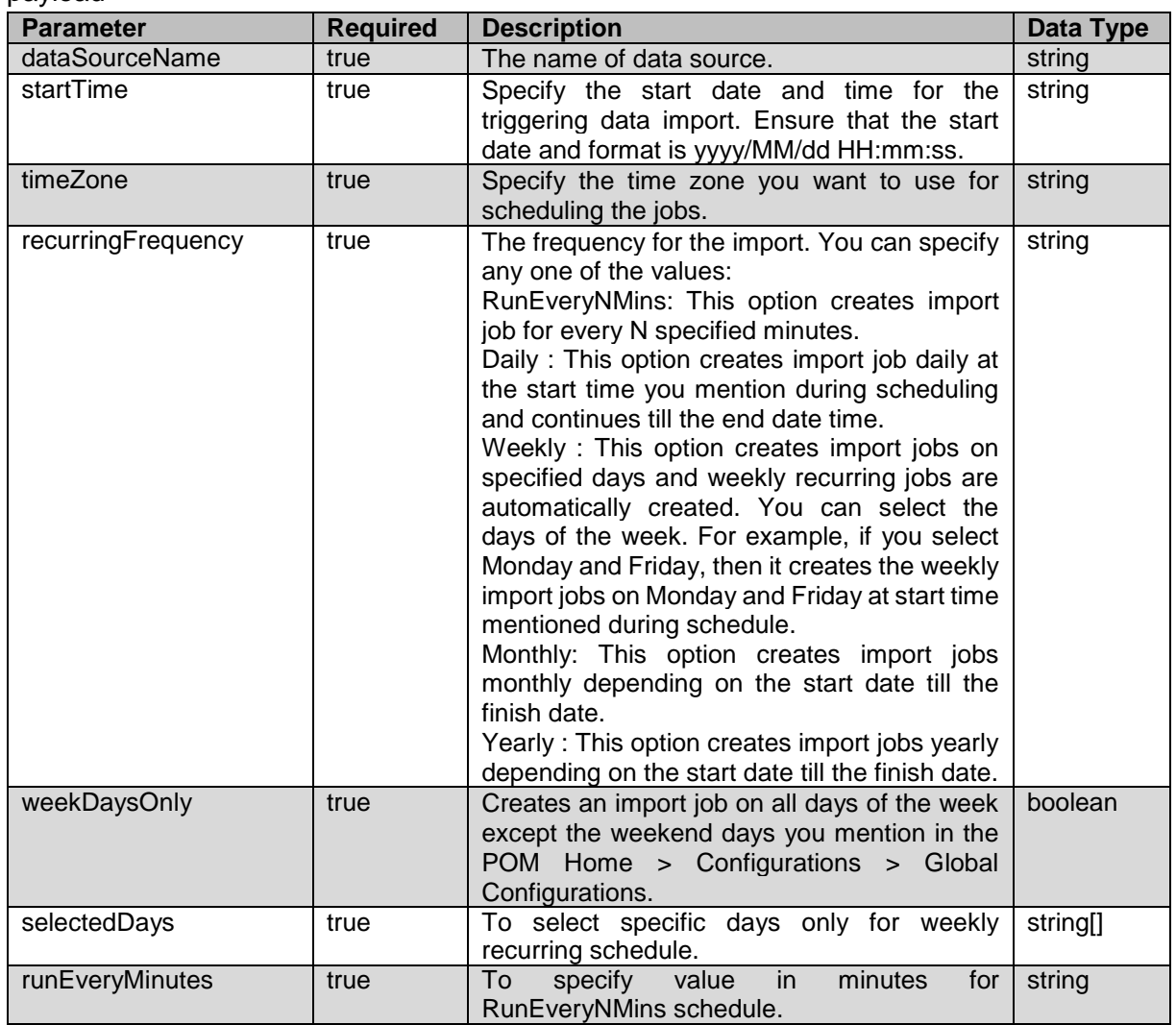

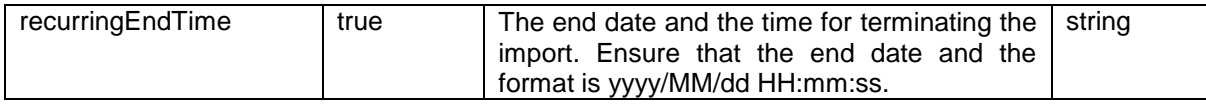

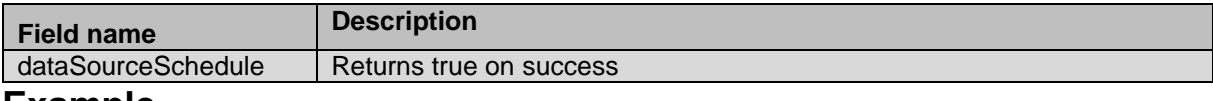

#### **Example**

The example provided in this section is based on scheduling a data import for run once at 09:00 AM

HTTP: POST / VP\_POM\_Service/v2/datasources/schedule/recurring HTTP/1.1 Header: Authorization: Basic xxxxxxxxxxxxxxxx Content-Type: application/json X-Requested-With: rest Cache-Control: no-cache

#### **REQUEST JSON**:

```
{
"dataSourceName":"LocalFile",
"startTime":"2017/07/05 17:24:00",
"timeZone": "IST",
"recurringFrequency":"Weekly",
"weekDaysOnly": false,
"selectedDays": ["Tuesday","Wednesday"],
"runEveryMinutes": null,
"recurringEndTime":"2017/07/06 23:00:00"
}
```
**RESPONSE JSON**: {"recurringDataSourceSchedule":true}

# **Is Callable**

#### GET

/v2/contactlists/{contact\_list\_id}/contacts/{user\_contact\_id}/callab  $\alpha$ 

\_\_\_\_\_\_\_\_\_\_\_\_\_\_\_\_\_\_\_\_\_\_\_\_\_\_\_\_\_\_\_\_\_\_\_\_\_\_\_\_\_\_\_\_\_\_\_\_\_\_\_\_\_\_\_\_\_\_\_\_\_\_\_\_\_\_\_\_\_\_\_\_\_\_\_\_\_\_\_\_\_\_\_\_\_\_\_\_\_\_

The API allows to check contact callable status. It is suggested to use this API before marking contact callable or uncallable.

## **URL**

```
https://<EP Server 
IP>/VP_POM_Service/v2/contactlists/{contact_list_id}/contacts/{user_contact_id}/call
able
```
## **Parameters**

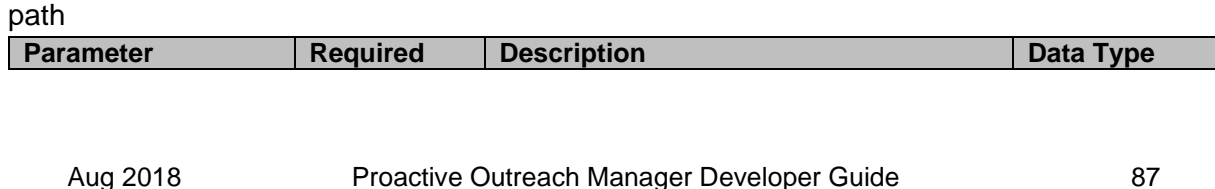

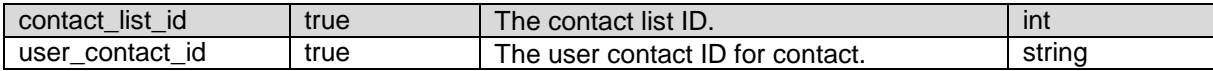

payload None

### **JSON response**

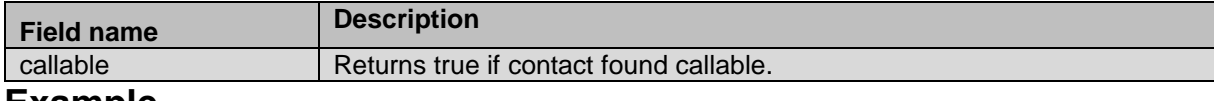

#### **Example**

The example provided in this section is based on contact list ID 1 and user contact ID 1, the contact found callable as received in JSON response.

```
HTTP: GET /VP_POM_Service/v2/contactlists/1/contacts/1/callable 
HTTP/1.1
Header:
Authorization: Basic xxxxxxxxxxxxxxxx
Content-Type: application/json
X-Requested-With: rest
Cache-Control: no-cache
```
#### **RESPONSE JSON**:

{"callable":true}

# **Mark Callable**

POST /v2/contactlists/{contact\_list\_id}/contacts/markcallable The API marks the list of excluded contacts as callable.

## **URL**

https://<EP Server IP>/VP\_POM\_Service/v2/contactlists/{contact\_list\_id}/markcallable

\_\_\_\_\_\_\_\_\_\_\_\_\_\_\_\_\_\_\_\_\_\_\_\_\_\_\_\_\_\_\_\_\_\_\_\_\_\_\_\_\_\_\_\_\_\_\_\_\_\_\_\_\_\_\_\_\_\_\_\_\_\_\_\_\_\_\_\_\_\_\_\_\_\_\_\_\_\_\_\_\_\_\_\_\_\_\_\_\_\_

## **Parameters**

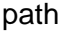

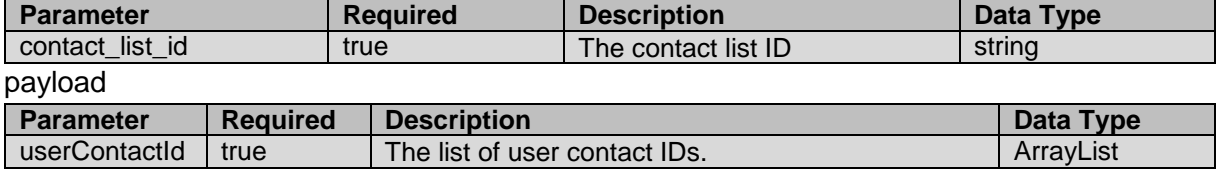

## **JSON response**

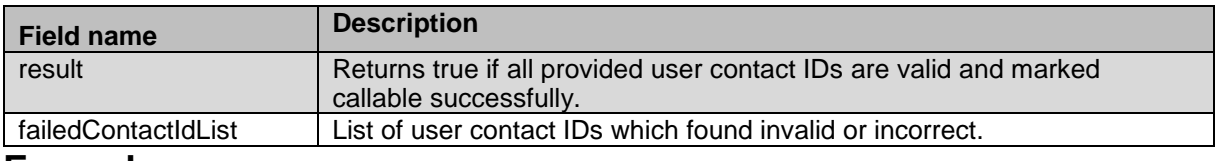

### **Example**

The example provided in this section is based on three user contact IDs, the user contact ID 13 is marked callable successfully but the user contact IDs 11 and 12 found invalid for the provided contact list ID 1

```
HTTP: POST / VP_POM_Service/v2/contactlists/1/contacts/markcallable
HTTP/1.1Header:
Authorization: Basic xxxxxxxxxxxxxxxx
Content-Type: application/json
X-Requested-With: rest
Cache-Control: no-cache
```
#### **REQUEST JSON**:

```
REQUEST JSON: 
{
"userContactId":[11,12,13]
}
```
#### **RESPONSE JSON**:

{"result":false,"failedContactIdList":["11","12"]}

# **Mark UnCallable**

POST /v2/contactlists/{contact\_list\_id}/contacts/markuncallable The API marks the list of available (non-excluded) contacts as not callable.

\_\_\_\_\_\_\_\_\_\_\_\_\_\_\_\_\_\_\_\_\_\_\_\_\_\_\_\_\_\_\_\_\_\_\_\_\_\_\_\_\_\_\_\_\_\_\_\_\_\_\_\_\_\_\_\_\_\_\_\_\_\_\_\_\_\_\_\_\_\_\_\_\_\_\_\_\_\_\_\_\_\_\_\_\_\_\_\_\_\_

## **URL**

```
https://<EP Server 
IP>/VP_POM_Service/v2/contactlists/{contact_list_id}/markuncallable
```
## **Parameters**

path

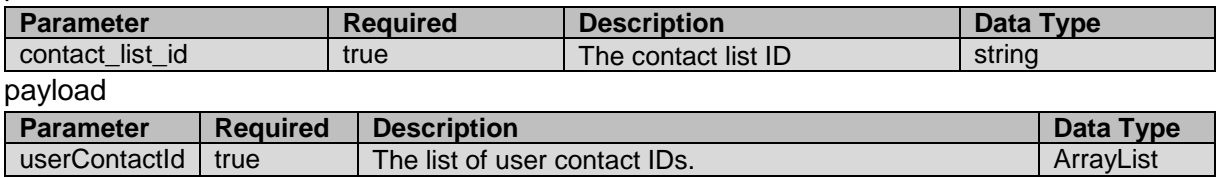

#### **JSON response**

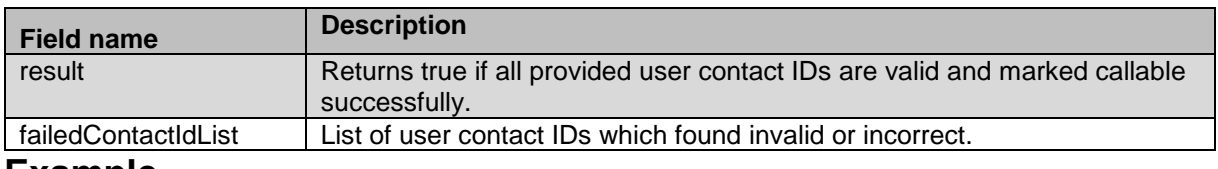

## **Example**

The example provided in this section is based on three user contact IDs, the user contact ID 13 is marked not callable successfully but the user contact IDs 11 and 12 found invalid for the provided contact list ID 1

```
HTTP: POST /VP POM Service/v2/contactlists/1/contacts/markuncallable
HTTP/1.1
Header:
Authorization: Basic xxxxxxxxxxxxxxxx
Content-Type: application/json
X-Requested-With: rest
Cache-Control: no-cache
```
#### **REQUEST JSON**:

```
REQUEST JSON: 
{
"userContactId":[11,12,13]
}
```
#### **RESPONSE JSON**:

```
{"result":false,"failedContactIdList":["11","12"]}
```
# **Mark Contact List Callable**

POST /v2/contactlists/{contact\_list\_id}/markcallable

The API marks all the excluded contacts in specified contact list as callable. If contact list has more than 500 excluded contacts, POM will start job to clear the exclusions.

\_\_\_\_\_\_\_\_\_\_\_\_\_\_\_\_\_\_\_\_\_\_\_\_\_\_\_\_\_\_\_\_\_\_\_\_\_\_\_\_\_\_\_\_\_\_\_\_\_\_\_\_\_\_\_\_\_\_\_\_\_\_\_\_\_\_\_\_\_\_\_\_\_\_\_\_\_\_\_\_\_\_\_\_\_\_\_\_\_\_

## **URL**

https://<EP Server IP>/VP\_POM\_Service/v2/contactlists/{contact\_list\_id}/markcallable

## **Parameters**

path

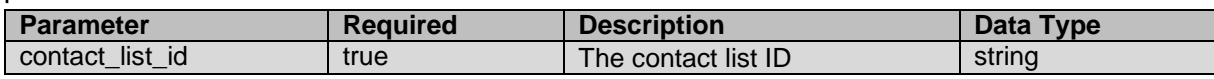

payload None

### **JSON response**

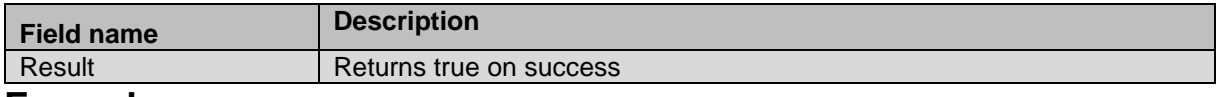

#### **Example**

The example provided in this section is based on contact list ID 3 which is marked callable successfully.

```
HTTP: POST /VP POM Service/v2/contactlists/3/markcallable HTTP/1.1
Header:
```
Authorization: Basic xxxxxxxxxxxxxxxx Content-Type: application/json X-Requested-With: rest Cache-Control: no-cache

**RESPONSE JSON**: {"result":true}

\_\_\_\_\_\_\_\_\_\_\_\_\_\_\_\_\_\_\_\_\_\_\_\_\_\_\_\_\_\_\_\_\_\_\_\_\_\_\_\_\_\_\_\_\_\_\_\_\_\_\_\_\_\_\_\_\_\_\_\_\_\_\_\_\_\_\_\_\_\_\_\_\_\_\_\_\_\_\_\_\_\_\_\_\_\_\_\_\_\_

# **Mark Contact List UnCallable**

POST /v2/contactlists/{contact\_list\_id}/markuncallable

The API marks all the available (non-excluded) contacts in specified contact list as uncallable. If contact list has more than 500 available contacts, POM will start exclude job.

## **URL**

```
https://<EP Server 
IP>/VP_POM_Service/v2/contactlists/{contact_list_id}/markuncallable
```
## **Parameters**

#### path

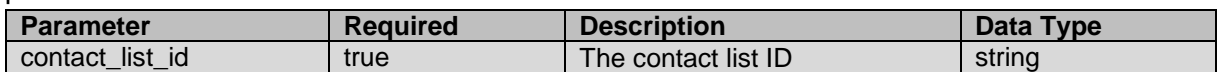

payload None

## **JSON response**

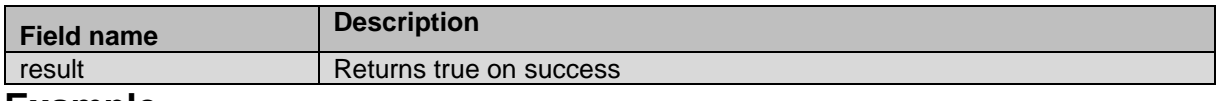

### **Example**

The example provided in this section is based on contact list ID 3 which is marked uncallable successfully.

```
HTTP: POST / VP_POM_Service/v2/contactlists/3/markuncallable HTTP/1.1
Header:
Authorization: Basic xxxxxxxxxxxxxxxx
Content-Type: application/json
X-Requested-With: rest
```
\_\_\_\_\_\_\_\_\_\_\_\_\_\_\_\_\_\_\_\_\_\_\_\_\_\_\_\_\_\_\_\_\_\_\_\_\_\_\_\_\_\_\_\_\_\_\_\_\_\_\_\_\_\_\_\_\_\_\_\_\_\_\_\_\_\_\_\_\_\_\_\_\_\_\_\_\_\_\_\_\_\_\_\_\_\_\_\_\_\_

Cache-Control: no-cache

#### **RESPONSE JSON**:

{"result":true}

# **Get List of All DNC Lists**

GET /v2/dnclists

The API retrieves all DNC lists created on the system.

## **URL**

https://<EP Server IP>/VP\_POM\_Service/v2/dnclists

## **Parameters**

path None payload None

## **JSON response**

List of DNC list items, each item consists:

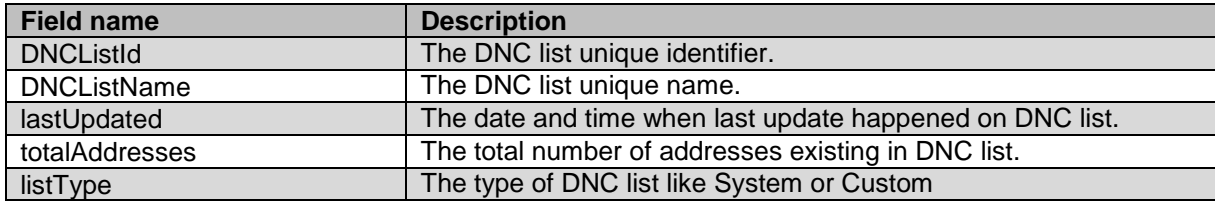

## **Example**

The example provided in this section is based on listing of DNC lists created on system using admin user.

```
HTTP: GET /VP POM Service/v2/dnclists HTTP/1.1
Header:
Authorization: Basic xxxxxxxxxxxxxxxx
Content-Type: application/json
X-Requested-With: rest
Cache-Control: no-cache
```
#### **RESPONSE JSON**:

```
[{"lastUpdated":"2018-06-03 
22:25:18.955","totalAddresses":0,"listType":"Predefined","dnclistId":2,"dnclistName"
:"agentorg DNC List"},{"lastUpdated":"2018-06-03 
22:25:19.036","totalAddresses":0,"listType":"Predefined","dnclistId":3,"dnclistName"
:"CC DNC List"},{"lastUpdated":"2018-06-03 
23:49:44.367","totalAddresses":2,"listType":"Predefined","dnclistId":1,"dnclistName"
:"Common DNC List"}]
```
\_\_\_\_\_\_\_\_\_\_\_\_\_\_\_\_\_\_\_\_\_\_\_\_\_\_\_\_\_\_\_\_\_\_\_\_\_\_\_\_\_\_\_\_\_\_\_\_\_\_\_\_\_\_\_\_\_\_\_\_\_\_\_\_\_\_\_\_\_\_\_\_\_\_\_\_\_\_\_\_\_\_\_\_\_\_\_\_\_\_

# **Create DNC List**

POST /v2/dnclists

The API creates DNC list of custom type on POM server.

## **URL**

https://<EP Server IP>/VP\_POM\_Service/v2/dnclists

## **Parameters**

path None payload

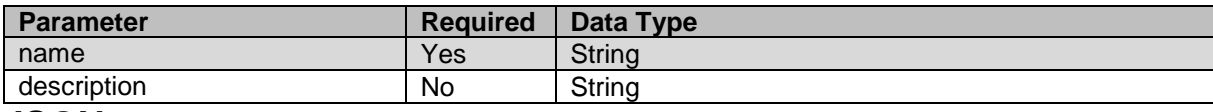

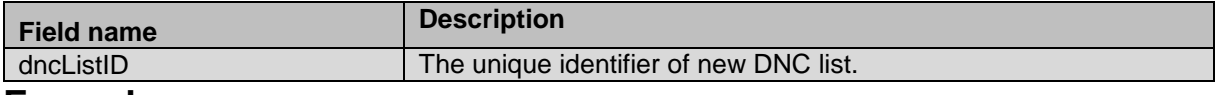

### **Example**

The example provided in this section is based on creating DNC list of custom type.

```
HTTP: POST / VP POM Service/v2/dnclists HTTP/1.1
Header:
Authorization: Basic xxxxxxxxxxxxxxxx
Content-Type: application/json
X-Requested-With: rest
Cache-Control: no-cache
```
#### **REQUEST JSON**:

```
{
"name": "restDNCList",
"description": "This is description for a new DNC list created"
}
```
#### **RESPONSE JSON**:

{"dncListID":31}

# **Edit DNC List**

POST /v2/dnclists/{dnc list id} The API modifies description of existing DNC list.

## **URL**

https://<EP Server IP>/VP\_POM\_Service/v2/dnclists/{dnc\_list\_id}

## **Parameters**

#### path **Parameter Required Description Data Type** dnc list id **Yes** The ID of DNC lists Int payload **Parameter Required Data Type** description No String

\_\_\_\_\_\_\_\_\_\_\_\_\_\_\_\_\_\_\_\_\_\_\_\_\_\_\_\_\_\_\_\_\_\_\_\_\_\_\_\_\_\_\_\_\_\_\_\_\_\_\_\_\_\_\_\_\_\_\_\_\_\_\_\_\_\_\_\_\_\_\_\_\_\_\_\_\_\_\_\_\_\_\_\_\_\_\_\_\_\_

#### **JSON response**

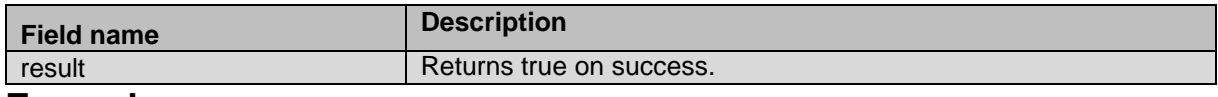

### **Example**

The example provided in this section is based editing description of existing DNC list. HTTP: POST /VP\_POM\_Service/v2/dnclists/12 HTTP/1.1

```
Header:
Authorization: Basic xxxxxxxxxxxxxxxx
Content-Type: application/json
X-Requested-With: rest
Cache-Control: no-cache
```
#### **REQUEST JSON**:

```
{
   "description": "REST DNC List"
}
```
**RESPONSE JSON**: {"result":true}

\_\_\_\_\_\_\_\_\_\_\_\_\_\_\_\_\_\_\_\_\_\_\_\_\_\_\_\_\_\_\_\_\_\_\_\_\_\_\_\_\_\_\_\_\_\_\_\_\_\_\_\_\_\_\_\_\_\_\_\_\_\_\_\_\_\_\_\_\_\_\_\_\_\_\_\_\_\_\_\_\_\_\_\_\_\_\_\_\_\_ **Is DNC**

POST /v2/dnclists/{dnc\_list\_id}/check

The API checks if a given phone number, or e-mail address, or SIP address exist in the DNC list. If organization are enabled it is suggested to check both org specific and common DNC list.

## **URL**

https://<EP Server IP>/VP\_POM\_Service/v2/dnclists/{dnc\_list\_id}/check

## **Parameters**

#### path

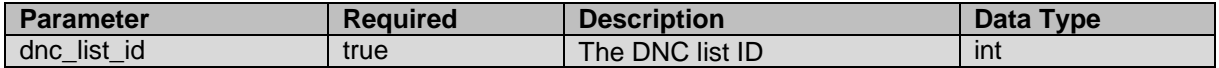

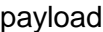

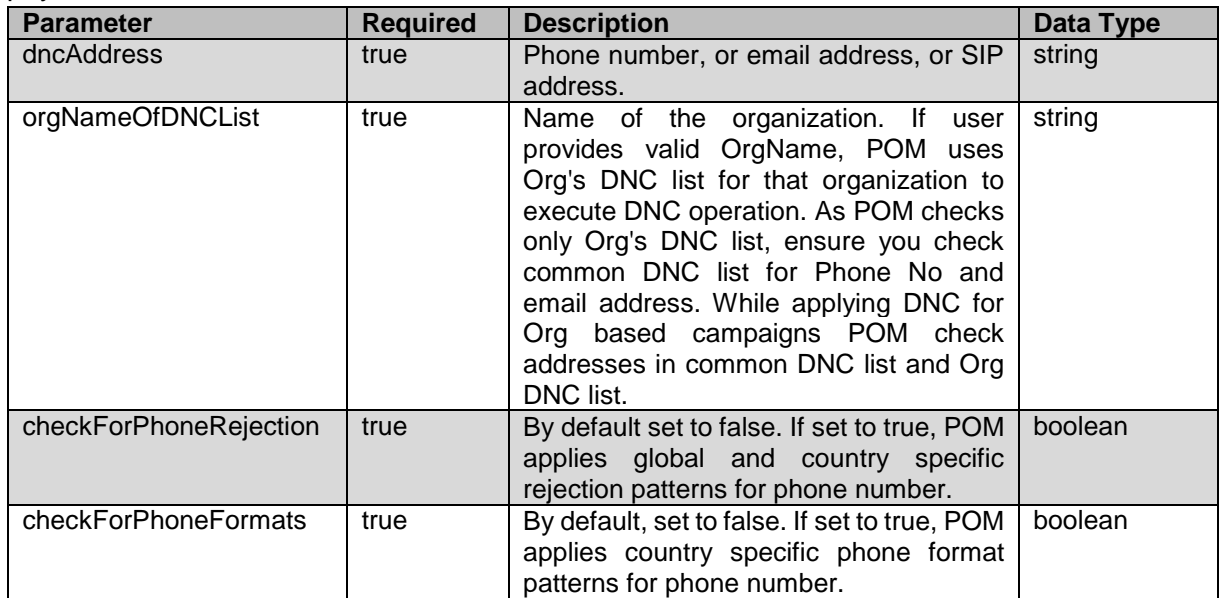

### **JSON response**

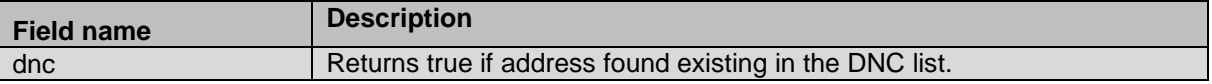

#### **Example**

The example provided in this section is based on checking specified DNC list for phone number 98456009234, as received in response the address is not existing in the DNC list so false is returned.

```
HTTP: POST /VP POM Service/v2/dnclists/12/check HTTP/1.1
Header:
Authorization: Basic xxxxxxxxxxxxxxxx
Content-Type: application/json
X-Requested-With: rest
Cache-Control: no-cache
```
#### **REQUEST JSON**:

```
{
"dncAddress": "98456009234",
"checkForPhoneRejection": "false",
"checkForPhoneFormats": "false",
"orgNameOfDNCList": "hr"
}
```
#### **RESPONSE JSON**:

{"dnc":false}

# **Add to DNC List**

POST /v2/dnclists/{dnc\_list\_id}/addresses

The API adds the given phone number, or e-mail address, or SIP address in the DNC list. You can add contact numbers from common DNC list only if admin (non- Org user) is used.

\_\_\_\_\_\_\_\_\_\_\_\_\_\_\_\_\_\_\_\_\_\_\_\_\_\_\_\_\_\_\_\_\_\_\_\_\_\_\_\_\_\_\_\_\_\_\_\_\_\_\_\_\_\_\_\_\_\_\_\_\_\_\_\_\_\_\_\_\_\_\_\_\_\_\_\_\_\_\_\_\_\_\_\_\_\_\_\_\_\_

## **URL**

https://<EP Server IP>/VP\_POM\_Service/v2/{dnc\_list\_id}/addresses

### **Parameters**

path

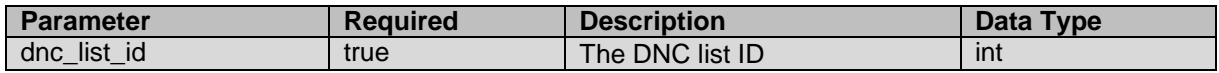

#### payload

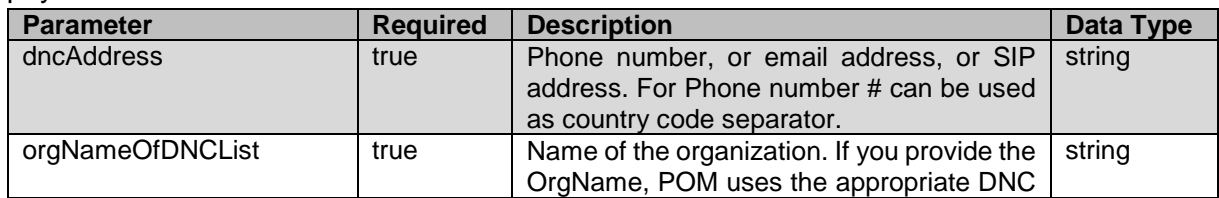

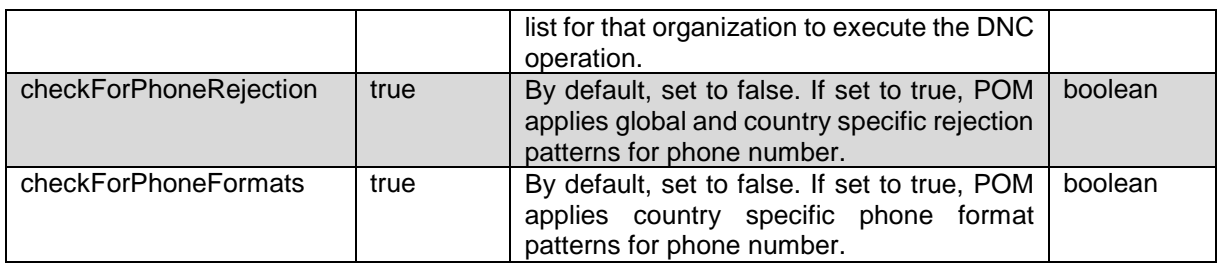

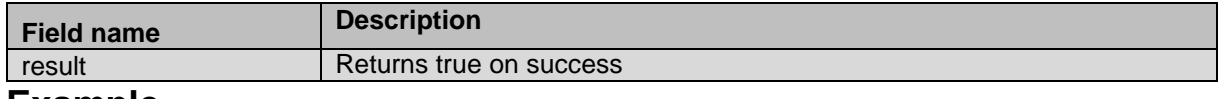

## **Example**

The example provided in this section is based on adding phone number to DNC list ID 12, as received in response the address successfully added in the mentioned DNC list ID so true is returned. The part before # considered as country code and used for validating address against phone format and reject patterns. If country code is not provided default values from global configuration are used.

```
HTTP: POST / VP_POM_Service/v2/dnclists/12/addresses HTTP/1.1
Header:
Authorization: Basic xxxxxxxxxxxxxxxx
Content-Type: application/json
X-Requested-With: rest
Cache-Control: no-cache
```
#### **REQUEST JSON**:

```
{
"dncAddress": "91#1231123",
"checkForPhoneRejection": "false",
"checkForPhoneFormats": "false",
"orgNameOfDNCList": "hr"
}
```

```
RESPONSE JSON:
{"result":true}
```
# **Remove from DNC List**

POST /v2/dnclists/{dnc\_list\_id}/addresses/delete

The API deletes the given phone number, or e-mail address, or SIP address from DNC list. You can delete contact numbers from common DNC list only if admin (non- Org user) is used.

\_\_\_\_\_\_\_\_\_\_\_\_\_\_\_\_\_\_\_\_\_\_\_\_\_\_\_\_\_\_\_\_\_\_\_\_\_\_\_\_\_\_\_\_\_\_\_\_\_\_\_\_\_\_\_\_\_\_\_\_\_\_\_\_\_\_\_\_\_\_\_\_\_\_\_\_\_\_\_\_\_\_\_\_\_\_\_\_\_\_

## **URL**

https://<EP Server IP>/VP\_POM\_Service/v2/dnclists/{dnc\_list\_id}/addresses/delete

## **Parameters**

path

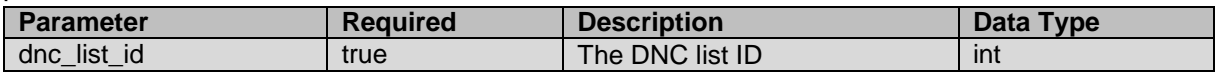

#### payload

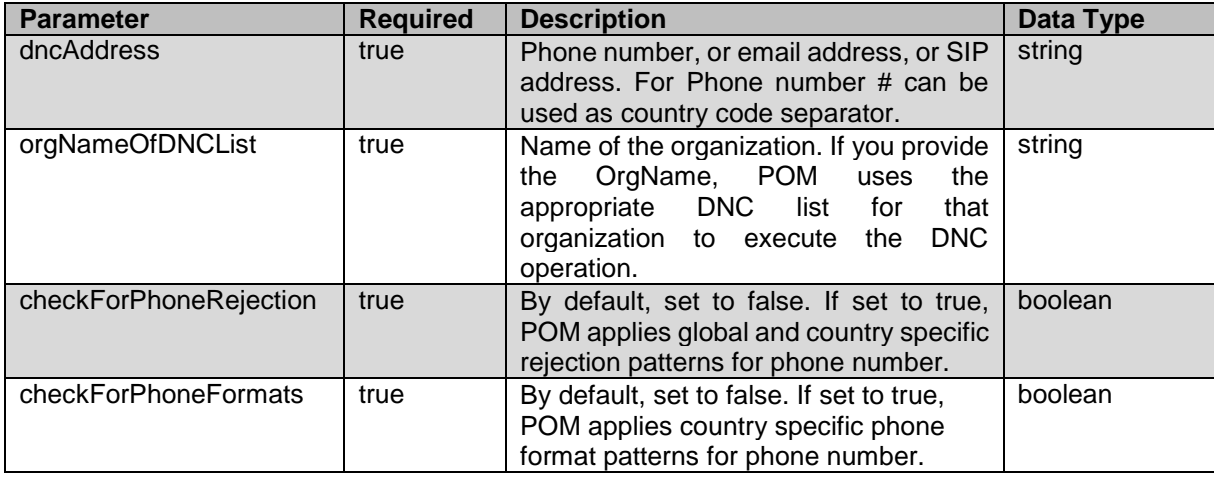

## **JSON response**

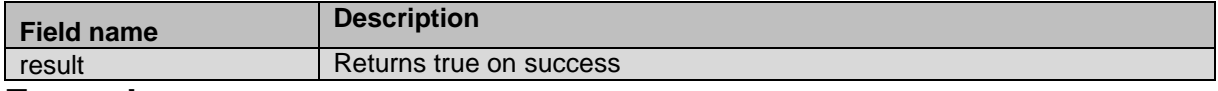

#### **Example**

The example provided in this section is based on removing phone number from DNC List ID 12, as received in response the address successfully deleted from the mentioned DNC list so true is returned. The part before # considered as country code and used for validating address against phone format and reject patterns. If country code is not provided default values from global configuration are used.

```
HTTP: POST /v2/VP POM Service/dnclists/12/addresses/delete HTTP/1.1
Header:
Authorization: Basic xxxxxxxxxxxxxxxx
Content-Type: application/json
X-Requested-With: rest
Cache-Control: no-cache
```
#### **REQUEST JSON**:

```
{
"dncAddress": "91#1231123",
"checkForPhoneRejection": "false",
"checkForPhoneFormats": "false",
"orgNameOfDNCList": "hr"
}
```
#### **RESPONSE JSON**:

{"result":true}

\_\_\_\_\_\_\_\_\_\_\_\_\_\_\_\_\_\_\_\_\_\_\_\_\_\_\_\_\_\_\_\_\_\_\_\_\_\_\_\_\_\_\_\_\_\_\_\_\_\_\_\_\_\_\_\_\_\_\_\_\_\_\_\_\_\_\_\_\_\_\_\_\_\_\_\_\_\_\_\_\_\_\_\_\_\_\_\_\_\_

# **Delete DNC List**

POST /v2/dnclists/{dnc\_list\_id}/delete The API deletes existing custom type of DNC list.

# **URL**

https://<EP Server IP>/VP\_POM\_Service/v2/dnclists/{dnc\_list\_id}/delete

# **Parameters**

path

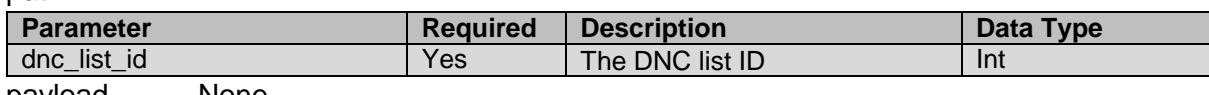

payload None

## **JSON response**

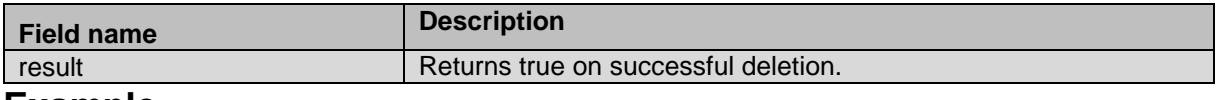

\_\_\_\_\_\_\_\_\_\_\_\_\_\_\_\_\_\_\_\_\_\_\_\_\_\_\_\_\_\_\_\_\_\_\_\_\_\_\_\_\_\_\_\_\_\_\_\_\_\_\_\_\_\_\_\_\_\_\_\_\_\_\_\_\_\_\_\_\_\_\_\_\_\_\_\_\_\_\_\_\_\_\_\_\_\_\_\_\_\_

### **Example**

The example provided in this section is based deleting existing DNC list of custom type.

```
HTTP: POST /VP POM Service/v2/dnclists/23/delete HTTP/1.1
Header:
Authorization: Basic xxxxxxxxxxxxxxxx
Content-Type: application/json
X-Requested-With: rest
Cache-Control: no-cache
```
#### **RESPONSE JSON**:

{"result":true}

# **List All DNC Groups**

GET /v2/dnclists/groups The API lists all DNC groups created on POM system.

# **URL**

https://<EP Server IP>/VP\_POM\_Service/v2/dnclists/groups

## **Parameters**

path None payload None

## **JSON response**

List of DNC group items, each item contains below:

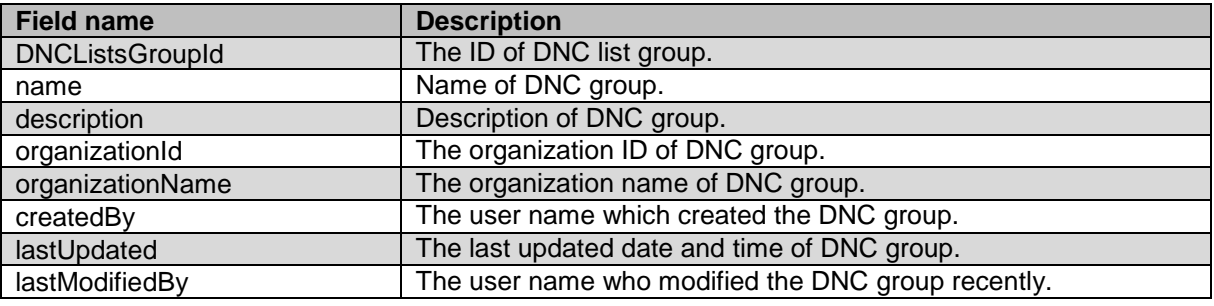

### **Example**

#### The example provided in this section is based on listing all DNC groups.

```
HTTP: GET /VP POM Service/v2/dnclists/groups HTTP/1.1
Header:
Authorization: Basic xxxxxxxxxxxxxxxx
Content-Type: application/json
X-Requested-With: rest
Cache-Control: no-cache
```
#### **RESPONSE JSON**:

```
{"totalPage":1,"dnclistsGroupList":[{"name":"ater","description":"","organizationId"
:-1,"organizationName":"Default","createdBy":"admin","lastUpdated":"2018-06-28 
20:41:56.929","lastModifiedBy":"admin","dnclistsGroupId":1}]}
```
\_\_\_\_\_\_\_\_\_\_\_\_\_\_\_\_\_\_\_\_\_\_\_\_\_\_\_\_\_\_\_\_\_\_\_\_\_\_\_\_\_\_\_\_\_\_\_\_\_\_\_\_\_\_\_\_\_\_\_\_\_\_\_\_\_\_\_\_\_\_\_\_\_\_\_\_\_\_\_\_\_\_\_\_\_\_\_\_\_\_

# **Search and Sort DNC Groups**

GET /v2/dnclists/groups

The API search and sort list of DNC groups as per provided criteria from POM system.

## **URL**

```
https://<EP Server 
IP>/VP_POM_Service/v2/dnclists/groups?pageSize={page_size}&pageNumber={page_number}&
searchBy={search_by}&searchOperator={search_operator}&searchValue={value}
```
## **Parameters**

Query

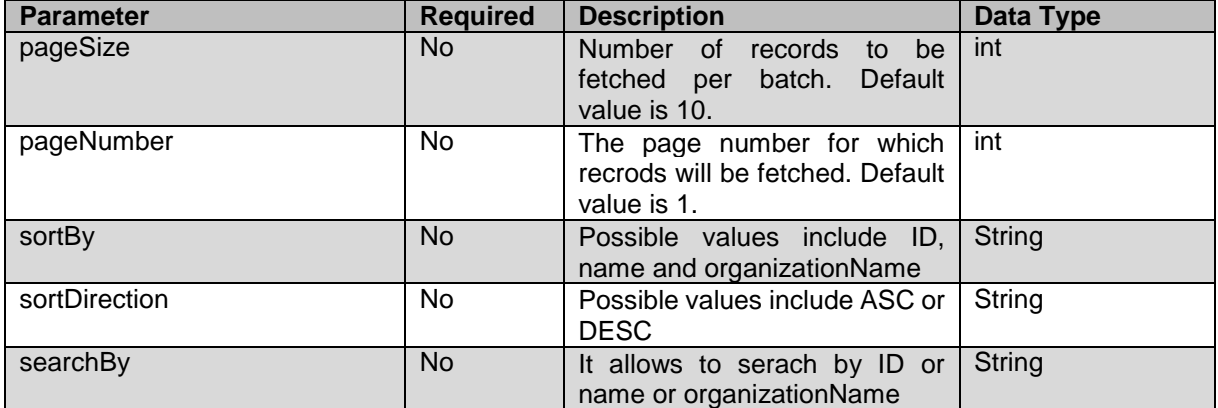

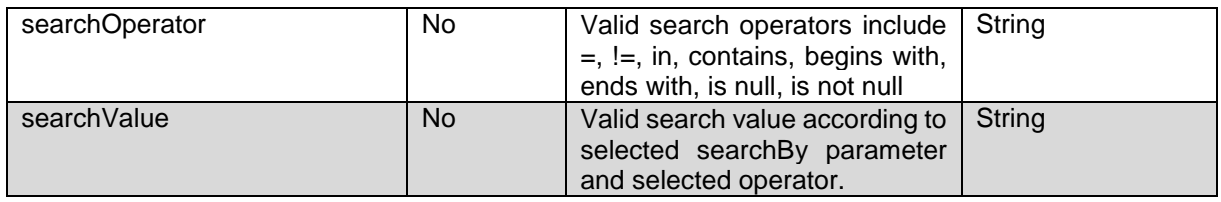

payload None

## **JSON response**

List of DNC group items, each item contains below:

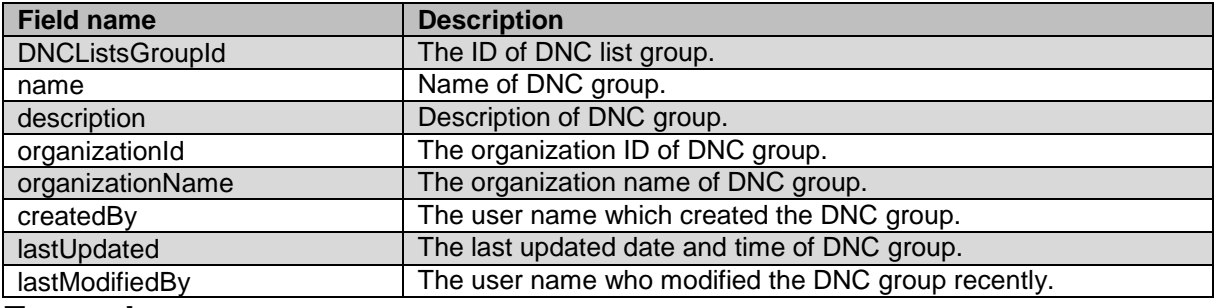

### **Example**

The example provided in this section is based on listing DNC groups using search and sort criteria to fetch DNC lists containing test in their names.

HTTP: GET

```
/VP_POM_Service/v2/dnclists/groups?pageSize=10&pageNumber=1&searchBy=
name&searchOperator=contains&searchValue=test HTTP/1.1
Header:
Authorization: Basic xxxxxxxxxxxxxxxx
Content-Type: application/json
```
X-Requested-With: rest Cache-Control: no-cache

#### **RESPONSE JSON**:

```
{"totalPage":1,"dnclistsGroupList":[{"name":"test2","description":"","organizationId
":-1,"organizationName":"Default","createdBy":"admin","lastUpdated":"2018-05-28 
19:51:21.398","lastModifiedBy":"admin","dnclistsGroupId":10},{"name":"test1","descri
ption":"","organizationId":-
1,"organizationName":"Default","createdBy":"admin","lastUpdated":"2018-05-28 
19:31:09.981","lastModifiedBy":"admin","dnclistsGroupId":9},{"name":"test","descript
ion":"","organizationId":-
1,"organizationName":"Default","createdBy":"admin","lastUpdated":"2018-05-21 
15:02:24.261","lastModifiedBy":"admin","dnclistsGroupId":8}]}
```
\_\_\_\_\_\_\_\_\_\_\_\_\_\_\_\_\_\_\_\_\_\_\_\_\_\_\_\_\_\_\_\_\_\_\_\_\_\_\_\_\_\_\_\_\_\_\_\_\_\_\_\_\_\_\_\_\_\_\_\_\_\_\_\_\_\_\_\_\_\_\_\_\_\_\_\_\_\_\_\_\_\_\_\_\_\_\_\_\_\_

# **Get DNC Group Details**

GET /v2/dnclists/groups/{dnc list group id} The API retrieves DNC group details for provided dnc group ID.

## **URL**

https://<EP Server IP>/VP\_POM\_Service/v2/dnclists/groups/{dnc\_list\_group\_id}

## **Parameters**

path

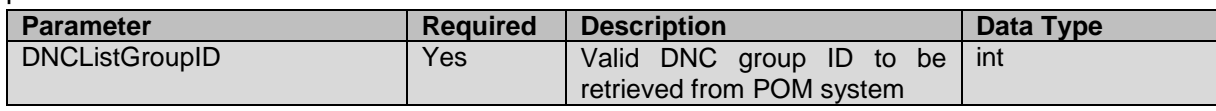

payload None

## **JSON response**

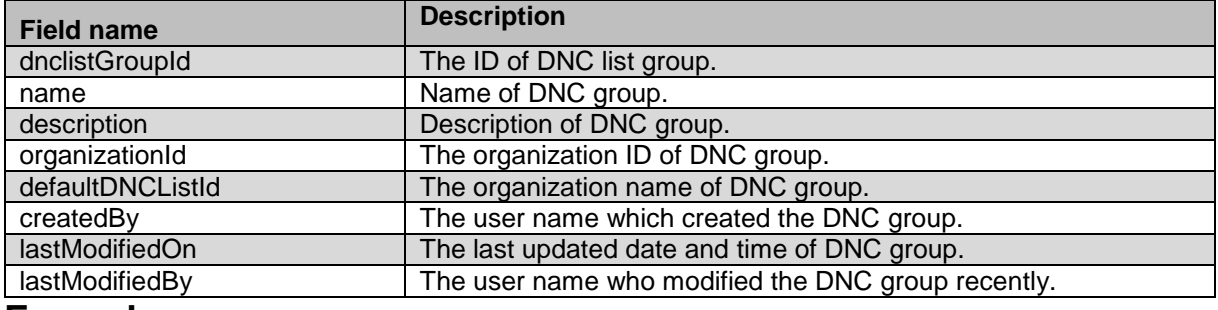

## **Example**

The example provided in this section is based on retrieving details of DNC group having ID 25. HTTP: GET /VP POM Service/v2/dnclists/groups/25 HTTP/1.1 Header: Authorization: Basic xxxxxxxxxxxxxxxx Content-Type: application/json X-Requested-With: rest Cache-Control: no-cache

#### **RESPONSE JSON**:

```
{"name":"AgentDNCGroup04","description":"AgentDNCGroup04","organizationId":-
1,"defaultDNCListId":29,"createdBy":"admin","lastModifiedOn":1530468236180,"lastModi
fiedBy":"admin","dnclistGroupId":25}
```
\_\_\_\_\_\_\_\_\_\_\_\_\_\_\_\_\_\_\_\_\_\_\_\_\_\_\_\_\_\_\_\_\_\_\_\_\_\_\_\_\_\_\_\_\_\_\_\_\_\_\_\_\_\_\_\_\_\_\_\_\_\_\_\_\_\_\_\_\_\_\_\_\_\_\_\_\_\_\_\_\_\_\_\_\_\_\_\_\_\_

# **Add DNC Group**

POST /v2/dnclists/groups

The API create new DNC group on POM system with provided details.

## **URL**

https://<EP Server IP>/VP\_POM\_Service/v2/dnclists/groups

### **Parameters**

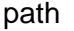

**None** 

payload

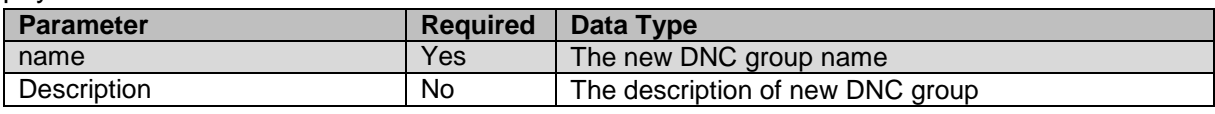

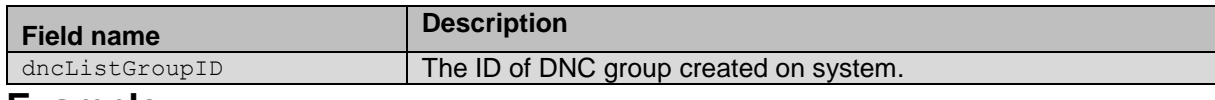

#### **Example**

The example provided in this section is based creating DNC group with provided name and description.

```
HTTP: POST /VP POM Service/v2/dnclists/groups HTTP/1.1
Header:
Authorization: Basic xxxxxxxxxxxxxxxx
Content-Type: application/json
X-Requested-With: rest
Cache-Control: no-cache
```
#### **REQUEST JSON**:

```
{
"name": "DNCGroup1",
"description": "for all campaigns"
}
```

```
RESPONSE JSON:
{"dncListGroupID":3}
```
# **Edit DNC Group**

POST /v2/dnclists/groups/{dnc list group id}

The API edits description of existing DNC group on POM system with provided details.

\_\_\_\_\_\_\_\_\_\_\_\_\_\_\_\_\_\_\_\_\_\_\_\_\_\_\_\_\_\_\_\_\_\_\_\_\_\_\_\_\_\_\_\_\_\_\_\_\_\_\_\_\_\_\_\_\_\_\_\_\_\_\_\_\_\_\_\_\_\_\_\_\_\_\_\_\_\_\_\_\_\_\_\_\_\_\_\_\_\_

## **URL**

https://<EP Server IP>/VP\_POM\_Service/v2/dnclists/groups/{dnc\_list\_group\_id}

## **Parameters**

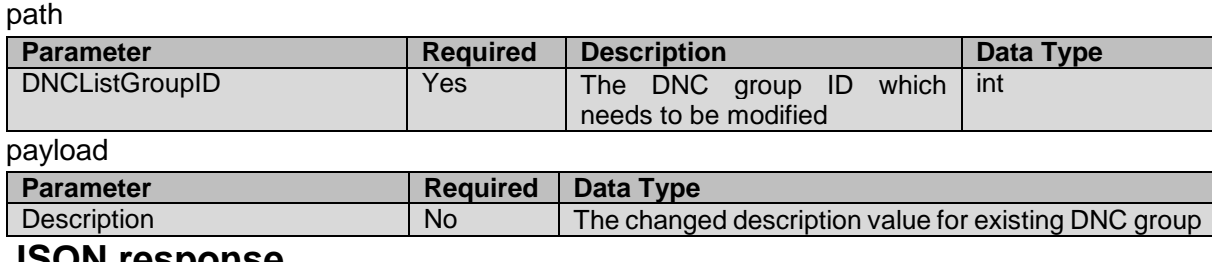

#### **JSON response**

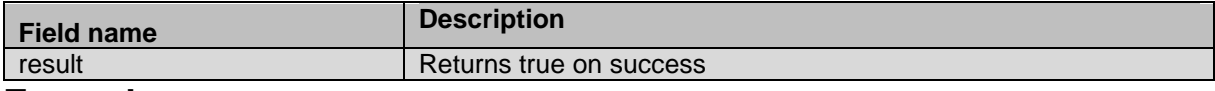

#### **Example**

The example provided in this section is based on changing description of existing DNC group. HTTP: POST /VP POM Service/v2/dnclists/groups/3 HTTP/1.1 Header:

```
Authorization: Basic xxxxxxxxxxxxxxxx
Content-Type: application/json
X-Requested-With: rest
Cache-Control: no-cache
```
#### **REQUEST JSON**:

```
{
   "description": "changed description"
}
```
**RESPONSE JSON**:

{"result":true} \_\_\_\_\_\_\_\_\_\_\_\_\_\_\_\_\_\_\_\_\_\_\_\_\_\_\_\_\_\_\_\_\_\_\_\_\_\_\_\_\_\_\_\_\_\_\_\_\_\_\_\_\_\_\_\_\_\_\_\_\_\_\_\_\_\_\_\_\_\_\_\_\_\_\_\_\_\_\_\_\_\_\_\_\_\_\_\_\_\_

# **Delete DNC Group**

POST /v2/dnclists/groups/{dnc\_list\_group\_id}/delete The API deletes existing DNC group from POM system.

## **URL**

https://<EP Server IP>/VP\_POM\_Service/v2/dnclists/groups/{dnc\_list\_group\_id}/delete

## **Parameters**

path

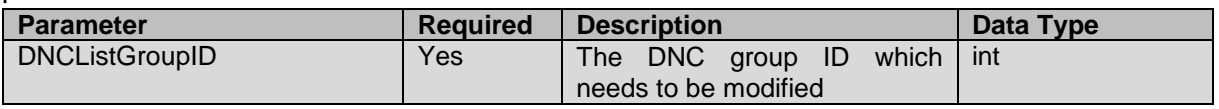

payload None

### **JSON response**

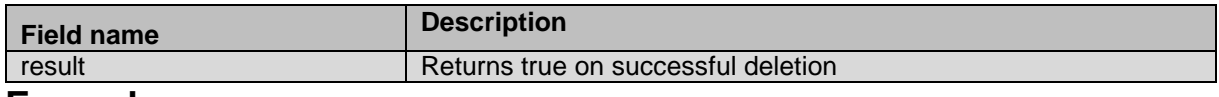

#### **Example**

The example provided in this section is based on deletion of existing DNC group.

```
HTTP: POST /VP POM Service/v2/dnclists/groups/3/delete HTTP/1.1
Header:
Authorization: Basic xxxxxxxxxxxxxxxx
Content-Type: application/json
X-Requested-With: rest
Cache-Control: no-cache
```
**RESPONSE JSON**:

{"result":true}

# **Get List of Available DNC lists For Group**

GET /v2/dnclists?DNCGroupId={DNC\_group\_ID}

The API retrieves list of DNC lists associated with DNC group.

\_\_\_\_\_\_\_\_\_\_\_\_\_\_\_\_\_\_\_\_\_\_\_\_\_\_\_\_\_\_\_\_\_\_\_\_\_\_\_\_\_\_\_\_\_\_\_\_\_\_\_\_\_\_\_\_\_\_\_\_\_\_\_\_\_\_\_\_\_\_\_\_\_\_\_\_\_\_\_\_\_\_\_\_\_\_\_\_\_\_

## **URL**

path

https://<EP Server IP>/VP POM Service/v2/dnclists?DNCGroupId={dnc qroup id}

## **Parameters**

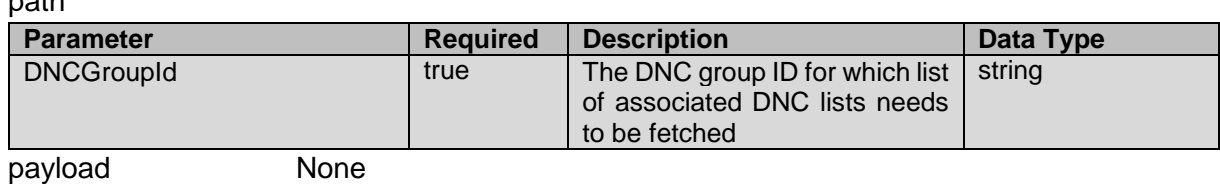

**JSON response**

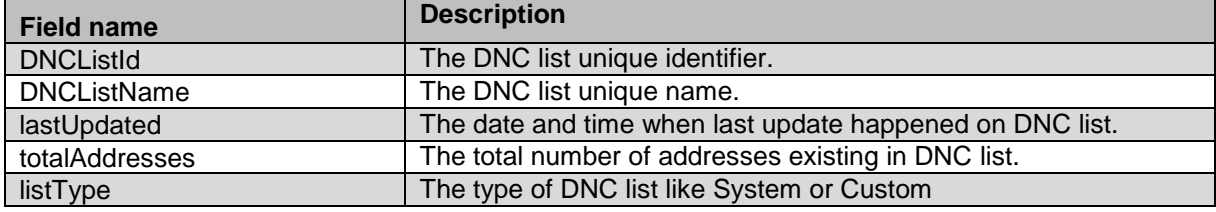

## **Example**

The example provided in this section is based on retrieving list of DNC lists associated with DNC group with ID 20.

```
HTTP: GET /VP POM Service/v2/dnclists? DNCGroupId=20 HTTP/1.1
Header:
```
Authorization: Basic xxxxxxxxxxxxxxxx Content-Type: application/json X-Requested-With: rest Cache-Control: no-cache

```
[{"lastUpdated":"2018-07-01 
22:44:41.041","totalAddresses":0,"listType":"Custom","dnclistId":19,"dnclistName":"D
NCDeleteList3"},{"lastUpdated":"2018-07-01 
22:45:04.912","totalAddresses":0,"listType":"Custom","dnclistId":20,"dnclistName":"E
mptyGroup"},{"lastUpdated":"2018-07-01 
22:57:46.889","totalAddresses":2,"listType":"Custom","dnclistId":21,"dnclistName":"d
ncList"},{"lastUpdated":"2018-07-01 
23:05:39.748","totalAddresses":2,"listType":"Custom","dnclistId":24,"dnclistName":"d
ncList03"},{"lastUpdated":"2018-07-01 
23:22:09.571","totalAddresses":0,"listType":"Custom","dnclistId":25,"dnclistName":"d
ncList04"},{"lastUpdated":"2018-07-01 
23:33:53.425","totalAddresses":0,"listType":"Custom","dnclistId":26,"dnclistName":"d
ncList06"},{"lastUpdated":"2018-07-01 
23:14:55.706","totalAddresses":1,"listType":"Custom","dnclistId":27,"dnclistName":"c
opydncList06"},{"lastUpdated":"2018-07-01 
23:21:55.086","totalAddresses":0,"listType":"Custom","dnclistId":28,"dnclistName":"A
gentDNCList"},{"lastUpdated":"2018-07-01 
23:33:46.593","totalAddresses":0,"listType":"Custom","dnclistId":29,"dnclistName":"A
gentDNCList04"},{"lastUpdated":"2018-07-01
```
23:10:53.49","totalAddresses":2,"listType":"Predefined","dnclistId":1,"dnclistName": "Common DNC List"}] \_\_\_\_\_\_\_\_\_\_\_\_\_\_\_\_\_\_\_\_\_\_\_\_\_\_\_\_\_\_\_\_\_\_\_\_\_\_\_\_\_\_\_\_\_\_\_\_\_\_\_\_\_\_\_\_\_\_\_\_\_\_\_\_\_\_\_\_\_\_\_\_\_\_\_\_\_\_\_\_\_\_\_\_\_\_\_\_\_\_

# **Associate DNC Lists to Group**

POST /v2/dnclists/groups/{dnc\_list\_group\_id}/dnclists

The API adds association of multiple DNC lists with DNC group.

## **URL**

https://<EP Server IP>/VP\_POM\_Service/v2/dnclists/groups/{dnc\_list\_group\_id}/dnclists

## **Parameters**

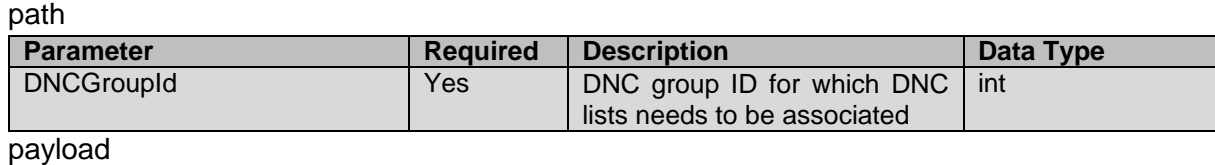

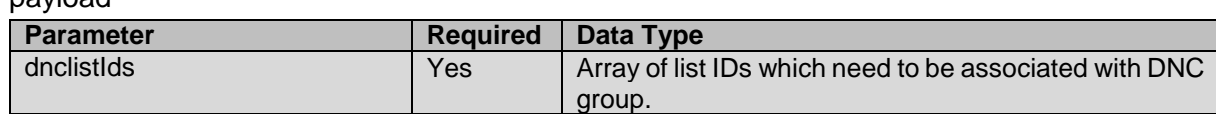

### **JSON response**

It will have below fields against each DNC list ID provided in the request.

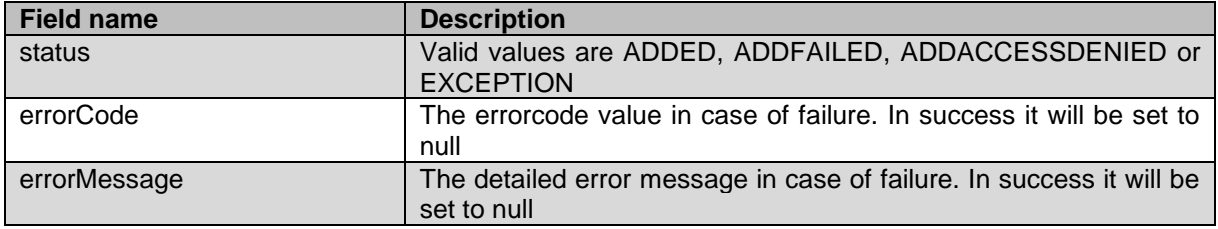

### **Example**

The example provided in this section is based adding association of 3 DNC lists to specified DNC group.

```
HTTP: POST /VP_POM_Service/v2/dnclists/groups/20/dnclists HTTP/1.1
Header:
```
Authorization: Basic xxxxxxxxxxxxxxxx Content-Type: application/json X-Requested-With: rest Cache-Control: no-cache

#### **REQUEST JSON:**

"dnclistIds":[1,2,25]

```
}
```
{

```
{"1":{"status":"ADDED","errorCode":null,"errorMessage":null},"2":{"status":"ADDED","
errorCode":null,"errorMessage":null},"25":{"status":"ADDED","errorCode":null,"errorM
essage":null}}
```
\_\_\_\_\_\_\_\_\_\_\_\_\_\_\_\_\_\_\_\_\_\_\_\_\_\_\_\_\_\_\_\_\_\_\_\_\_\_\_\_\_\_\_\_\_\_\_\_\_\_\_\_\_\_\_\_\_\_\_\_\_\_\_\_\_\_\_\_\_\_\_\_\_\_\_\_\_\_\_\_\_\_\_\_\_\_\_\_\_\_

# **Dissociate DNC Lists from Group**

POST /v2/dnclists/groups/{dnc\_list\_group\_id}/dnclists/remove The API removes association of multiple DNC lists from DNC group.

# **URL**

https://<EP Server IP>/VP\_POM\_Service/v2/dnclists/groups/{dnc\_list\_group\_id}/dnclists/remove

## **Parameters**

path

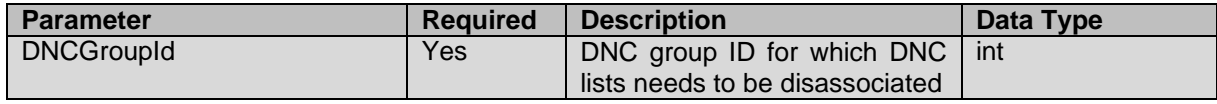

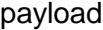

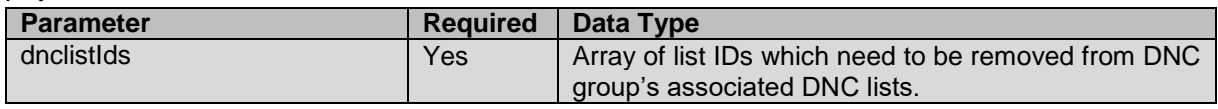

### **JSON response**

It will have below fields against each DNC list ID provided in the request.

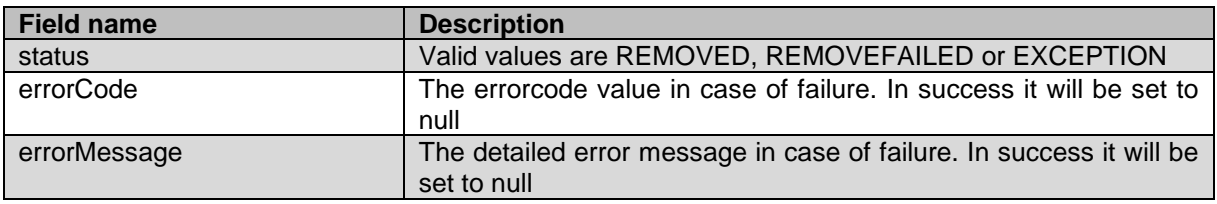

### **Example**

The example provided in this section is based removing association of 3 DNC lists from specified DNC group.

```
HTTP: POST /VP POM Service/v2/dnclists/groups/20/dnclists/remove
HTTP/1.1
Header:
Authorization: Basic xxxxxxxxxxxxxxxx
Content-Type: application/json
X-Requested-With: rest
Cache-Control: no-cache
```
#### **REQUEST JSON:**

```
"dnclistIds":[1,21,25]
```

```
}
```
{

```
{"1":{"status":"REMOVED","errorCode":null,"errorMessage":null},"25":{"status":"REMOV
ED","errorCode":null,"errorMessage":null},"21":{"status":"REMOVEFAILED","errorCode":
1334,"errorMessage":"DNC list to DNC group assignment not present."}}
```
\_\_\_\_\_\_\_\_\_\_\_\_\_\_\_\_\_\_\_\_\_\_\_\_\_\_\_\_\_\_\_\_\_\_\_\_\_\_\_\_\_\_\_\_\_\_\_\_\_\_\_\_\_\_\_\_\_\_\_\_\_\_\_\_\_\_\_\_\_\_\_\_\_\_\_\_\_\_\_\_\_\_\_\_\_\_\_\_\_\_

# **Get Default DNC List ID for Group**

GET /v2/dnclists/groups/{dnc\_list\_group\_id}/defaultdnclist The API retrieves default DNC list ID for the specific DNC group.

# **URL**

```
https://<EP Server 
IP>/VP_POM_Service/v2/dnclists/groups/{dnc_list_group_id}/defaultdnclist
```
## **Parameters**

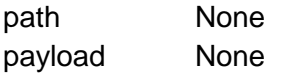

## **JSON response**

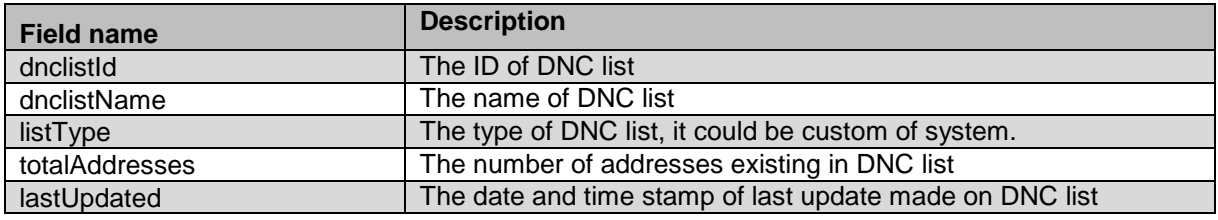

## **Example**

The example provided in this section is based on retrieving default DNC list ID for DNC group having ID as 20.

```
HTTP: GET /VP POM Service/v2/dnclists/groups/20/defaultdnclist
HTTP/1.1Header:
Authorization: Basic xxxxxxxxxxxxxxxx
Content-Type: application/json
X-Requested-With: rest
Cache-Control: no-cache
```
#### **RESPONSE JSON**:

```
{"lastUpdated":"2018-07-01 
22:47:51.234","totalAddresses":0,"listType":"Predefined","dnclistId":2,"dnclistName"
:"CC DNC List"}
```
\_\_\_\_\_\_\_\_\_\_\_\_\_\_\_\_\_\_\_\_\_\_\_\_\_\_\_\_\_\_\_\_\_\_\_\_\_\_\_\_\_\_\_\_\_\_\_\_\_\_\_\_\_\_\_\_\_\_\_\_\_\_\_\_\_\_\_\_\_\_\_\_\_\_\_\_\_\_\_\_\_\_\_\_\_\_\_\_\_\_

# **Update Default DNC List for Group**

```
POST
/v2/dnclists/groups/{dnc_list_group_id}/defaultdnclist?DNCListId={DN
C_list_id}
```
The API updates default DNC list ID to the specific DNC group.

## **URL**

```
https://<EP Server 
IP>/VP_POM_Service/v2/dnclists/groups/{dnc_list_group_id}/defaultdnclist?DNCListId={
DNC list id}
```
### **Parameters**

Path

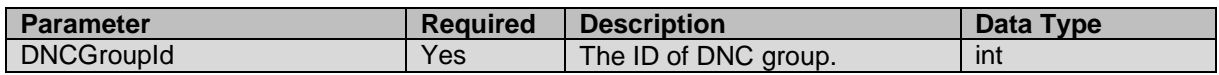

**Query** 

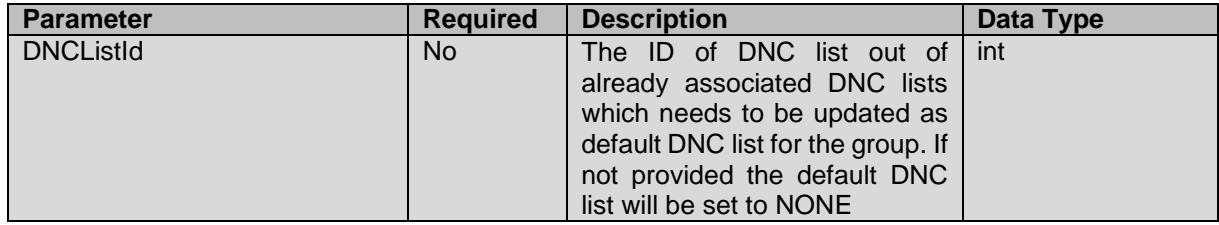

payload None

### **JSON response**

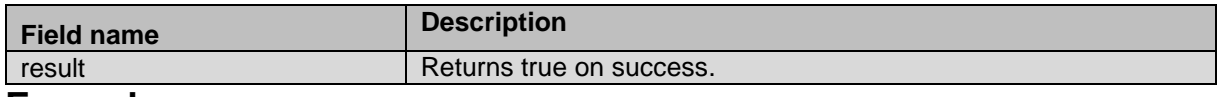

### **Example**

The example provided in this section is based on assigning DNC list ID 3 as default DNC list for DNC group having ID as 20.

```
HTTP: POST
/VP_POM_Service/v2/dnclists/groups/20/defaultdnclist?DNCListId=3
HTTP/1.1Header:
Authorization: Basic xxxxxxxxxxxxxxxx
Content-Type: application/json
X-Requested-With: rest
Cache-Control: no-cache
```
# **RESPONSE JSON**:

{"result":true} \_\_\_\_\_\_\_\_\_\_\_\_\_\_\_\_\_\_\_\_\_\_\_\_\_\_\_\_\_\_\_\_\_\_\_\_\_\_\_\_\_\_\_\_\_\_\_\_\_\_\_\_\_\_\_\_\_\_\_\_\_\_\_\_\_\_\_\_\_\_\_\_\_\_\_\_\_\_\_\_\_\_\_\_\_\_\_\_\_\_

# **Add Address To DNC List using List ID**

POST /v2/dnclists/{dnc\_list\_id}/addresses

The API add address to specific DNC list ID specified in the request.

### **URL**

https://<EP Server IP>/VP\_POM\_Service/v2/dnclists/{dnc\_list\_id}/addresses
### **Parameters**

path

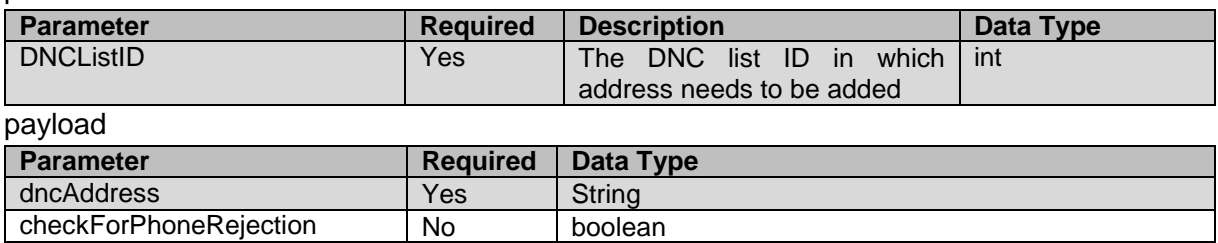

### **JSON response**

| checkForPhoneFormats | No | boolean

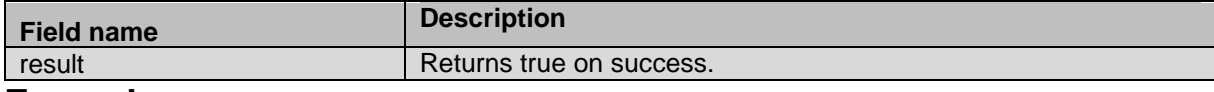

#### **Example**

The example provided in this section is based on adding address to specific DNC list ID.

```
HTTP: POST /VP POM Service/v2/dnclists/1/addresses HTTP/1.1
Header:
Authorization: Basic xxxxxxxxxxxxxxxx
Content-Type: application/json
X-Requested-With: rest
Cache-Control: no-cache
```
#### **REQUEST JSON:**

```
{
"dncAddress": "21213",
"checkForPhoneRejection": "false",
"checkForPhoneFormats":"false"
}
```
#### **RESPONSE JSON**:

{"result":true}

# **Remove Address from DNC List using List ID**

\_\_\_\_\_\_\_\_\_\_\_\_\_\_\_\_\_\_\_\_\_\_\_\_\_\_\_\_\_\_\_\_\_\_\_\_\_\_\_\_\_\_\_\_\_\_\_\_\_\_\_\_\_\_\_\_\_\_\_\_\_\_\_\_\_\_\_\_\_\_\_\_\_\_\_\_\_\_\_\_\_\_\_\_\_\_\_\_\_\_

```
POST /v2/dnclists/{dnc_list_id}/addresses/delete
```
The API deletes address from specific DNC list ID specified in the request.

## **URL**

https://<EP Server IP>/VP\_POM\_Service/v2/dnclists/{dnc\_list\_id}/addresses/delete

## **Parameters**

#### path

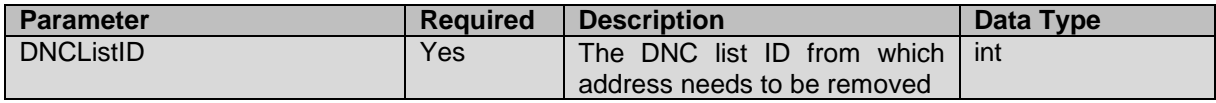

#### payload

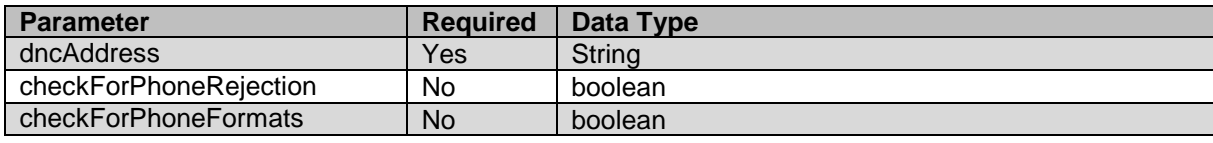

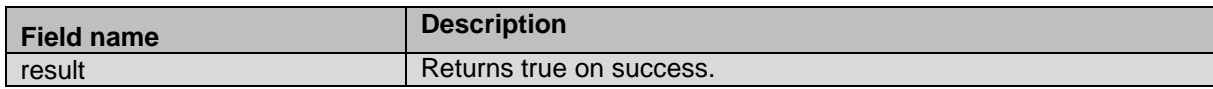

### **Example**

The example provided in this section is based on deletion of address from specific DNC list ID.

HTTP: POST /VP POM Service/v2/dnclists/1/addresses HTTP/1.1

```
Header:
Authorization: Basic xxxxxxxxxxxxxxxx
Content-Type: application/json
X-Requested-With: rest
Cache-Control: no-cache
```
#### **REQUEST JSON:**

```
{
"dncAddress": "21213",
"checkForPhoneRejection": "false",
"checkForPhoneFormats":"false"
}
```
#### **RESPONSE JSON**:

{"result":true}

# **Is Address Existence in DNC List using List ID**

\_\_\_\_\_\_\_\_\_\_\_\_\_\_\_\_\_\_\_\_\_\_\_\_\_\_\_\_\_\_\_\_\_\_\_\_\_\_\_\_\_\_\_\_\_\_\_\_\_\_\_\_\_\_\_\_\_\_\_\_\_\_\_\_\_\_\_\_\_\_\_\_\_\_\_\_\_\_\_\_\_\_\_\_\_\_\_\_\_\_

POST /v2/dnclists/{dnc\_list\_id}/check

The API check existence of address in specific DNC list ID specified in the request.

## **URL**

https://<EP Server IP>/VP\_POM\_Service/v2/dnclists/{dnc\_list\_id}/check

# **Parameters**

path

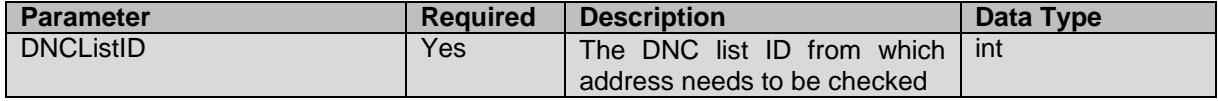

payload

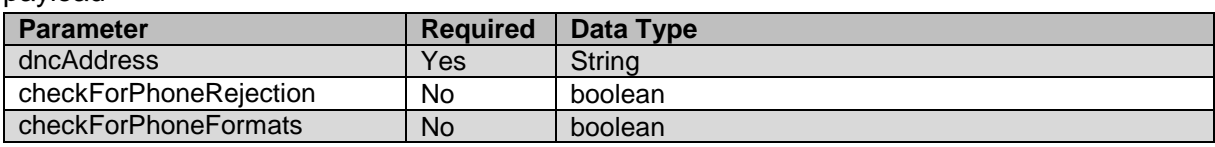

#### **JSON response**

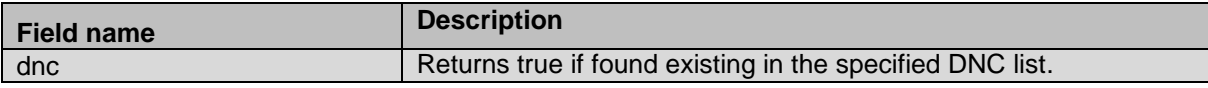

The example provided in this section is based on checking existence of address from specific DNC list ID.

```
HTTP: POST /VP POM Service/v2/dnclists/1/check HTTP/1.1
Header:
Authorization: Basic xxxxxxxxxxxxxxxx
Content-Type: application/json
X-Requested-With: rest
Cache-Control: no-cache
```
#### **REQUEST JSON:**

{

}

```
 "dncAddress": "21213",
 "checkForPhoneRejection": "true",
 "checkForPhoneFormats": "true"
```
**RESPONSE JSON**: {"dnc":false}

# **Get Import Job Status**

POST /v2/datasources/import/jobstatus

The API provides current job status for data import jobs for both contact and DNC type of data sources.

\_\_\_\_\_\_\_\_\_\_\_\_\_\_\_\_\_\_\_\_\_\_\_\_\_\_\_\_\_\_\_\_\_\_\_\_\_\_\_\_\_\_\_\_\_\_\_\_\_\_\_\_\_\_\_\_\_\_\_\_\_\_\_\_\_\_\_\_\_\_\_\_\_\_\_\_\_\_\_\_\_\_\_\_\_\_\_\_\_\_

# **URL**

https://<EP Server IP>/VP\_POM\_Service/v2/datasources/import/jobstatus

## **Parameters**

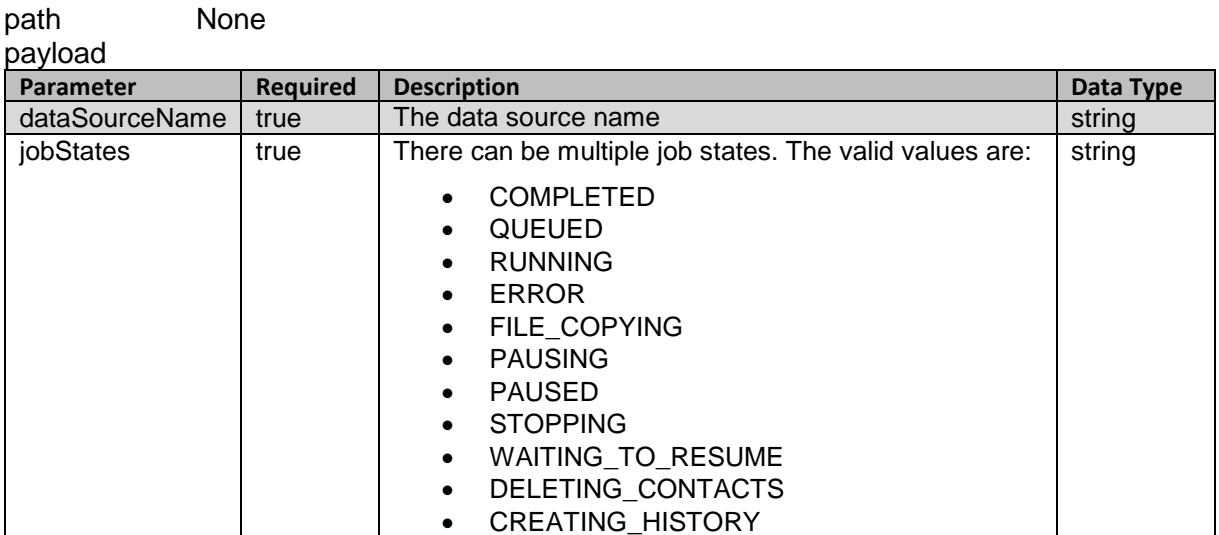

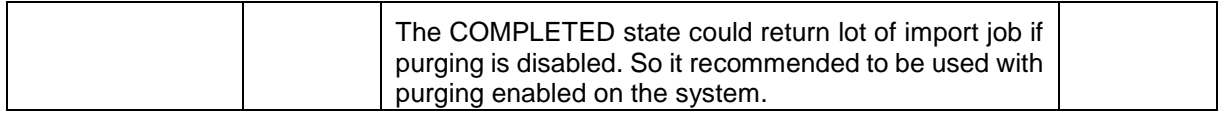

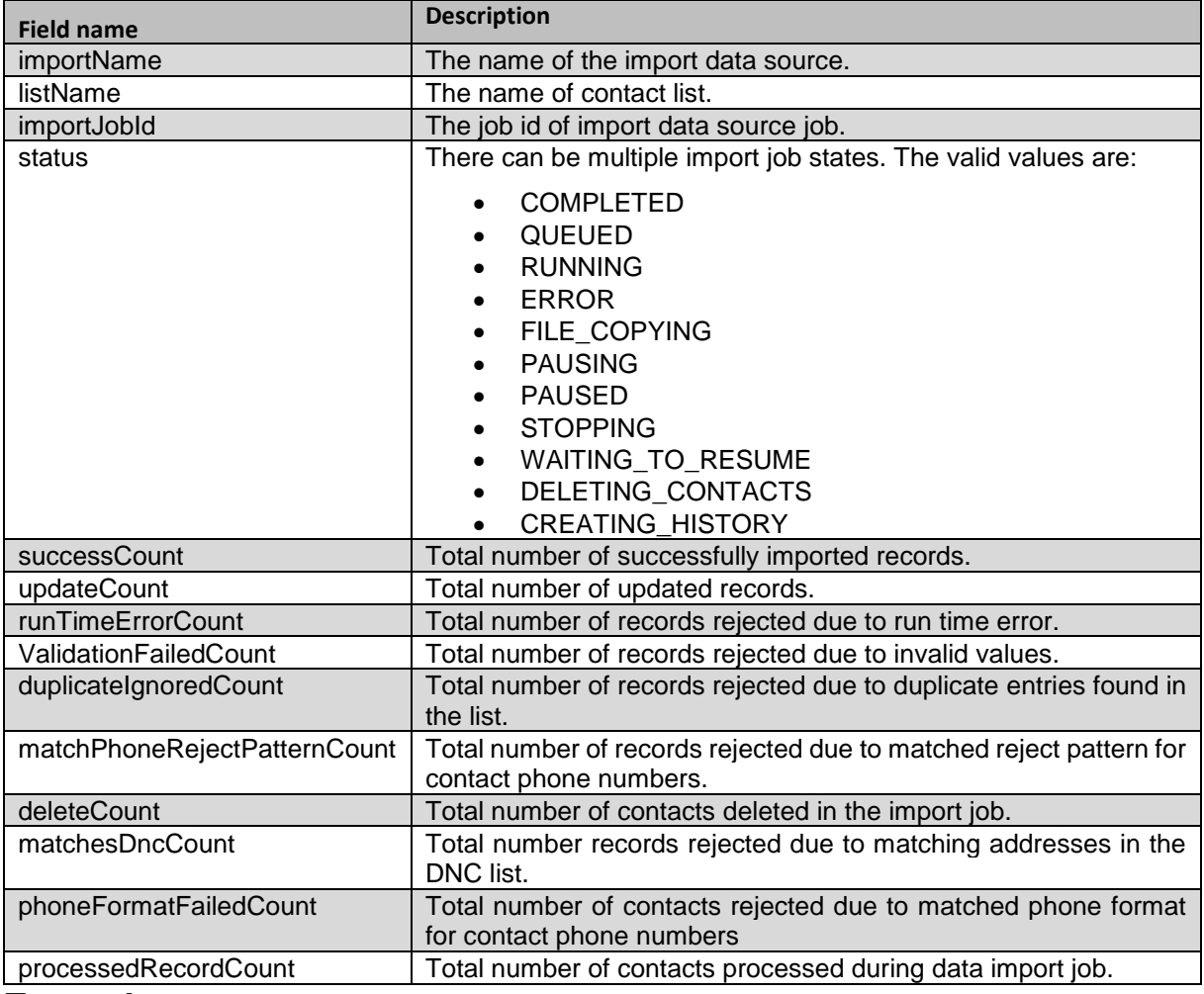

### **Example**

The example provided in this section is based on retrieving import jobs in COMPLETED or RUNNING states.

```
HTTP: POST /VP_POM_Service/v2/datasources/import/jobstatus HTTP/1.1
Header:
Authorization: Basic xxxxxxxxxxxxxxxx
Content-Type: application/json
X-Requested-With: rest
Cache-Control: no-cache
```
#### **REQUEST JSON:**

```
{
"dataSourceName":"LocalFile",
"jobStates": "COMPLETED,RUNNING"
}
```
#### **RESPONSE JSON**:

[{"importName":"LocalFile","listName":"testCL1","importJobId":13,"status":"completed ","successCount":999985,"updateCount":4000015,"runTimeErrorCount":0,"duplicateIgnore dCount":0,"matchPhoneRejectPatternCount":0,"deleteCount":0,"matchesDncCount":0,"phon eFormatFailedCount":0,"processedRecordCount":5000000,"validationFailedCount":0},{"im portName":"LocalFile","listName":"testCL1","importJobId":17,"status":"completed","su ccessCount":0,"updateCount":0,"runTimeErrorCount":0,"duplicateIgnoredCount":0,"match PhoneRejectPatternCount":0,"deleteCount":0,"matchesDncCount":0,"phoneFormatFailedCou nt":0,"processedRecordCount":0,"validationFailedCount":0},{"importName":"LocalFile", "listName":"testCL1","importJobId":26,"status":"completed","successCount":0,"updateC ount":0,"runTimeErrorCount":0,"duplicateIgnoredCount":0,"matchPhoneRejectPatternCoun t":0,"deleteCount":0,"matchesDncCount":0,"phoneFormatFailedCount":0,"processedRecord Count":0,"validationFailedCount":0},{"importName":"LocalFile","listName":"testCL1"," importJobId":33,"status":"completed","successCount":0,"updateCount":0,"runTimeErrorC ount":0,"duplicateIgnoredCount":0,"matchPhoneRejectPatternCount":0,"deleteCount":0," matchesDncCount":0,"phoneFormatFailedCount":0,"processedRecordCount":0,"validationFa iledCount":0}]

\_\_\_\_\_\_\_\_\_\_\_\_\_\_\_\_\_\_\_\_\_\_\_\_\_\_\_\_\_\_\_\_\_\_\_\_\_\_\_\_\_\_\_\_\_\_\_\_\_\_\_\_\_\_\_\_\_\_\_\_\_\_\_\_\_\_\_\_\_\_\_\_\_\_\_\_\_\_\_\_\_\_\_\_\_\_\_\_\_\_

# **Get All Attributes**

GET /v2/contactattributes

The API provides list of contact attributes for the organization.

### **URL**

https://<EP Server IP>/VP\_POM\_Service/v2/contactattributes

#### **Parameters**

path None payload None

### **JSON response**

List of items is returned; each item has fields listed below:

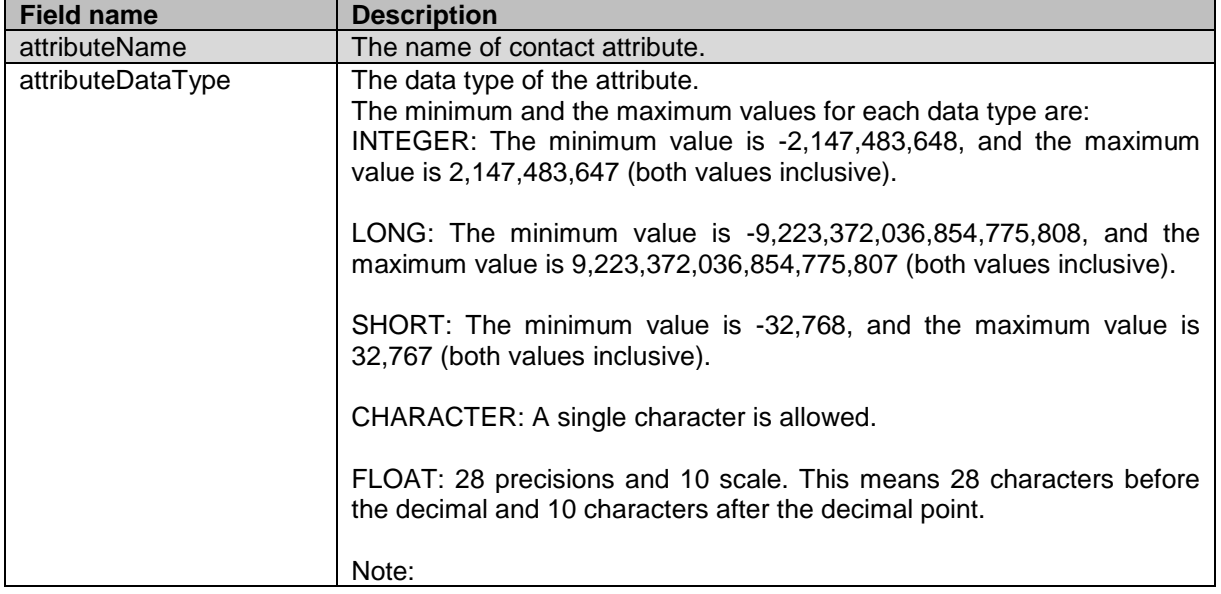

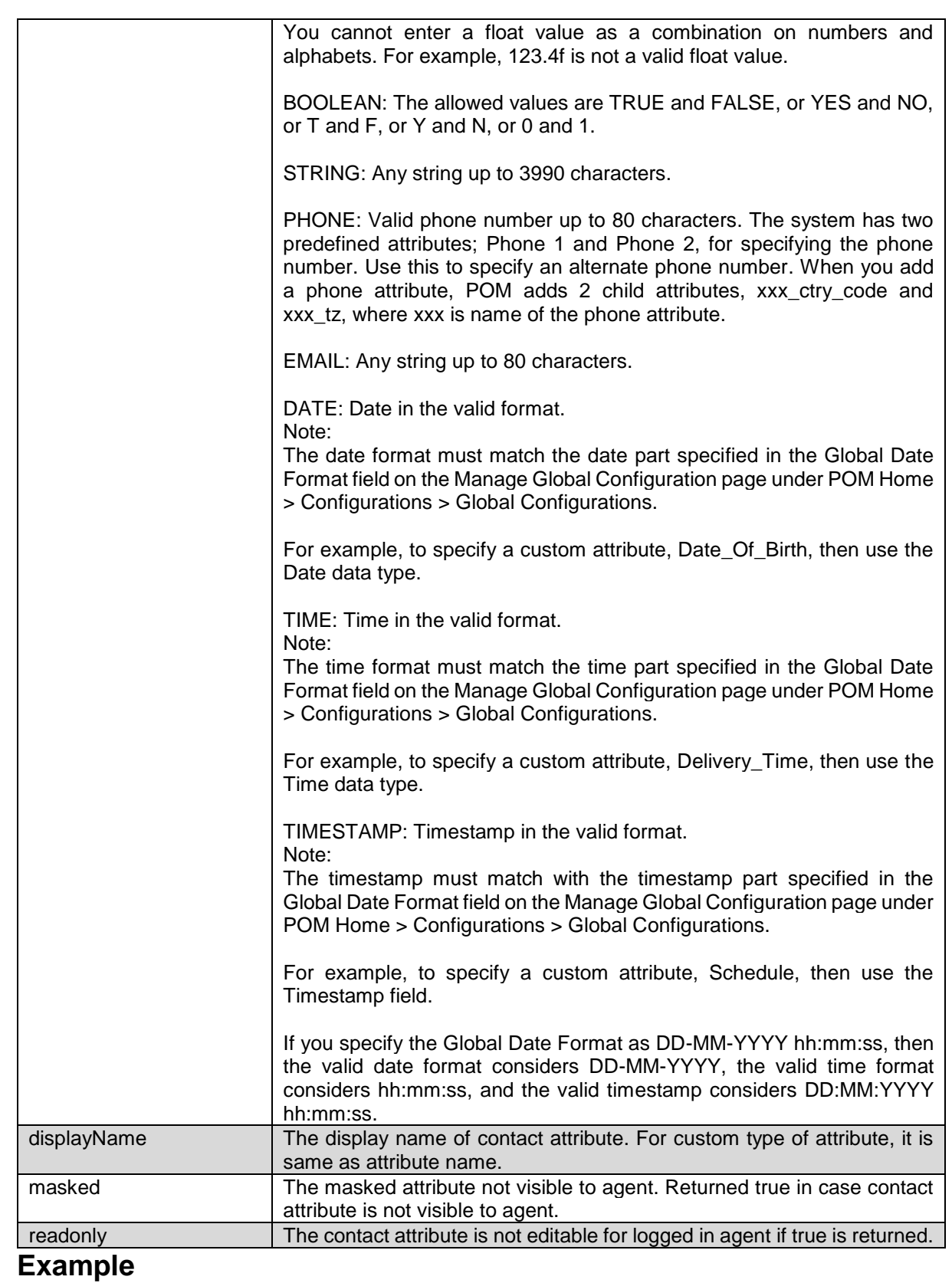

The example provided in this section is based on admin user (non - org user).

HTTP: GET /VP POM Service/v2/contactattributes HTTP/1.1 Header: Authorization: Basic xxxxxxxxxxxxxxx Content-Type: application/json X-Requested-With: rest Cache-Control: no-cache

#### **RESPONSE JSON**:

[{"attributeName":"country","attributeDataType":"STRING","displayName":"country","ma sked":false,"readonly":false},{"attributeName":"BloodGroup","attributeDataType":"STR ING","displayName":"BloodGroup","masked":false,"readonly":false},{"attributeName":"c ustomPhone","attributeDataType":"PHONE","displayName":"customPhone","masked":false," readonly":false},{"attributeName":"language","attributeDataType":"STRING","displayNa me":"Language","masked":false,"readonly":false},{"attributeName":"salary","attribute DataType":"STRING","displayName":"salary","masked":false,"readonly":false},{"attribu teName":"addr\_line4\_predefined","attributeDataType":"STRING","displayName":"Address Line  $\hphantom{i}$ 

Predefined","masked":false,"readonly":false},{"attributeName":"addrline5","attribute DataType":"STRING","displayName":"addrline5","masked":false,"readonly":false},{"attr ibuteName":"addrline3","attributeDataType":"STRING","displayName":"addrline3","maske d":false,"readonly":false},{"attributeName":"addrline4","attributeDataType":"STRING" ,"displayName":"addrline4","masked":false,"readonly":false},{"attributeName":"phone\_ number2 ctry code", "attributeDataType": "INTEGER", "displayName": "Phone 2 Country Code","masked":false,"readonly":false},{"attributeName":"addrline1","attributeDataTy pe":"STRING","displayName":"addrline1","masked":false,"readonly":false},{"attributeN ame":"addrline2","attributeDataType":"STRING","displayName":"addrline2","masked":fal se, "readonly":false}, { "attributeName": "customPhone tz", "attributeDataType": "STRING", "displayName":"customPhone\_tz","masked":false,"readonly":false},{"attributeName":"ti tle\_predefined","attributeDataType":"STRING","displayName":"Title

Predefined","masked":false,"readonly":false},{"attributeName":"addr\_line3\_predefined ","attributeDataType":"STRING","displayName":"Address Line 3

Predefined","masked":false,"readonly":false},{"attributeName":"Zipcode","attributeDa taType":"STRING","displayName":"Zipcode","masked":false,"readonly":false},{"attribut eName":"company","attributeDataType":"STRING","displayName":"company","masked":false ,"readonly":false},{"attributeName":"first\_name","attributeDataType":"STRING","displ ayName":"First

Name", "masked":false, "readonly":false}, { "attributeName": "phone\_number2\_tz", "attribut eDataType":"STRING","displayName":"Phone 2 2 Time Zone ","masked":false,"readonly":false},{"attributeName":"email","attributeDataType":"EMA IL","displayName":"E-

Mail","masked":false,"readonly":false},{"attributeName":"agentID","attributeDataType ":"INTEGER","displayName":"agentID","masked":false,"readonly":false},{"attributeName ":"amount","attributeDataType":"LONG","displayName":"amount","masked":false,"readonl y":false},{"attributeName":"zipcode\_predefined","attributeDataType":"STRING","displa yName":"Zipcode

Predefined","masked":false,"readonly":false},{"attributeName":"user\_contact\_id","att ributeDataType":"STRING","displayName":"ID","masked":false,"readonly":true},{"attrib uteName":"last\_name","attributeDataType":"STRING","displayName":"Last

Name","masked":false,"readonly":false},{"attributeName":"Title","attributeDataType": "STRING","displayName":"Title","masked":false,"readonly":false},{"attributeName":"Ci ty","attributeDataType":"STRING","displayName":"City","masked":false,"readonly":fals e},{"attributeName":"customPhone\_ctry\_code","attributeDataType":"INTEGER","displayNa me":"customPhone ctry code", "masked":false, "readonly":false}, { "attributeName": "time

```
zone","attributeDataType":"STRING","displayName":"Time 
Zone","masked":false,"readonly":false},{"attributeName":"addr_line2_predefined","att
ributeDataType":"STRING","displayName":"Address Line 2 
Predefined","masked":false,"readonly":false},{"attributeName":"custom_attribute","at
tributeDataType":"EMAIL","displayName":"custom_attribute","masked":true,"readonly":f
alse},{"attributeName":"customEmail","attributeDataType":"STRING","displayName":"cus
tomEmail","masked":false,"readonly":false},{"attributeName":"phone_number2","attribu
teDataType":"PHONE","displayName":"Phone 
2","masked":false,"readonly":false},{"attributeName":"country_predefined","attribute
DataType":"STRING","displayName":"Country 
Predefined","masked":false,"readonly":false},{"attributeName":"phone_number1_ctry_co
de", "attributeDataType":"INTEGER", "displayName":"Phone 1 Country
Code","masked":false,"readonly":false},{"attributeName":"addr_line5_predefined","att
ributeDataType":"STRING","displayName":"Address Line 5 
Predefined","masked":false,"readonly":false},{"attributeName":"addr_line1_predefined
","attributeDataType":"STRING","displayName":"Address Line 1 
Predefined","masked":false,"readonly":false},{"attributeName":"phone_number1","attri
buteDataType":"PHONE","displayName":"Phone 1","masked":false,"readonly":false}]
```
# **Search Contact Attribute**

GET

/v2/contactattributes?searchBy={search\_by}&searchOperator={operator} &searchValue={value}

\_\_\_\_\_\_\_\_\_\_\_\_\_\_\_\_\_\_\_\_\_\_\_\_\_\_\_\_\_\_\_\_\_\_\_\_\_\_\_\_\_\_\_\_\_\_\_\_\_\_\_\_\_\_\_\_\_\_\_\_\_\_\_\_\_\_\_\_\_\_\_\_\_\_\_\_\_\_\_\_\_\_\_\_\_\_\_\_\_\_

The API searches contact attributes according to search criteria specified by the user.

# **URL**

https://<EP Server IP>/VP\_POM\_Service/v2/contactattributes?searchBy={search\_by}&searchOperator={operato r}&searchValue={value}

## **Parameters**

**Querv** 

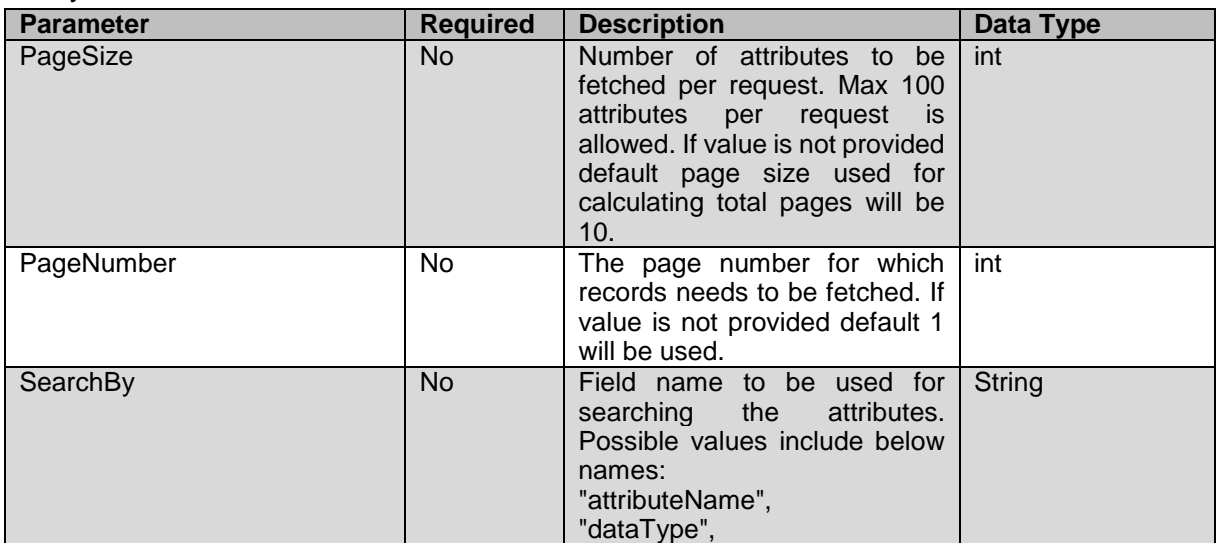

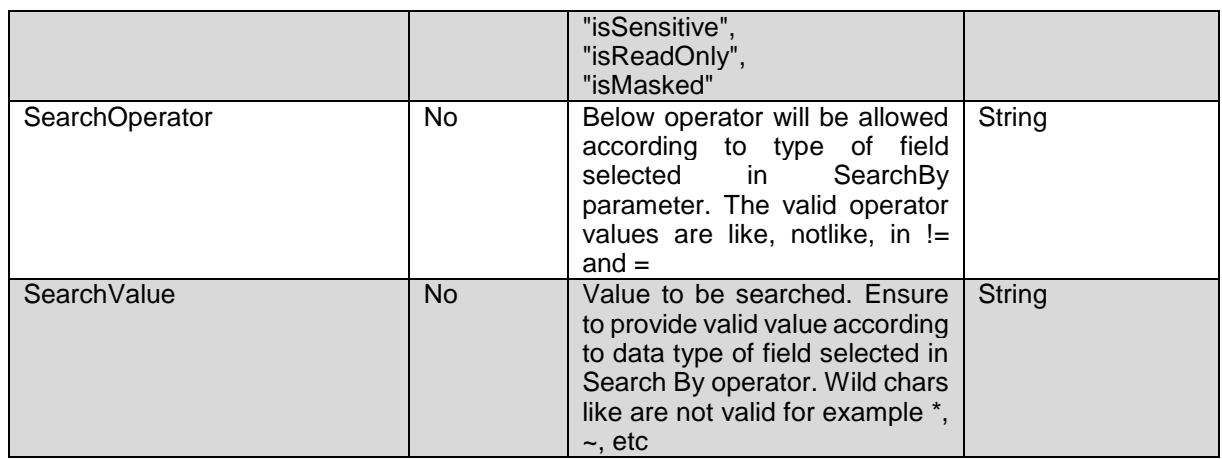

Payload None

# **JSON response**

Each attribute will have below fields:

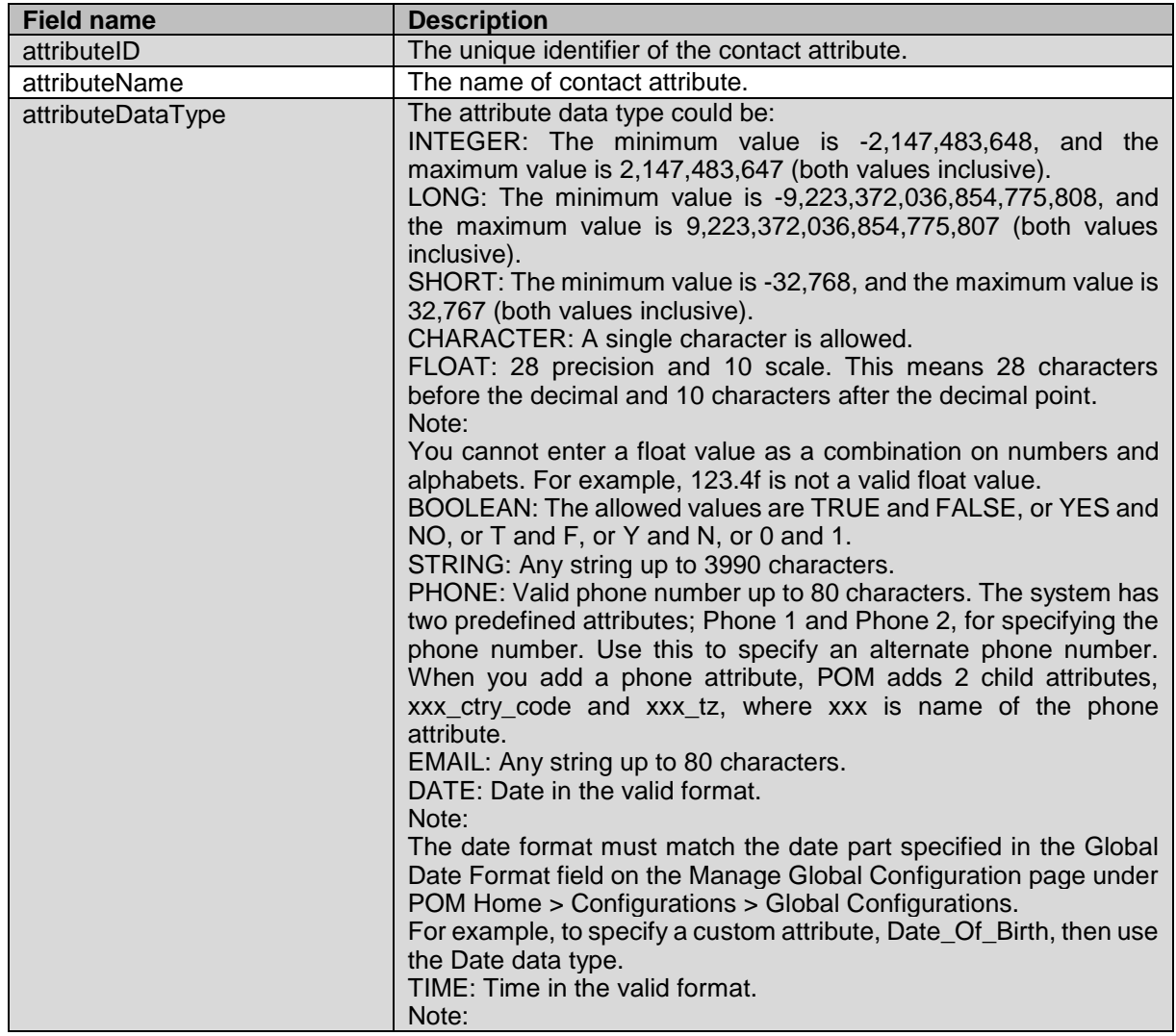

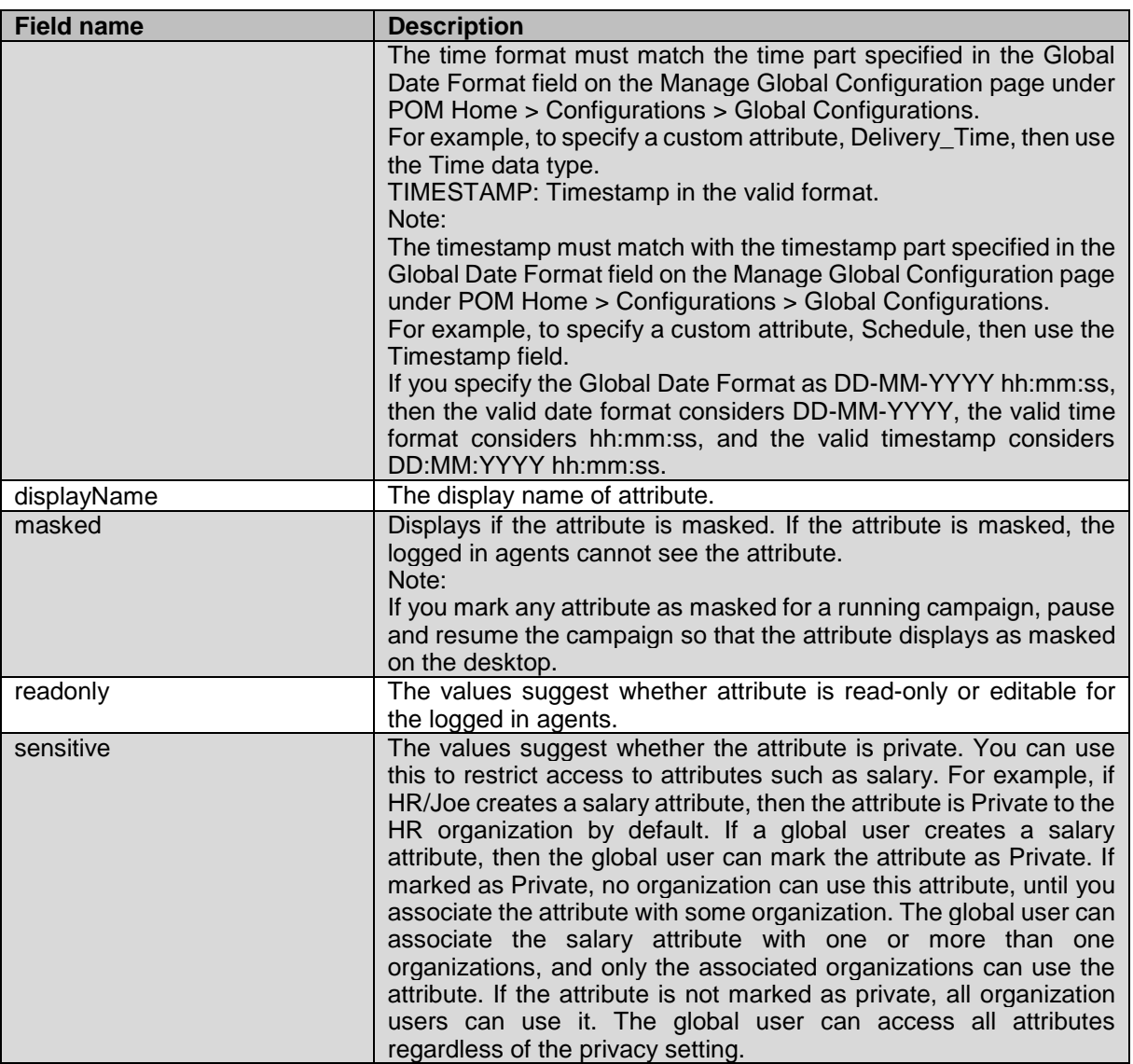

The example provided in this section is based searching attributes whose datatype equal to LONG data type.

HTTP: GET

/VP\_POM\_Service/v2/contactattributes?searchBy=dataType&searchOperato r==&searchValue=LONG HTTP/1.1 Header: Authorization: Basic xxxxxxxxxxxxxxxx Content-Type: application/json X-Requested-With: rest

Cache-Control: no-cache

#### **RESPONSE JSON**:

[{"attributeID":"38","attributeName":"abdLongSalary","attributeDataType":"LONG","dis playName":"abdLongSalary","masked":false,"readonly":false,"sensitive":false}] \_\_\_\_\_\_\_\_\_\_\_\_\_\_\_\_\_\_\_\_\_\_\_\_\_\_\_\_\_\_\_\_\_\_\_\_\_\_\_\_\_\_\_\_\_\_\_\_\_\_\_\_\_\_\_\_\_\_\_\_\_\_\_\_\_\_\_\_\_\_\_\_\_\_\_\_\_\_\_\_\_\_\_\_\_\_\_\_\_\_

# **Create Contact Attribute**

POST /v2/contactattributes

The API creates custom contact attribute using provided details.

## **URL**

https://<EP Server IP>/VP\_POM\_Service/v2/contactattributes

## **Parameters**

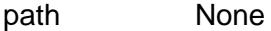

payload

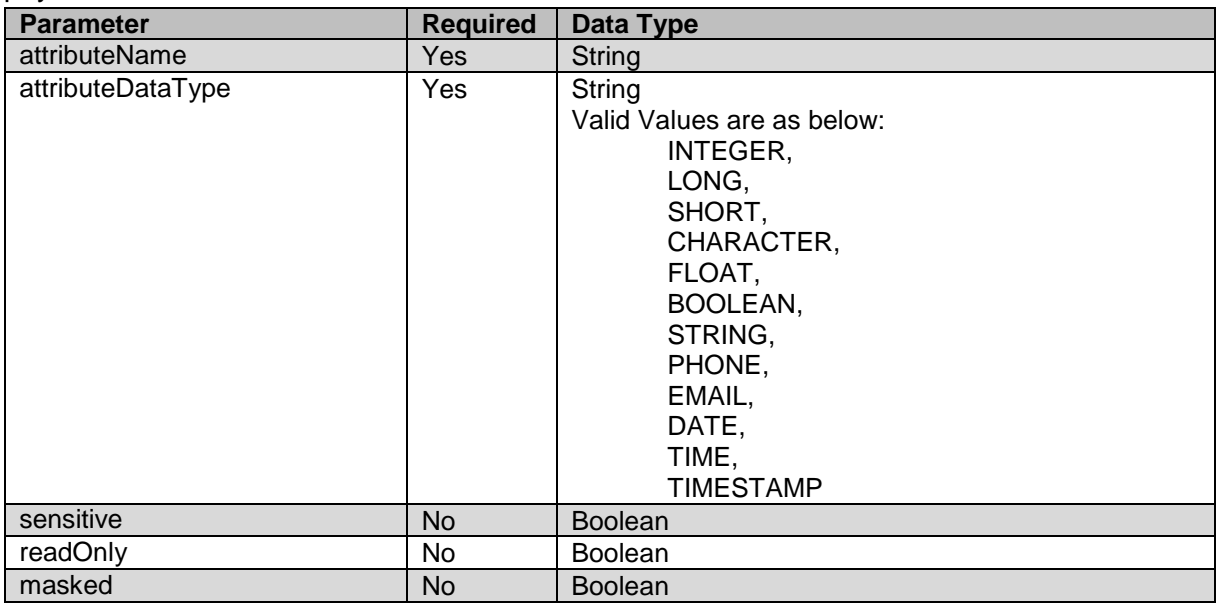

### **JSON response**

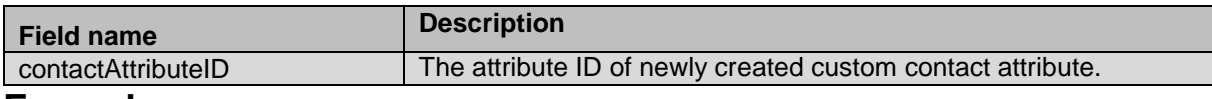

### **Example**

The example provided in this section is based creating custom attribute with name company.

```
HTTP: POST /VP POM Service/v2/contactattributes HTTP/1.1
Header:
Authorization: Basic xxxxxxxxxxxxxxxx
Content-Type: application/json
X-Requested-With: rest
Cache-Control: no-cache
```
#### **REQUEST JSON:**

{

```
"attributeName": "company",
"attributeDataType": "STRING",
"sensitive": "false",
"readOnly": "true",
"masked":"false"
```
}

**RESPONSE JSON**: {"contactAttributeID":382}

# **Create Contact Attributes in Bulk**

POST /v2/contactattributes/bulk

The API creates custom attributes in bulk.

# **URL**

https://<EP Server IP>/VP\_POM\_Service/v2/contactattributes/bulk

# **Parameters**

path None

payload

Each item will have below fields:

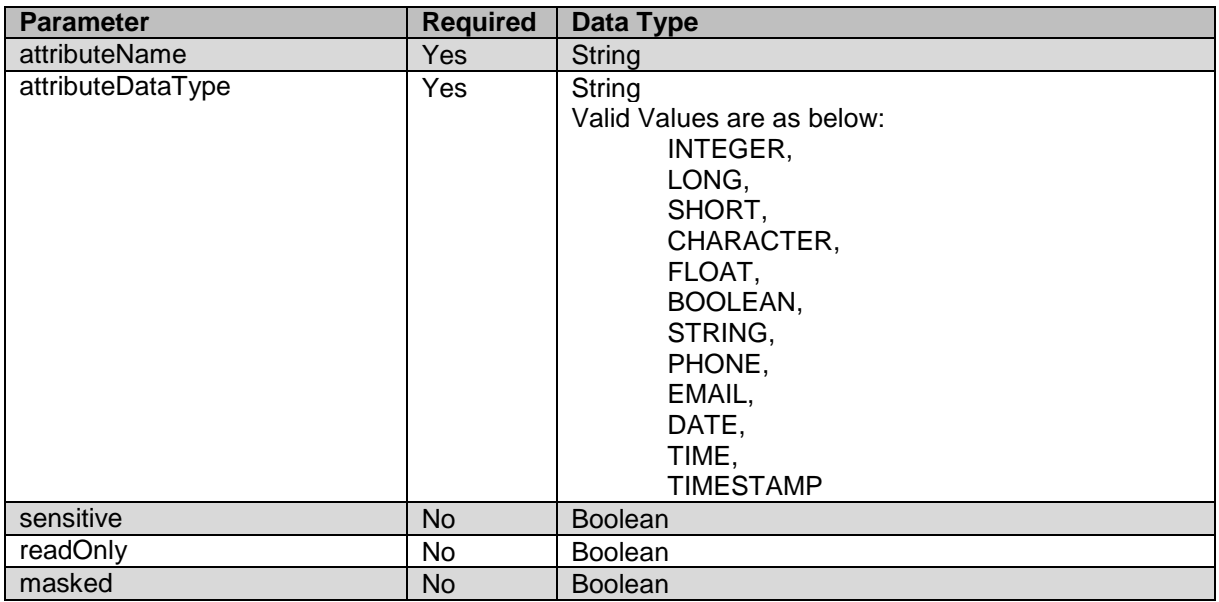

\_\_\_\_\_\_\_\_\_\_\_\_\_\_\_\_\_\_\_\_\_\_\_\_\_\_\_\_\_\_\_\_\_\_\_\_\_\_\_\_\_\_\_\_\_\_\_\_\_\_\_\_\_\_\_\_\_\_\_\_\_\_\_\_\_\_\_\_\_\_\_\_\_\_\_\_\_\_\_\_\_\_\_\_\_\_\_\_\_\_

## **JSON response**

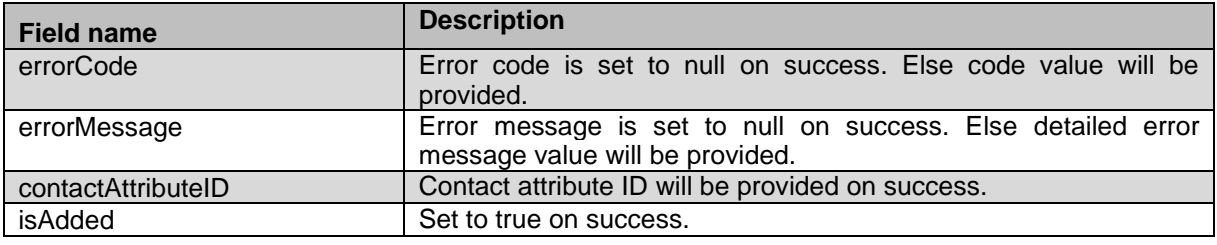

## **Example**

The example provided in this section is based on creating 4 contact attributes in bulk.

HTTP: POST /VP\_POM\_Service/v2/contactattributes/bulk HTTP/1.1 Header:

```
Authorization: Basic xxxxxxxxxxxxxxxx
Content-Type: application/json
X-Requested-With: rest
Cache-Control: no-cache
```

```
REQUEST JSON:
```
 $\Gamma$ 

```
{"contactAttributeList":
      {
              "attributeName": "callpending",
              "attributeDataType": "STRING",
              "sensitive": "false",
              "readOnly": "true",
              "masked": "false"
      },
             {
              "attributeName": "test",
              "attributeDataType": "LONG",
              "sensitive": "false",
              "readOnly": "true",
              "masked": "false"
      \}, {
              "attributeName": "RESTBoolean",
              "attributeDataType": "BOOLEAN",
              "sensitive": "false",
              "readOnly": "true",
              "masked": "false"
      },
             {
              "attributeName": "MOBILE",
              "attributeDataType": "PHONE",
              "sensitive": "false",
              "readOnly": "true",
              "masked": "false"
      }
```
#### **RESPONSE JSON**:

] }

```
{"1":{"errorCode":null,"errorMessage":null,"contactAttributeID":70,"isAdded":true},"
2":{"errorCode":null,"errorMessage":null,"contactAttributeID":71,"isAdded":true},"3"
:{"errorCode":null,"errorMessage":null,"contactAttributeID":72,"isAdded":true},"4":{
"errorCode":null,"errorMessage":null,"contactAttributeID":73,"isAdded":true}}
```
\_\_\_\_\_\_\_\_\_\_\_\_\_\_\_\_\_\_\_\_\_\_\_\_\_\_\_\_\_\_\_\_\_\_\_\_\_\_\_\_\_\_\_\_\_\_\_\_\_\_\_\_\_\_\_\_\_\_\_\_\_\_\_\_\_\_\_\_\_\_\_\_\_\_\_\_\_\_\_\_\_\_\_\_\_\_\_\_\_\_

# **Edit Contact Attribute**

POST /v2/contactattributes/{contact attribute id}

The API edits existing contact attribute.

### **URL**

https://<EP Server IP>/VP POM Service/v2/contactattributes/{contact attribute id}

### **Parameters**

path

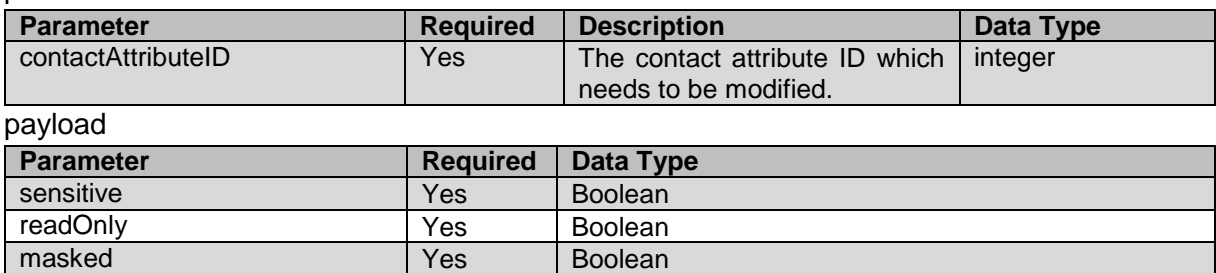

### **JSON response**

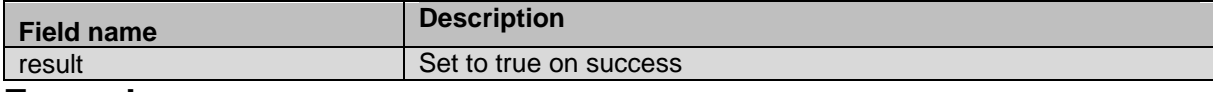

#### **Example**

The example provided in this section is based on modifying existing contact attribute.

```
HTTP: POST /VP POM Service/v2/contactattributes/55 HTTP/1.1
Header:
Authorization: Basic xxxxxxxxxxxxxxxx
Content-Type: application/json
X-Requested-With: rest
Cache-Control: no-cache
```
#### **REQUEST JSON:**

```
{
"sensitive": "true",
"readOnly": "false",
"masked": "true"
}
```

```
RESPONSE JSON:
{"result":true}
```
# **Generate CSV File for Contact Attributes**

GET /v2/contactattributes/csv

The API exports csv file having header for contact attributes existing on the system.

\_\_\_\_\_\_\_\_\_\_\_\_\_\_\_\_\_\_\_\_\_\_\_\_\_\_\_\_\_\_\_\_\_\_\_\_\_\_\_\_\_\_\_\_\_\_\_\_\_\_\_\_\_\_\_\_\_\_\_\_\_\_\_\_\_\_\_\_\_\_\_\_\_\_\_\_\_\_\_\_\_\_\_\_\_\_\_\_\_\_

# **URL**

https://<EP Server IP>/VP\_POM\_Service/v2/contactattributes/csv

## **Parameters**

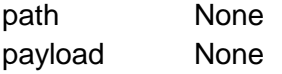

# **JSON response**

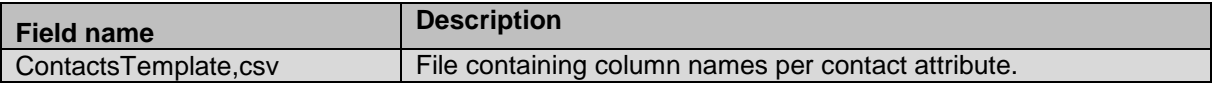

The example provided in this section is based on exporting all contact attributes in template csv file.

```
HTTP: GET /VP POM Service/v2/contactattributes/csv HTTP/1.1
```
Header:

Authorization: Basic xxxxxxxxxxxxxxxx Content-Type: application/json X-Requested-With: rest Cache-Control: no-cache

#### **RESPONSE JSON**:

Id,contactid,titlepredefined,firstname,lastname,addrline1predefined,addrline2predefi ned,addrline3predefined,addrline4predefined,addrline5predefined,phonenumber1,phonenu mber1ctrycode,timezone,phonenumber2,phonenumber2ctrycode,phonenumber2tz,email,langua ge,lastattempttime,lastsuccessfulattempttime,pimcompletioncode.code,countrypredefine d,zipcodepredefined,phonenumber1state,phonenumber2state,phonenumber1wireless,phonenu mber2wireless,phonenumber,phonenumber\_ctry\_code,phonenumber\_tz,phonenumber\_state,pho nenumber wireless, company, mobile, mobile ctry code, mobile tz, mobile state, mobile wire less, callpending, test, RESTBoolean, TEST\_REST

\_\_\_\_\_\_\_\_\_\_\_\_\_\_\_\_\_\_\_\_\_\_\_\_\_\_\_\_\_\_\_\_\_\_\_\_\_\_\_\_\_\_\_\_\_\_\_\_\_\_\_\_\_\_\_\_\_\_\_\_\_\_\_\_\_\_\_\_\_\_\_\_\_\_\_\_\_\_\_\_\_\_\_\_\_\_\_\_\_\_

# **Delete Contact Attribute**

POST /v2/contactattributes/{contact\_attribute\_id/delete The API deletes the custom type of contact attribute.

# **URL**

```
https://<EP Server 
IP>/VP_POM_Service/v2/contactattributes/{contact_attribute_id}/delete
```
# **Parameters**

path

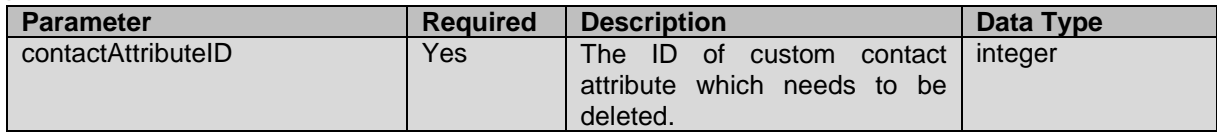

payload None

## **JSON response**

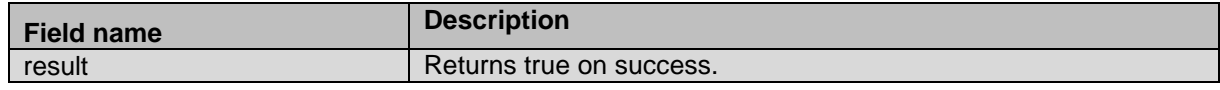

### **Example**

The example provided in this section is based on deleting custom attribute with ID 55.

HTTP: POST /VP POM Service/v2/contactattributes/55/delete HTTP/1.1 Header:

Authorization: Basic xxxxxxxxxxxxxxxx Content-Type: application/json X-Requested-With: rest Cache-Control: no-cache

#### **RESPONSE JSON**:

{"result":true}

# **Schedule Callback**

POST /v2/callbacks The API schedules callaback.

# **URL**

https://<EP Server IP>/VP\_POM\_Service/v2/callbacks

## **Parameters**

path None

payload

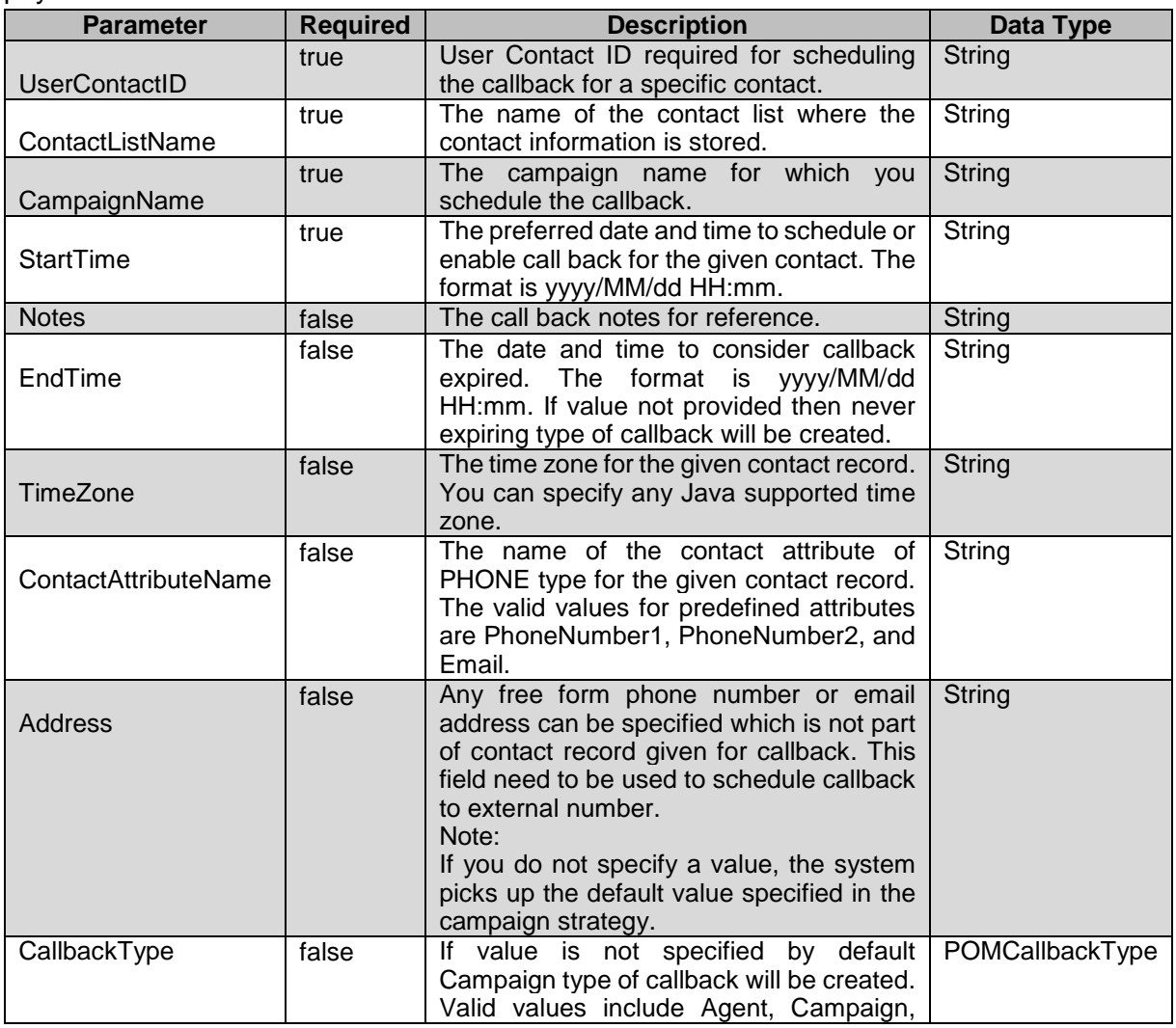

\_\_\_\_\_\_\_\_\_\_\_\_\_\_\_\_\_\_\_\_\_\_\_\_\_\_\_\_\_\_\_\_\_\_\_\_\_\_\_\_\_\_\_\_\_\_\_\_\_\_\_\_\_\_\_\_\_\_\_\_\_\_\_\_\_\_\_\_\_\_\_\_\_\_\_\_\_\_\_\_\_\_\_\_\_\_\_\_\_\_

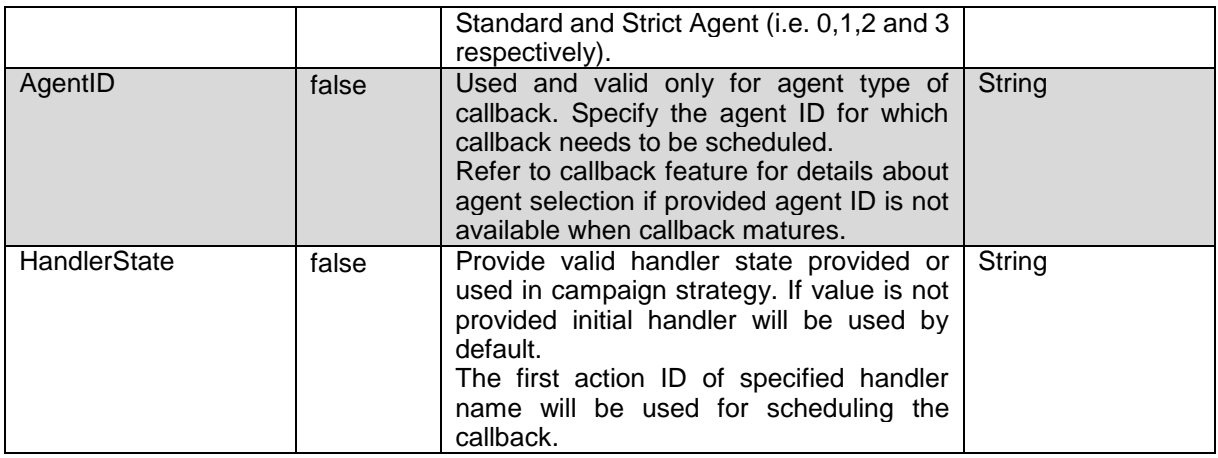

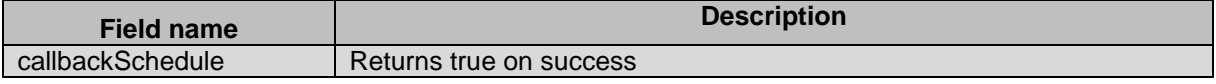

### **Example**

{

The example provided in this section is based on creating callback of agent, campaign and standard type.

```
HTTP: POST /VP POM Service/v2/callbacks HTTP/1.1
Header:
Authorization: Basic xxxxxxxxxxxxxxxx
Content-Type: application/json
X-Requested-With: rest
Cache-Control: no-cache
```
#### To create Agent type of callback: **REQUEST JSON:**

```
"userContactID":"1", 
"contactListName": "testCL", 
"campaignName": "testCampaign", 
"startTime": "2018/09/05 10:23:10",
"endTime":"", 
"timeZone":"GMT+05:30", 
"contactAttributeName":"PhoneNumber1", 
"address":null, 
"notes":null, 
"callbackType":"Agent", 
"agentID":"3333", 
"handlerName":"initial" ,
"actionName":"Call_100"
}
```
To create Campaign type of callback: **REQUEST JSON:**

```
{ 
"userContactID":"1", 
"contactListName": "testCL", 
"campaignName": "hrCamp", 
"startTime": "2018/09/05 10:23:10",
"endTime":"2018/010/05 10:23:10",
```

```
"timeZone":"GMT+05:30",
"contactAttributeName":"PhoneNumber1", 
"address":null, 
"notes":null, 
"callbackType":"Campaign", 
"agentID":"", 
"handlerName":"initial" ,
"actionName":"Call_100"
}
```
#### To create Standard type of callback: **REQUEST JSON:**

```
{ 
"userContactID":"4", 
"contactListName": "RestContactList", 
"campaignName": "hrCamp", 
"startTime": "2018/09/05 10:23:10",
"endTime":"", 
"timeZone":"GMT+05:30", 
"address":"3411231", 
"notes":null, 
"callbackType":"Standard", 
"agentID":"", 
"handlerName":"initial" ,
"actionName":"Call_100"
}
```
#### To create Strict Agent type of callback: **REQUEST JSON:**

```
{ 
"userContactID":"1", 
"contactListName": "callbackList01", 
"campaignName": "AgentCallback_200_20",
"startTime": "2018/08/13 12:23",
"endTime":"2018/08/15 12:25", 
"timeZone":"GMT+05:30", 
"address":"345345345", 
"notes":null, 
"callbackType":"StrictAgent", 
"agentID":"65011", 
"handlerState":"initial",
"actionName":"Call_100"
}
```

```
RESPONSE JSON:
```

```
{"callbackID":83}
```
# **Get Callback Details**

GET /v2/callbacks/{callbackId} The API provides details of a provided callbackId.

## **URL**

https://<EP Server IP>/VP\_POM\_Service/v2/callbacks/{callbackId}

## **Parameters**

\_\_\_\_\_\_\_\_\_\_\_\_\_\_\_\_\_\_\_\_\_\_\_\_\_\_\_\_\_\_\_\_\_\_\_\_\_\_\_\_\_\_\_\_\_\_\_\_\_\_\_\_\_\_\_\_\_\_\_\_\_\_\_\_\_\_\_\_\_\_\_\_\_\_\_\_\_\_\_\_\_\_\_\_\_\_\_\_\_\_

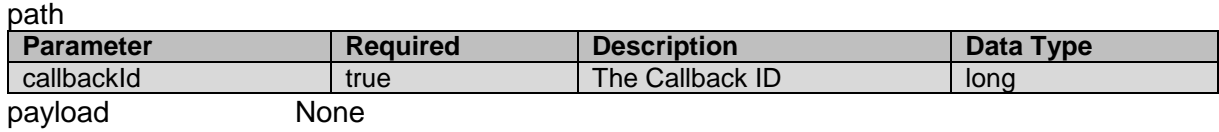

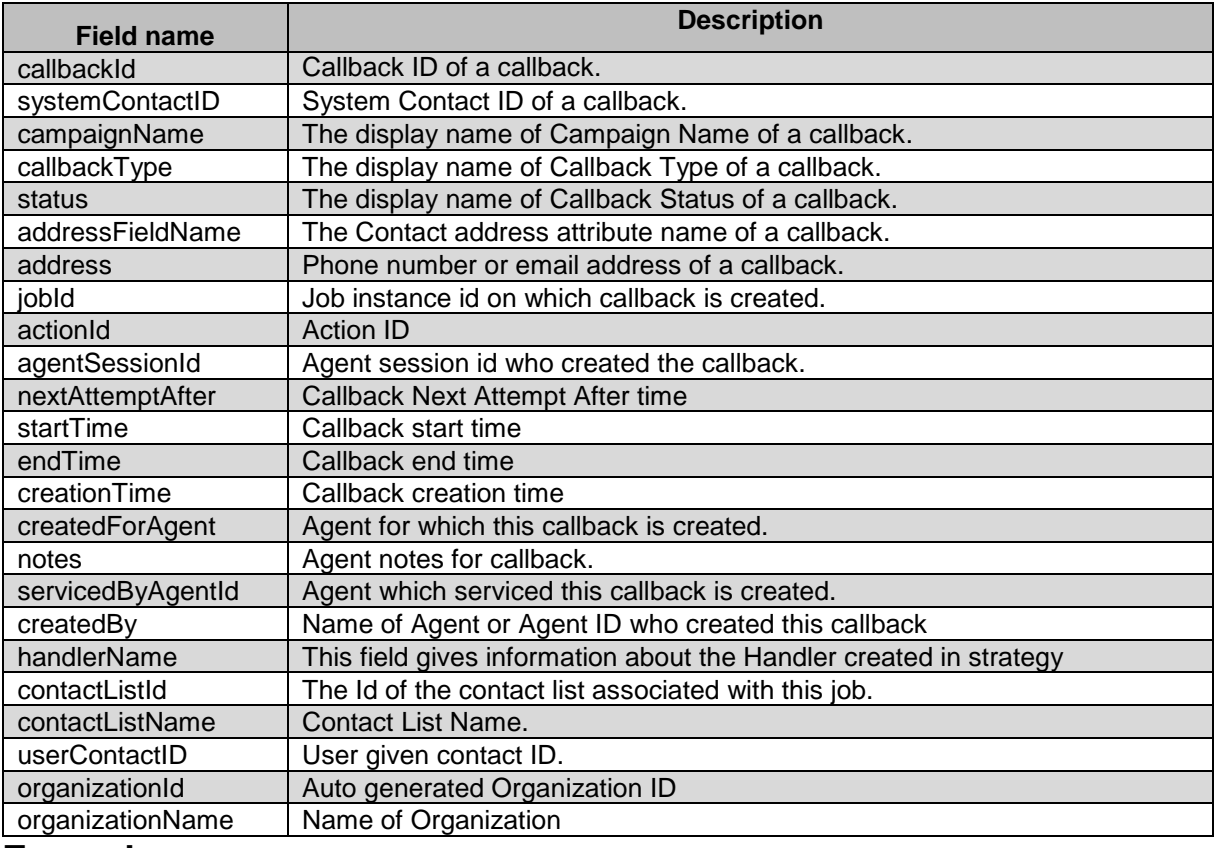

### **Example**

#### The example provided in this section is based on callbackId 17

```
HTTP: GET /v2/callbacks/{callbackId} HTTP/1.1
Header:
Authorization: Basic xxxxxxxxxxxxxxxx
Content-Type: application/json
X-Requested-With: rest
Cache-Control: no-cache
```
#### **RESPONSE JSON**:

{

```
 "callbackId": 17,
 "systemContactID": 6988,
 "campaignName": "NotificationCampaign",
 "callbackType": "Campaign",
 "status": "Expired",
 "addressFieldName": "phoneNumber1",
    "address": "212121",
    "jobId": 110,
    "actionId": 100,
```

```
 "agentSessionId": 218,
 "nextAttemptAfter": null,
 "startTime": 1501556940000,
 "endTime": 1501559355000,
 "creationTime": 1501556643364,
 "createdForAgent": null,
 "notes": "Default callback notes from sample desktop",
 "servicedByAgentId": null,
 "createdBy": "5850",
 "handlerName": "initial",
 "contactListId": 91,
 "contactListName": "ContactList1",
 "userContactID": "1",
 "organizationId": null,
 "organizationName": "Default"
```
# **Extend Active Callback**

POST /v2/callbacks/extend The API updates endTime of a callback to the specified value.

## **URL**

}

https://<EP Server IP>/VP\_POM\_Service/v2/callbacks/extend

## **Parameters**

#### Path None

Payload

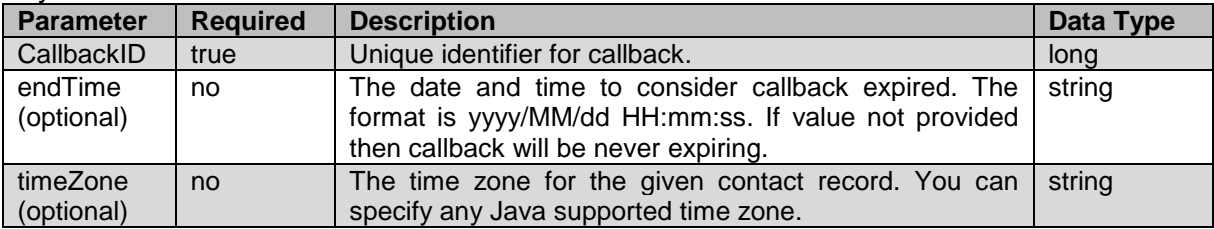

\_\_\_\_\_\_\_\_\_\_\_\_\_\_\_\_\_\_\_\_\_\_\_\_\_\_\_\_\_\_\_\_\_\_\_\_\_\_\_\_\_\_\_\_\_\_\_\_\_\_\_\_\_\_\_\_\_\_\_\_\_\_\_\_\_\_\_\_\_\_\_\_\_\_\_\_\_\_\_\_\_\_\_\_\_\_\_\_\_\_

# **JSON response**

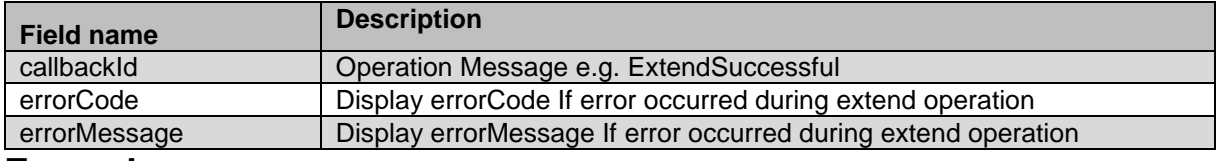

#### **Example**

The example provided in this section is based on updating the endTime of Active callback for given callback $Id = 11$ .

```
HTTP: POST /VP POM Service/v2/callbacks/extend HTTP/1.1
Header:
Authorization: Basic xxxxxxxxxxxxxxxx
Content-Type: application/json
X-Requested-With: rest
Cache-Control: no-cache
```
#### **REQUEST JSON:**

{"callbackId":11,"endTime":"2017/05/16 15:45:26","timeZone":"GMT+05:30"}

#### **RESPONSE JSON**:

{

}

```
 "11": "ExtendSuccessful"
```
#### For endTime less than previous endTime

```
REQUEST JSON:
{"callbackId":11,"endTime":"2017/05/16 10:45:26","timeZone":"GMT+05:30"}
```
# **Reschedule Expired Callback**

POST /v2/callbacks/reschedule

The API updates value for given contact attribute for the contact record in specific contact list.

\_\_\_\_\_\_\_\_\_\_\_\_\_\_\_\_\_\_\_\_\_\_\_\_\_\_\_\_\_\_\_\_\_\_\_\_\_\_\_\_\_\_\_\_\_\_\_\_\_\_\_\_\_\_\_\_\_\_\_\_\_\_\_\_\_\_\_\_\_\_\_\_\_\_\_\_\_\_\_\_\_\_\_\_\_\_\_\_\_\_

### **URL**

https://<EP Server IP>/VP\_POM\_Service/v2/callbacks/reschedule

## **Parameters**

Path – None

Payload

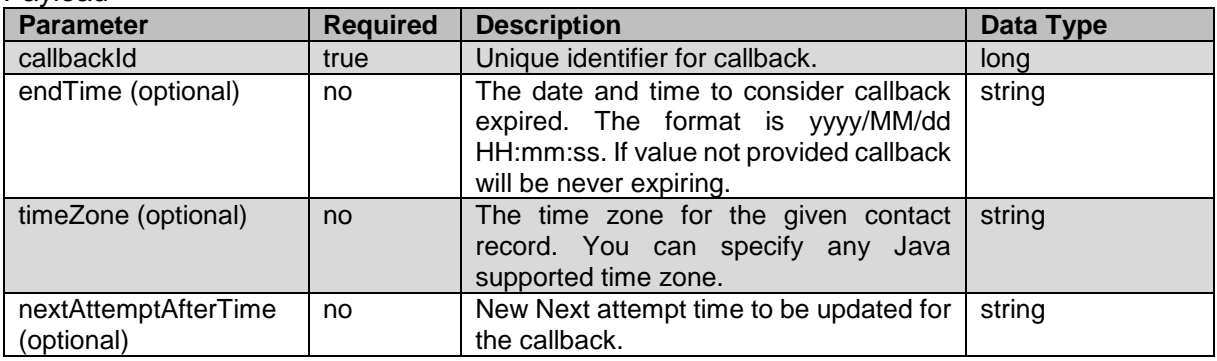

### **JSON response**

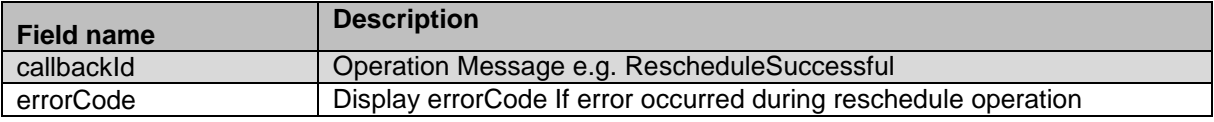

errorMessage Display errorMessage If error occurred during reschedule operation

### **Example**

The example provided in this section is based on rescheduling the expired callback for given callbackId 20051.

\_\_\_\_\_\_\_\_\_\_\_\_\_\_\_\_\_\_\_\_\_\_\_\_\_\_\_\_\_\_\_\_\_\_\_\_\_\_\_\_\_\_\_\_\_\_\_\_\_\_\_\_\_\_\_\_\_\_\_\_\_\_\_\_\_\_\_\_\_\_\_\_\_\_\_\_\_\_\_\_\_\_\_\_\_\_\_\_\_

```
HTTP: POST /VP POM Service/v2/callbacks/reschedule HTTP/1.1
Header:
Authorization: Basic xxxxxxxxxxxxxxxx
Content-Type: application/json
X-Requested-With: rest
Cache-Control: no-cache
```
#### **REQUEST JSON:**

```
{"callbackId":20051, "endTime":"2017/08/03 15:58:26", 
"timeZone":"GMT+05:30","nextAttemptAfterTime":"2017/08/02 10:00:00"}
```
**RESPONSE JSON**:

```
{
     "20051": "RescheduleSuccessful"
}
```
# **Get All Callbacks**

GET /v2/callbacks The API provides list of callbacks present in the system.

# **URL**

https://<EP Server IP>/VP\_POM\_Service/v2/callbacks

## **Parameters**

**Query Parameter Required Description Data Type** PageSize (optional) **Integer** Number of records to be fetched from callback list. Max 100 callbacks per request is allowed. If value is not provided default page size used for calculating total pages will be 10. **String** PageNumber (optional) Integer The page number for which records needs to be fetched. If value is not provided default 1 will be used. **String** SortBy (optional) String Field name to be used for sorting the records. Possible values include below names and datatypes: "callback\_id", "integer" "contact\_id", "integer "status", "integer" "callback\_type", "integer" **String** 

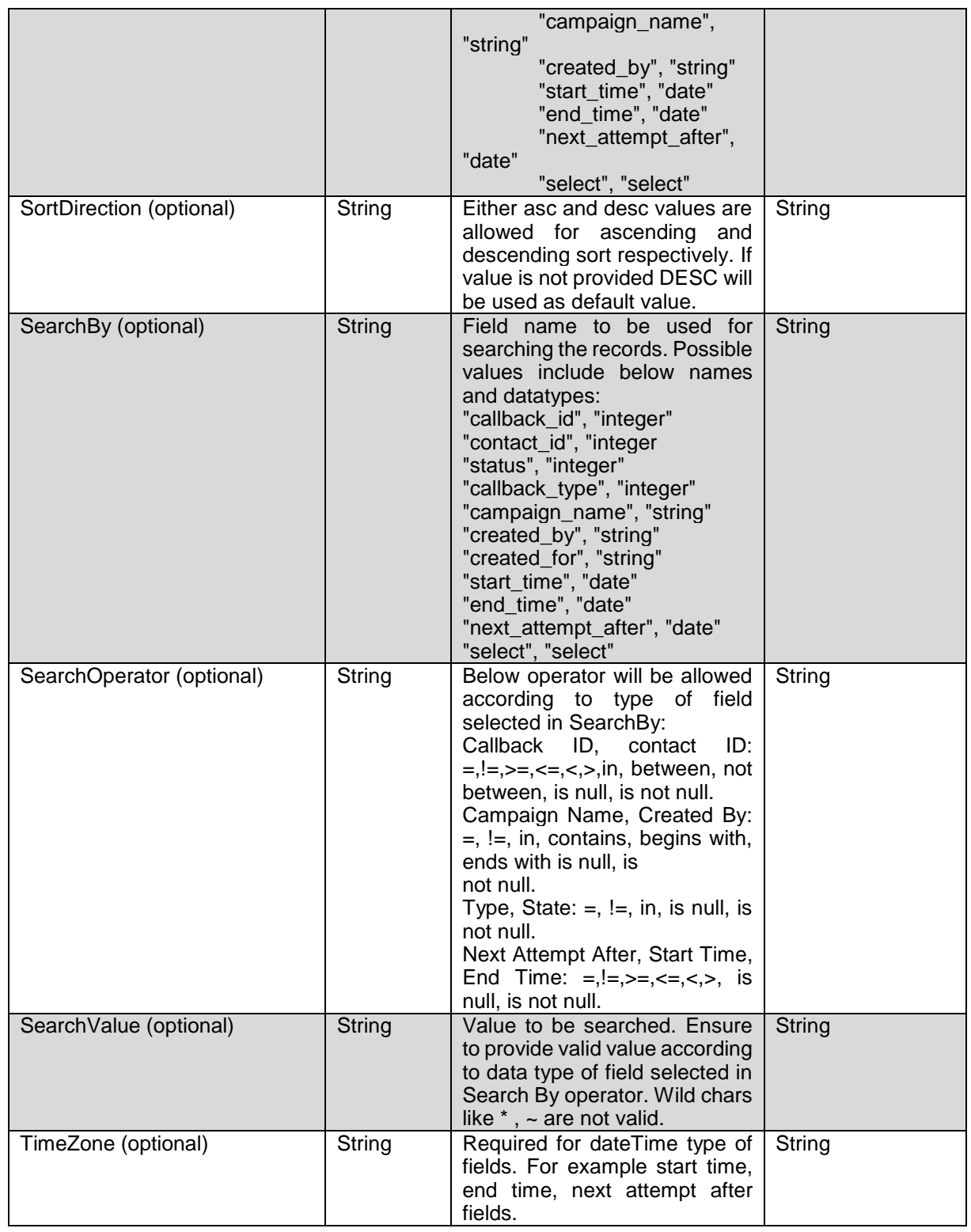

Payload None

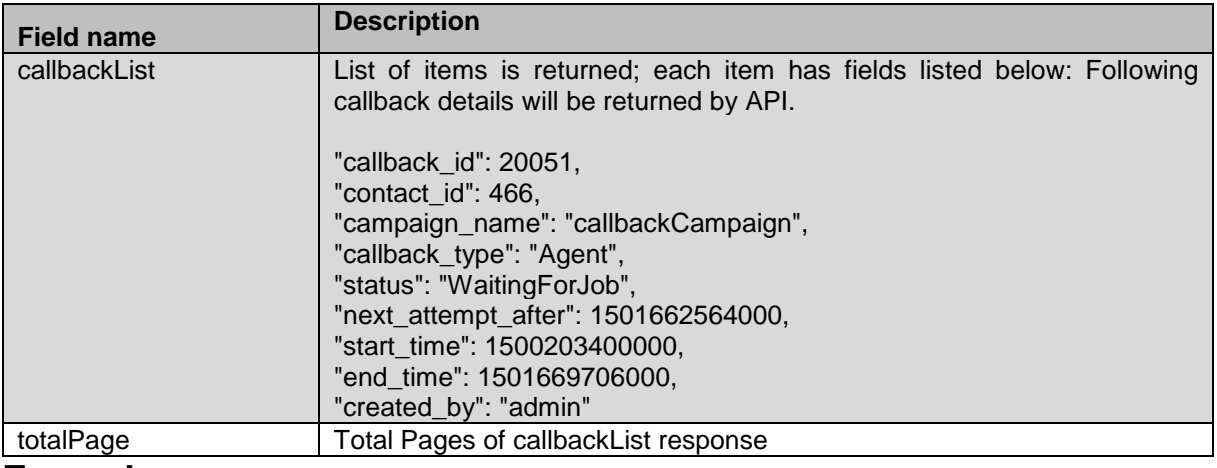

#### **Example**

The example provided in this section gives the list of callbacks in system.

```
HTTP: GET /VP POM Service/v2/callbacks HTTP/1.1
Header:
Authorization: Basic xxxxxxxxxxxxxxxx
Content-Type: application/json
X-Requested-With: rest
Cache-Control: no-cache
```
#### **RESPONSE JSON**:

```
{
    "callbackList": [
       \{ "callback_id": 18,
            "contact id": 6998,
             "campaign_name": "CallbackCampaign",
             "callback_type": "Agent",
             "status": "Expired",
            "next attempt after": null,
            "start time": 1501645680000,
             "end_time": 1501648098000,
            "created by": "5850"
        },
         {
             "callback_id": 20051,
             "contact_id": 466,
             "campaign_name": "Notification",
             "callback_type": "Campaign",
             "status": "WaitingForJob",
 "next_attempt_after": 1501662564000,
 "start_time": 1500203400000,
            "end time": 1501669706000,
            "created by": "admin"
        } ],
     "totalPage": 1
}
```
# **Edit Callback**

\_\_\_\_\_\_\_\_\_\_\_\_\_\_\_\_\_\_\_\_\_\_\_\_\_\_\_\_\_\_\_\_\_\_\_\_\_\_\_\_\_\_\_\_\_\_\_\_\_\_\_\_\_\_\_\_\_\_\_\_\_\_\_\_\_\_\_\_\_\_\_\_\_\_\_\_\_\_\_\_\_\_\_\_\_\_\_\_\_\_

#### POST /v2/callbacks/edit

The web service can update agentId, callbackType, endTime, nextAttemptAfterTime, startTime of a callback to the specified value.

### **URL**

https://<EP Server IP>/VP\_POM\_Service/v2/callbacks/edit

### **Parameters**

Path – None

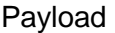

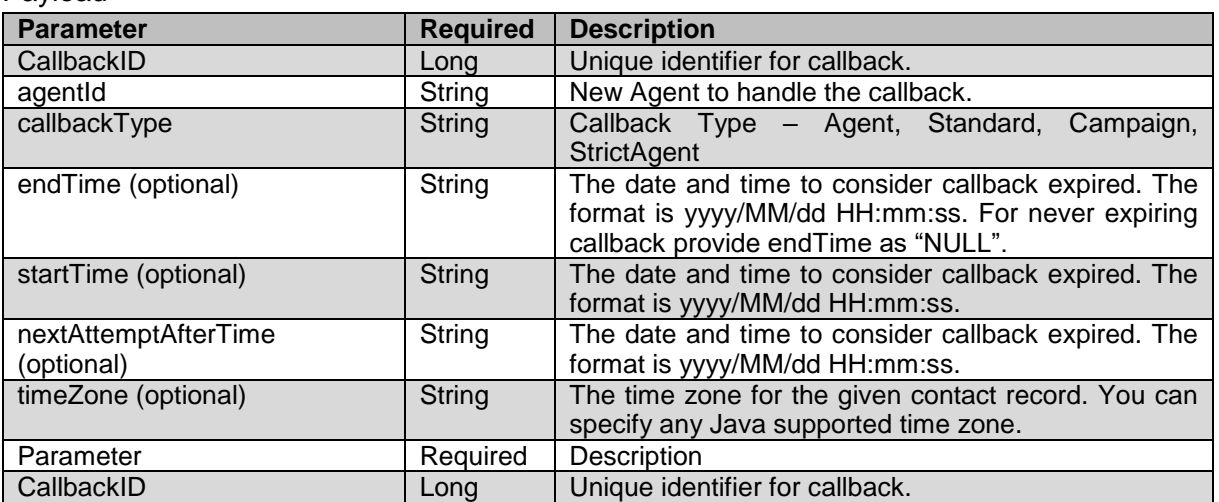

# **JSON response**

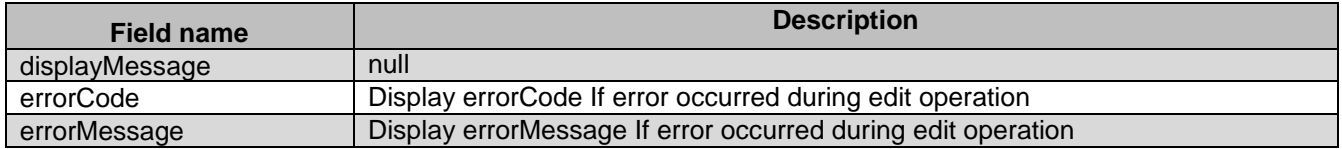

# **Example**

The example provided in this section is based on updating the endTime of Active callback for given callback $Id = 11$ .

```
HTTP: POST /VP POM Service/v2/callbacks/edit HTTP/1.1
Header:
Authorization: Basic xxxxxxxxxxxxxxxx
Content-Type: application/json
X-Requested-With: rest
Cache-Control: no-cache
```

```
REQUEST JSON:
{"callbackId":11,"endTime":" 2018/02/28 11:10:12","timeZone":"GMT+05:30"}
```
#### **REQUEST JSON:**

```
 "11": "Success."
```
For endTime less than current time

**REQUEST JSON:**

{"callbackId":11,"endTime":" 2018/02/28 10:10:12","timeZone":"GMT+05:30"}

#### **FAULT:**

{

}

```
{
     "displayMessage": null,
     "errorCode": "3436",
     "errorMessage": "New End Time is less than current time."
}
```
# **Bulk Edit Callback**

POST /v2/callbacks/bulkedit

The web service can update agentId of a callback of type Agent and StrictAgent to the specified value.

\_\_\_\_\_\_\_\_\_\_\_\_\_\_\_\_\_\_\_\_\_\_\_\_\_\_\_\_\_\_\_\_\_\_\_\_\_\_\_\_\_\_\_\_\_\_\_\_\_\_\_\_\_\_\_\_\_\_\_\_\_\_\_\_\_\_\_\_\_\_\_\_\_\_\_\_\_\_\_\_\_\_\_\_\_\_\_\_\_\_

# **URL**

https://<EP Server IP>/VP\_POM\_Service/v2/callbacks/ bulkedit

### **Parameters**

Path – None

Payload

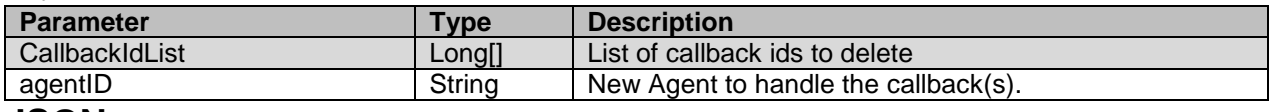

#### **JSON response**

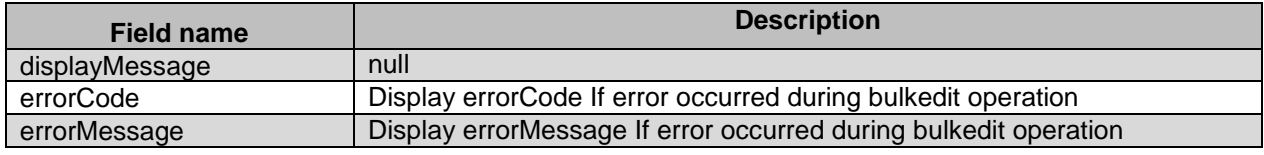

### **Example**

The example provided in this section is based on updating the agentID of callback for given callbackIds = [20063,300,283,294]

HTTP: POST /VP POM Service/v2/callbacks/bulkedit HTTP/1.1

```
Header:
Authorization: Basic xxxxxxxxxxxxxxxx
Content-Type: application/json
X-Requested-With: rest
Cache-Control: no-cache
```
#### **REQUEST JSON:**

{"callbackIdList":[20063,300,283,294],"agentID":"111"}

#### **RESPONSE JSON:**

```
{
     "283": {
         "errorCode": 0,
         "errorMessage": "Success.",
         "isEdited": true
     },
     "294": {
         "errorCode": 3440,
         "errorMessage": "Current callback state does not allow the operation.",
         "isEdited": false
     },
     "300": {
         "errorCode": 3453,
         "errorMessage": "Callback record not found.",
         "isEdited": false
    },
     "20063": {
         "errorCode": 3455,
         "errorMessage": "Current callback type does not support the Agent ID.",
         "isEdited": false
     }
}
```
# **Delete Callback**

POST /v2/callbacks/delete

The API deletes the callbacks provided using the List of callback Ids. Callbacks in following states are not eligible to delete –ActiveAttachedToJob, WaitingForJob, InProgress and QueuedForDialing

\_\_\_\_\_\_\_\_\_\_\_\_\_\_\_\_\_\_\_\_\_\_\_\_\_\_\_\_\_\_\_\_\_\_\_\_\_\_\_\_\_\_\_\_\_\_\_\_\_\_\_\_\_\_\_\_\_\_\_\_\_\_\_\_\_\_\_\_\_\_\_\_\_\_\_\_\_\_\_\_\_\_\_\_\_\_\_\_\_\_

### **URL**

https://<EP Server IP>/VP\_POM\_Service/v2/callbacks/delete

### **Parameters**

Path - None

Payload

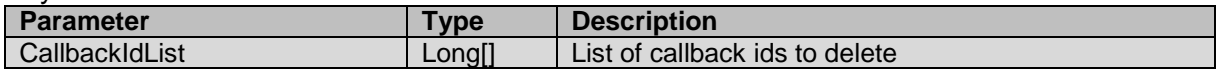

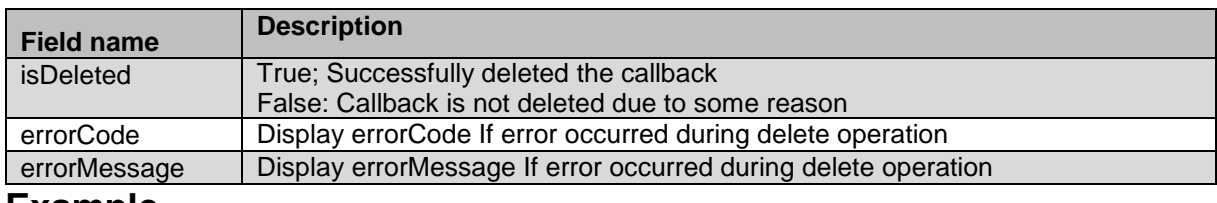

#### **Example**

The example provided in this section is based on deleting the callbacks not in active state.

```
HTTP: POST /VP POM Service/v2/callbacks/delete HTTP/1.1
Header:
Authorization: Basic xxxxxxxxxxxxxxxx
Content-Type: application/json
X-Requested-With: rest
Cache-Control: no-cache
```
#### **REQUEST JSON:** {"callbackIdList":[20051,20049]}

#### **RESPONSE JSON:**

```
{
     "20049": {
         "errorCode": null,
         "errorMessage": null,
         "isDeleted": true
\},
 "20051": {
         "errorCode": 3413,
        "errorMessage": "Callback in Active Attached To Job or Waiting for Job or In 
Process states are not eligible for deletion.",
        "isDeleted": false
     }
}
```
# **Terminate Callback**

POST /v2/callbacks/terminate

The API terminates the callbacks provided using the List of callback Ids. Callbacks in following states are eligible to terminate – ActiveAttachedToJob, WaitingForJob

\_\_\_\_\_\_\_\_\_\_\_\_\_\_\_\_\_\_\_\_\_\_\_\_\_\_\_\_\_\_\_\_\_\_\_\_\_\_\_\_\_\_\_\_\_\_\_\_\_\_\_\_\_\_\_\_\_\_\_\_\_\_\_\_\_\_\_\_\_\_\_\_\_\_\_\_\_\_\_\_\_\_\_\_\_\_\_\_\_\_

## **URL**

https://<EP Server IP>/VP\_POM\_Service/v2/callbacks/terminate

# **Parameters**

Path - None

Payload

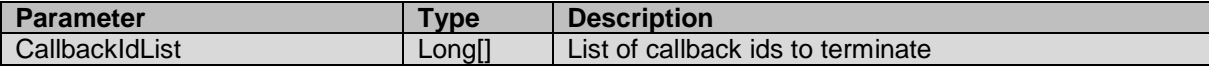

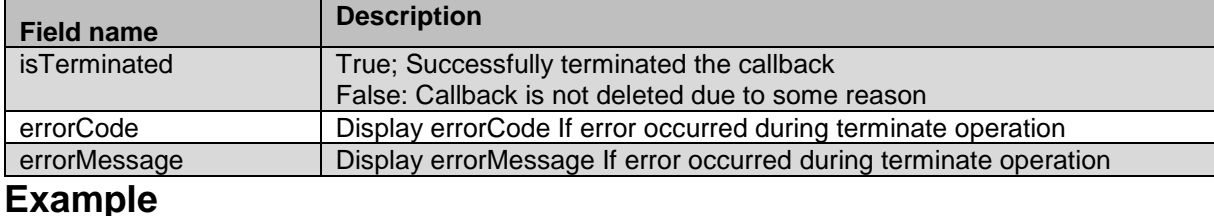

#### The example provided in this section is based on terminating the callbacks.

```
HTTP: POST /VP POM Service/v2/callbacks/terminate HTTP/1.1
Header:
Authorization: Basic xxxxxxxxxxxxxxxx
Content-Type: application/json
X-Requested-With: rest
Cache-Control: no-cache
```
#### **REQUEST JSON:**

```
{"callbackIdList":[20048,20052]}
```
#### **RESPONSE JSON:**

```
{
    "20048": {
 "errorCode": 3412,
 "errorMessage": "Callback is not in 'Active Attached To Job' or 
'WaitingForJob' state or Callback is not present.",
        "isTerminated": false
\},
 "20052": {
        "errorCode": null,
        "errorMessage": null,
       "isTerminated": true
    }
}
```
\_\_\_\_\_\_\_\_\_\_\_\_\_\_\_\_\_\_\_\_\_\_\_\_\_\_\_\_\_\_\_\_\_\_\_\_\_\_\_\_\_\_\_\_\_\_\_\_\_\_\_\_\_\_\_\_\_\_\_\_\_\_\_\_\_\_\_\_\_\_\_\_\_\_\_\_\_\_\_\_\_\_\_\_\_\_\_\_\_\_

# **Get Campaign Attributes List**

GET /v2/campaignattributes The API provides list of campaign attributes from POM server.

## **URL**

https://<EP Server IP>/VP\_POM\_Service/v2/campaignattributes

#### **Parameters**

path None payload None

#### **JSON response**

Aug 2018 **Proactive Outreach Manager Developer Guide** 137

List of items is returned; each item has fields listed below:

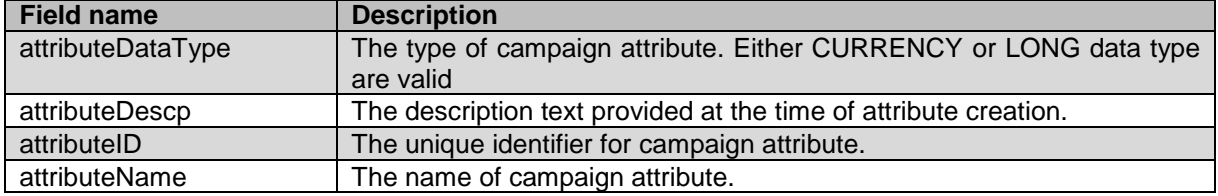

### **Example**

#### The example provided in this section is based on

```
HTTP: GET /VP POM Service/v2/campaignattributes HTTP/1.1
Header:
Authorization: Basic xxxxxxxxxxxxxxxx
Content-Type: application/json
X-Requested-With: rest
Cache-Control: no-cache
```
#### **RESPONSE JSON:**

```
[{"attributeDataType":"CURRENCY","attributeDescp":"","attributeID":1,"attributeName"
:"currency"},{"attributeDataType":"LONG","attributeDescp":"","attributeID":2,"attrib
uteName":"longValue"}]
```
\_\_\_\_\_\_\_\_\_\_\_\_\_\_\_\_\_\_\_\_\_\_\_\_\_\_\_\_\_\_\_\_\_\_\_\_\_\_\_\_\_\_\_\_\_\_\_\_\_\_\_\_\_\_\_\_\_\_\_\_\_\_\_\_\_\_\_\_\_\_\_\_\_\_\_\_\_\_\_\_\_\_\_\_\_\_\_\_\_\_

# **Update Campaign Attribute**

POST /v2/campaignattributes/{attribute id}/jobs/{job id}

The API increments, decrements or updates attribute value of campaign attribute specified in this request.

## **URL**

```
https://<EP Server 
IP>/VP_POM_Service/v2/campaignattributes/{attribute_id}/jobs/{job_id}
```
## **Parameters**

path

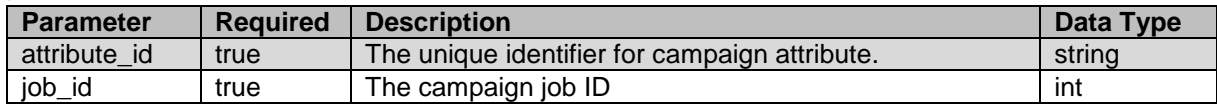

Query

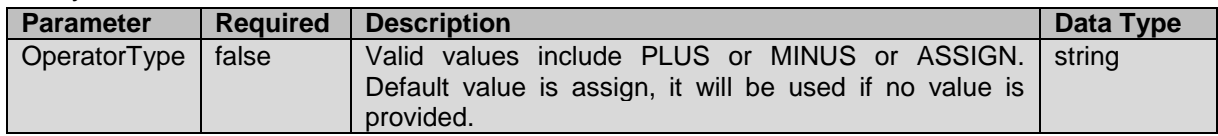

#### payload

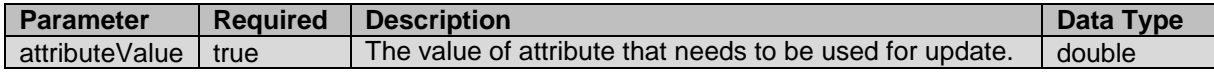

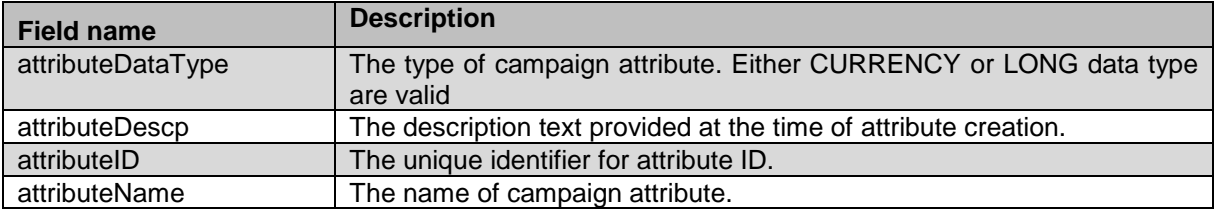

# **Example**

The example provided in this section is based on assigning value 15 to campaign attribute ID 2 for active job 42

```
HTTP: POST
/VP_POM_Service/campaignattributes/2/jobs/42?OperatorType=assign
HTTP/1.1
Header:
Authorization: Basic xxxxxxxxxxxxxxxx
Content-Type: application/json
X-Requested-With: rest
Cache-Control: no-cache
```
\_\_\_\_\_\_\_\_\_\_\_\_\_\_\_\_\_\_\_\_\_\_\_\_\_\_\_\_\_\_\_\_\_\_\_\_\_\_\_\_\_\_\_\_\_\_\_\_\_\_\_\_\_\_\_\_\_\_\_\_\_\_\_\_\_\_\_\_\_\_\_\_\_\_\_\_\_\_\_\_\_\_\_\_\_\_\_\_\_\_

#### **REQUEST JSON:**

```
{
"attributeValue":15
}
```
#### **RESPONSE JSON:** {"isSet":true}

# **Get Agent Attributes List**

GET /v2/agentattributes/ The API provides list of agent attributes from POM server.

# **URL**

```
https://<EP Server IP>/VP_POM_Service/v2/agentattributes
```
## **Parameters**

path None payload None

## **JSON response**

List of items is returned; each item has fields listed below:

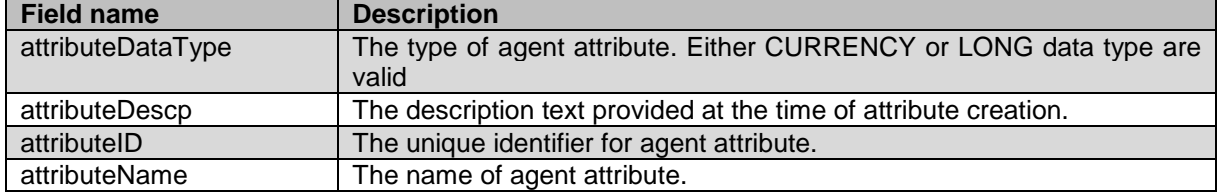

The example provided in this section is based on fetching list of agent attributes created on POM system.

```
HTTP: GET /VP POM Service/v2/agentattributes HTTP/1.1
Header:
Authorization: Basic xxxxxxxxxxxxxxxx
Content-Type: application/json
X-Requested-With: rest
Cache-Control: no-cache
```
#### **RESPONSE JSON:**

```
[{"attributeDataType":"LONG","attributeDescp":"","attributeID":1,"attributeName":"ag
tAttr"},{"attributeDataType":"CURRENCY","attributeDescp":"daily collection amount 
per agent", "attributeID": 2, "attributeName": "collection" } ]
```
\_\_\_\_\_\_\_\_\_\_\_\_\_\_\_\_\_\_\_\_\_\_\_\_\_\_\_\_\_\_\_\_\_\_\_\_\_\_\_\_\_\_\_\_\_\_\_\_\_\_\_\_\_\_\_\_\_\_\_\_\_\_\_\_\_\_\_\_\_\_\_\_\_\_\_\_\_\_\_\_\_\_\_\_\_\_\_\_\_\_

# **Update Agent Attribute**

POST

/v2/agentattributes/{attribute\_id}/agents/{agent\_id}/jobs/{job\_id} The API updates value for agent attribute specific to agent session and campaign job.

# **URL**

```
https://<EP Server 
IP>/VP_POM_Service/v2/agentattributes/{attribute_id}/agents/{agent_id}/jobs/{job_id}
```
## **Parameters**

path

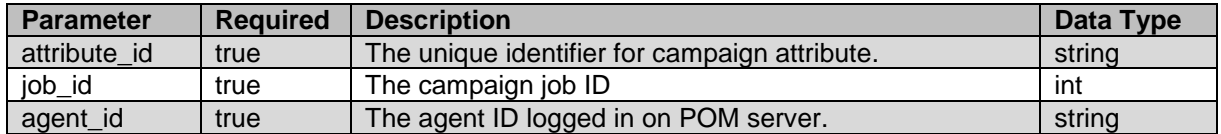

#### **Query**

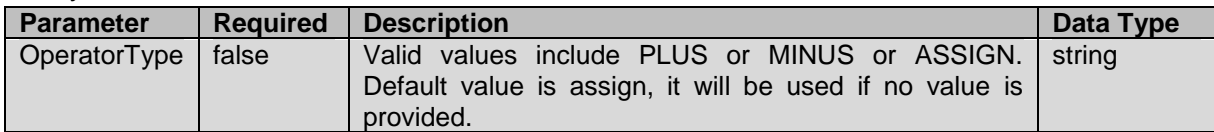

#### payload

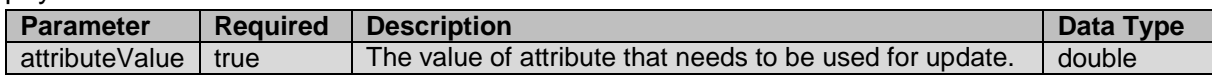

## **JSON response**

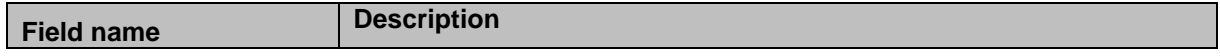

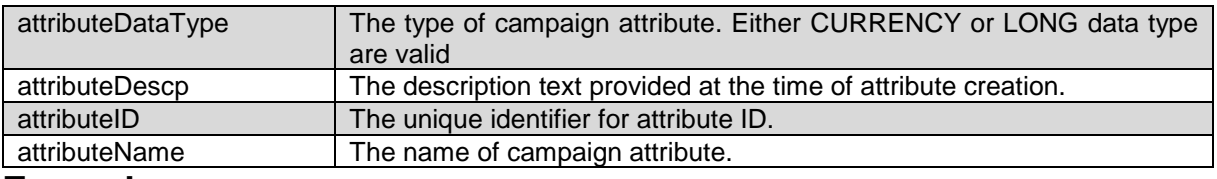

The example provided in this section is based on incrementing existing value by 150 for agent ID 213412 and attribute ID 2. The agent attached to active job 42.

```
HTTP: POST
/v2/VP_POM_Service/agentattributes/2/agents/213412/jobs/42?OperatorT
ype=plus HTTP/1.1
Header:
Authorization: Basic xxxxxxxxxxxxxxxx
Content-Type: application/json
X-Requested-With: rest
Cache-Control: no-cache
```
#### **REQUEST JSON:**

```
{
"attributeValue":15
}
```
#### **RESPONSE JSON:**

{"isSet":true}

# **Get All Completion Codes**

#### GET /v2/completioncodes

The API provides list of completion code created on POM system for given user organization. For nonorg user details for all completion codes will be provided.

\_\_\_\_\_\_\_\_\_\_\_\_\_\_\_\_\_\_\_\_\_\_\_\_\_\_\_\_\_\_\_\_\_\_\_\_\_\_\_\_\_\_\_\_\_\_\_\_\_\_\_\_\_\_\_\_\_\_\_\_\_\_\_\_\_\_\_\_\_\_\_\_\_\_\_\_\_\_\_\_\_\_\_\_\_\_\_\_\_\_

## **URL**

https://<EP Server IP>/VP\_POM\_Service/v2/completioncodes

## **Parameters**

path None payload None

# **JSON response**

List of items is returned; each item has fields listed below:

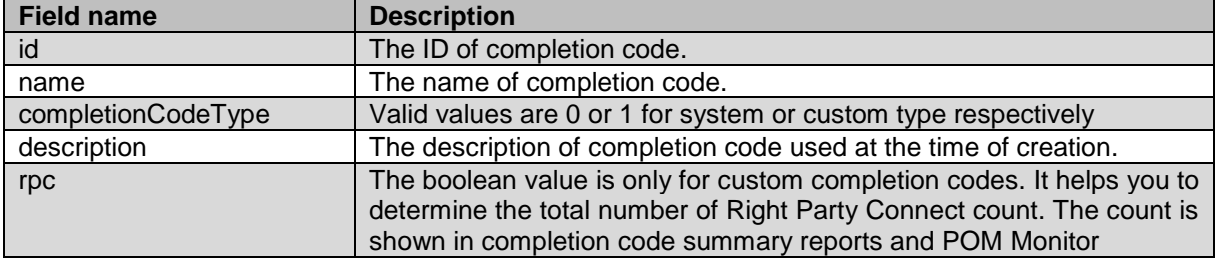

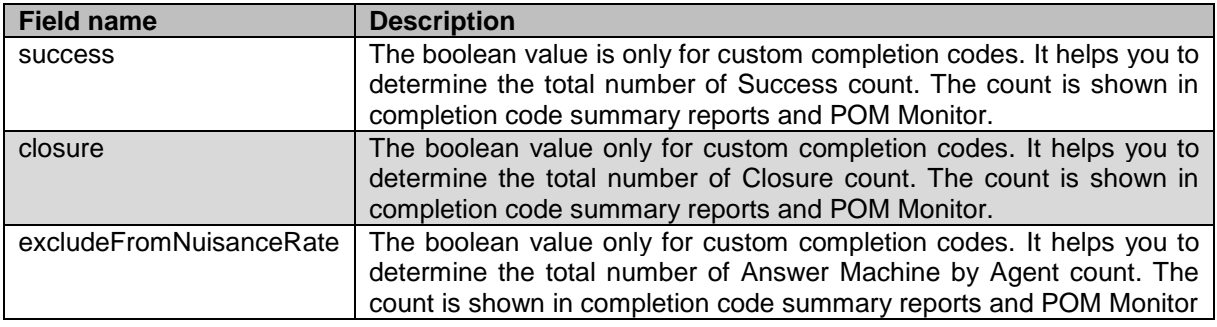

The example provided in this section is based on the admin user.

```
HTTP: GET /VP POM Service/v2/completioncodes HTTP/1.1
Header:
Authorization: Basic xxxxxxxxxxxxxxxx
Content-Type: application/json
X-Requested-With: rest
Cache-Control: no-cache
```
#### **RESPONSE JSON:**

```
[{"id":1,"name":"In_Queue","completionCodeType":0,"description":"In 
Queue","rpc":false,"success":false,"closure":false,"excludeFromNuisanceRate":false},
{"id":2,"name":"Attempt_In_Progress","completionCodeType":0,"description":"Attempt 
In 
Progress","rpc":false,"success":false,"closure":false,"excludeFromNuisanceRate":fals
e},{"id":3,"name":"Call_Waiting","completionCodeType":0,"description":"Call 
Waiting","rpc":false,"success":false,"closure":false,"excludeFromNuisanceRate":false
},{"id":4,"name":"Disconnected_By_User","completionCodeType":0,"description":"Discon
nected By 
User","rpc":false,"success":false,"closure":false,"excludeFromNuisanceRate":false},
```

```
{"id":92,"name":"salesCC_code_new_2","completionCodeType":1,"description":"","rpc":f
alse,"success":true,"closure":false,"excludeFromNuisanceRate":true},{"id":93,"name":
"salesCC_code_new_3","completionCodeType":1,"description":"","rpc":false,"success":t
rue,"closure":false,"excludeFromNuisanceRate":true},{"id":94,"name":"hrCC_code_new_2
","completionCodeType":1,"description":"","rpc":false,"success":true,"closure":false
,"excludeFromNuisanceRate":true}]
```
\_\_\_\_\_\_\_\_\_\_\_\_\_\_\_\_\_\_\_\_\_\_\_\_\_\_\_\_\_\_\_\_\_\_\_\_\_\_\_\_\_\_\_\_\_\_\_\_\_\_\_\_\_\_\_\_\_\_\_\_\_\_\_\_\_\_\_\_\_\_\_\_\_\_\_\_\_\_\_\_\_\_\_\_\_\_\_\_\_\_

# **Get All Completion Codes for Campaign**

GET /v2/completioncodes/campaigns/{campaign\_id} The API provides list of completion code of custom type and associated for specific campaign.

## **URL**

https://<EP Server IP>/VP POM Service/v2/completioncodes/campaigns/{campaign id}

## **Parameters**

#### path

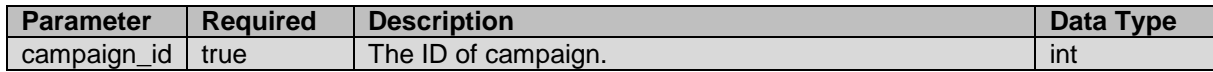

payload None

# **JSON response**

List of items is returned; each item has fields listed below:

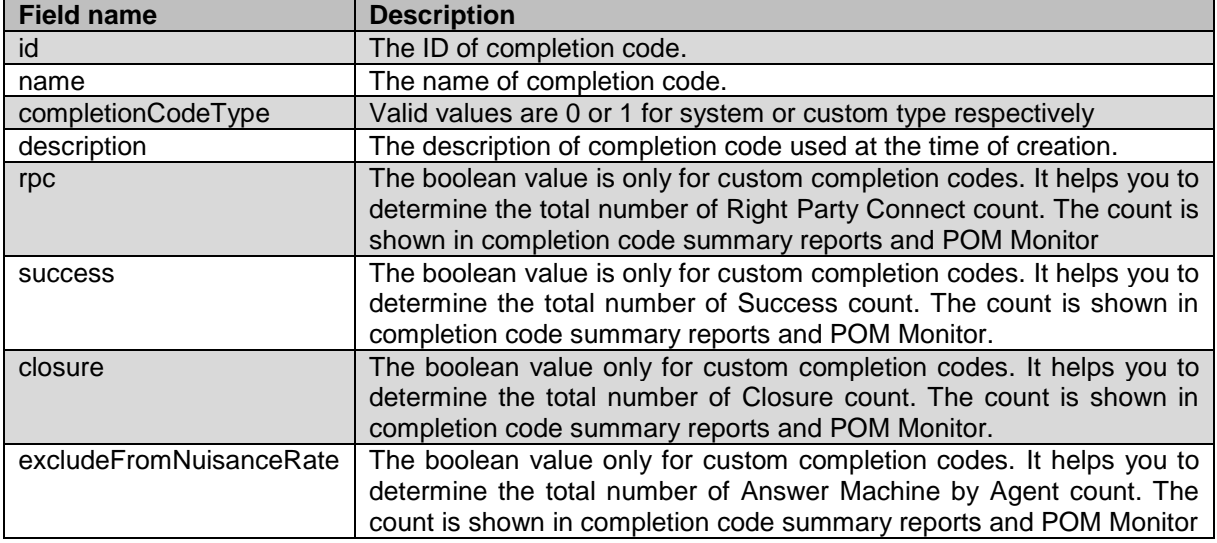

## **Example**

The example provided in this section is based on the admin user.

```
HTTP: GET /VP_POM_Service/v2/completioncodes/campaigns/2 HTTP/1.1
Header:
Authorization: Basic xxxxxxxxxxxxxxxx
Content-Type: application/json
X-Requested-With: rest
Cache-Control: no-cache
```
#### **RESPONSE JSON:**

```
[{"id":64,"name":"default_comp","completionCodeType":1,"description":null,"rpc":fals
e,"success":false,"closure":false,"excludeFromNuisanceRate":false}]
__________________________________________________________________________________________
```
# **Add Completion Code**

POST /v2/completioncodes The API creates custom completion code on POM system.

# **URL**

https://<EP Server IP>/VP\_POM\_Service/v2/completioncodes

## **Parameters**

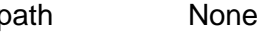

payload

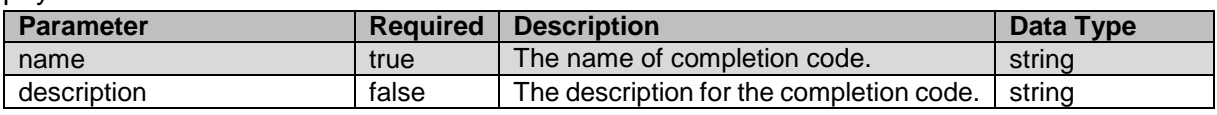

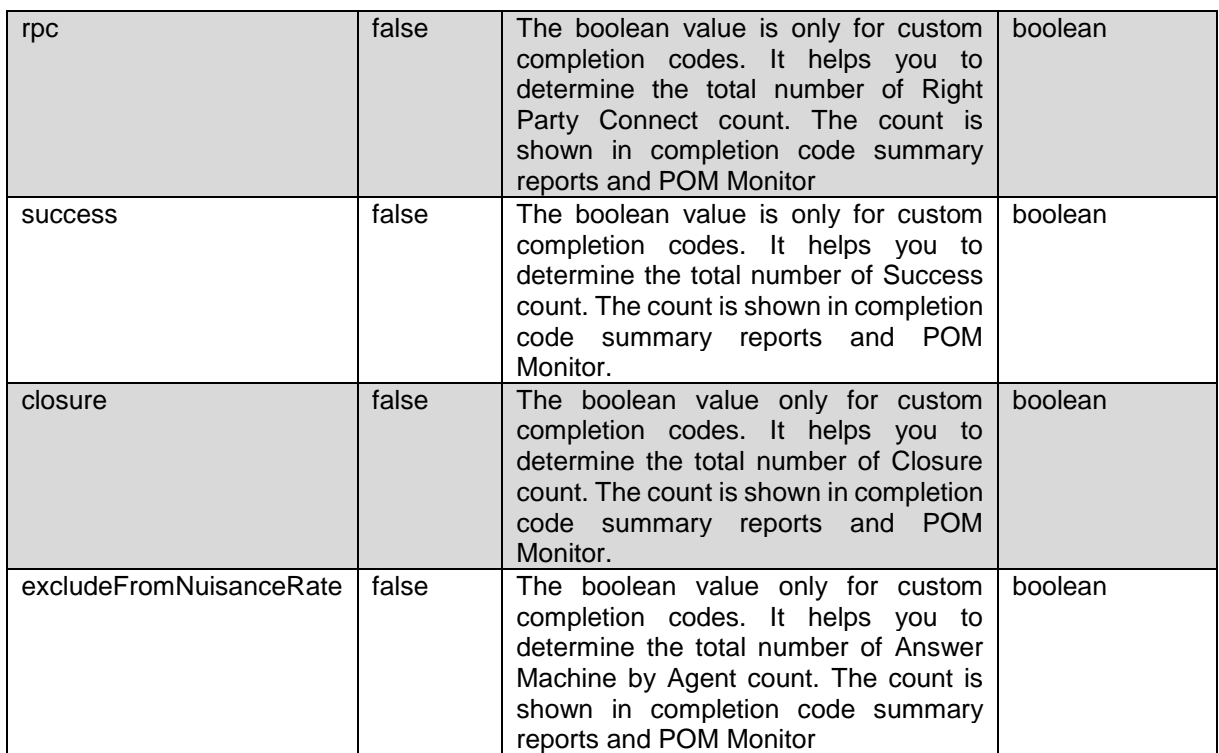

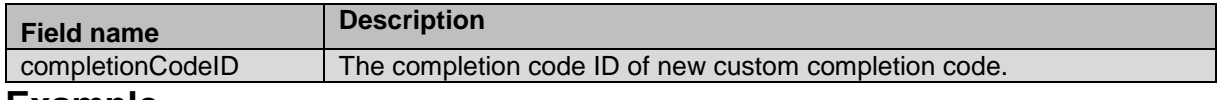

#### **Example**

The example provided in this section is based on adding custom completion code named CC\_code\_new with blank description.

```
HTTP: POST /VP POM Service/v2/completioncodes HTTP/1.1
Header:
Authorization: Basic xxxxxxxxxxxxxxxx
Content-Type: application/json
X-Requested-With: rest
Cache-Control: no-cache
```
#### **REQUEST JSON:**

{

}

```
"name": "CC_code_new",
"description": "",
"rpc": "false",
"success": "true",
"closure": "false",
"excludeFromNuisanceRate" : "true"
```
**RESPONSE JSON:**

{"completionCodeID":95}

# **Delete Completion Code**

\_\_\_\_\_\_\_\_\_\_\_\_\_\_\_\_\_\_\_\_\_\_\_\_\_\_\_\_\_\_\_\_\_\_\_\_\_\_\_\_\_\_\_\_\_\_\_\_\_\_\_\_\_\_\_\_\_\_\_\_\_\_\_\_\_\_\_\_\_\_\_\_\_\_\_\_\_\_\_\_\_\_\_\_\_\_\_\_\_\_
```
POST /v2/completioncodes/{completion_code_id}/delete
The API provides
```
## **URL**

https://<EP Server IP>/VP\_POM\_Service/v2/completioncodes/{completion\_code\_id}/delete

### **Parameters**

path

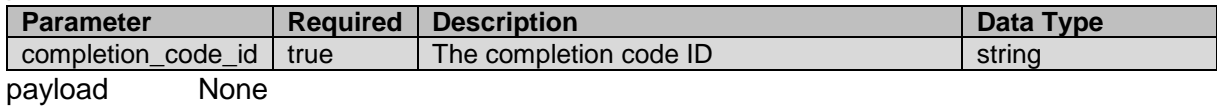

### **JSON response**

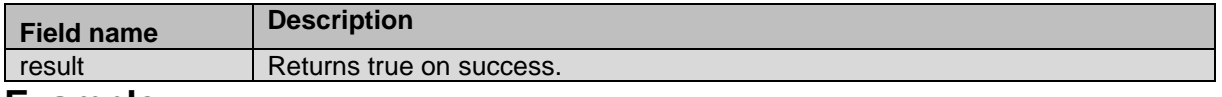

### **Example**

The example provided in this section is based on deletion of custom completion code for ID 95 HTTP: POST / VP\_POM\_Service/v2/completioncodes/95/delete HTTP/1.1 Header:

 $\overline{\phantom{a}}$  , and the contribution of the contribution of the contribution of the contribution of the contribution of the contribution of the contribution of the contribution of the contribution of the contribution of the

```
Authorization: Basic xxxxxxxxxxxxxxxx
Content-Type: application/json
X-Requested-With: rest
Cache-Control: no-cache
```
### **RESPONSE JSON:**

{"result":true}

# **Update Completion Code**

POST /v2/completioncodes/

The API updates existing custom completion code.

## **URL**

https://<EP Server IP>/VP\_POM\_Service/v2/completioncodes/

## **Parameters**

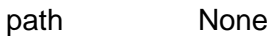

### payload

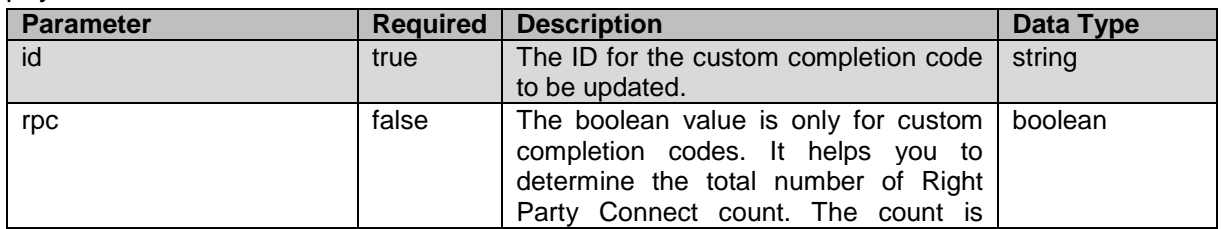

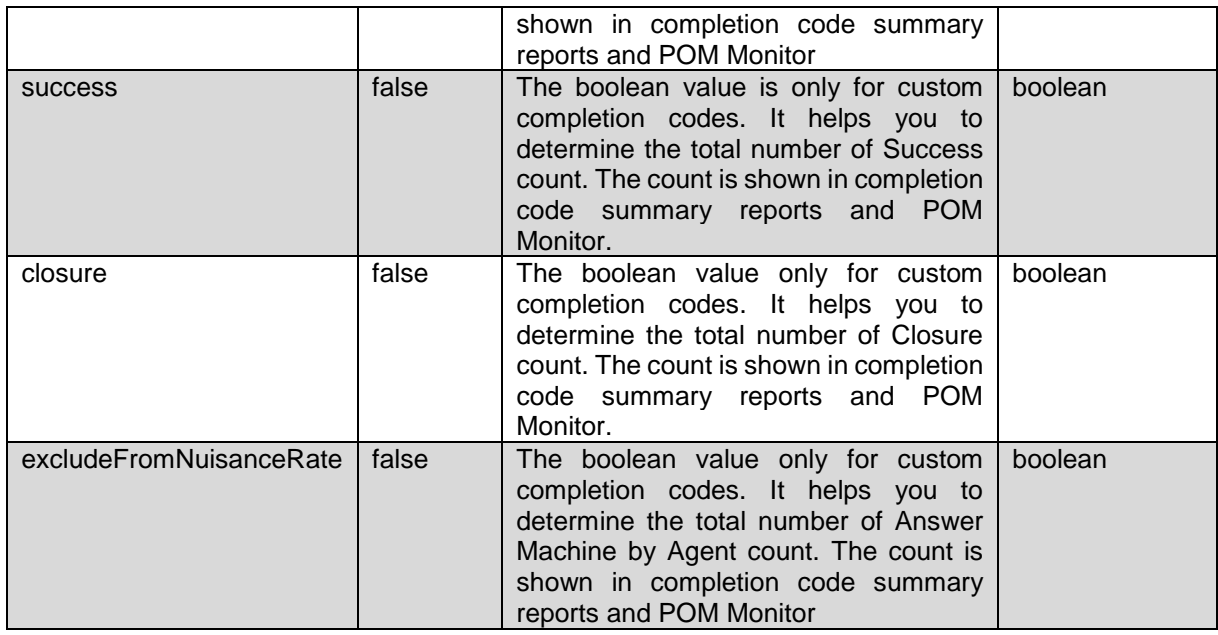

### **JSON response**

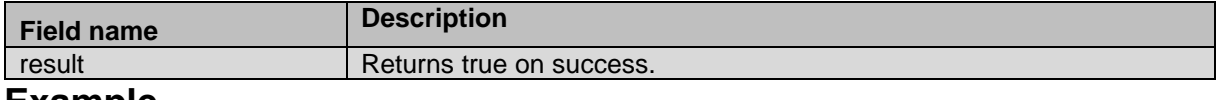

### **Example**

The example provided in this section is based on updating the custom completion code for ID 87, the description is updated along with rpc,success, closure and exludeFromNuisanceRate flag.

```
HTTP: POST /VP POM Service/v2/completioncodes HTTP/1.1
Header:
Authorization: Basic xxxxxxxxxxxxxxxx
Content-Type: application/json
X-Requested-With: rest
Cache-Control: no-cache
```
#### **REQUEST JSON:**

{

}

```
"id": "87",
"description": "updated desc",
"rpc": "false",
"success": "false",
"closure": "true",
"excludeFromNuisanceRate" : "false"
```
#### **RESPONSE JSON:**

{"result":true}

# **Update Completion Code for Attempt**

\_\_\_\_\_\_\_\_\_\_\_\_\_\_\_\_\_\_\_\_\_\_\_\_\_\_\_\_\_\_\_\_\_\_\_\_\_\_\_\_\_\_\_\_\_\_\_\_\_\_\_\_\_\_\_\_\_\_\_\_\_\_\_\_\_\_\_\_\_\_\_\_\_\_\_\_\_\_\_\_\_\_\_\_\_\_\_\_\_\_

POST

```
/v2/completioncodes/{completion_code_id}/pimsessions/{pim_session_id
}
```
The API updates existing custom completion code ID for contact attempt.

### **URL**

```
https://<EP Server 
IP>/VP_POM_Service/v2/completioncodes/{completion_code_id}/pimsessions/{pim_session_
id}
```
### **Parameters**

path

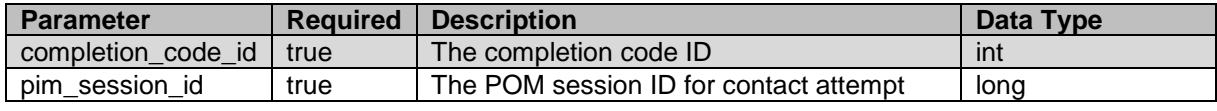

payload None

### **JSON response**

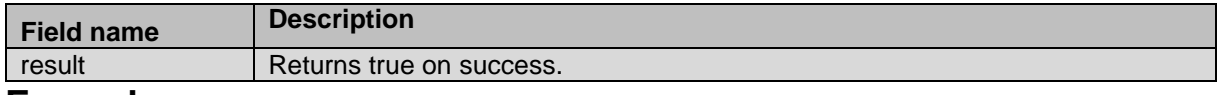

### **Example**

The example provided in this section is based on updating the custom completion code for ID 59 for POM session ID 586729.

```
HTTP: POST /VP POM Service/v2/completioncodes/59/pimsessions/586729
HTTP/1.1
Header:
Authorization: Basic xxxxxxxxxxxxxxxx
Content-Type: application/json
X-Requested-With: rest
Cache-Control: no-cache
```
\_\_\_\_\_\_\_\_\_\_\_\_\_\_\_\_\_\_\_\_\_\_\_\_\_\_\_\_\_\_\_\_\_\_\_\_\_\_\_\_\_\_\_\_\_\_\_\_\_\_\_\_\_\_\_\_\_\_\_\_\_\_\_\_\_\_\_\_\_\_\_\_\_\_\_\_\_\_\_\_\_\_\_\_\_\_\_\_\_\_

### **RESPONSE JSON:**

{"result":true}

# **Get List of Campaign Strategy Templates**

GET /v2/strategies/templates

The API retrieves list of campaign strategy templates existing on POM system.

### **URL**

https://<EP Server IP>/VP\_POM\_Service/v2/strategies/templates

### **Parameters**

path None

Aug 2018 Proactive Outreach Manager Developer Guide 147

payload None

### **JSON response**

Each item of the list will have below fields.

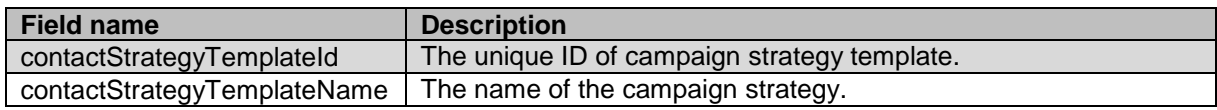

### **Example**

The example provided in this section is based on retrieving list of templates created on the system.

```
HTTP: GET /VP POM Service/v2/strategies/templates HTTP/1.1
Header:
Authorization: Basic xxxxxxxxxxxxxxxx
Content-Type: application/json
X-Requested-With: rest
Cache-Control: no-cache
```
RESPONSE JSON:

```
[{"contactStrategyTemplateId":13,"contactStrategyTemplateName":"CruiseControlTemplat
e"},{"contactStrategyTemplateId":12,"contactStrategyTemplateName":"ExpertCallRatioTe
mplate"},{"contactStrategyTemplateId":9,"contactStrategyTemplateName":"MultipleAddre
ssesRetryTemplate"},{"contactStrategyTemplateId":1,"contactStrategyTemplateName":"Mu
ltipleChannelSelector"},{"contactStrategyTemplateId":10,"contactStrategyTemplateName
":"PreviewTemplate"},{"contactStrategyTemplateId":11,"contactStrategyTemplateName":"
ProgressiveTemplate"},{"contactStrategyTemplateId":5,"contactStrategyTemplateName":"
SimpleCall"},{"contactStrategyTemplateId":2,"contactStrategyTemplateName":"SimpleMai
l"},{"contactStrategyTemplateId":6,"contactStrategyTemplateName":"SimpleSms"},{"cont
actStrategyTemplateId":3,"contactStrategyTemplateName":"SkillBasedCallTemplate"},{"c
ontactStrategyTemplateId":7,"contactStrategyTemplateName":"SkillBasedMailTemplate"},
{"contactStrategyTemplateId":8,"contactStrategyTemplateName":"SkillBasedSMSTemplate"
},{"contactStrategyTemplateId":4,"contactStrategyTemplateName":"TimebasedCallTemplat
e"}]
```
## **Get Campaign Strategy XML**

GET /v2/strategies/{campaign\_strategy\_id}/xml

The API retrieves xml string of the specific campaign strategy or template from the system.

\_\_\_\_\_\_\_\_\_\_\_\_\_\_\_\_\_\_\_\_\_\_\_\_\_\_\_\_\_\_\_\_\_\_\_\_\_\_\_\_\_\_\_\_\_\_\_\_\_\_\_\_\_\_\_\_\_\_\_\_\_\_\_\_\_\_\_\_\_\_\_\_\_\_\_\_\_\_\_\_\_\_\_\_\_\_\_\_\_\_

## **URL**

https://<EP Server IP>/VP POM Service/v2/strategies/{campaign\_strategy\_id}/xml

## **Parameters**

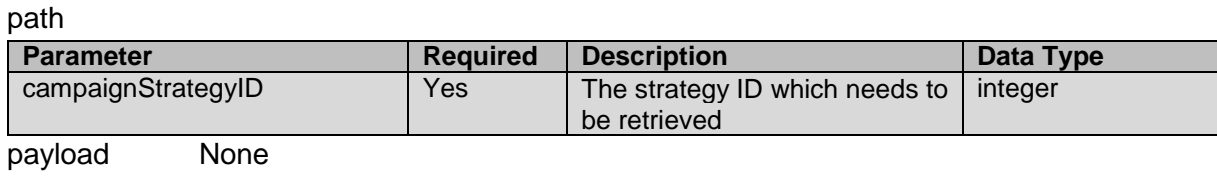

### **JSON response**

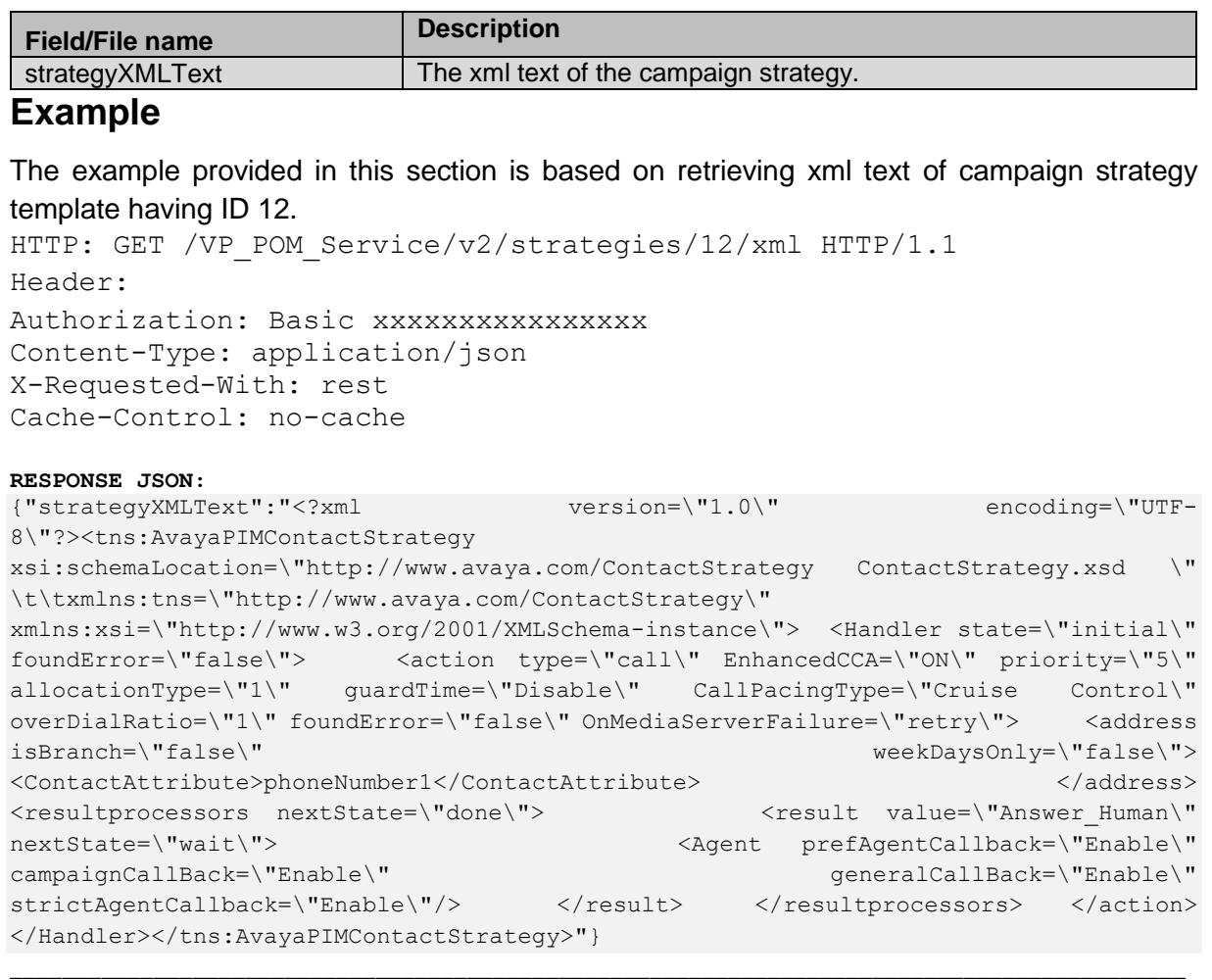

# **Add Campaign Strategy Using Template**

POST /v2/strategies/templates

The API creates new campaign strategy in draft mode. Please note there are no server-side validation for the strategy xml.

## **URL**

https://<EP Server IP>/VP\_POM\_Service/v2/strategies/templates

### **Parameters**

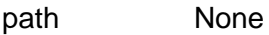

payload

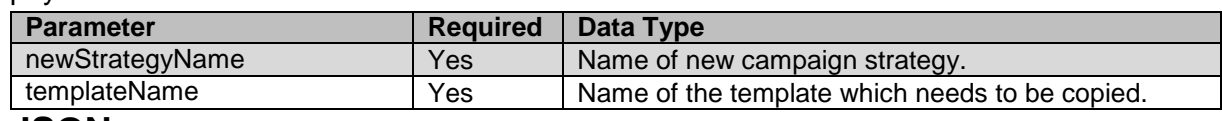

### **JSON response**

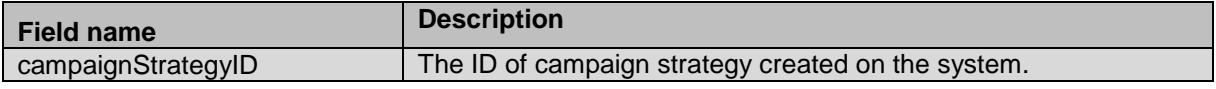

### **Example**

The example provided in this section is based on creating new campaign strategy in draft mode using PreviewTemplate existing on POM system.

```
HTTP: POST /VP POM Service/v2/strategies/templates HTTP/1.1
Header:
Authorization: Basic xxxxxxxxxxxxxxxx
Content-Type: application/json
X-Requested-With: rest
Cache-Control: no-cache
```
#### **REQUEST JSON:**

```
{
"newStrategyName": "Rest_preview",
"templateName": "PreviewTemplate"
}
```
### **RESPONSE JSON:**

{"campaignStrategyID":"183"}

## **Import or Update Campaign Strategy**

POST /v2/strategies

The API updates the existing campaign strategy with the xml file provided as input in the request. Please note there is no server side validation for the uploaded xml. At runtime the non-compatible strategy could cause many unknown issues or failure on POM server. It is expected that client-side validations are performed before uploading the xml text on POM server using this webservice.

\_\_\_\_\_\_\_\_\_\_\_\_\_\_\_\_\_\_\_\_\_\_\_\_\_\_\_\_\_\_\_\_\_\_\_\_\_\_\_\_\_\_\_\_\_\_\_\_\_\_\_\_\_\_\_\_\_\_\_\_\_\_\_\_\_\_\_\_\_\_\_\_\_\_\_\_\_\_\_\_\_\_\_\_\_\_\_\_\_\_

If strategy with existing name already found on the system it will update or overwrite existing contents of the strategy xml.

### **URL**

https://<EP Server IP>/VP\_POM\_Service/v2/strategies

### **Parameters**

path

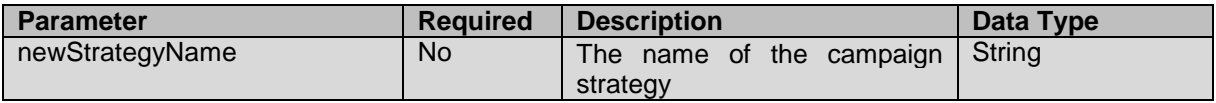

payload

Provide form data with xml file as input.

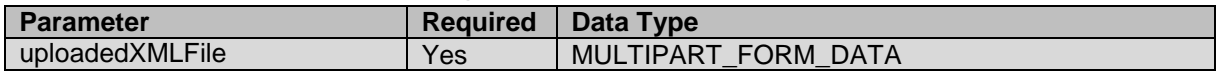

### **JSON response**

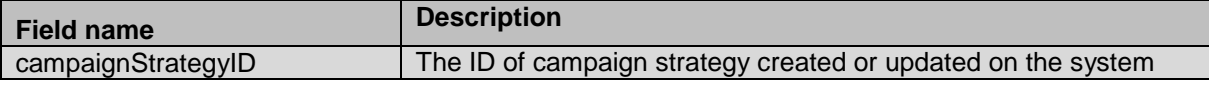

### **Example**

The example provided in this section is based creating or updating the strategy xml on POM system.

```
HTTP: POST / VP_POM_Service/v2/strategies HTTP/1.1
Header:
Authorization: Basic xxxxxxxxxxxxxxxx
Accept-Encoding:multipart/form-data
X-Requested-With: rest
Cache-Control: no-cache
REQUEST JSON:
Form-data with key as File and keyname uploadedXMLFile and value set to file name 
containing valid xml.
```
\_\_\_\_\_\_\_\_\_\_\_\_\_\_\_\_\_\_\_\_\_\_\_\_\_\_\_\_\_\_\_\_\_\_\_\_\_\_\_\_\_\_\_\_\_\_\_\_\_\_\_\_\_\_\_\_\_\_\_\_\_\_\_\_\_\_\_\_\_\_\_\_\_\_\_\_\_\_\_\_\_\_\_\_\_\_\_\_\_\_

#### **RESPONSE JSON:**

{"campaignStrategyID":"182"}

## **Delete Campaign Strategy by Name**

POST /v2/strategies/delete

The API deletes the specific campaign strategy using name provided in the request.

### **URL**

https://<EP Server IP>/VP\_POM\_Service/v2/strategies/delete

### **Parameters**

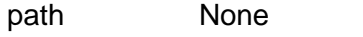

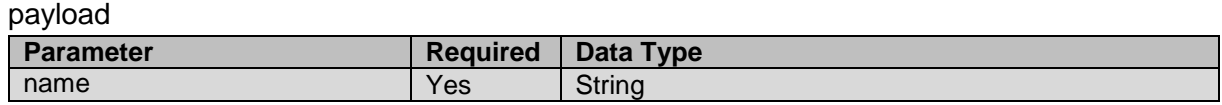

### **JSON response**

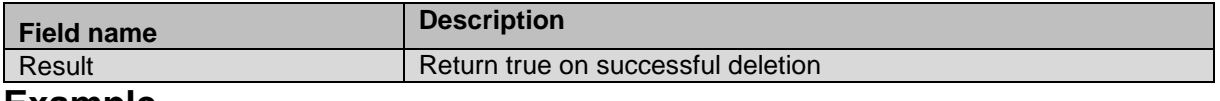

### **Example**

The example provided in this section is based deleting campaign strategy with name testRest. HTTP: POST / VP\_POM\_Service/v2/strategies HTTP/1.1

Header:

```
Authorization: Basic xxxxxxxxxxxxxxxx
Content-Type: application/json
X-Requested-With: rest
Cache-Control: no-cache
```
#### **REQUEST JSON**:

{

"name": "testRest"

}

**RESPONSE JSON:** {"result":true}

# **Delete Campaign Strategy By ID**

POST /v2/strategies/{campaign\_strategy\_id}/delete

The API deletes the specific campaign strategy using ID provided in the request.

## **URL**

https://<EP Server IP>/VP POM Service/v2/strategies/{campaign\_strategy\_id}/delete

\_\_\_\_\_\_\_\_\_\_\_\_\_\_\_\_\_\_\_\_\_\_\_\_\_\_\_\_\_\_\_\_\_\_\_\_\_\_\_\_\_\_\_\_\_\_\_\_\_\_\_\_\_\_\_\_\_\_\_\_\_\_\_\_\_\_\_\_\_\_\_\_\_\_\_\_\_\_\_\_\_\_\_\_\_\_\_\_\_\_

## **Parameters**

Path

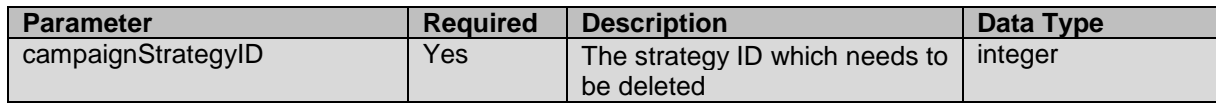

payload None

### **JSON response**

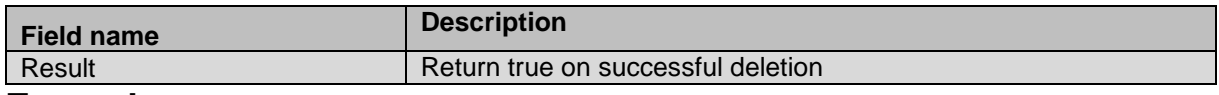

### **Example**

The example provided in this section is based deleting campaign strategy with ID 182. HTTP: POST /VP POM Service/v2/strategies/182/delete HTTP/1.1 Header: Authorization: Basic xxxxxxxxxxxxxxxx Content-Type: application/json X-Requested-With: rest Cache-Control: no-cache

### **RESPONSE JSON:**

{"result":true}

# **Clone Campaign Strategy by Name**

POST /v2/strategies/clone

The API duplicate the campaign strategy using strategy name provided in the request.

\_\_\_\_\_\_\_\_\_\_\_\_\_\_\_\_\_\_\_\_\_\_\_\_\_\_\_\_\_\_\_\_\_\_\_\_\_\_\_\_\_\_\_\_\_\_\_\_\_\_\_\_\_\_\_\_\_\_\_\_\_\_\_\_\_\_\_\_\_\_\_\_\_\_\_\_\_\_\_\_\_\_\_\_\_\_\_\_\_\_

### **URL**

https://<EP Server IP>/VP\_POM\_Service/v2/strategies/clone

## **Parameters**

path None

Aug 2018 **Proactive Outreach Manager Developer Guide** 152

payload

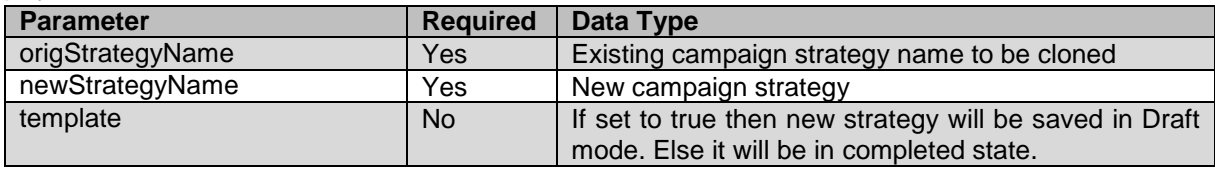

### **JSON response**

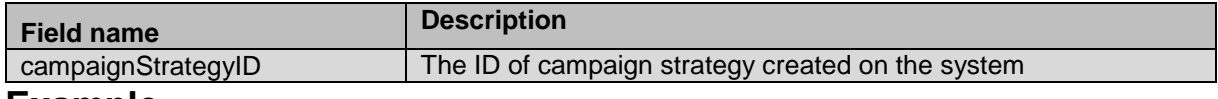

### **Example**

The example provided in this section is based cloning CopyRestStrategy05 with new campaign strategy as newClonedStrategy.

```
HTTP: POST /VP POM Service/v2/strategies/clone HTTP/1.1
Header:
Authorization: Basic xxxxxxxxxxxxxxxx
Content-Type: application/json
X-Requested-With: rest
Cache-Control: no-cache
REQUEST JSON:
{
```

```
"origStrategyName": "CopyRestStrategy05",
"newStrategyName": "newClonedStrategy",
"template": "false"
}
```
#### **RESPONSE JSON:** {"campaignStrategyID":184}

## **Clone Campaign Strategy By ID**

POST /v2/strategies/{campaign\_strategy\_id}/clone/{new\_strategy\_name}? isTemplate

\_\_\_\_\_\_\_\_\_\_\_\_\_\_\_\_\_\_\_\_\_\_\_\_\_\_\_\_\_\_\_\_\_\_\_\_\_\_\_\_\_\_\_\_\_\_\_\_\_\_\_\_\_\_\_\_\_\_\_\_\_\_\_\_\_\_\_\_\_\_\_\_\_\_\_\_\_\_\_\_\_\_\_\_\_\_\_\_\_\_

The API duplicates or clones the campaign strategy using strategy ID provided in the request.

### **URL**

path

```
https://<EP Server 
IP>/VP_POM_Service/v2/strategies/{campaign_strategy_id}/clone/{new_strategy_name}?{i
sTemplate}
```
### **Parameters**

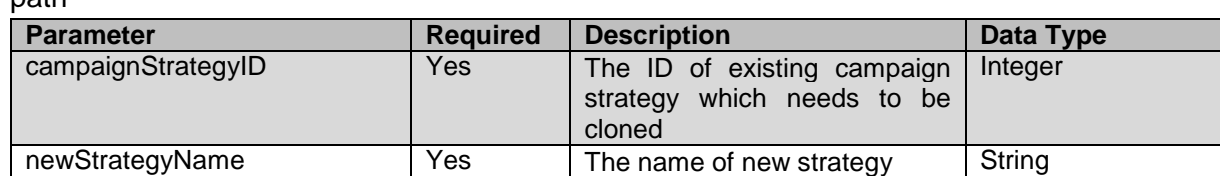

**Query** 

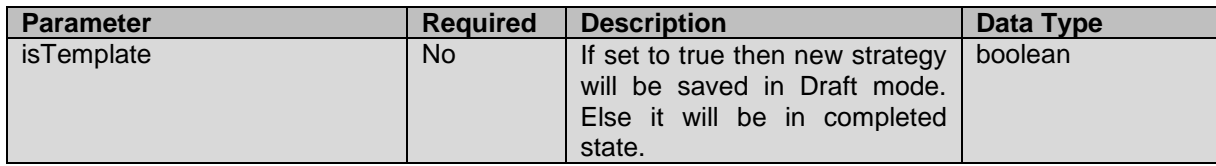

payload None

### **JSON response**

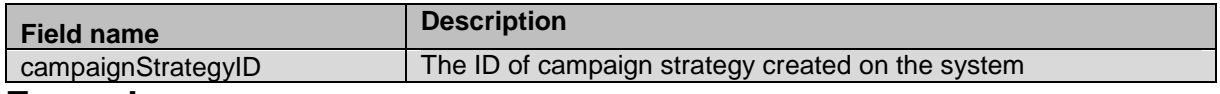

### **Example**

The example provided in this section is based cloning strategy having ID 183 with name as new.

```
HTTP: POST
/VP_POM_Service/v2/strategies/183/clone/new?isTemplate=false
HTTP/1.1
Header:
Authorization: Basic xxxxxxxxxxxxxxxx
Content-Type: application/json
X-Requested-With: rest
```
Cache-Control: no-cache

### **RESPONSE JSON:**

{"campaignStrategyID":185}

# **Get Completion Code ID**

POST /v2/completioncodes/id

The API provides system generated unique identfier of both system and custom completion code.

\_\_\_\_\_\_\_\_\_\_\_\_\_\_\_\_\_\_\_\_\_\_\_\_\_\_\_\_\_\_\_\_\_\_\_\_\_\_\_\_\_\_\_\_\_\_\_\_\_\_\_\_\_\_\_\_\_\_\_\_\_\_\_\_\_\_\_\_\_\_\_\_\_\_\_\_\_\_\_\_\_\_\_\_\_\_\_\_\_\_

### **URL**

https://<EP Server IP>/VP\_POM\_Service/v2/completioncodes/id

### **Parameters**

query

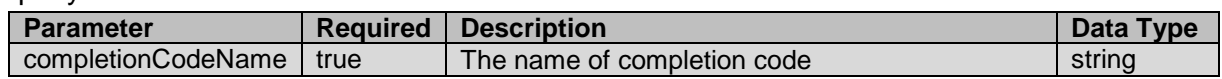

payload None

### **JSON response**

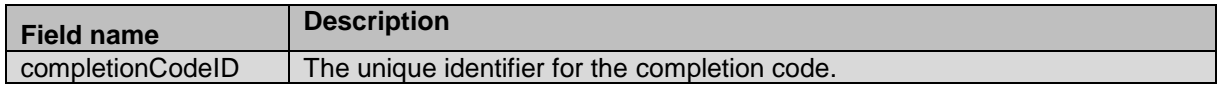

### **Example**

The example provided in this section is based on fetching ID for system completion code "Answer\_Human".

\_\_\_\_\_\_\_\_\_\_\_\_\_\_\_\_\_\_\_\_\_\_\_\_\_\_\_\_\_\_\_\_\_\_\_\_\_\_\_\_\_\_\_\_\_\_\_\_\_\_\_\_\_\_\_\_\_\_\_\_\_\_\_\_\_\_\_\_\_\_\_\_\_\_\_\_\_\_\_\_\_\_\_\_\_\_\_\_\_\_

```
HTTP: POST /VP POM Service/v2/completioncodes/id HTTP/1.1
Header:
Authorization: Basic xxxxxxxxxxxxxxxx
Content-Type: application/json
X-Requested-With: rest
Cache-Control: no-cache
```
#### **REQUEST JSON**:

{"completionCodeName": "Answer\_Human"}

```
RESPONSE JSON:
{"completionCodeID":13}
```
# **Get List of Organizations**

GET /v2/organizations The API provides a list of organizations created on POM system.

### **URL**

https://<EP Server IP>/VP\_POM\_Service/v2/organizations

### **Parameters**

path None payload None

### **JSON response**

Each organization item will have below fields:

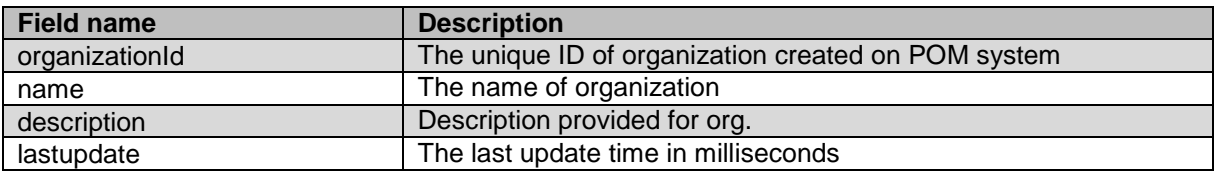

### **Example**

The example provided in this section is based on retrieving list of organization found on POM system.

```
HTTP: GET /VP POM Service/v2/organizations HTTP/1.1
Header:
Authorization: Basic xxxxxxxxxxxxxxxx
Content-Type: application/json
X-Requested-With: rest
Cache-Control: no-cache
```

```
RESPONSE JSON:
```

```
[{"organizationId":-
```

```
1,"name":"Default","description":null,"lastupdate":null},{"organizationId":1,"name":
"CC","description":"ORG","lastupdate":1530439072919},{"organizationId":2,"name":"tes
t","description":"ORG","lastupdate":1530439073149}]
```
\_\_\_\_\_\_\_\_\_\_\_\_\_\_\_\_\_\_\_\_\_\_\_\_\_\_\_\_\_\_\_\_\_\_\_\_\_\_\_\_\_\_\_\_\_\_\_\_\_\_\_\_\_\_\_\_\_\_\_\_\_\_\_\_\_\_\_\_\_\_\_\_\_\_\_\_\_\_\_\_\_\_\_\_\_\_\_\_\_\_

# **List Global Configuration**

GET /v2/globalconfig

The API lists all global configuration parameters exposed on POM admin screens.

### **URL**

https://<EP Server IP>/VP\_POM\_Service/v2/globalconfig

### **Parameters**

path None payload None

### **JSON response**

Each parameter will have below fields:

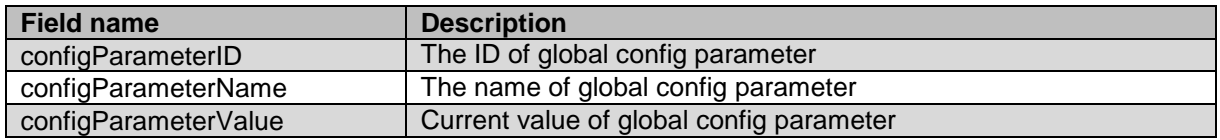

### **Example**

The example provided in this section is based on listing global configuration parameters.

```
HTTP: GET /VP POM Service/v2/globalconfig HTTP/1.1
Header:
Authorization: Basic xxxxxxxxxxxxxxxx
Content-Type: application/json
X-Requested-With: rest
Cache-Control: no-cache
```
#### **RESPONSE JSON:**

[{"configParameterID":1,"configParameterName":"Batch\_DNC\_Size","configParameterValue ":"51"},{"configParameterID":2,"configParameterName":"Batch\_Filter\_Size","configPara meterValue":"500"},{"configParameterID":3,"configParameterName":"Batch\_Import\_Size", "configParameterValue":"501"},{"configParameterID":4,"configParameterName":"Global\_D ate Format", "configParameterValue": "dd-MM-yyyy

```
HH:mm:ss"},{"configParameterID":7,"configParameterName":"PIMPollerInterval","configP
arameterValue":"5"},{"configParameterID":10,"configParameterName":"MaxCallInterval",
"configParameterValue":"60"},{"configParameterID":11,"configParameterName":"MaxCallI
nProgressInterval","configParameterValue":"5"},{"configParameterID":13,"configParame
terName":"WeekEndDays","configParameterValue":"1"},{"configParameterID":36,"configPa
rameterName":"ExportFolder","configParameterValue":"$POM_HOME/Export"},{"configParam
eterID":40,"configParameterName":"MaxConcurrentJobs","configParameterValue":"60"},{"
configParameterID":41,"configParameterName":"MaxNuisanceRate","configParameterValue"
:"3"},{"configParameterID":63,"configParameterName":"PacingParaminitialHandleTime","
```
configParameterValue":"60"},{"configParameterID":64,"configParameterName":"PacingPar aminitialHitRate","configParameterValue":"0.5"},{"configParameterID":77,"configParam eterName":"ExportMaxRecPerFile","configParameterValue":"65000"},{"configParameterID" :79,"configParameterName":"HomeCountry","configParameterValue":"USA\_And\_Canada"},{"c onfigParameterID":80,"configParameterName":"CountryCodeSeparator","configParameterVa lue":"#"},{"configParameterID":88,"configParameterName":"JMS\_LISTEN\_PORT","configPar ameterValue":"51616"},{"configParameterID":89,"configParameterName":"PacingCPCMSocke tPort","configParameterValue":"9995"},{"configParameterID":90,"configParameterName": "RouterPort","configParameterValue":"7779"},{"configParameterID":91,"configParameter Name":"PAM\_SS\_PORT","configParameterValue":"9970"},{"configParameterID":92,"configPa rameterName":"FTP\_TIMEOUT","configParameterValue":"60000"},{"configParameterID":93," configParameterName":"WfoPort","configParameterValue":"7999"},{"configParameterID":9 4,"configParameterName":"ApplyTimeRestrictionsForCallback","configParameterValue":"f alse"},{"configParameterID":95,"configParameterName":"ApplyDNCForCallback","configPa rameterValue":"true"},{"configParameterID":96,"configParameterName":"CallbackExpiryT ime","configParameterValue":"30"},{"configParameterID":97,"configParameterName":"Cal lbackRetryTime","configParameterValue":"30"},{"configParameterID":98,"configParamete rName":"CallbackPreInterval","configParameterValue":"2"},{"configParameterID":101,"c onfigParameterName":"AgentScriptEditorAutoSaveTime","configParameterValue":"1"},{"co nfigParameterID":103,"configParameterName":"WfoEnabled","configParameterValue":"true "},{"configParameterID":106,"configParameterName":"MaxPreviewTime","configParameterV alue":"10"},{"configParameterID":107,"configParameterName":"MaxCallbackInQueueTime", "configParameterValue":"30"},{"configParameterID":111,"configParameterName":"DeleteI ntervalDataBeforeDuration","configParameterValue":"62"},{"configParameterID":118,"co nfigParameterName":"LogsForSuccessUpdateContactImport","configParameterValue":"true" },{"configParameterID":119,"configParameterName":"BlockCallOnInsufficientGTInfo","co nfigParameterValue":"false"},{"configParameterID":120,"configParameterName":"PomMoni torRefreshInterval","configParameterValue":"10"},{"configParameterID":121,"configPar ameterName":"ContactExportBatchSize","configParameterValue":"500"},{"configParameter ID":126,"configParameterName":"MaxOutboundPortsPerServer","configParameterValue":"12 00"}, {"configParameterID":129, "configParameterName":"OutboundThrashingTime", "configP arameterValue":"15"},{"configParameterID":130,"configParameterName":"NailingRetryInt erval","configParameterValue":"20"},{"configParameterID":131,"configParameterName":" MaxConcurrentMonitorRequest","configParameterValue":"25"},{"configParameterID":133," configParameterName":"StarvationAlarmDuration","configParameterValue":"20"},{"config ParameterID":136,"configParameterName":"CallQueuing","configParameterValue":"false"} ,{"configParameterID":137,"configParameterName":"ApplyDNCForRedialAndPreview","confi gParameterValue":"false"},{"configParameterID":138,"configParameterName":"NailupCLID ","configParameterValue":"number"},{"configParameterID":139,"configParameterName":"O verridePAI","configParameterValue":"false"},{"configParameterID":141,"configParamete rName":"PMonitorAgentPageSize","configParameterValue":"30"},{"configParameterID":142 ,"configParameterName":"ANIForExtConsult","configParameterValue":"Nailup call CLID"},{"configParameterID":150,"configParameterName":"DeleteBatchSize","configParam eterValue":"1000"},{"configParameterID":156,"configParameterName":"ApplyExcludeUnAtt emptedContacts","configParameterValue":"false"},{"configParameterID":157,"configPara meterName":"AllowStoppedCallbackJobState","configParameterValue":"true"},{"configPar ameterID":158,"configParameterName":"AMHeartbeatPort","configParameterValue":"8870"} ,{"configParameterID":163,"configParameterName":"RULE\_ENGINE\_PORT","configParameterV alue":"8779"},{"configParameterID":165,"configParameterName":"RecorderTLSEnabled","c onfigParameterValue":"false"},{"configParameterID":183,"configParameterName":"SIP\_PR OTOCOLS","configParameterValue":"sips,sip"},{"configParameterID":200,"configParamete rName":"PacingCPCMSocketPortAMInitiated","configParameterValue":"10005"},{"configPar ameterID":201,"configParameterName":"AttributeDialingAlarmTimeForRecordNotFound","co nfigParameterValue":"10"},{"configParameterID":212,"configParameterName":"CertExpiry Days","configParameterValue":"60"},{"configParameterID":213,"configParameterName":"B

lendNotReadyAgent","configParameterValue":"false"},{"configParameterID":214,"configP arameterName":"MaxStrictAgentAttemptCount","configParameterValue":"2"},{"configParam eterID":219,"configParameterName":"AttemptBehaviorForEmptyAddress","configParameterV alue":"SkipEmptyAndMoveNextImmediatly"},{"configParameterID":221,"configParameterNam e":"ApplyTimeRestrictionsForDial","configParameterValue":"true"},{"configParameterID ":223,"configParameterName":"SendPOMEvents","configParameterValue":"false"},{"config ParameterID":224,"configParameterName":"SendJobStateEvents","configParameterValue":" true"},{"configParameterID":225,"configParameterName":"SendJobStatisticsEvents","con figParameterValue":"true"},{"configParameterID":226,"configParameterName":"SendAgent StateEvents","configParameterValue":"true"},{"configParameterID":227,"configParamete rName":"SendAgentStatisticsEvents","configParameterValue":"true"},{"configParameterI D":228,"configParameterName":"JobStatisticsEventFrequencyInSeconds","configParameter Value":"6"},{"configParameterID":229,"configParameterName":"UseNewAreaCodeMapping"," configParameterValue":"false"},{"configParameterID":230,"configParameterName":"MarkA MDAppPlayedCC","configParameterValue":"false"},{"configParameterID":231,"configParam eterName":"AgentSuperVisorConfiguration","configParameterValue":"true"},{"configPara meterID":232,"configParameterName":"AGTSendRFC2833DTMF","configParameterValue":"fals e"},{"configParameterID":233,"configParameterName":"DTMFClampToAgent","configParamet erValue":"false"},{"configParameterID":234,"configParameterName":"DTMFClampCustomer" ,"configParameterValue":"false"},{"configParameterID":237,"configParameterName":"Con vertAgentToStrictAgentCallback","configParameterValue":"false"},{"configParameterID" :238,"configParameterName":"StrictNuisance","configParameterValue":"false"},{"config ParameterID":239,"configParameterName":"NuisanceDurationAgentConnect","configParamet erValue":"2000"},{"configParameterID":240,"configParameterName":"PerformContactValid ationsBeforePacing","configParameterValue":"true"}]

# **Get Global Config Parameter Value by Name**

GET /v2/globalconfig/name/{config parameter name}

The API retrieves global config parameter value based on name provided in the request.

\_\_\_\_\_\_\_\_\_\_\_\_\_\_\_\_\_\_\_\_\_\_\_\_\_\_\_\_\_\_\_\_\_\_\_\_\_\_\_\_\_\_\_\_\_\_\_\_\_\_\_\_\_\_\_\_\_\_\_\_\_\_\_\_\_\_\_\_\_\_\_\_\_\_\_\_\_\_\_\_\_\_\_\_\_\_\_\_\_\_

## **URL**

https://<EP Server IP>/VP POM Service/v2/globalconfig/name/{config parameter name}

### **Parameters**

path

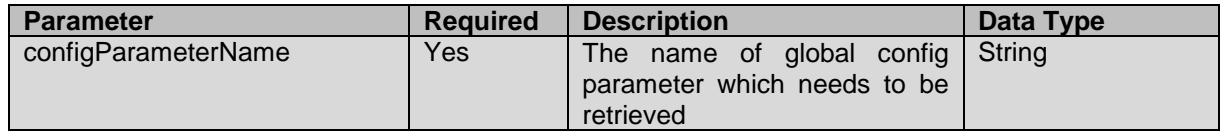

payload None

### **JSON response**

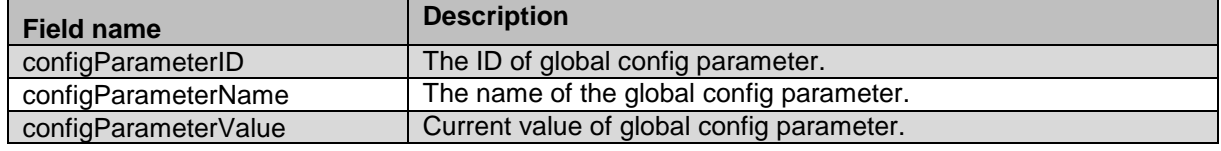

### **Example**

The example provided in this section is based retrieving value of RouterPort global config parameter

```
HTTP: GET /VP POM Service/v2/globalconfig/name/RouterPort HTTP/1.1
Header:
Authorization: Basic xxxxxxxxxxxxxxxx
Content-Type: application/json
X-Requested-With: rest
Cache-Control: no-cache
```
#### **RESPONSE JSON:**

```
{"configParameterID":90,"configParameterName":"RouterPort","configParameterValue":"7
779"}
__________________________________________________________________________________________
```
# **Update Global Config Parameter Value by Name**

POST /v2/globalconfig/name/{config parameter name}

The API updates value of global config using values provided in the request.

### **URL**

https://<EP Server IP>/VP POM Service/v2/globalconfig/name/{config parameter name}

### **Parameters**

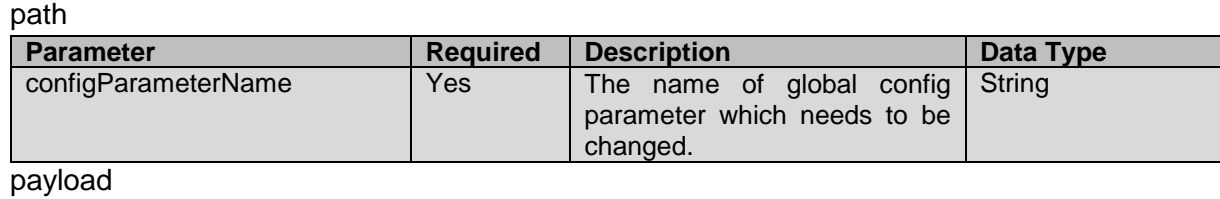

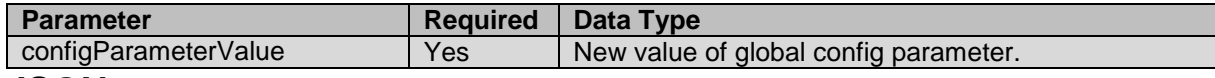

### **JSON response**

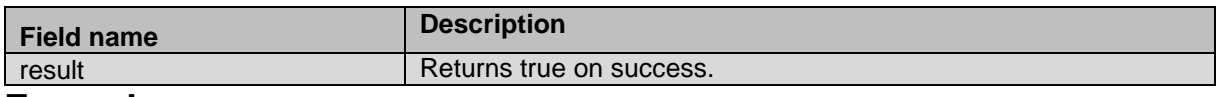

### **Example**

The example provided in this section is based on updating the parameter value of DNC batch size.

```
HTTP: POST /VP POM Service/v2/globalconfig/name/Batch DNC Size
HTTP/1.1
Header:
Authorization: Basic xxxxxxxxxxxxxxxx
Content-Type: application/json
X-Requested-With: rest
Cache-Control: no-cache
```

```
REQUEST JSON:
{"configParameterValue":"500"}
```
**RESPONSE JSON:** {"result":true}

## **Update Global Config Parameter Values in Bulk**

POST /v2/globalconfig/bulkedit

The API updates values of multiple global config parameters using values provided in the request.

\_\_\_\_\_\_\_\_\_\_\_\_\_\_\_\_\_\_\_\_\_\_\_\_\_\_\_\_\_\_\_\_\_\_\_\_\_\_\_\_\_\_\_\_\_\_\_\_\_\_\_\_\_\_\_\_\_\_\_\_\_\_\_\_\_\_\_\_\_\_\_\_\_\_\_\_\_\_\_\_\_\_\_\_\_\_\_\_\_\_

### **URL**

https://<EP Server IP>/VP\_POM\_Service/v2/globalconfig/bulkedit

### **Parameters**

path None

payload

Each item will have below fields;

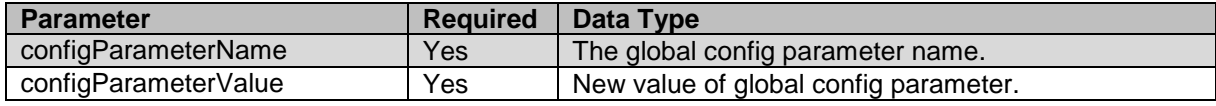

### **JSON response**

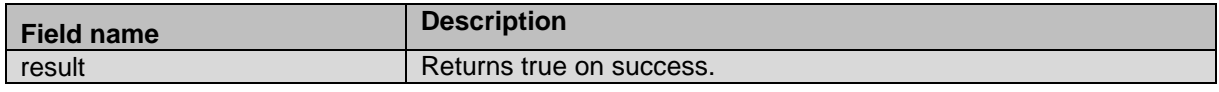

### **Example**

The example provided in this section is based on updating parameter values of multiple parameters like DNC batch size, and router port in a single request.

```
HTTP: POST /VP POM Service/v2/globalconfig/bulkedit HTTP/1.1
Header:
Authorization: Basic xxxxxxxxxxxxxxxx
Content-Type: application/json
X-Requested-With: rest
Cache-Control: no-cache
```
#### **REQUEST JSON**:

```
{"globalConfigsList":
[
{
    "configParameterName": "Batch_Import_Size",
   "configParameterValue": "1231"
 },
 {
  "configParameterName": "RouterPort",
  "configParameterValue": "234"
 }
 ]
}
```
**RESPONSE JSON:**

```
{"Batch_Import_Size":{"errorCode":null,"errorMessage":null,"isUpdated":true},"Router
Port":{"errorCode":null,"errorMessage":null,"isUpdated":true}}
__________________________________________________________________________________________
```
# **Get Global Config Parameter Value By ID**

GET /v2/globalconfig/{config\_parameter\_id}

The API retrieves global config parameter value based on ID provided in the request.

### **URL**

https://<EP Server IP>/VP POM Service/v2/globalconfig/{config parameter id}

### **Parameters**

path

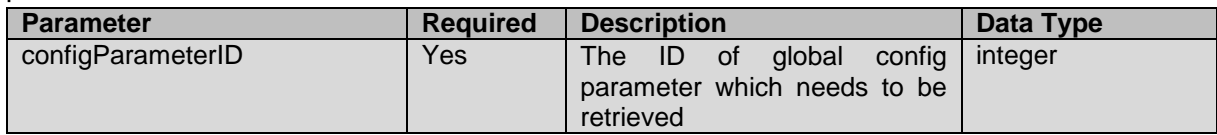

payload None

### **JSON response**

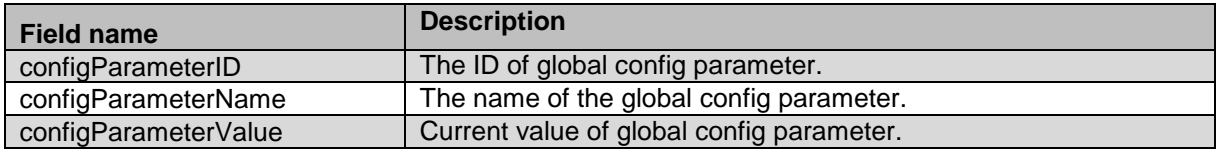

### **Example**

The example provided in this section is based on retrieving value of global config parameter having ID 234.

```
HTTP: GET /VP POM Service/v2/globalconfig/234 HTTP/1.1
Header:
Authorization: Basic xxxxxxxxxxxxxxxx
Content-Type: application/json
X-Requested-With: rest
Cache-Control: no-cache
```
#### **RESPONSE JSON:**

```
{"configParameterID":234,"configParameterName":"DTMFClampCustomer","configParameterV
alue":"false"}
__________________________________________________________________________________________
```
# **Update Global Config Parameter Value By ID**

POST /v2/globalconfig/{config\_parameter\_id}

The API updates value of global config using values provided in the request.

### **URL**

https://<EP Server IP>/VP\_POM\_Service/v2/globalconfig/{config\_parameter\_id}

### **Parameters**

Aug 2018 Proactive Outreach Manager Developer Guide 161

path

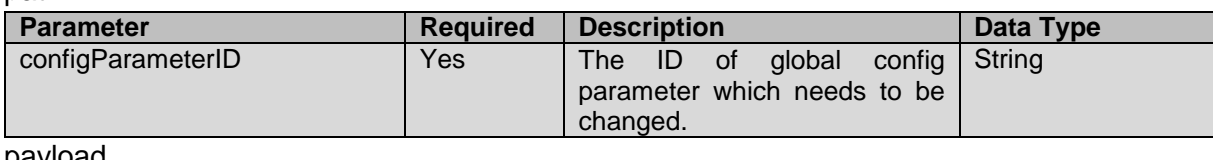

payload

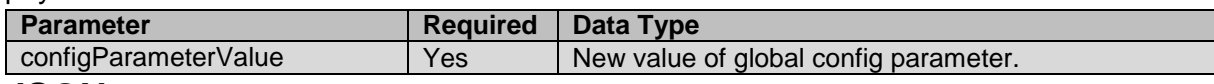

### **JSON response**

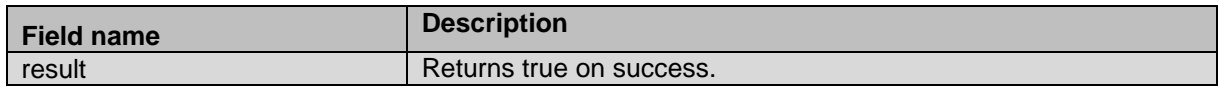

### **Example**

The example provided in this section is based updating parameter value of HomeCountry.

```
HTTP: POST /VP_POM_Service/v2/globalconfig/234 HTTP/1.1
```

```
Header:
Authorization: Basic xxxxxxxxxxxxxxxx
Content-Type: application/json
X-Requested-With: rest
Cache-Control: no-cache
```
#### **REQUEST JSON**:

{"configParameterValue":"Japan"}

**RESPONSE JSON:** {"result":true}

# **Get Jobs List**

#### GET /v2/campaigns/jobs

This web service will return job list page wise. User must provide page start and page size to get the job summary of active jobs. Pagination functionality by default will work based on job id. Web service will return the jobs array page wise with default page size as 30

\_\_\_\_\_\_\_\_\_\_\_\_\_\_\_\_\_\_\_\_\_\_\_\_\_\_\_\_\_\_\_\_\_\_\_\_\_\_\_\_\_\_\_\_\_\_\_\_\_\_\_\_\_\_\_\_\_\_\_\_\_\_\_\_\_\_\_\_\_\_\_\_\_\_\_\_\_\_\_\_\_\_\_\_\_\_\_\_\_\_

### **URL**

https://<EP Server IP>/VP\_POM\_Service/v2/campaigns/jobs

### **Parameters**

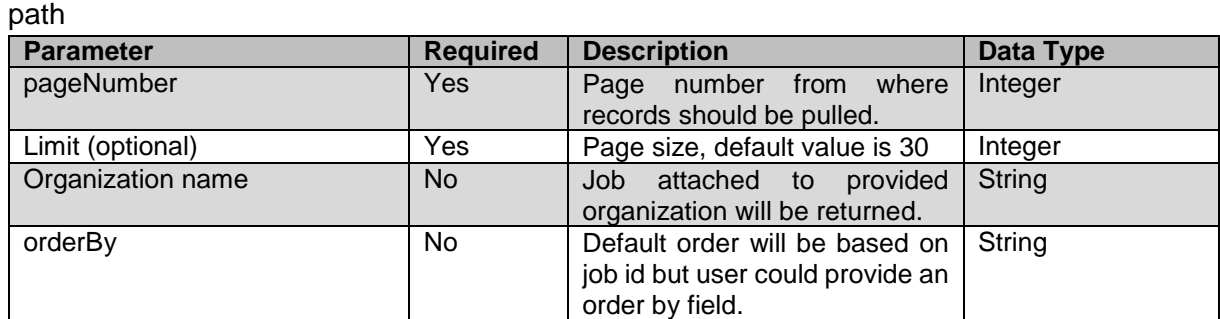

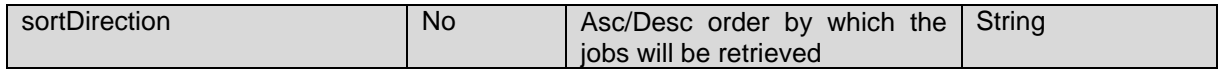

Payload None

## **JSON response**

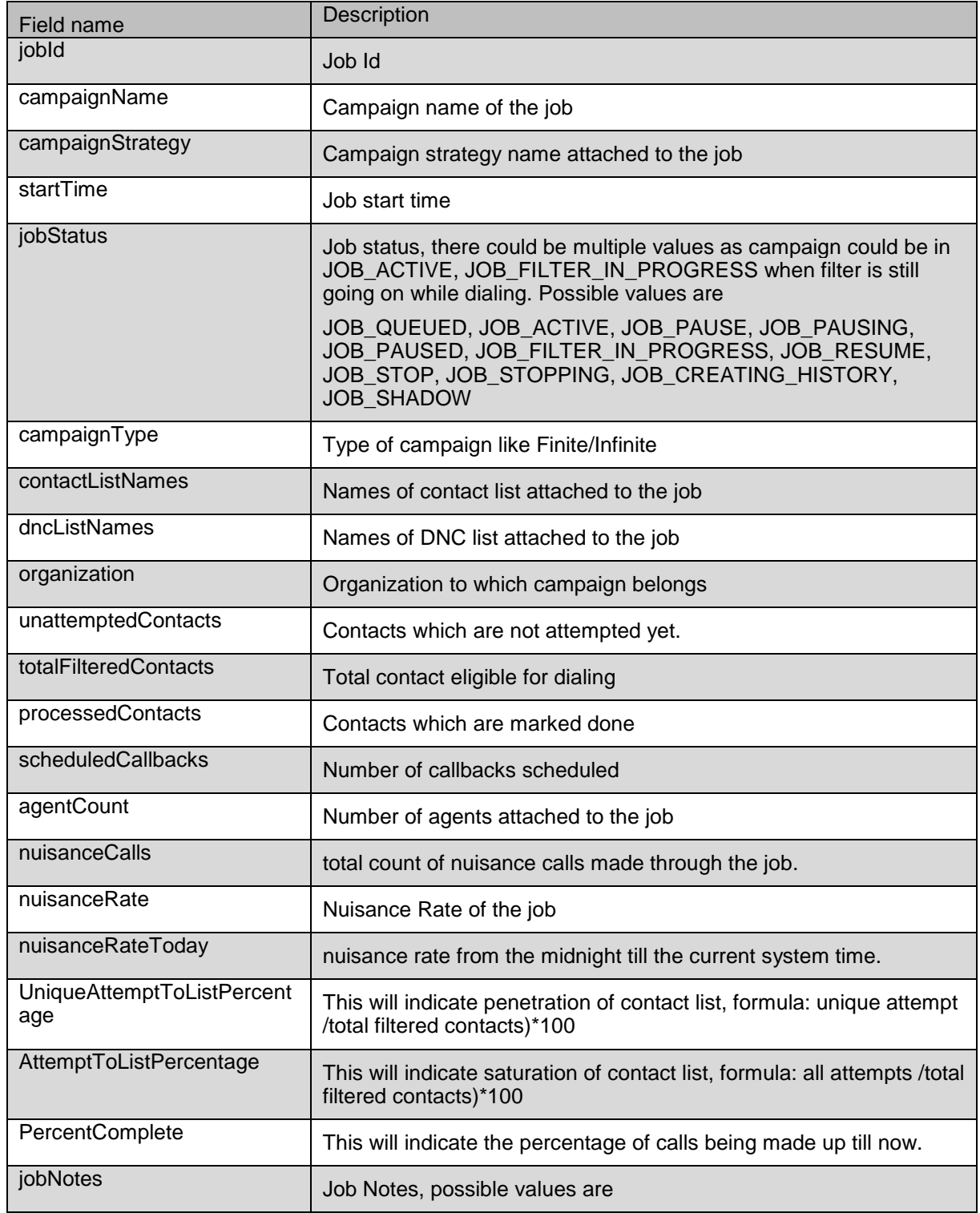

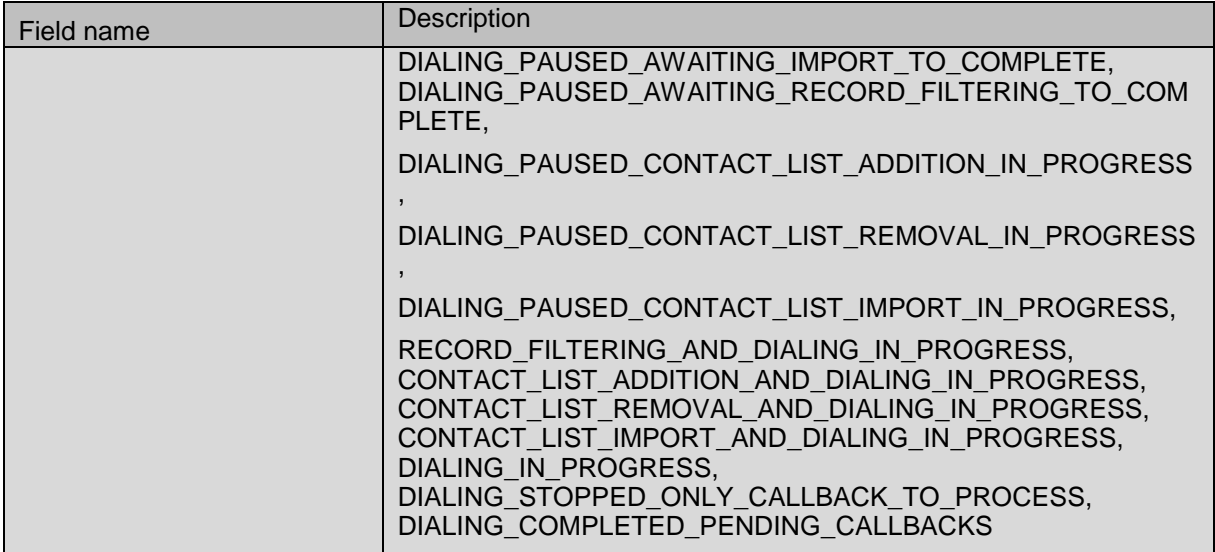

### **Example**

The example provided in this section is based to get list of active jobs.

HTTP: GET /VP POM Service/v2/campaigns/jobs? pageNumber=1&limit=10 HTTP/1.1 Header: Authorization: Basic xxxxxxxxxxxxxxxx Content-Type: application/json X-Requested-With: rest Cache-Control: no-cache

```
RESPONSE JSON:
```
{

```
 "count": 8,
     "jobStat": [
\left\{ \begin{array}{cc} 0 & 0 \\ 0 & 0 \end{array} \right\} "jobId": 126,
              "campaignName": "ZM_Preview_Infin",
              "campaignStrategy": "preview",
              "startTime": 1527791077140,
              "jobStatus": "running",
              "campaignType": "INFINITE",
              "contactListNames": "ZM_Default, ZM_Default2",
              "organization": "Default",
              "unattemptedContacts": 3,
              "totalFilteredContacts": 14,
              "processedContacts": 11,
              "scheduledCallbacks": 0,
              "agentCount": 0,
              "nuisanceCallCount": 0,
              "nuisanceRate": 3,
              "nuisanceRateToday": 0,
              "uniqueAttemptToListPercent": 21.43,
              "attemptToListPercent": 21.43,
              "percentComplete": 78.57,
              "jobNotes": "DIALING_IN_PROGRESS"
```
 $\blacksquare$ }

## **Get Completion Code detail**

GET /v2/campaign/jobs/{job\_id}/completioncodedetail

This web service will provide details about completion code and respective count for a job. This will take job id as parameter. Job information for completed jobs will not be provided.

\_\_\_\_\_\_\_\_\_\_\_\_\_\_\_\_\_\_\_\_\_\_\_\_\_\_\_\_\_\_\_\_\_\_\_\_\_\_\_\_\_\_\_\_\_\_\_\_\_\_\_\_\_\_\_\_\_\_\_\_\_\_\_\_\_\_\_\_\_\_\_\_\_\_\_\_\_\_\_\_\_\_\_\_\_\_\_\_\_\_

## **URL**

https://<EPServerIP>/VP\_POM\_Service/v2/campaign/jobs/{job\_id}/completioncodedetail

### **Parameters**

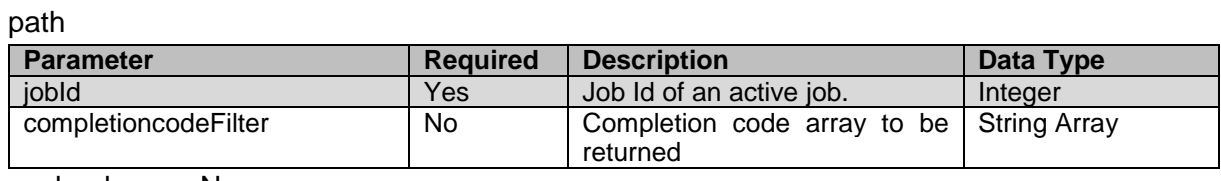

payload None

### **JSON response**

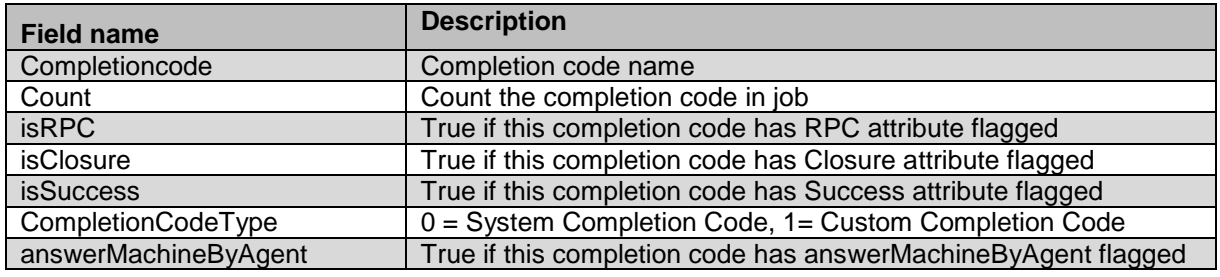

### **Example**

The example provided in this section is based get completion code details for a job.

```
HTTP: GET /v2/campaign/jobs/126/completioncodedetail HTTP/1.1
Header:
Authorization: Basic xxxxxxxxxxxxxxxx
Content-Type: application/json
X-Requested-With: rest
Cache-Control: no-cache
```
#### **RESPONSE JSON:**

{

```
 "count": 2,
      "completioncodes": [
\left\{ \begin{array}{cc} 0 & 0 \\ 0 & 0 \end{array} \right\} "completionCode": "custom_code1",
                  "count": 10,
                  "answerMachineByAgent": false,
                  "completionCodeType": 1,
```

```
 "rpc": true,
              "success": true,
              "closure": true
         },
         {
              "completionCode": "Desktop_Error",
              "count": 1,
              "answerMachineByAgent": false,
              "completionCodeType": 0,
              "rpc": false,
              "success": false,
              "closure": false
         }
     ]
}
```
# **Get Completion Code Trend**

GET /v2/campaign/jobs/{job\_id}/completioncodetrend

This web service will provide details about hourly completion code trend and respective count for a job. This will take job id as parameter. Job information for completed jobs will not be provided.

\_\_\_\_\_\_\_\_\_\_\_\_\_\_\_\_\_\_\_\_\_\_\_\_\_\_\_\_\_\_\_\_\_\_\_\_\_\_\_\_\_\_\_\_\_\_\_\_\_\_\_\_\_\_\_\_\_\_\_\_\_\_\_\_\_\_\_\_\_\_\_\_\_\_\_\_\_\_\_\_\_\_\_\_\_\_\_\_\_\_

## **URL**

https://<EP Server IP>/VP\_POM\_Service/v2/campaign/jobs/{job\_id}/completioncodetrend

## **Parameters**

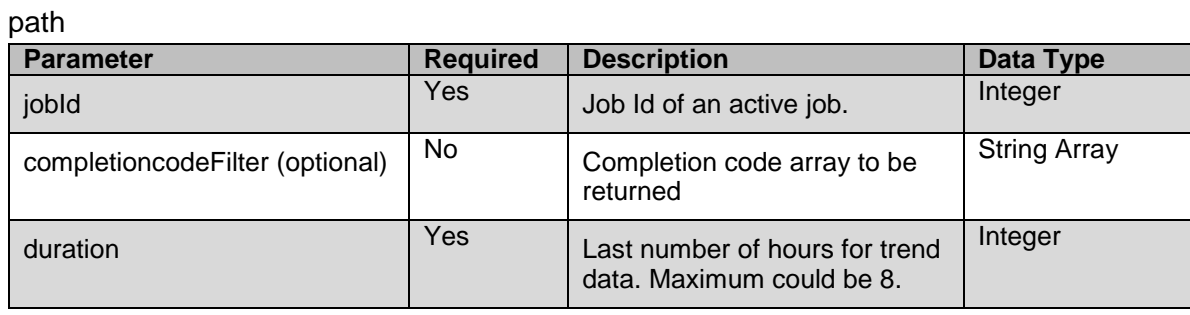

payload None

## **JSON response**

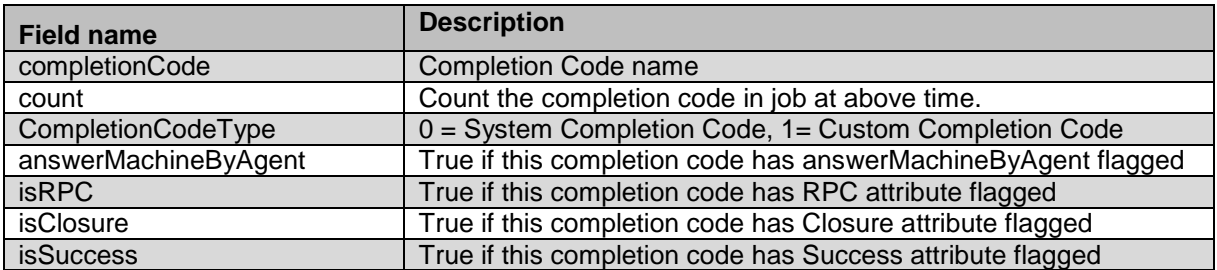

### **Example**

The example provided in this section is to get completion code trend for a job

```
HTTP: GET /VP_POM_Service/
v2/campaign/jobs/126/completioncodetrend?duration=8 HTTP/1.1
Header:
Authorization: Basic xxxxxxxxxxxxxxxx
Content-Type: application/json
X-Requested-With: rest
Cache-Control: no-cache
```
#### **RESPONSE JSON:**

[

```
 {
               "timestamp": 1530609600000,
               "hourString": "14:50",
               "completionCodeTrend": []
        },
        {
               "timestamp": 1530606000000,
               "hourString": "13:50",
               "completionCodeTrend": []
        },
        {
               "timestamp": 1530602400000,
               "hourString": "12:50",
               "completionCodeTrend": []
        },
        {
               "timestamp": 1530598800000,
               "hourString": "11:50",
               "completionCodeTrend": []
        },
        {
               "timestamp": 1530595200000,
               "hourString": "10:50",
               "completionCodeTrend": [
\left\{ \begin{array}{cc} 0 & 0 & 0 \\ 0 & 0 & 0 \\ 0 & 0 & 0 \\ 0 & 0 & 0 \\ 0 & 0 & 0 \\ 0 & 0 & 0 \\ 0 & 0 & 0 \\ 0 & 0 & 0 \\ 0 & 0 & 0 \\ 0 & 0 & 0 \\ 0 & 0 & 0 \\ 0 & 0 & 0 & 0 \\ 0 & 0 & 0 & 0 \\ 0 & 0 & 0 & 0 \\ 0 & 0 & 0 & 0 & 0 \\ 0 & 0 & 0 & 0 & 0 \\ 0 & 0 & 0 & 0 & 0 \\ 0 & 0 & 0 & 0 & 0 \\ 0 & 0 & 0 & 0 & 0 "completionCode": "Preview_In_Progress",
                               "count": 1,
                               "answerMachineByAgent": false,
                               "completionCodeType": 0,
                               "rpc": false,
                               "success": false,
                              "closure": false
                       },
\left\{ \begin{array}{cc} 0 & 0 & 0 \\ 0 & 0 & 0 \\ 0 & 0 & 0 \\ 0 & 0 & 0 \\ 0 & 0 & 0 \\ 0 & 0 & 0 \\ 0 & 0 & 0 \\ 0 & 0 & 0 \\ 0 & 0 & 0 \\ 0 & 0 & 0 \\ 0 & 0 & 0 \\ 0 & 0 & 0 & 0 \\ 0 & 0 & 0 & 0 \\ 0 & 0 & 0 & 0 \\ 0 & 0 & 0 & 0 & 0 \\ 0 & 0 & 0 & 0 & 0 \\ 0 & 0 & 0 & 0 & 0 \\ 0 & 0 & 0 & 0 & 0 \\ 0 & 0 & 0 & 0 & 0 "completionCode": "CC1",
                              "count": 6,
                               "answerMachineByAgent": false,
                               "completionCodeType": 1,
                               "rpc": true,
                               "success": false,
                              "closure": false
 }
               ]
\},
```

```
\left\{\begin{array}{ccc} \end{array}\right\} "timestamp": 1530591600000,
                      "hourString": "09:50",
                       "completionCodeTrend": [
\left\{ \begin{array}{cc} 0 & 0 & 0 \\ 0 & 0 & 0 \\ 0 & 0 & 0 \\ 0 & 0 & 0 \\ 0 & 0 & 0 \\ 0 & 0 & 0 \\ 0 & 0 & 0 \\ 0 & 0 & 0 \\ 0 & 0 & 0 \\ 0 & 0 & 0 \\ 0 & 0 & 0 \\ 0 & 0 & 0 & 0 \\ 0 & 0 & 0 & 0 \\ 0 & 0 & 0 & 0 \\ 0 & 0 & 0 & 0 & 0 \\ 0 & 0 & 0 & 0 & 0 \\ 0 & 0 & 0 & 0 & 0 \\ 0 & 0 & 0 & 0 & 0 \\ 0 & 0 & 0 & 0 & 0 "completionCode": "Preview_In_Progress",
                                             "count": 1,
                                             "answerMachineByAgent": false,
                                            "completionCodeType": 0,
                                            "rpc": false,
                                             "success": false,
                                             "closure": false
                                 },
\left\{ \begin{array}{cc} 0 & 0 & 0 \\ 0 & 0 & 0 \\ 0 & 0 & 0 \\ 0 & 0 & 0 \\ 0 & 0 & 0 \\ 0 & 0 & 0 \\ 0 & 0 & 0 \\ 0 & 0 & 0 \\ 0 & 0 & 0 \\ 0 & 0 & 0 \\ 0 & 0 & 0 \\ 0 & 0 & 0 & 0 \\ 0 & 0 & 0 & 0 \\ 0 & 0 & 0 & 0 \\ 0 & 0 & 0 & 0 & 0 \\ 0 & 0 & 0 & 0 & 0 \\ 0 & 0 & 0 & 0 & 0 \\ 0 & 0 & 0 & 0 & 0 \\ 0 & 0 & 0 & 0 & 0 "completionCode": "Desktop_Error",
                                             "count": 3,
                                             "answerMachineByAgent": false,
                                            "completionCodeType": 0,
                                            "rpc": false,
                                             "success": false,
                                             "closure": false
                                 },
\left\{ \begin{array}{cc} 0 & 0 & 0 \\ 0 & 0 & 0 \\ 0 & 0 & 0 \\ 0 & 0 & 0 \\ 0 & 0 & 0 \\ 0 & 0 & 0 \\ 0 & 0 & 0 \\ 0 & 0 & 0 \\ 0 & 0 & 0 \\ 0 & 0 & 0 \\ 0 & 0 & 0 \\ 0 & 0 & 0 & 0 \\ 0 & 0 & 0 & 0 \\ 0 & 0 & 0 & 0 \\ 0 & 0 & 0 & 0 & 0 \\ 0 & 0 & 0 & 0 & 0 \\ 0 & 0 & 0 & 0 & 0 \\ 0 & 0 & 0 & 0 & 0 \\ 0 & 0 & 0 & 0 & 0 "completionCode": "CC1",
                                             "count": 4,
                                             "answerMachineByAgent": false,
                                            "completionCodeType": 1,
                                            "rpc": true,
                                             "success": false,
                                             "closure": false
 }
                     ]
           },
           {
                      "timestamp": 1530588000000,
                      "hourString": "08:50",
                      "completionCodeTrend": [
\left\{ \begin{array}{cc} 0 & 0 & 0 \\ 0 & 0 & 0 \\ 0 & 0 & 0 \\ 0 & 0 & 0 \\ 0 & 0 & 0 \\ 0 & 0 & 0 \\ 0 & 0 & 0 \\ 0 & 0 & 0 \\ 0 & 0 & 0 \\ 0 & 0 & 0 \\ 0 & 0 & 0 \\ 0 & 0 & 0 & 0 \\ 0 & 0 & 0 & 0 \\ 0 & 0 & 0 & 0 \\ 0 & 0 & 0 & 0 & 0 \\ 0 & 0 & 0 & 0 & 0 \\ 0 & 0 & 0 & 0 & 0 \\ 0 & 0 & 0 & 0 & 0 \\ 0 & 0 & 0 & 0 & 0 "completionCode": "CC1",
                                            "count": 5,
                                            "answerMachineByAgent": false,
                                            "completionCodeType": 1,
                                             "rpc": true,
                                             "success": false,
                                            "closure": false
                                 }
                    \, \, \, },
           {
                      "timestamp": 1530584400000,
                      "hourString": "07:50",
                      "completionCodeTrend": [
\left\{ \begin{array}{cc} 0 & 0 & 0 \\ 0 & 0 & 0 \\ 0 & 0 & 0 \\ 0 & 0 & 0 \\ 0 & 0 & 0 \\ 0 & 0 & 0 \\ 0 & 0 & 0 \\ 0 & 0 & 0 \\ 0 & 0 & 0 \\ 0 & 0 & 0 \\ 0 & 0 & 0 \\ 0 & 0 & 0 & 0 \\ 0 & 0 & 0 & 0 \\ 0 & 0 & 0 & 0 \\ 0 & 0 & 0 & 0 & 0 \\ 0 & 0 & 0 & 0 & 0 \\ 0 & 0 & 0 & 0 & 0 \\ 0 & 0 & 0 & 0 & 0 \\ 0 & 0 & 0 & 0 & 0 "completionCode": "CC1",
                                             "count": 2,
```

```
 "answerMachineByAgent": false,
                 "completionCodeType": 1,
                 "rpc": true,
                 "success": false,
                "closure": false
 }
        ]
    }
]
```
## **Get Agent State Summary**

GET /v2/campaigns/jobs/{job\_id}/agentstates

This web service will provide state wise agents count for a job.

### **URL**

https://<EP Server IP>/VP\_POM\_Service/v2/campaigns/jobs/{job\_id}/agentstates

## **Parameters**

#### path

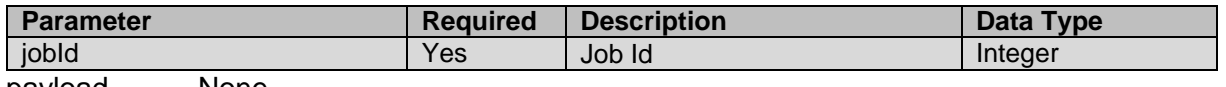

\_\_\_\_\_\_\_\_\_\_\_\_\_\_\_\_\_\_\_\_\_\_\_\_\_\_\_\_\_\_\_\_\_\_\_\_\_\_\_\_\_\_\_\_\_\_\_\_\_\_\_\_\_\_\_\_\_\_\_\_\_\_\_\_\_\_\_\_\_\_\_\_\_\_\_\_\_\_\_\_\_\_\_\_\_\_\_\_\_\_

payload None

### **JSON response**

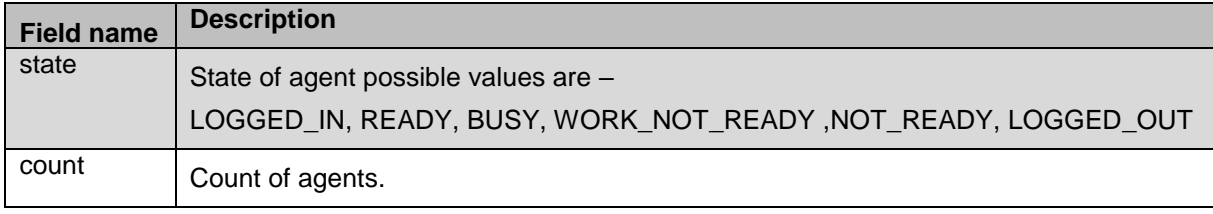

### **Example**

The example provided in this section is to get agent states summary for job id 126.

```
HTTP: GET /VP POM Service/v2/campaigns/jobs/126/agentstates HTTP/1.1
Header:
```

```
Authorization: Basic xxxxxxxxxxxxxxxx
Content-Type: application/json
X-Requested-With: rest
Cache-Control: no-cache
```
#### **RESPONSE JSON:** {

```
 "agentCount": 2,
       "agentStateSummary": [
             {
                     "agentState": "READY",
                     "count": 1
              },
\left\{ \begin{array}{cc} 0 & 0 \\ 0 & 0 \end{array} \right\}
```

```
 "agentState": "WORK_NOT_READY",
              "count": 1
         }
     ]
}
```
# **Get Agents List**

GET / v2/agents/list

This web service will return page wise array of agents with agent id as ascending order. For example, if user provides page number as 1 then system will sort the agents based on agent ids in ascending order and first 30 records will be returned.

\_\_\_\_\_\_\_\_\_\_\_\_\_\_\_\_\_\_\_\_\_\_\_\_\_\_\_\_\_\_\_\_\_\_\_\_\_\_\_\_\_\_\_\_\_\_\_\_\_\_\_\_\_\_\_\_\_\_\_\_\_\_\_\_\_\_\_\_\_\_\_\_\_\_\_\_\_\_\_\_\_\_\_\_\_\_\_\_\_\_

### **URL**

https://<EP Server IP>/VP\_POM\_Service/v2/agents/list

### **Parameters**

path

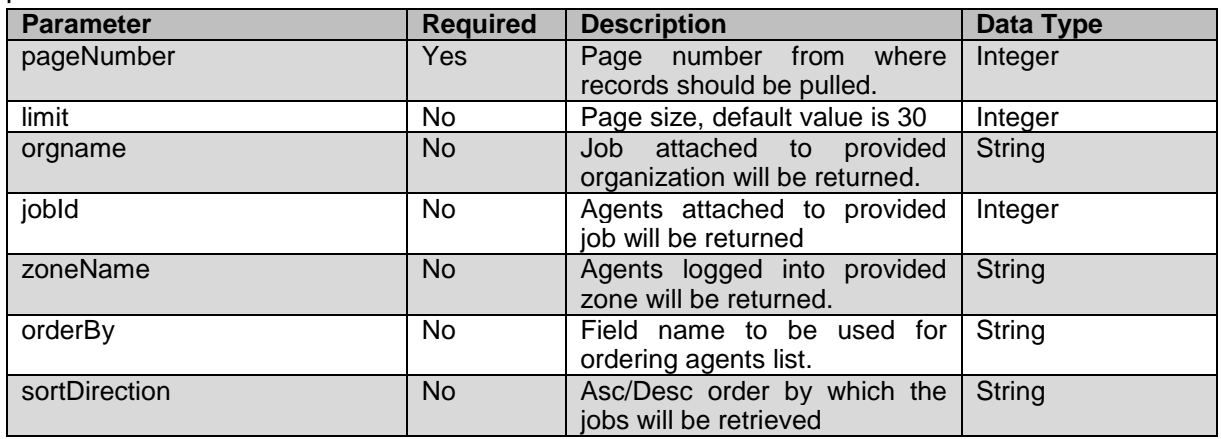

payload None

### **JSON response**

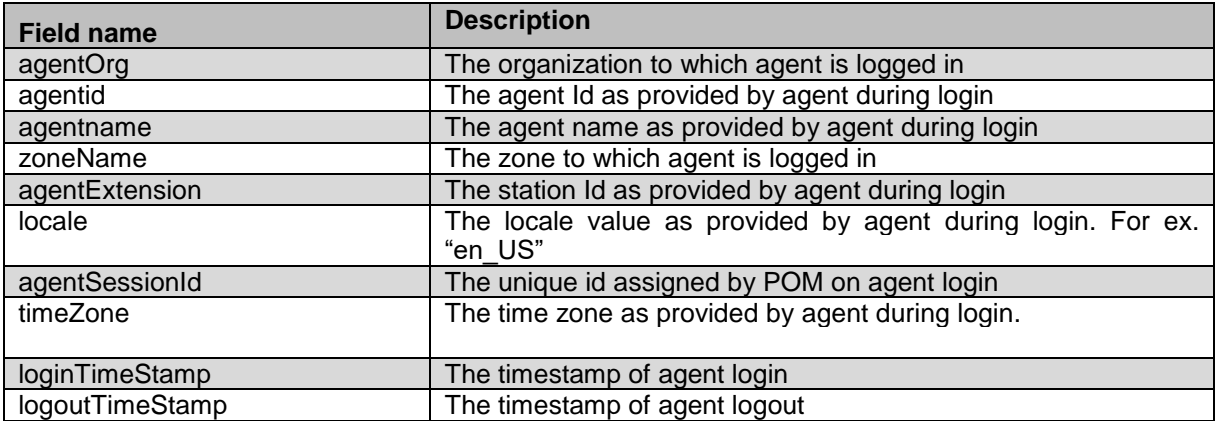

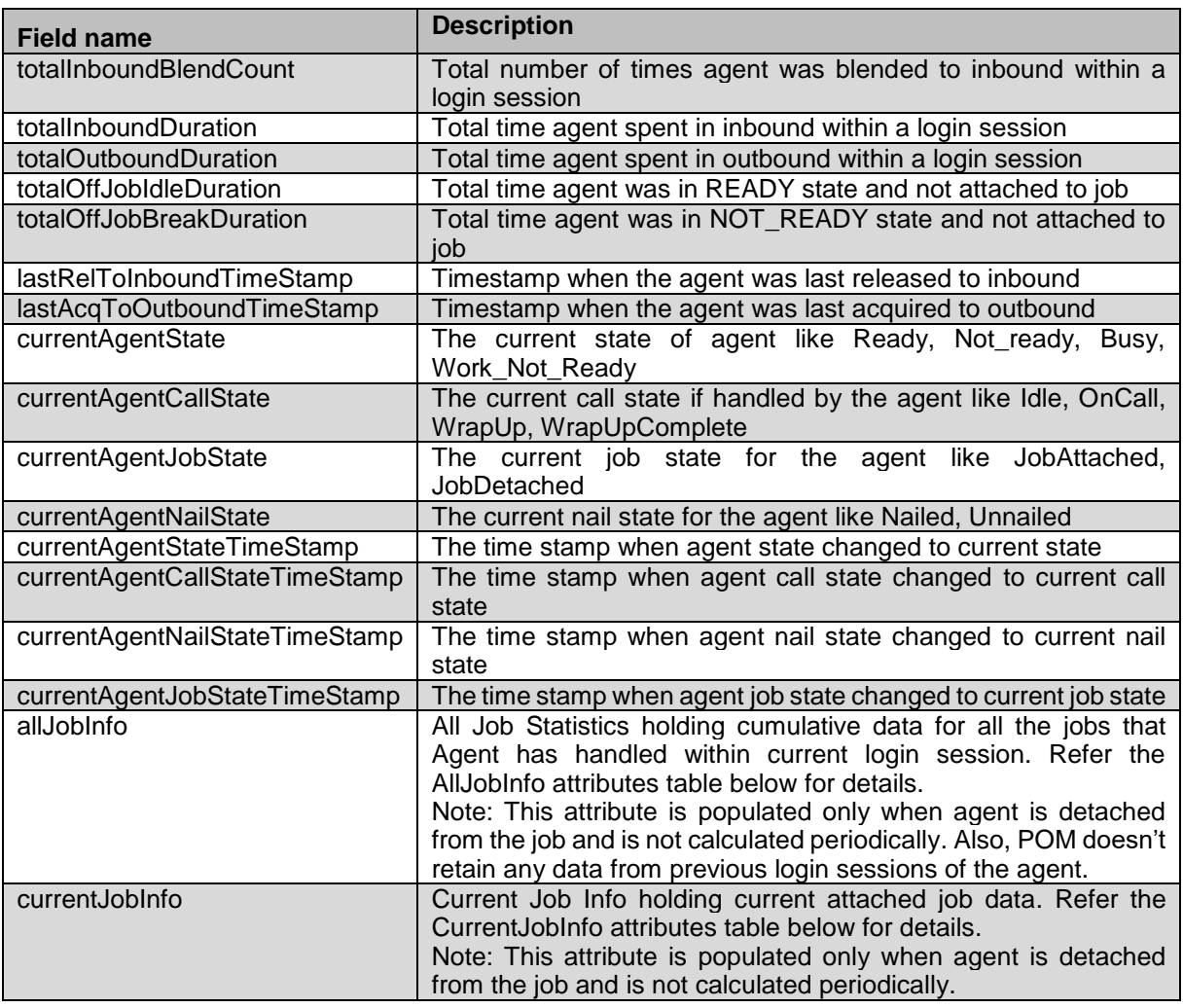

## **CurrentJobInfo and allJobInfo:**

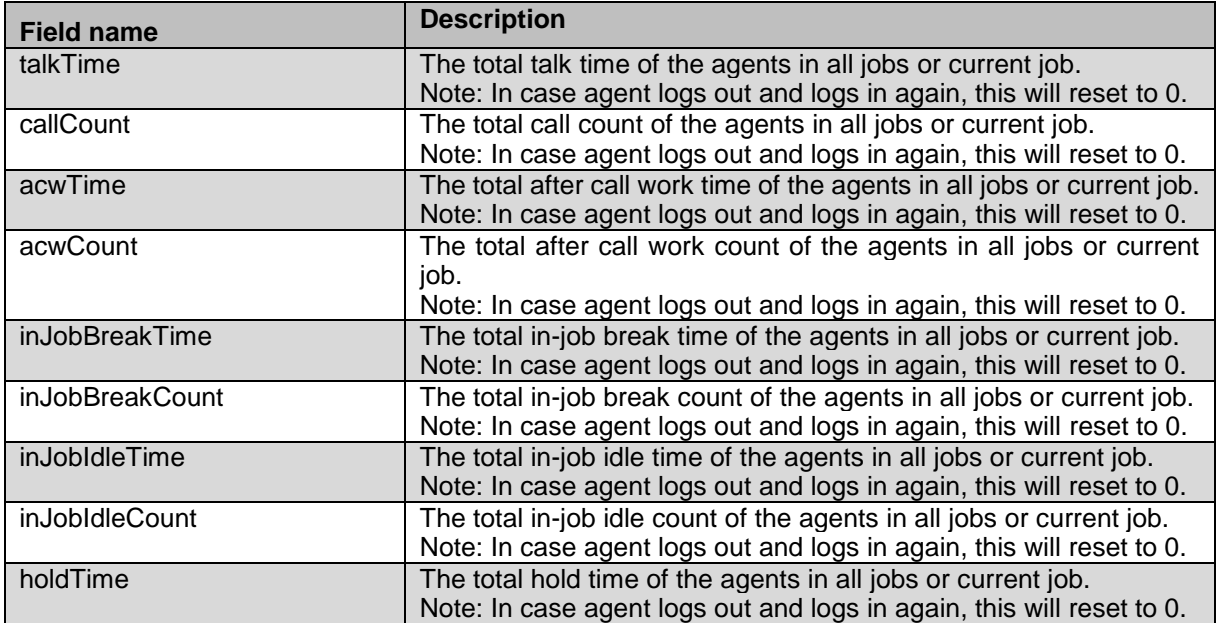

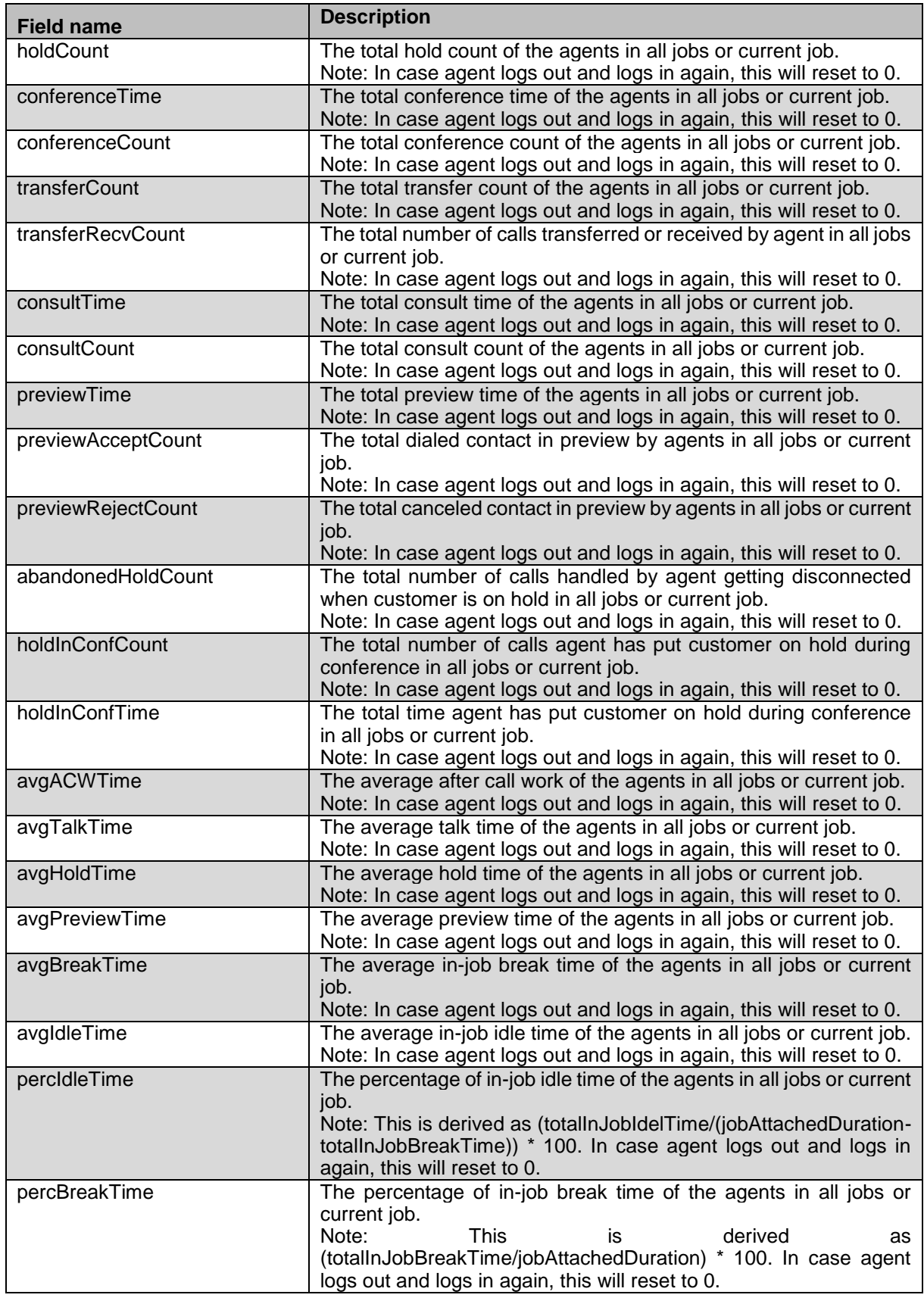

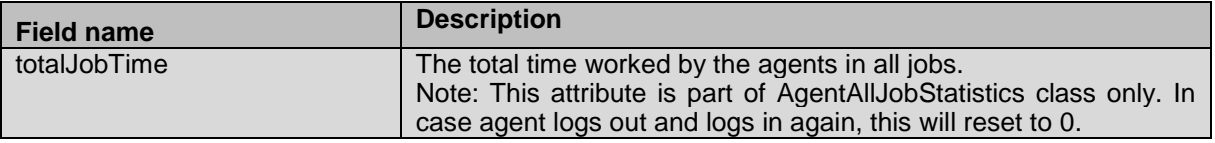

### **Example**

The example provided in this section is to get list of agents logged in to the POM system HTTP: GET /VP POM Service/v2/agents/list?pageNumber=1&limit=10 HTTP/1.1 Header: Authorization: Basic xxxxxxxxxxxxxxxx Content-Type: application/json X-Requested-With: rest Cache-Control: no-cache

```
RESPONSE JSON:
```

```
{
     "count": 1,
     "agents": [
         {
             "agentOrg": null,
             "agentId": "26001001",
             "agentExtension": "26000751",
             "agentName": "blndedAgts26001001",
             "outboundSkills": 
"89,36,38,510,501,502,91,503,504,505,506,51,507,508,509",
             "attributeSkills": "",
             "logggedInSkill": "36",
             "actionId": 100,
             "actionName": "Call_100",
             "jobId": 2972,
             "campaignName": "WH_Cruise_10",
            "zoneId": -1,
             "zoneName": "Default",
             "loginTime": 1530612668293,
             "locale": "English (United States)",
             "agentTimeZone": "GMT + 5.30",
             "agentJobState": "JOBATTACHED",
             "agentNailState": "NAILED",
             "agentState": "READY",
             "agentCallState": "IDLE",
             "auxState": "System initiated break",
             "inboundCount": 0,
             "inboundDuration": 1,
             "inboundDurationPercentage": 0,
             "jobWaitingIdleDuration": -1,
             "offJobIdleDuration": 1,
             "offJobIdlePercent": 0,
             "offJobBreakDuration": 0,
             "offJobBreakPercentage": 0,
             "outBoundDuration": 1,
             "outBoundDurationPercentage": 0,
             "currentAgentStateTimeStamp": 1530612670503,
```

```
 "currentAgentCallStateTimeStamp": 1530612668293,
 "currentAgentNailStateTimeStamp": 1530612671838,
 "currentAgentJobStateTimeStamp": 1530612671850,
 "currentJobInfo": {
     "talkTime": 0,
     "callCount": 0,
     "acwTime": 0,
     "acwCount": 0,
     "inJobBreakTime": 0,
     "inJobBreakCount": 0,
     "inJobIdleTime": 0,
     "inJobIdleCount": 1,
     "holdTime": 0,
     "holdCount": 0,
     "conferenceTime": 0,
     "conferenceCount": 0,
     "transferCount": 0,
     "transferRecvCount": 0,
     "consultTime": 0,
     "consultCount": 0,
     "previewTime": 0,
     "previewAcceptCount": 0,
     "previewRejectCount": 0,
     "abandonedHoldCount": 0,
     "holdInConfCount": 0,
     "holdInConfTime": 0,
     "avgACWTime": 0,
     "avgTalkTime": 0,
     "avgHoldTime": 0,
     "avgPreviewTime": 0,
     "avgBreakTime": 0,
     "avgIdleTime": 0,
     "percIdleTime": 0,
     "percBreakTime": 0
 },
 "allJobInfo": {
     "talkTime": 0,
     "callCount": 0,
     "acwTime": 0,
     "acwCount": 0,
     "inJobBreakTime": 0,
     "inJobBreakCount": 0,
     "inJobIdleTime": 0,
     "inJobIdleCount": 0,
     "holdTime": 0,
     "holdCount": 0,
     "conferenceTime": 0,
     "conferenceCount": 0,
     "transferCount": 0,
     "transferRecvCount": 0,
     "consultTime": 0,
     "consultCount": 0,
     "previewTime": 0,
     "previewAcceptCount": 0,
     "previewRejectCount": 0,
```
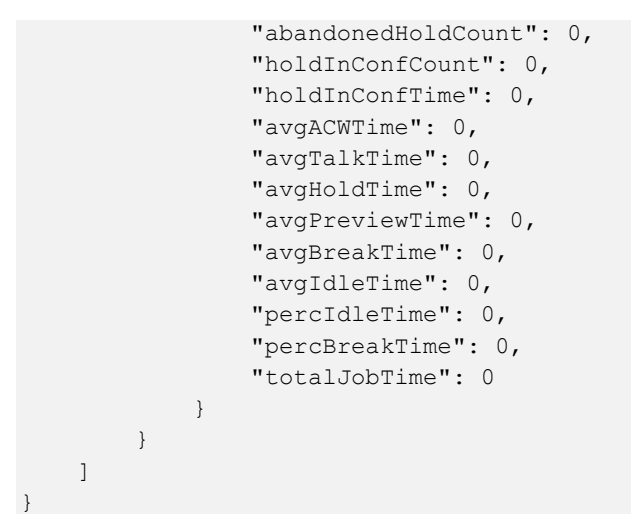

## **Set Agent Not Ready**

POST /v2/agents/{agent id}/forcenotready

This web service will move the agent to Not Ready state. If agent is working on contact then the agent will go to 'Pending Not Ready' state. After completion of contact the agent will move to Not Ready. For AACC and Oceana mode, this web service is not applicable.

\_\_\_\_\_\_\_\_\_\_\_\_\_\_\_\_\_\_\_\_\_\_\_\_\_\_\_\_\_\_\_\_\_\_\_\_\_\_\_\_\_\_\_\_\_\_\_\_\_\_\_\_\_\_\_\_\_\_\_\_\_\_\_\_\_\_\_\_\_\_\_\_\_\_\_\_\_\_\_\_\_\_\_\_\_\_\_\_\_\_

### **URL**

https://<EP Server IP>/VP\_POM\_Service/v2/agents/{agent\_id}/forcenotready

### **Parameters**

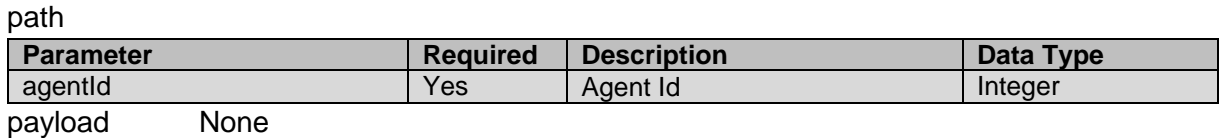

### **JSON response**

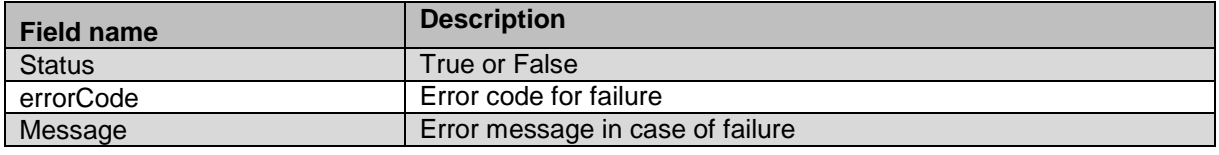

### **Example**

The example provided in this section is for forcing agent 1567 to Not ready state.

```
HTTP: POST /VP POM Service/ v2/agents/{agent id}/forcenotready
HTTP/1.1
Header:
Authorization: Basic xxxxxxxxxxxxxxxx
Content-Type: application/json
X-Requested-With: rest
Cache-Control: no-cache
```

```
RESPONSE JSON:
{
     "status": "false",
     "errorCode": 4011,
     "errorMessage": "Agent not available for operation "
}
```
## **Force Agent Logout**

POST /v2/agents/{agent\_id}/forcenotready

This web service will forcefully logout the agent even though the agent is on call. For AACC and Oceana mode, this web service is not applicable. The agent desktop will get notification from POM when agent is forcefully logged out. If desktop has implemented the notification it can display the message to the agent.

\_\_\_\_\_\_\_\_\_\_\_\_\_\_\_\_\_\_\_\_\_\_\_\_\_\_\_\_\_\_\_\_\_\_\_\_\_\_\_\_\_\_\_\_\_\_\_\_\_\_\_\_\_\_\_\_\_\_\_\_\_\_\_\_\_\_\_\_\_\_\_\_\_\_\_\_\_\_\_\_\_\_\_\_\_\_\_\_\_\_

### **URL**

https://<EP Server IP>/VP\_POM\_Service/v2/agents/{agent\_id}/forcenotready

## **Parameters**

### path

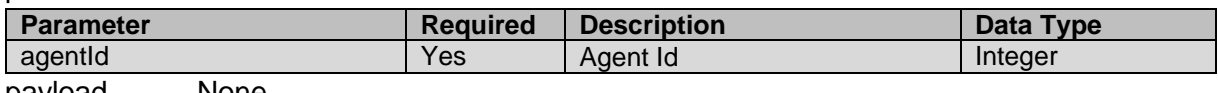

payload None

### **JSON response**

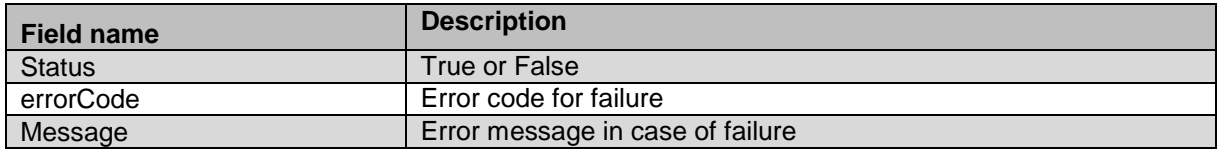

### **Example**

### The example provided in this section is for forcing agent 1567 logout.

HTTP: POST / VP\_POM\_Service/v2/agents/1567/forcenotready HTTP/1.1

```
Header:
Authorization: Basic xxxxxxxxxxxxxxxx
Content-Type: application/json
X-Requested-With: rest
Cache-Control: no-cache
```
#### **RESPONSE JSON:**

{

}

```
 "status": "true",
 "errorCode": null,
 "errorMessage": ""
```
## **Release agent from Outbound**

POST /v2/agents/{agent\_id}/release

\_\_\_\_\_\_\_\_\_\_\_\_\_\_\_\_\_\_\_\_\_\_\_\_\_\_\_\_\_\_\_\_\_\_\_\_\_\_\_\_\_\_\_\_\_\_\_\_\_\_\_\_\_\_\_\_\_\_\_\_\_\_\_\_\_\_\_\_\_\_\_\_\_\_\_\_\_\_\_\_\_\_\_\_\_\_\_\_\_\_

This will release the agent from outbound making the agent available for inbound. For AACC and Oceana mode, this web service is not applicable. The agent desktop will get notification from POM when agent is released from outbound. If desktop has implemented the notification it can display the message to the agent.

## **URL**

https://<EP Server IP>/VP\_POM\_Service/v2/agents/{agent\_id}/release

## **Parameters**

path

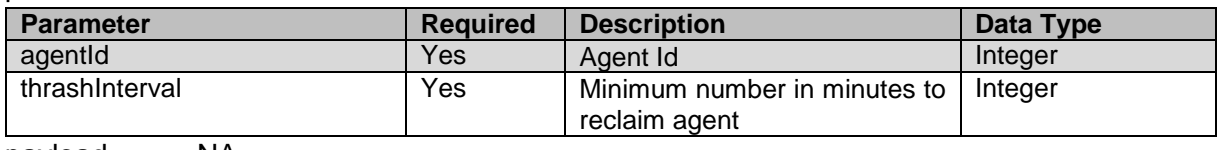

payload NA

### **JSON response**

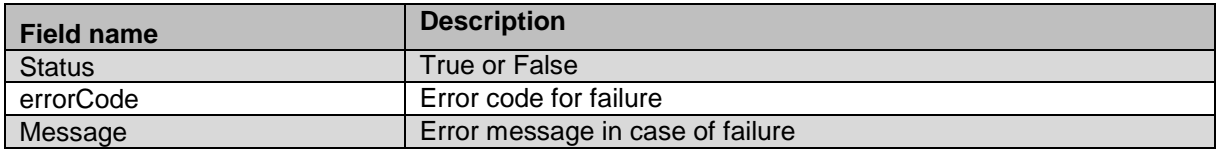

### **Example**

### The example provided in this section is for releasing agent 1567 from POM

```
HTTP: POST /VP POM Service/v2/agents/1567/release HTTP/1.1
Header:
Authorization: Basic xxxxxxxxxxxxxxxx
Content-Type: application/json
X-Requested-With: rest
Cache-Control: no-cache
```
### **RESPONSE JSON:**

{

}

```
 "status": "true",
 "errorCode": null,
 "errorMessage": ""
```
# **Get Available Jobs for Agent**

GET /v2/agents/{agent\_id}/jobs

This web service will move agent from current job to new job, note that the agent will be moved to another job only if agent skill matches with that of new job.

\_\_\_\_\_\_\_\_\_\_\_\_\_\_\_\_\_\_\_\_\_\_\_\_\_\_\_\_\_\_\_\_\_\_\_\_\_\_\_\_\_\_\_\_\_\_\_\_\_\_\_\_\_\_\_\_\_\_\_\_\_\_\_\_\_\_\_\_\_\_\_\_\_\_\_\_\_\_\_\_\_\_\_\_\_\_\_\_\_\_

### **URL**

https://<EP Server IP>/VP\_POM\_Service/v2/agents/{agent\_id}/jobs

### **Parameters**

path

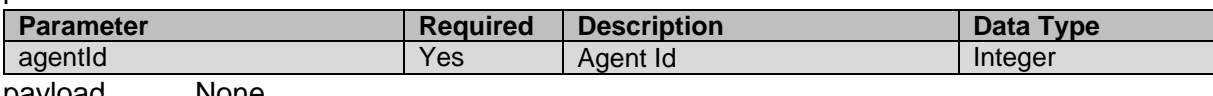

payload None

### **JSON response**

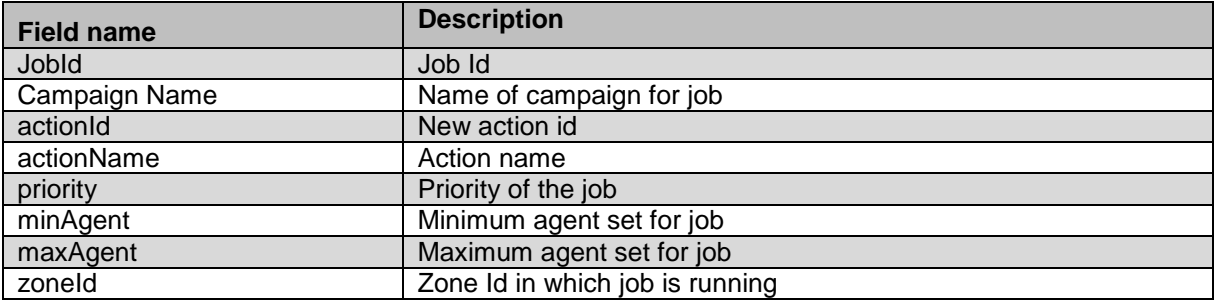

### **Example**

### The example provided in this section is for getting available jobs for agent 1567

```
HTTP: GET /VP_POM_Service/v2/agents/1567/jobs HTTP/1.1
Header:
Authorization: Basic xxxxxxxxxxxxxxxx
Content-Type: application/json
X-Requested-With: rest
Cache-Control: no-cache
```

```
RESPONSE JSON:
```
{

```
 "status": "success",
     "errorCode": null,
     "errorMessage": null,
     "agentJobList": [
\left\{ \begin{array}{cc} 0 & 0 \\ 0 & 0 \end{array} \right\} "jobId": 126,
                "campaignName": "ZM_Preview_Infin",
                "actionId": 100,
                "actionName": "Call_100",
                "priority": 5,
                "minAgent": 1,
                "maxAgent": 3,
               "zoneId": -1
          }
     ]
```
}

## **Move Agent to another Jobs**

POST /v2/agents/{agent id}/job/{job id}/action/{action id}/move This web service will move agent from current job to new job, note that the agent will be moved to another job only if agent skill matches with that of new job.

\_\_\_\_\_\_\_\_\_\_\_\_\_\_\_\_\_\_\_\_\_\_\_\_\_\_\_\_\_\_\_\_\_\_\_\_\_\_\_\_\_\_\_\_\_\_\_\_\_\_\_\_\_\_\_\_\_\_\_\_\_\_\_\_\_\_\_\_\_\_\_\_\_\_\_\_\_\_\_\_\_\_\_\_\_\_\_\_\_\_

## **URL**

```
https://<EP Server
IP>/VP_POM_Service/v2/agents/{agent_id}/job/{job_id}/action/{action_id}/move
```
### **Parameters**

path

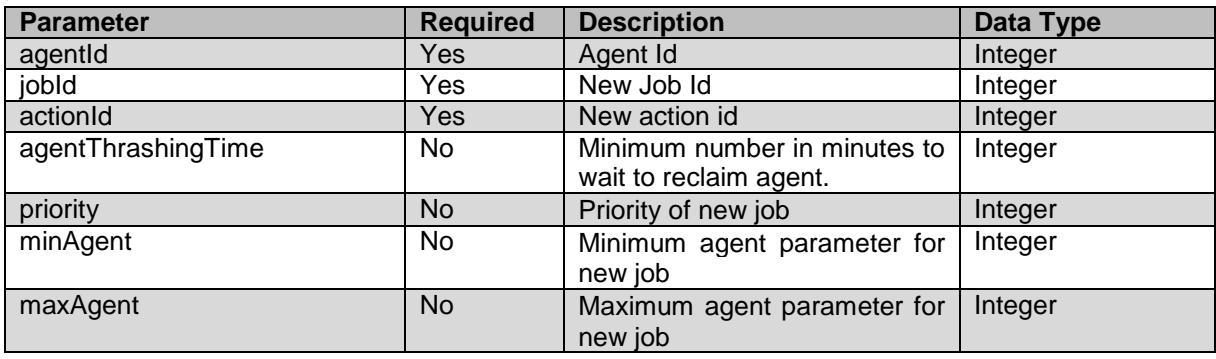

payload None

## **JSON response**

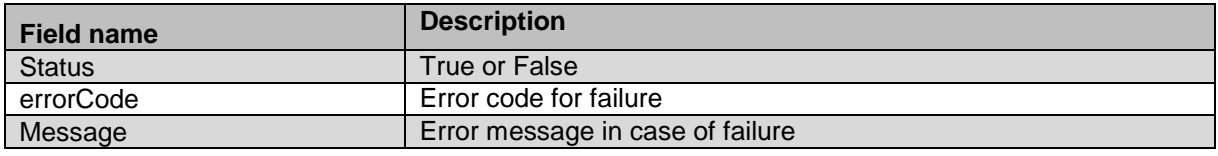

### **Example**

The example provided in this section is for moving agent 1567 to job 126 and action 100.

HTTP: POST /VP POM Service/v2/agents/1567/job/126/action/100/move HTTP/1.1 Header:

Authorization: Basic xxxxxxxxxxxxxxxx Content-Type: application/json X-Requested-With: rest Cache-Control: no-cache

### **RESPONSE JSON:**

{

}

```
 "status": "true",
 "errorCode": null,
 "errorMessage": ""
```
## **Update Job Parameters**

GET/POST /v2/campaigns/jobs/{job\_id}/action/{action\_id}/pacingparameters

This webservice can be used to update runtime parameters of running job, different types of job like preview, progressive, ECR, Time based etc. will have different parameter set, if user provides a parameter which is not relevant to job type then exception will be thrown. It will return true in case of success else false with error.

\_\_\_\_\_\_\_\_\_\_\_\_\_\_\_\_\_\_\_\_\_\_\_\_\_\_\_\_\_\_\_\_\_\_\_\_\_\_\_\_\_\_\_\_\_\_\_\_\_\_\_\_\_\_\_\_\_\_\_\_\_\_\_\_\_\_\_\_\_\_\_\_\_\_\_\_\_\_\_\_\_\_\_\_\_\_\_\_\_\_

Here parameter list will differ based on campaign type, only those parameters are expected which admin wants to update at runtime e.g. if admin wants to update priority of simple call campaign then he needs to provide priority and not the minPorts and maxPorts.

### **For GET request this webservice will return available parameters for job. For POST request below payload is required,**

body: { "parameters": { param1": "xxx", param2:"xxx"

## **URL**

```
https://<EP Server 
IP>/VP_POM_Service/v2/campaigns/jobs/{job_id}/action/{action_id}/pacingparameters
```
## **Parameters**

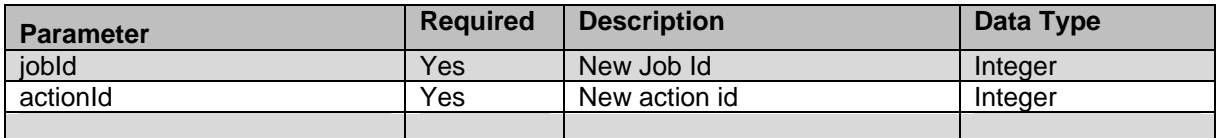

### **Payload:**

Payload for this REST depends on type of campaign job.

### **Simple call campaign:**

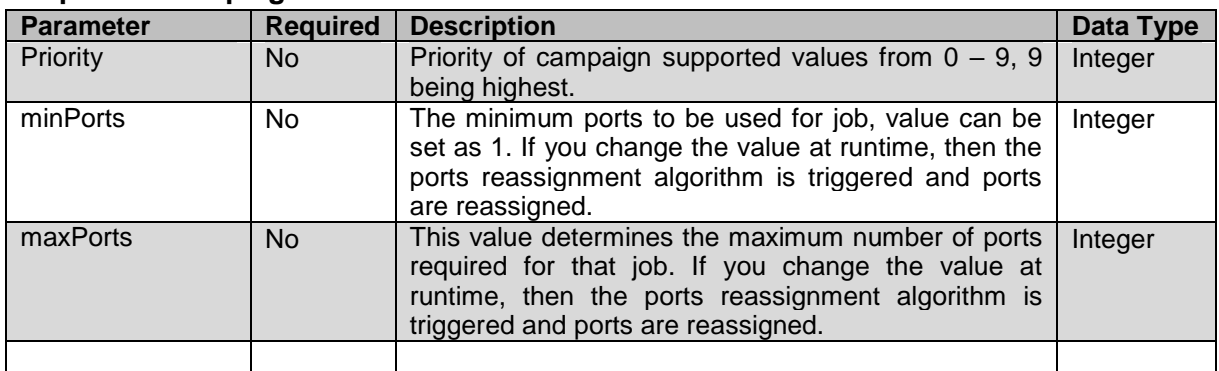

Note: Simple SMS and Email campaign has no eligible parameter to modify

### **Time-based call pacing campaign:**

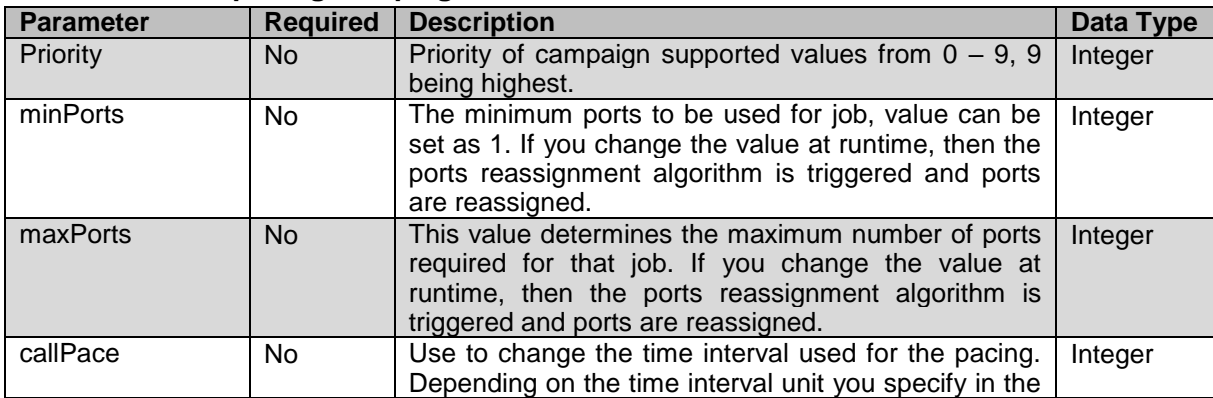
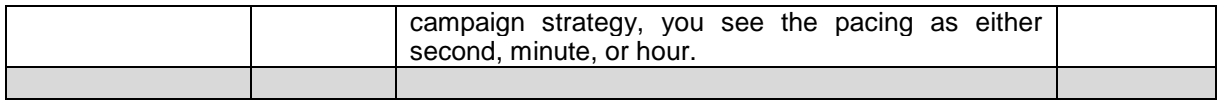

#### **Time-based SMS pacing campaign:**

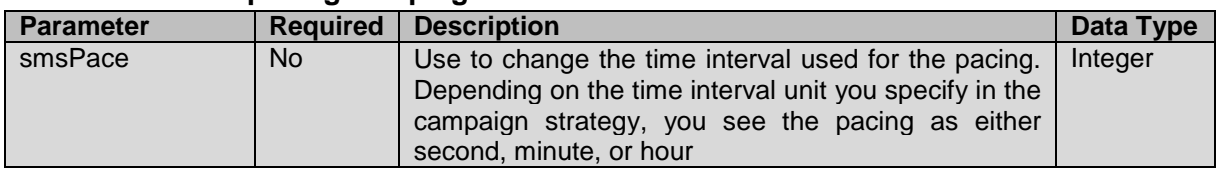

#### **Time-based email pacing campaign:**

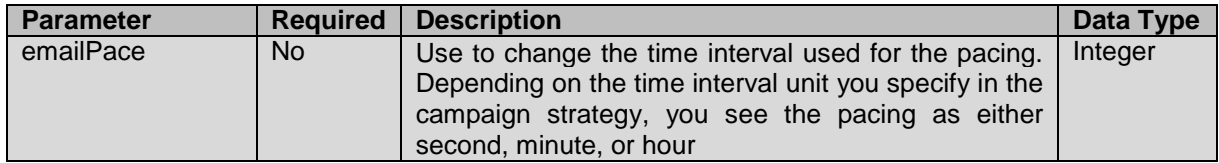

#### **Skill-based campaigns:**

 Depending on the four parameters namely, Average Speed of Answer, Expected Wait Time, Desired Service Level, and Queue Length, you can change different runtime parameters.

#### Average Speed of Answer (ASA):

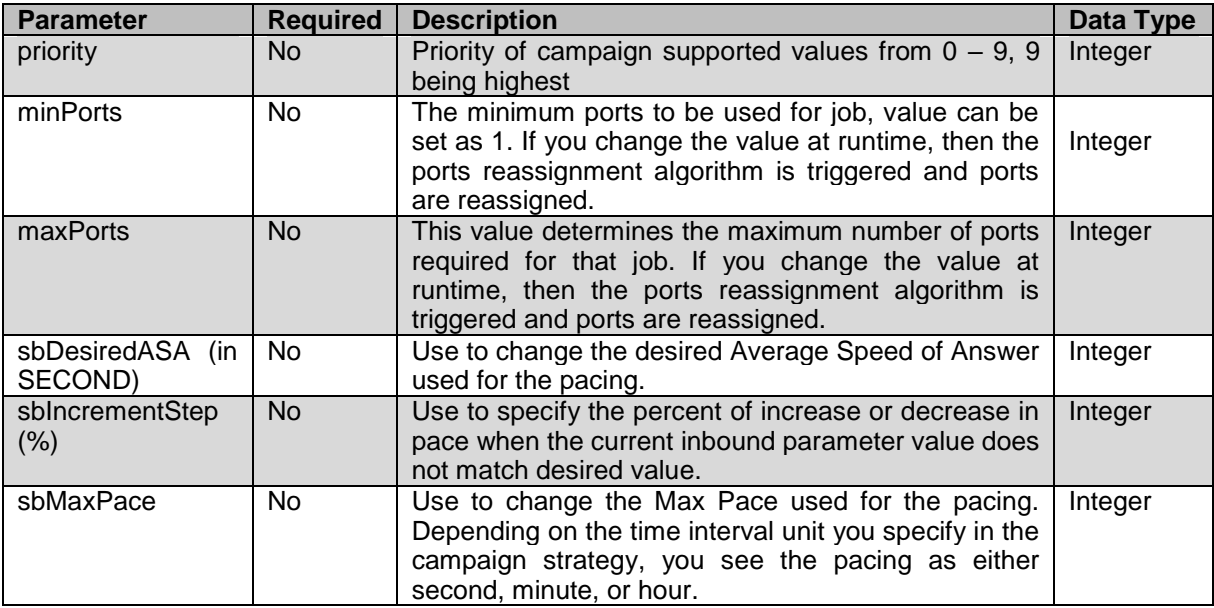

#### Expected Wait Time (EWT):

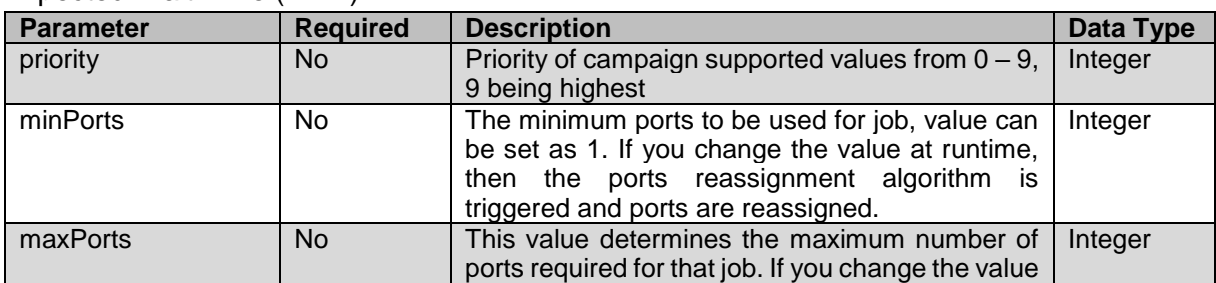

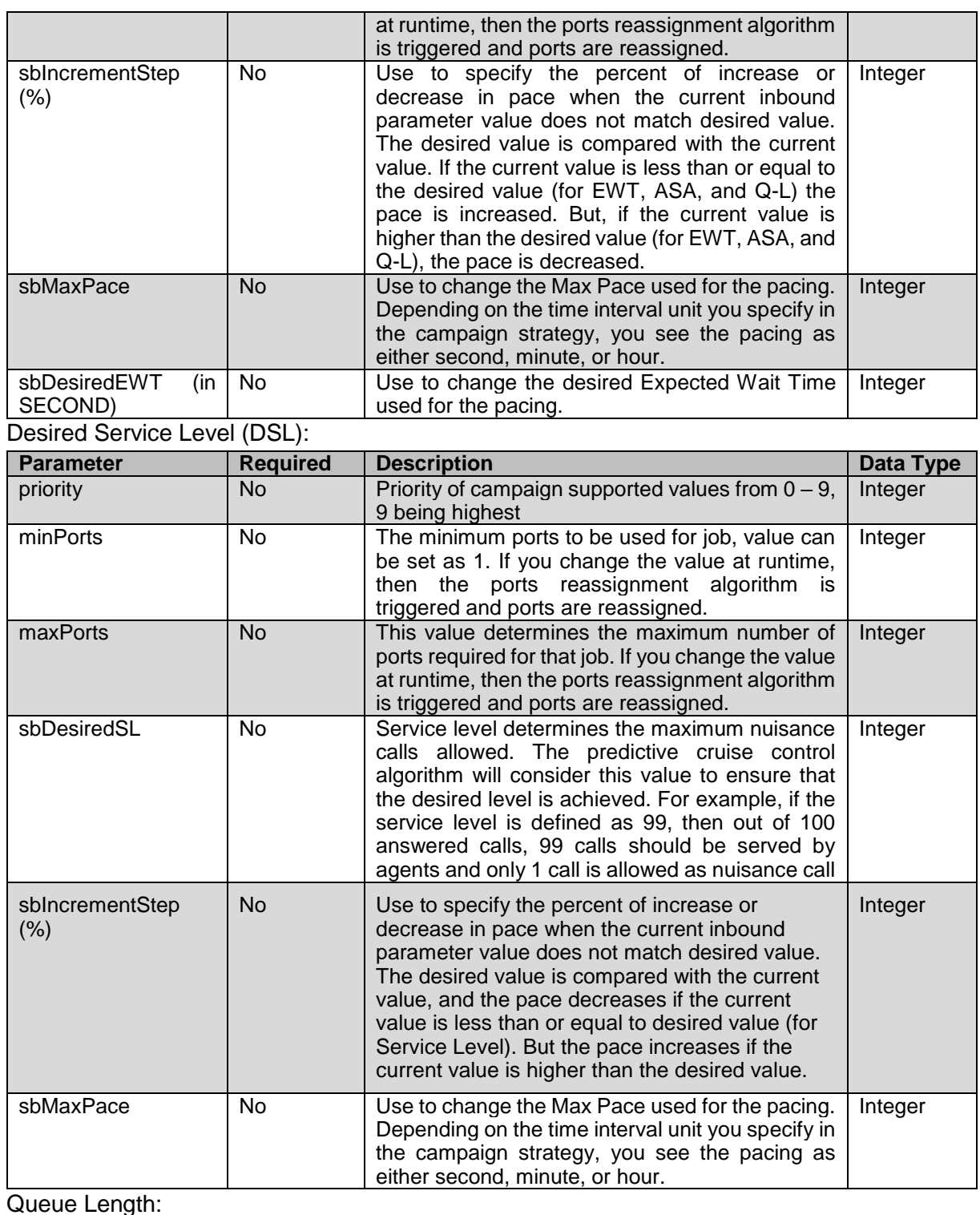

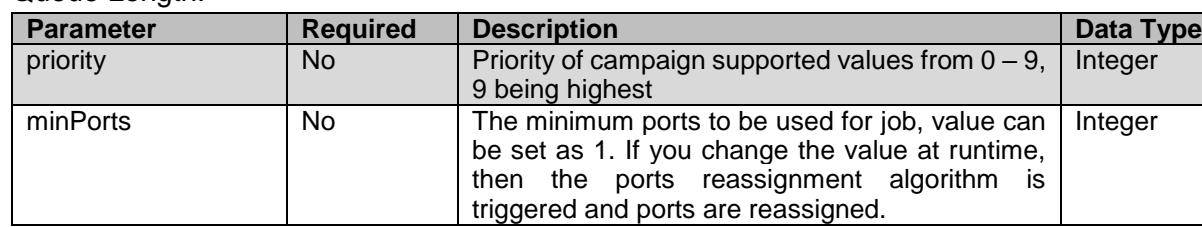

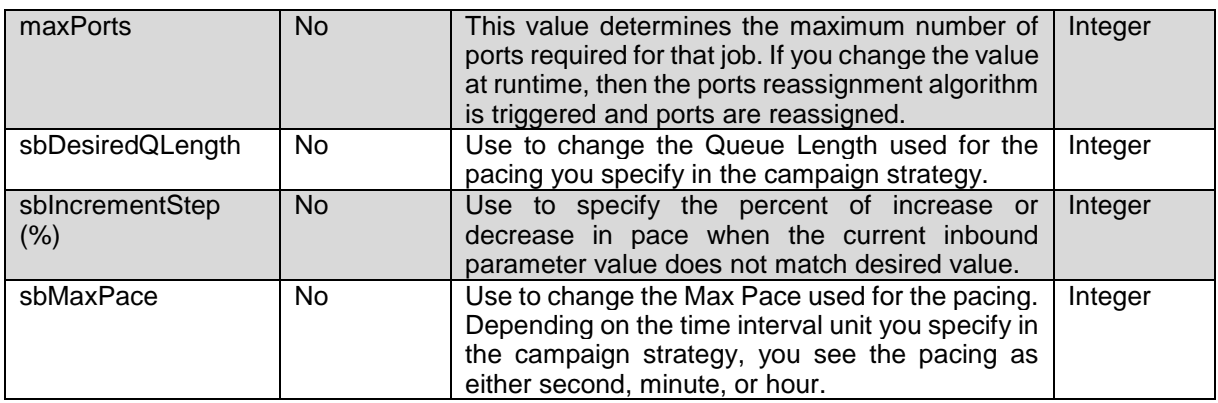

#### **Preview campaign:**

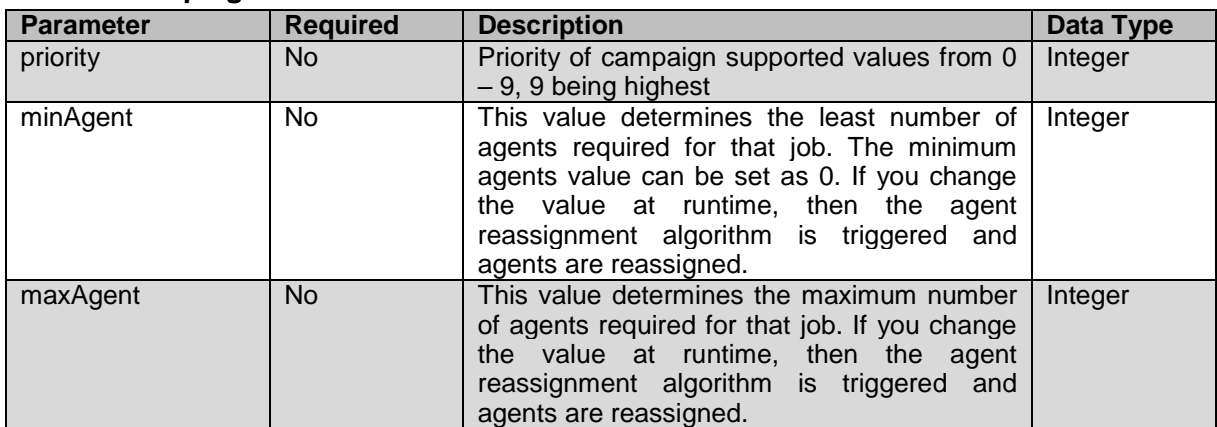

#### **ECR based campaign:**

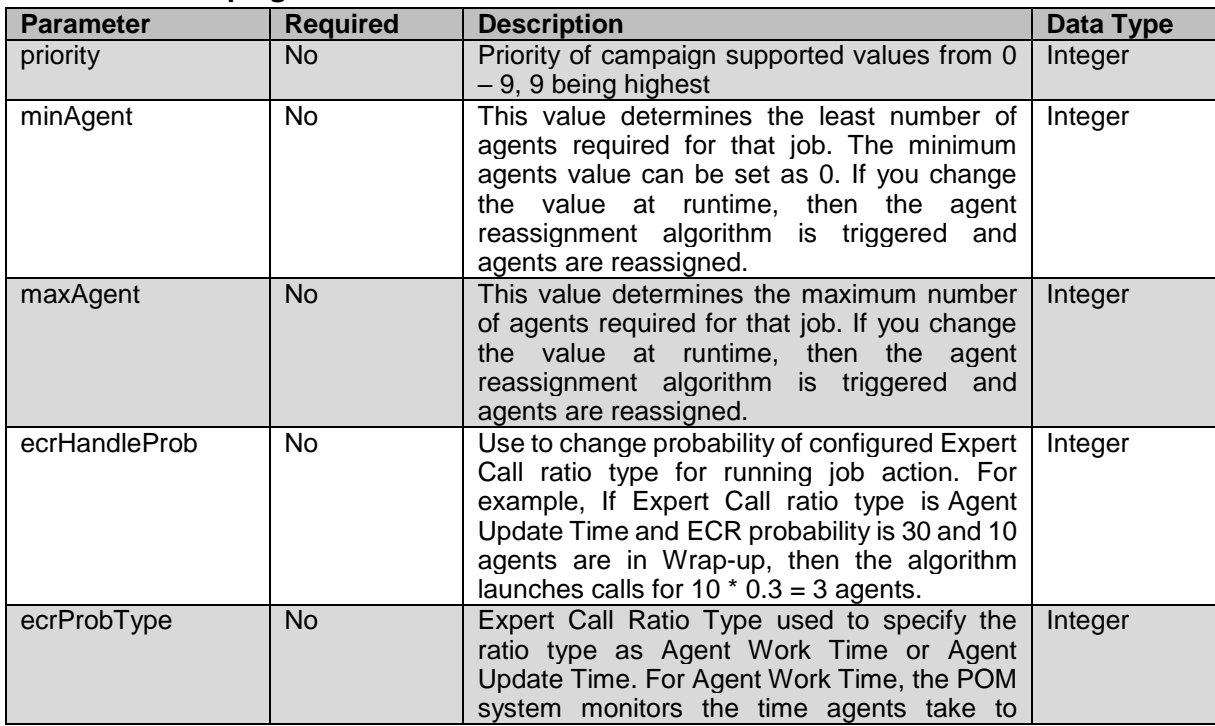

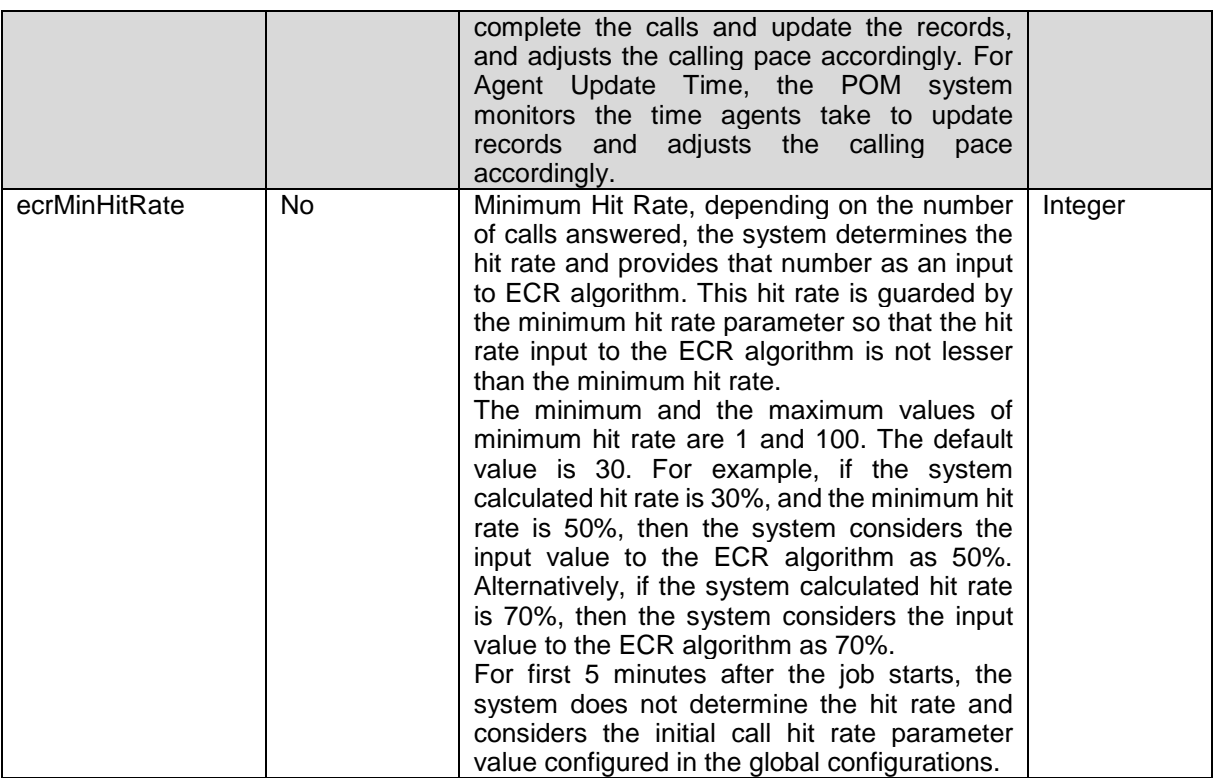

#### **Cruise Control based campaign:**

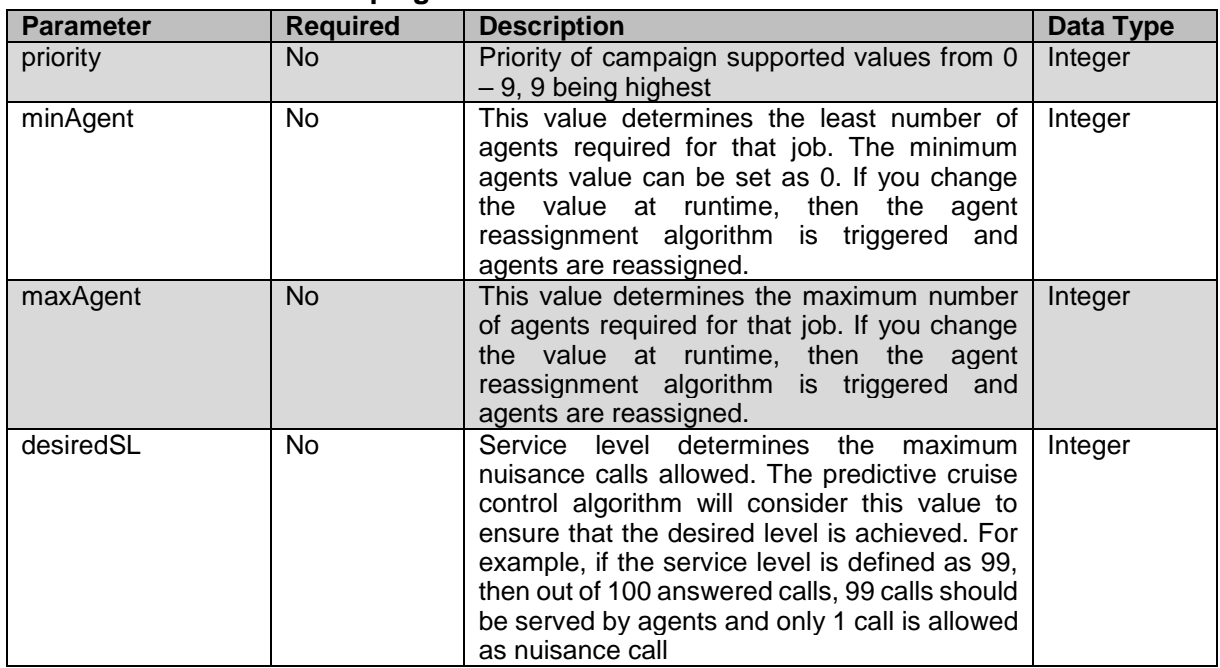

#### **Progressive campaign:**

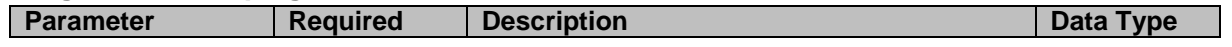

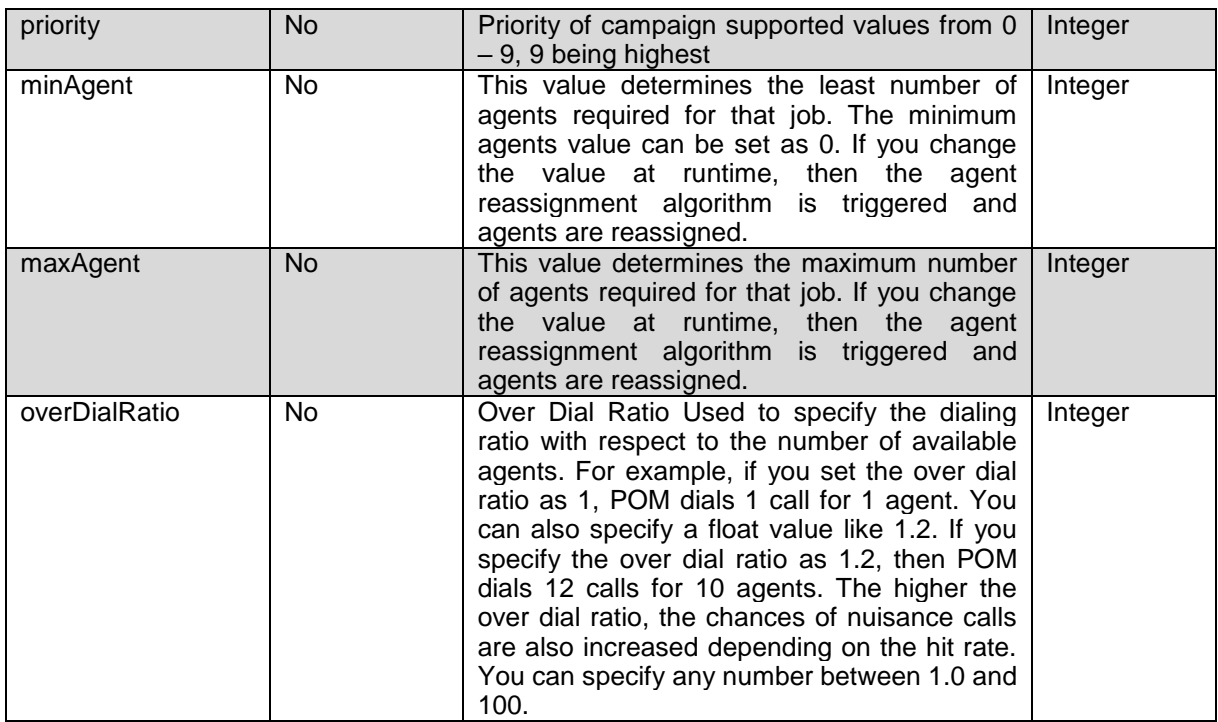

#### **JSON response**

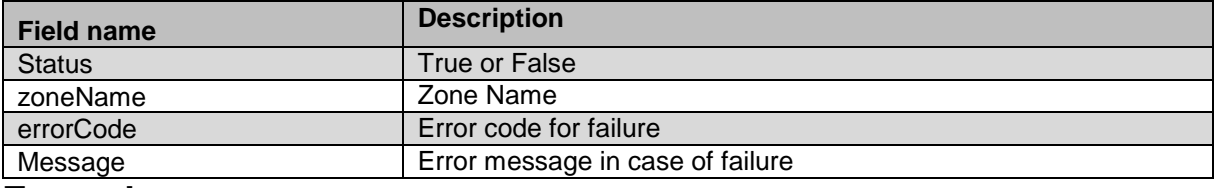

#### **Example**

The example provided in this section for changing job parameters at runtime for job 126 and action 100.

```
HTTP: POST
```

```
/VP_POM_Service/v2/campaigns/jobs/126/action/100/pacingparameters
HTTP/1.1
Header:
Authorization: Basic xxxxxxxxxxxxxxx
Content-Type: application/json
X-Requested-With: rest
```

```
Cache-Control: no-cache
```
#### **REQUEST JSON:**

```
{
"parameters": {
        "priority": "7"
    }
}
```

```
RESPONSE JSON:
\lceil\{ "status": "success",
       "zoneName": "Default",
       "errorCode": null,
       "errorMessage": null
   }
]
```
\_\_\_\_\_\_\_\_\_\_\_\_\_\_\_\_\_\_\_\_\_\_\_\_\_\_\_\_\_\_\_\_\_\_\_\_\_\_\_\_\_\_\_\_\_\_\_\_\_\_\_\_\_\_\_\_\_\_\_\_\_\_\_\_\_\_\_\_\_\_\_\_\_\_\_\_\_\_\_\_\_\_\_\_\_\_\_\_\_\_

# **REST API errors codes**

The domain specific error codes are listed below, they are divided in separate categories according to domain with common domain prefix.

- Contact, ContactList, Contact Attribute 1XXX
- DNC Lists, DNC Groups 13XX
- Campaign 2XXX
- Campaign Job 21XX
- Completion Code 32XX
- Agent 33XX
- Callback 34XX
- Organization 35XX
- Campaign Strategy 36XX
- Global Config 38XX 39XX

The fault error code and message will be sent in JSON format as shown in example below, the displayMessage is for future use.

#### For example: callback endTime less than previous endTime

```
REQUEST JSON: 
{"callbackId":20051, "endTime":"2017/08/03 10:58:26", 
"timeZone":"GMT+05:30","nextAttemptAfterTime":"2017/08/02 10:00:00"}
```

```
RESPONSE JSON: {
```
}

```
 "displayMessage": null,
 "errorCode": "3449",
 "errorMessage": " Invalid End time provided. "
```
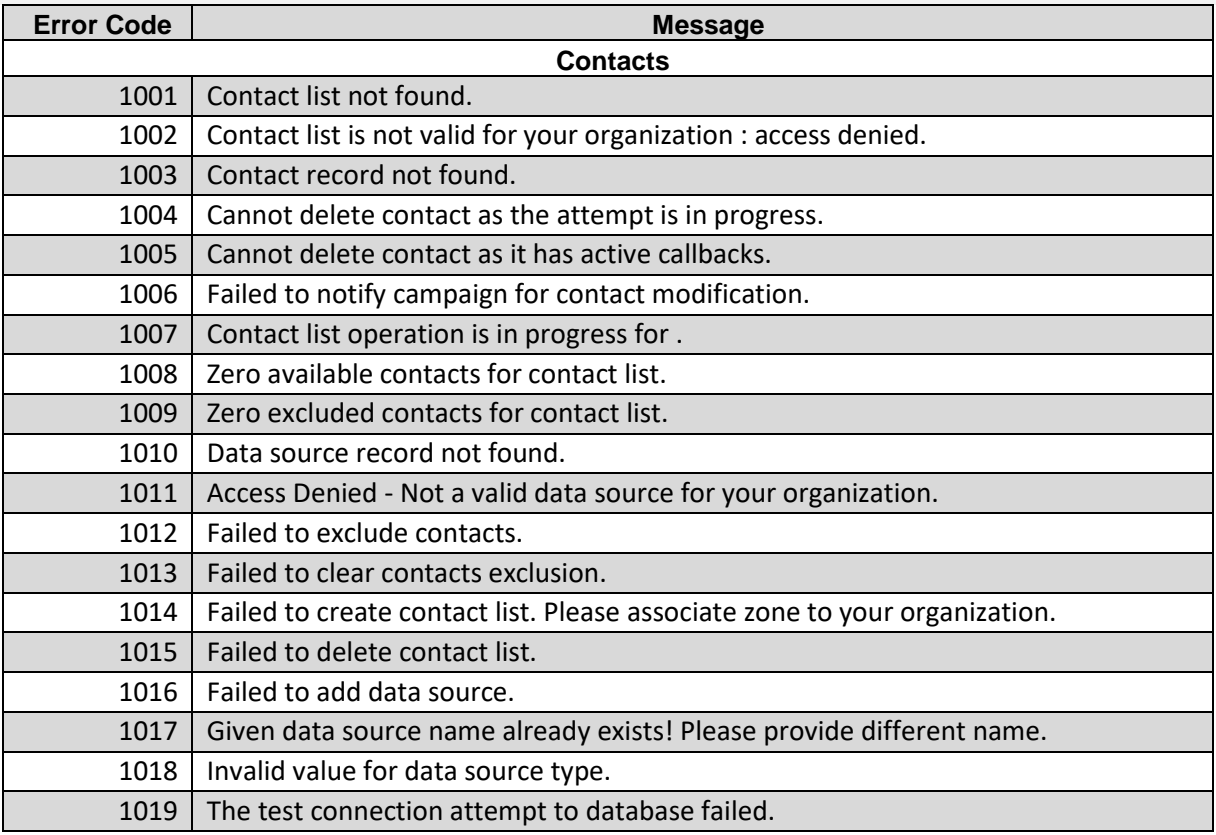

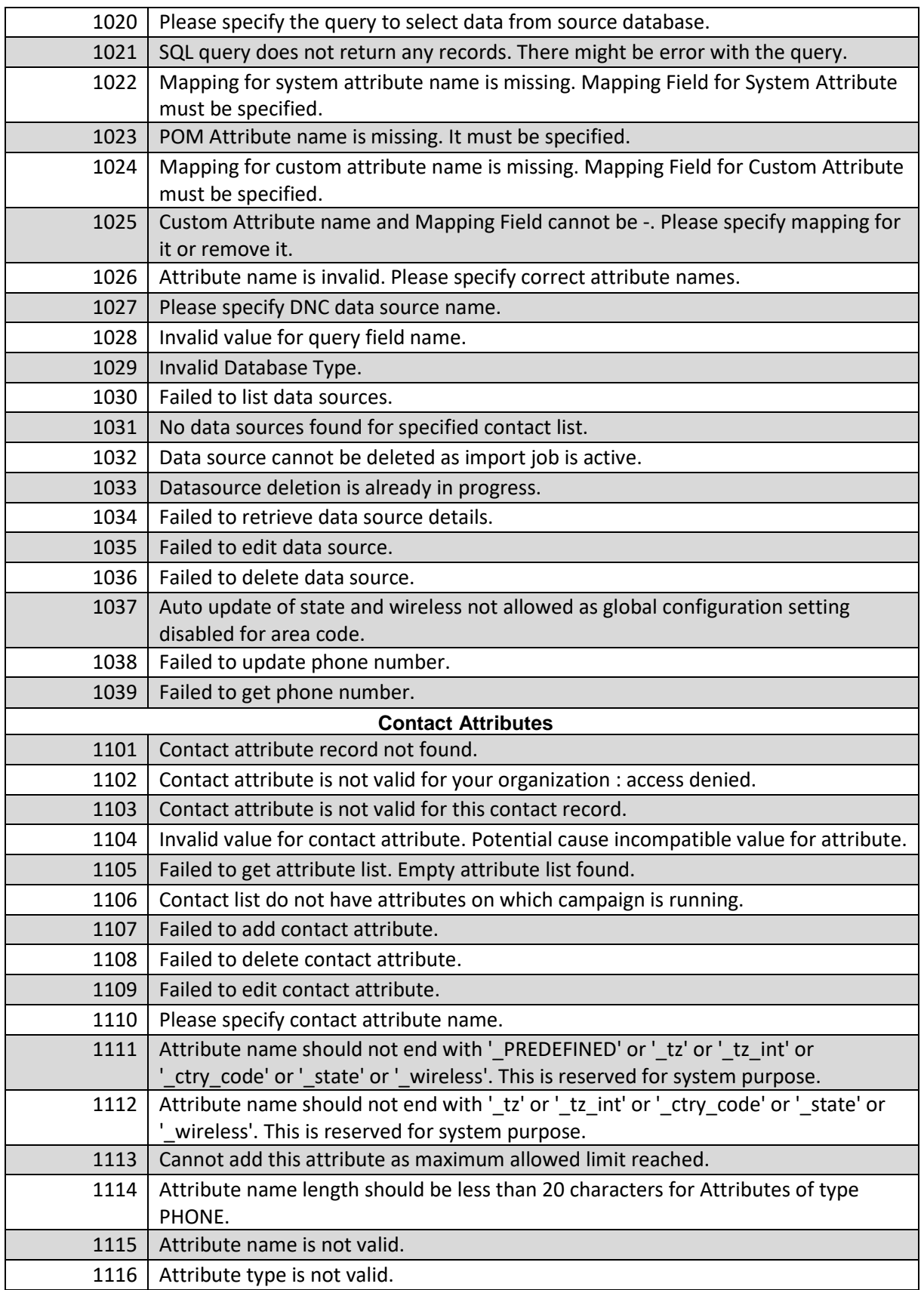

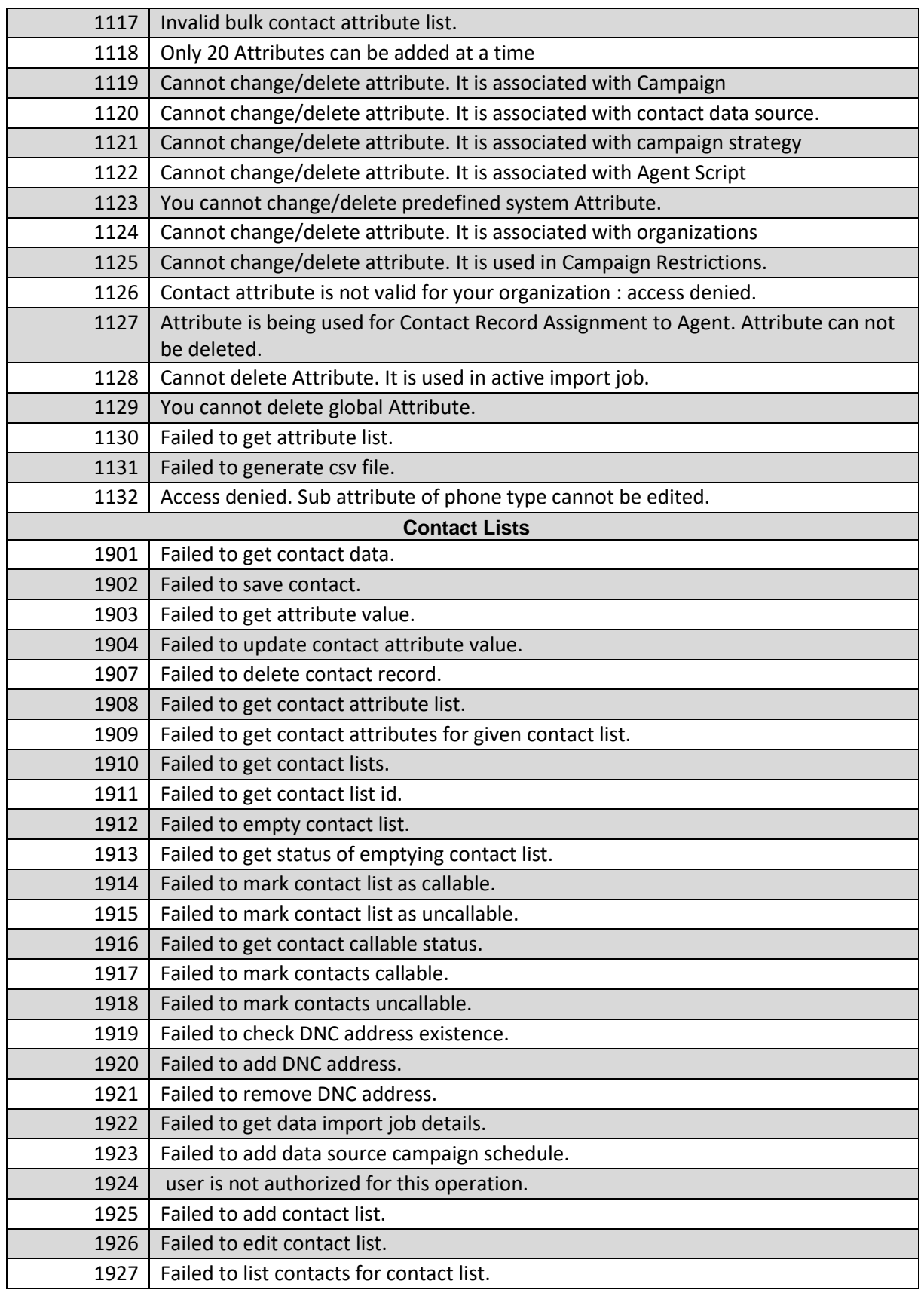

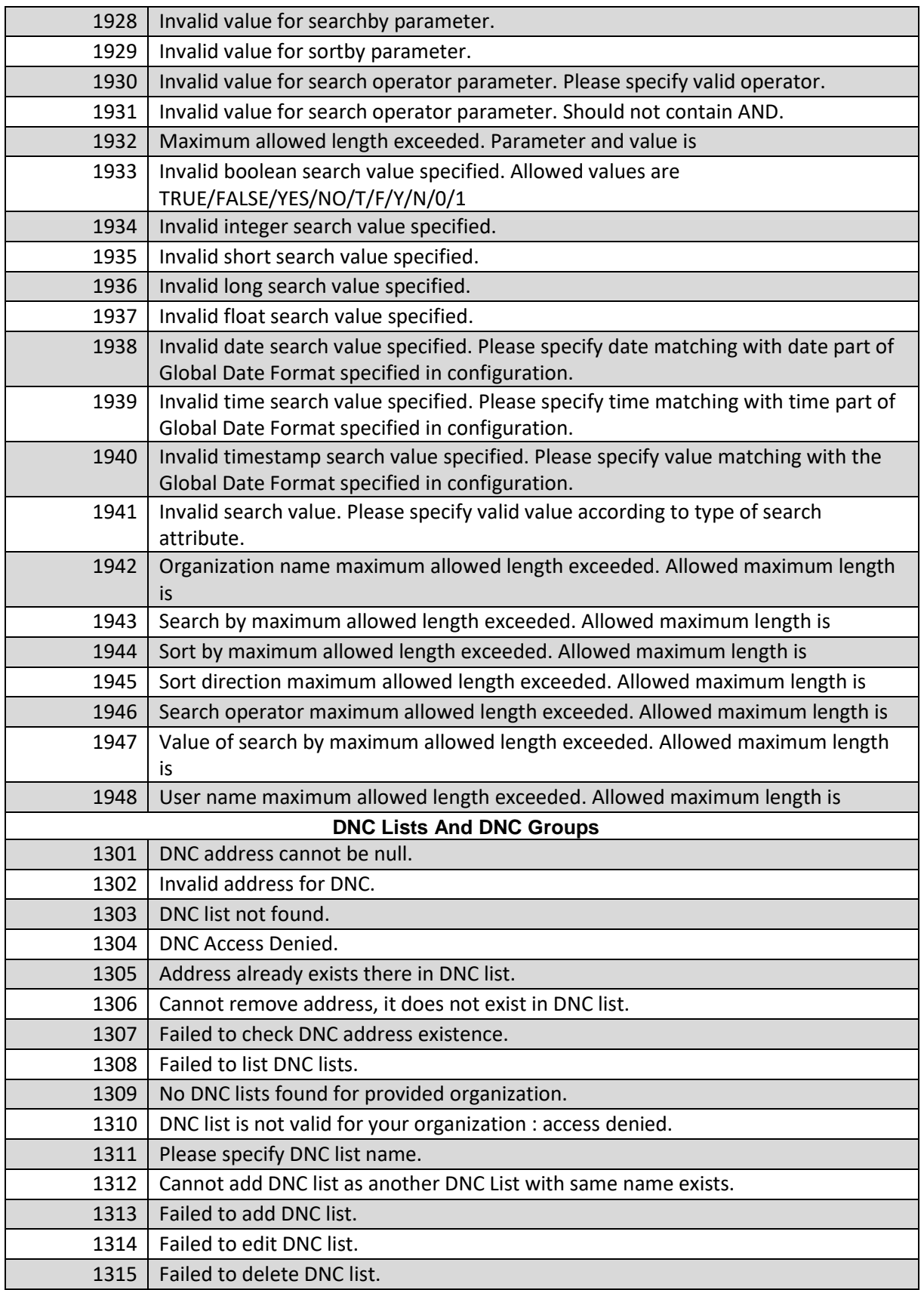

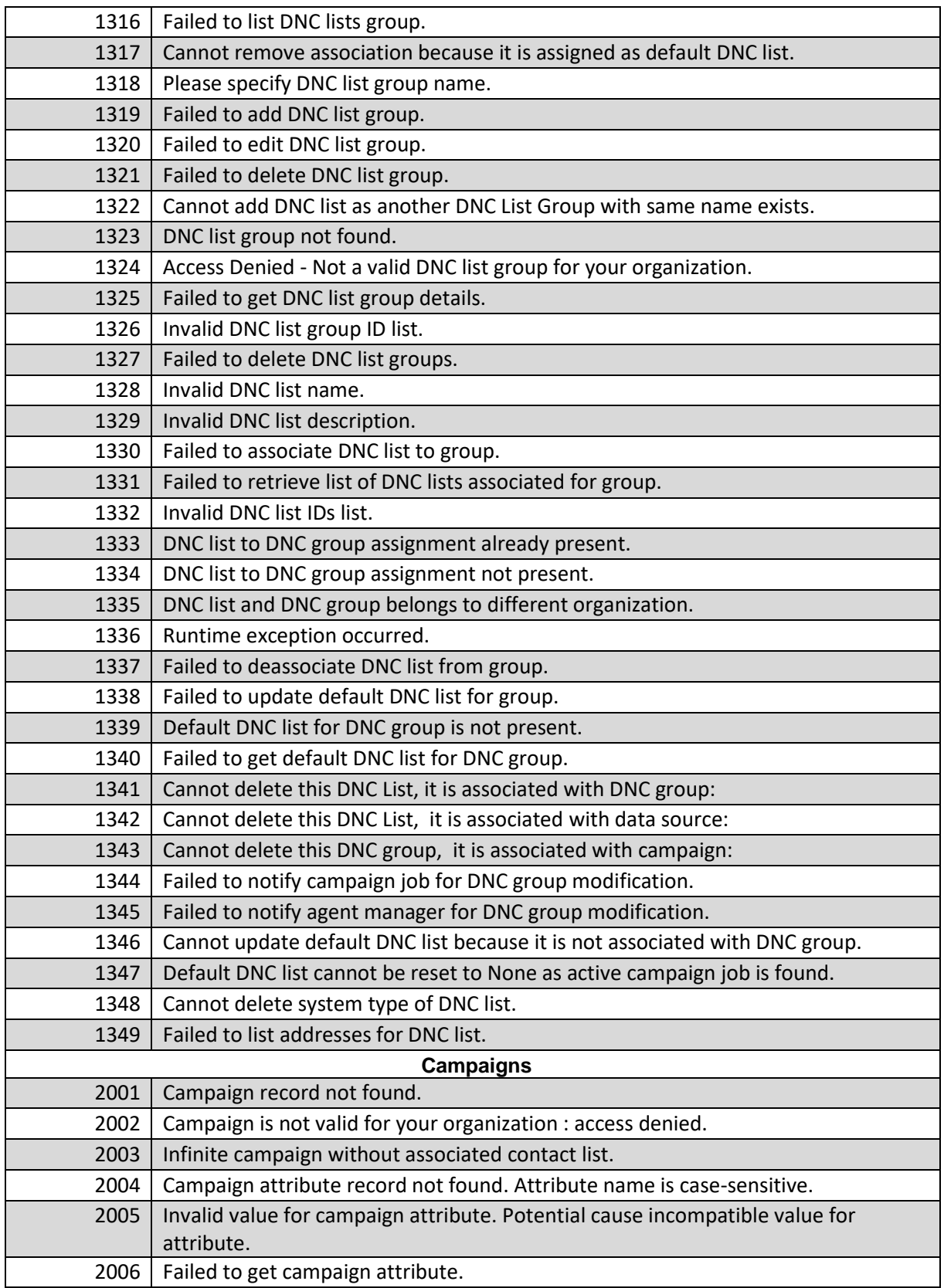

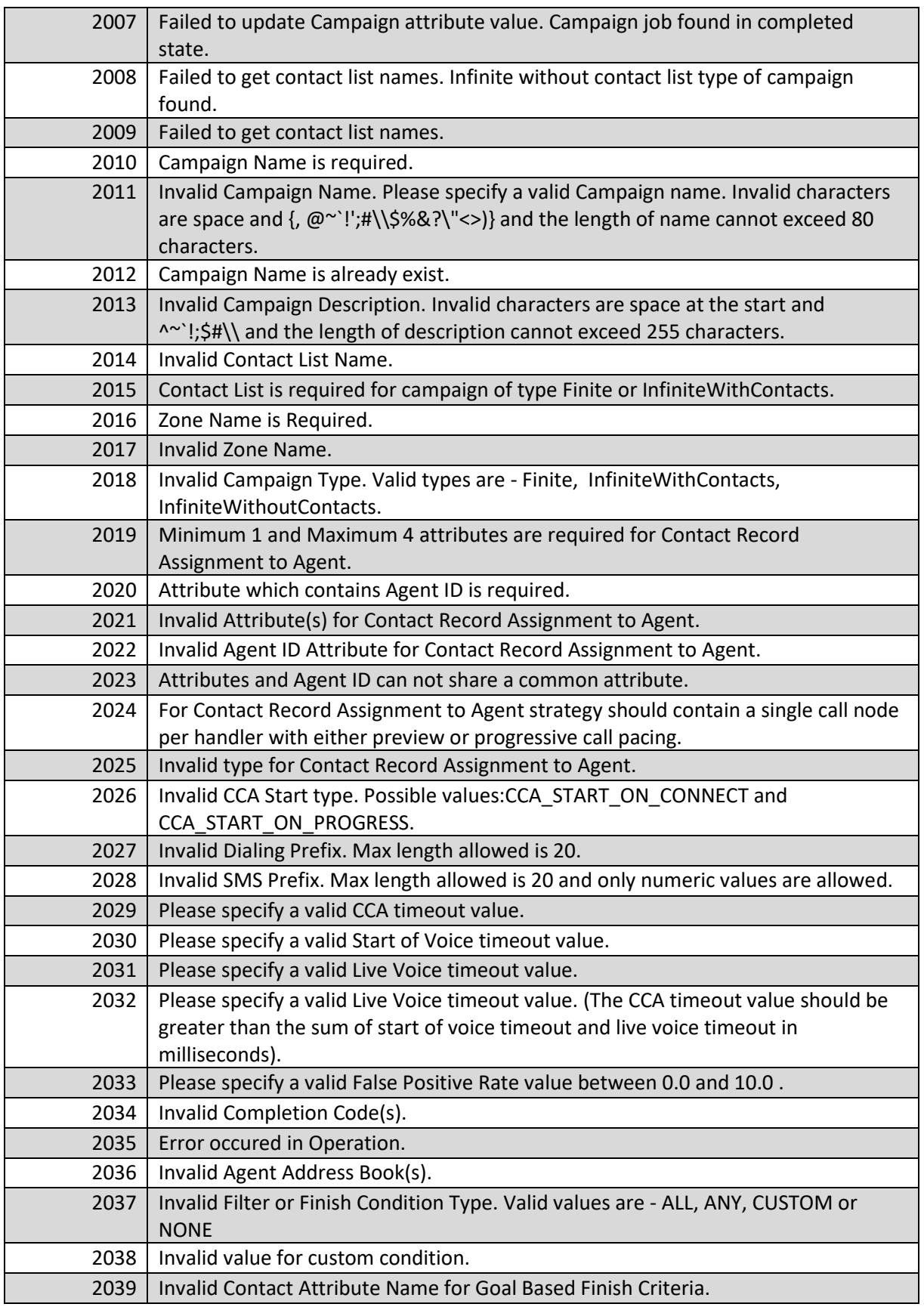

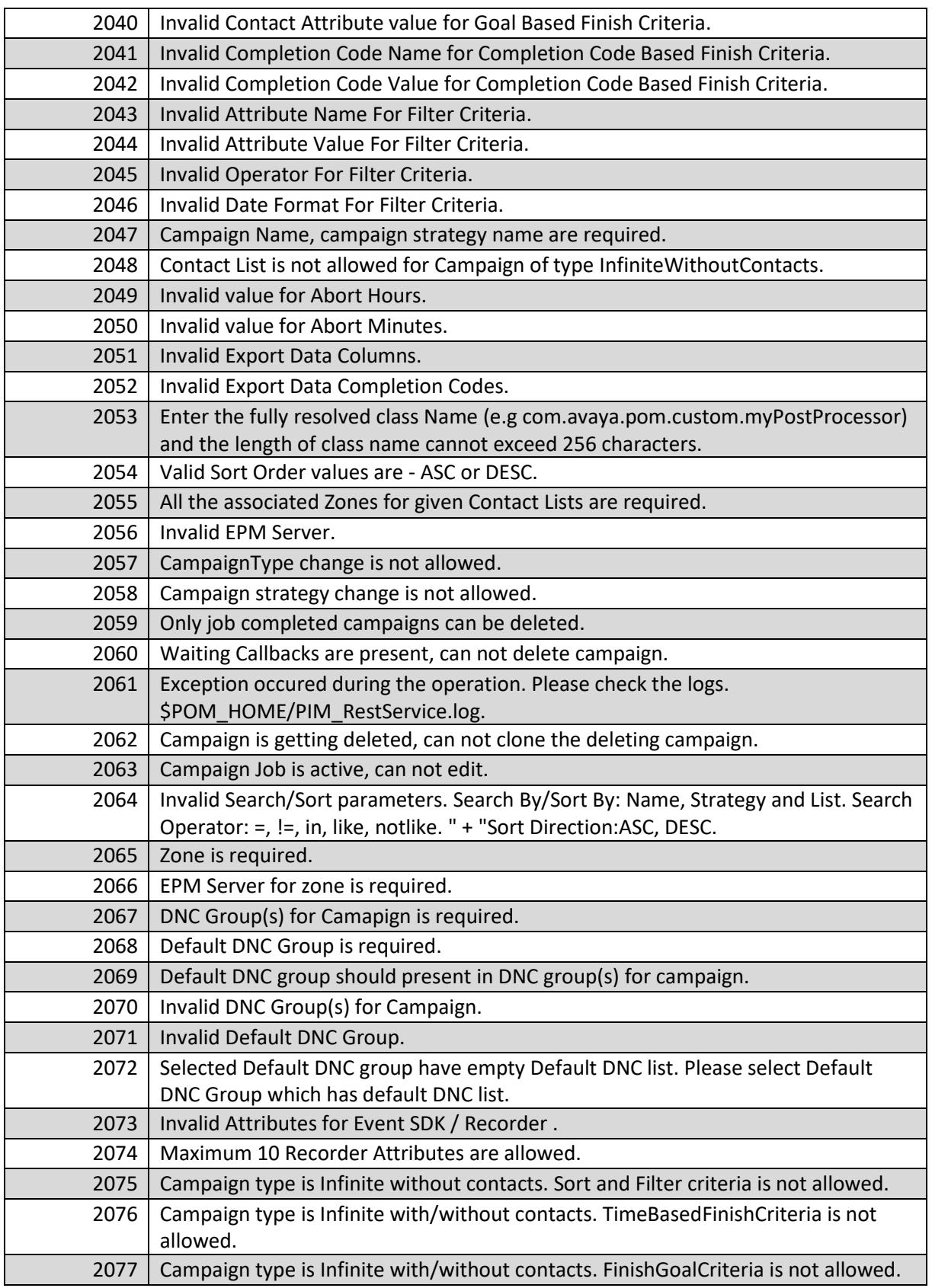

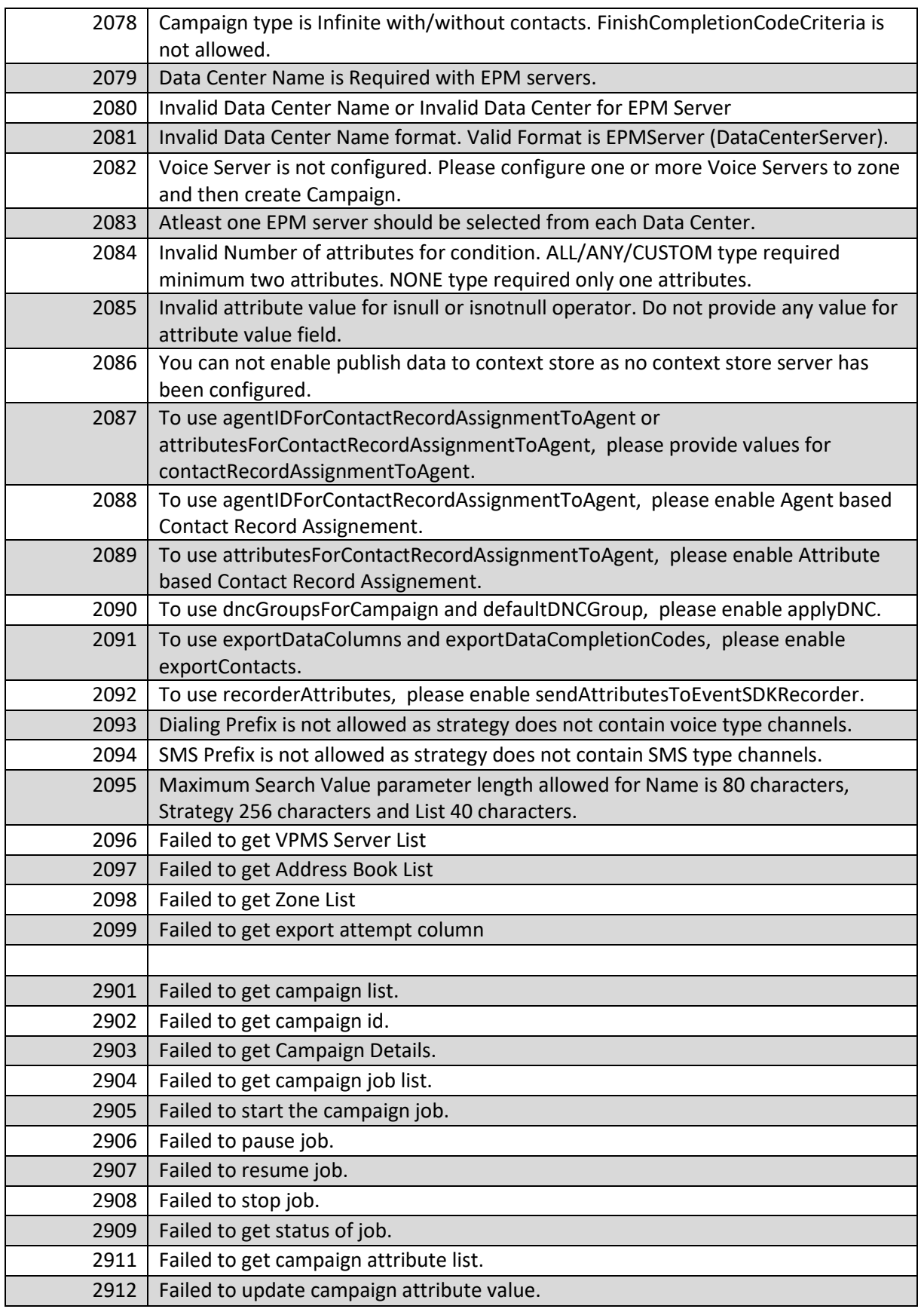

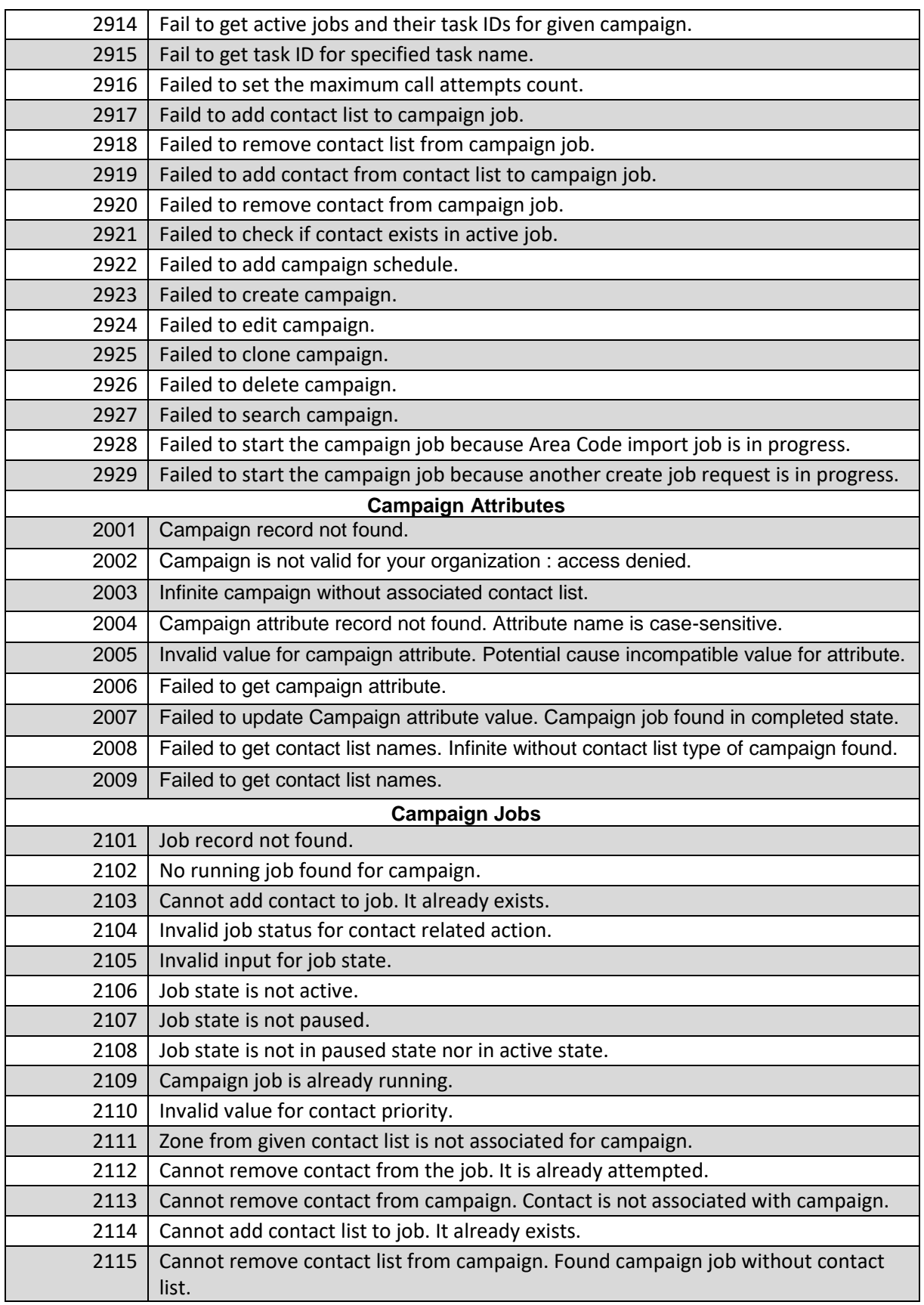

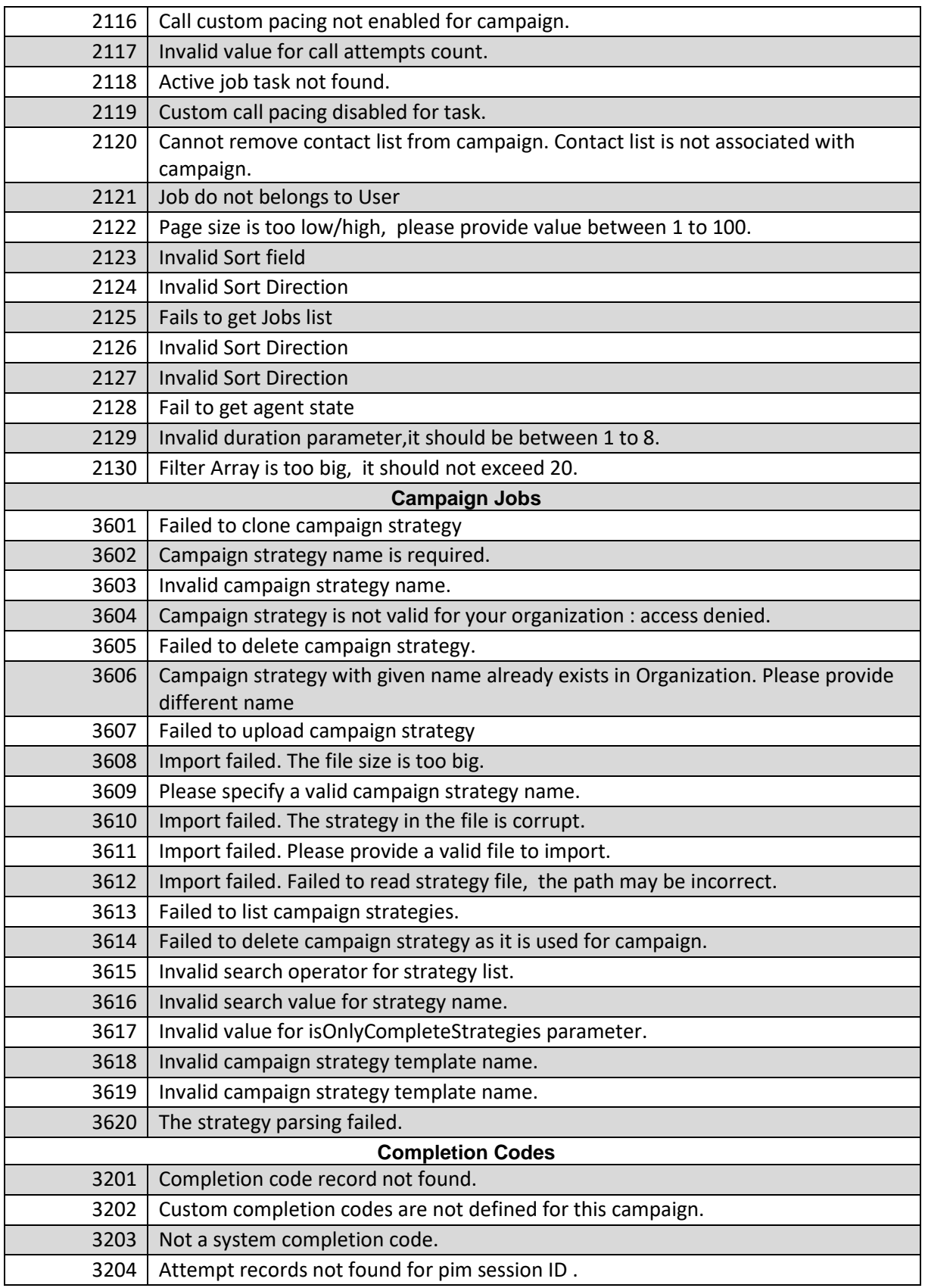

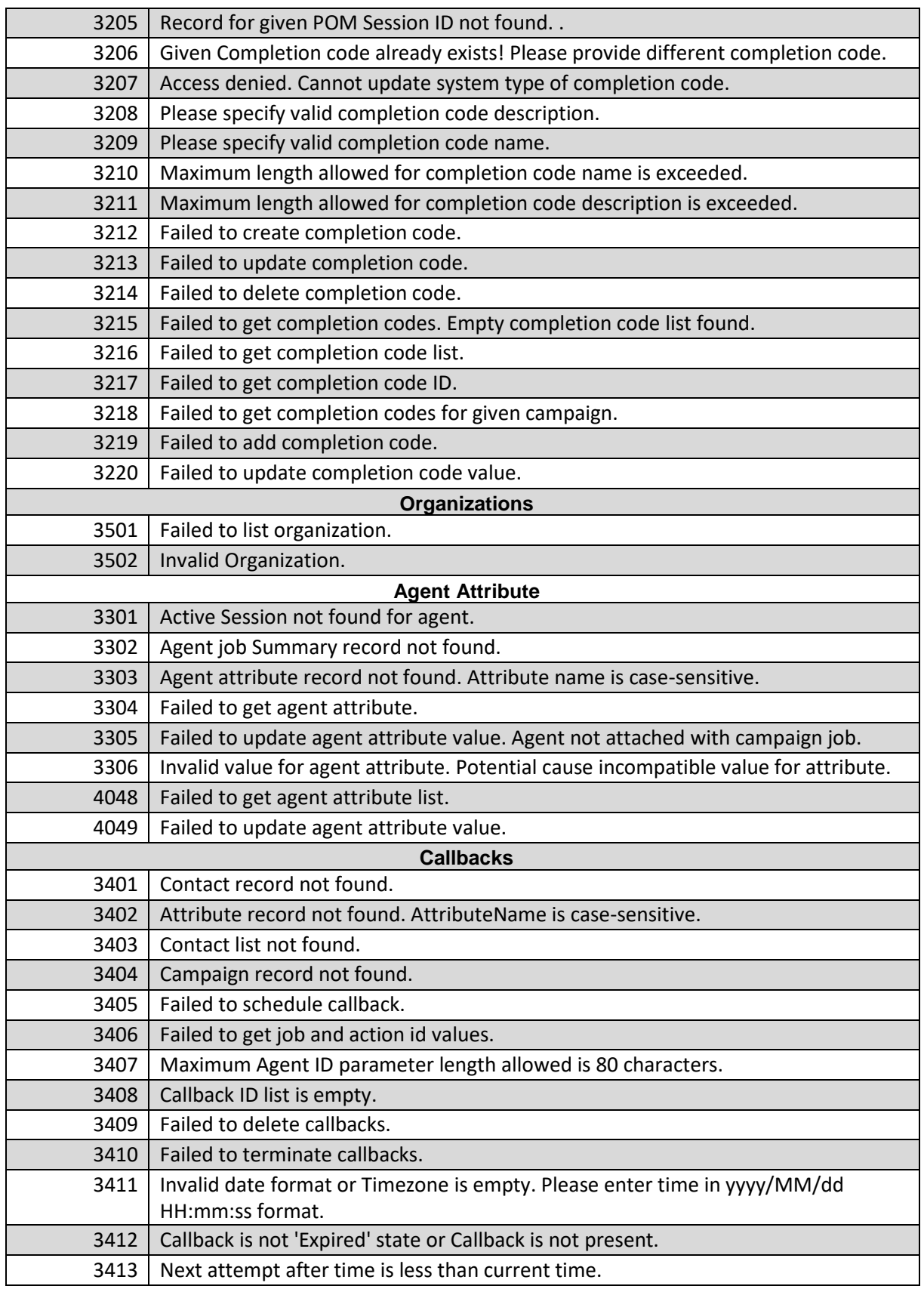

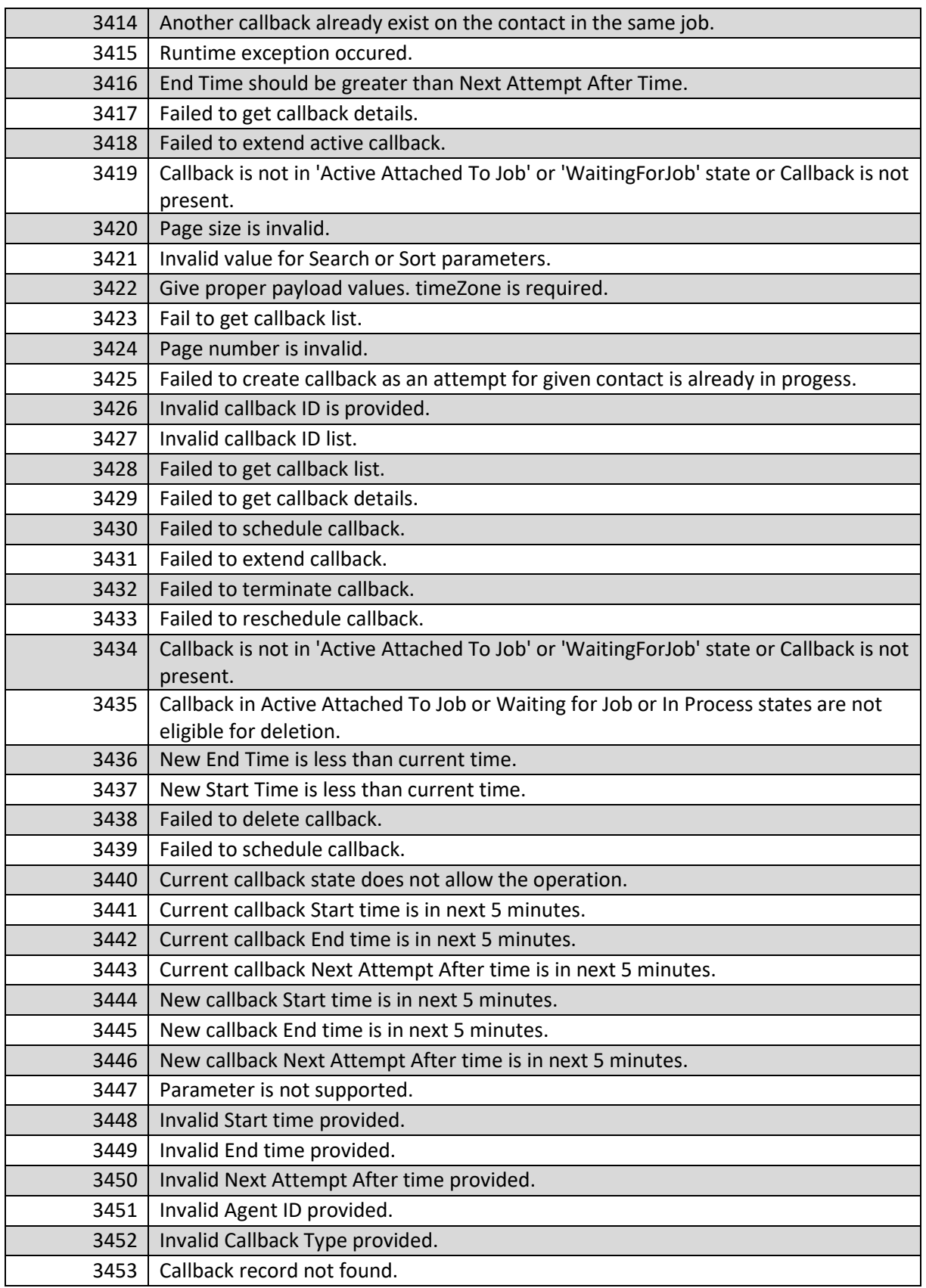

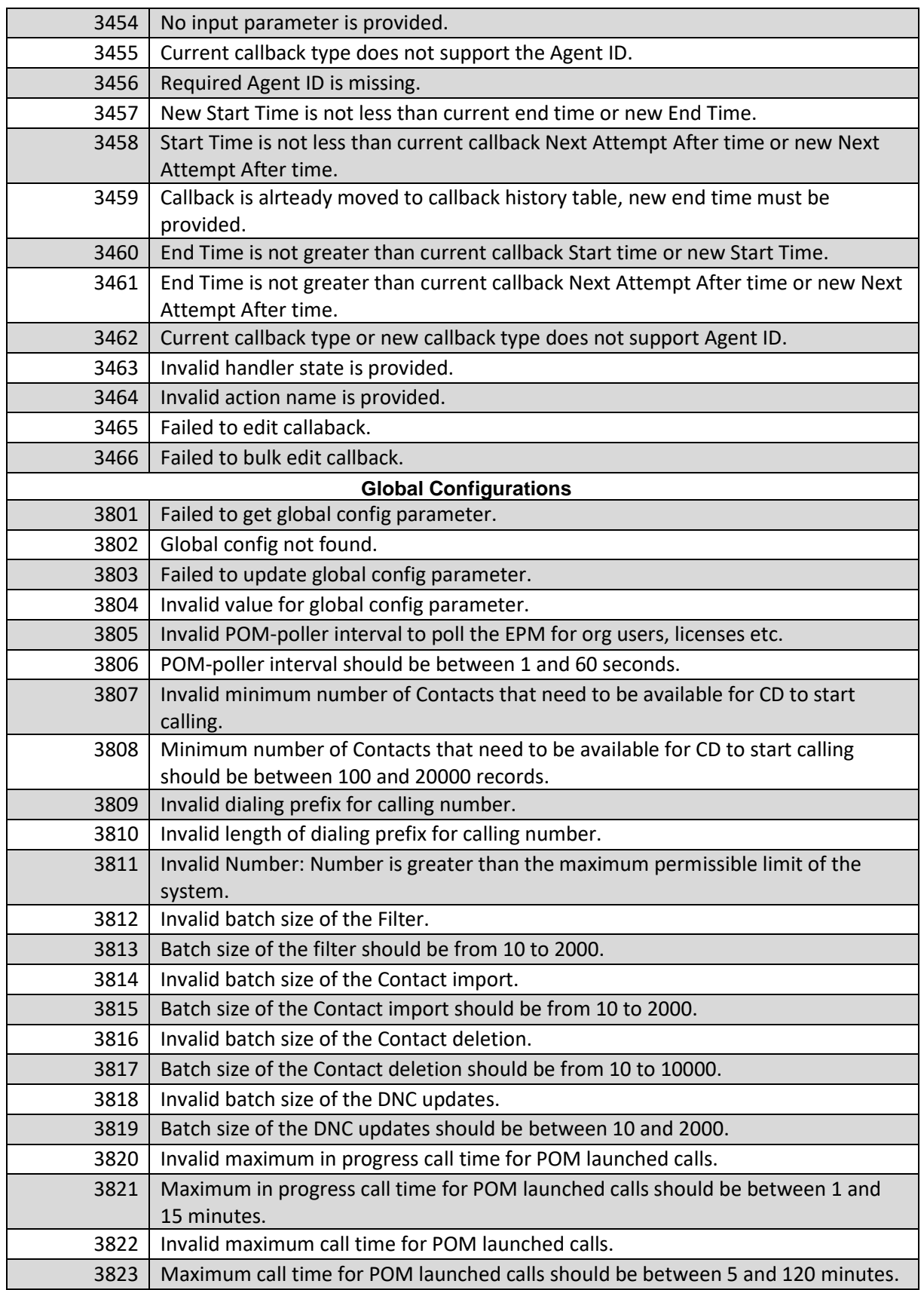

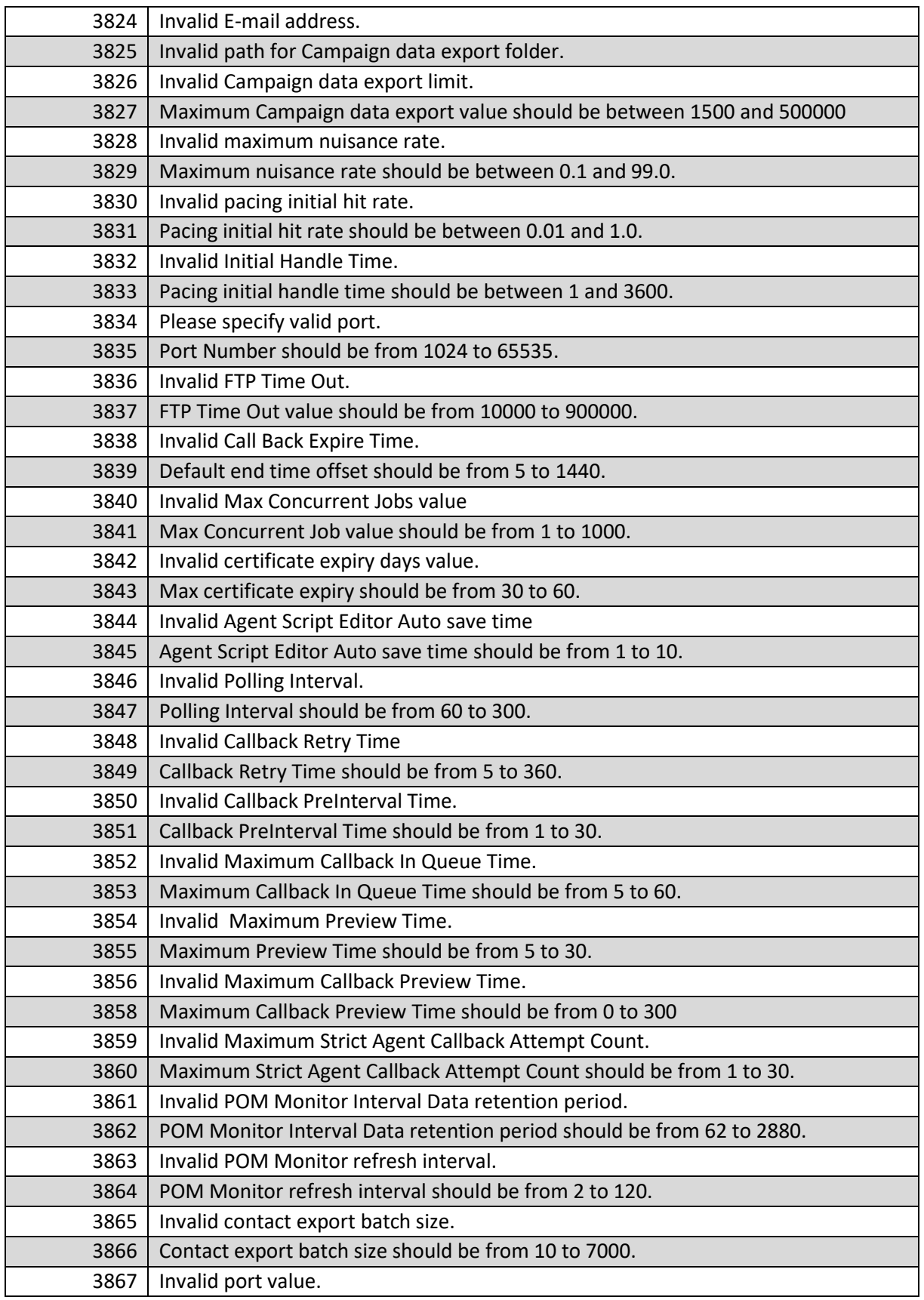

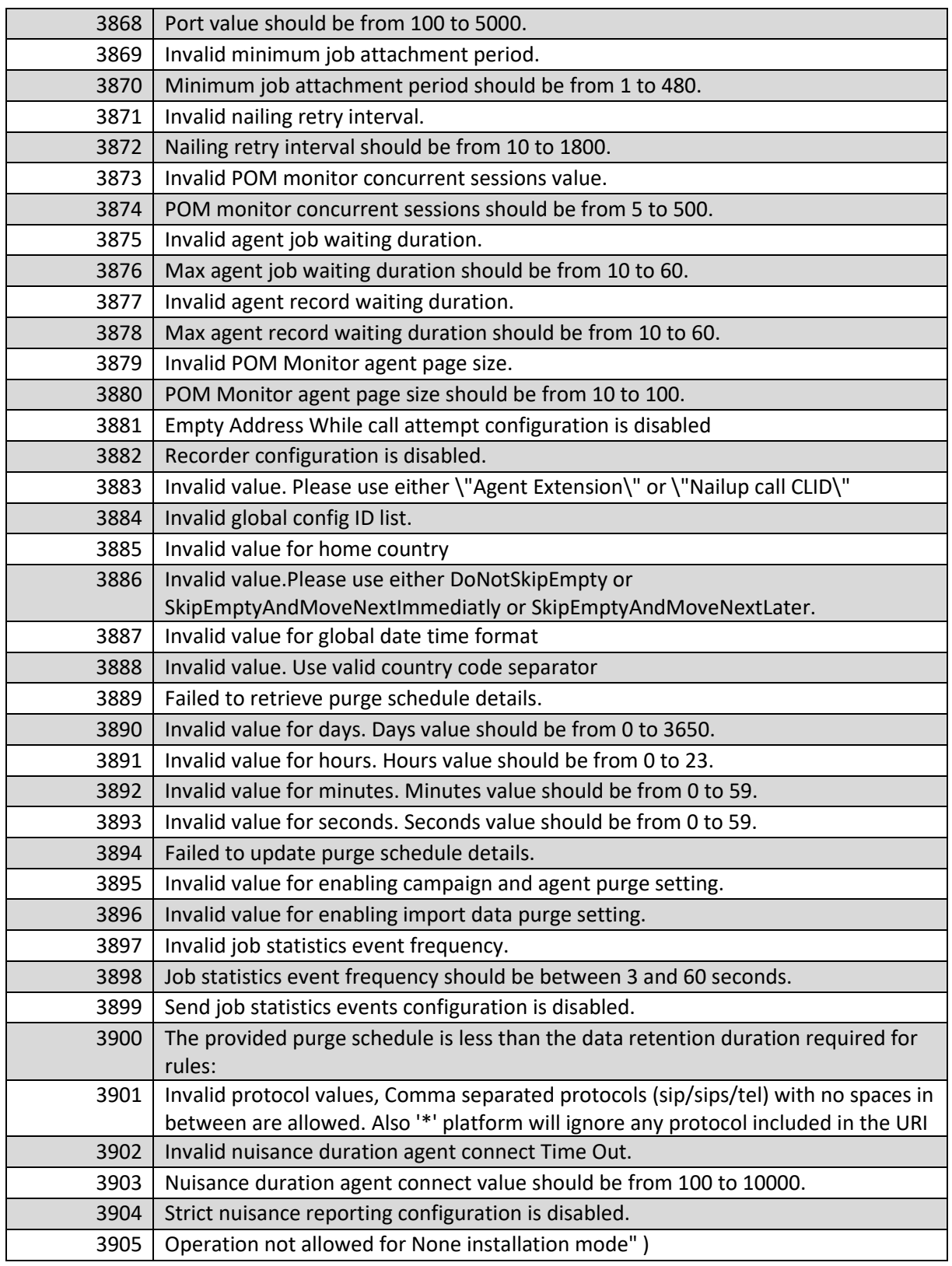

# **Chapter 3: SOAP Web services**

You can use SOAP Web services to perform and track routine operations related to contact, campaign and access call pacing functionality. POM Web services, divided in two groups namely VP\_POMAgentAPIService and VP\_POMCmpMgmtService.

#### **Note:**

The configured EP user used for calling webservices must have access to the entities like contact lists, campaign and attributes. The user created with predefined POM Campaign manager role have access to most of the operations available through webservices.

\_\_\_\_\_\_\_\_\_\_\_\_\_\_\_\_\_\_\_\_\_\_\_\_\_\_\_\_\_\_\_\_\_\_\_\_\_\_\_\_\_\_\_\_\_\_\_\_\_\_\_\_\_\_\_\_\_\_\_\_\_\_\_\_\_\_\_\_\_\_\_\_\_\_\_\_\_\_\_\_\_\_\_\_\_\_\_\_\_\_

# **Deprecated Web service**

POM 3.0 and later releases does not support below SOAP webservices. Use alternate REST webservices instead which are available in latest POM release.

- GetContactData service, use GetContactDataFromList instead.
- GetContactAttributeValue service, use GetContactAttributeValueFromList instead.
- SaveContact service, use SaveContactToList instead.
- DeleteContact service, use DeleteContactFromList instead.
- UpdateContactAttributeValue service, use UpdateContactAttributeValueToList instead.
- AddContactToJob service, use AddContactFromListToJob instead.
- AddContactGroupToJob service, use AddContactListToJob instead.

# **About VP\_POMAgentAPIService Web service**

POM provides the *VP\_POMAgentAPIService* web service to perform routine operations.

\_\_\_\_\_\_\_\_\_\_\_\_\_\_\_\_\_\_\_\_\_\_\_\_\_\_\_\_\_\_\_\_\_\_\_\_\_\_\_\_\_\_\_\_\_\_\_\_\_\_\_\_\_\_\_\_\_\_\_\_\_\_\_\_\_\_\_\_\_\_\_\_\_\_\_\_\_\_\_\_\_\_\_\_\_\_\_\_\_\_

- Saving, deleting and retrieving the contact information.
- Adding contacts to running campaign jobs.
- Adding and removing contact list to campaign job.
- Retrieving and updating the attributes values of contact.
- Checking the contact address existence in the DNC list.
- Adding and removing information in the DNC list.
- Updating the completion code
- Mark contacts callable and not callable.
- Creating callback for the campaign.

#### \_\_\_\_\_\_\_\_\_\_\_\_\_\_\_\_\_\_\_\_\_\_\_\_\_\_\_\_\_\_\_\_\_\_\_\_\_\_\_\_\_\_\_\_\_\_\_\_\_\_\_\_\_\_\_\_\_\_\_\_\_\_\_\_\_\_\_\_\_\_\_\_\_\_\_\_\_\_\_\_\_\_\_\_\_\_\_\_\_\_ **Configuring the VP\_POMAgentAPIService Web service**

#### **Procedure**

- Use a Web browser to open the page https://<EP\_SERVER\_IP\_ADDRESS>/axis2/services/VP\_POMAgentAPIService where IP address is the address of the Avaya Aura® Experience Portal (EP) server.
- Enter a valid EP user name and password.
- Save the Web Service Definition Language (WSDL) file.

• You can use this file to build a Web service client, and access the Agent API Web service (VP\_POMAgentAPIService).

#### **Note:**

Ensure that the Web service client you generate is an axis2 (version 1.6.2) client. If you upgrade POM from an earlier version to POM 3.1, ensure you regenerate the client using the new .wsdl files. For more information about generating the client, see the Apache axis2 documentation from<http://ws.apache.org/axis2/>

This Web service conforms to the current World Wide Web Consortium (W3C) standards. For more information about WSDL file, see Agent API WSDL file in section "Sample WSDL files for Web".

• You must mention an endpoint URL to create the axis2 client. The endpoint URL for Agent API Web service is https://<EP\_SERVER\_IP\_ADDRESS>/axis2/services/VP\_POMAgentAPIService

### **GetContactDataFromList service**

Use the GetContactDataFromList web service to retrieve contact information from the contact list. The configured EP user must have access to the contact lists and private attributes.

\_\_\_\_\_\_\_\_\_\_\_\_\_\_\_\_\_\_\_\_\_\_\_\_\_\_\_\_\_\_\_\_\_\_\_\_\_\_\_\_\_\_\_\_\_\_\_\_\_\_\_\_\_\_\_\_\_\_\_\_\_\_\_\_\_\_\_\_\_\_\_\_\_\_\_\_\_\_\_\_\_\_\_\_\_\_\_\_\_\_

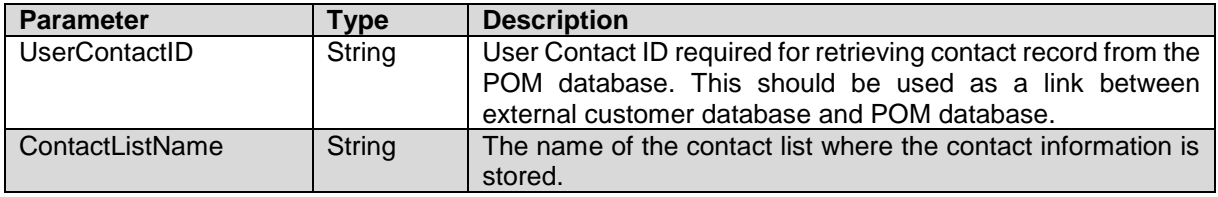

This web service returns the contact data object of type ContactDataType.

#### **Parameters of the ContactDataType object**

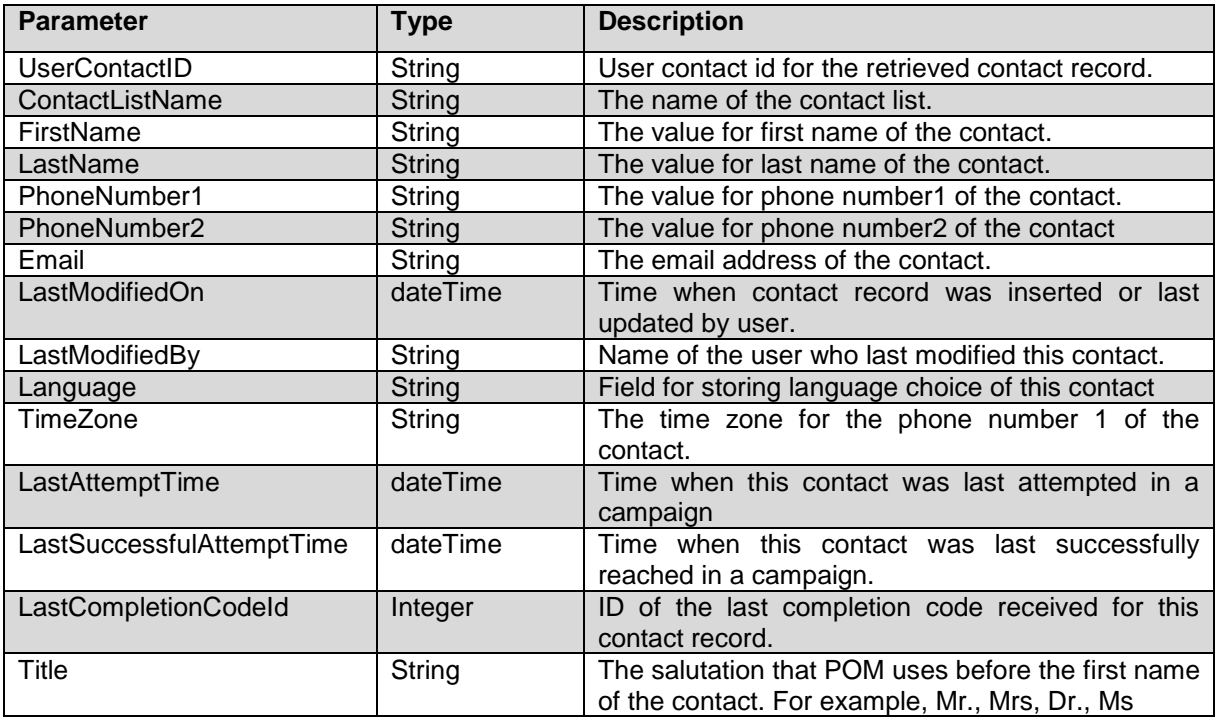

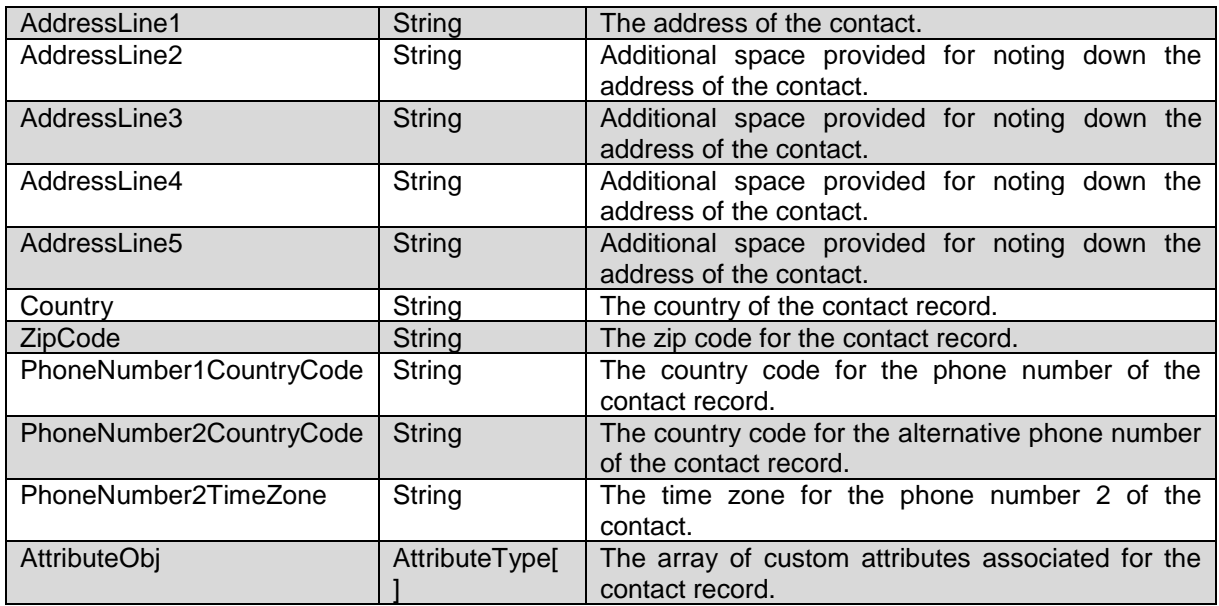

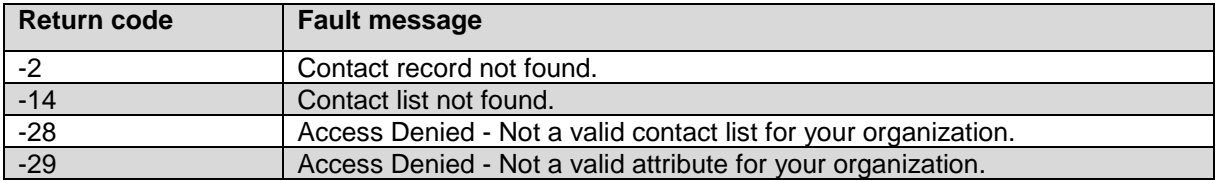

### **GetContactAttributeValueFromList service**

Use the GetContactAttributeValueFromList web service to retrieve specific contact attribute value from the contact list. The configuredEP user must have access to the contact lists and private attributes.

\_\_\_\_\_\_\_\_\_\_\_\_\_\_\_\_\_\_\_\_\_\_\_\_\_\_\_\_\_\_\_\_\_\_\_\_\_\_\_\_\_\_\_\_\_\_\_\_\_\_\_\_\_\_\_\_\_\_\_\_\_\_\_\_\_\_\_\_\_\_\_\_\_\_\_\_\_\_\_\_\_\_\_\_\_\_\_\_\_\_

#### **Parameters**

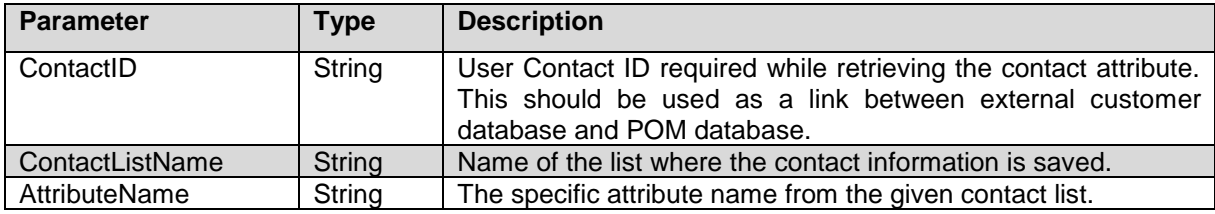

This web service returns the attribute value in string.

The predefined attributes are case-sensitive and must be mapped. The following table shows the mapping:

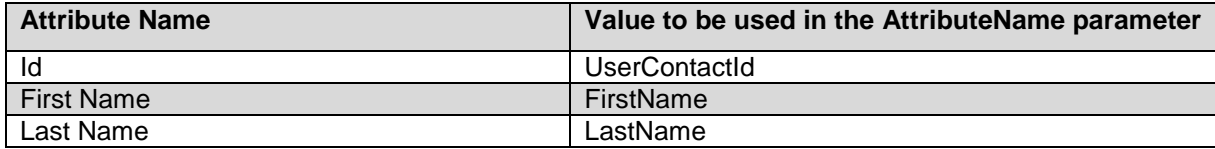

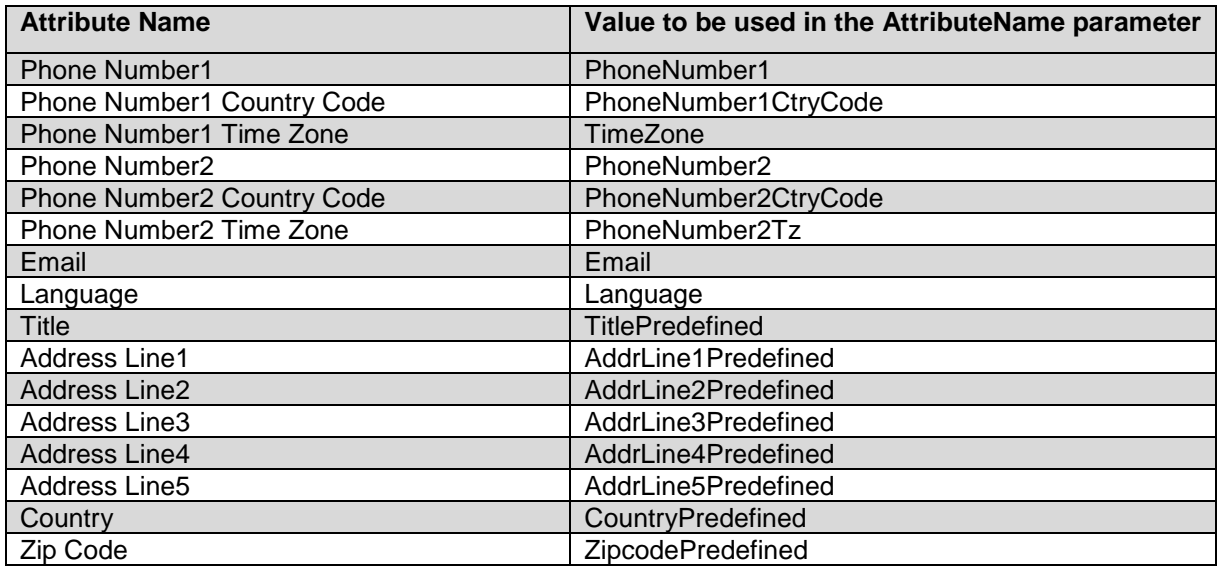

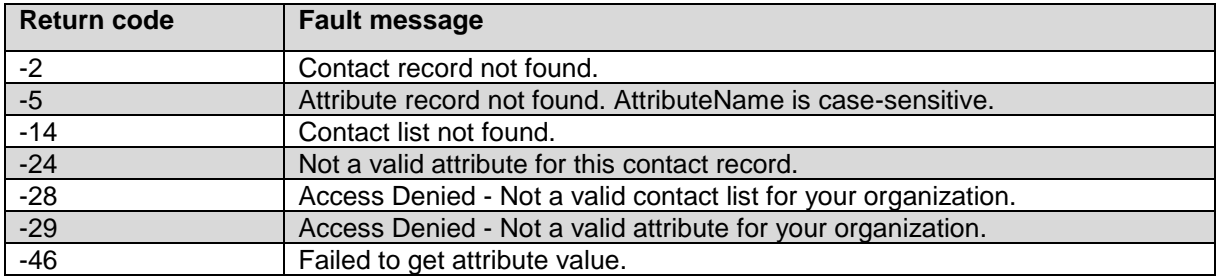

### **GetPhoneNumber service**

Use the GetPhoneNumber web service to retrieve a phone number from the contact record. The GetPhoneNmber web service searches for the given user contact ID, contact list name, and phone attribute name. The GetPhoneNumber returns the phone number along with the associated time zone and country code attribute values.

\_\_\_\_\_\_\_\_\_\_\_\_\_\_\_\_\_\_\_\_\_\_\_\_\_\_\_\_\_\_\_\_\_\_\_\_\_\_\_\_\_\_\_\_\_\_\_\_\_\_\_\_\_\_\_\_\_\_\_\_\_\_\_\_\_\_\_\_\_\_\_\_\_\_\_\_\_\_\_\_\_\_\_\_\_\_\_\_\_\_

#### **Parameters**

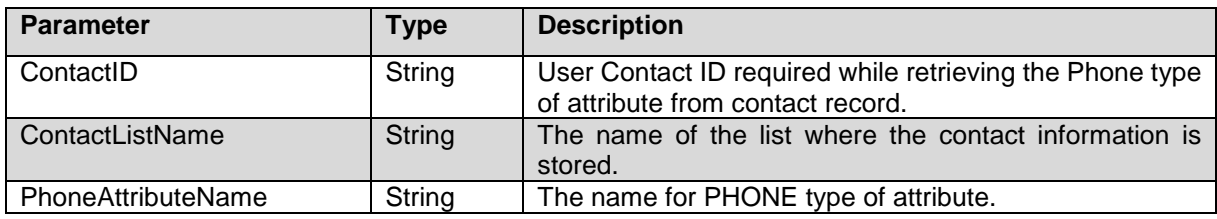

This web service returns the data object of type PhoneType.

#### **Members of PhoneType object**

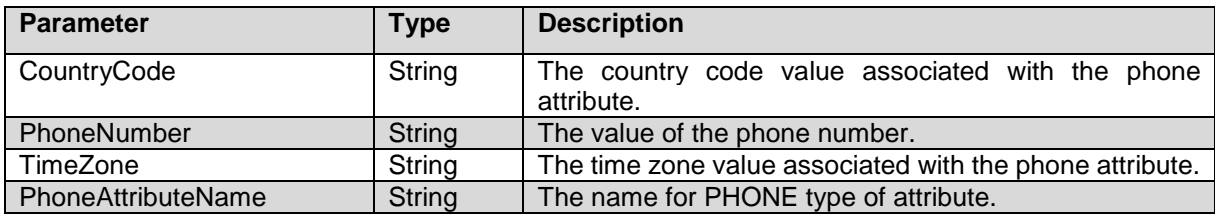

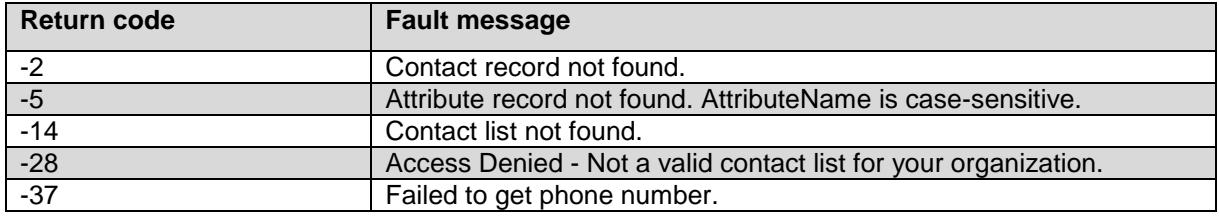

### **SaveContactToList service**

Use the SaveContactToList web service to save or update contact information to any defined contact list. From 3.0.4 onwards, adding contact to contact list using this web service will ensure that the newly added contact will be picked for dialing, if they meet both, the filter, and the sort criteria of the running campaign job.

\_\_\_\_\_\_\_\_\_\_\_\_\_\_\_\_\_\_\_\_\_\_\_\_\_\_\_\_\_\_\_\_\_\_\_\_\_\_\_\_\_\_\_\_\_\_\_\_\_\_\_\_\_\_\_\_\_\_\_\_\_\_\_\_\_\_\_\_\_\_\_\_\_\_\_\_\_\_\_\_\_\_\_\_\_\_\_\_\_\_

The first parameter for this web service is ContactToBeSaved, an object type of ContactDataType.

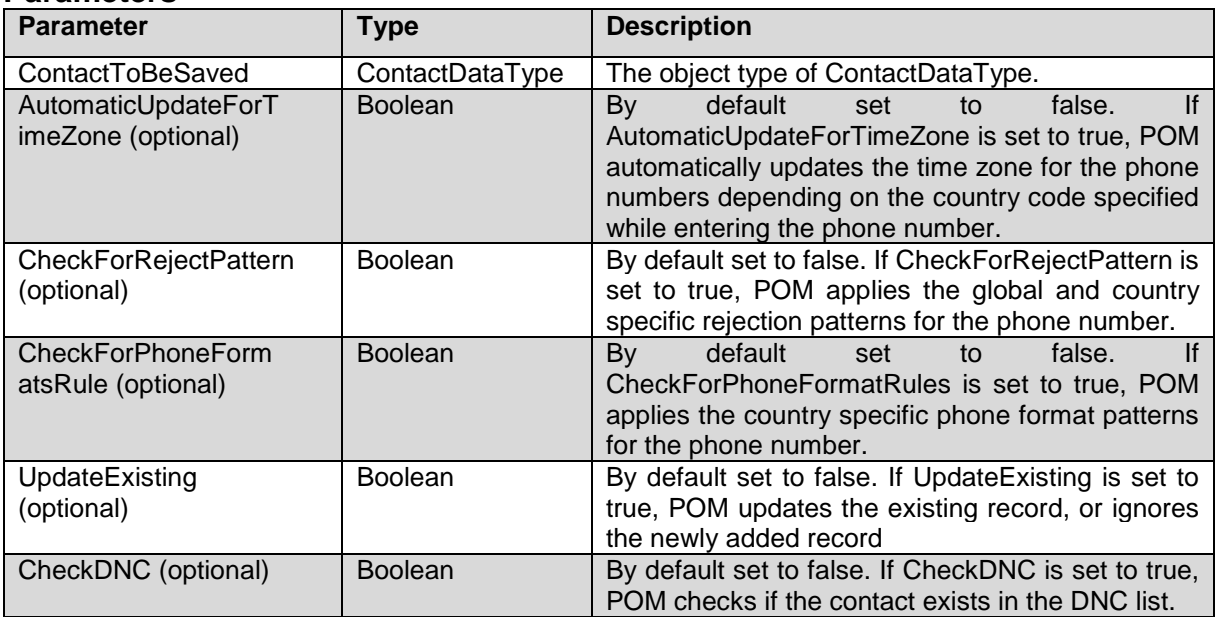

#### **Parameters**

#### **Members of ContactDataType object**

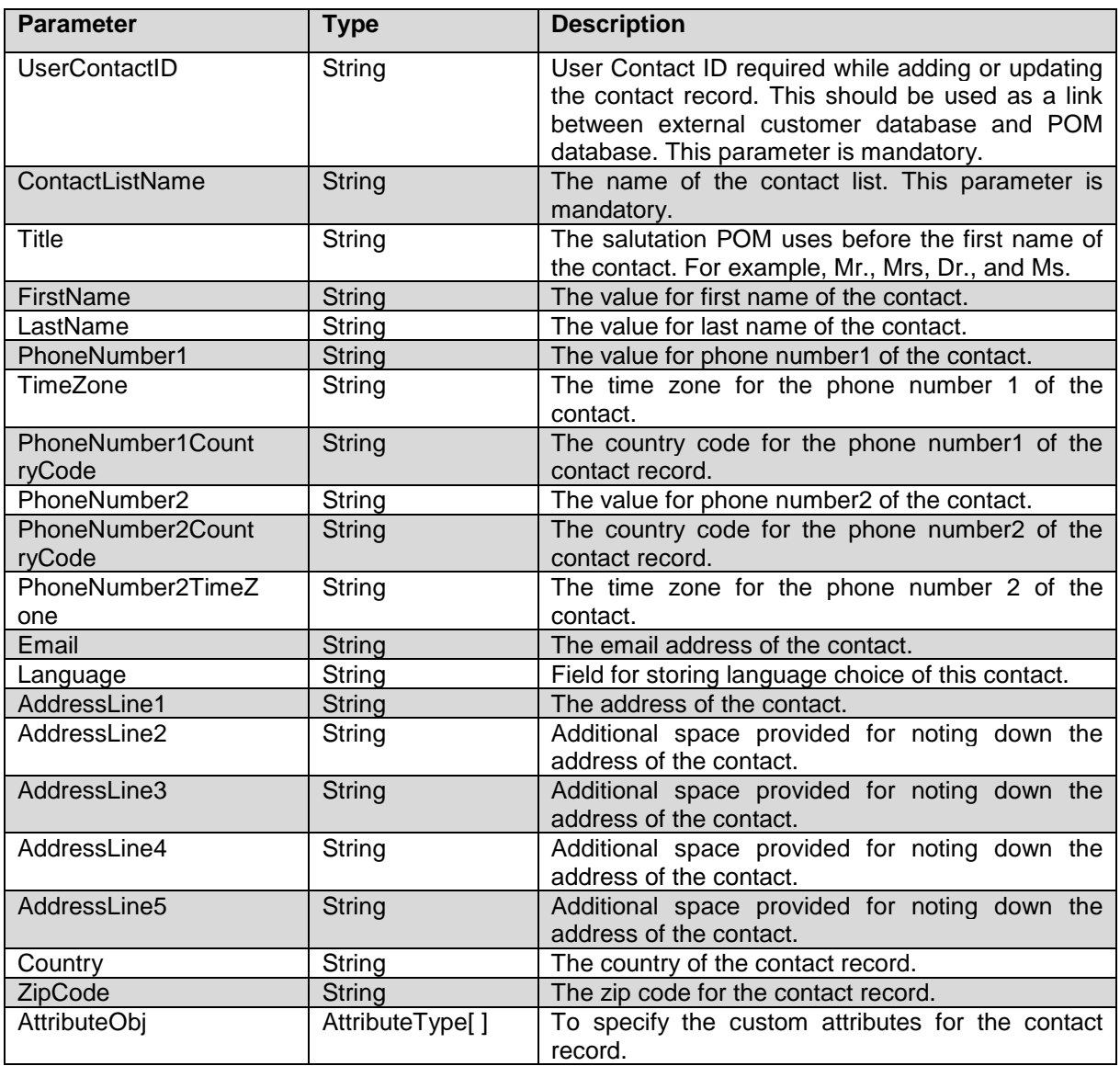

This web service returns a zero if the contact is successfully saved to the POM database.

#### **Faults**

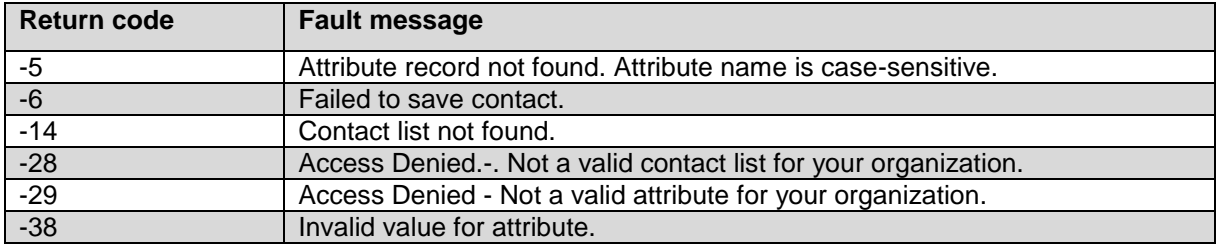

#### \_\_\_\_\_\_\_\_\_\_\_\_\_\_\_\_\_\_\_\_\_\_\_\_\_\_\_\_\_\_\_\_\_\_\_\_\_\_\_\_\_\_\_\_\_\_\_\_\_\_\_\_\_\_\_\_\_\_\_\_\_\_\_\_\_\_\_\_\_\_\_\_\_\_\_\_\_\_\_\_\_\_\_\_\_\_\_\_\_\_ **UpdateContactAttributeValueToList service**

Use the UpdateContactAttributeValueToList web service to update the individual contact attribute values for the given contact record. The configured EP user must have access to the specified contact list and custom attributes. This web service also works while the contact list is being imported provided that the user Contact ID and contact list exists on the POM server. The web service performs two separate transactions for updating the attribute values and importing records. These transactions are executed on first come first serve basis. If the specific record is not imported and the web service is run, the system will display a fault error. Else, the value is updated successfully.

From POM 3.0.4 onwards, this web service will ensure that the updated contact is picked for dialing if the contact meets filter criteria of campaign. **Note:**

If you change attribute values using UpdateContactAttributeValueToList web service, the updated contacts associated with a campaign job will be filtered if the updated attribute value matches the filter criteria. But if you change the attribute values for those contacts that are already a part of existing filtered contacts and are associated with a campaign job, and the contact no longer matches the filter criteria as a result of being modified, the contact will not be removed from the job. You can use restrictions based on the attributes to check runtime changes in attribute values.

#### **Parameters**

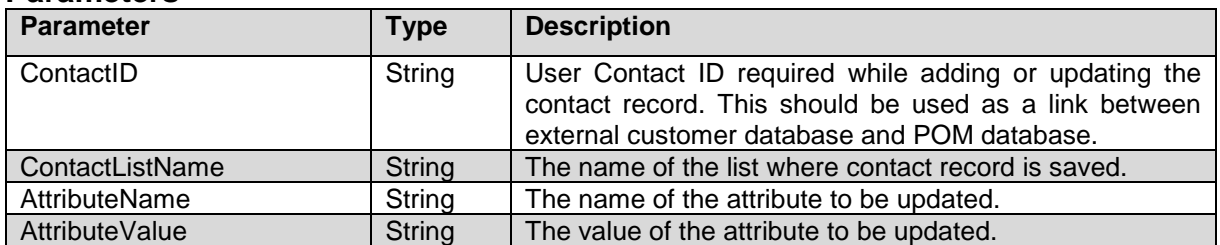

The predefined system attributes are case-sensitive and you must map the attributes according to the following table:

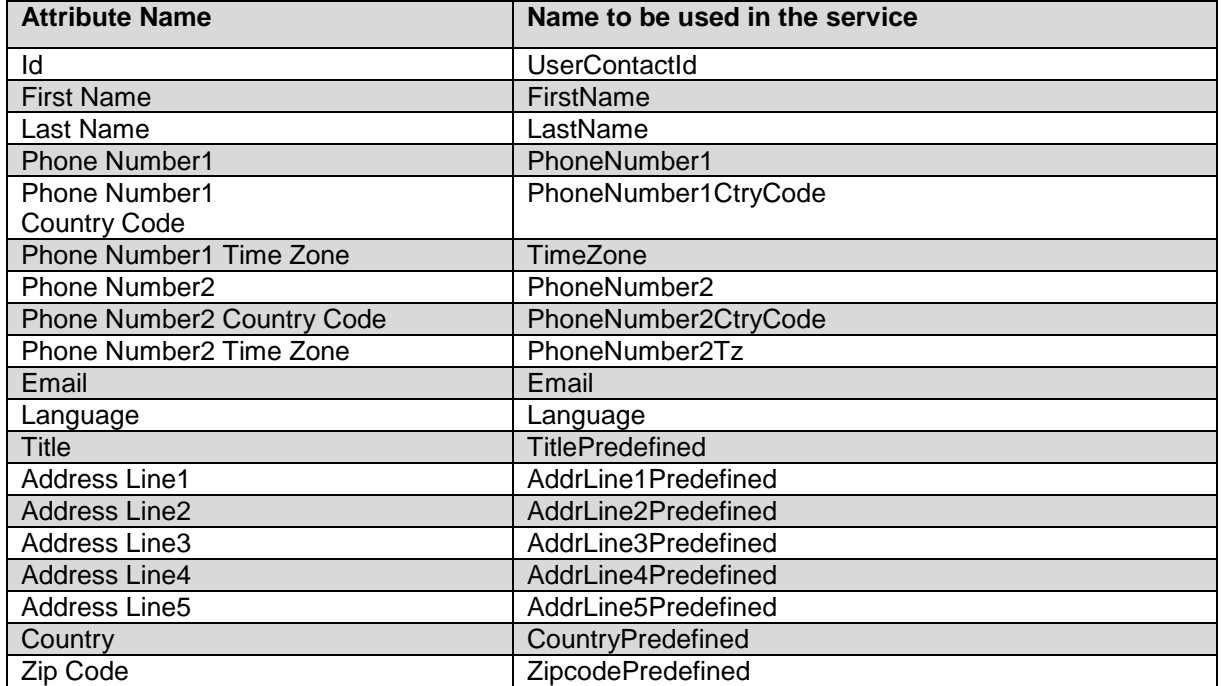

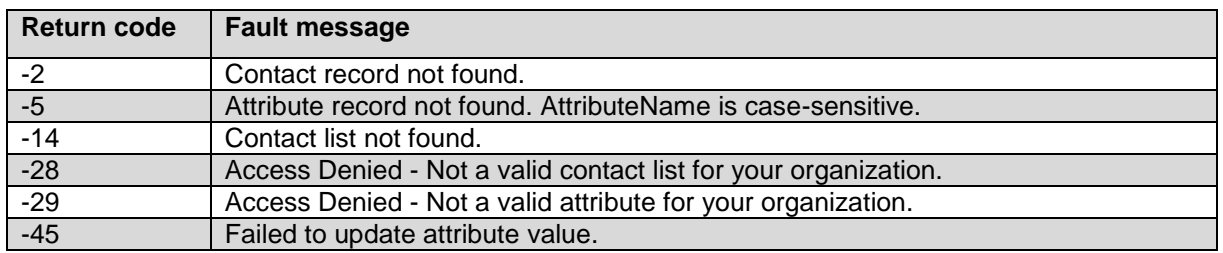

To understand the behavior of the web service, let us consider the following example:

Let us imagine there is a custom attribute "Call Flag" which has two possible values - "True" to allow dialing and "False" to restrict the record. Imagine that the contact list has three phone numbers to dial, "Home", "Work", and "Mobile". Consider that the first attempt is the home phone number on this contact and that an attempt was made at 8:01 am and the attempt result was "no answer". Now, let us imagine that the strategy has a retry with a retry interval of 10 minutes. Consider that at 8:03 am, the web service "UpdateContactAttributeValueToList" was run and the flag "Call Flag" was set to "False". In such a case, the retry understands the updated "Call Flag" value and does not retry this contact at 8:10 am as the latest value is checked from the custom attribute.

### **UpdatePhoneNumber service**

Use the UpdatePhoneNumber web service to update the phone number, the associated timezone and country code attribute values for a given contact record. The parameter list for this web service includes PhoneObject an Object of type PhoneType.

\_\_\_\_\_\_\_\_\_\_\_\_\_\_\_\_\_\_\_\_\_\_\_\_\_\_\_\_\_\_\_\_\_\_\_\_\_\_\_\_\_\_\_\_\_\_\_\_\_\_\_\_\_\_\_\_\_\_\_\_\_\_\_\_\_\_\_\_\_\_\_\_\_\_\_\_\_\_\_\_\_\_\_\_\_\_\_\_\_\_

#### **Parameters**

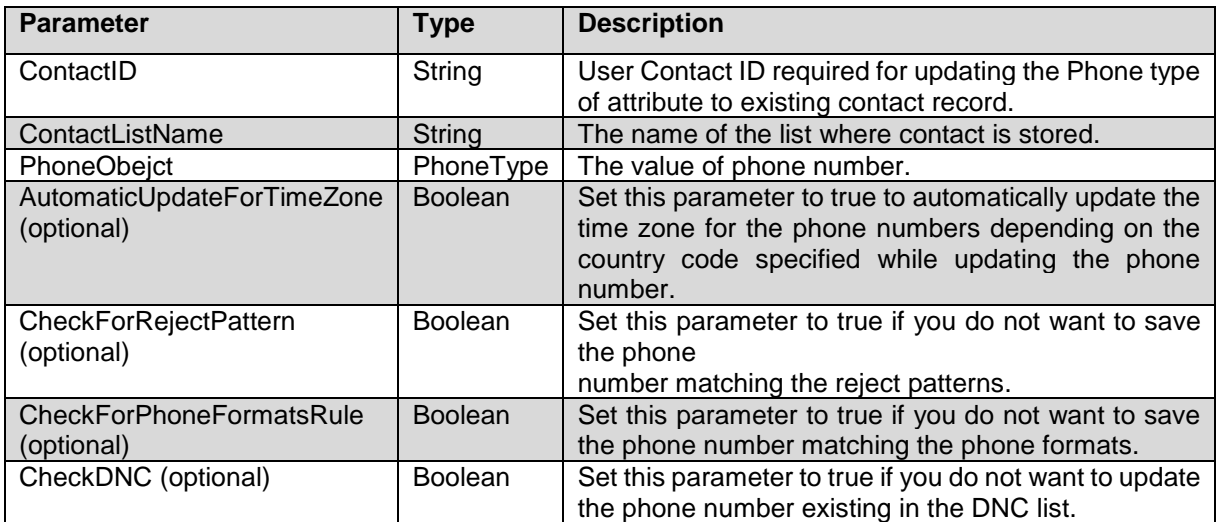

This web service returns a zero if the given phone number is updated successfully. This service returns the data object of type PhoneType.

#### **Members of PhoneType object**

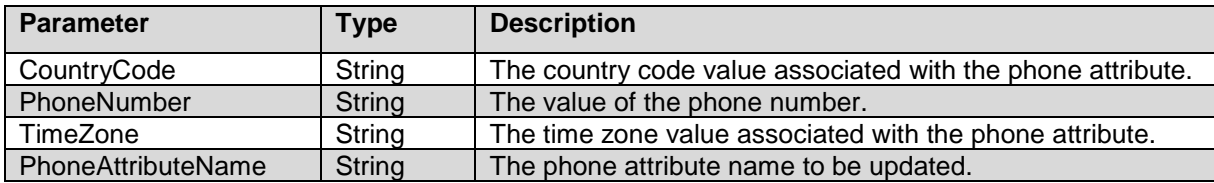

#### **Faults**

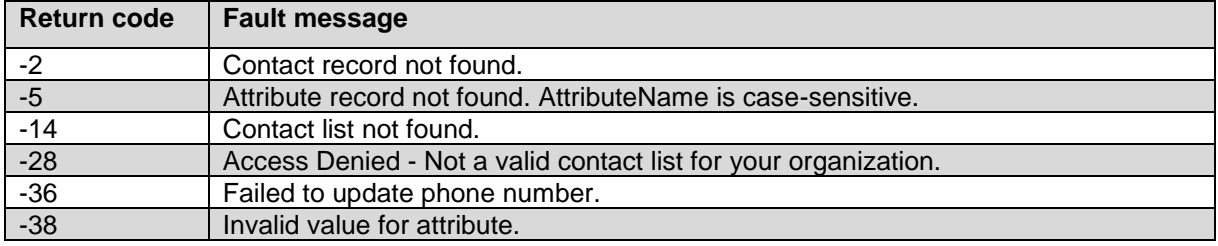

\_\_\_\_\_\_\_\_\_\_\_\_\_\_\_\_\_\_\_\_\_\_\_\_\_\_\_\_\_\_\_\_\_\_\_\_\_\_\_\_\_\_\_\_\_\_\_\_\_\_\_\_\_\_\_\_\_\_\_\_\_\_\_\_\_\_\_\_\_\_\_\_\_\_\_\_\_\_\_\_\_\_\_\_\_\_\_\_\_\_

### **DeleteContactFromList service**

Use the DeleteContactFromList webservice to permanently delete a particular contact record from the POM database. lt supports deletion of un-attempted inqueue contacts and processed contacts which are marked as done while the campaign job is running. This webservice might throw fault error "Cannot delete contact as the attempt is in progress" even though contact list is not associated with campaign job. This error appears only during campaign job initialization for few seconds. In such cases if retries for 3 to 5 times are perfomed the fault error should allow contact deletion successfully.

#### **Parameters**

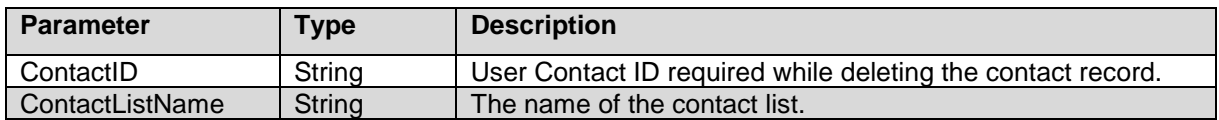

#### **Faults**

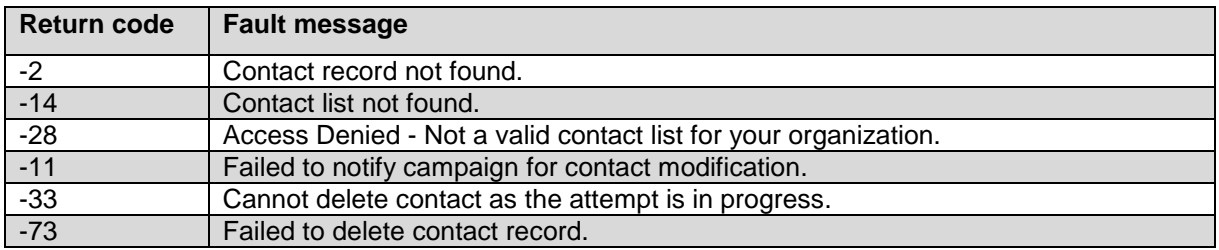

### **GetAttributesList service**

Use the GetAttributeList web service to get the list of attributes specific to the logged in user's organization. For non-Org users, POM displays the list of all attributes configured on the system. The list includes the predefined attribute names, custom attribute names, and the

\_\_\_\_\_\_\_\_\_\_\_\_\_\_\_\_\_\_\_\_\_\_\_\_\_\_\_\_\_\_\_\_\_\_\_\_\_\_\_\_\_\_\_\_\_\_\_\_\_\_\_\_\_\_\_\_\_\_\_\_\_\_\_\_\_\_\_\_\_\_\_\_\_\_\_\_\_\_\_\_\_\_\_\_\_\_\_\_\_\_

respective attribute types. The web service does not have any input parameter, but returns an array of AttributeType object. If you provide the contact list name as an input, the system displays the associated attributes for the provided contact list.

#### **Parameters**

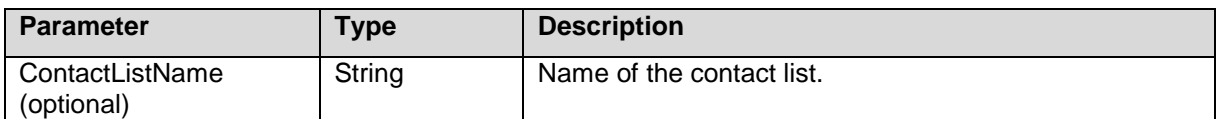

#### **Parameters of AttributeType**

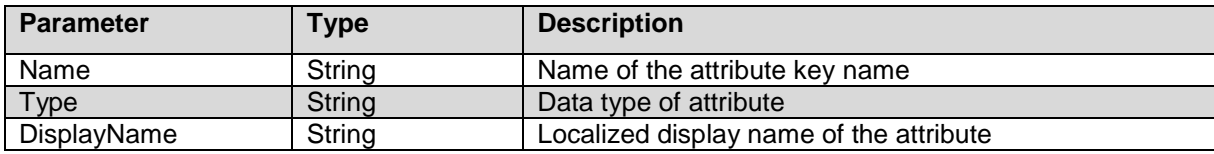

#### **Fault**

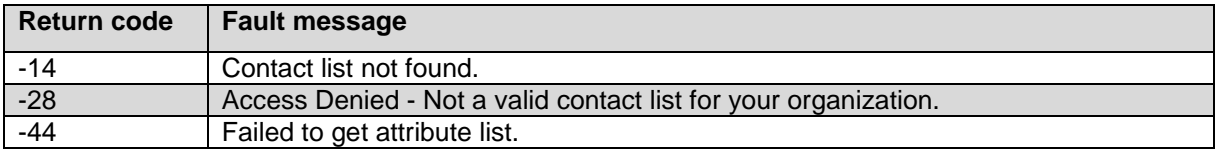

\_\_\_\_\_\_\_\_\_\_\_\_\_\_\_\_\_\_\_\_\_\_\_\_\_\_\_\_\_\_\_\_\_\_\_\_\_\_\_\_\_\_\_\_\_\_\_\_\_\_\_\_\_\_\_\_\_\_\_\_\_\_\_\_\_\_\_\_\_\_\_\_\_\_\_\_\_\_\_\_\_\_\_\_\_\_\_\_\_\_

### **EmptyContactList service**

Use the EmptyContactList service to empty a contact list by name, that is, delete all records in the list. You can delete all records in the list that are older than the time when you run the web service. You cannot empty a contact list if the contact list is a part of a queue, or an active campaign job is using the contact list.

#### **Parameters**

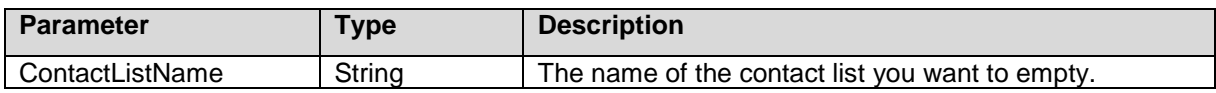

This web service returns count of total contacts remaining from the time you start emptying the contact list.

#### **Note:**

You can empty the list and add new records to the list simultaneously.

#### **Faults**

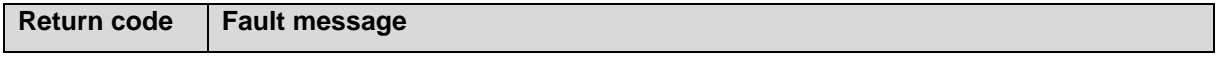

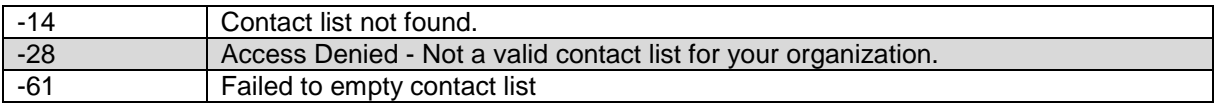

\_\_\_\_\_\_\_\_\_\_\_\_\_\_\_\_\_\_\_\_\_\_\_\_\_\_\_\_\_\_\_\_\_\_\_\_\_\_\_\_\_\_\_\_\_\_\_\_\_\_\_\_\_\_\_\_\_\_\_\_\_\_\_\_\_\_\_\_\_\_\_\_\_\_\_\_\_\_\_\_\_\_\_\_\_\_\_\_\_\_

### **GetContactListEmptyStatus service**

Use this web service to fetch the status of empty job operation started for the contact list, and the total number of records in the contact list when you run the web service.

#### **Parameters**

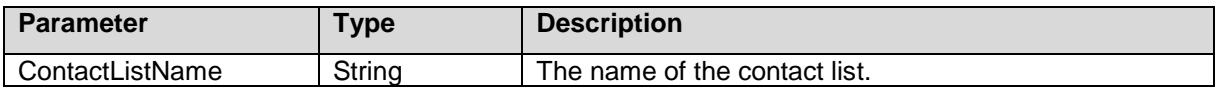

This web service returns an object of ContactListStatusType.

#### **Parameters of ContactListStatusType**

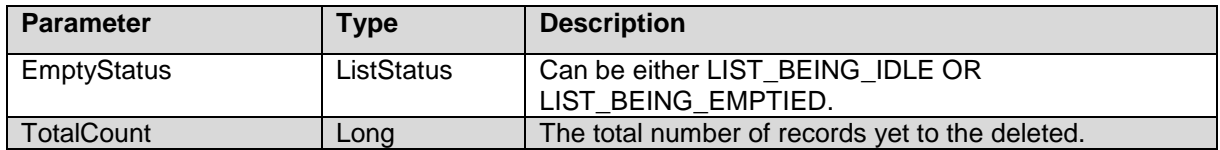

#### **Faults**

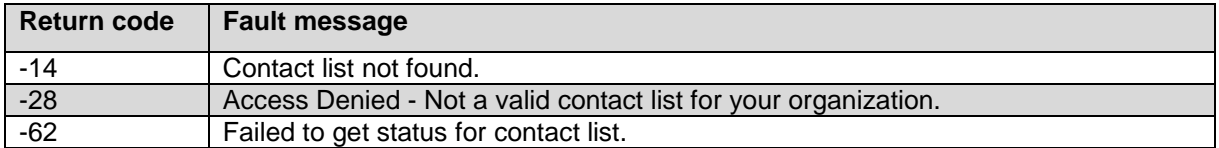

\_\_\_\_\_\_\_\_\_\_\_\_\_\_\_\_\_\_\_\_\_\_\_\_\_\_\_\_\_\_\_\_\_\_\_\_\_\_\_\_\_\_\_\_\_\_\_\_\_\_\_\_\_\_\_\_\_\_\_\_\_\_\_\_\_\_\_\_\_\_\_\_\_\_\_\_\_\_\_\_\_\_\_\_\_\_\_\_\_\_

### **AddContactFromListToJob service**

Use the AddContactFromListToJob web service to add a contact record to the running campaign job. The configured EP user must have access to the contact lists and campaign jobs.

When you add a contact by using the AddContactFromListToJob web service, the contact will not adhere to the filter criteria specified. However, the sort criteria specified will be applicable to the added contact.

From POM 3.0.4 onwards, the invocation of web service AddContactFromListToJob is optional. Saving contact to contact list using web service SaveContactToList will ensure that the newly added contact will be picked for dialing, if they meet filter criteria of the campaign.

The AddContactFromListToJob web service can still be invoked to change the priority of an existing contact which is not yet dialed by POM or add contacts to campaign job at HIGH/TOP priority even if it does not meet the filter criteria.

Further to this, once the campaign job moves to a Callback state and any new contacts added to the job will be considered for dialing. The campaign job state will be changed to Running state.

Addition contact through web service is not allowed if campaign job status is filter in progress. **Parameters**

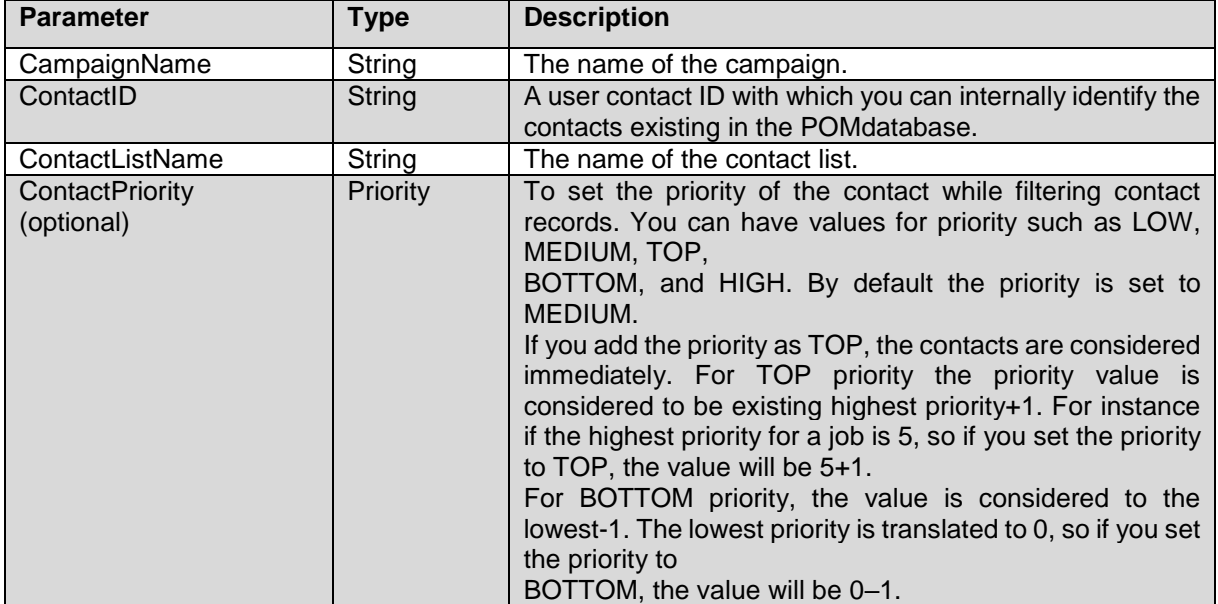

#### **Faults**

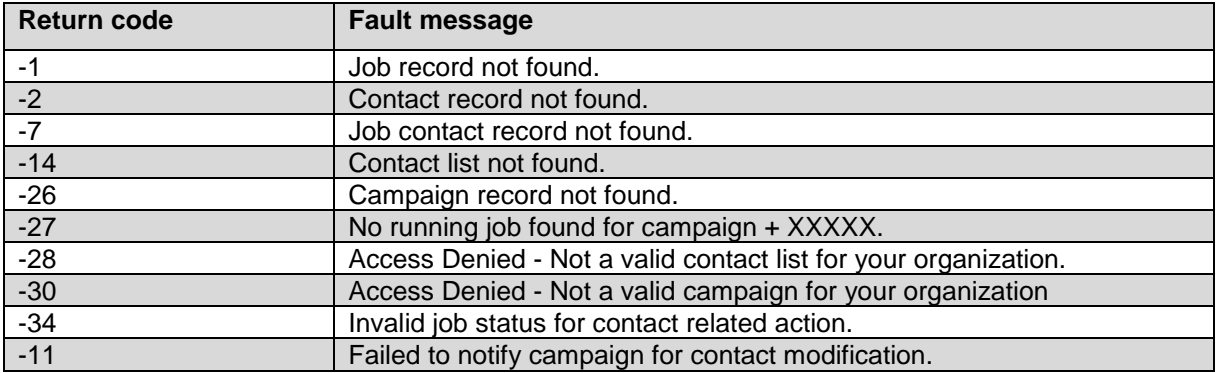

\_\_\_\_\_\_\_\_\_\_\_\_\_\_\_\_\_\_\_\_\_\_\_\_\_\_\_\_\_\_\_\_\_\_\_\_\_\_\_\_\_\_\_\_\_\_\_\_\_\_\_\_\_\_\_\_\_\_\_\_\_\_\_\_\_\_\_\_\_\_\_\_\_\_\_\_\_\_\_\_\_\_\_\_\_\_\_\_\_\_

# **AddContactListToJob service**

Use the AddContactListToJob web service to add a contact list to a running campaign. Addition contact through web service is not allowed if campaign job status is filter in progress. Adding contact list through web service will not trigger any refiltering of contacts for the campaign job.

#### **Parameters**

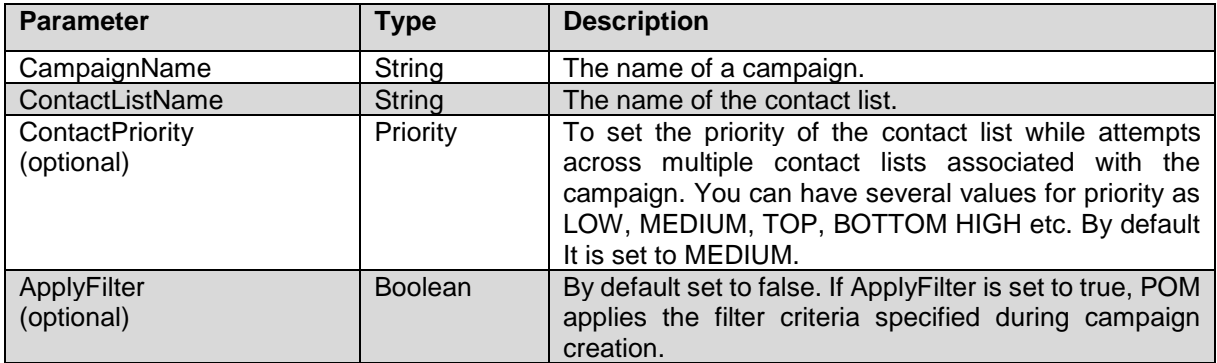

#### **Faults**

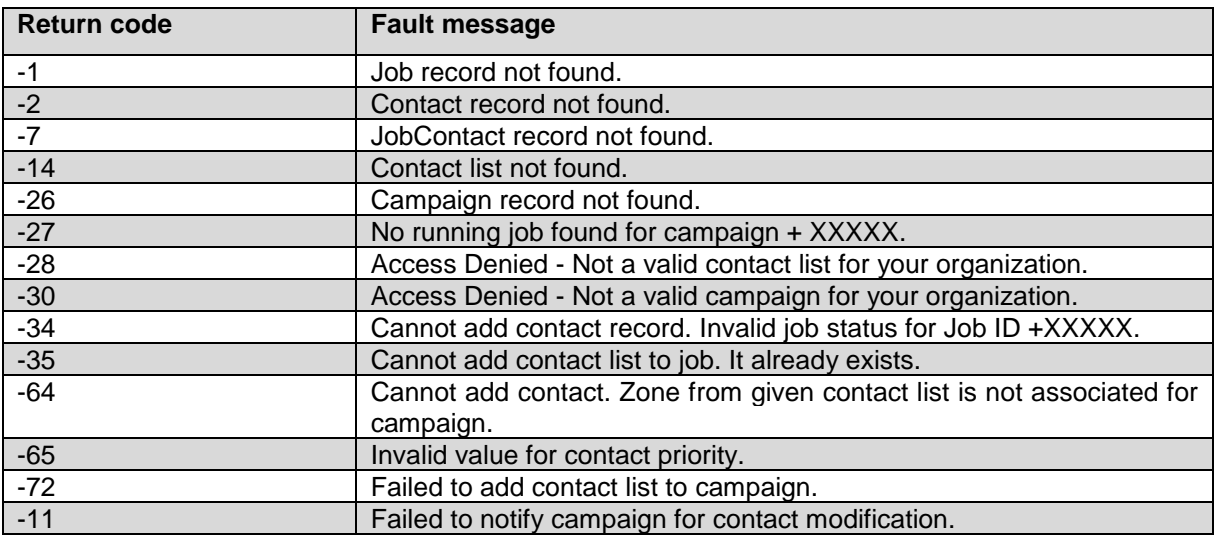

## **RemoveContactListFromCampaign service**

#### **Parameters**

Use the RemoveContactListFromCampaign web service to remove a specified contact list from a running campaign. If the campaign job status is filter in progress, removal of contact list through a web service is not allowed.

\_\_\_\_\_\_\_\_\_\_\_\_\_\_\_\_\_\_\_\_\_\_\_\_\_\_\_\_\_\_\_\_\_\_\_\_\_\_\_\_\_\_\_\_\_\_\_\_\_\_\_\_\_\_\_\_\_\_\_\_\_\_\_\_\_\_\_\_\_\_\_\_\_\_\_\_\_\_\_\_\_\_\_\_\_\_\_\_\_\_

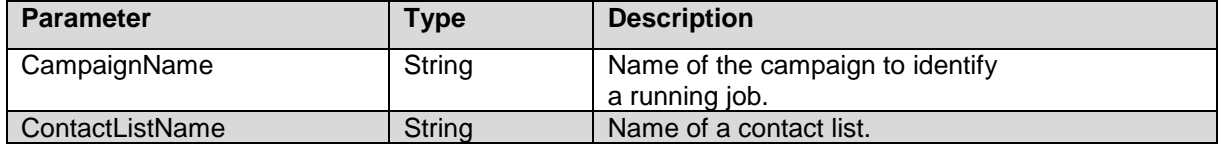

This web service returns false on successful execution.

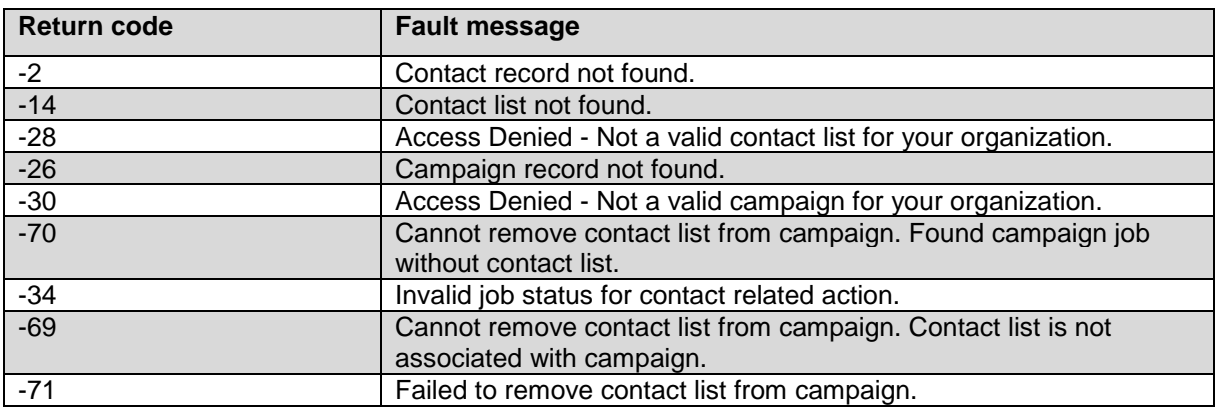

# **IsDNC service**

Use IsDNC web service to check if a given phone number, or e-mail address, or SIP address exist in the DNC list.

\_\_\_\_\_\_\_\_\_\_\_\_\_\_\_\_\_\_\_\_\_\_\_\_\_\_\_\_\_\_\_\_\_\_\_\_\_\_\_\_\_\_\_\_\_\_\_\_\_\_\_\_\_\_\_\_\_\_\_\_\_\_\_\_\_\_\_\_\_\_\_\_\_\_\_\_\_\_\_\_\_\_\_\_\_\_\_\_\_\_

#### **Parameters**

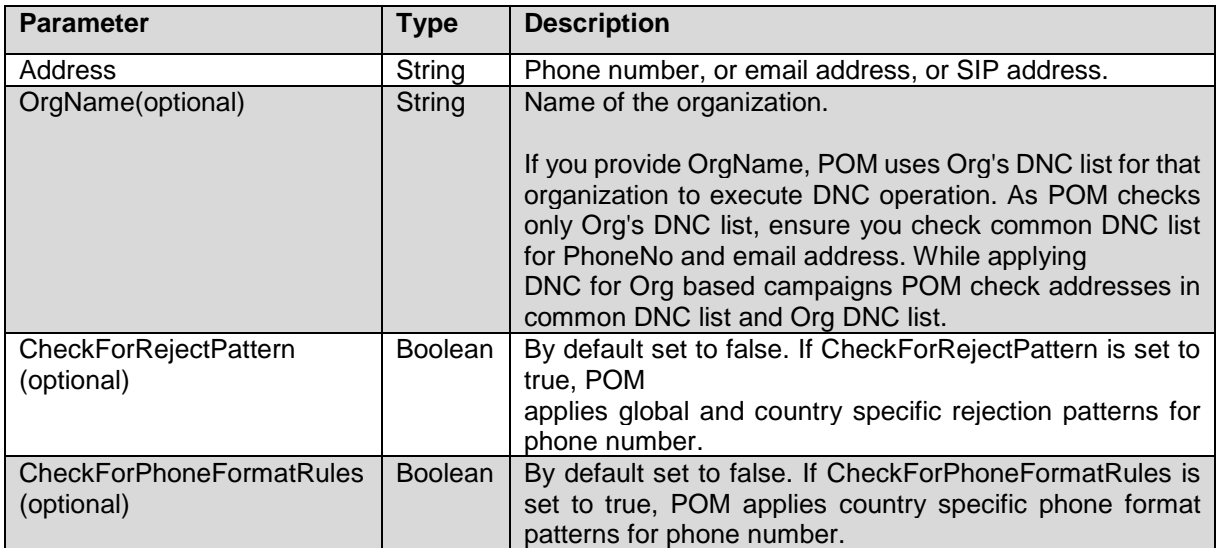

This web service returns True if phone number, email address, or SIP address exists in DNC list. It returns False if phone number, email address, or SIP address does not exist in DNC list.

#### **Faults**

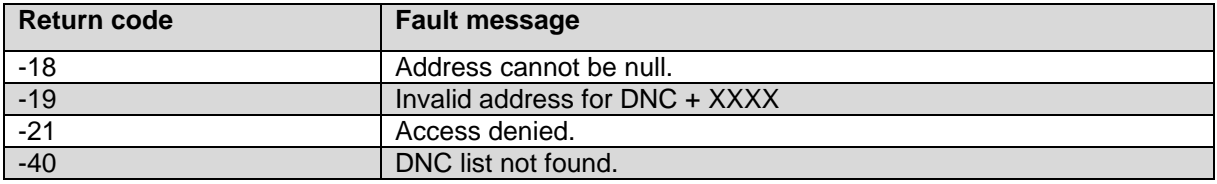

# **AddToDNCList service**

Use the AddToDNCList web service to add phone numbers, email addresses, or SIP address to the Do Not Call (DNC) list. You can add contact numbers to the common DNC list only if the configured EP is a global user and not an Org user.

\_\_\_\_\_\_\_\_\_\_\_\_\_\_\_\_\_\_\_\_\_\_\_\_\_\_\_\_\_\_\_\_\_\_\_\_\_\_\_\_\_\_\_\_\_\_\_\_\_\_\_\_\_\_\_\_\_\_\_\_\_\_\_\_\_\_\_\_\_\_\_\_\_\_\_\_\_\_\_\_\_\_\_\_\_\_\_\_\_\_

#### **Parameters**

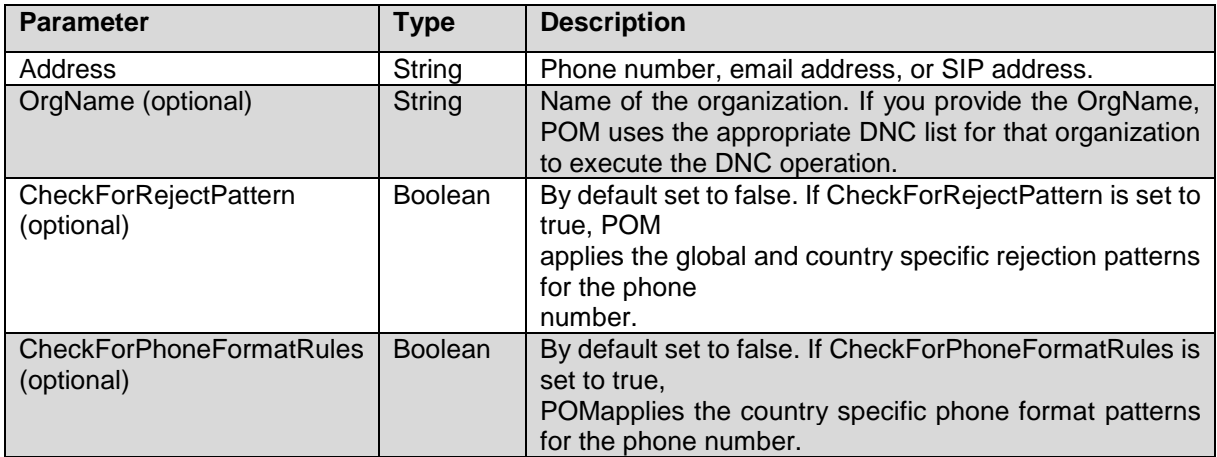

The AddToDNCList web service returns a True value if the phone number or email address or SIP addresses are successfully added to the DNC list.

#### **Faults**

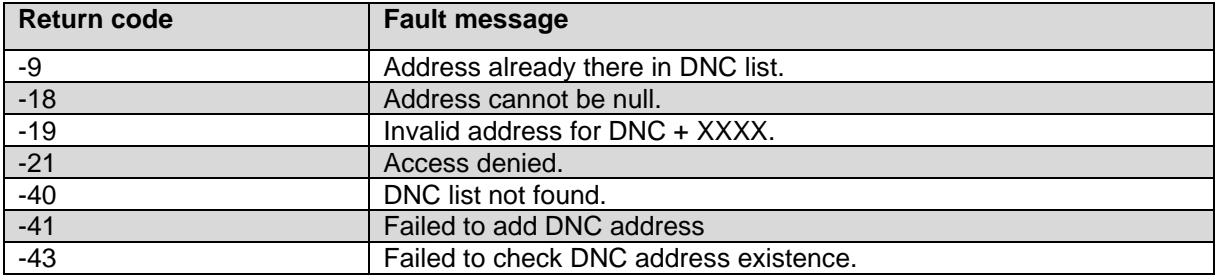

\_\_\_\_\_\_\_\_\_\_\_\_\_\_\_\_\_\_\_\_\_\_\_\_\_\_\_\_\_\_\_\_\_\_\_\_\_\_\_\_\_\_\_\_\_\_\_\_\_\_\_\_\_\_\_\_\_\_\_\_\_\_\_\_\_\_\_\_\_\_\_\_\_\_\_\_\_\_\_\_\_\_\_\_\_\_\_\_\_\_

### **RemoveFromDNCList service**

Use the RemoveFromDNCList webservice to delete phone numbers, or email addresses, or SIP address from the Do Not Call (DNC) list. You can remove contacts to the Common DNC list only if the configuredEP user is a global user and not an Org user. **Parameters**
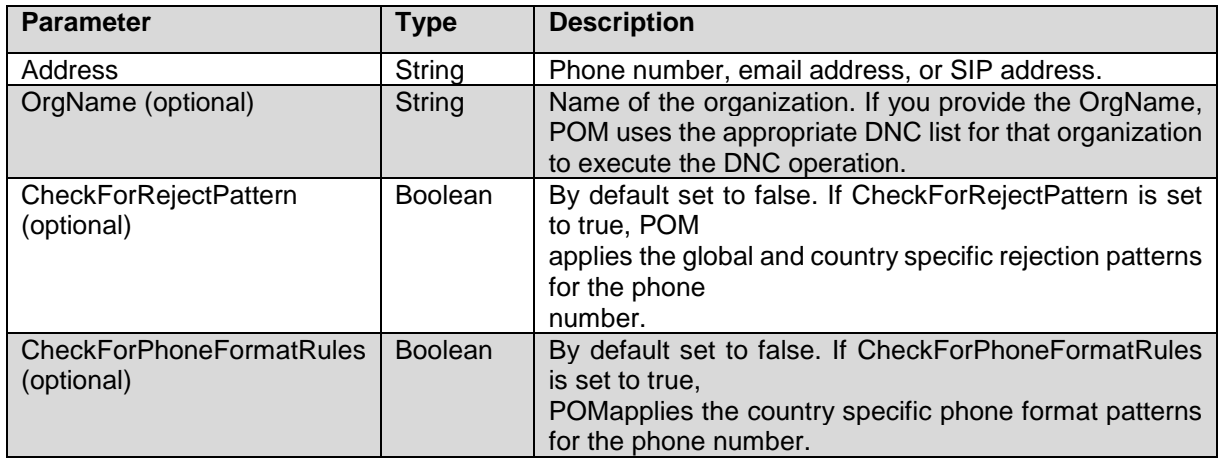

The RemoveFromDNCList web service returns a True value if the phone number, email address, or SIP address is successfully removed from the DNC list.

**Faults**

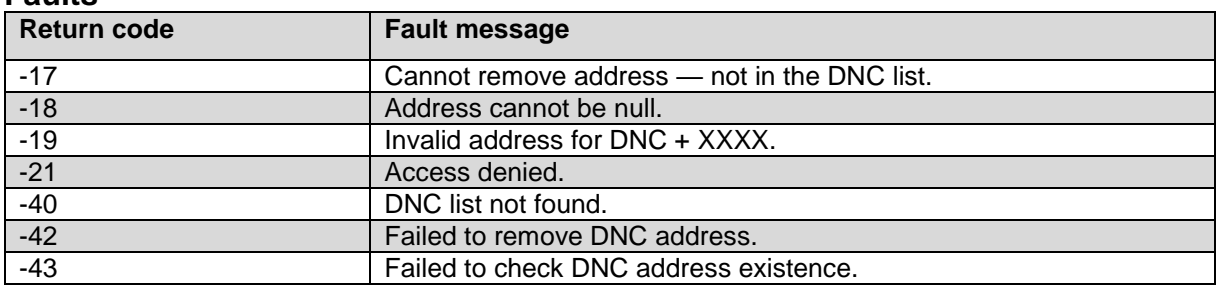

### **UpdateAgentAttributeValue service**

Use UpdateAgentAttributeValue web service to update the agent attribute values for the given campaign job and agent session record. The configured EP user must have access to campaign job and agent attributes.

\_\_\_\_\_\_\_\_\_\_\_\_\_\_\_\_\_\_\_\_\_\_\_\_\_\_\_\_\_\_\_\_\_\_\_\_\_\_\_\_\_\_\_\_\_\_\_\_\_\_\_\_\_\_\_\_\_\_\_\_\_\_\_\_\_\_\_\_\_\_\_\_\_\_\_\_\_\_\_\_\_\_\_\_\_\_\_\_\_\_

#### **Parameters**

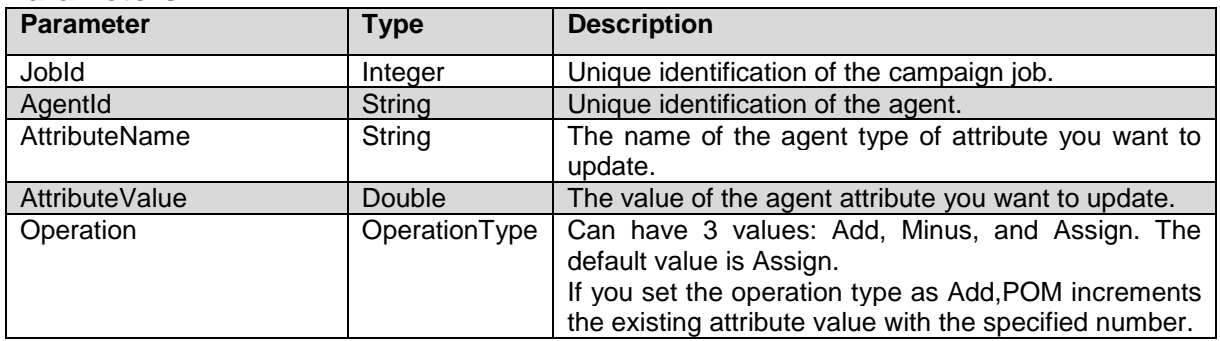

### **Faults**

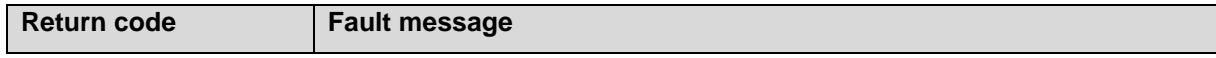

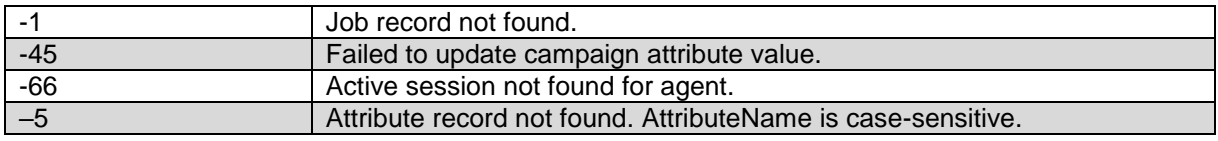

\_\_\_\_\_\_\_\_\_\_\_\_\_\_\_\_\_\_\_\_\_\_\_\_\_\_\_\_\_\_\_\_\_\_\_\_\_\_\_\_\_\_\_\_\_\_\_\_\_\_\_\_\_\_\_\_\_\_\_\_\_\_\_\_\_\_\_\_\_\_\_\_\_\_\_\_\_\_\_\_\_\_\_\_\_\_\_\_\_\_

### **UpdateCampaignAttributeValue Service**

Use UpdateCampaigntAttributeValue web service to update campaign attribute value for given campaign job. The configured EP user must have access to campaign and campaign attribute.

### **Parameters**

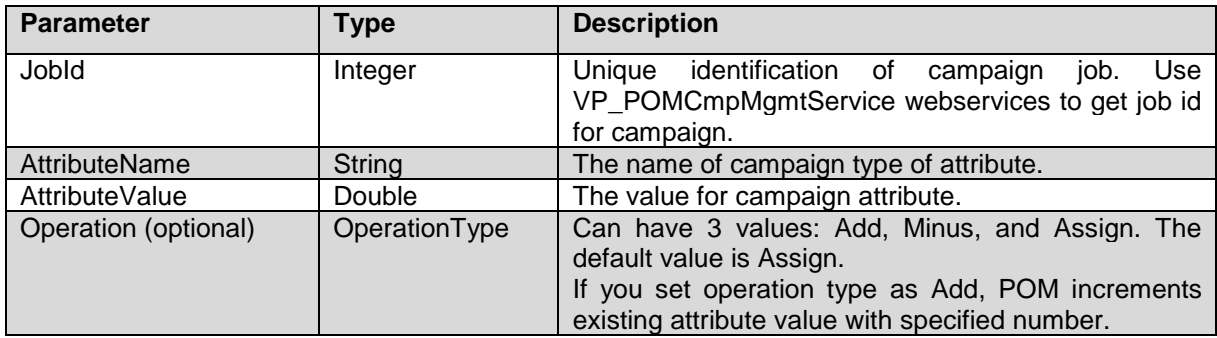

### **Faults**

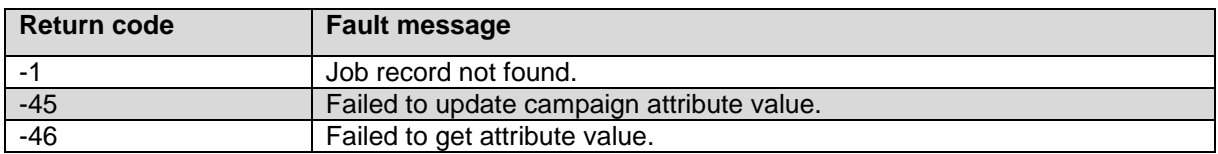

### \_\_\_\_\_\_\_\_\_\_\_\_\_\_\_\_\_\_\_\_\_\_\_\_\_\_\_\_\_\_\_\_\_\_\_\_\_\_\_\_\_\_\_\_\_\_\_\_\_\_\_\_\_\_\_\_\_\_\_\_\_\_\_\_\_\_\_\_\_\_\_\_\_\_\_\_\_\_\_\_\_\_\_\_\_\_\_\_\_\_ **MarkContactsAsCallable Service**

Use the MarkContactsAsCallable web service to mark contacts in bulk. The POM server will remove all contacts from the exclusion list, and the campaign will dial those contacts.

### **Parameters**

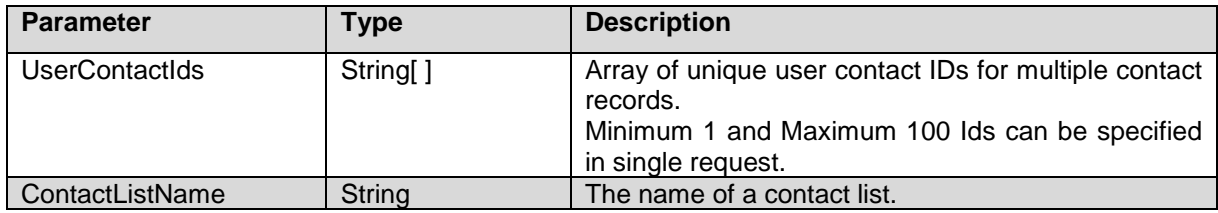

This web service will return true on successful execution.

### **Faults**

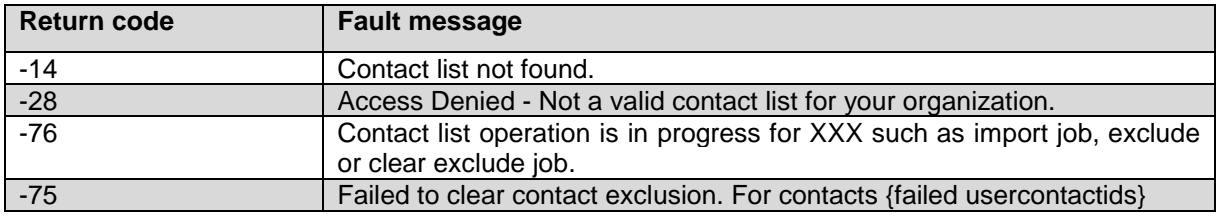

\_\_\_\_\_\_\_\_\_\_\_\_\_\_\_\_\_\_\_\_\_\_\_\_\_\_\_\_\_\_\_\_\_\_\_\_\_\_\_\_\_\_\_\_\_\_\_\_\_\_\_\_\_\_\_\_\_\_\_\_\_\_\_\_\_\_\_\_\_\_\_\_\_\_\_\_\_\_\_\_\_\_\_\_\_\_\_\_\_\_

### **MarkContactsAsUnCallable service**

Use the MarkContactsAsUnCallable web service to mark contacts in bulk as not callable. The POM campaign will permanently skip those contacts from dialing unless they are marked as callable again.

### **Parameters**

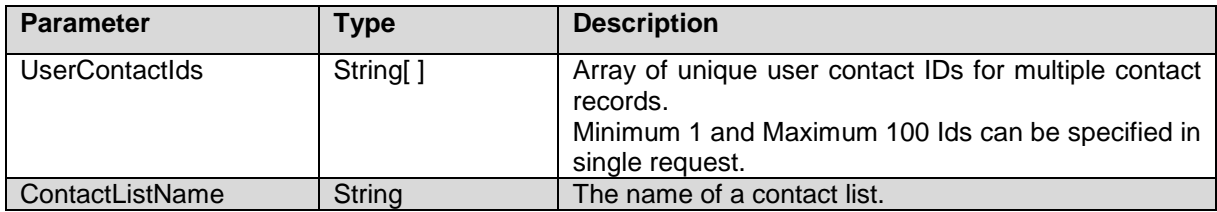

This web service will return 1 on successful execution. **Faults**

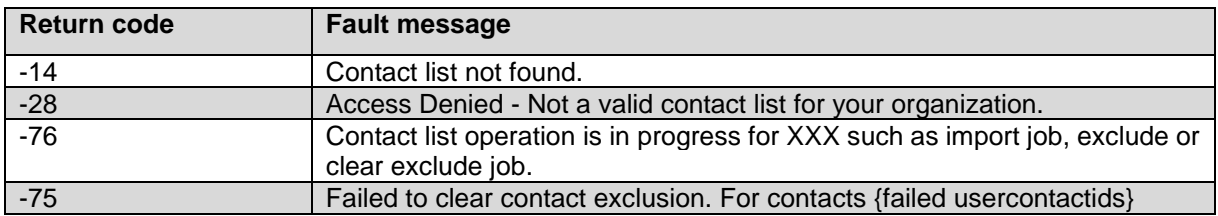

### **IsContactCallable service**

Use the IsContactCallable web service to check if a given contact exists in the exclusion list.

\_\_\_\_\_\_\_\_\_\_\_\_\_\_\_\_\_\_\_\_\_\_\_\_\_\_\_\_\_\_\_\_\_\_\_\_\_\_\_\_\_\_\_\_\_\_\_\_\_\_\_\_\_\_\_\_\_\_\_\_\_\_\_\_\_\_\_\_\_\_\_\_\_\_\_\_\_\_\_\_\_\_\_\_\_\_\_\_\_\_

### **Parameters**

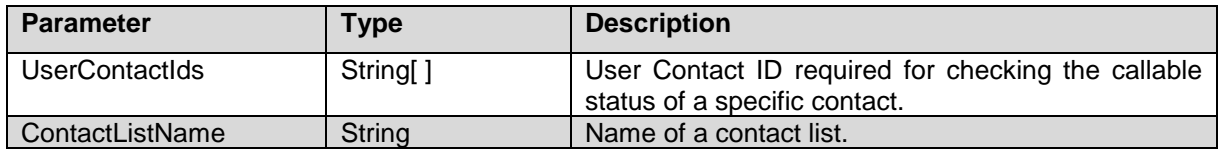

This web service will return true if contact does not exist in the exclusion list. This web service returns false if contact exists in exclusion list. **Faults**

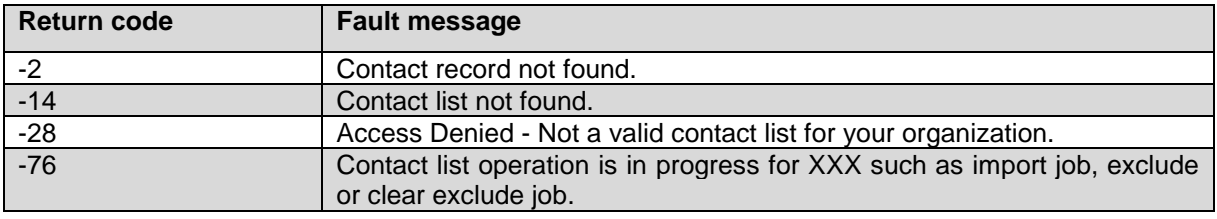

### **MarkContactListUnCallable service**

Use the MarkContactListUnCallable web service to mark a contact list as not callable. The POM campaign will permanently skip the contact list from dialing unless it is marked as callable again.

\_\_\_\_\_\_\_\_\_\_\_\_\_\_\_\_\_\_\_\_\_\_\_\_\_\_\_\_\_\_\_\_\_\_\_\_\_\_\_\_\_\_\_\_\_\_\_\_\_\_\_\_\_\_\_\_\_\_\_\_\_\_\_\_\_\_\_\_\_\_\_\_\_\_\_\_\_\_\_\_\_\_\_\_\_\_\_\_\_\_

The web service execution will start job type Exclude for the provided contact list.

#### **Parameters**

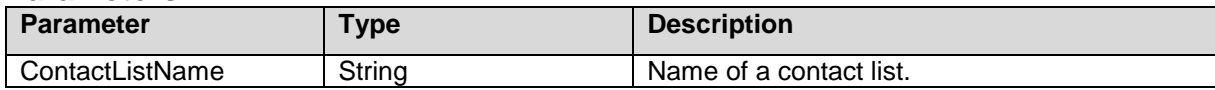

This web service will return 1 on successful execution.

### **Faults**

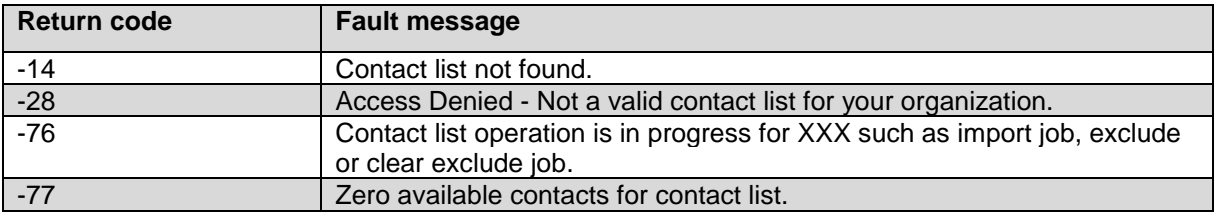

### **MarkContactListCallable Service**

Use the MarkContactListCallable web service to mark a contact list as callable. The web service

\_\_\_\_\_\_\_\_\_\_\_\_\_\_\_\_\_\_\_\_\_\_\_\_\_\_\_\_\_\_\_\_\_\_\_\_\_\_\_\_\_\_\_\_\_\_\_\_\_\_\_\_\_\_\_\_\_\_\_\_\_\_\_\_\_\_\_\_\_\_\_\_\_\_\_\_\_\_\_\_\_\_\_\_\_\_\_\_\_\_

execution will start Exclude Reset job type for provided contact list.

### **Parameters**

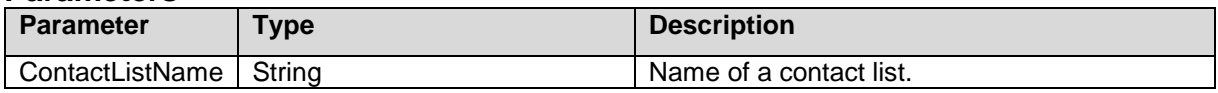

This web service will return 1 on successful execution.

### **Faults**

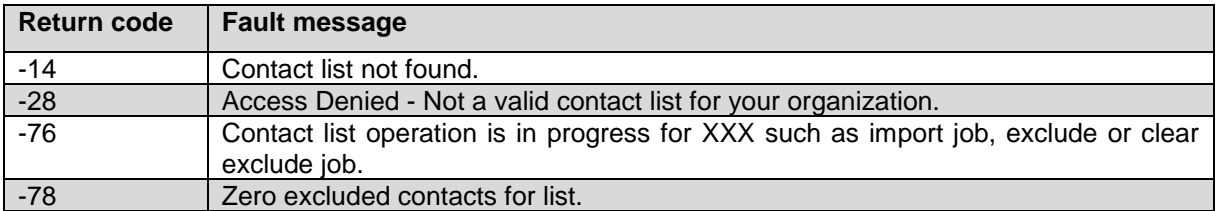

### **GetAllCallbacks service**

Use this web service to fetch list of existing callbacks from system. Make sure to have fixed values for each parameter below till all the callbacks are retrieved.

\_\_\_\_\_\_\_\_\_\_\_\_\_\_\_\_\_\_\_\_\_\_\_\_\_\_\_\_\_\_\_\_\_\_\_\_\_\_\_\_\_\_\_\_\_\_\_\_\_\_\_\_\_\_\_\_\_\_\_\_\_\_\_\_\_\_\_\_\_\_\_\_\_\_\_\_\_\_\_\_\_\_\_\_\_\_\_\_\_\_

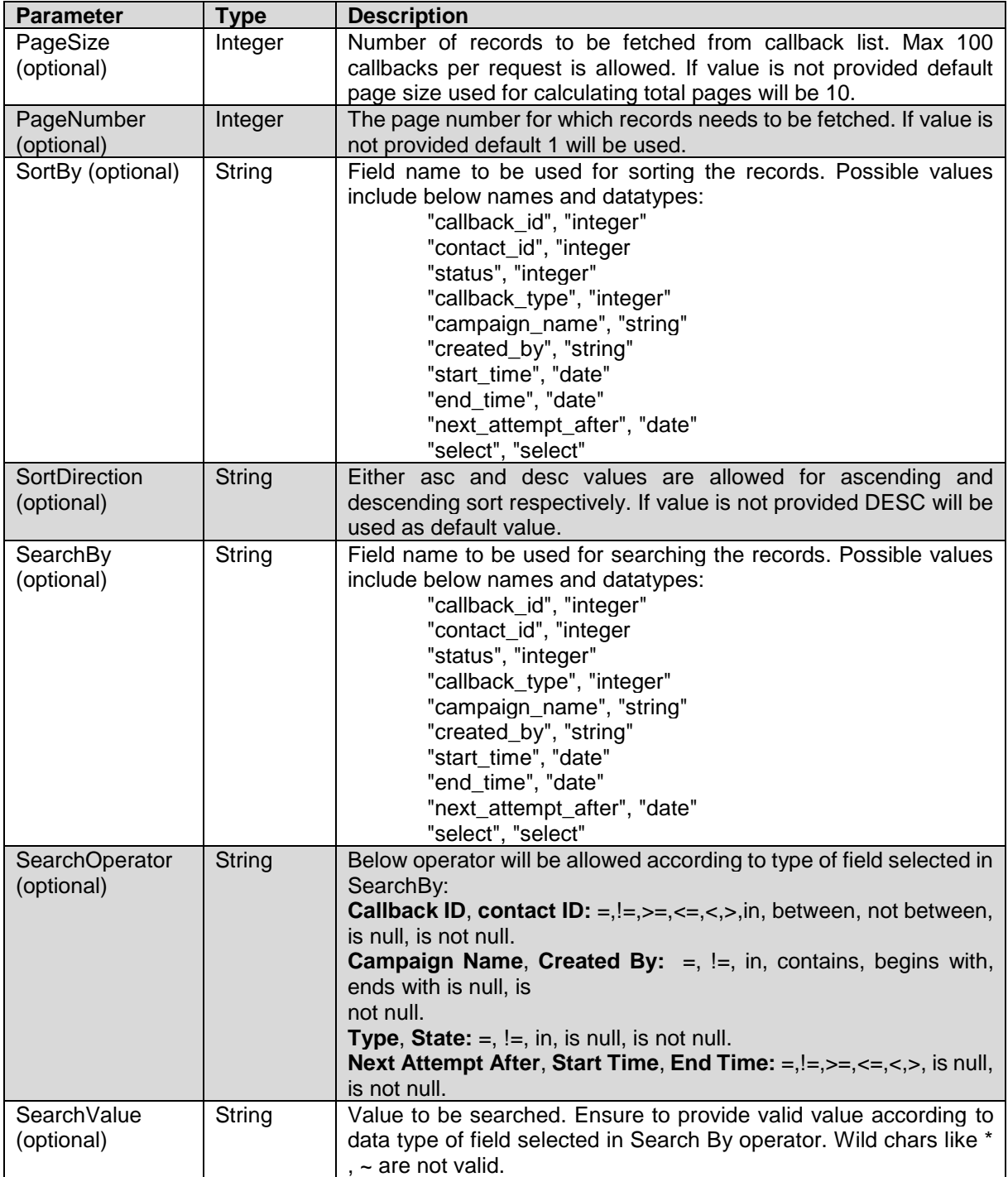

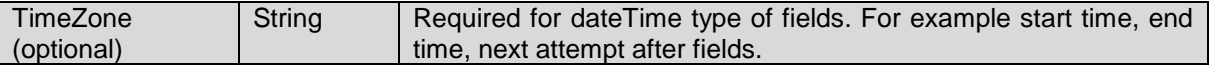

This web service will return CallbackList in response on successful execution of criteria provided in request. Each item from list is of type Callback, below are the details on member received in callback:

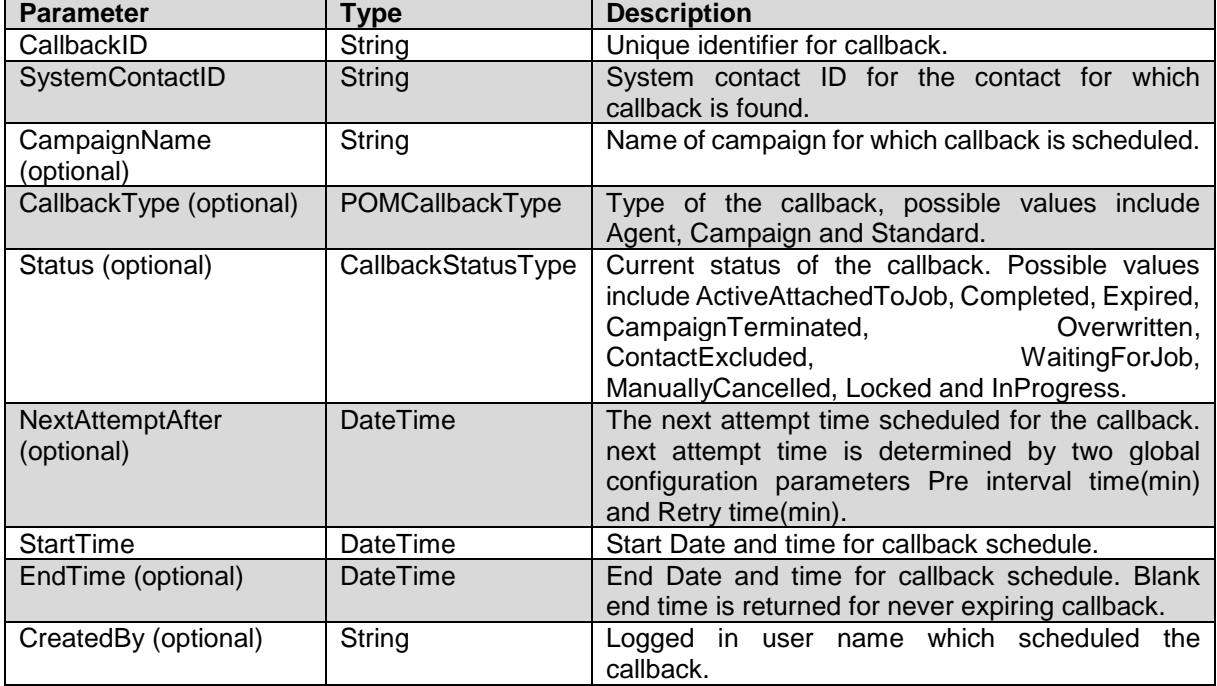

### **Faults**

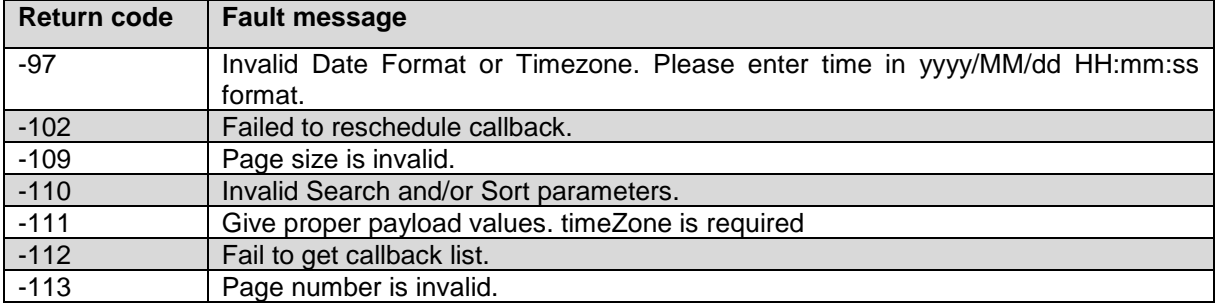

### **ScheduleCallBack service**

Use this web service to schedule agent, campaign or standard type of callback. Optional parameters like agentID, handlerName, actionName and contactAttributeName not checked against valid values. Make sure to use valid logged in agent ID while creating agent callback. Also use valid handlerName and actionName from campaign strategy assigned for the campaign. For predefined contact attributes use PhoneNumber1 and PhoneNumber2 values and custom attribute name should be same as given while attribute creation.

### **Parameters**

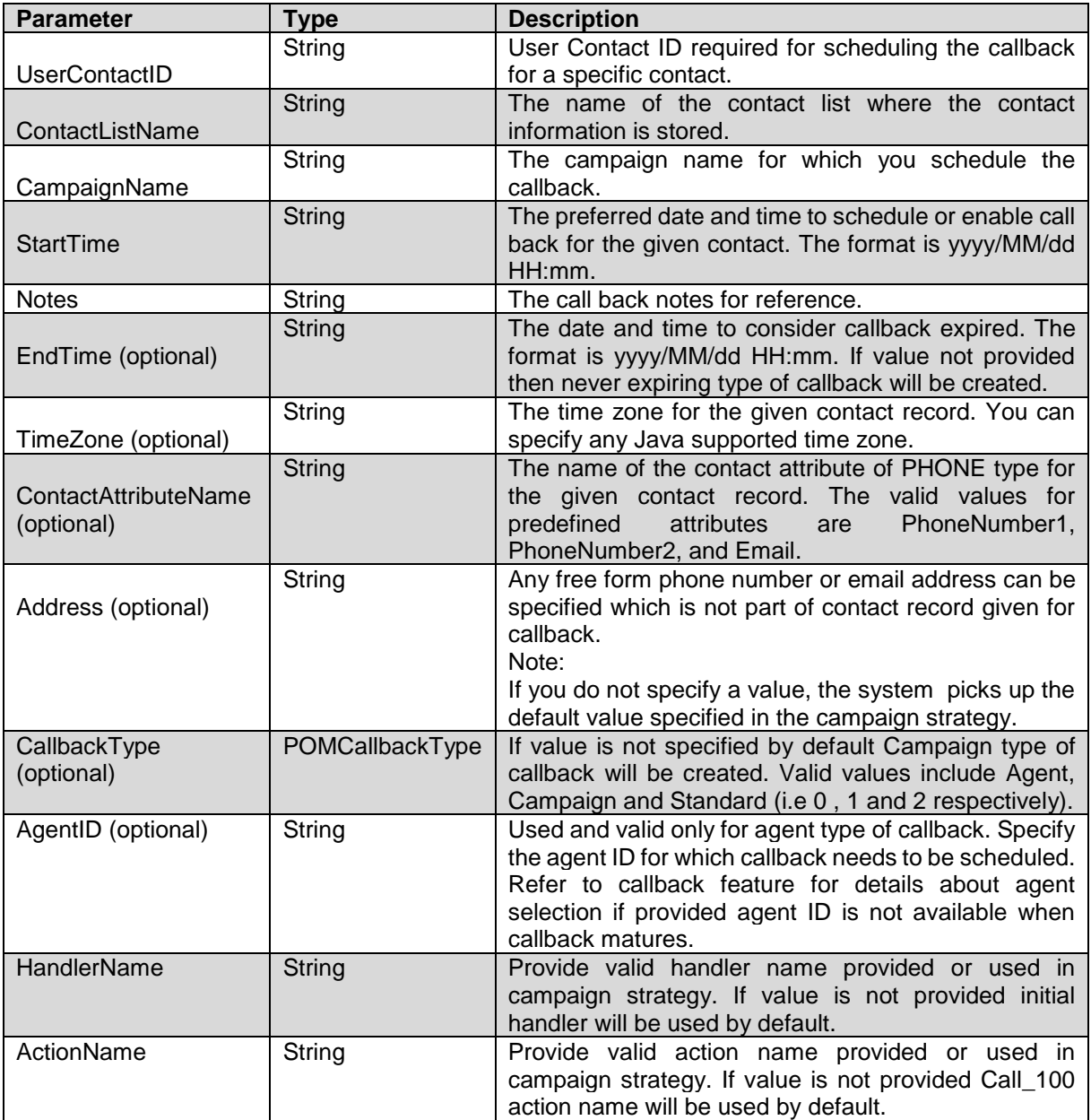

This web service will return 0 on successful execution. **Faults for ScheduleCallBack**

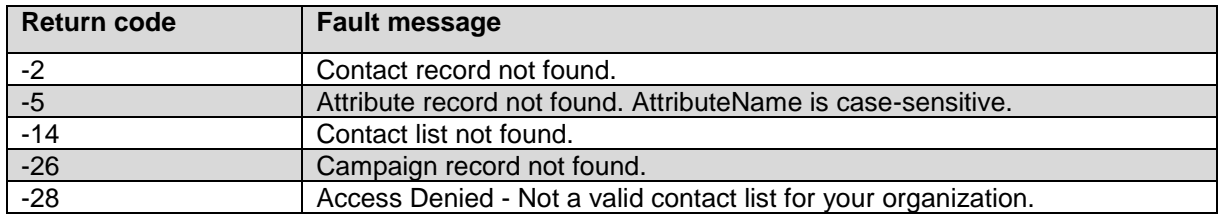

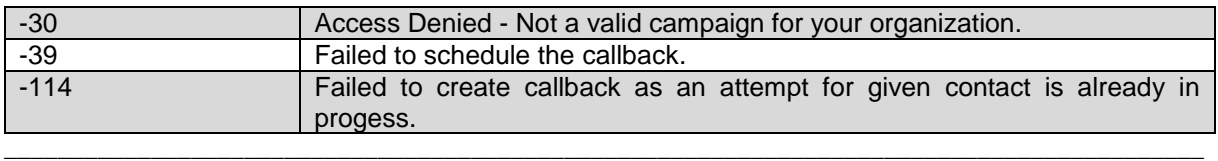

### **DeleteCallbacks service**

Use this web service to delete callbacks in bulk. Maximum upto 100 callbacks can be deleted in one webservice request.

### **Parameters**

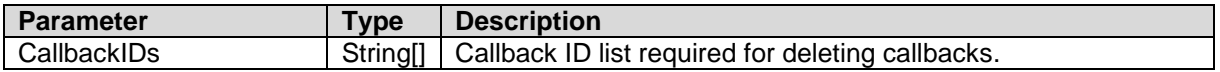

This web service will return CallbackID and Status response against each callback ID on successful execution. Below are the details on CallbackStatus members:

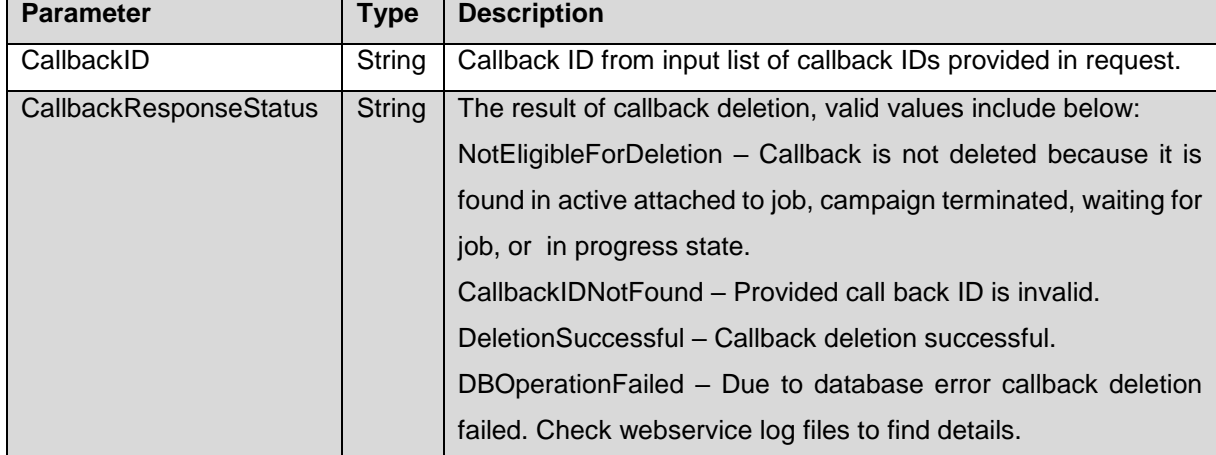

### **Faults**

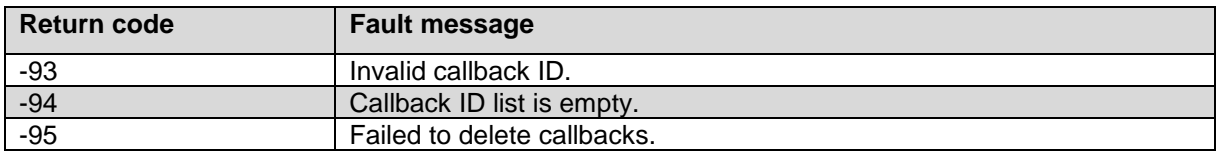

\_\_\_\_\_\_\_\_\_\_\_\_\_\_\_\_\_\_\_\_\_\_\_\_\_\_\_\_\_\_\_\_\_\_\_\_\_\_\_\_\_\_\_\_\_\_\_\_\_\_\_\_\_\_\_\_\_\_\_\_\_\_\_\_\_\_\_\_\_\_\_\_\_\_\_\_\_\_\_\_\_\_\_\_\_\_\_\_\_\_

### **GetCallbackDetails service**

Use this web service to get details of the given callback.

### **Parameters**

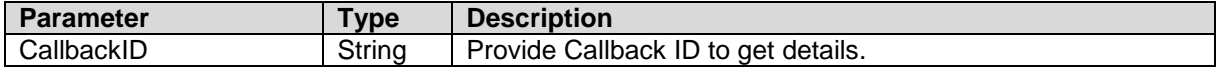

This web service will return callback details in response against callback ID on successful execution. Below are the details on CallbackDetails members received in response:

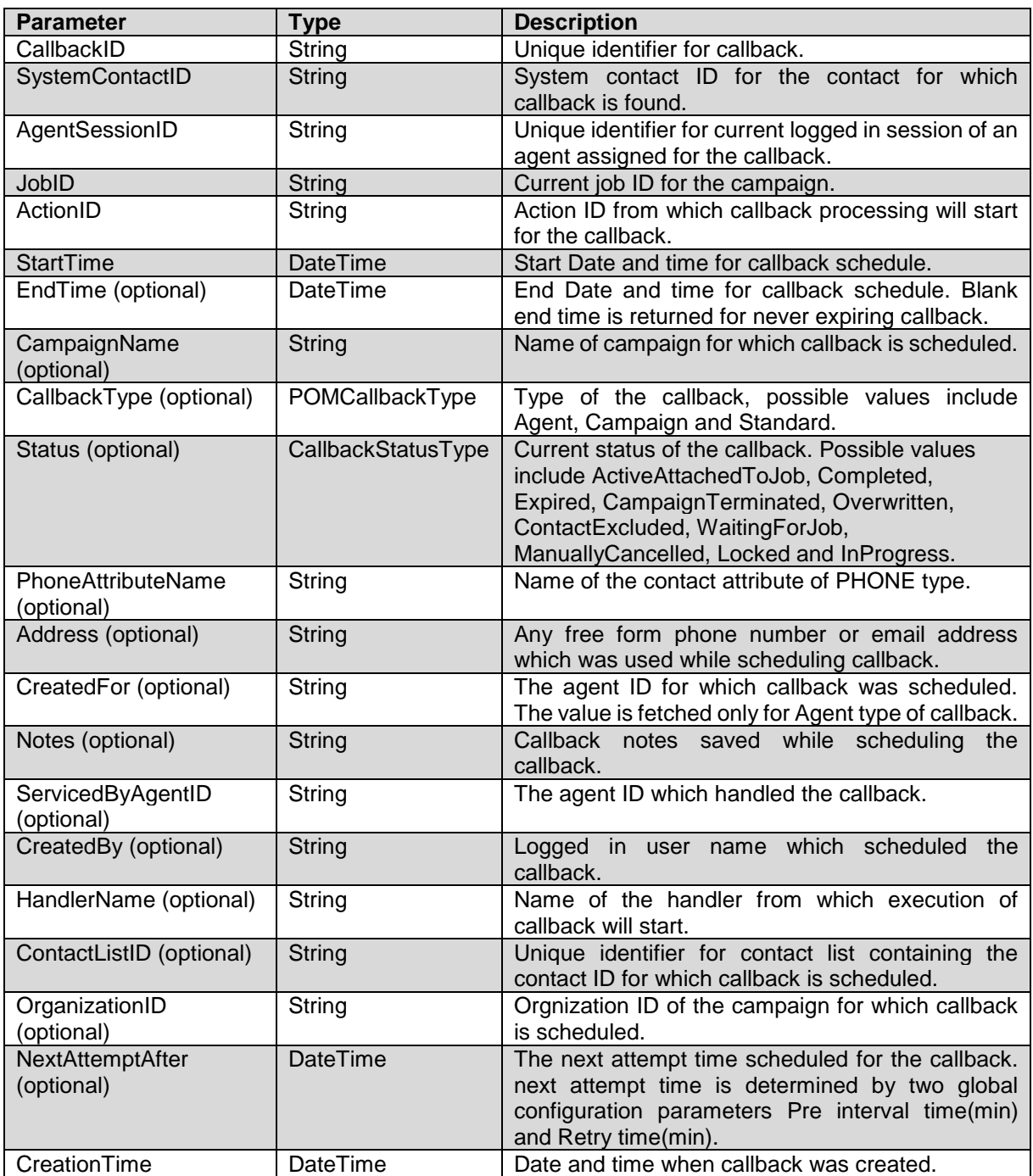

### **Faults**

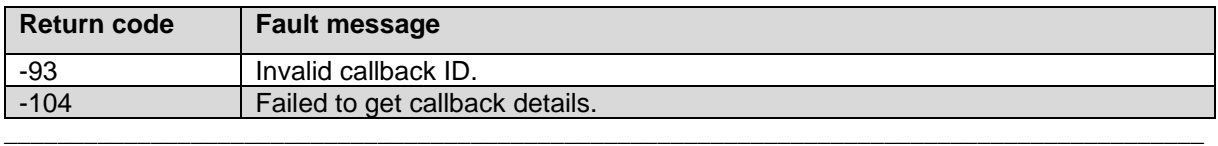

### **TerminateActiveCallbacks service**

Use this web service to terminate callbacks in bulk. Maximum upto 100 callbacks can be terminated in one webservice request.

### **Parameters**

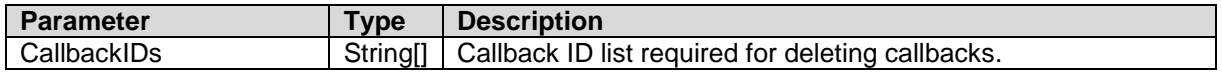

This web service will allow to terminate callbacks found in active state, in response TerminatedCallbackStatus will be returned against each callback ID. Below are the details on CallbackStatus members received in response:

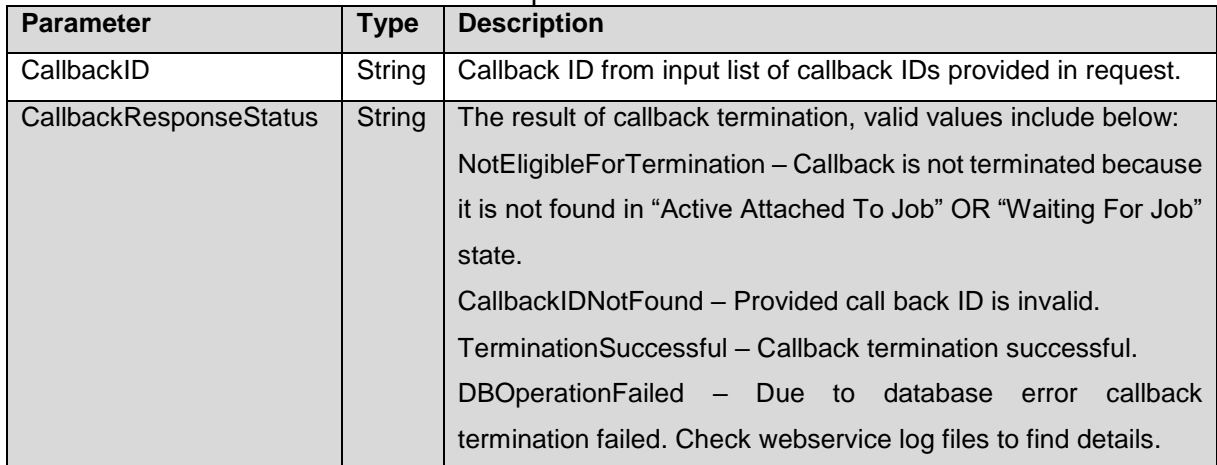

### **Faults**

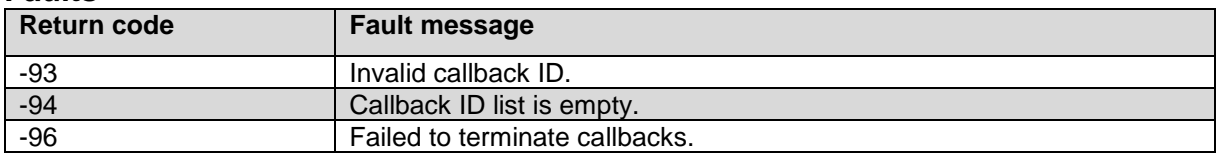

\_\_\_\_\_\_\_\_\_\_\_\_\_\_\_\_\_\_\_\_\_\_\_\_\_\_\_\_\_\_\_\_\_\_\_\_\_\_\_\_\_\_\_\_\_\_\_\_\_\_\_\_\_\_\_\_\_\_\_\_\_\_\_\_\_\_\_\_\_\_\_\_\_\_\_\_\_\_\_\_\_\_\_\_\_\_\_\_\_\_

### **RescheduleExpiredCallback service**

Use this web service to reschedule callback for provided callback ID.

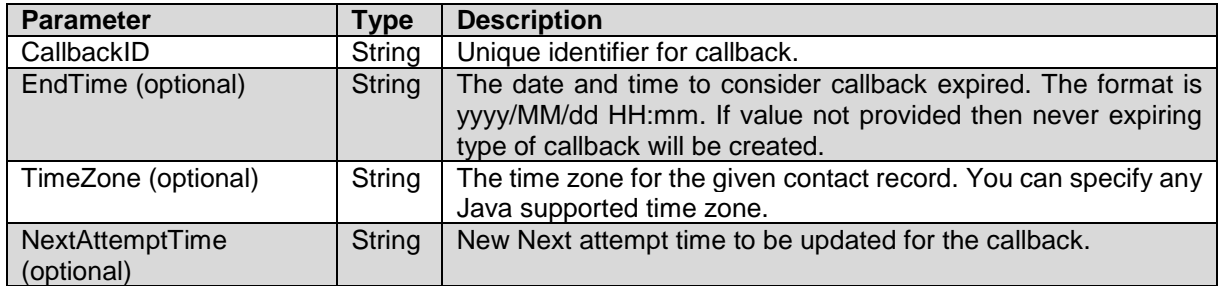

This web service will allow to reschedule callback found in expired state. In response it will return 0 on successful execution.

### **Faults**

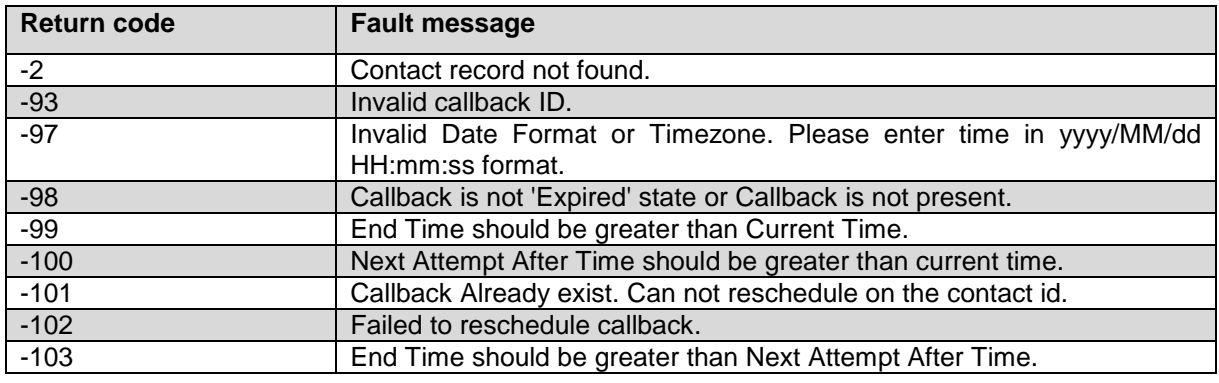

### **ExtendActiveCallback service**

Use this web service to reschedule callback for provided callback ID.

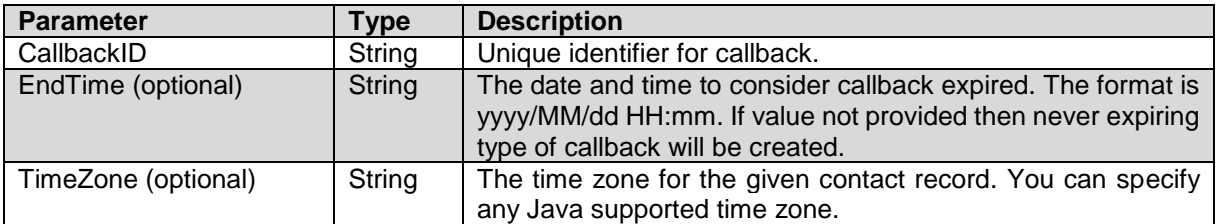

This web service will allow to extend end time for active callback. In response it will return 0 on successful execution.

#### **Faults**

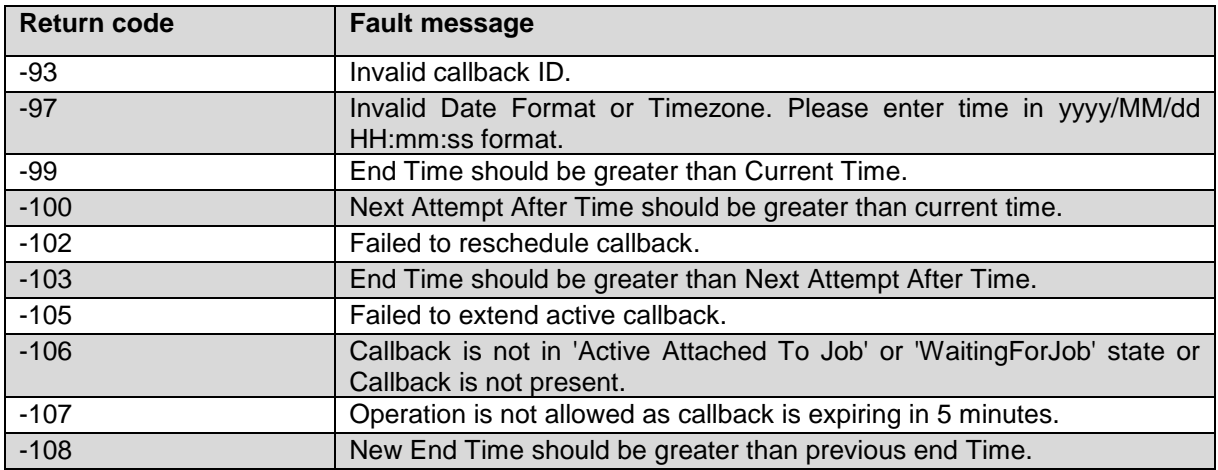

### **GetAllCompletionCodesForCampaign service**

Use the GetAllCompletionCodesFor Campaign web service to get all custom completion codes associated for a campaign.

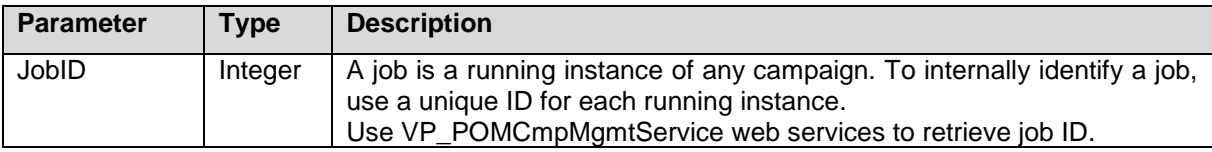

This method returns the completion codes for the selected campaign.

### **Faults**

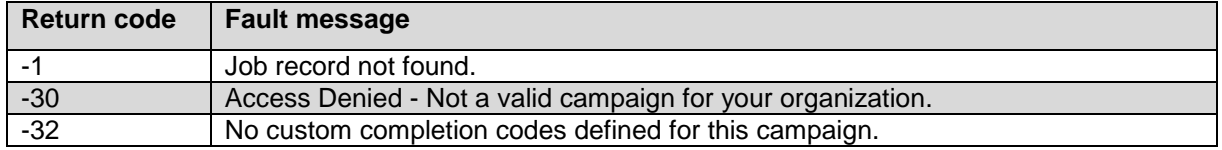

### **UpdateCompletionCode service**

Use the UpdateCompletionCode web service to update the completion code for a given contact record. The configured EP user must have access to campaigns and completion codes.

\_\_\_\_\_\_\_\_\_\_\_\_\_\_\_\_\_\_\_\_\_\_\_\_\_\_\_\_\_\_\_\_\_\_\_\_\_\_\_\_\_\_\_\_\_\_\_\_\_\_\_\_\_\_\_\_\_\_\_\_\_\_\_\_\_\_\_\_\_\_\_\_\_\_\_\_\_\_\_\_\_\_\_\_\_\_\_\_\_\_

### **Parameters**

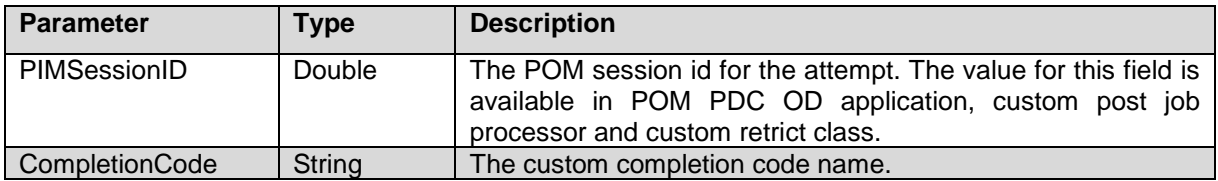

This web service returns a zero if the custom completion code is successfully updated for the specified contact.

### **Faults**

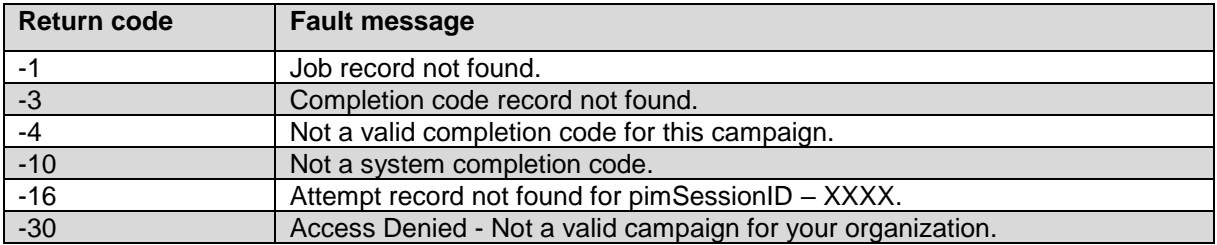

# **About VP\_POMCmpMgMtService Web service**

POM uses VP\_POMCmpMgmtService to manage campaign-related features, such as scheduling, starting, stopping, pausing campaigns, import data source and retrieve campaign job related details. This Web service needs a valid Avaya Aura® Experience Portal user for authorization.

If you have turned the multitenancy on, ensure that the Avaya Aura® Experience Portal user belongs to the same organization as that of the campaign. For details on multitenancy, refer to the Organizational level access section in the Administering Avaya Aura® Experience Portal guide. Alternatively, this Web service considers a global user as a valid user who can access all campaigns across organizations.

The list of following services are available for the *VP\_POMCmpMgmtService* Web service:

\_\_\_\_\_\_\_\_\_\_\_\_\_\_\_\_\_\_\_\_\_\_\_\_\_\_\_\_\_\_\_\_\_\_\_\_\_\_\_\_\_\_\_\_\_\_\_\_\_\_\_\_\_\_\_\_\_\_\_\_\_\_\_\_\_\_\_\_\_\_\_\_\_\_\_\_\_\_\_\_\_\_\_\_\_\_\_\_\_\_

### **Configuring the VP\_POMCmpMgmtService Web service Procedure**

- Use a Web browser to open the page https://<EP\_SERVER\_IP\_ADDRESS>/axis2/services/VP\_POMCmpMgmtService where IP address is the address of the Avaya Aura® Experience Portal server.
- Enter a valid Experience Portal user name and password.
- Save the Web Service Definition Language (WSDL) file.
- You can use this file to build a Web service client and get access to the CmpMgmt Webservice (VP\_POMCmpMgmtService).

**Note:**

Ensure that the Web service client you generate is an axis2(version 1.6.2) client. If you upgrade POM from an earlier version to POM 3.1, ensure you regenerate the client using new .wsdl files. For more information on generating the client, see Apache axis2 documentation from <http://ws.apache.org/axis2/> This Web service conforms to all current World Wide Web Consortium (W3C) standards. see CmpMgmt API WSDL file in section "Sample WSDL files for Web".

• You must mention an endpoint URL to create the axis2 client. The endpoint URL for CmpMgmt Web service is https://<EP\_SERVER\_IP\_ADDRESS>/axis2/services/VP\_POMCmpMgmtService

### **GetActiveJobs service**

Use the GetActiveJobs web service to retrieve the active jobs for a particular campaign. Ensure that the custom call pacing feature is used for campaign name provided in the parameter.

\_\_\_\_\_\_\_\_\_\_\_\_\_\_\_\_\_\_\_\_\_\_\_\_\_\_\_\_\_\_\_\_\_\_\_\_\_\_\_\_\_\_\_\_\_\_\_\_\_\_\_\_\_\_\_\_\_\_\_\_\_\_\_\_\_\_\_\_\_\_\_\_\_\_\_\_\_\_\_\_\_\_\_\_\_\_\_\_\_\_

### **Parameters**

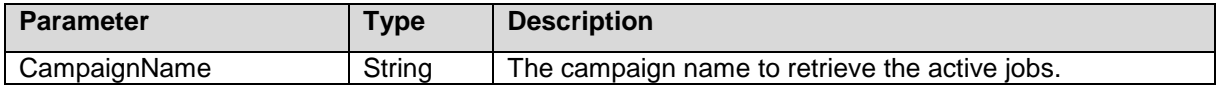

The web service returns a Jobs parameter of Set<Integer> type, which has the job IDs for the active jobs. It does not consider jobs in Stopped, Stopping, and Completed state as active. **Note:**

POM considers paused jobs as active jobs.

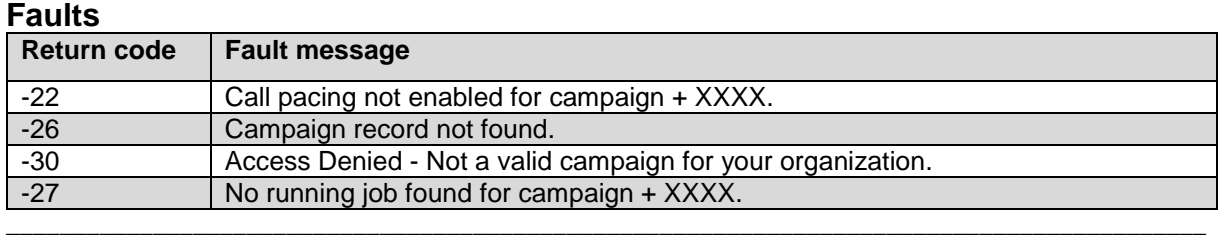

### **RunCampaign service**

Use the RunCampaign web service to run a campaign based on some event. For example, if an IT group is running a campaign, you must call all the support personnel belonging to that IT group if the file server becomes nonfunctional. In such cases, you cannot schedule a campaign as the time at which the problem occurs is unknown. You can then program the campaign to run based on the occurrence of the event.

### **Parameters**

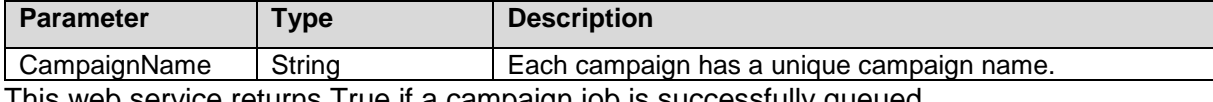

This web service returns True if a campaign job is successfully queued.

### **Faults**

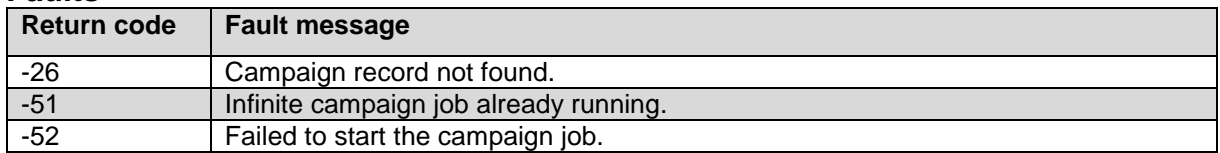

\_\_\_\_\_\_\_\_\_\_\_\_\_\_\_\_\_\_\_\_\_\_\_\_\_\_\_\_\_\_\_\_\_\_\_\_\_\_\_\_\_\_\_\_\_\_\_\_\_\_\_\_\_\_\_\_\_\_\_\_\_\_\_\_\_\_\_\_\_\_\_\_\_\_\_\_\_\_\_\_\_\_\_\_\_\_\_\_\_\_

### **PauseActiveJob service**

Use the PauseActiveJob web service to pause an active job of a running campaign.

#### **Parameters**

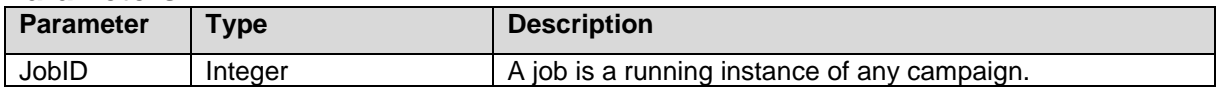

This method returns True if the active job is successfully paused.

### **Faults**

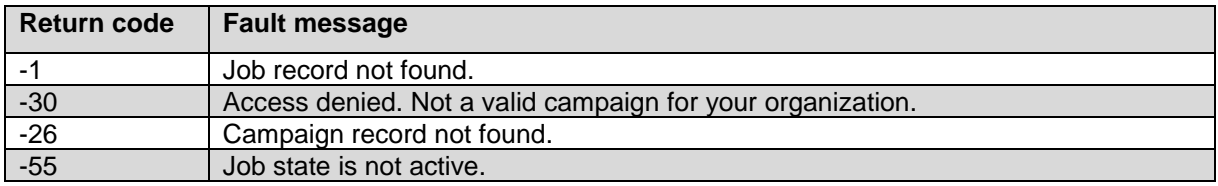

\_\_\_\_\_\_\_\_\_\_\_\_\_\_\_\_\_\_\_\_\_\_\_\_\_\_\_\_\_\_\_\_\_\_\_\_\_\_\_\_\_\_\_\_\_\_\_\_\_\_\_\_\_\_\_\_\_\_\_\_\_\_\_\_\_\_\_\_\_\_\_\_\_\_\_\_\_\_\_\_\_\_\_\_\_\_\_\_\_\_

### **ResumePausedJob**

Use the ResumePausedJob web service to resume a paused job.

#### **Parameters**

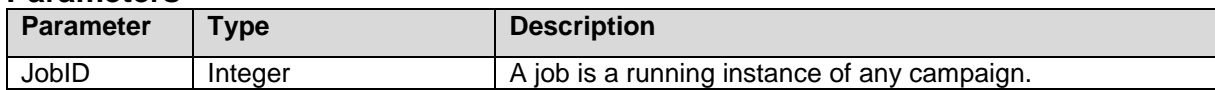

This web service returns a True if a paused campaign resumes successfully.

#### **Faults**

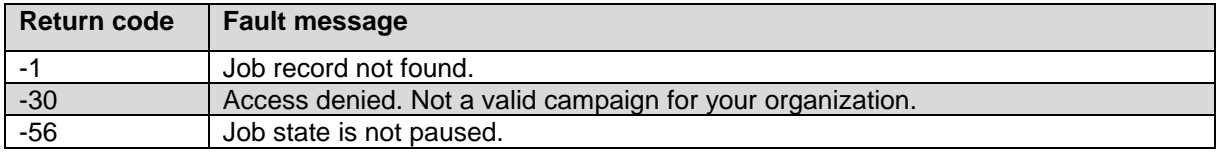

\_\_\_\_\_\_\_\_\_\_\_\_\_\_\_\_\_\_\_\_\_\_\_\_\_\_\_\_\_\_\_\_\_\_\_\_\_\_\_\_\_\_\_\_\_\_\_\_\_\_\_\_\_\_\_\_\_\_\_\_\_\_\_\_\_\_\_\_\_\_\_\_\_\_\_\_\_\_\_\_\_\_\_\_\_\_\_\_\_\_

### **StopJob service**

Use the StopJob web service to stop an active job or terminate a paused job.

#### **Parameters**

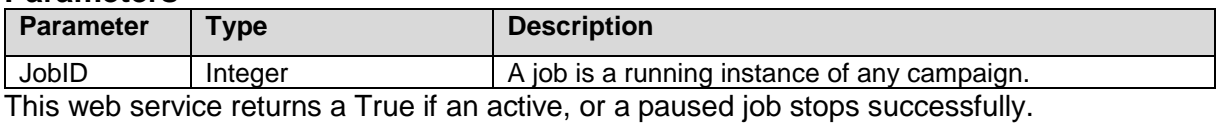

#### **Faults**

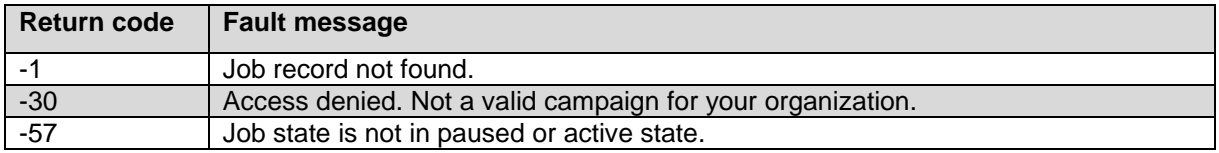

\_\_\_\_\_\_\_\_\_\_\_\_\_\_\_\_\_\_\_\_\_\_\_\_\_\_\_\_\_\_\_\_\_\_\_\_\_\_\_\_\_\_\_\_\_\_\_\_\_\_\_\_\_\_\_\_\_\_\_\_\_\_\_\_\_\_\_\_\_\_\_\_\_\_\_\_\_\_\_\_\_\_\_\_\_\_\_\_\_\_

### **GetCampaignJobs service**

Use the GetCampaignJobs web service to retrieve the job ID and the job state for a given campaign. If you do not specify any job state, then the system retrieves the entire all the job ID, irrespective of a specific state, for the given campaign. This list displays all jobs including completed campaign jobs.

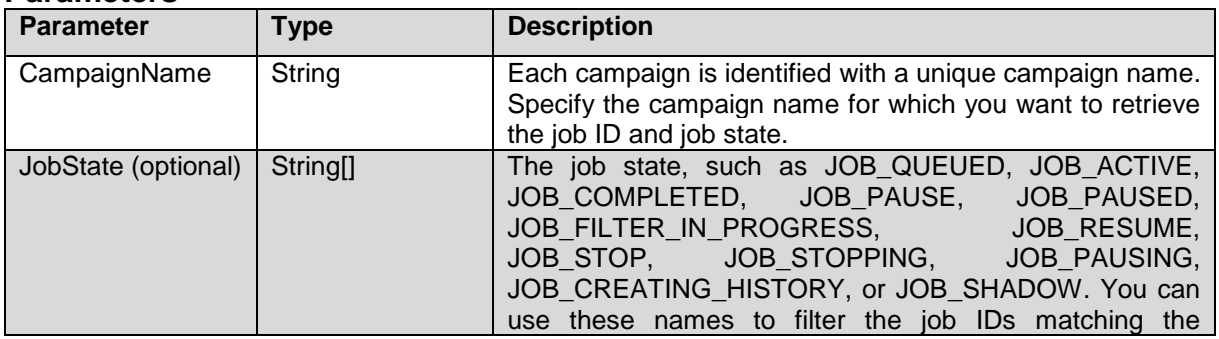

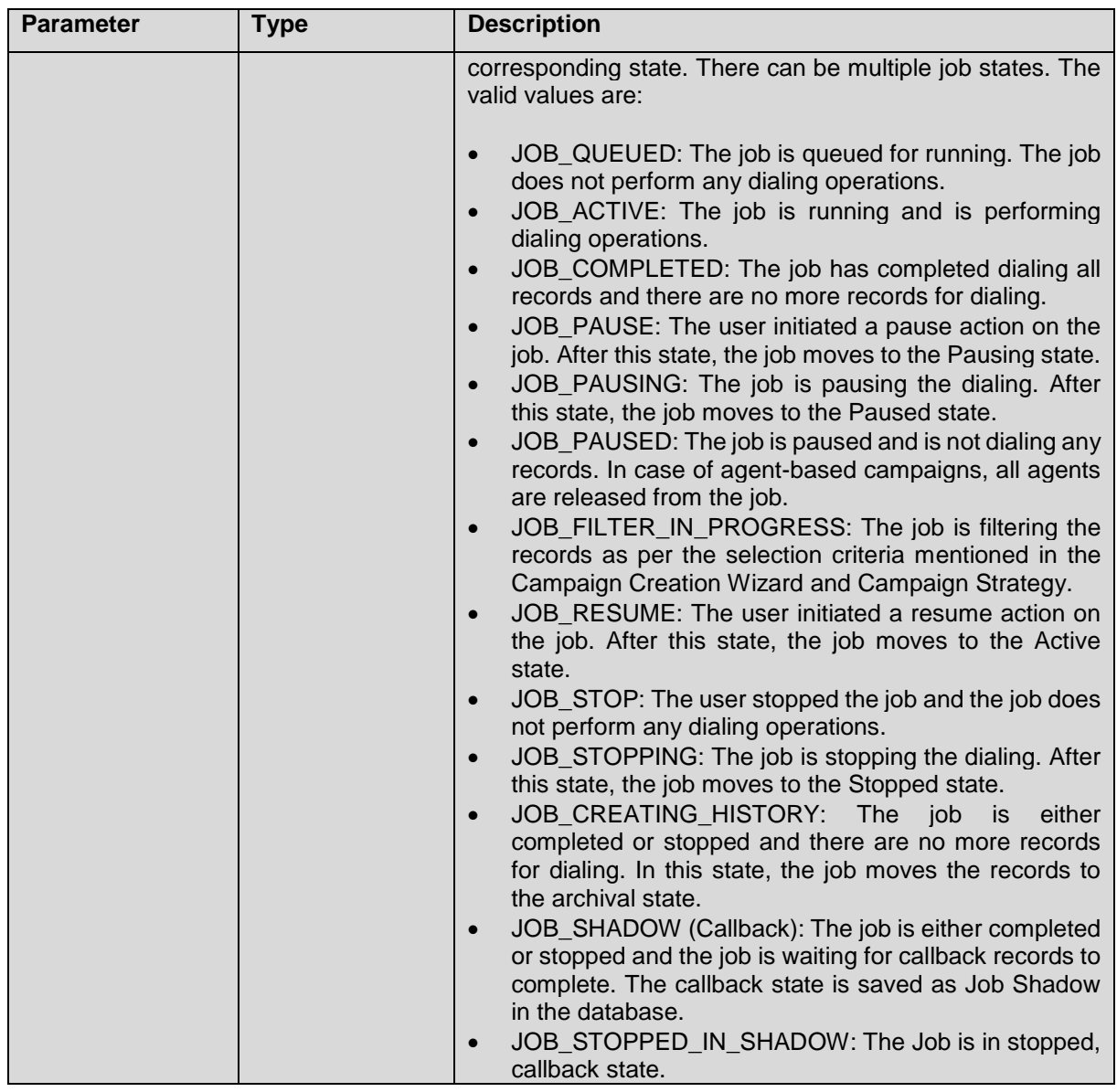

#### This web service returns an array of JobIdsAndStates object. **Faults**

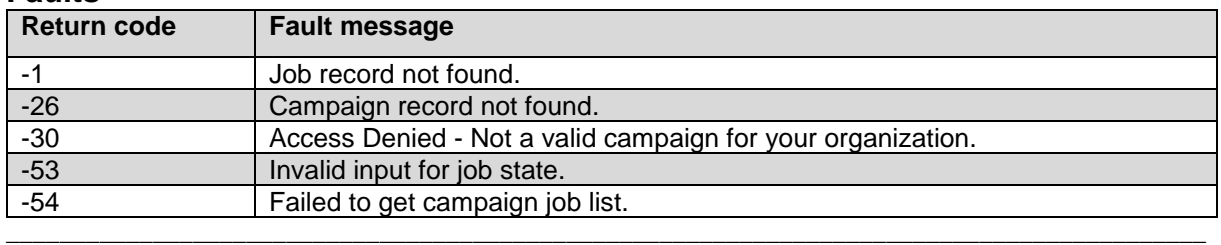

### **GetCampaignDetails service**

Use the CampaignDetails method to get the details of the campaign job. **Parameters**

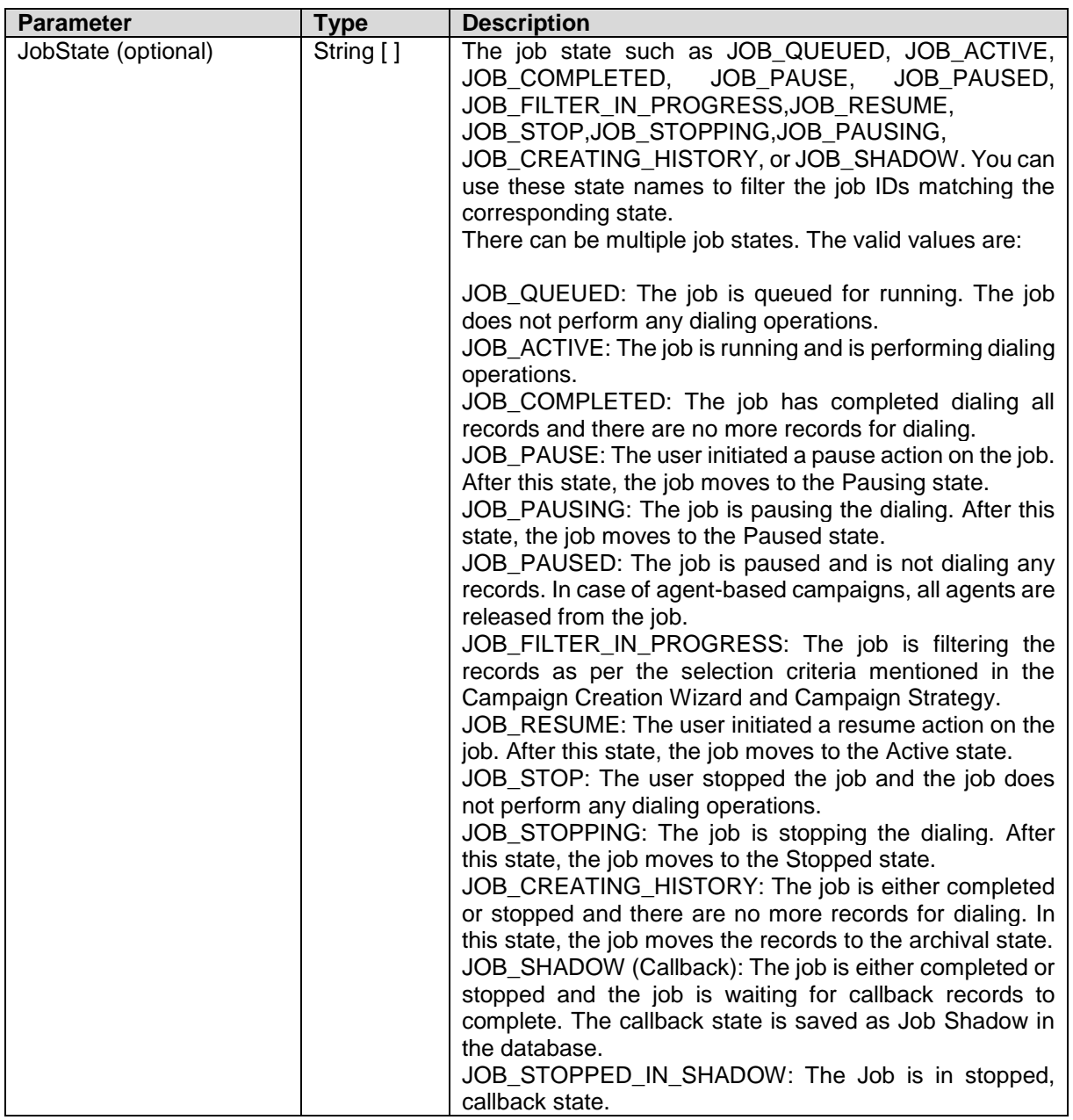

This web service returns an array of CampaignNameJobIDsAndStates object.

**Note:**

If JobState parameter value is not passed or is set as null, the GetCampaignDetails webservice returns a list of campaign names specific to organization. In such cases, the JobID and JobState are set to less than 0 and null respectively.

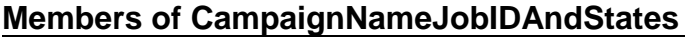

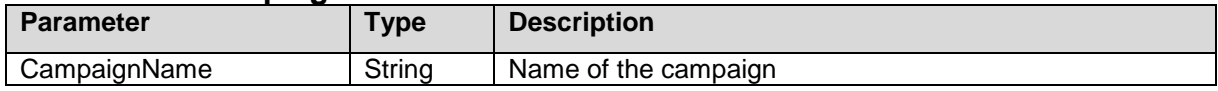

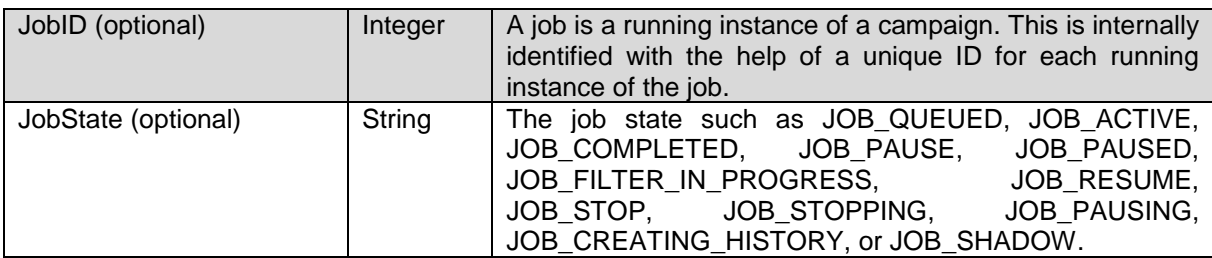

**Faults**

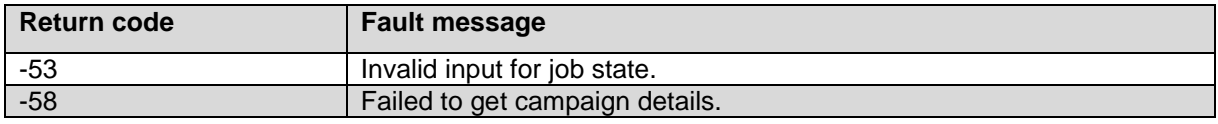

### **GetActiveJobTaskIDs service**

Use the GetActiveJobTaskIDs web service to retrieve all the active jobs and their task IDs for the specified campaign.

\_\_\_\_\_\_\_\_\_\_\_\_\_\_\_\_\_\_\_\_\_\_\_\_\_\_\_\_\_\_\_\_\_\_\_\_\_\_\_\_\_\_\_\_\_\_\_\_\_\_\_\_\_\_\_\_\_\_\_\_\_\_\_\_\_\_\_\_\_\_\_\_\_\_\_\_\_\_\_\_\_\_\_\_\_\_\_\_\_\_

#### **Parameters**

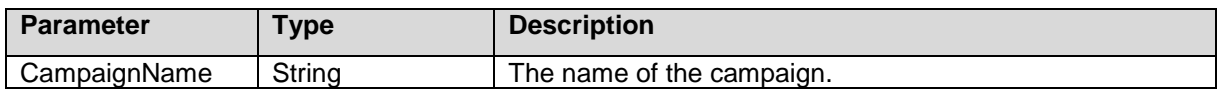

This web service returns an array of JobIDAndTask which has 2 fields; JobID and TaskID for the specified campaign.

### **Note:**

This web service works only if you have selected custom pacing type in the campaign strategy.

### **Faults**

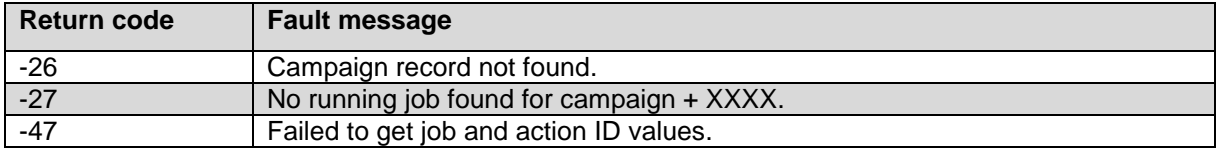

\_\_\_\_\_\_\_\_\_\_\_\_\_\_\_\_\_\_\_\_\_\_\_\_\_\_\_\_\_\_\_\_\_\_\_\_\_\_\_\_\_\_\_\_\_\_\_\_\_\_\_\_\_\_\_\_\_\_\_\_\_\_\_\_\_\_\_\_\_\_\_\_\_\_\_\_\_\_\_\_\_\_\_\_\_\_\_\_\_\_

### **GetActiveJobTaskIdForTask service**

Use the GetActiveJobTaskIdforTask web service to get active job and task id for a specified task name. The GetActiveJobTaskIdForTask web service can be used to set the maximum attempt count for every action used in the campaign strategy.

### **Parameters**

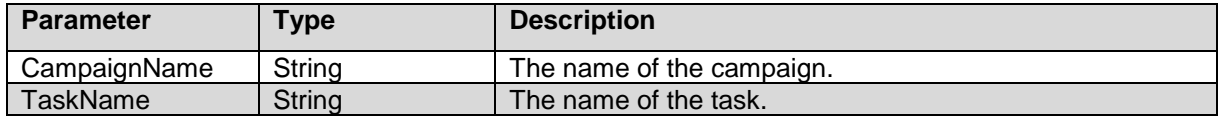

This web service returns an array of JobIDAndTaskID which has 2 fields; JobID and TaskID.

#### **Note:**

This web service works only if you have selected custom pacing type in the campaign strategy.

### **Faults**

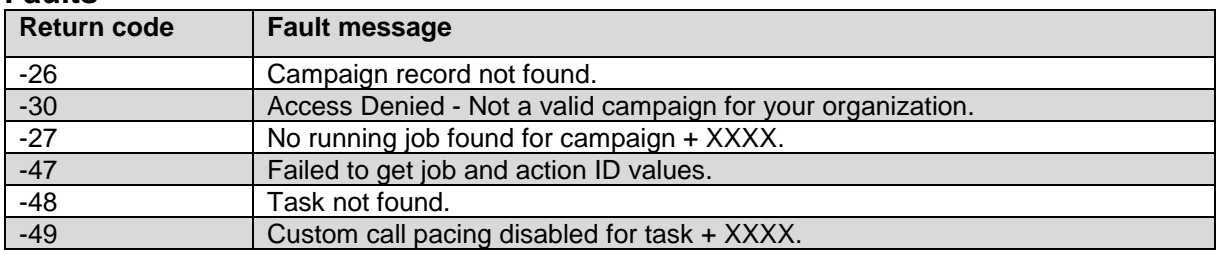

\_\_\_\_\_\_\_\_\_\_\_\_\_\_\_\_\_\_\_\_\_\_\_\_\_\_\_\_\_\_\_\_\_\_\_\_\_\_\_\_\_\_\_\_\_\_\_\_\_\_\_\_\_\_\_\_\_\_\_\_\_\_\_\_\_\_\_\_\_\_\_\_\_\_\_\_\_\_\_\_\_\_\_\_\_\_\_\_\_\_

### **SetMaxAttemptsCount service**

Use the SetMaxAttemptsCount web service to set the maximum number of simultaneous calls. A campaign with custom call pacing enabled always starts with 0 as the value for the Count parameter, and so does not place calls till the count is set to a nonzero positive value. POM uses the nonzero value specified in the call attempts and then starts the maximum attempts. POM keeps running with this value and guarantees that the attempts do not exceed the specified value at any point. From POM 3.0 onwards use SetMaxAttemptsCountForTask web service instead.

#### **Parameters**

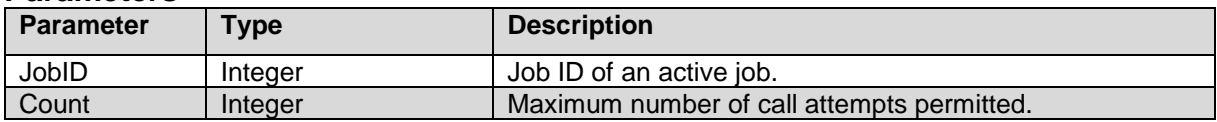

### **Faults**

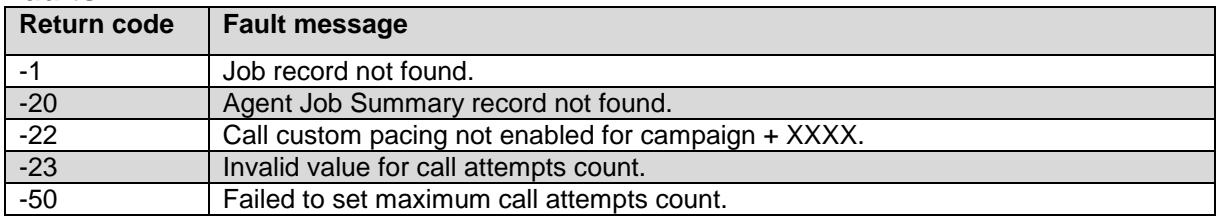

\_\_\_\_\_\_\_\_\_\_\_\_\_\_\_\_\_\_\_\_\_\_\_\_\_\_\_\_\_\_\_\_\_\_\_\_\_\_\_\_\_\_\_\_\_\_\_\_\_\_\_\_\_\_\_\_\_\_\_\_\_\_\_\_\_\_\_\_\_\_\_\_\_\_\_\_\_\_\_\_\_\_\_\_\_\_\_\_\_\_

### **SetMaxAttemptsCountForTask service**

Use the SetMaxAttemptsCountForTask web service to set the maximum number of simultaneous calls. A campaign with tasks having custom call pacing enabled always starts with 0 as the value for the Count parameter, and so does not place calls till the count is set to a nonzero positive value. POM uses the nonzero value specified in the call attempts and then launches the maximum attempts. POM keeps running with this value and guarantees that the attempts do not exceed the specified value at any point.

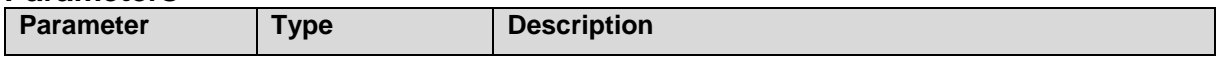

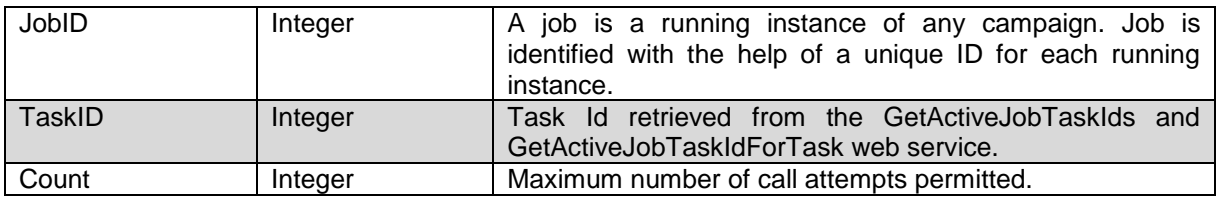

#### **Faults**

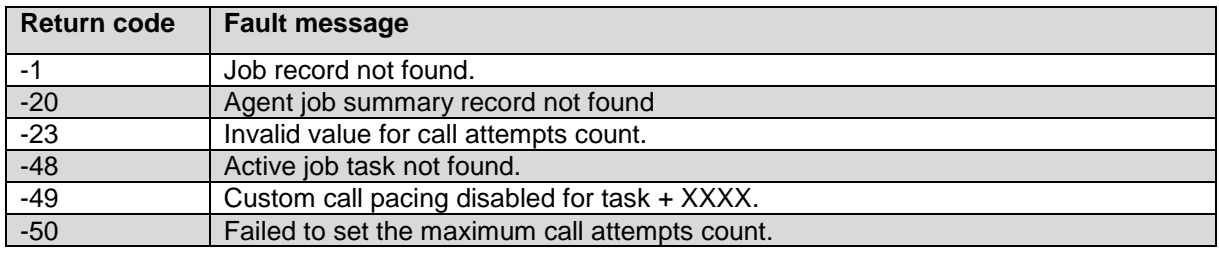

### **GetImportJobStatus service**

The API provides current job status for data import jobs for both contact and DNC type of data sources.

\_\_\_\_\_\_\_\_\_\_\_\_\_\_\_\_\_\_\_\_\_\_\_\_\_\_\_\_\_\_\_\_\_\_\_\_\_\_\_\_\_\_\_\_\_\_\_\_\_\_\_\_\_\_\_\_\_\_\_\_\_\_\_\_\_\_\_\_\_\_\_\_\_\_\_\_\_\_\_\_\_\_\_\_\_\_\_\_\_\_

### **Parameters**

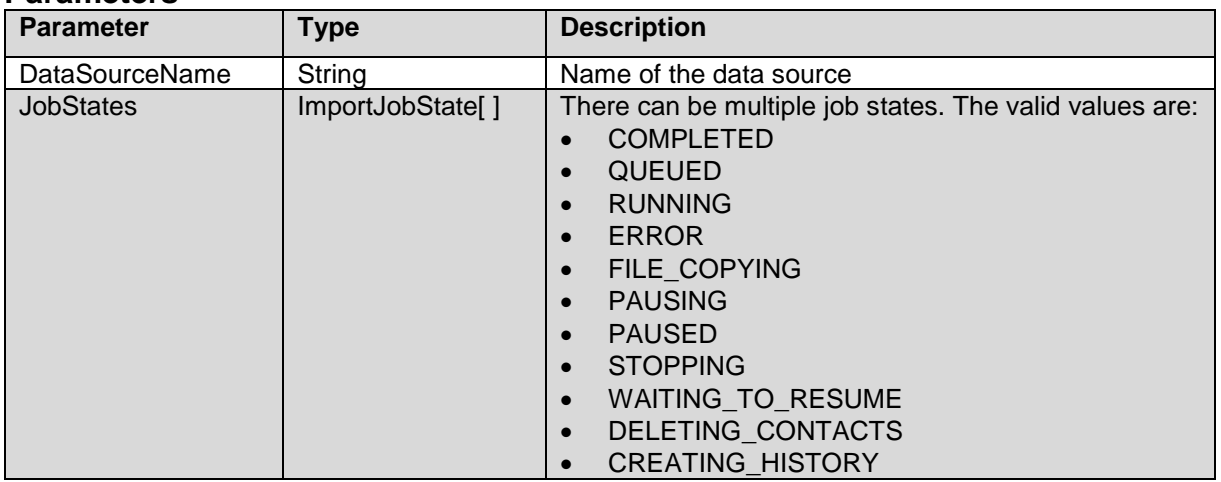

This web service returns an array of ImportJobStatus object. The members of ImportJobStatus are:

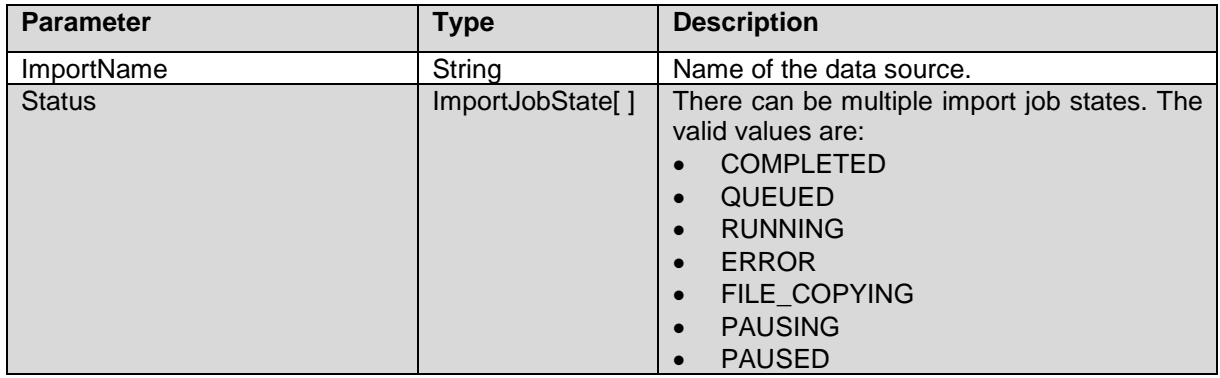

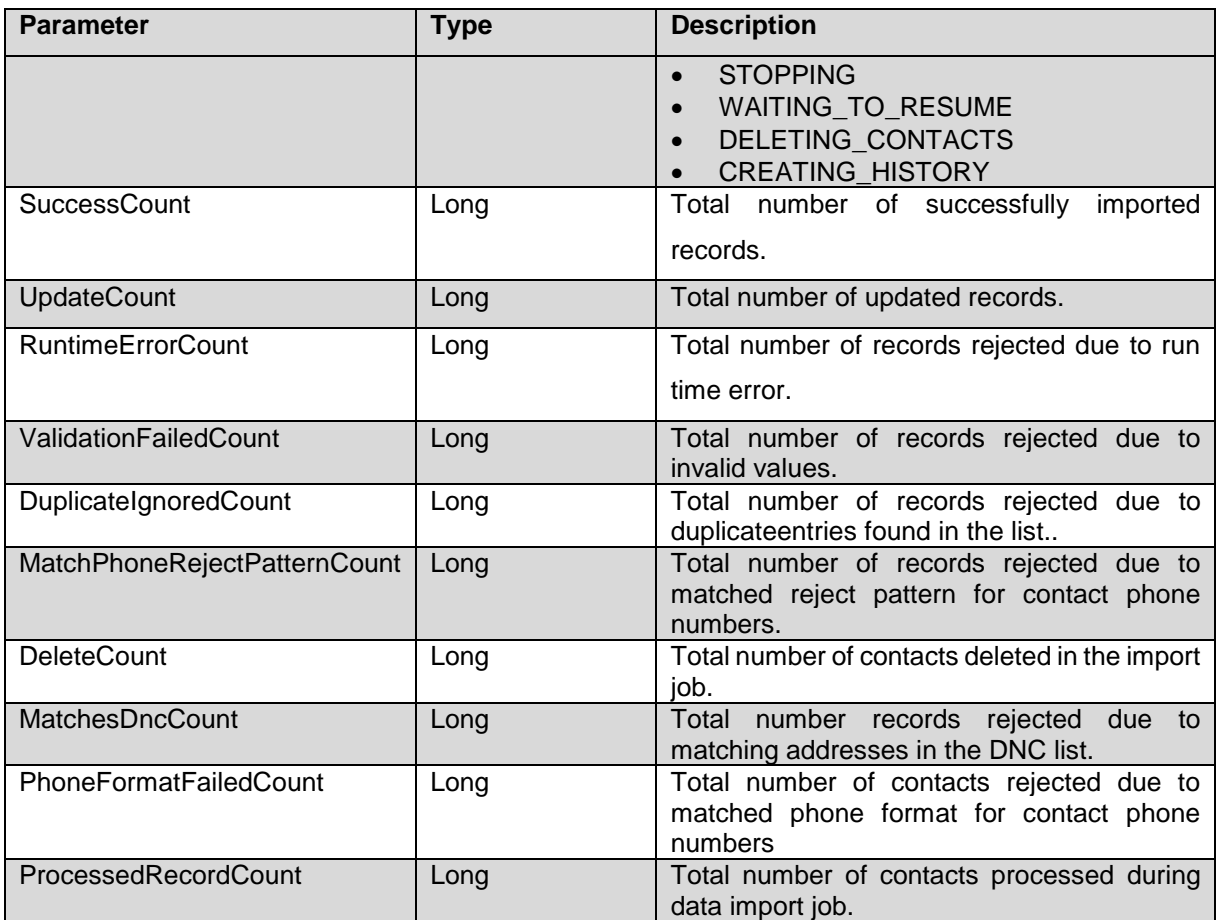

### **Faults**

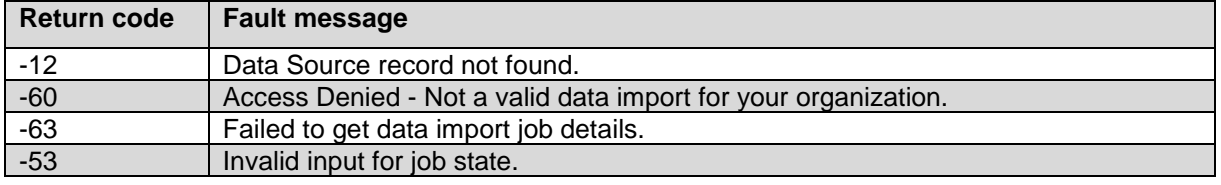

### **ScheduleDataSource service**

The API provides ability to schedule jobs of run once type for Contact and DNC data import existing on POM server.

\_\_\_\_\_\_\_\_\_\_\_\_\_\_\_\_\_\_\_\_\_\_\_\_\_\_\_\_\_\_\_\_\_\_\_\_\_\_\_\_\_\_\_\_\_\_\_\_\_\_\_\_\_\_\_\_\_\_\_\_\_\_\_\_\_\_\_\_\_\_\_\_\_\_\_\_\_\_\_\_\_\_\_\_\_\_\_\_\_\_

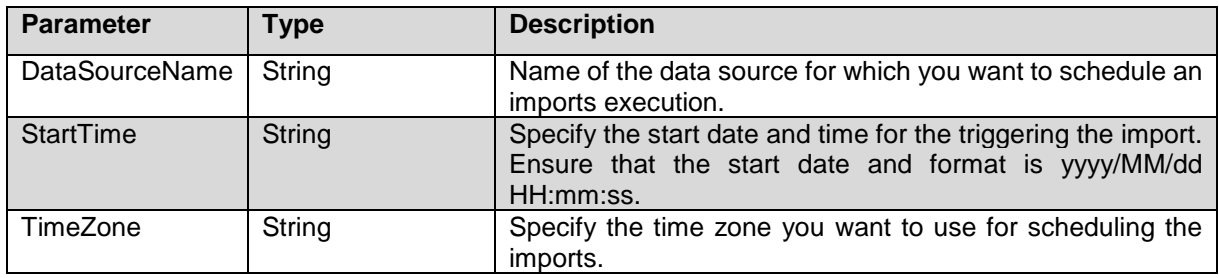

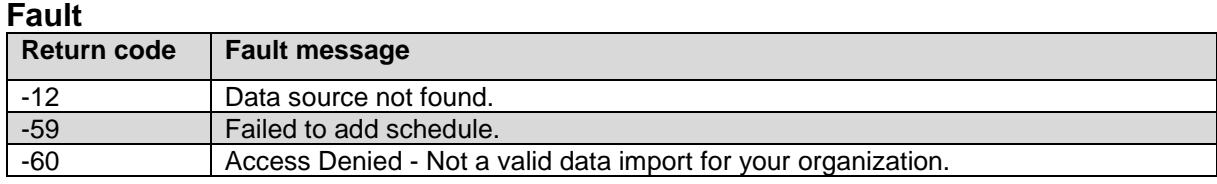

\_\_\_\_\_\_\_\_\_\_\_\_\_\_\_\_\_\_\_\_\_\_\_\_\_\_\_\_\_\_\_\_\_\_\_\_\_\_\_\_\_\_\_\_\_\_\_\_\_\_\_\_\_\_\_\_\_\_\_\_\_\_\_\_\_\_\_\_\_\_\_\_\_\_\_\_\_\_\_\_\_\_\_\_\_\_\_\_\_\_

### **ScheduleRecurringDataSource service**

The API provides ability to schedule jobs of run once type for Contact and DNC data import existing on POM server.

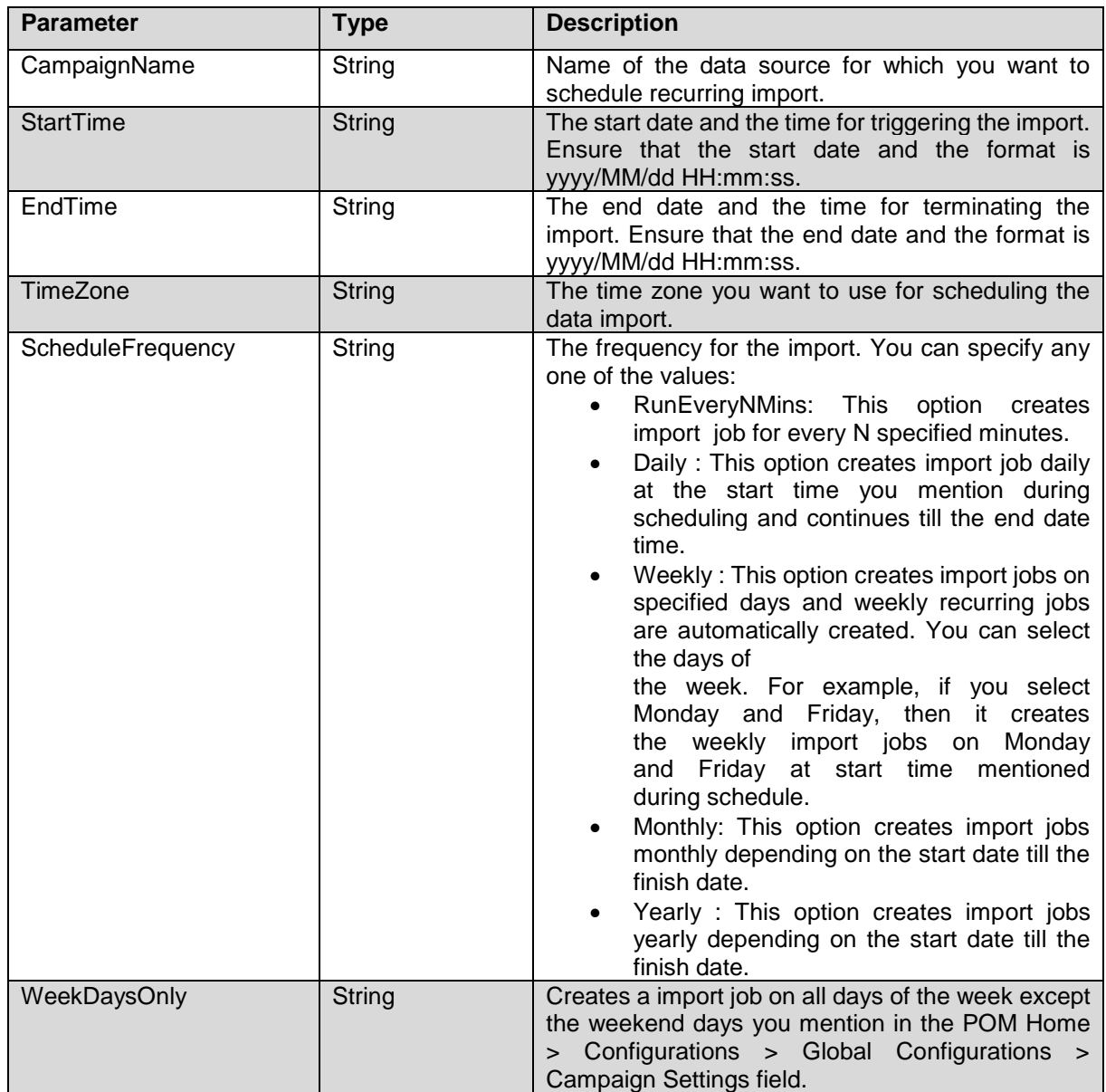

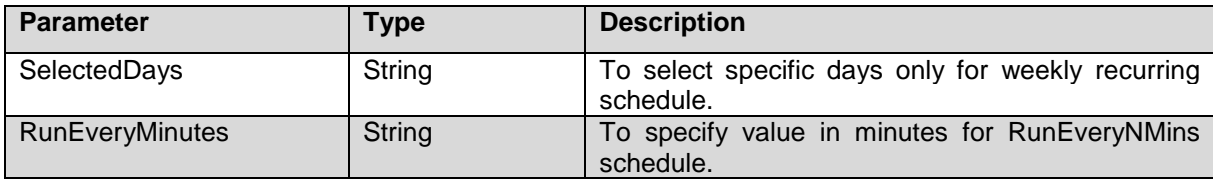

### **Faults**

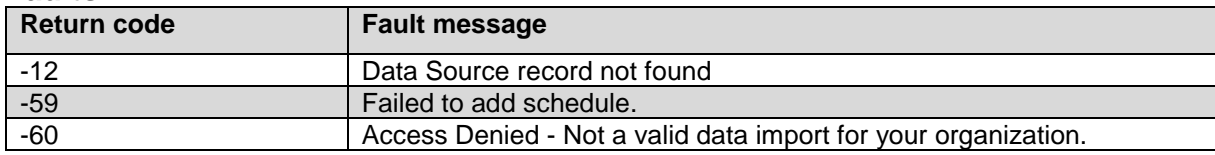

\_\_\_\_\_\_\_\_\_\_\_\_\_\_\_\_\_\_\_\_\_\_\_\_\_\_\_\_\_\_\_\_\_\_\_\_\_\_\_\_\_\_\_\_\_\_\_\_\_\_\_\_\_\_\_\_\_\_\_\_\_\_\_\_\_\_\_\_\_\_\_\_\_\_\_\_\_\_\_\_\_\_\_\_\_\_\_\_\_

### **ScheduleCampaign service**

Use the ScheduleCampaign web service to schedule jobs for finite or infinite campaigns. **Parameters**

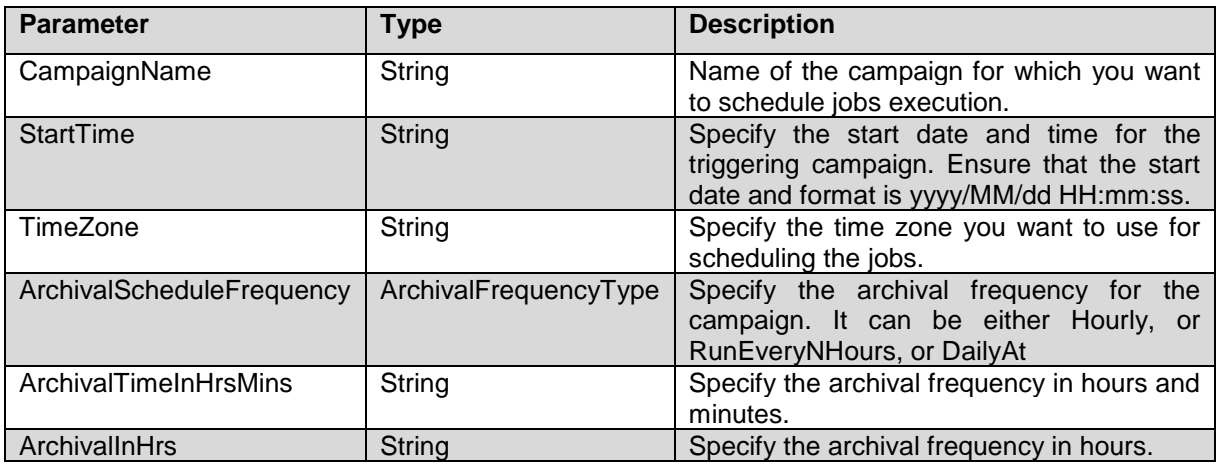

### **Faults**

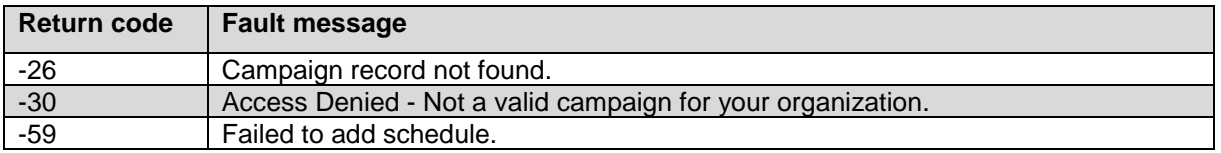

### **ScheduleRecurringCampaign service**

The API provides ability to schedule jobs to run finite or infinite type of campaign on recurrent basis.

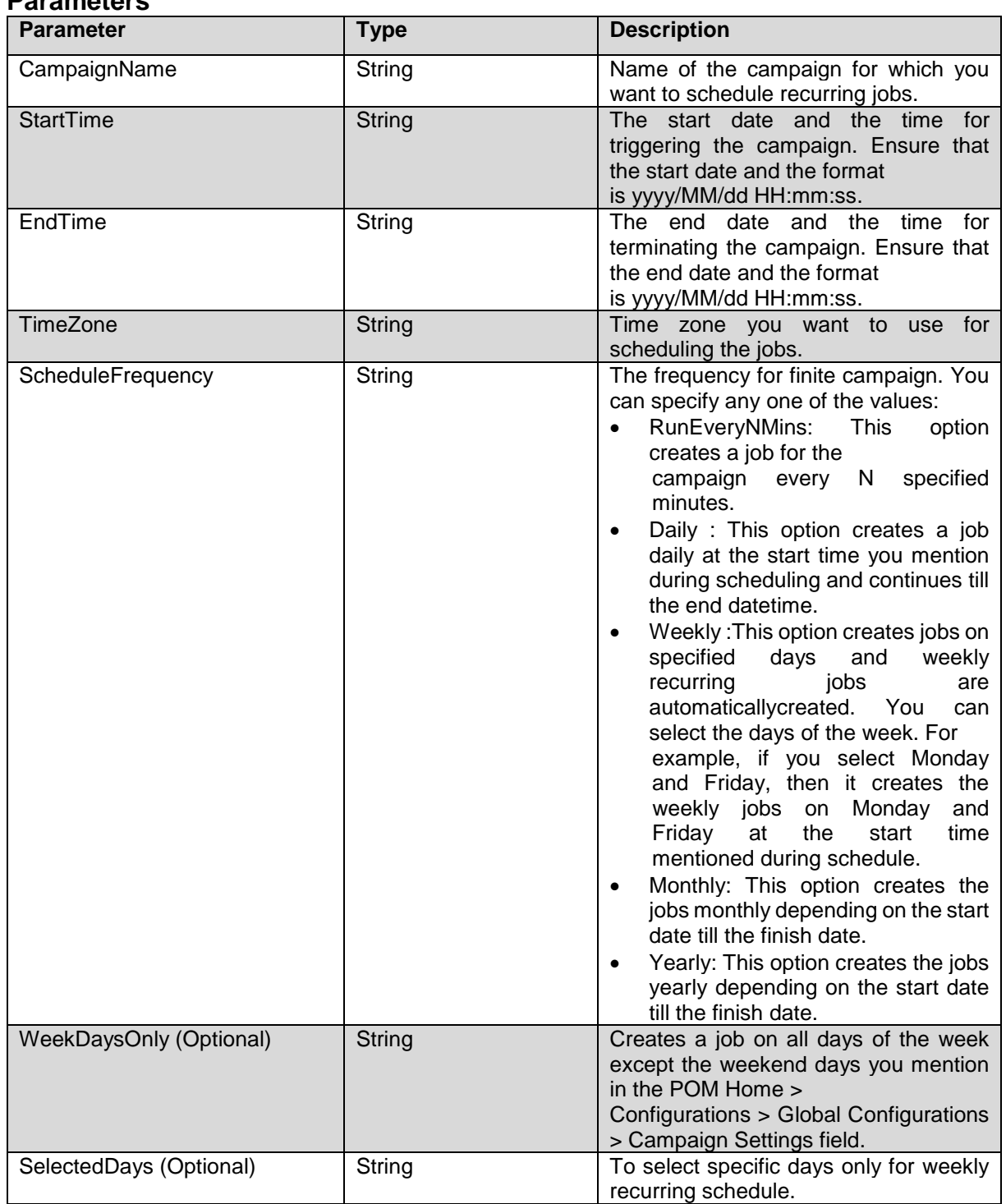

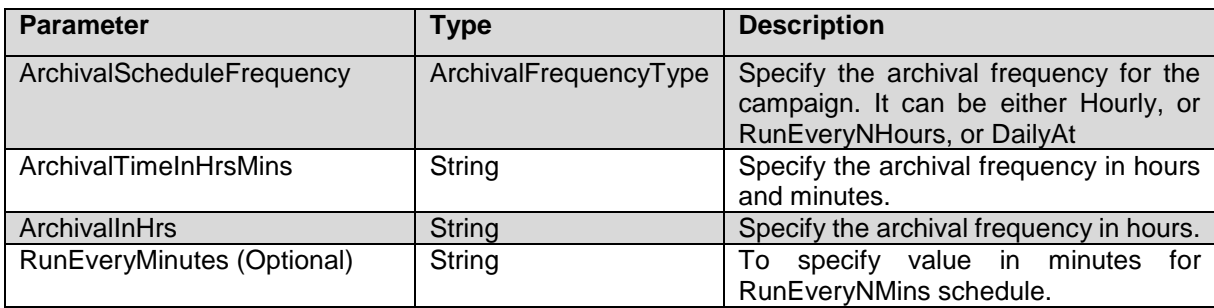

### **Faults**

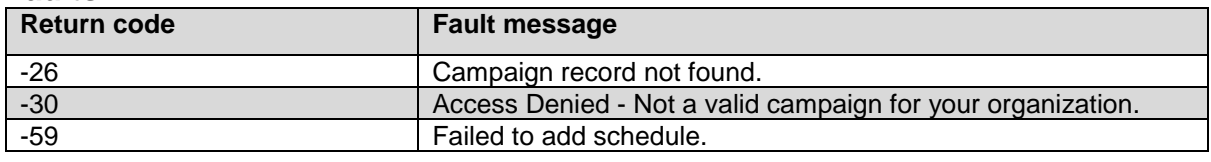

\_\_\_\_\_\_\_\_\_\_\_\_\_\_\_\_\_\_\_\_\_\_\_\_\_\_\_\_\_\_\_\_\_\_\_\_\_\_\_\_\_\_\_\_\_\_\_\_\_\_\_\_\_\_\_\_\_\_\_\_\_\_\_\_\_\_\_\_\_\_\_\_\_\_\_\_\_\_\_\_\_\_\_\_\_\_\_\_\_\_

### **GetContactListNames service**

The API provides name of the contact lists associated with campaign.

### **Parameters**

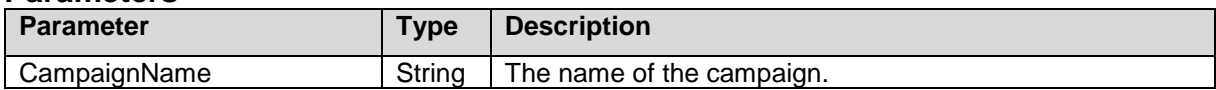

### **Faults**

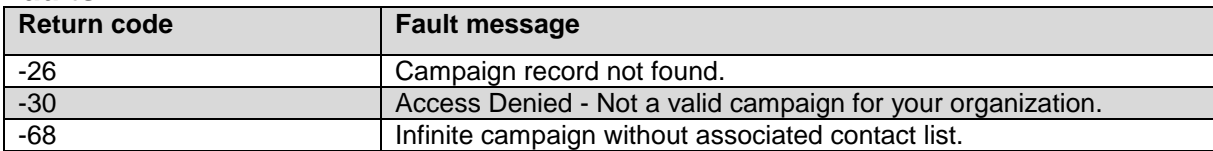

# **Chapter 4: Custom connectors, interface definitions and class files**

### **Creating a custom data import connector**

Use a custom connector to import data from your database or any other source, such as ERP systems or a CRM software. To implement the custom interface, implement ContactListCreator:

\_\_\_\_\_\_\_\_\_\_\_\_\_\_\_\_\_\_\_\_\_\_\_\_\_\_\_\_\_\_\_\_\_\_\_\_\_\_\_\_\_\_\_\_\_\_\_\_\_\_\_\_\_\_\_\_\_\_\_\_\_\_\_\_\_\_\_\_\_\_\_\_\_\_\_\_\_\_\_\_\_\_\_\_\_\_\_\_\_\_

#### public interface ContactListCreator

```
{
```
void init() throws Exception;

boolean hasMoreContacts();

ArrayList<PimContact> getNextContactBatch() throws Exception;

}

### **Before you begin:**

To use the provided custom interfaces, copy the following .jar files in your development environment:

• avaya-pim-common.jar file. This .jar file has reference for below:

-import com.avaya.pim.jdbc.bo.AttributeBO

• avaya-pim-hibernate.jar file. This .jar file references:

- import com.avaya.pim.jdbc.hibernate.PimAttribute

- import com.avaya.pim.jdbc.hibernate.PimContact

- import com.avaya.pim.jdbc.hibernate.PimContactAttribute

• hibernate-core-4.3.11.Final.jar this .jar file references:

- import org.hibernate.Session;

### **Note:**

POM uses the hibernate feature for database interactions. These files are in the \$POM\_HOME/lib/common folder.

• avaya-pim-core.jar. You can find this file in the \$POM\_HOME/lib/core folder.

### **About this task**

To implement the ContactListCreator interface:

### **Procedure**

{ . . }

1. To implement java class, extend the ImportDsJob class.

public class CustomImport extends ImportDsJob implements ContactListCreator

2. Use the constructor with the importId parameter.

public CustomImport(Session session, int importId) throws Exception

{ super(session, importId); }

3. Implement the following methods from Interface ContactListCreator:

- void init() throws Exception - Initialize some global variable or custom attributes as per requirement

- ArrayList<PimContact> getNextContactBatch()throws Exception - To create a list of PimContact objects. PimContact is a contact object which can have system attributes and custom attributes.

- boolean hasMoreContacts() - After every call to getNextContactBatch(), the POM Import Manager calls this function to check for more contacts.

4. . Inside getNextContactBatch() function create a list of PimContacts:

a. Create an array list to store contacts:

ArrayList<PimContact> numberList = new ArrayList<PimContact>();

b. Create a PIMContact object using contact information from your source (database or any other source):

Set PimContact object variables with your source data. (Assuming contactId,firstName, lastName, phoneNumber1, phoneNumber2, email, language, timzone, state1, state2, wireless1, wireless2 are local variables which hold the data from source.)

Setting up the some of the system attributes:

 PimContact contactObj = new PimContact(); contactObj.setUserContactId(contactId); // Must be set contactObj.setFirstName(firstName); contactObj.setLastName(lastName); contactObj.setPhoneNumber1(phoneNumber1); contactObj.setPhoneNumber2(phoneNumber2); contactObj.setEmail(email); contactObj.setLanguage(language); contactObj.setTimeZone(timzone) ; contactObj.setPhoneNumber1State(state1); contactObj.setPhoneNumber2State(state2); contactObj.setPhoneNumber1Wireless(wireless1); contactObj.setPhoneNumber2Wireless(wireless2); Date now  $=$  new Date(); contactObj.setLastModifiedOn(now);

c. To set the custom attributes data in PimContact object.

i. First create custom attributes in the POM system.

ii. Get Attribute object as below :

PimAttribute tmpAttribute =AttributeBO.getAttributeObj(attributeName); Here attributeName is custom attribute name.

#### **Warning**:

If this attribute is present in the POM system, the function returns the object. If the attribute is missing, the function returns null. Ensure that you add the attribute in the POM system first.

If the attribute you try to import does not belong to your organization, the function AttributeBO.getAttributeObj(attributeName) throws exceptions, and you must resolve the exceptions (Make sure that the same attribute is accessible for the organization). For more information about adding attributes see Adding Attributes section from the UsingProactive Outreach Manager.

iii. Binds the PimContact(contactObj) object, the attribute object, and the attribute values together to the contactAttributeObj. PimContactAttribute contactAttributeObj=new PimContactAttribute(contactObj,tmpAttribute,attributeValue);

 iv. Create a set to store custom contact attributes: Set <PimContactAttribute>contactAttributeSet = new HashSet<PimContactAttribute>(); contactAttributeSet.add(contactAttributeObj);

Repeat the above steps (ii) and (iii) for each custom attribute and add them into contactAttributeSet one by one.

v. Associate the set to contact object:

contactObj.setPimContactAttributes(contactAttributeSet);

d. Add this contact object to a contact list: numberList.add(contactObj);

 e. Return this contact list: return numberList;

If you are creating the contacts in batches and setting up them in numberList then after each batch hasMoreContacts() must return true. After you finish the contacts, hasMoreContacts() must return false. Handle this hasMoreContacts() returning true or false in function getNextContactBatch().

- 5. Create a jar file from this class, for example CustomImport.jar.
- 6. Copy the jar file to the \$POM\_HOME/lib/custom folder on all POM servers.
- 7. Restart the POM service by typing/sbin/service POM restart.
- 8. Restart VPMS service by typing/sbin/service vpms restart.
- 9. To create a data source from the jar:
	- a. In the left pane, select **POM Home > Contacts > Contact Lists**.
	- b. Click **Add**.
	- c. Click **Create a Data Source**.
	- d. Select the **Custom** option button.
	- e. Specify the name and description.
	- f. Click **Next**.
	- g. Specify the class name.
	- h. Click **Finish** to finish the data source creation.

#### **Note:**

If you do not add attributes and use the custom class to import contact data, the system does not display any error messages While adding the contact data source, it does not display any error messages. After running the import, check the Import Monitor to verify if the import is successful.

package com.avaya.dataimport;

import java.util.ArrayList;

```
import java.util.Arrays;
import java.util.Date;
import java.util.HashMap;
import java.util.HashSet;
import java.util.Map.Entry;
import java.util.Random;
import java.util.Set;
import org.hibernate.Session;
import com.avaya.pim.dataimport.ContactListCreator;
import com.avaya.pim.dataimport.ImportDsJob;
import com.avaya.pim.jdbc.bo.AttributeBO;
import com.avaya.pim.jdbc.hibernate.PimAttribute;
import com.avaya.pim.jdbc.hibernate.PimContact;
import com.avaya.pim.jdbc.hibernate.PimContactAttribute;
public class CustomImportConnector extends ImportDsJob implements ContactListCreator
{
     private int BatchSize = 100;
    private long RecordStart = 0L;
     private boolean hasMoreContacts = true;
     private long TotalRecords = 1000L;
     HashMap<String,ArrayList<String>> customAttributeMap = new HashMap<String, 
ArrayList<String>>();
     public CustomImportConnector(Session sessionObj, int importJobId) throws Exception
        {
             super(sessionObj, importJobId);
\begin{array}{ccc} \end{array}/**
           * Initialize some global variable or custome attributes as per requirement
           */
           @Override
      public void init() throws Exception
         {
                 ArrayList<String> bloodGroupList = new ArrayList(Arrays.asList(new String[]
                     { "A+ve", "B+ve", "AB+ve", "O+ve" }));
                String customAttribute1 = "Bloodgroup";
                this.customAttributeMap.put(customAttribute1,bloodGroupList);
                ArrayList<String> cityList = new ArrayList(Arrays.asList(new String[]
                     { "Pune", "Mumbai", "Delhi"}));
                String customAttribute2 = "City";
                this.customAttributeMap.put(customAttribute2,cityList);
          }
/**
           * This function must return the status of remaning contacts.
           */
           @Override
        public boolean hasMoreContacts()
```
 $\left\{ \begin{array}{ccc} 1 & 1 \\ 1 & 1 \end{array} \right\}$  return this.hasMoreContacts;  $\begin{array}{ccc} \end{array}$  $/$ \*\* \* Create List of PimContact objects and set the values with data from database or any other source  $\mathscr{L}^{\star}$  /  $\mathscr{L}^{\star}$  /  $\mathscr{L}^{\star}$  @Override public ArrayList<PimContact> getNextContactBatch() throws Exception  $\left\{ \begin{array}{cc} & \end{array} \right.$  ArrayList<PimContact> numberList = new ArrayList<PimContact>(); try  $\{$ System.out.println("\*\*\*\*\*\*\*Inserting Sample Records in Database...."); long rnd\_ContactID = this.RecordStart; long index  $= 0$ l; for (index = this.RecordStart; (index <= this.RecordStart + this.BatchSize) && (index < this.TotalRecords); index += 1L)  $\{$  /\*\* \* Add System Attributes  $\mathcal{L}^*$  and  $\mathcal{L}^*$  and  $\mathcal{L}^*$  String contactId = Long.toString(rnd\_ContactID++); String firstName = "FName" + contactId; String lastName = "LName" + contactId; String phoneNumber1 = Long.toString(index); String phoneNumber2 = Long.toString(index); String email = firstName + "." + lastName + "@testdomain.com"; String language = "EN-US"; String timezone = "GMT+05:30"; String state1 = "StateA"; String state2 = "StateB"; String wireless1 = Boolean.toString(true); String wireless2 = Boolean.toString(false); PimContact contactObj = new PimContact(); contactObj.setUserContactId(contactId); contactObj.setFirstName(firstName); contactObj.setLastName(lastName); contactObj.setPhoneNumber1(phoneNumber1); contactObj.setPhoneNumber2(phoneNumber2); contactObj.setEmail(email); contactObj.setLanguage(language); contactObj.setTimeZone(timezone) ; contactObj.setPhoneNumber1State(state1); contactObj.setPhoneNumber2State(state2); contactObj.setPhoneNumber1Wireless(wireless1); contactObj.setPhoneNumber2Wireless(wireless2); Date now = new Date(); contactObj.setLastModifiedOn(now); /\*\* \* Add Custom Attributes  $\frac{1}{\sqrt{2}}$  . The state  $\frac{1}{\sqrt{2}}$ 

```
Set<PimContactAttribute> contactAttributeSet = new HashSet();
               for (Object o : this.customAttributeMap.entrySet())
               {
                       Entry entry = (Entry) o;
                        PimAttribute tmpAttribute = 
AttributeBO.getAttributeObj(String.valueOf(entry.getKey()));
                       if (null != tmpAttribute)
                       {
                               ArrayList<String> customAttributeValueList = 
(ArrayList<String>) entry.getValue();
                                String attributeValue = customAttributeValueList.get(new 
Random().nextInt(customAttributeValueList.size()));
                                PimContactAttribute contactAttributeObj = new 
PimContactAttribute(contactObj, tmpAttribute,attributeValue);
                                contactAttributeSet.add(contactAttributeObj);
                          }
                  }
                 contactObj.setPimContactAttributes(contactAttributeSet);
                 numberList.add(contactObj);
 }
             this.RecordStart = index;
              if (this.RecordStart >= this.TotalRecords) {
               this.hasMoreContacts = false;
 }
              return numberList;
 }
             catch (Exception e)
\{ e.printStackTrace();
              this.hasMoreContacts = false;
              throw e;
 }
            finally \{\} }
}
```
# **Creating a custom class for post processing of jobs**

### **About this task**

Ensure you have the avaya-pim-pomapi.jar file.

#### **Procedure**

1. Copy the jar file in your development environment. You can find the .jar file in \$POM\_HOME/lib/common folder.

2. Use the .jar file to process all successful contacts after campaign execution. Successful contacts refers to all contacts POM contacted using the campaign. For example, you can export all contacts with customized details such as campaign name, campaign ID, phone number, and the email address. The custom class must implement the following PomJobPostProcessor interface:

public interface PomJobPostProcessor

{

public void processContactAttempt(PomCampaignInfo pomCampaignInfo,

PomCampaignJobInfo pomCampaignJobInfo, PomContactInfo pomContactInfo,

PomAttemptInfo attemptInfo) throw Exception;

}

The interface uses the following four objects:

public class PomCampaignInfo

{

private int campaignId; // campaign ID

private String orgName; // Organization to which the campaign belongs

private String contactStrategyName;// contact strategy used in the campaign

private int isInfinite;// campaign is finite or infinite

private int priority; // campaign priority

private String name; // campaign name

private String description; // campaign description

private boolean enablePacing; // call pacing is enabled or disabled

private String createdBy; // name of the user who created the campaign

private String lastModifiedBy; // name of the user who last modified the campaign

private Date lastModifiedOn; // date and time when the campaign was last modified

private Date lastJobStartTime; // date and time when the last job of the campaign was started

private String dialingPrefix; // the dialing prefix used to make outbound calls

private String smsPrefix;// the SMS prefix used to send SMS

private boolean enableComplianceTimers; // compliance timers used or not

private int startOfVoiceTimeout; // start of voice timeout value for the given campaign

private int liveVoiceTimeout; // start of live voice timeout value for the given campaign

public class PomCampaignJobInfo { private int jobId; // job ID private Date startTime;// date and time when the job starts private Date endTime; // date and time when the job finishes private String finishReason; // reason for job finish } public class PomContactInfo { private String contactId; // contact ID private int contactGroupId;// contact group ID to which the contact belongs private String contactGroupName; // contact group name to which the contact belongs private String phoneNumber1; // primary phone number of the contact private String phoneNumber2; // secondary or alternative phone number of the contact private String firstName; // first name of the contact private String lastName; // last name of the contact private String email; // e-mail address of the contact private String language; // default language selected for the contact private String timeZone; // time zone selected for the contact private Date lastAttemptTime; // when the contact was last attempted private Date lastSuccessfulAttemptTime; // date and time when the contact was last attempted private HashMap<String, String>contactAttribute; // key value pairs for contact custom attributes and their values public class PomAttemptInfo { private long pimSessionId; // POM session ID private String pimCompletionCode; // system and custom completion code for the specific attempt private String pimSysCompletionCode; // system completion code private int pimJobId; // internal contact ID private String pimServerName;// POM server name private String sessionId; // voice portal session ID private Date contactAttemptTime; // date and time when the attempt is made private Date ringbackStartTime; // date and time of start of ringing private Date lastNwDispositionTime; // date and time when the last disposition was received private Date callStartTime; // date and time when the call starts private Date callCompletionTime; // date and time when the call ends private Long callConnectTime; // date and time when the call was connected

private Integer startOfVoiceOffset; // offset in milliseconds from the connect time private Integer firstPromptOffset; // offset in milliseconds of the start of play of the first prompt private String mediaServerName; // name of the media server private int channelType; // the type of communication channel used - email, voice or sms private String address; // address used for the attempt

# **Creating a custom application class for Custom action**

To use custom implementation for a campaign, use the Custom action node instead of using the standard call, SMS, or email action node. This custom action uses the Application node and you must specify the custom application class or file name in the Application node.

### **Before you begin**

Ensure you have the following files:

- avaya-pim-pomapi.jar file.
- AgentAPIClient.jar file.

#### . **Procedure**

1. Copy the jar files in your development environment.

You can find the avaya-pim-pomapi.jar file in the \$POM\_HOME/lib/common folder and the AgentAPIClient.jar file in the \$POM\_HOME/lib folder.

**Note:**

If you are using a custom class, then copy the AgentAPIClient.jar file from the \$POM\_HOME/lib folder to the \$POM\_HOME/lib/custom folder, and restart POM service by typing /sbin/service POM restart.

2. The custom class must implement the following PomActionProcessor interface: public interface PomActionProcessor {

public boolean processContact (PomInfo pomInfo, String parentStateName);

}

where pomInfo is an object which contains the information of the contact to be processed parentStateName is the name of the state under which you add the Custom action node in the campaign strategy.

3. Call the processContact function for every contact in the campaign.

### **Example**

A sample class file:

public class TestActionImplementation implements PomActionProcessor {

@Override

public boolean processContact(PomInfo pomInfo String parentStateName) {

System.out.println("Inside custom action");

System.out.println("User Contact ID - " + pomInfo.getContactId());

System.out.println("User Contact Group Name - " + pomInfo.getContactGroupName());

System.out.println("Address - " + pomInfo.getAddress());

return true;

}

}

## **Creating a custom application class for custom application node**

While creating a campaign strategy, to use custom implementation for a campaign, you can use the custom application node for all other values except for Answer Human, Answer Machine, Call Answered, and Fax Machine. Use the Result node and specify the custom application class or file name under the Application node. The custom class must implement the following PomResultProcessor interface:

New interface PomResultProcessor // This will have a function with following signature

public boolean processResult (PomInfo pomInfo, String result);

where pomInfo is an object which has the information of all contacts to be processed, and result is the value of the result for which the custom application is added in the campaign strategy.

### **Before you begin**

Ensure you have the following files:

- avaya-pim-pomapi.jar file.
- AgentAPIClient.jar file.

#### **Procedure**

- 1. Copy the jar files in your development environment. You can find the avaya-pim-pomapi.jar file in the \$POM\_HOME/lib/common folder and the AgentAPIClient.jar file in the \$POM\_HOME/lib folder.
- 2. If you are using a custom class, then copy the AgentAPIClient.jar file from the \$POM\_HOME/lib folder to the \$POM\_HOME/lib/custom folder and restart POM service by typing /sbin/service POM restart on the command line.

### **Example**

public class TestResultProcessor implements PomResultProcessor {

@Override

public boolean processResult(PomInfo pomInfo, String result) {

System.out.println("Inside custom result processing for " + result);

System.out.println("User Contact ID - " + pomInfo.getContactId());

System.out.println("User Contact Group Name - " + pomInfo.getContactGroupName());

System.out.println("Address - " + pomInfo.getAddress());

return true;

}

}
# **Creating a Result Processor custom class for Result Processor node**

Result processor is invoked on each contact attempted through POM. The result processor determines the contact's next course of action depending on the attempt's completion code and logic mentioned in Campaign Strategy. For more information on Result Processors, see *Using Proactive Outreach Manager*.

You can write your own JAVA class to be invoked while processing result of each contact attempt.

### **Note:**

**Result Processor Custom Class** is enabled only when you set the value for **Custom Processor** to "Custom".

The custom class must implement the following com.avaya.pim.api.PomCustomResultProcessor interface: New interface PomResultProcessor // This will have a function with following signature

public void processCustomResultProcessor(PomResultInfo pomResultInfo);

where pomResultInfo is an object which has the information of the contact attempt.

### **Before you begin**

Ensure you have the avaya-pim-pomapi.jar file. You can find the avaya-pim-pomapi.jar file in the \$POM\_HOME/lib/common folder.

### **Procedure**

- 1. Copy the avaya-pim-pomapi.jar file in your development environment.
- 2. Write your custom result processor class implementing the interface.
- 3. Create a jar containing the compiled ".class" file of your custom java class.
- 4. Copy your custom jar to \$POM\_HOME/lib/custom folder.
- 5. Restart POM service by typing the **/sbin/service POM restart** command.
- 6. Specify the fully qualified class name in the custom processor parameter of the result processor node.

#### **Example**

public class TestCustomResultProcessor implements PomCustomResultProcessor{

public TestCustomResultProcessor() {

super();

}

@Override

public void processCustomResultProcessor(PomResultInfo pomResultInfo) {

System.out.println("Inside custom result processor for Custom Result Processor");

System.out.println("Campaign Name - " + pomResultInfo.getCampaignName());

System.out.println("Job ID - " + pomResultInfo.getJobId());

System.out.println("POM Session ID - " + pomResultInfo.getPimSessionId());

System.out.println("User Contact ID - " + pomResultInfo.getContactId()); System.out.println("User Contact Group Name - " + pomResultInfo.getContactGroupName()); System.out.println("Address - " + pomResultInfo.getAddress()); System.out.println("Result - " + pomResultInfo.getResult()); } }

# **Creating a custom class for Selector - Conditions Node**

To use custom condition for a selector node, use the Selector Attribute Type as Custom instead of using the system and contact. You must specify fully qualified name of your custom class against the 'Selector Custom Class' property under conditions class node of Selector Node. Your custom class must return a String which will be then evaluated against each of the condition under the Conditions node to determine the next state of the contact.

### **Before you begin**

Ensure you have the following files:

- avaya-pim-pomapi.jar file.
- AgentAPIClient.jar file.

### **Procedure**

1. Copy the jar files in your development environment.

You can find the avaya-pim-pomapi.jar file in the \$POM\_HOME/lib/common folder and the AgentAPIClient.jar file in the \$POM\_HOME/lib folder.

### **Note:**

If you are using a custom class, then copy the AgentAPIClient.jar file from the \$POM\_HOME/lib folder to the \$POM\_HOME/lib/custom folder, and restart POM service by typing /sbin/service POM restart.

2. The custom class must implement the following PomActionSelector interface:

public interface PomActionSelector

{

public String processContact (PomInfo pomInfo);

}

{

where pomInfo is an object which contains the information of the contact to be processed for selector condition under which you add the selector custom class in the campaign strategy. 3. processContact function will get invoked for every contact in the campaign when the campaign is run.

### **Example**

A sample class file:

public class TestActionSelector implements PomActionSelector

@Override

public String processContact(PomInfo pomInfo)

System.out.println("Selecting action for contact " + pomInfo.getContactId());

{

System.out.println("List name: " + pomInfo.getContactGroupName()); System.out.println("Campaign name: " + pomInfo.getCampaignName()); return "Email";

### \_\_\_\_\_\_\_\_\_\_\_\_\_\_\_\_\_\_\_\_\_\_\_\_\_\_\_\_\_\_\_\_\_\_\_\_\_\_\_\_\_\_\_\_\_\_\_\_\_\_\_\_\_\_\_\_\_\_\_\_\_\_\_\_\_\_\_\_\_\_\_\_\_\_\_\_\_\_\_\_\_\_\_\_\_\_\_\_\_\_ **Creating a custom application class for Custom Attempt Listener**

There is useful where user wants to receive alert about every attempt being created in POM system. In order to cater this requirement new interface has been introduced.

The custom class must implement the following "PomAttemptListener" interface:

New inter face "PomAttemptListener" // this will have methods will have following signatures public void attemptCreated(PomContactAttemptInfo contactAttemptInfo);

To reduce the number of configuration this is used in conjunction with custom result processor. Now Custom class of result processor has to implement above interface to receive notification about new attempt. Custom class will get invoked for result processing as well as for attempt creation. In case ONLY Custom Attempt Listener is required then user can provide the dummy/blank implementation of custom result processor method "processCustomResultProcessor".

### **Before you begin**

}

}

Ensure you have the following files:

- avaya-pim-pomapi.jar file.
- AgentAPIClient.jar file.

### **Procedure**

1. Copy the jar files in your development environment.

You can find the avaya-pim-pomapi.jar file in the \$POM\_HOME/lib/common folder and the AgentAPIClient.jar file in the \$POM\_HOME/lib folder. **Note:**

If you are using a custom class, then copy the AgentAPIClient.jar file from the \$POM\_HOME/lib folder to the \$POM\_HOME/lib/custom folder, and restart POM service by typing /sbin/service POM restart.

2. The custom class must implement the following PomAttemptListener interface:

public interface PomAttemptListener {

public void attemptCreated(PomContactAttemptInfo contactAttemptInfo);

Where contactAttemptInfo is an object which contains the information of the contact attempt.

### **Example**

}

A sample class file:

public class PomCustomResultProcessorWithAttemptListener implements PomCustomResultProcessor, PomAttemptListener {

```
@Override
```
public void processCustomResultProcessor(PomResultInfo arg0)

{

System.out.println("PreviousCustomResultProcessor has called ");

System.out.println("PomResultInfo " + arg0);

System.out.println("PreviousCustomResultProcessor has end ");

}

### @Override

public void attemptCreated(PomContactAttemptInfo arg0)

{

}

System.out.println("attemptCreated has called "); System.out.println("PomContactAttemptInfo " + arg0); System.out.println("attemptCreated has end ");

}

PomContactAttemptInfo – Defines the contact attempt information that will be passed to custom class. It has following fields

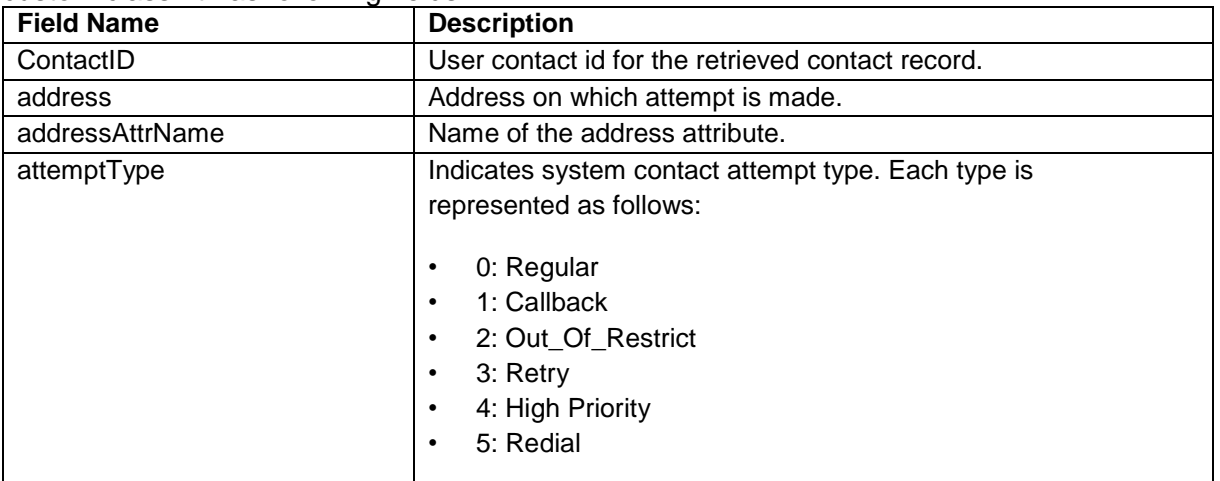

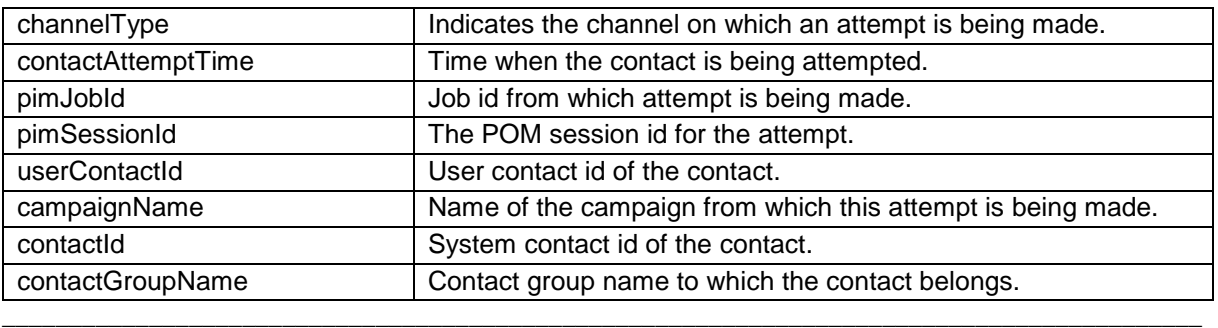

# **Creating a custom class for custom rule**

You can create your own custom rules to cater to specific business requirement. For example, you can create a rule to validate the contact/contact attribute with an external system like CRM. You can create your own custom class for a custom rule. While creating a custom rule using the User Interface, you have to provide the fully qualified name of this custom java class. The custom class must implement the following "PomCustomRule" interface:

New interface PomCustomRule // This will have a function with following signature

public PomRuleResult isContactAllowToDialByRule(PomRuleInfo ruleInfo,

PomRuleInputParameterInfo ruleInputParameterInfo)

where ruleInfo is the definition of the rule, ruleInputParameterInfo is the input parameter for which this rule is invoked, and PomRuleResult is the return type of the custom class. Based on the PomRuleResult, the Campaign manager either restricts, or allows, or retries the contact. **Note:**

The response time of a custom rule directly impacts the number of attempts made in a given time slot, which in turn results in lower agent utilization.

#### **Before you begin**

Ensure you have the avaya-pim-pomapi.jar file. You can find the avaya-pim-pomapi.jar file in the \$POM\_HOME/lib/common folder.

#### **Procedure**

- 1. Copy the jar file in your development environment.
- 2. Write your custom class implementing the interface.
- 3. Create a jar containing the compiled ".class" file of your custom java class.
- 4. Copy your custom jar to \$POM\_HOME/lib/custom folder and restart POM service by typing **/sbin/service POM restart** command.
- 5. Specify the fully qualified class name in the custom rule definition. **Note:**

If the custom rule execution takes longer time, for example, more than 5 - 7 seconds, then there is a possibility of the call becoming a nuisance call.

#### **Example**

public class TestCustomRule implements PomCustomRule {

@Override

public PomRuleResult isContactAllowToDialByRule(PomRuleInfo ruleInfo,

PomRuleInputParameterInfo ruleInputParameterInfo)

{

System.out.println("Received ruleInfo :" + ruleInfo);

System.out.println("Received ruleInputParameterInfo : " + ruleInputParameterInfo);

//Execute the custom business logic based on input parameter.

System.out.println("Business logic execution done" );

// Prepare the result

PomRuleResult pomRuleResult = new PomRuleResult();

pomRuleResult.setAllowtoDial(true); pomRuleResult.setErrorMessage(""); return pomRuleResult; }

}

# **Creating a custom restrictions application class for custom restrict node**

Using restrictions in contact strategy, user can restrict the outbound attempt when certain type of condition is met. Each restrict condition mentioned under the restrictions node is evaluated in the order in which they are specified. If any of the condition mentioned in the restrict node matches for the contact being attempted then the attempt is not made. POM gives 2 types of restrictions; system and contact. For more information on restrictions, see *Using Proactive Outreach Manager*.

You can write your own JAVA application to perform certain type of checks before contact attempt is made and decide on whether to make the attempt or not. User should specify such custom java application class name under Custom restrict node. The custom class must implement com.avaya.pim.api.PomCustomRestriction interface.

This will have a function with following signature:

public boolean processCustomRestriction(PomInfo pomInfo, String parentStateName);

where pomInfo is an object which has the information of all contacts to be attempted, and parentStateName is the name of the handler from which the attempt is made. If this function returns false, then the attempt is not restricted. If this function returns true, then the attempt is restricted.

### **Before you begin**

Ensure that you have avaya-pim-pomapi.jar file. You can find the avaya-pim-pomapi.jar file in the \$POM\_HOME/lib/common folder.

### **Procedure**

- 1. Copy the jar file in your development environment.
- 2. Write your custom restriction class implementing the interface.
- 3. Create a jar containing the compiled ".class" file of your custom java class.
- 4. Copy your custom jar to \$POM\_HOME/lib/custom folder and restart POM service by typing /sbin/service POM restart command.
- 5. Specify the fully qualified class name in the custom class name parameter of the custom restrict node.

### **Example**

public class TestCustomRestriction implements PomCustomRestriction

{

@Override

public boolean processCustomRestriction(PomInfo pomInfo, String result)

{

System.out.println("Inside custom restriction processing for " + result);

System.out.println("Campaign Name: " + pomInfo.getCampaignName());

System.out.println("Job ID: " + pomInfo.getJobId());

System.out.println("POM Session ID: " + pomInfo.getPimSessionId());

System.out.println("User Contact ID: " + pomInfo.getContactId());

System.out.println("User Contact Group Name:" + pomInfo.getContactGroupName()); System.out.println("Address: " + pomInfo.getAddress()); System.out.println("Address Timezone: " + pomInfo.getAddressTimeZone()); System.out.println("Address Country: " + pomInfo.getAddressCountry()); return false;

\_\_\_\_\_\_\_\_\_\_\_\_\_\_\_\_\_\_\_\_\_\_\_\_\_\_\_\_\_\_\_\_\_\_\_\_\_\_\_\_\_\_\_\_\_\_\_\_\_\_\_\_\_\_\_\_\_\_\_\_\_\_\_\_\_\_\_\_\_\_\_\_\_\_\_\_\_\_\_\_\_\_\_\_\_\_\_\_\_\_

} }

# **Creating a customer connector class for publish**

Use to select the custom processor class that POM invokes for each completion code.

#### **Procedure**

- 1. Create a client program to connect to ActiveMQ on POM server.
- 2. Run the client program by typing \$POM\_HOME/bin/testResProcClient.sh.

#### **Example**

The sample client program is contains 3 subsections:

- Connecting to JMS
- Receiving messages
- Exporting contacts to a file

Connecting to JMS:

```
private void connectToJMS(String brokerIpAddress,String port)
{
try
{
if(brokerIpAddress == null)
{
msgConsumer = null;
return;
}
// Create a ConnectionFactory
ActiveMQConnectionFactory connectionFactory = new ActiveMQConnectionFactory( "tcp://" +
brokerIpAddress + ":" + port);
// Create a Connection
connection = connectionFactory.createConnection();
connection.start();
connection.setExceptionListener(this);
// Create a Session
session = connection.createSession(false, Session.AUTO_ACKNOWLEDGE);
// Create the destination (Topic or Queue)
Destination destination = session.createTopic("pom.attempt.result.topic");
// Create a MessageConsumer from the Session to the Topic or Queue
msgConsumer = session.createConsumer(destination);
} catch (Exception e)
{
tracer.LogAndPrintStackTrace(e);
}}
```

```
Receiving messages:
public void receiveMessage()
{
try
{
if(msgConsumer == null)
{
connectToJMS(ActiveMQBO.getMasterActiveMQAddress(), this.brokerPort);
}
if(msgConsumer == null)
{
Thread.sleep(1000);
System.out.println("Cannot open connection!!");
return;
}
Message message = msgConsumer.receive(1000);
if (message == null)
{
if (ctr > 30){
System.out.println("Waiting for Attempt Result Message..."+ "(" + msgCount +")");
tracer.finest("Waiting for Attempt Result Message...");
ctr = 0;
}
ctr++;
Thread.sleep(10);
return;
}
else if (message instanceof ObjectMessage)
{
ObjectMessage objMessage = (ObjectMessage) message;
PomResultInfo pomResultInfo = (PomResultInfo)objMessage.getObject();
msgCount++;
exportContactToFile(pomResultInfo);
}
else
```

```
tracer.finest("Received Unexpected Message Type: " + message);
}}
```
Exporting contacts to a file:

```
public void exportContactToFile(PomResultInfo pomResultInfo)
```
openExportFile(pomResultInfo.getCampaignName(),pomResultInfo.getJobId());

try {

{

{

if (exportContactCSV.length() == 0)

{

tracer.finest("Writing headerline for file : " + exportContactCSV);

exportWriteBuffer.write(headerLine);

exportWriteBuffer.flush();

}

exportContactData.setLength(0);

```
exportContactData.append(pomResultInfo.getContactId() + ",")
```

```
.append(pomResultInfo.getPimSessionId() + ",")
```

```
.append(pomResultInfo.getAddress() + ",")
```
.append(pomResultInfo.getContactGroupName() + ",")

```
.append(pomResultInfo.getZoneName() + ",")
```

```
.append(pomResultInfo.getResult() + ",").append("\n");
```
exportWriteBuffer.write(exportContactData.toString());

```
exportWriteBuffer.flush();
```

```
} catch (IOException e)
```

```
{
```

```
tracer.LogAndPrintStackTrace(e);
```
} finally

```
{
```

```
closeWriter();
```
}}

# **pomInfo class information**

The class pomInfo has following members: //pomInfo class members

String campaignName -> The name of the campaign from which this attempt is being made or the custom application is being called

int jobId-> The name of the campaign from which this attempt is being made or the custom application is being called

long pimSessionId-> The POM session id for the attempt. Value of this field will be 0 for custom restrictions.

String contactId-> User given contact id on which this attempt is being made or the custom application is being called

int contactGroupId-> The contact list id of the contact on which this attempt is being made or the custom application is being called

String contactGroupName-> The contact list name of the contact on which this attempt is being made or the custom application is being called

String address-> The phone number or email address of the contact on which this attempt is being made or the custom application is being called

String addressTimeZone -> The time zone of the phone number or the email address of the contact on which this attempt is being made or the custom application is being called

Integer addressCountry-> The country code of the contact on which this attempt is being made or the custom application is being called.

\_\_\_\_\_\_\_\_\_\_\_\_\_\_\_\_\_\_\_\_\_\_\_\_\_\_\_\_\_\_\_\_\_\_\_\_\_\_\_\_\_\_\_\_\_\_\_\_\_\_\_\_\_\_\_\_\_\_\_\_\_\_\_\_\_\_\_\_\_\_\_\_\_\_\_\_\_\_\_\_\_\_\_\_\_\_\_\_

String addressState-> The state of the phone number on which this attempt is being made

String addressIsWireless-> The dialed phone number is wireless or not.

# **pomResultInfo class information**

The pomResultInfo has following members:

//pomResultInfo class members

String campaignName-> The name of the campaign from which this attempt was made

int jobId-> The id of the campaign job from which this attempt was made

long pimSessionId-> The POM session id of the contact attempt

String contactId-> User given contact id on which the attempt was made

int contactGroupId-> The contact list id of the contact which was attempted through the campaign

String contactGroupName-> The contact list name of the contact which was attempted through the campaign

String address-> The phone number or email address of the contact which was attempted through the campaign

String result-> The completion code of the attempt which was made

String zoneName-> The zone name to which the contact belongs which was attempted through the campaign

String addressAttributeName-> Name of the attribute which was used as address in the attempt

String info1 -> The rule engine can set the String info1 field if the contact attempt is restricted by the custom rule class and the rule developer wants to store more information about the restriction

String info2 -> The rule engine can set the String info2 field if the contact attempt is restricted by the custom rule class and the rule developer wants to store more information about the restriction String info3 -> The rule engine can set the String info3 field if the contact attempt is restricted by the custom rule class and the rule developer wants to store more information about the restriction String ucid -> The UCID for the attempt.

\_\_\_\_\_\_\_\_\_\_\_\_\_\_\_\_\_\_\_\_\_\_\_\_\_\_\_\_\_\_\_\_\_\_\_\_\_\_\_\_\_\_\_\_\_\_\_\_\_\_\_\_\_\_\_\_\_\_\_\_\_\_\_\_\_\_\_\_\_\_\_\_\_\_\_\_\_\_\_\_\_\_\_\_\_\_\_\_\_\_

# **PomRuleInfo class information**

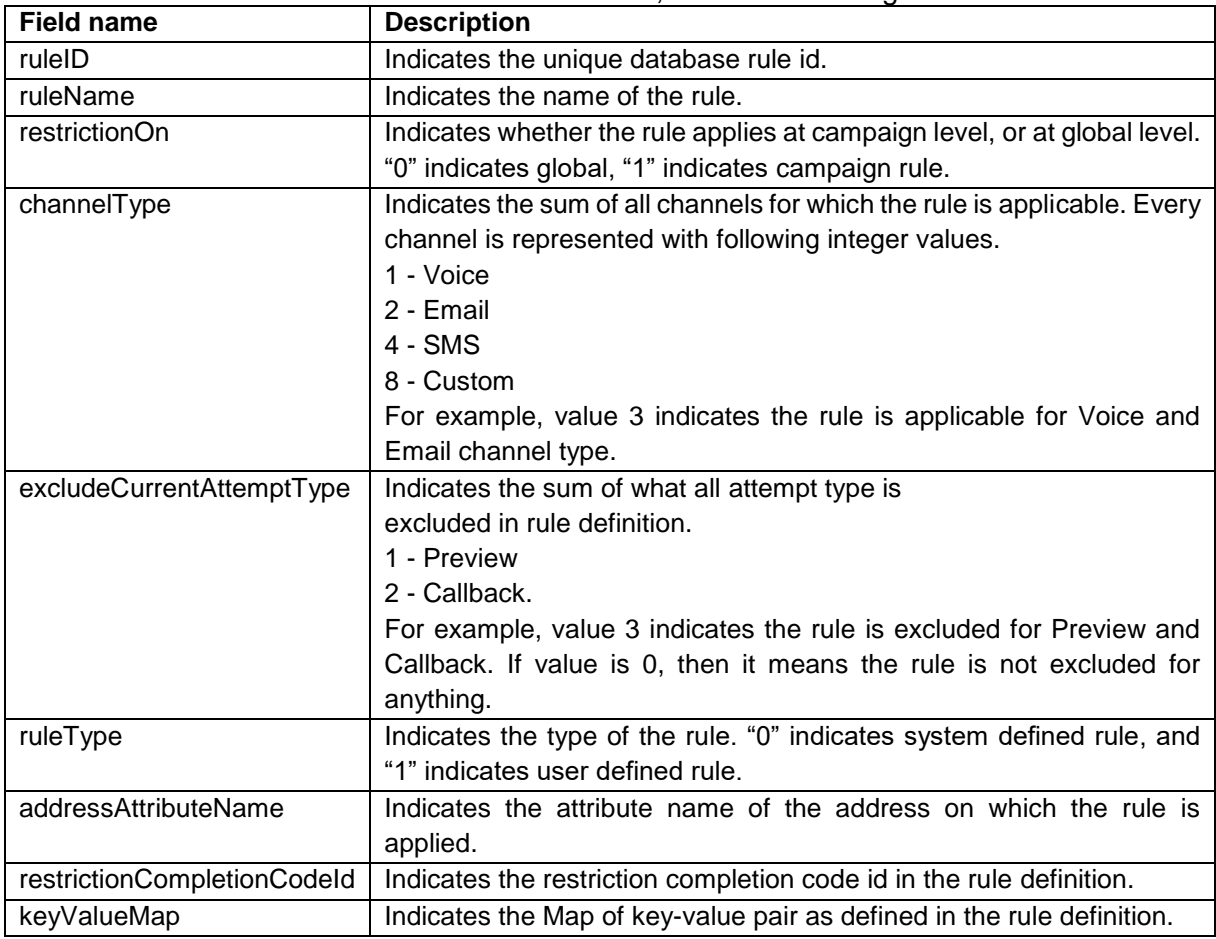

The PomRuleInfo class contains the rule definition, and has following fields:

# **PomRuleInputParameterInfo class information**

The PomRuleInputParameterInfo class defines the input parameter for which the rule will be executed, and has the following fields:

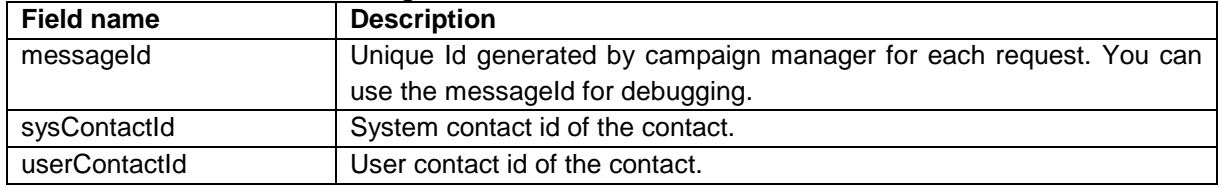

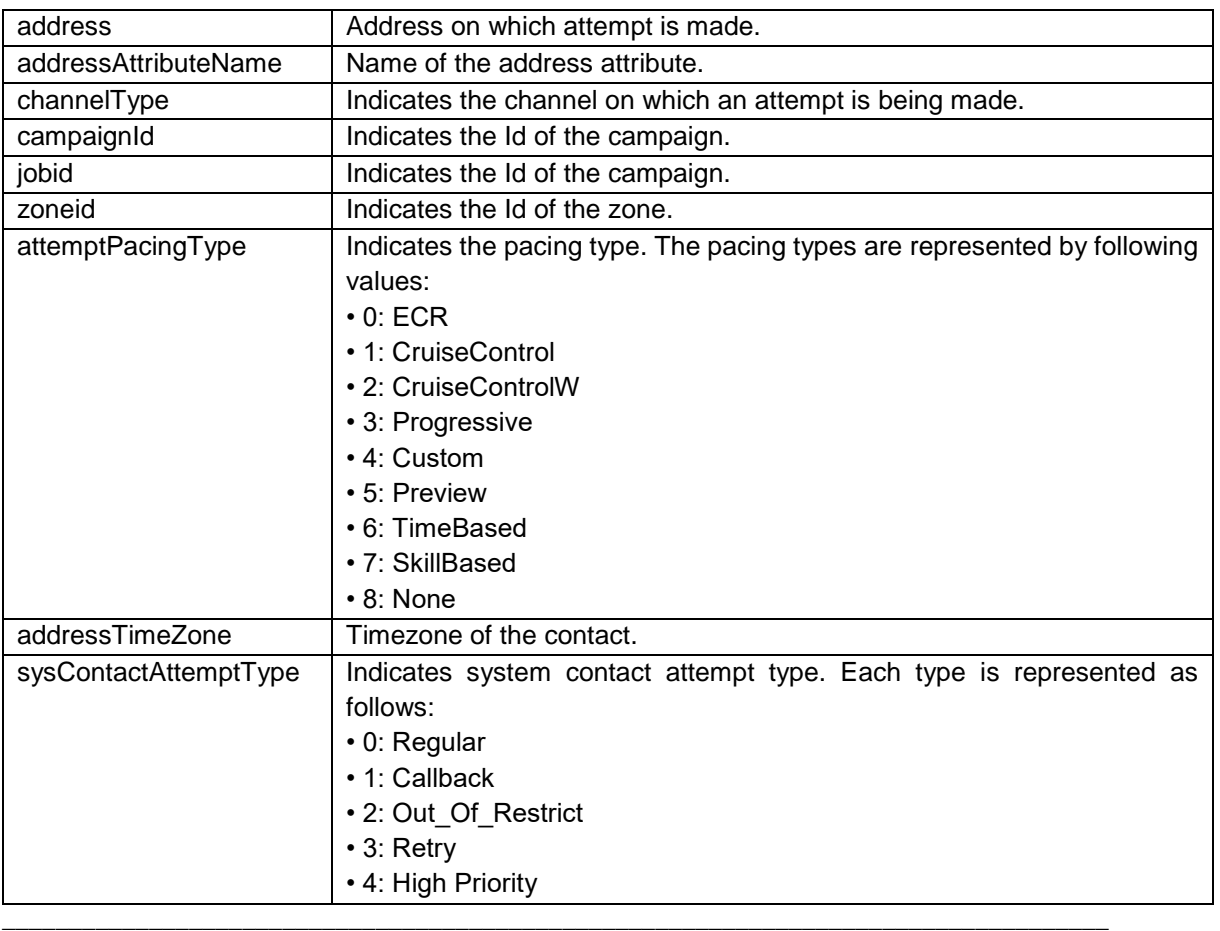

# **PomRuleResult class information**

The PomRuleResult class defines the return type of the custom class invocation, and has following fields:

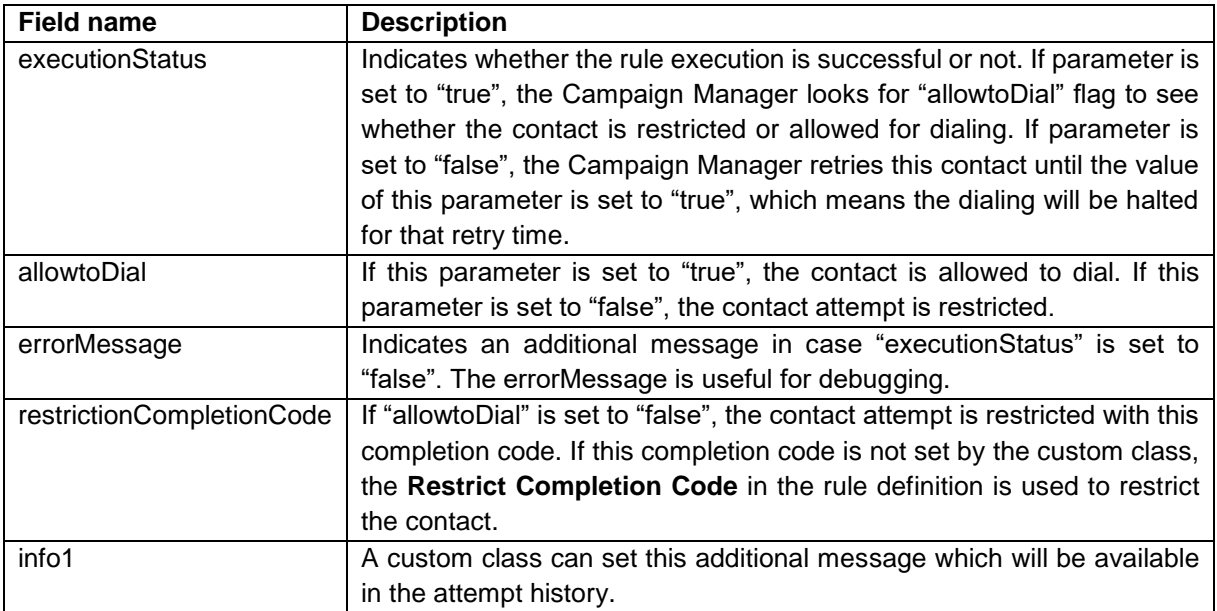

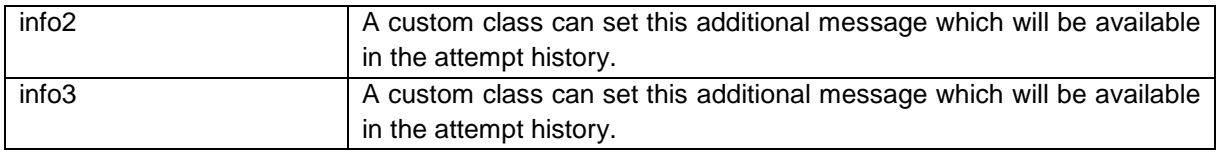

### **Chapter 5: Pluggable Data Connector** \_\_\_\_\_\_\_\_\_\_\_\_\_\_\_\_\_\_\_\_\_\_\_\_\_\_\_\_\_\_\_\_\_\_\_\_\_\_\_\_\_\_\_\_\_\_\_\_\_\_\_\_\_\_\_\_\_\_\_\_\_\_\_\_\_\_\_\_\_\_\_\_\_\_\_\_\_\_\_\_\_\_\_\_\_\_\_\_\_

# **POM PDC Overview**

Pluggable Data Connector (PDC) of Proactive Outreach Manager (POM) is an Avaya Aura® Orchestration Designer plug-in.The PDC extends capability of Orchestration Designer application to interface and integrate with POM using core functionality of PDC framework. The PDC implements functionality of seamless connectivity with POM for various types of data exchange and establishes a connection between Orchestration Designer application and POM server. The PDC also extends functionality of Data node palette of Graphical Call flow editor in Orchestration Designer. The PDC provides nodes to customize actions for POM. \_\_\_\_\_\_\_\_\_\_\_\_\_\_\_\_\_\_\_\_\_\_\_\_\_\_\_\_\_\_\_\_\_\_\_\_\_\_\_\_\_\_\_\_\_\_\_\_\_\_\_\_\_\_\_\_\_\_\_\_\_\_\_\_\_\_\_\_\_\_\_\_\_\_\_\_\_\_\_\_\_\_\_\_\_\_\_\_\_\_

### **Installing PDC**

### **Before you begin**

Install the Avaya Aura® Orchestration Designer 7.2.x.

**Note:**

You must take backup of all existing applications having enabled POM PDC connector. Download the POM PDC installer jar from [http://support.avaya.com](http://support.avaya.com/)

### **Procedure**

- Unzip the PomPDCInstallerSite PomPDCInstallerSite 3.01.01.033.zip file to extract the PomPDCInstallerSite\_3.01.01.033.jar of POM PDC installable.
- Start Eclipse.
- From the menu options, select the Help > Install New Software > Available software tab.
- Click Add > Archive. From the list of available software, browse to the PomPDCInstallerSite\_3.01.01.033.jar file.
- Click Open and select the PomPDCInstallerSite 3.01.01.033.jar file.
- Click Next and select the checkbox with Avaya Proactive Outreach Manager Connector.
- The system first displays the Progress Information screen and then displays the Summary Information screen.The system might display a Security Information screen. You must acknowledge the message to continue with the installation.
- Click Finish.
- The system displays the Operation In Progress screen. Click Details to view the details of the installation. The system displays the Software Update screen and a message to restart the server.
- Click Yes to restart Eclipse for the changes to take effect.

### **Upgrading PDC**

If you have an earlier version of PDC installed, upgrade the PDC to work with the new release of POM.

#### **Note:**

You must take a backup of all existing applications having enabled POM PDC connector.

#### **Procedure**

- Unzip the PomPDCInstallerSite\_3.01.01.033.zip file to extract the PomPDCInstallerSite\_3.01.01.033.jar of POM PDC installable.
- From the Eclipse menu option, select Help > Install New Software > Available software.
- Click Add Site and then click Archive.
- On the local file system, select the PomPDCInstallerSite 3.01.01.033.jar file.
- Click Open.
- The system adds jar file to list of available software. From the Eclipse menu option, select Help > About Eclipse SDK > Installation Details.
- Select existing connector for Proactive Outreach Manager.
- Click Update.
- The system displays Operation In Progress screen.
- Follow the installation progress wizard. Restart Eclipse.
- Save applications and enable PDC plug-in to update project variables and jar files.

\_\_\_\_\_\_\_\_\_\_\_\_\_\_\_\_\_\_\_\_\_\_\_\_\_\_\_\_\_\_\_\_\_\_\_\_\_\_\_\_\_\_\_\_\_\_\_\_\_\_\_\_\_\_\_\_\_\_\_\_\_\_\_\_\_\_\_\_\_\_\_\_\_\_\_\_\_\_\_\_\_\_\_\_\_\_\_\_\_\_

# **Configuring PDC**

#### **Procedure**

- Create a new Avaya Aura® Orchestration Designer Speech Project, or use an existing Speech Project.
- Select the project name in the Speech Navigator tab.
- Right-click the project name and go to Properties.
- In the left pane, select Orchestration Designer.
- Select the Pluggable Connectors tab.
- Select Avaya POM Connector from list.
- Specify the configuration settings as:
	- (Optional) Primary Host: Specify the IP address or the host name of the primary POM server.
	- (Optional) Secondary Host: Specify the IP address or the host name of the secondary POM server.
	- User: Specify the login name of the Avaya Aura® Experience Portal user. If you turn on multitenancy, the user obtains privileges to view, update, and add data to the user organization.
	- Password: Specify the password of the Avaya Aura® Experience Portal user.
- Click OK.

### **Using PDC nodes**

### **Before you begin**

 Ensure you have at least one data node in the Palette.  **About this task**

 Follow the steps to add data nodes to the Palette.  **Procedure**

- From the Palette tab, select Data node.
- Drag and drop the data node in the call flow to add the node in the call flow.
- Double-click the data node.
- In the Palette tab, you can view the list of POM specific nodes.
- Drag and drop required node in call flow.
- Click the Properties tab and set appropriate properties.

### **Project variables**

Following are the variables Orchestration Designer provides:

- Simple variables Simple variables hold only one variable value at a time. This type is, perhaps, the most widely known type of variable in programming practice.
- Complex variables Complex variables hold multiple values within a single variable.

 $\overline{\phantom{a}}$  ,  $\overline{\phantom{a}}$  ,  $\overline{\phantom{a}}$ 

• Orchestration Designer accomplishes this with the use of associated fields. To be functional, a complex variable must have one or more variable fields assigned to it.

When you enable POM PDC, it creates three complex type project variables as listed below:

#### **pomInfo**

The system deletes pomInfo complex variable when you disable POM PDC. The following fields are part of this complex variable:

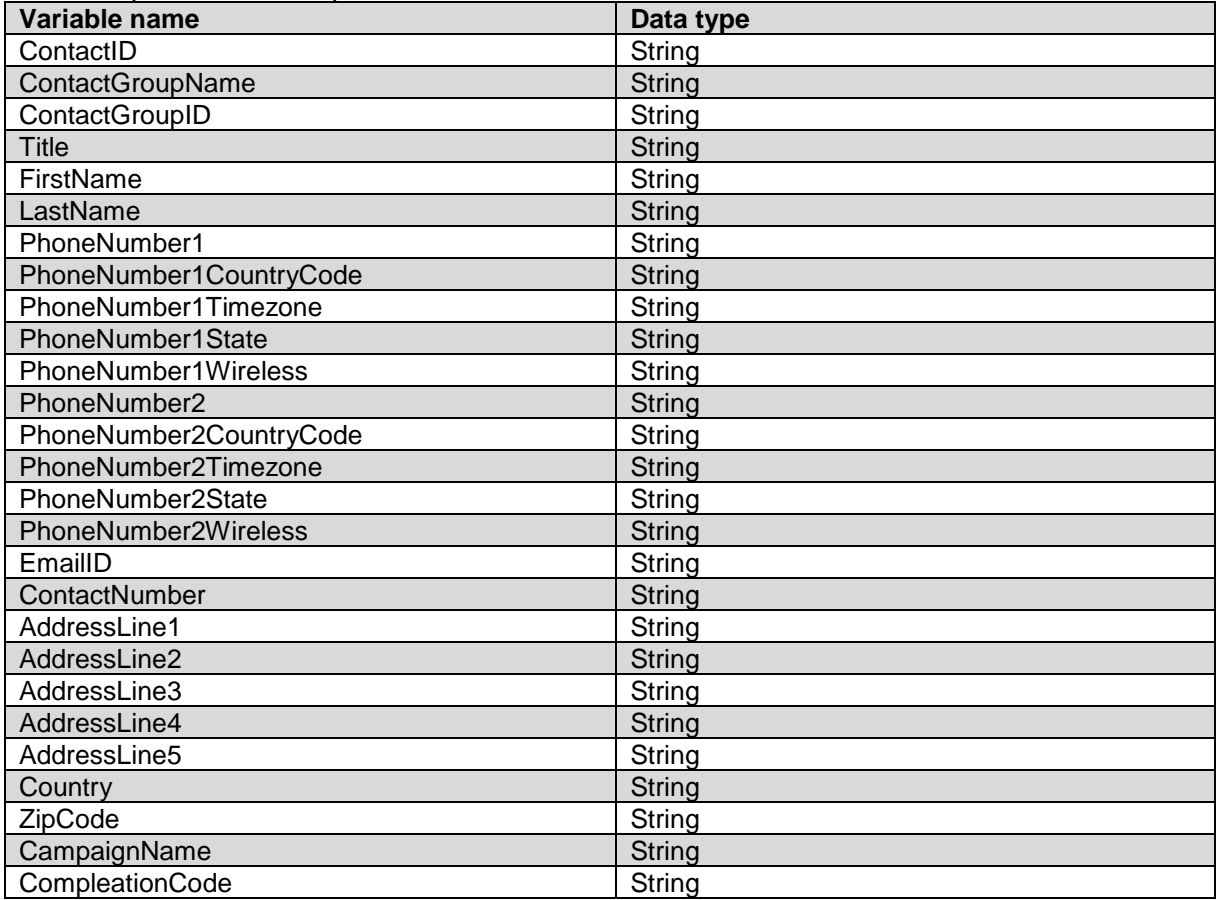

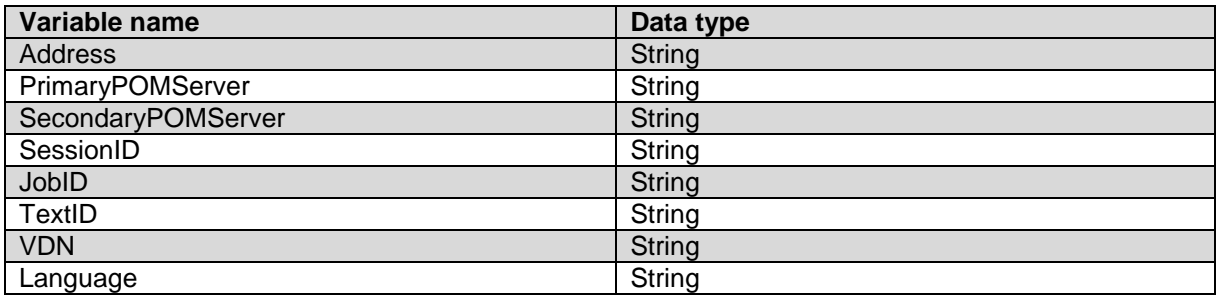

### **pomDynamicAttributes**

This complex variable holds the array of custom attributes associated with contact record. The fields in the variable are:

\_\_\_\_\_\_\_\_\_\_\_\_\_\_\_\_\_\_\_\_\_\_\_\_\_\_\_\_\_\_\_\_\_\_\_\_\_\_\_\_\_\_\_\_\_\_\_\_\_\_\_\_\_\_\_\_\_\_\_\_\_\_\_\_\_\_\_\_\_\_\_\_\_\_\_\_\_\_\_\_\_\_\_\_\_\_\_\_\_\_

- AttributeName
- AttributeType
- AttributeValue

#### **Phoneinfo**

This complex variable has following fields:

- CountryCode
- PhoneAttributeName
- PhoneNumber
- Timezone

# **PDC nodes**

### **Get contact info**

Use this PDC node to get the existing contact information. The configured EP user must have access to the contact lists and private attributes. The following table lists the property names and the property values:

 $\overline{\phantom{a}}$  ,  $\overline{\phantom{a}}$  ,  $\overline{\phantom{a}}$ 

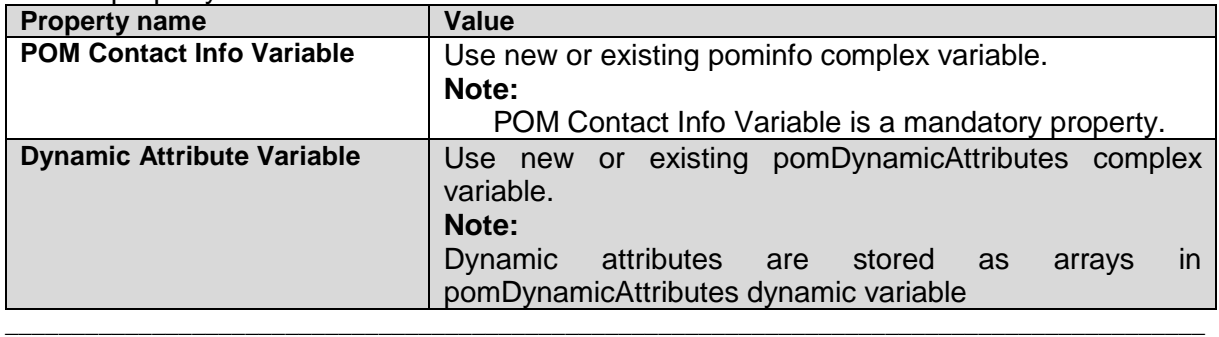

### **Add contact info**

Use this PDC node to create a new contact, or update an existing contact record in the contact list. The configured EP user must have access to contact lists and custom attributes associated with contact list. The following table lists the property names and values:

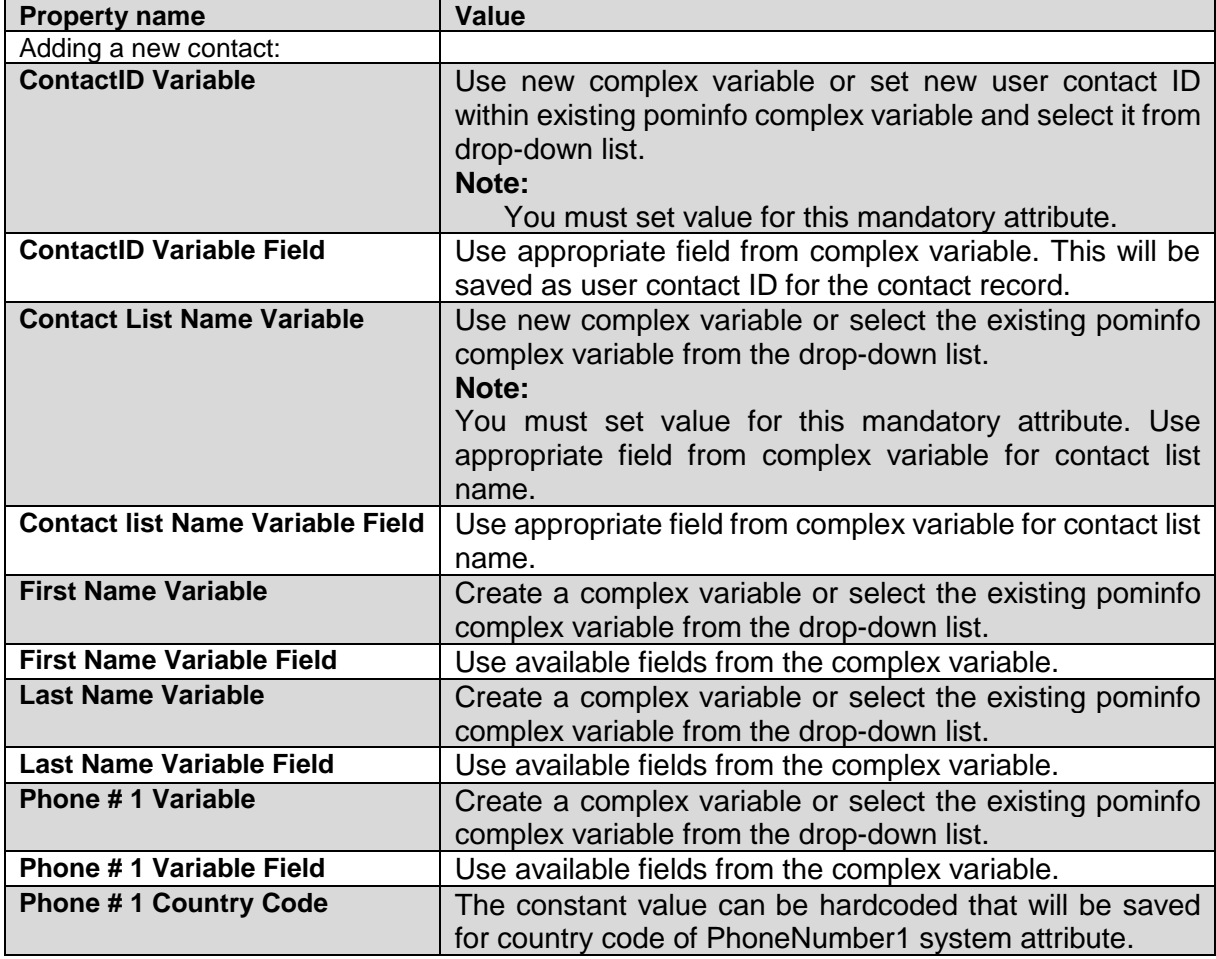

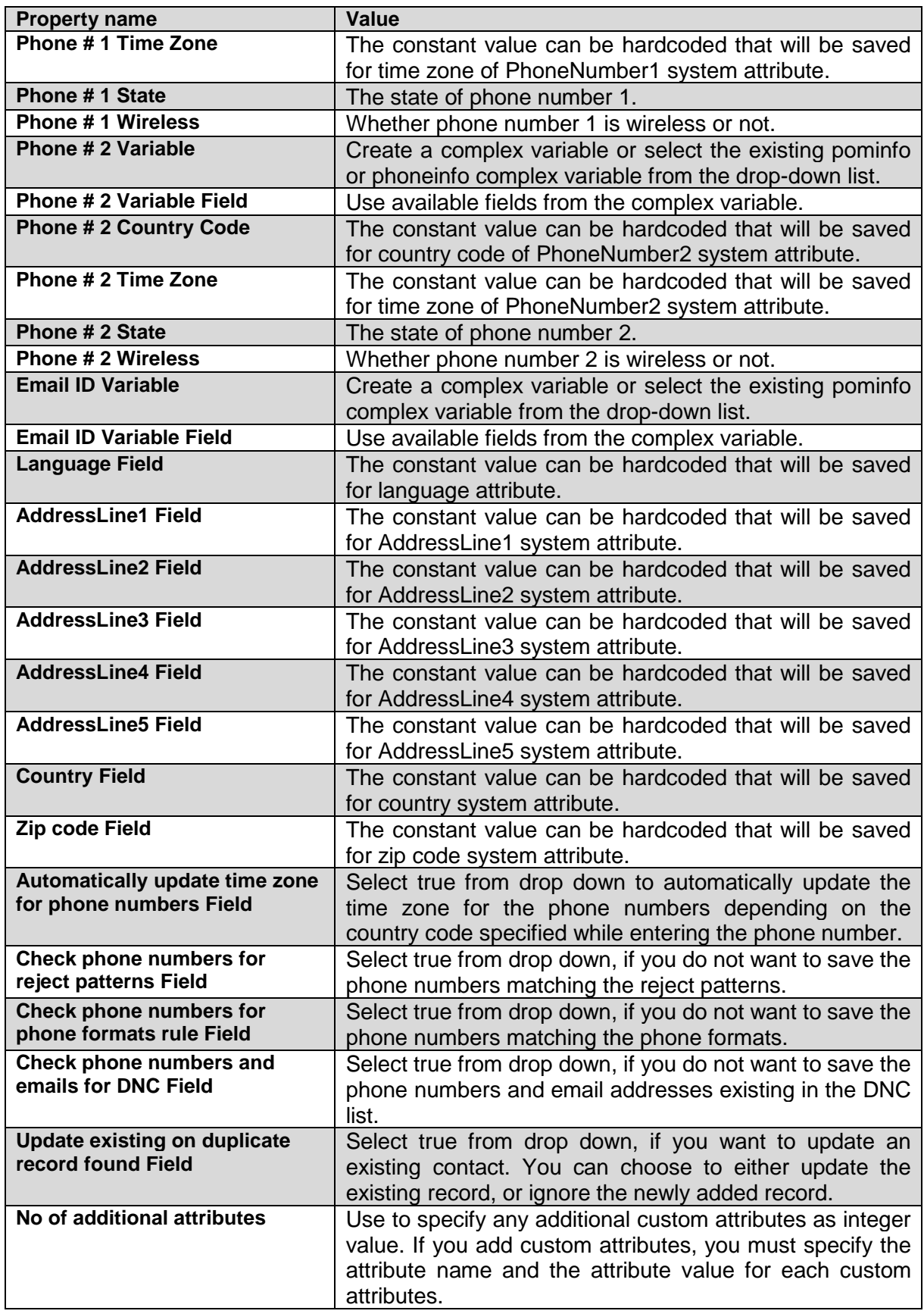

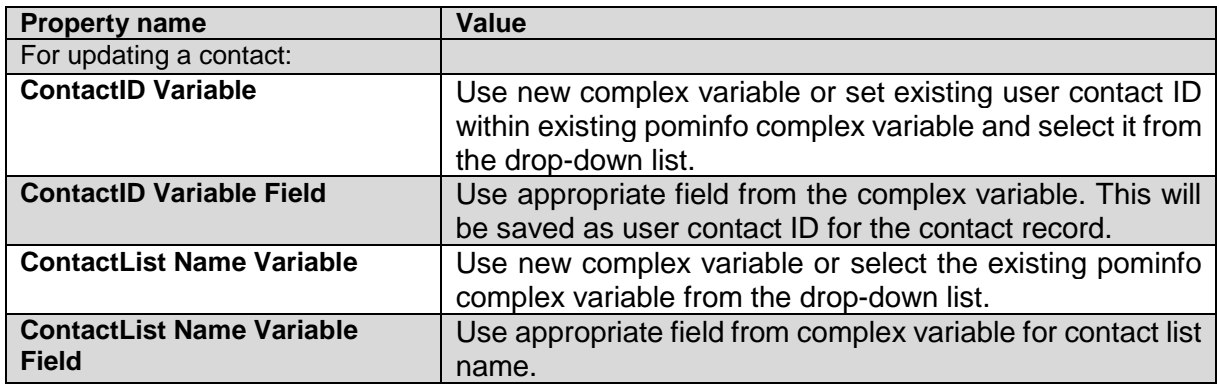

For fields like Phone number, First Name, Last Name, and Email ID, provide updated values.  $\overline{\phantom{a}}$  ,  $\overline{\phantom{a}}$  ,  $\overline{\phantom{a}}$ 

### **Get phone number**

Use the get phone number PDC node to retrieve the phone number of existing contact. The following table lists the property names and the property values:

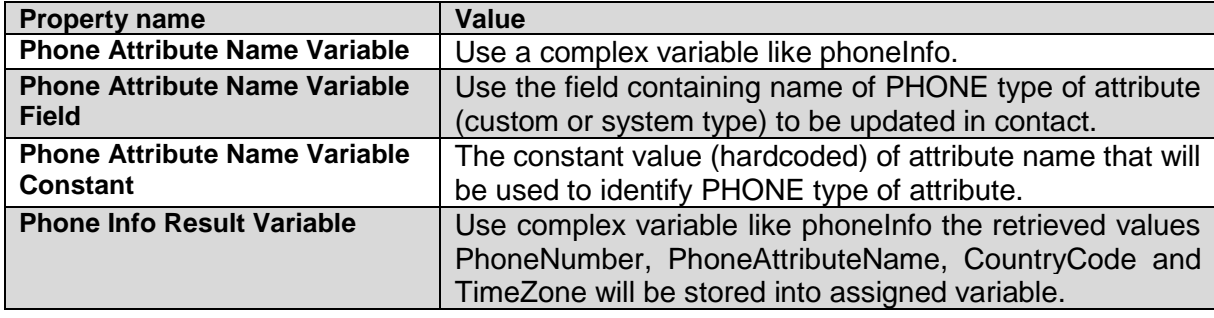

### **Get contact attribute**

Use this PDC node to get the existing contact information for a specific user contact ID. The Configured EP user must have access to the provided contact list and contact attributes. **Note**:

\_\_\_\_\_\_\_\_\_\_\_\_\_\_\_\_\_\_\_\_\_\_\_\_\_\_\_\_\_\_\_\_\_\_\_\_\_\_\_\_\_\_\_\_\_\_\_\_\_\_\_\_\_\_\_\_\_\_\_\_\_\_\_\_\_\_\_\_\_\_\_\_\_\_\_\_\_\_\_\_\_\_\_\_\_\_\_\_

If you need to get values of multiple contact attributes through an Avaya Aura® Orchestration Designer speech or message application, use the get contact info node. The get contact info node reads the entire contact record in one request. You can then iterate through the required attributes instead of retrieving the attribute values individually.

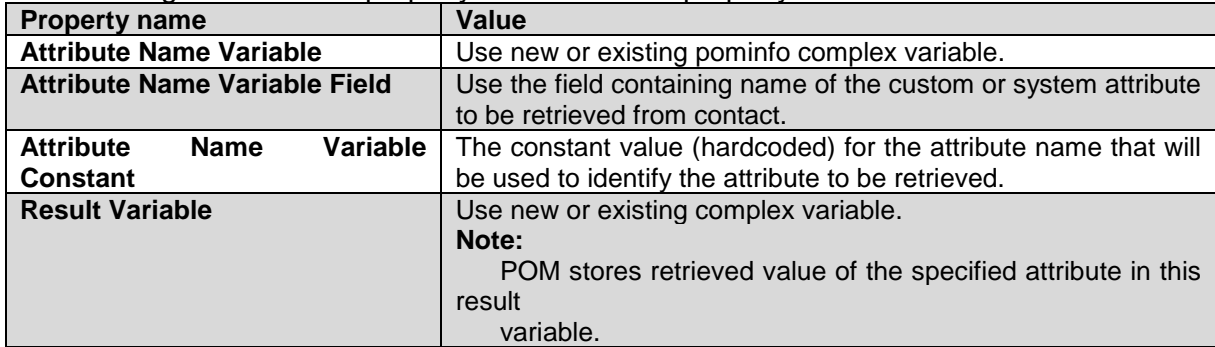

The following table lists the property names and the property values:

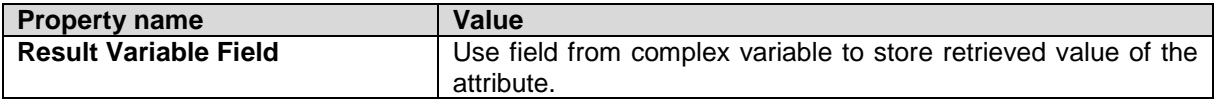

\_\_\_\_\_\_\_\_\_\_\_\_\_\_\_\_\_\_\_\_\_\_\_\_\_\_\_\_\_\_\_\_\_\_\_\_\_\_\_\_\_\_\_\_\_\_\_\_\_\_\_\_\_\_\_\_\_\_\_\_\_\_\_\_\_\_\_\_\_\_\_\_\_\_\_\_\_\_\_\_\_\_\_\_\_\_\_\_\_\_

### **Update contact attribute**

Use PDC node to update specific attribute or change the existing contact information. The ConfiguredEP user must have access to the contact lists and custom attributes. **Note**:

Ensure that the custom attribute you want to update exists on the POM server. The predefined attributes are case-sensitive, and you must map the system contacts attributes according to the following table:

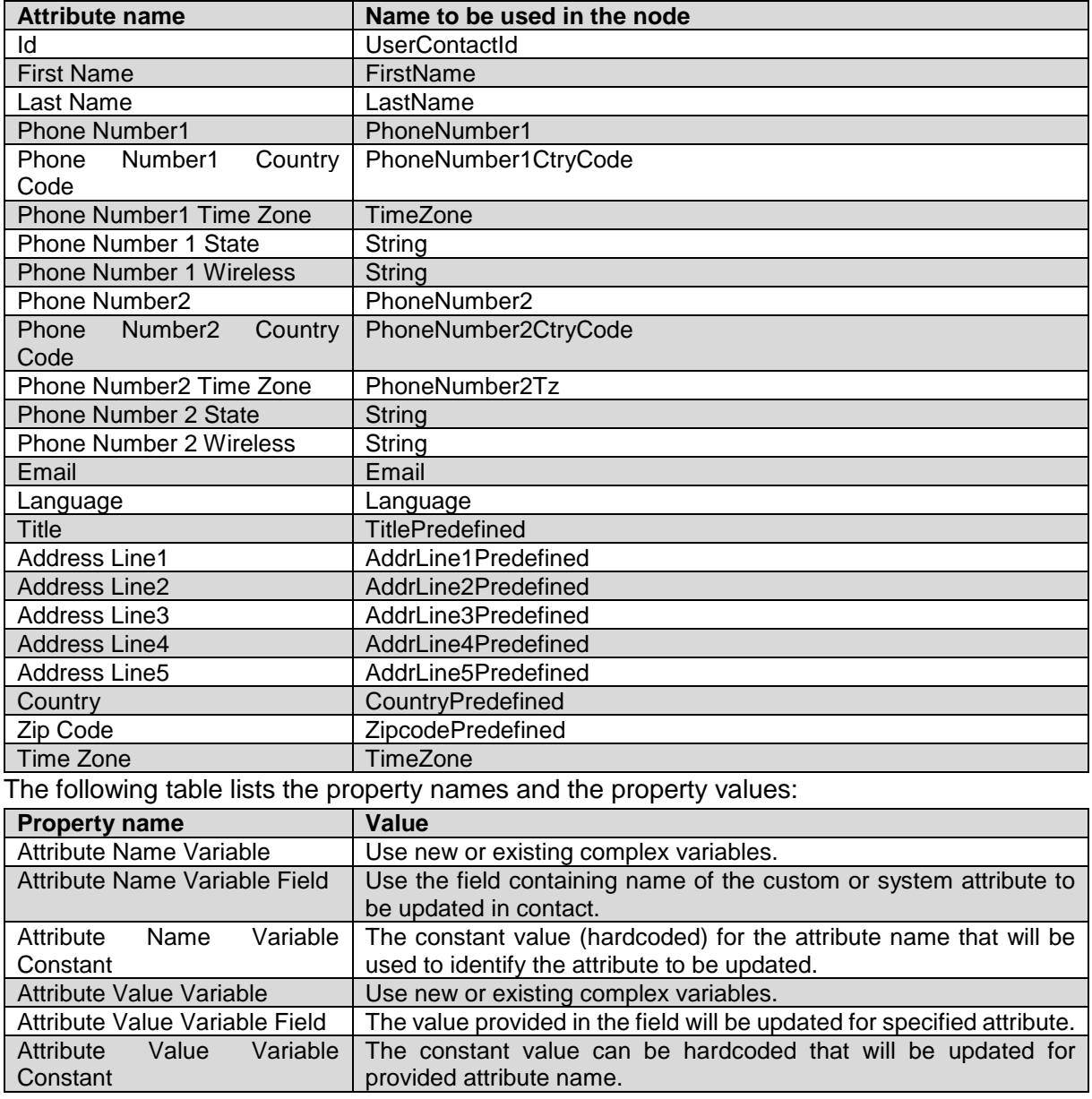

### **Update phone number**

Use this PDC node to update the values in PHONE type of attributes for existing contact record. The following table lists the property names and the property values:

\_\_\_\_\_\_\_\_\_\_\_\_\_\_\_\_\_\_\_\_\_\_\_\_\_\_\_\_\_\_\_\_\_\_\_\_\_\_\_\_\_\_\_\_\_\_\_\_\_\_\_\_\_\_\_\_\_\_\_\_\_\_\_\_\_\_\_\_\_\_\_\_\_\_\_\_\_\_\_\_\_\_\_\_\_\_\_\_\_

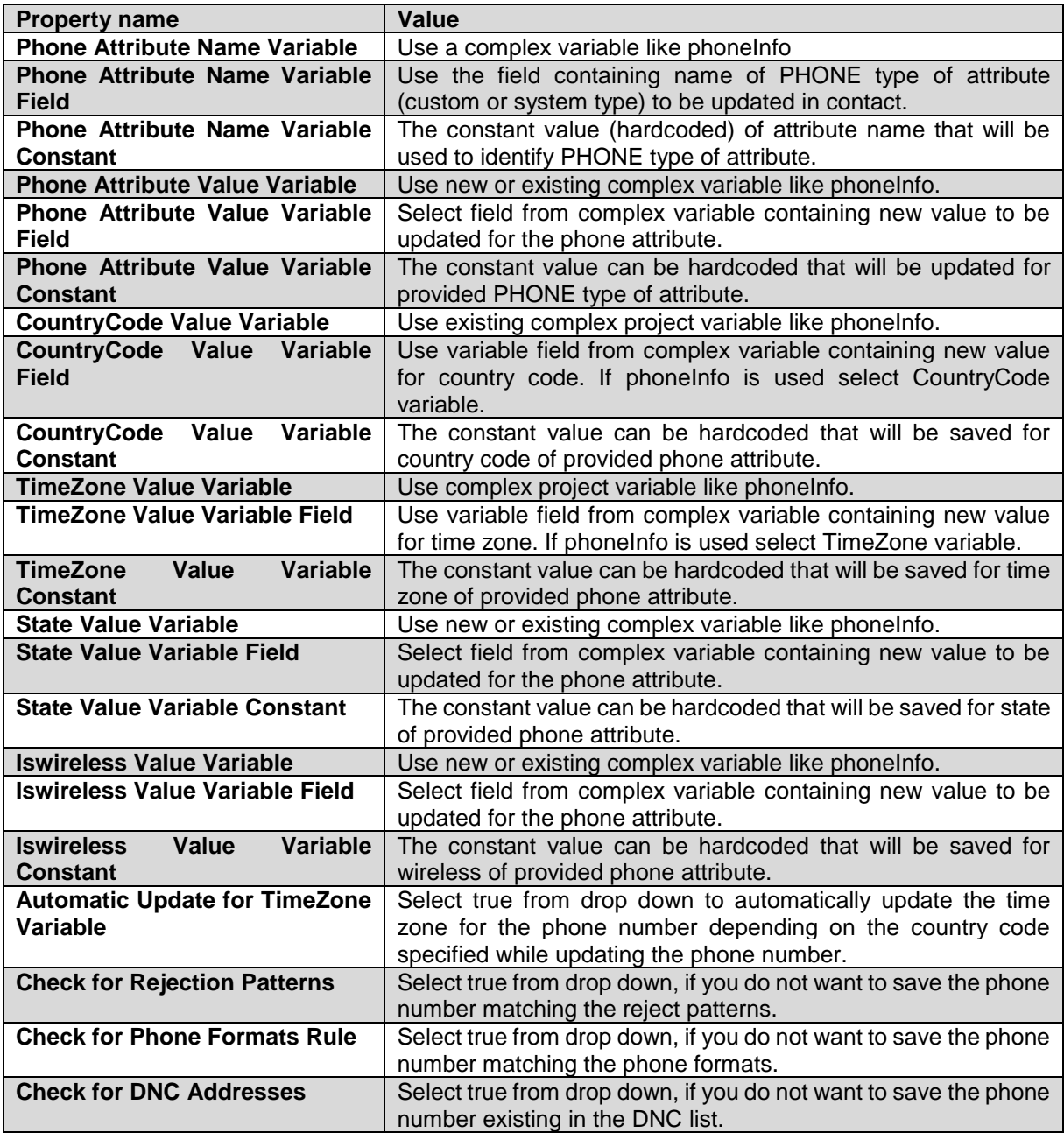

# **Add contact to running job**

Use this PDC node to add contact record dynamically to running campaigns job. This operation adds the contact in job's dialing list at specified priority bypassing the filter and sort criteria defined for the campaign.

Before you add any contact to a running job, ensure you have at least one instance of the job running. The configured EP user must have access to the specified campaign. The following table lists the property names and the property values:

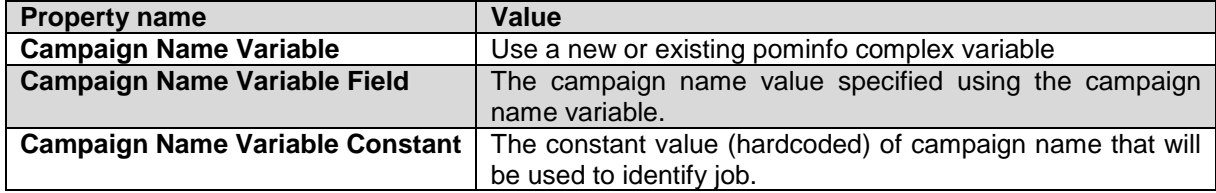

\_\_\_\_\_\_\_\_\_\_\_\_\_\_\_\_\_\_\_\_\_\_\_\_\_\_\_\_\_\_\_\_\_\_\_\_\_\_\_\_\_\_\_\_\_\_\_\_\_\_\_\_\_\_\_\_\_\_\_\_\_\_\_\_\_\_\_\_\_\_\_\_\_\_\_\_\_\_\_\_\_\_\_\_\_\_\_\_\_\_

### **Add to DNC list**

Use the Add to DNC list PDC node to add phone numbers or email addresses to the DNC list. You can add contacts to the DNC list only if the POM web service user is a global user and not an Org user.

### **Note**:

A global admin users does not belong to any organization and performs the POM Administration and POM Campaign Manager roles. An organization user or Org user belongs to an organization created in Avaya Aura® Experience Portal and have the Org specific POM Campaign Manager role.

The following table lists the property names and the property values:

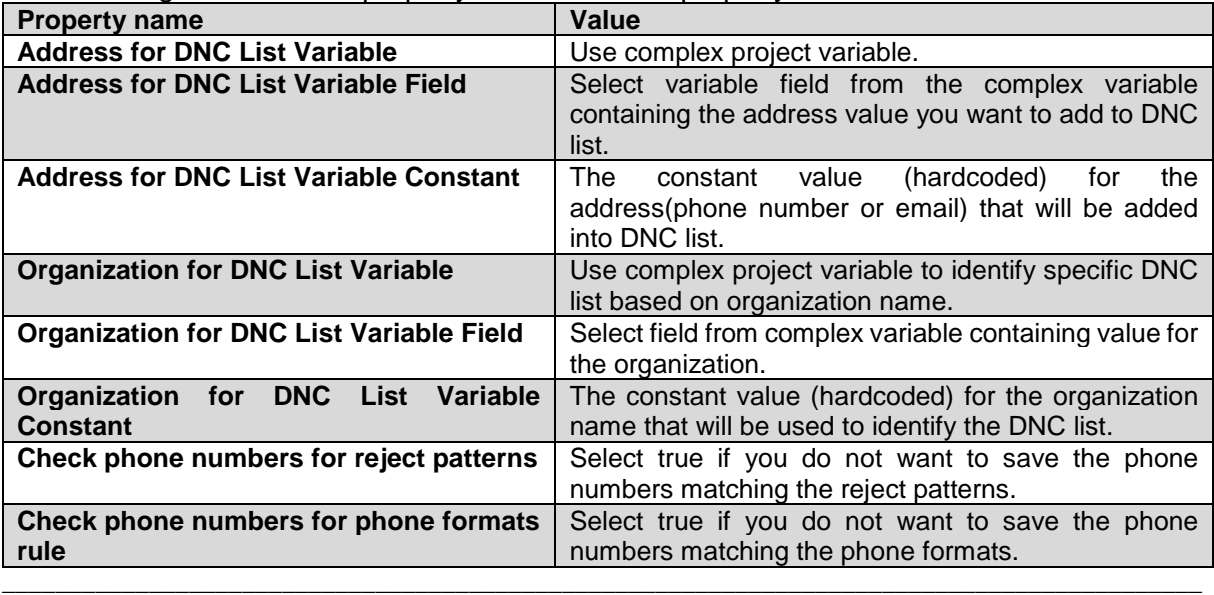

### **Remove from DNC list**

Use the remove from DNC list node to remove phone numbers, email addresses from the DNC list. You can remove contacts from the DNC list only if configured EP user is a global user and not an Org user.

#### **Note**:

A global user does not belong to any organization and performs the POM Administration and POM Campaign Manager roles. An organization user or Org user belongs to an organization created in Avaya Aura® Experience Portal and performs the Org POM Campaign Manager role.

The following table lists the property names and the property values:

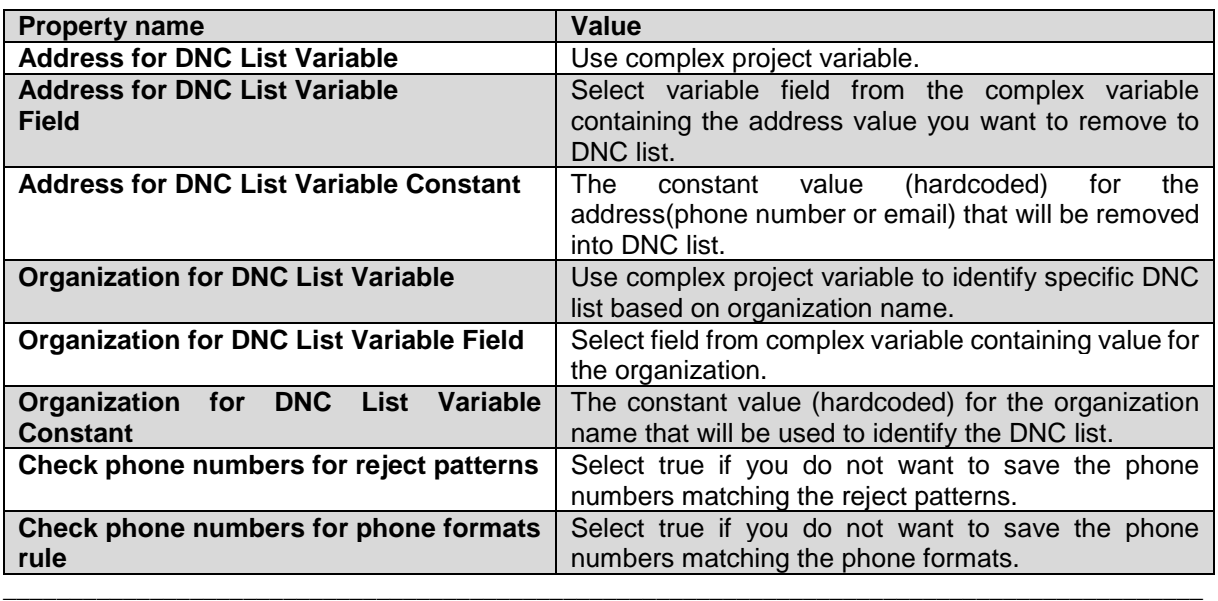

### **Update Disposition**

Use PDC node to update custom completion code, for contact attempt. The configured EP user must have access to POM campaign and completion codes.

The following table lists property names and property values:

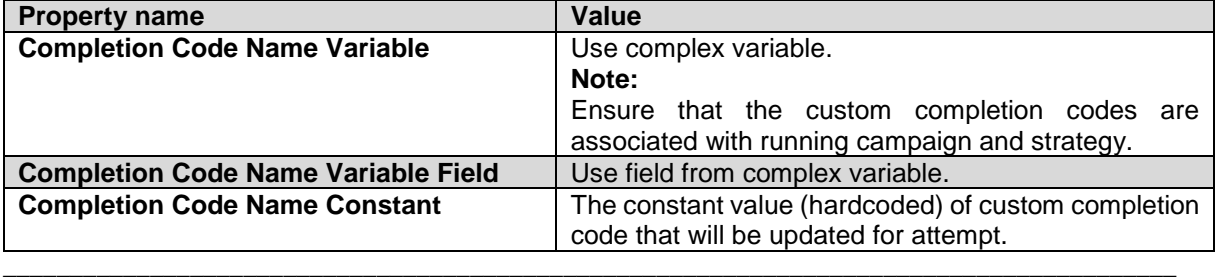

# **Appendix: WSDL files for SOAP Web services**

# **VP\_POMAgentAPI WSDL file**

### The following is a WSDL file for VP\_POMAgentAPIService. This Web service is installed on all the POM servers.

\_\_\_\_\_\_\_\_\_\_\_\_\_\_\_\_\_\_\_\_\_\_\_\_\_\_\_\_\_\_\_\_\_\_\_\_\_\_\_\_\_\_\_\_\_\_\_\_\_\_\_\_\_\_\_\_\_\_\_\_\_\_\_\_\_\_\_\_\_\_\_\_\_\_\_\_\_\_\_\_\_\_\_\_\_\_\_\_\_\_

<?xml version="1.0" encoding="UTF-8" standalone="no"?> <wsdl:definitions name="AgentAPI" targetNamespace="http://services.pim.avaya.com/AgentAPI/" xmlns:soap="http://schemas.xmlsoap.org/wsdl/soap/" xmlns:tns="http://services.pim.avaya.com/AgentAPI/" xmlns:wsdl="http://schemas.xmlsoap.org/wsdl/" xmlns:xsd="http://www.w3.org/2001/XMLSchema"> <wsdl:types> <xsd:schema attributeFormDefault="qualified" elementFormDefault="qualified" targetNamespace="http://services.pim.avaya.com/AgentAPI/" xmlns:xsd="http://www.w3.org/2001/XMLSchema"> <xsd:element name="GetContactData"> <xsd:complexType> <xsd:sequence> <xsd:element name="ContactID" type="xsd:string"></xsd:element> <xsd:element name="ContactGroupName" type="xsd:string"></xsd:element> </xsd:sequence> </xsd:complexType> </xsd:element> <xsd:element name="GetContactDataResponse"> <xsd:complexType> <xsd:sequence> <xsd:element name="Contact" type="tns:ContactType"></xsd:element> </xsd:sequence> </xsd:complexType> </xsd:element> <xsd:complexType name="ContactType"> <xsd:sequence> <xsd:element name="ContactId" type="xsd:string"></xsd:element>

<xsd:element name="ContactGroupName" type="xsd:string"></xsd:element>

<xsd:element name="PhoneNumber1" type="xsd:string" minOccurs="0"></xsd:element>

<xsd:element name="PhoneNumber2" type="xsd:string" minOccurs="0"></xsd:element>

<xsd:element name="FirstName" type="xsd:string" minOccurs="0"></xsd:element>

<xsd:element name="LastName" type="xsd:string" minOccurs="0"></xsd:element>

<xsd:element name="Email" type="xsd:string" minOccurs="0"></xsd:element>

<xsd:element name="LastModifiedOn" type="xsd:dateTime" minOccurs="0"></xsd:element>

<xsd:element name="LastModifiedBy" type="xsd:string" minOccurs="0"></xsd:element>

<xsd:element name="Language" type="xsd:string" minOccurs="0"></xsd:element>

<xsd:element name="TimeZone" type="xsd:string" minOccurs="0"></xsd:element>

<xsd:element name="LastAttemptTime" type="xsd:dateTime" minOccurs="0"></xsd:element>

<xsd:element name="LastSuccessfulAttemptTime" type="xsd:dateTime" minOccurs="0"></xsd:element>

<xsd:element name="LastCompletionCodeId" type="xsd:int" minOccurs="0"></xsd:element> <xsd:element name="AttributeObj" type="tns:AttributeType" minOccurs="0" maxOccurs="unbounded"></xsd:element> </xsd:sequence> </xsd:complexType> <xsd:element name="GetContactAttributeValue"> <xsd:complexType> <xsd:sequence> <xsd:element name="ContactID" type="xsd:string"></xsd:element> <xsd:element name="ContactGroupName" type="xsd:string"></xsd:element> <xsd:element name="AttributeName" type="xsd:string"></xsd:element> </xsd:sequence> </xsd:complexType> </xsd:element> <xsd:element name="GetContactAttributeValueResponse"> <xsd:complexType> <xsd:sequence> <xsd:element name="AttributeValue" type="xsd:string"></xsd:element> </xsd:sequence> </xsd:complexType> </xsd:element> <xsd:element name="SaveContact"> <xsd:complexType> <xsd:sequence> <xsd:element name="Contact" type="tns:ContactType"></xsd:element> </xsd:sequence> </xsd:complexType> </xsd:element> <xsd:element name="SaveContactResponse"> <xsd:complexType> <xsd:sequence> <xsd:element name="Result" type="xsd:int"></xsd:element> </xsd:sequence> </xsd:complexType> </xsd:element> <xsd:element name="AddContactToJob"> <xsd:complexType> <xsd:sequence> <xsd:element name="CampaignName" type="xsd:string"></xsd:element> <xsd:element name="ContactID" type="xsd:string"></xsd:element> <xsd:element name="ContactGroupName" type="xsd:string"></xsd:element> </xsd:sequence> </xsd:complexType> </xsd:element> <xsd:element name="AddContactToJobResponse"> <xsd:complexType> <xsd:sequence> <xsd:element name="Result" type="xsd:int"></xsd:element>

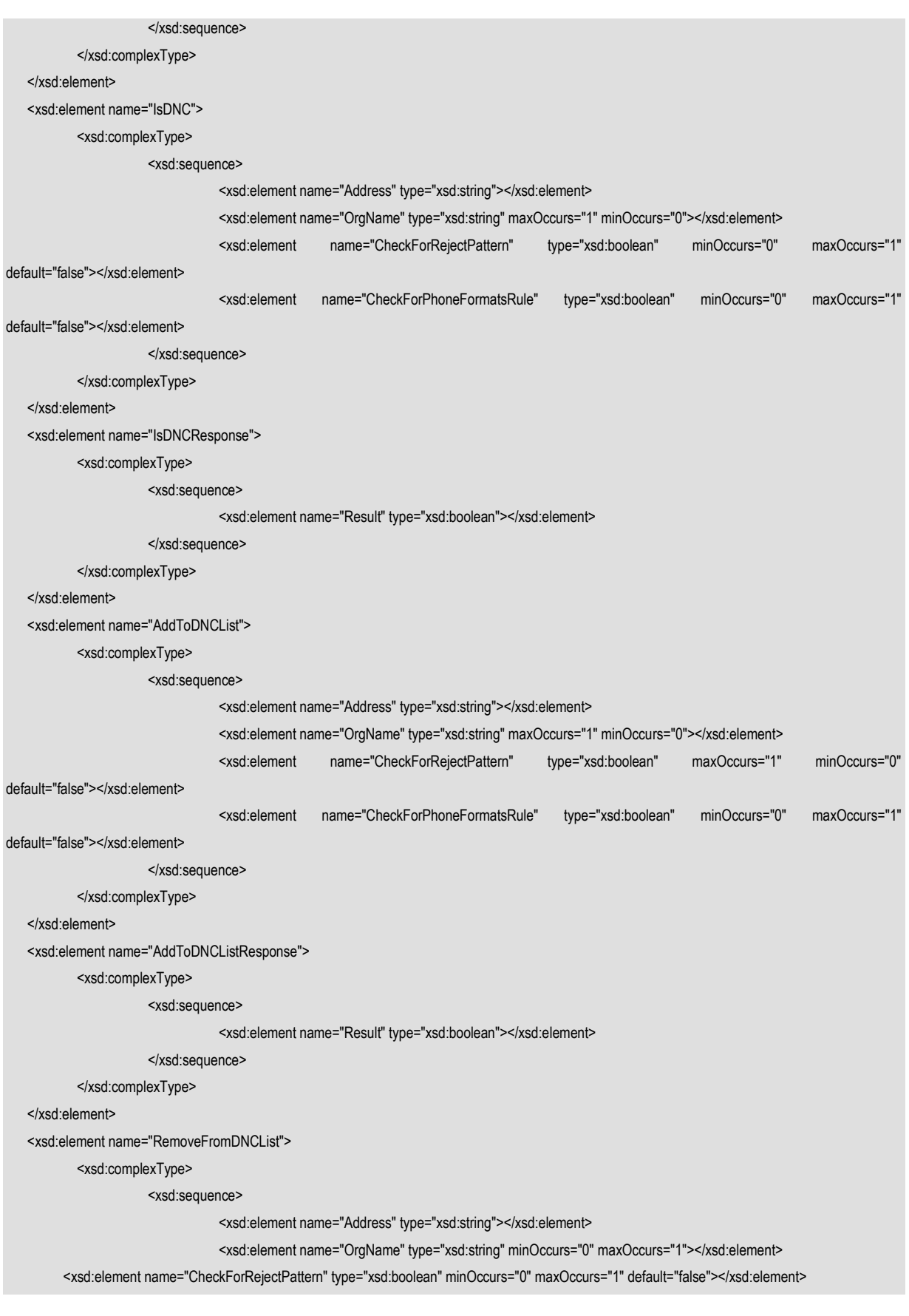

<xsd:element name="CheckForPhoneFormatsRule" type="xsd:boolean" minOccurs="0" maxOccurs="1" default="false"></xsd:element>

</xsd:sequence>

</xsd:complexType>

</xsd:element>

<xsd:element name="RemoveFromDNCListResponse">

<xsd:complexType>

<xsd:sequence>

<xsd:element name="Result" type="xsd:boolean"></xsd:element>

</xsd:sequence>

</xsd:complexType>

</xsd:element>

<xsd:complexType name="AttributeType">

<xsd:sequence>

<xsd:element name="Name" type="xsd:string"></xsd:element>

<xsd:element name="Value" type="xsd:string"></xsd:element>

<xsd:element name="Type" type="xsd:string"

minOccurs="0">

</xsd:element>

<xsd:element name="DisplayName" type="xsd:string"

minOccurs="0" maxOccurs="1">

</xsd:element>

<xsd:element name="Masked" type="xsd:boolean"

minOccurs="0" maxOccurs="1">

</xsd:element>

<xsd:element name="ReadOnly" type="xsd:boolean" minOccurs="0" maxOccurs="1"></xsd:element>

#### </xsd:sequence>

</xsd:complexType>

<xsd:element name="UpdateContactAttributeValue">

<xsd:complexType>

<xsd:sequence>

<xsd:element name="ContactID" type="xsd:string"></xsd:element>

<xsd:element name="ContactGroupName" type="xsd:string"></xsd:element>

<xsd:element name="AttributeName" type="xsd:string"></xsd:element>

<xsd:element name="AttributeValue" type="xsd:string"></xsd:element>

</xsd:sequence>

</xsd:complexType>

</xsd:element>

<xsd:element name="UpdateContactAttributeValueResponse">

<xsd:complexType>

<xsd:sequence>

<xsd:element name="Result" type="xsd:int"></xsd:element>

</xsd:sequence>

</xsd:complexType>

</xsd:element>

<xsd:element name="GetContactDataFaultInfo">

<xsd:complexType>

<xsd:sequence>

```
 <xsd:element name="RetCode" type="xsd:int"></xsd:element>
```
<xsd:element name="FaultMsg" type="xsd:string"></xsd:element>

</xsd:sequence>

</xsd:complexType>

```
 </xsd:element>
```
<xsd:element name="GetContactAttributeValueFaultInfo">

<xsd:complexType>

<xsd:sequence>

<xsd:element name="RetCode" type="xsd:int"></xsd:element>

<xsd:element name="FaultMsg" type="xsd:string"></xsd:element>

</xsd:sequence>

</xsd:complexType>

</xsd:element>

<xsd:element name="AddContactToJobFaultInfo">

<xsd:complexType>

<xsd:sequence>

<xsd:element name="RetCode" type="xsd:int"></xsd:element>

<xsd:element name="FaultMsg" type="xsd:string"></xsd:element>

</xsd:sequence>

</xsd:complexType>

</xsd:element>

<xsd:element name="IsDNCFaultInfo">

<xsd:complexType>

<xsd:sequence>

<xsd:element name="RetCode" type="xsd:int"></xsd:element>

<xsd:element name="FaultMsg" type="xsd:string"></xsd:element>

</xsd:sequence>

</xsd:complexType>

</xsd:element>

<xsd:element name="UpdateContactAttributeValueFaultInfo">

<xsd:complexType>

#### <xsd:sequence>

<xsd:element name="RetCode" type="xsd:int"></xsd:element>

<xsd:element name="FaultMsg" type="xsd:string"></xsd:element>

</xsd:sequence>

</xsd:complexType>

</xsd:element>

<xsd:element name="GetAllCompletionCodesForCampaign">

<xsd:complexType>

<xsd:sequence>

<xsd:element name="JobID" type="xsd:int"></xsd:element>

</xsd:sequence>

</xsd:complexType>

</xsd:element>

<xsd:element name="GetAllCompletionCodesForCampaignResponse">

<xsd:complexType>

<xsd:sequence>

<xsd:element name="CompletionCodes" type="xsd:string" maxOccurs="unbounded" minOccurs="0"></xsd:element>

</xsd:sequence>

</xsd:complexType>

</xsd:element>

<xsd:element name="GetAllCompletionCodesForCampaignFaultInfo">

<xsd:complexType>

<xsd:sequence>

<xsd:element name="RetCode" type="xsd:int"></xsd:element>

<xsd:element name="FaultMsg" type="xsd:string"></xsd:element>

</xsd:sequence>

</xsd:complexType>

</xsd:element>

<xsd:element name="SaveContactFaultInfo">

<xsd:complexType>

<xsd:sequence>

<xsd:element name="FaultMsg" type="xsd:string"></xsd:element>

<xsd:element name="RetCode" type="xsd:int"></xsd:element>

</xsd:sequence>

</xsd:complexType>

</xsd:element>

<xsd:element name="AddToDNCListFaultInfo">

<xsd:complexType>

<xsd:sequence>

<xsd:element name="FaultMsg" type="xsd:string"></xsd:element>

<xsd:element name="RetCode" type="xsd:int"></xsd:element>

</xsd:sequence>

</xsd:complexType>

</xsd:element>

<xsd:element name="RemoveFromDNCListFaultInfo">

<xsd:complexType>

<xsd:sequence>

<xsd:element name="FaultMsg" type="xsd:string"></xsd:element>

<xsd:element name="RetCode" type="xsd:int"></xsd:element>

</xsd:sequence>

</xsd:complexType>

</xsd:element>

<xsd:element name="UpdateCompletionCode">

<xsd:complexType>

<xsd:sequence>

<xsd:element name="PimSessionID" type="xsd:double"></xsd:element>

<xsd:element name="CompletionCode" type="xsd:string"></xsd:element>

</xsd:sequence>

</xsd:complexType>

</xsd:element>

<xsd:element name="UpdateCompletionCodeResponse">

<xsd:complexType>

<xsd:sequence>

<xsd:element name="Result" type="xsd:int"></xsd:element>

</xsd:sequence>

</xsd:complexType>

</xsd:element>

<xsd:element name="UpdateCompletionCodeFaultInfo">

<xsd:complexType>

<xsd:sequence>

<xsd:element name="RetCode" type="xsd:int"></xsd:element>

<xsd:element name="FaultMsg" type="xsd:string"></xsd:element>

</xsd:sequence>

</xsd:complexType>

</xsd:element>

<xsd:element name="DeleteContact">

<xsd:complexType>

<xsd:sequence>

<xsd:element name="ContactID" type="xsd:string"></xsd:element>

<xsd:element name="ContactGroupName" type="xsd:string"></xsd:element>

</xsd:sequence>

</xsd:complexType>

</xsd:element>

<xsd:element name="DeleteContactResponse">

<xsd:complexType>

<xsd:sequence>

<xsd:element name="Result" type="xsd:boolean"></xsd:element>

</xsd:sequence>

</xsd:complexType>

</xsd:element>

<xsd:element name="DeleteContactFaultInfo">

<xsd:complexType>

<xsd:sequence>

<xsd:element name="RetCode" type="xsd:int"></xsd:element>

<xsd:element name="FaultMsg" type="xsd:string"></xsd:element>

</xsd:sequence>

</xsd:complexType>

</xsd:element>

<xsd:element name="AddContactGroupToJob">

<xsd:complexType>

<xsd:sequence>

<xsd:element name="CampaignName" type="xsd:string"></xsd:element>

<xsd:element name="ContactGroupName" type="xsd:string"></xsd:element>

</xsd:sequence>

</xsd:complexType>

</xsd:element>

<xsd:element name="AddContactGroupToJobResponse">

<xsd:complexType>

<xsd:sequence>

<xsd:element name="Result" type="xsd:int"></xsd:element>

</xsd:sequence>

</xsd:complexType>

</xsd:element>

<xsd:element name="AddContactGroupToJobFaultInfo">

<xsd:complexType>

<xsd:sequence>

 <xsd:element name="RetCode" type="xsd:int"></xsd:element> <xsd:element name="FaultMsg" type="xsd:string"></xsd:element>

</xsd:sequence>

</xsd:complexType>

</xsd:element>

<xsd:complexType name="ContactDataType">

<xsd:sequence>

<xsd:element name="UserContactId" type="xsd:string"></xsd:element> <xsd:element name="ContactListName" type="xsd:string"></xsd:element> <xsd:element name="Title" type="xsd:string" minOccurs="0" maxOccurs="1"></xsd:element> <xsd:element name="FirstName" type="xsd:string" minOccurs="0"></xsd:element> <xsd:element name="LastName" type="xsd:string" minOccurs="0"></xsd:element> <xsd:element name="PhoneNumber1" type="xsd:string" minOccurs="0"></xsd:element> <xsd:element name="TimeZone" type="xsd:string" minOccurs="0"></xsd:element> <xsd:element name="PhoneNumber1CountryCode" type="xsd:string" minOccurs="0" maxOccurs="1"></xsd:element> <xsd:element name="PhoneNumber1Wireless" type="xsd:string" minOccurs="0" maxOccurs="1"></xsd:element> <xsd:element name="PhoneNumber1State" type="xsd:string" minOccurs="0" maxOccurs="1"></xsd:element> <xsd:element name="PhoneNumber2" type="xsd:string" minOccurs="0"></xsd:element> <xsd:element name="PhoneNumber2TimeZone" type="xsd:string" maxOccurs="1" minOccurs="0"></xsd:element>

 <xsd:element name="PhoneNumber2CountryCode" type="xsd:string" minOccurs="0" maxOccurs="1"></xsd:element> <xsd:element name="PhoneNumber2Wireless" type="xsd:string" minOccurs="0" maxOccurs="1"></xsd:element> <xsd:element name="PhoneNumber2State" type="xsd:string" minOccurs="0" maxOccurs="1"></xsd:element>

 <xsd:element name="Email" type="xsd:string" minOccurs="0"></xsd:element> <xsd:element name="Language" type="xsd:string" minOccurs="0"></xsd:element> <xsd:element name="AddressLine1" type="xsd:string" minOccurs="0" maxOccurs="1"></xsd:element> <xsd:element name="AddressLine2" type="xsd:string" minOccurs="0" maxOccurs="1"></xsd:element> <xsd:element name="AddressLine3" type="xsd:string" minOccurs="0" maxOccurs="1"></xsd:element> <xsd:element name="AddressLine4" type="xsd:string" minOccurs="0" maxOccurs="1"></xsd:element> <xsd:element name="AddressLine5" type="xsd:string" minOccurs="0" maxOccurs="1"></xsd:element> <xsd:element name="Country" type="xsd:string" minOccurs="0" maxOccurs="1"></xsd:element> <xsd:element name="ZipCode" type="xsd:string" minOccurs="0" maxOccurs="1"></xsd:element> <xsd:element name="AttributeObj" type="tns:AttributeType" minOccurs="0" maxOccurs="unbounded"></xsd:element> <xsd:element name="LastCompletionCodeId" type="xsd:int" minOccurs="0"></xsd:element> <xsd:element name="LastAttemptTime" type="xsd:dateTime" minOccurs="0"></xsd:element> <xsd:element name="LastSuccessfulAttemptTime" type="xsd:dateTime" minOccurs="0"></xsd:element> <xsd:element name="LastModifiedOn" type="xsd:dateTime" minOccurs="0"></xsd:element> <xsd:element name="LastModifiedBy" type="xsd:string" minOccurs="0"></xsd:element>

</xsd:sequence>

</xsd:complexType>

<xsd:complexType name="PhoneType">

### <xsd:sequence> <xsd:element name="CountryCode" type="xsd:string" minOccurs="0" maxOccurs="1" nillable="true"></xsd:element> <xsd:element name="PhoneNumber" type="xsd:string" nillable="true"></xsd:element> <xsd:element name="TimeZone" type="xsd:string" minOccurs="0" maxOccurs="1" nillable="true"></xsd:element> <xsd:element name="PhoneAttributeName" type="xsd:string" nillable="true"></xsd:element> <xsd:element name="IsWireless" type="xsd:string" minOccurs="0" maxOccurs="1"></xsd:element> <xsd:element name="State" type="xsd:string" minOccurs="0" maxOccurs="1"></xsd:element> </xsd:sequence> </xsd:complexType> <xsd:element name="UpdatePhoneNumber"> <xsd:complexType> <xsd:sequence> <xsd:element name="ContactID" type="xsd:string"></xsd:element> <xsd:element name="ContactListName" type="xsd:string"></xsd:element> <xsd:element name="PhoneObject" type="tns:PhoneType"></xsd:element> <xsd:element name="AutomaticUpdateForTimeZone" type="xsd:boolean" minOccurs="0" maxOccurs="1" default="false"></xsd:element> <xsd:element name="CheckForRejectPattern" type="xsd:boolean" minOccurs="0" maxOccurs="1" default="false"></xsd:element> <xsd:element name="CheckForPhoneFormatsRule" type="xsd:boolean" minOccurs="0" maxOccurs="1" default="false"></xsd:element> <xsd:element name="CheckDNC" type="xsd:boolean" minOccurs="0" maxOccurs="1" default="false"></xsd:element> <xsd:element name="AutomaticUpdateForWireless" type="xsd:boolean" minOccurs="0" maxOccurs="1" default="false"></xsd:element> <xsd:element name="AutomaticUpdateForState" type="xsd:boolean" minOccurs="0" maxOccurs="1" default="false"></xsd:element> </xsd:sequence> </xsd:complexType> </xsd:element> <xsd:element name="UpdatePhoneNumberResponse"> <xsd:complexType> <xsd:sequence> <xsd:element name="Result" type="xsd:int"></xsd:element> </xsd:sequence> </xsd:complexType> </xsd:element> <xsd:element name="UpdatePhoneNumberFaultInfo"> <xsd:complexType> <xsd:sequence> <xsd:element name="RetCode" type="xsd:int"></xsd:element> <xsd:element name="FaultMsg" type="xsd:string"></xsd:element> </xsd:sequence> </xsd:complexType> </xsd:element> <xsd:element name="GetPhoneNumber"> <xsd:complexType> <xsd:sequence> <xsd:element name="ContactID" type="xsd:string"></xsd:element> <xsd:element name="ContactListName" type="xsd:string"></xsd:element>
<xsd:element name="PhoneAttributeName" type="xsd:string"></xsd:element> </xsd:sequence> </xsd:complexType> </xsd:element> <xsd:element name="GetPhoneNumberResponse"> <xsd:complexType> <xsd:sequence> <xsd:element name="Phone" type="tns:PhoneType"></xsd:element> </xsd:sequence> </xsd:complexType> </xsd:element> <xsd:element name="GetPhoneNumberFaultInfo"> <xsd:complexType> <xsd:sequence> <xsd:element name="RetCode" type="xsd:int"></xsd:element> <xsd:element name="FaultMsg" type="xsd:string"></xsd:element> </xsd:sequence> </xsd:complexType> </xsd:element> <xsd:element name="ScheduleCallBack"> <xsd:complexType> <xsd:sequence> <xsd:element name="UserContactID" type="xsd:string"></xsd:element> <xsd:element name="ContactListName" type="xsd:string"></xsd:element> <xsd:element name="CampaignName" type="xsd:string"></xsd:element> <xsd:element name="StartTime" type="xsd:string"></xsd:element> <xsd:element name="Notes" type="xsd:string"></xsd:element> <xsd:element name="EndTime" type="xsd:string" minOccurs="0" maxOccurs="1" nillable="true" ></xsd:element> <xsd:element name="TimeZone" type="xsd:string" minOccurs="0" maxOccurs="1" nillable="true"></xsd:element> <xsd:element name="ContactAttributeName" type="xsd:string" minOccurs="0" maxOccurs="1" nillable="true"></xsd:element> <xsd:element name="Address" type="xsd:string" minOccurs="0" maxOccurs="1" nillable="true"></xsd:element> <xsd:element name="CallbackType" type="tns:POMCallbackType" minOccurs="0" maxOccurs="1" default="Campaign"></xsd:element> <xsd:element name="AgentID" type="xsd:string" minOccurs="0" maxOccurs="1" nillable="true"></xsd:element> <xsd:element name="HandlerName" type="xsd:string" minOccurs="0" maxOccurs="1" default="initial"></xsd:element> <xsd:element name="ActionName" type="xsd:string" minOccurs="0" maxOccurs="1" default="Call\_100"></xsd:element> </xsd:sequence> </xsd:complexType> </xsd:element> <xsd:element name="ScheduleCallBackResponse"> <xsd:complexType> <xsd:sequence> <xsd:element name="Result" type="xsd:int"></xsd:element> </xsd:sequence> </xsd:complexType>

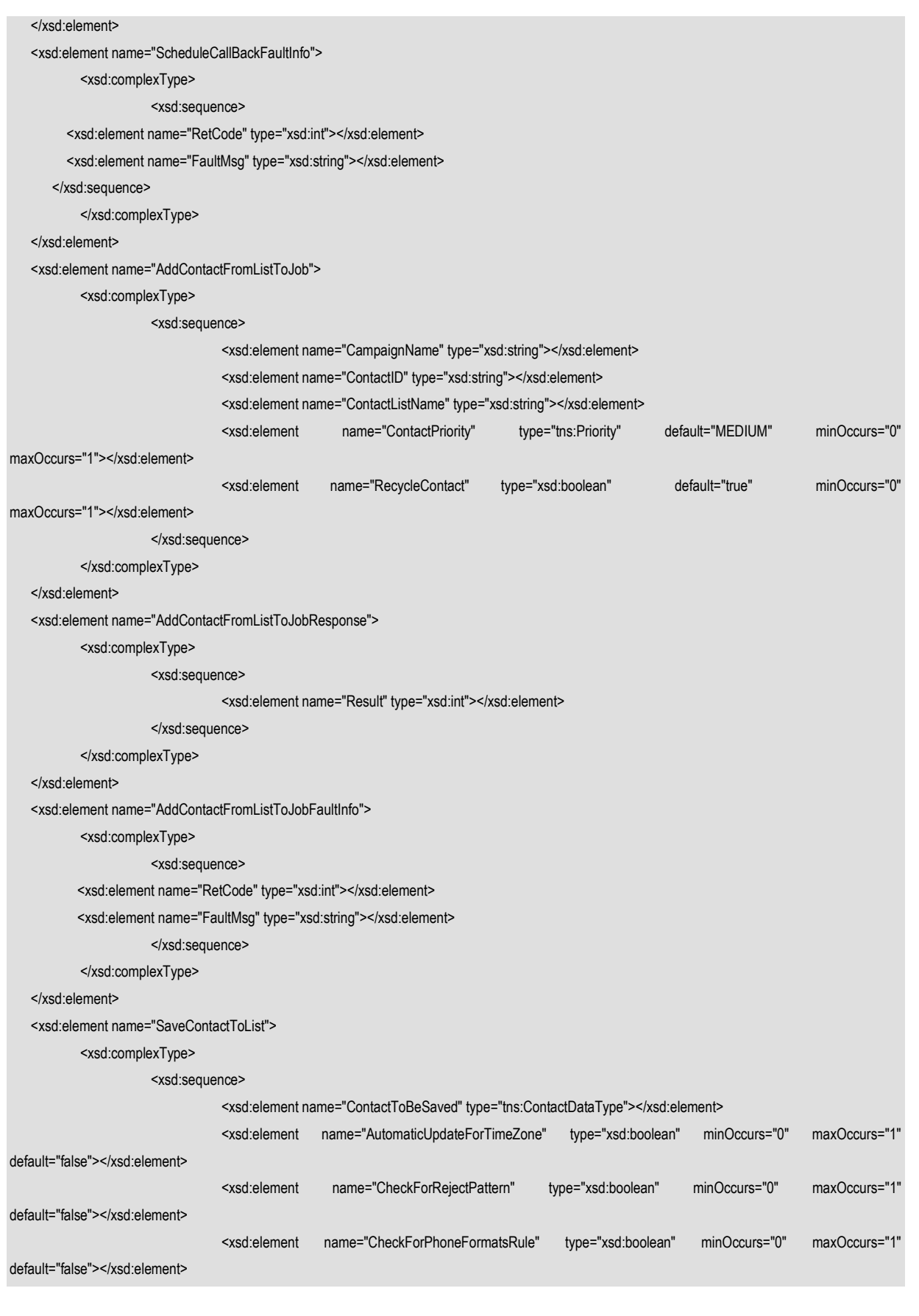

 <xsd:element name="UpdateExisting" type="xsd:boolean" minOccurs="0" maxOccurs="1" default="false"></xsd:element> <xsd:element name="CheckDNC" type="xsd:boolean" minOccurs="0" maxOccurs="1" default="false"></xsd:element> <xsd:element name="AutomaticUpdateForWireless" type="xsd:boolean" minOccurs="0" maxOccurs="1" default="false"></xsd:element> <xsd:element name="AutomaticUpdateForState" type="xsd:boolean" minOccurs="0" maxOccurs="1" default="false"></xsd:element> </xsd:sequence> </xsd:complexType> </xsd:element> <xsd:element name="SaveContactToListResponse"> <xsd:complexType> <xsd:sequence> <xsd:element name="Result" type="xsd:int"></xsd:element> </xsd:sequence> </xsd:complexType> </xsd:element> <xsd:element name="SaveContactToListFaultInfo"> <xsd:complexType> <xsd:sequence> <xsd:element name="RetCode" type="xsd:int"></xsd:element> <xsd:element name="FaultMsg" type="xsd:string"></xsd:element> </xsd:sequence> </xsd:complexType> </xsd:element> <xsd:element name="GetContactDataFromList"> <xsd:complexType> <xsd:sequence> <xsd:element name="UserContactID" type="xsd:string"></xsd:element> <xsd:element name="ContactListName" type="xsd:string"></xsd:element> </xsd:sequence> </xsd:complexType> </xsd:element> <xsd:element name="GetContactDataFromListResponse"> <xsd:complexType> <xsd:sequence> <xsd:element name="ContactRecord" type="tns:ContactDataType"></xsd:element> </xsd:sequence> </xsd:complexType> </xsd:element> <xsd:element name="GetContactDataFromListFaultInfo"> <xsd:complexType> <xsd:sequence> <xsd:element name="FaultMsg" type="xsd:string"></xsd:element> <xsd:element name="RetCode" type="xsd:int"></xsd:element> </xsd:sequence> </xsd:complexType>

<xsd:element name="GetContactAttributeValueFromList">

### <xsd:complexType>

<xsd:sequence>

<xsd:element name="ContactID" type="xsd:string"></xsd:element>

<xsd:element name="ContactListName" type="xsd:string"></xsd:element>

<xsd:element name="AttributeName" type="xsd:string"></xsd:element>

</xsd:sequence>

</xsd:complexType>

### </xsd:element>

<xsd:element name="GetContactAttributeValueFromListResponse">

<xsd:complexType>

<xsd:sequence>

<xsd:element name="AttributeValue" type="xsd:string"></xsd:element>

# </xsd:sequence>

</xsd:complexType>

## </xsd:element>

<xsd:element name="GetContactAttributeValueFromListFaultInfo">

## <xsd:complexType>

<xsd:sequence>

<xsd:element name="RetCode" type="xsd:int"></xsd:element>

<xsd:element name="FaultMsg" type="xsd:string"></xsd:element>

</xsd:sequence>

## </xsd:complexType>

### </xsd:element>

<xsd:element name="UpdateContactAttributeValueToList">

<xsd:complexType>

#### <xsd:sequence>

<xsd:element name="ContactID" type="xsd:string"></xsd:element>

<xsd:element name="ContactListName" type="xsd:string"></xsd:element>

<xsd:element name="AttributeName" type="xsd:string"></xsd:element>

<xsd:element name="AttributeValue" type="xsd:string"></xsd:element>

### </xsd:sequence>

</xsd:complexType>

### </xsd:element>

<xsd:element name="UpdateContactAttributeValueToListResponse">

### <xsd:complexType>

#### <xsd:sequence>

<xsd:element name="Result" type="xsd:int"></xsd:element>

### </xsd:sequence>

</xsd:complexType>

#### </xsd:element>

<xsd:element name="UpdateContactAttributeValueToListFaultInfo">

<xsd:complexType>

### <xsd:sequence>

<xsd:element name="RetCode" type="xsd:int"></xsd:element>

<xsd:element name="FaultMsg" type="xsd:string"></xsd:element>

 </xsd:sequence> </xsd:complexType> </xsd:element> <xsd:element name="AddContactListToJob"> <xsd:complexType> <xsd:sequence> <xsd:element name="CampaignName" type="xsd:string"></xsd:element> <xsd:element name="ContactListName" type="xsd:string"></xsd:element> <xsd:element name="ContactPriority" type="tns:Priority" default="MEDIUM" minOccurs="0" maxOccurs="1"></xsd:element> <xsd:element name="ApplyFilter" type="xsd:boolean" default="false" minOccurs="0" maxOccurs="1"></xsd:element> </xsd:sequence> </xsd:complexType> </xsd:element> <xsd:element name="AddContactListToJobResponse"> <xsd:complexType> <xsd:sequence> <xsd:element name="Result" type="xsd:int"></xsd:element> </xsd:sequence> </xsd:complexType> </xsd:element> <xsd:element name="AddContactListToJobFaultInfo"> <xsd:complexType> <xsd:sequence> <xsd:element name="RetCode" type="xsd:int"></xsd:element> <xsd:element name="FaultMsg" type="xsd:string"></xsd:element> </xsd:sequence> </xsd:complexType> </xsd:element> <xsd:element name="DeleteContactFromList"> <xsd:complexType> <xsd:sequence> <xsd:element name="ContactID" type="xsd:string"></xsd:element> <xsd:element name="ContactListName" type="xsd:string"></xsd:element> </xsd:sequence> </xsd:complexType> </xsd:element> <xsd:element name="DeleteContactFromListResponse"> <xsd:complexType> <xsd:sequence> <xsd:element name="Result" type="xsd:boolean"></xsd:element> </xsd:sequence> </xsd:complexType> </xsd:element> <xsd:element name="DeleteContactFromListFaultInfo"> <xsd:complexType> <xsd:sequence>

## <xsd:element name="RetCode" type="xsd:int"></xsd:element>

<xsd:element name="FaultMsg" type="xsd:string"></xsd:element>

</xsd:sequence>

</xsd:complexType>

# </xsd:element>

<xsd:element name="GetAttributesList">

## <xsd:complexType>

<xsd:sequence>

<xsd:element name="ContactListName" type="xsd:string" minOccurs="0" maxOccurs="1"></xsd:element>

</xsd:sequence>

</xsd:complexType>

</xsd:element>

<xsd:element name="GetAttributesListResponse">

<xsd:complexType>

<xsd:sequence>

<xsd:element name="attributes" type="tns:AttributeType" minOccurs="0" maxOccurs="unbounded"></xsd:element>

</xsd:sequence>

</xsd:complexType>

</xsd:element>

<xsd:element name="GetAttributesListFaultInfo">

<xsd:complexType>

<xsd:sequence>

<xsd:element name="RetCode" type="xsd:int"></xsd:element>

<xsd:element name="FaultMsg" type="xsd:string"></xsd:element>

</xsd:sequence>

</xsd:complexType>

</xsd:element>

<xsd:element name="EmptyContactList">

<xsd:complexType>

<xsd:sequence>

# <xsd:element name="ContactListName" type="xsd:string"></xsd:element>

</xsd:sequence>

</xsd:complexType>

</xsd:element>

<xsd:element name="EmptyContactListResponse">

<xsd:complexType>

<xsd:sequence>

<xsd:element name="TotalContacts" type="xsd:long"></xsd:element>

</xsd:sequence>

</xsd:complexType>

</xsd:element>

<xsd:element name="EmptyContactListFaultInfo">

<xsd:complexType>

<xsd:sequence>

<xsd:element name="RetCode" type="xsd:int"></xsd:element>

<xsd:element name="FaultMsg" type="xsd:string"></xsd:element>

</xsd:sequence>

</xsd:complexType>

</xsd:element>

<xsd:element name="GetContactListEmptyStatus">

<xsd:complexType>

<xsd:sequence>

<xsd:element name="ContactListName" type="xsd:string"></xsd:element>

</xsd:sequence>

</xsd:complexType>

</xsd:element>

<xsd:element name="GetContactListEmptyStatusResponse">

<xsd:complexType>

<xsd:sequence>

<xsd:element name="ContactListEmptyStatus" type="tns:ContactListStatus"></xsd:element>

</xsd:sequence>

</xsd:complexType>

### </xsd:element>

<xsd:element name="GetContactListEmptyStatusFaultInfo">

<xsd:complexType>

<xsd:sequence>

<xsd:element name="RetCode" type="xsd:int"></xsd:element>

<xsd:element name="FaultMsg" type="xsd:string"></xsd:element>

</xsd:sequence>

</xsd:complexType>

</xsd:element>

<xsd:complexType name="ContactListStatus">

<xsd:sequence>

<xsd:element name="EmptyStatus" type="tns:ListStatus"></xsd:element>

<xsd:element name="TotalCount" type="xsd:long"></xsd:element>

</xsd:sequence>

## </xsd:complexType>

<xsd:simpleType name="Priority">

<xsd:restriction base="xsd:string">

<xsd:enumeration value="LOW"></xsd:enumeration>

<xsd:enumeration value="TWO"></xsd:enumeration>

<xsd:enumeration value="THREE"></xsd:enumeration>

<xsd:enumeration value="FOUR"></xsd:enumeration>

<xsd:enumeration value="MEDIUM"></xsd:enumeration>

<xsd:enumeration value="SIX"></xsd:enumeration>

<xsd:enumeration value="SEVEN"></xsd:enumeration>

<xsd:enumeration value="EIGHT"></xsd:enumeration>

<xsd:enumeration value="NINE"></xsd:enumeration>

<xsd:enumeration value="HIGH"></xsd:enumeration>

<xsd:enumeration value="BOTTOM"></xsd:enumeration>

<xsd:enumeration value="TOP"></xsd:enumeration>

</xsd:restriction>

### </xsd:simpleType>

<xsd:simpleType name="ListStatus">

<xsd:restriction base="xsd:string">

<xsd:enumeration value="LIST\_BEING\_IDLE"></xsd:enumeration>

## <xsd:enumeration value="LIST\_BEING\_EMPTIED"></xsd:enumeration>

</xsd:restriction>

## </xsd:simpleType>

<xsd:element name="UpdateCampaignAttributeValue">

## <xsd:complexType>

#### <xsd:sequence>

<xsd:element name="JobId" type="xsd:int"></xsd:element>

<xsd:element name="AttributeName" type="xsd:string"></xsd:element>

<xsd:element name="AttributeValue"

type="xsd:double">

</xsd:element>

<xsd:element name="Operation" type="tns:OperationType" default="ADD" minOccurs="0"></xsd:element>

## </xsd:sequence>

</xsd:complexType>

#### </xsd:element>

<xsd:element name="UpdateCampaignAttributeValueResponse">

## <xsd:complexType>

<xsd:sequence>

## <xsd:element name="Result" type="xsd:int"></xsd:element>

</xsd:sequence>

### </xsd:complexType>

</xsd:element>

## <xsd:element name="UpdateCampaignAttributeValueFaultInfo">

<xsd:complexType>

<xsd:sequence>

<xsd:element name="RetCode" type="xsd:int"></xsd:element>

<xsd:element name="FaultMsg" type="xsd:string">

### </xsd:element>

### </xsd:sequence>

</xsd:complexType>

## </xsd:element>

<xsd:element name="UpdateAgentAttributeValue">

# <xsd:complexType>

### <xsd:sequence>

<xsd:element name="JobId" type="xsd:int"></xsd:element>

<xsd:element name="AgentId" type="xsd:string"></xsd:element>

<xsd:element name="AttributeName" type="xsd:string"></xsd:element>

<xsd:element name="AttributeValue"

type="xsd:double">

</xsd:element>

<xsd:element name="Operation" type="tns:OperationType"

default="ADD" minOccurs="0">

## </xsd:element>

</xsd:sequence>

</xsd:complexType>

<xsd:element name="UpdateAgentAttributeValueResponse">

<xsd:complexType>

<xsd:sequence>

<xsd:element name="Result" type="xsd:int"></xsd:element>

</xsd:sequence>

</xsd:complexType>

</xsd:element>

<xsd:element name="UpdateAgentAttributeValueFaultInfo">

<xsd:complexType>

<xsd:sequence>

<xsd:element name="RetCode" type="xsd:int"></xsd:element>

<xsd:element name="FaultMsg" type="xsd:string">

</xsd:element>

</xsd:sequence>

</xsd:complexType>

</xsd:element>

<xsd:simpleType name="OperationType">

<xsd:restriction base="xsd:string">

<xsd:enumeration value="ADD"></xsd:enumeration>

<xsd:enumeration value="MINUS"></xsd:enumeration>

<xsd:enumeration value="ASSIGN"></xsd:enumeration>

</xsd:restriction>

</xsd:simpleType>

<xsd:element name="GetCampaignAttributesList">

<xsd:complexType>

</xsd:complexType>

</xsd:element>

<xsd:element name="GetCampaignAttributesListResponse">

<xsd:complexType>

<xsd:sequence>

<xsd:element name="campaignAttributes" type="tns:AttributeType" minOccurs="0"

maxOccurs="unbounded"></xsd:element>

</xsd:sequence>

</xsd:complexType>

</xsd:element>

<xsd:element name="GetCampaignAttributesListFaultInfo">

<xsd:complexType>

<xsd:sequence>

<xsd:element name="RetCode" type="xsd:int"></xsd:element>

<xsd:element name="FaultMsg" type="xsd:string"></xsd:element>

</xsd:sequence>

</xsd:complexType>

</xsd:element>

<xsd:element name="GetAgentAttributesList">

<xsd:complexType>

</xsd:complexType>

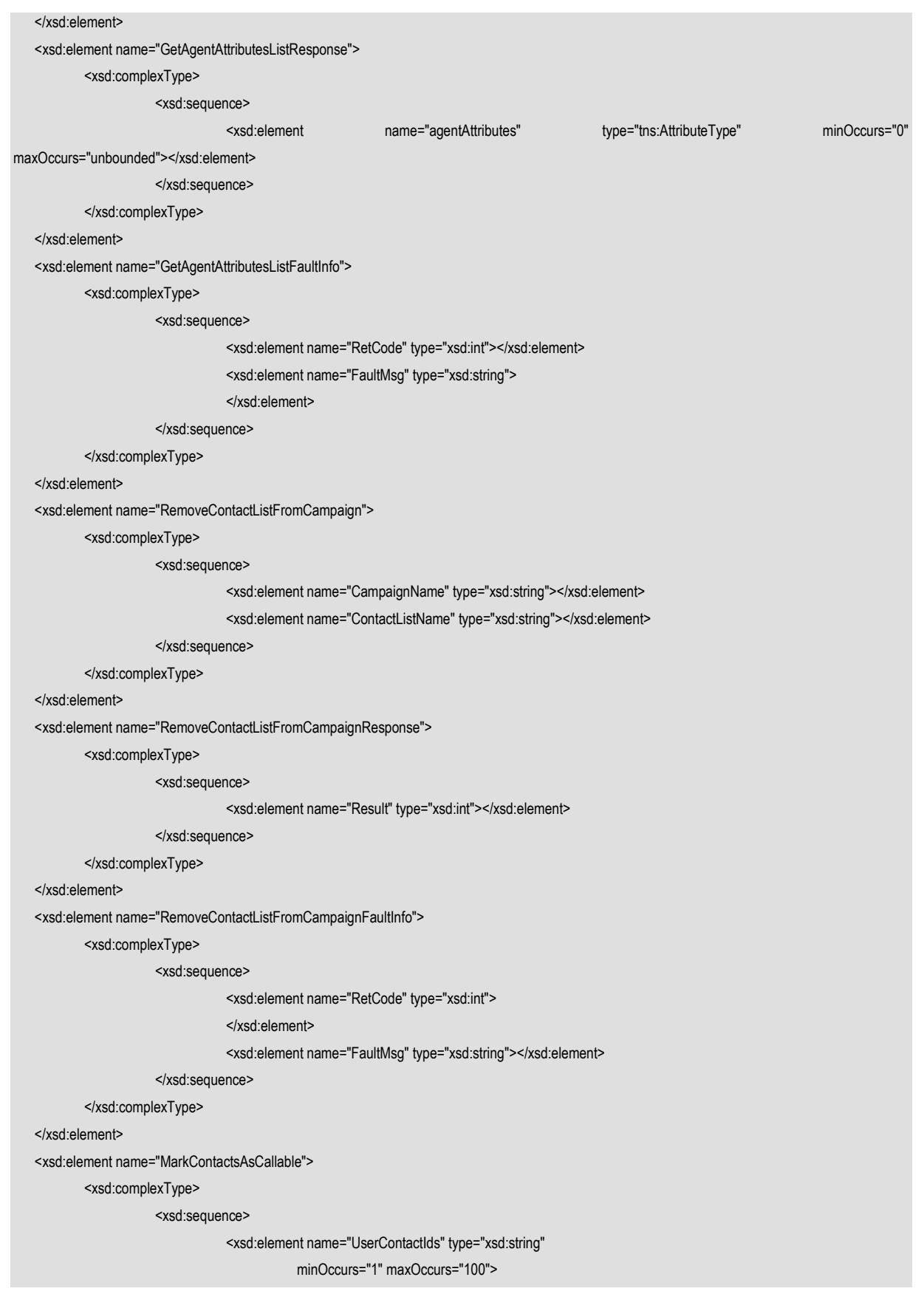

<xsd:element name="ContactListName" type="xsd:string"></xsd:element>

</xsd:sequence>

</xsd:complexType>

## </xsd:element>

<xsd:element name="MarkContactsAsCallableResponse">

## <xsd:complexType>

### <xsd:sequence>

<xsd:element name="Result" type="xsd:int"></xsd:element>

</xsd:sequence>

</xsd:complexType>

</xsd:element>

<xsd:element name="MarkContactsAsCallableFaultInfo">

### <xsd:complexType>

<xsd:sequence>

<xsd:element name="RetCode" type="xsd:int"></xsd:element>

<xsd:element name="FaultMsg"

## type="xsd:string">

</xsd:element>

</xsd:sequence>

</xsd:complexType>

#### </xsd:element>

<xsd:element name="MarkContactsAsUnCallable">

<xsd:complexType>

<xsd:sequence>

<xsd:element name="UserContactIds" type="xsd:string"

minOccurs="1" maxOccurs="100">

</xsd:element>

<xsd:element name="ContactListName" type="xsd:string"></xsd:element>

### </xsd:sequence>

</xsd:complexType>

</xsd:element>

<xsd:element name="MarkContactsAsUnCallableResponse">

<xsd:complexType>

## <xsd:sequence>

<xsd:element name="Result" type="xsd:int"></xsd:element>

### </xsd:sequence>

</xsd:complexType>

### </xsd:element>

<xsd:element name="MarkContactsAsUnCallableFaultInfo">

<xsd:complexType>

## <xsd:sequence>

<xsd:element name="FaultMsg" type="xsd:string">

</xsd:element>

<xsd:element name="RetCode" type="xsd:int"></xsd:element>

</xsd:sequence>

</xsd:complexType>

<xsd:element name="IsContactCallable">

## <xsd:complexType>

<xsd:sequence>

<xsd:element name="UserContactId" type="xsd:string"></xsd:element>

<xsd:element name="ContactListName"

type="xsd:string">

</xsd:element>

</xsd:sequence>

</xsd:complexType>

</xsd:element>

<xsd:element name="IsContactCallableResponse">

<xsd:complexType>

<xsd:sequence>

<xsd:element name="Result" type="xsd:boolean"></xsd:element>

</xsd:sequence>

</xsd:complexType>

</xsd:element>

<xsd:element name="IsContactCallableFaultInfo">

<xsd:complexType>

<xsd:sequence>

<xsd:element name="RetCode" type="xsd:int"></xsd:element>

<xsd:element name="FaultMsg" type="xsd:string">

</xsd:element>

</xsd:sequence>

</xsd:complexType>

</xsd:element>

<xsd:element name="MarkContactListUnCallable">

<xsd:complexType>

<xsd:sequence>

<xsd:element name="ContactListName" type="xsd:string"></xsd:element>

</xsd:sequence>

</xsd:complexType>

</xsd:element>

<xsd:element name="MarkContactListUnCallableResponse">

<xsd:complexType>

<xsd:sequence>

<xsd:element name="Result" type="xsd:int"></xsd:element>

</xsd:sequence>

</xsd:complexType>

</xsd:element>

<xsd:element name="MarkContactListUnCallableFaultInfo">

<xsd:complexType>

<xsd:sequence>

<xsd:element name="RetCode" type="xsd:int">

</xsd:element>

<xsd:element name="FaultMsg" type="xsd:string"></xsd:element>

</xsd:sequence>

</xsd:complexType>

</xsd:element>

<xsd:element name="MarkContactListCallable">

<xsd:complexType>

<xsd:sequence>

<xsd:element name="ContactListName" type="xsd:string"></xsd:element>

</xsd:sequence>

</xsd:complexType>

</xsd:element>

<xsd:element name="MarkContactListCallableResponse">

<xsd:complexType>

<xsd:sequence>

<xsd:element name="Result" type="xsd:int"></xsd:element>

</xsd:sequence>

</xsd:complexType>

</xsd:element>

<xsd:element name="MarkContactListCallableFaultInfo">

<xsd:complexType>

<xsd:sequence>

<xsd:element name="RetCode" type="xsd:int">

</xsd:element>

<xsd:element name="FaultMsg" type="xsd:string"></xsd:element>

</xsd:sequence>

</xsd:complexType>

</xsd:element>

<xsd:simpleType name="POMCallbackType">

<xsd:restriction base="xsd:string">

<xsd:enumeration value="Agent"></xsd:enumeration>

<xsd:enumeration value="Campaign"></xsd:enumeration>

<xsd:enumeration value="Standard"></xsd:enumeration>

</xsd:restriction>

</xsd:simpleType>

<xsd:simpleType name="CallbackStatusType">

<xsd:restriction base="xsd:string">

<xsd:enumeration value="ActiveAttachedToJob"></xsd:enumeration>

<xsd:enumeration value="Completed"></xsd:enumeration>

<xsd:enumeration value="Expired"></xsd:enumeration>

<xsd:enumeration value="CampaignTerminated"></xsd:enumeration>

<xsd:enumeration value="Overwritten"></xsd:enumeration>

<xsd:enumeration value="ContactExcluded"></xsd:enumeration>

<xsd:enumeration value="WaitingForJob"></xsd:enumeration>

<xsd:enumeration value="ManuallyCancelled"></xsd:enumeration>

<xsd:enumeration value="QueuedForDialing"></xsd:enumeration>

<xsd:enumeration value="InProgress"></xsd:enumeration>

# </xsd:restriction>

## </xsd:simpleType>

## <xsd:complexType name="CallbackStatus">

### <xsd:sequence>

<xsd:element name="CallbackID" type="xsd:string"></xsd:element>

<xsd:element name="CallbackResponseStatus" type="xsd:string"></xsd:element>

## </xsd:sequence>

### </xsd:complexType>

## <xsd:complexType name="CallbackDetails">

#### <xsd:sequence>

 <xsd:element name="CallbackID" type="xsd:string"></xsd:element> <xsd:element name="UserContactID" type="xsd:string"></xsd:element> <xsd:element name="SystemContactID" type="xsd:string"></xsd:element> <xsd:element name="ContactListID" type="xsd:string"></xsd:element> <xsd:element name="ContactListName" type="xsd:string"></xsd:element> <xsd:element name="CampaignName" type="xsd:string"></xsd:element> <xsd:element name="CallbackType"

type="tns:POMCallbackType">

</xsd:element>

<xsd:element name="Status"

type="tns:CallbackStatusType">

</xsd:element>

```
 <xsd:element name="StartTime" type="xsd:dateTime"></xsd:element>
 <xsd:element name="CreationTime" type="xsd:dateTime"></xsd:element>
 <xsd:element name="OrganizationName" type="xsd:string"></xsd:element>
 <xsd:element name="OrganizationID" type="xsd:string"
            minOccurs="0" maxOccurs="1" nillable="true">
 </xsd:element>
 <xsd:element name="AgentSessionID" type="xsd:string"
            minOccurs="0" maxOccurs="1" nillable="true">
 </xsd:element>
 <xsd:element name="JobID" type="xsd:string" minOccurs="0"
            maxOccurs="1" nillable="true">
 </xsd:element>
```
<xsd:element name="ActionID" type="xsd:string"

minOccurs="0" maxOccurs="1" nillable="true">

# </xsd:element>

<xsd:element name="PhoneAttributeName" type="xsd:string"

minOccurs="0" maxOccurs="1" nillable="true">

#### </xsd:element>

<xsd:element name="Address" type="xsd:string"

minOccurs="0" maxOccurs="1" nillable="true">

## </xsd:element>

<xsd:element name="CreatedForAgent" type="xsd:string"

minOccurs="0" maxOccurs="1" nillable="true">

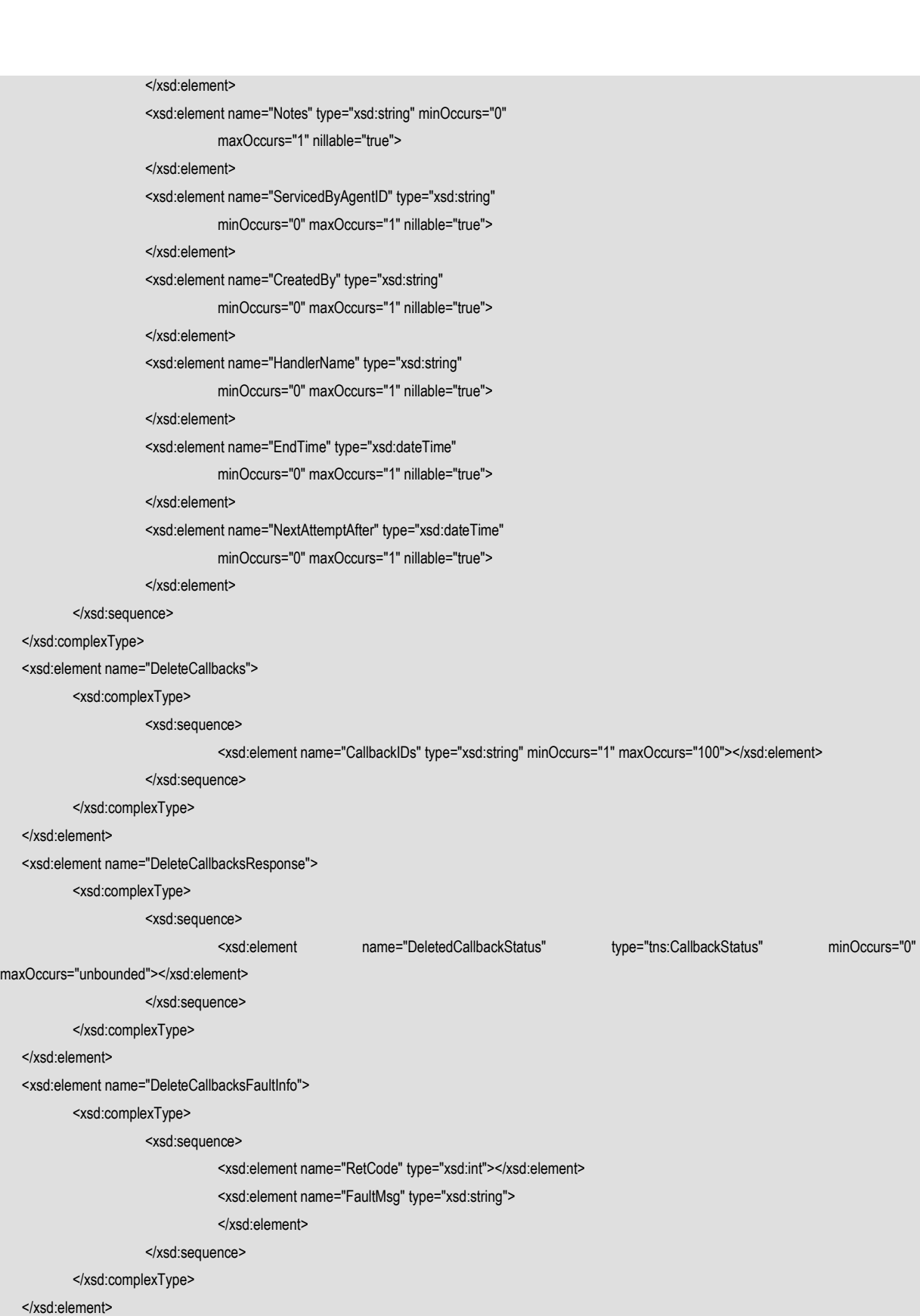

<xsd:element name="GetCallbackDetails">

<xsd:complexType>

<xsd:sequence>

<xsd:element name="CallbackID" type="xsd:string"></xsd:element>

</xsd:sequence>

</xsd:complexType>

### </xsd:element>

### <xsd:element name="GetCallbackDetailsResponse">

## <xsd:complexType>

<xsd:sequence>

<xsd:element name="CallbackDetails" type="tns:CallbackDetails"></xsd:element>

</xsd:sequence>

</xsd:complexType>

</xsd:element>

<xsd:element name="GetCallbackDetailsFaultInfo">

### <xsd:complexType>

<xsd:sequence>

<xsd:element name="RetCode" type="xsd:int"></xsd:element>

<xsd:element name="FaultMsg" type="xsd:string">

</xsd:element>

### </xsd:sequence>

</xsd:complexType>

</xsd:element>

<xsd:element name="TerminateActiveCallbacks">

<xsd:complexType>

<xsd:sequence>

<xsd:element name="CallbackIDs" type="xsd:string" minOccurs="0" maxOccurs="100"></xsd:element>

</xsd:sequence>

</xsd:complexType>

</xsd:element>

<xsd:element name="TerminateActiveCallbacksResponse">

<xsd:complexType>

<xsd:sequence>

<xsd:element name="TerminatedCallbackStatus" type="tns:CallbackStatus" minOccurs="0"

maxOccurs="unbounded"></xsd:element>

</xsd:sequence>

## </xsd:complexType>

</xsd:element>

<xsd:element name="TerminateActiveCallbacksFaultInfo">

<xsd:complexType>

<xsd:sequence>

<xsd:element name="RetCode" type="xsd:int"></xsd:element>

<xsd:element name="FaultMsg" type="xsd:string">

</xsd:element>

</xsd:sequence>

</xsd:complexType>

</xsd:element>

<xsd:element name="RescheduleExpiredCallback">

<xsd:complexType>

<xsd:sequence>

<xsd:element name="CallbackID" type="xsd:string"></xsd:element>

<xsd:element name="EndTime" type="xsd:string" minOccurs="0" maxOccurs="1" nillable="true"></xsd:element> <xsd:element name="TimeZone" type="xsd:string" minOccurs="0" maxOccurs="1" nillable="true"></xsd:element>

<xsd:element name="NextAttemptTime" type="xsd:string" minOccurs="0" maxOccurs="1" nillable="true">

</xsd:element>

</xsd:sequence>

</xsd:complexType>

</xsd:element>

<xsd:element name="RescheduleExpiredCallbackResponse">

<xsd:complexType>

<xsd:sequence>

<xsd:element name="Result" type="xsd:int"></xsd:element>

</xsd:sequence>

</xsd:complexType>

</xsd:element>

<xsd:element name="RescheduleExpiredCallbackFaultInfo">

<xsd:complexType>

<xsd:sequence>

<xsd:element name="RetCode" type="xsd:int"></xsd:element>

<xsd:element name="FaultMsg" type="xsd:string">

</xsd:element>

</xsd:sequence>

</xsd:complexType>

</xsd:element>

<xsd:element name="ExtendActiveCallback">

<xsd:complexType>

<xsd:sequence>

<xsd:element name="CallbackID" type="xsd:string"></xsd:element>

<xsd:element name="EndTime" type="xsd:string" minOccurs="0" maxOccurs="1" nillable="true"></xsd:element>

<xsd:element name="TimeZone" type="xsd:string" minOccurs="0" maxOccurs="1" nillable="true"></xsd:element>

</xsd:sequence>

</xsd:complexType>

</xsd:element>

<xsd:element name="ExtendActiveCallbackResponse">

<xsd:complexType>

<xsd:sequence>

<xsd:element name="Result" type="xsd:int"></xsd:element>

</xsd:sequence>

</xsd:complexType>

</xsd:element>

<xsd:element name="ExtendActiveCallbackFaultInfo">

<xsd:complexType>

<xsd:sequence>

<xsd:element name="RetCode" type="xsd:int"></xsd:element>

<xsd:element name="FaultMsg" type="xsd:string">

</xsd:element>

```
 </xsd:sequence>
```
</xsd:complexType>

</xsd:element>

<xsd:element name="GetAllCallbacks">

<xsd:complexType>

<xsd:sequence>

<xsd:element name="PageSize" type="xsd:positiveInteger"

minOccurs="0" maxOccurs="1" default="10">

</xsd:element>

<xsd:element name="PageNumber" type="xsd:positiveInteger"

minOccurs="0" maxOccurs="1" default="1">

</xsd:element>

<xsd:element name="SortBy" type="xsd:string"

minOccurs="0" maxOccurs="1">

</xsd:element>

<xsd:element name="SortDirection" type="xsd:string"

minOccurs="0" maxOccurs="1">

</xsd:element>

<xsd:element name="SearchBy" type="xsd:string"

minOccurs="0" maxOccurs="1">

</xsd:element>

<xsd:element name="SearchOperator" type="xsd:string"

minOccurs="0" maxOccurs="1">

</xsd:element>

<xsd:element name="SearchValue" type="xsd:string"

minOccurs="0" maxOccurs="1">

</xsd:element>

<xsd:element name="TimeZone" type="xsd:string" minOccurs="0" maxOccurs="1"></xsd:element>

</xsd:sequence>

</xsd:complexType>

</xsd:element>

<xsd:element name="GetAllCallbacksResponse">

<xsd:complexType>

<xsd:sequence>

 <xsd:element name="CallbackList" type="tns:Callback" minOccurs="0" maxOccurs="unbounded">

</xsd:element>

<xsd:element name="TotalPages" type="xsd:int" minOccurs="0" maxOccurs="1"></xsd:element>

</xsd:sequence>

</xsd:complexType>

</xsd:element>

<xsd:element name="GetAllCallbacksFaultInfo">

<xsd:complexType>

<xsd:sequence>

<xsd:element name="RetCode" type="xsd:int"></xsd:element>

<xsd:element name="FaultMsg" type="xsd:string">

```
 </xsd:sequence>
```
</xsd:complexType>

</xsd:element>

<xsd:complexType name="Callback">

<xsd:sequence>

<xsd:element name="CallbackID" type="xsd:string"></xsd:element>

<xsd:element name="SystemContactID" type="xsd:string"></xsd:element>

 <xsd:element name="CampaignName" type="xsd:string" minOccurs="0" maxOccurs="1" nillable="true"></xsd:element> <xsd:element name="CallbackType" type="tns:POMCallbackType" minOccurs="0" maxOccurs="1" nillable="true"></xsd:element> <xsd:element name="Status" type="tns:CallbackStatusType" minOccurs="0" maxOccurs="1" nillable="true"></xsd:element>

<xsd:element name="NextAttemptTime" type="xsd:dateTime" minOccurs="0" maxOccurs="1" nillable="true"></xsd:element>

<xsd:element name="StartTime" type="xsd:dateTime" minOccurs="0" maxOccurs="1" nillable="true"></xsd:element>

<xsd:element name="EndTime" type="xsd:dateTime" minOccurs="0" maxOccurs="1" nillable="true"></xsd:element>

<xsd:element name="CreatedBy" type="xsd:string" minOccurs="0" maxOccurs="1" nillable="true"></xsd:element>

</xsd:sequence>

</xsd:complexType>

</xsd:schema>

</wsdl:types>

<wsdl:message name="GetContactDataRequest">

<wsdl:part name="parameters" element="tns:GetContactData"></wsdl:part>

</wsdl:message>

<wsdl:message name="GetContactDataResponse">

<wsdl:part name="parameters" element="tns:GetContactDataResponse"></wsdl:part>

</wsdl:message>

<wsdl:message name="GetContactAttributeValueRequest">

<wsdl:part name="parameters" element="tns:GetContactAttributeValue"></wsdl:part>

</wsdl:message>

<wsdl:message name="GetContactAttributeValueResponse">

<wsdl:part name="parameters" element="tns:GetContactAttributeValueResponse"></wsdl:part>

</wsdl:message>

<wsdl:message name="SaveContactRequest">

<wsdl:part name="parameters" element="tns:SaveContact"></wsdl:part>

</wsdl:message>

<wsdl:message name="SaveContactResponse">

<wsdl:part name="parameters" element="tns:SaveContactResponse"></wsdl:part>

</wsdl:message>

<wsdl:message name="AddContactToJobRequest">

<wsdl:part name="parameters" element="tns:AddContactToJob"></wsdl:part>

</wsdl:message>

<wsdl:message name="AddContactToJobResponse">

<wsdl:part name="parameters" element="tns:AddContactToJobResponse"></wsdl:part>

</wsdl:message>

<wsdl:message name="IsDNCRequest">

<wsdl:part name="parameters" element="tns:IsDNC"></wsdl:part>

</wsdl:message>

 <wsdl:message name="IsDNCResponse"> <wsdl:part name="parameters" element="tns:IsDNCResponse"></wsdl:part> </wsdl:message> <wsdl:message name="AddToDNCListRequest"> <wsdl:part name="parameters" element="tns:AddToDNCList"></wsdl:part> </wsdl:message> <wsdl:message name="AddToDNCListResponse"> <wsdl:part name="parameters" element="tns:AddToDNCListResponse"></wsdl:part> </wsdl:message> <wsdl:message name="RemoveFromDNCListRequest"> <wsdl:part name="parameters" element="tns:RemoveFromDNCList"></wsdl:part> </wsdl:message> <wsdl:message name="RemoveFromDNCListResponse"> <wsdl:part name="parameters" element="tns:RemoveFromDNCListResponse"></wsdl:part> </wsdl:message> <wsdl:message name="UpdateContactAttributeValueRequest"> <wsdl:part name="parameters" element="tns:UpdateContactAttributeValue"></wsdl:part> </wsdl:message> <wsdl:message name="UpdateContactAttributeValueResponse"> <wsdl:part name="parameters" element="tns:UpdateContactAttributeValueResponse"></wsdl:part> </wsdl:message> <wsdl:message name="GetContactDataFault"> <wsdl:part name="parameters" element="tns:GetContactDataFaultInfo"></wsdl:part> </wsdl:message> <wsdl:message name="GetContactAttributeValueFault"> <wsdl:part name="parameters" element="tns:GetContactAttributeValueFaultInfo"></wsdl:part> </wsdl:message> <wsdl:message name="AddContactToJobFault"> <wsdl:part name="parameters" element="tns:AddContactToJobFaultInfo"></wsdl:part> </wsdl:message> <wsdl:message name="IsDNCFault"> <wsdl:part name="parameters" element="tns:IsDNCFaultInfo"></wsdl:part> </wsdl:message> <wsdl:message name="UpdateContactAttributeValueFault"> <wsdl:part name="parameters" element="tns:UpdateContactAttributeValueFaultInfo"></wsdl:part> </wsdl:message> <wsdl:message name="GetAllCompletionCodesForCampaignRequest"> <wsdl:part name="parameters" element="tns:GetAllCompletionCodesForCampaign"></wsdl:part> </wsdl:message> <wsdl:message name="GetAllCompletionCodesForCampaignResponse"> <wsdl:part name="parameters" element="tns:GetAllCompletionCodesForCampaignResponse"></wsdl:part> </wsdl:message> <wsdl:message name="GetAllCompletionCodesForCampaignFault"> <wsdl:part name="parameters" element="tns:GetAllCompletionCodesForCampaignFaultInfo"></wsdl:part> </wsdl:message> <wsdl:message name="SaveContactFault"> <wsdl:part name="parameters" element="tns:SaveContactFaultInfo"></wsdl:part>

 </wsdl:message> <wsdl:message name="AddToDNCListFault"> <wsdl:part name="parameters" element="tns:AddToDNCListFaultInfo"></wsdl:part> </wsdl:message> <wsdl:message name="RemoveFromDNCListFault"> <wsdl:part name="parameters" element="tns:RemoveFromDNCListFaultInfo"></wsdl:part> </wsdl:message> <wsdl:message name="UpdateCompletionCodeRequest"> <wsdl:part name="parameters" element="tns:UpdateCompletionCode"></wsdl:part> </wsdl:message> <wsdl:message name="UpdateCompletionCodeResponse"> <wsdl:part name="parameters" element="tns:UpdateCompletionCodeResponse"></wsdl:part> </wsdl:message> <wsdl:message name="UpdateCompletionCodeFault"> <wsdl:part name="parameters" element="tns:UpdateCompletionCodeFaultInfo"></wsdl:part> </wsdl:message> <wsdl:message name="DeleteContactRequest"> <wsdl:part name="parameters" element="tns:DeleteContact"></wsdl:part> </wsdl:message> <wsdl:message name="DeleteContactResponse"> <wsdl:part name="parameters" element="tns:DeleteContactResponse"></wsdl:part> </wsdl:message> <wsdl:message name="DeleteContactFault"> <wsdl:part name="parameters" element="tns:DeleteContactFaultInfo"></wsdl:part> </wsdl:message> <wsdl:message name="AddContactGroupToJobRequest"> <wsdl:part name="parameters" element="tns:AddContactGroupToJob"></wsdl:part> </wsdl:message> <wsdl:message name="AddContactGroupToJobResponse"> <wsdl:part name="parameters" element="tns:AddContactGroupToJobResponse"></wsdl:part> </wsdl:message> <wsdl:message name="AddContactGroupToJobFault"> <wsdl:part name="parameters" element="tns:AddContactGroupToJobFaultInfo"></wsdl:part> </wsdl:message> <wsdl:message name="UpdatePhoneNumberRequest"> <wsdl:part name="parameters" element="tns:UpdatePhoneNumber"></wsdl:part> </wsdl:message> <wsdl:message name="UpdatePhoneNumberResponse"> <wsdl:part name="parameters" element="tns:UpdatePhoneNumberResponse"></wsdl:part> </wsdl:message> <wsdl:message name="UpdatePhoneNumberFault"> <wsdl:part name="parameters" element="tns:UpdatePhoneNumberFaultInfo"></wsdl:part> </wsdl:message> <wsdl:message name="GetPhoneNumberRequest"> <wsdl:part name="parameters" element="tns:GetPhoneNumber"></wsdl:part> </wsdl:message> <wsdl:message name="GetPhoneNumberResponse">

```
 <wsdl:part name="parameters" element="tns:GetPhoneNumberResponse"></wsdl:part>
 </wsdl:message>
 <wsdl:message name="GetPhoneNumberFault">
           <wsdl:part name="parameters" element="tns:GetPhoneNumberFaultInfo"></wsdl:part>
 </wsdl:message>
 <wsdl:message name="ScheduleCallBackRequest">
           <wsdl:part name="parameters" element="tns:ScheduleCallBack"></wsdl:part>
 </wsdl:message>
 <wsdl:message name="ScheduleCallBackResponse">
           <wsdl:part name="parameters" element="tns:ScheduleCallBackResponse"></wsdl:part>
 </wsdl:message>
 <wsdl:message name="ScheduleCallBackFault">
           <wsdl:part name="parameters" element="tns:ScheduleCallBackFaultInfo"></wsdl:part>
 </wsdl:message>
 <wsdl:message name="AddContactFromListToJobRequest">
           <wsdl:part name="parameters" element="tns:AddContactFromListToJob"></wsdl:part>
 </wsdl:message>
 <wsdl:message name="AddContactFromListToJobResponse">
           <wsdl:part name="parameters" element="tns:AddContactFromListToJobResponse"></wsdl:part>
 </wsdl:message>
 <wsdl:message name="AddContactFromListToJobFault">
           <wsdl:part name="parameters"
                      element="tns:AddContactFromListToJobFaultInfo">
           </wsdl:part>
 </wsdl:message>
 <wsdl:message name="SaveContactToListRequest">
           <wsdl:part name="parameters" element="tns:SaveContactToList"></wsdl:part>
 </wsdl:message>
 <wsdl:message name="SaveContactToListResponse">
           <wsdl:part name="parameters" element="tns:SaveContactToListResponse"></wsdl:part>
 </wsdl:message>
 <wsdl:message name="SaveContactToListFault">
           <wsdl:part name="parameters"
                      element="tns:SaveContactToListFaultInfo">
           </wsdl:part>
 </wsdl:message>
 <wsdl:message name="GetContactDataFromListRequest">
           <wsdl:part name="parameters" element="tns:GetContactDataFromList"></wsdl:part>
 </wsdl:message>
 <wsdl:message name="GetContactDataFromListResponse">
           <wsdl:part name="parameters" element="tns:GetContactDataFromListResponse"></wsdl:part>
 </wsdl:message>
 <wsdl:message name="GetContactDataFromListFault">
           <wsdl:part name="parameters"
                      element="tns:GetContactDataFromListFaultInfo">
           </wsdl:part>
 </wsdl:message>
```

```
 <wsdl:message name="GetContactAttributeValueFromListRequest">
           <wsdl:part name="parameters" element="tns:GetContactAttributeValueFromList"></wsdl:part>
 </wsdl:message>
 <wsdl:message name="GetContactAttributeValueFromListResponse">
           <wsdl:part name="parameters" element="tns:GetContactAttributeValueFromListResponse"></wsdl:part>
 </wsdl:message>
<wsdl:message name="GetContactAttributeValueFromListFault">
           <wsdl:part name="parameters"
                      element="tns:GetContactAttributeValueFromListFaultInfo">
           </wsdl:part>
 </wsdl:message>
 <wsdl:message name="UpdateContactAttributeValueToListRequest">
           <wsdl:part name="parameters" element="tns:UpdateContactAttributeValueToList"></wsdl:part>
 </wsdl:message>
 <wsdl:message name="UpdateContactAttributeValueToListResponse">
           <wsdl:part name="parameters" element="tns:UpdateContactAttributeValueToListResponse"></wsdl:part>
 </wsdl:message>
<wsdl:message name="UpdateContactAttributeValueToListFault">
           <wsdl:part name="parameters"
                     element="tns:UpdateContactAttributeValueToListFaultInfo">
           </wsdl:part>
 </wsdl:message>
 <wsdl:message name="AddContactListToJobRequest">
           <wsdl:part name="parameters" element="tns:AddContactListToJob"></wsdl:part>
 </wsdl:message>
 <wsdl:message name="AddContactListToJobResponse">
           <wsdl:part name="parameters" element="tns:AddContactListToJobResponse"></wsdl:part>
 </wsdl:message>
 <wsdl:message name="AddContactListToJobFault">
           <wsdl:part name="parameters"
                     element="tns:AddContactListToJobFaultInfo">
           </wsdl:part>
 </wsdl:message>
 <wsdl:message name="DeleteContactFromListRequest">
           <wsdl:part name="parameters" element="tns:DeleteContactFromList"></wsdl:part>
 </wsdl:message>
 <wsdl:message name="DeleteContactFromListResponse">
           <wsdl:part name="parameters" element="tns:DeleteContactFromListResponse"></wsdl:part>
 </wsdl:message>
 <wsdl:message name="DeleteContactFromListFault">
           <wsdl:part name="parameters"
                      element="tns:DeleteContactFromListFaultInfo">
           </wsdl:part>
 </wsdl:message>
 <wsdl:message name="GetAttributesListRequest">
           <wsdl:part name="parameters" element="tns:GetAttributesList"></wsdl:part>
 </wsdl:message>
```
 <wsdl:message name="GetAttributesListResponse"> <wsdl:part name="parameters" element="tns:GetAttributesListResponse"></wsdl:part> </wsdl:message> <wsdl:message name="GetAttributesListFault"> <wsdl:part name="parameters" element="tns:GetAttributesListFaultInfo"></wsdl:part> </wsdl:message> <wsdl:message name="EmptyContactListRequest"> <wsdl:part name="parameters" element="tns:EmptyContactList"></wsdl:part> </wsdl:message> <wsdl:message name="EmptyContactListResponse"> <wsdl:part name="parameters" element="tns:EmptyContactListResponse"></wsdl:part> </wsdl:message> <wsdl:message name="EmptyContactListFault"> <wsdl:part name="parameters" element="tns:EmptyContactListFaultInfo"></wsdl:part> </wsdl:message> <wsdl:message name="GetContactListEmptyStatusRequest"> <wsdl:part name="parameters" element="tns:GetContactListEmptyStatus"></wsdl:part> </wsdl:message> <wsdl:message name="GetContactListEmptyStatusResponse"> <wsdl:part name="parameters" element="tns:GetContactListEmptyStatusResponse"></wsdl:part> </wsdl:message> <wsdl:message name="GetContactListEmptyStatusFault"> <wsdl:part name="parameters" element="tns:GetContactListEmptyStatusFaultInfo"> </wsdl:part> </wsdl:message> <wsdl:message name="UpdateCampaignAttributeValueRequest"> <wsdl:part name="parameters" element="tns:UpdateCampaignAttributeValue"></wsdl:part> </wsdl:message> <wsdl:message name="UpdateCampaignAttributeValueResponse"> <wsdl:part name="parameters" element="tns:UpdateCampaignAttributeValueResponse"></wsdl:part> </wsdl:message> <wsdl:message name="UpdateCampaignAttributeValueFault"> <wsdl:part name="parameters" element="tns:UpdateCampaignAttributeValueFaultInfo"> </wsdl:part> </wsdl:message> <wsdl:message name="UpdateAgentAttributeValueRequest"> <wsdl:part name="parameters" element="tns:UpdateAgentAttributeValue"></wsdl:part> </wsdl:message> <wsdl:message name="UpdateAgentAttributeValueResponse"> <wsdl:part name="parameters" element="tns:UpdateAgentAttributeValueResponse"></wsdl:part> </wsdl:message> <wsdl:message name="UpdateAgentAttributeValueFault"> <wsdl:part name="parameters" element="tns:UpdateAgentAttributeValueFaultInfo"></wsdl:part> </wsdl:message> <wsdl:message name="GetCampaignAttributesListRequest">

 <wsdl:part name="parameters" element="tns:GetCampaignAttributesList"></wsdl:part> </wsdl:message> <wsdl:message name="GetCampaignAttributesListResponse"> <wsdl:part name="parameters" element="tns:GetCampaignAttributesListResponse"></wsdl:part> </wsdl:message> <wsdl:message name="GetCampaignAttributesListFault"> <wsdl:part name="parameters" element="tns:GetCampaignAttributesListFaultInfo"></wsdl:part> </wsdl:message> <wsdl:message name="GetAgentAttributesListRequest"> <wsdl:part name="parameters" element="tns:GetAgentAttributesList"></wsdl:part> </wsdl:message> <wsdl:message name="GetAgentAttributesListResponse"> <wsdl:part name="parameters" element="tns:GetAgentAttributesListResponse"></wsdl:part> </wsdl:message> <wsdl:message name="GetAgentAttributesListFault"> <wsdl:part name="parameters" element="tns:GetAgentAttributesListFaultInfo"></wsdl:part> </wsdl:message> <wsdl:message name="RemoveContactListFromCampaignRequest"> <wsdl:part name="parameters" element="tns:RemoveContactListFromCampaign"></wsdl:part> </wsdl:message> <wsdl:message name="RemoveContactListFromCampaignResponse"> <wsdl:part name="parameters" element="tns:RemoveContactListFromCampaignResponse"></wsdl:part> </wsdl:message> <wsdl:message name="RemoveContactListFromCampaignFault"> <wsdl:part name="parameters" element="tns:RemoveContactListFromCampaignFaultInfo"></wsdl:part> </wsdl:message> <wsdl:message name="MarkContactsAsCallableRequest"> <wsdl:part name="parameters" element="tns:MarkContactsAsCallable"></wsdl:part> </wsdl:message> <wsdl:message name="MarkContactsAsCallableResponse"> <wsdl:part name="parameters" element="tns:MarkContactsAsCallableResponse"></wsdl:part> </wsdl:message> <wsdl:message name="MarkContactsAsCallableFault"> <wsdl:part name="parameters" element="tns:MarkContactsAsCallableFaultInfo"> </wsdl:part> </wsdl:message> <wsdl:message name="MarkContactsAsUnCallableRequest"> <wsdl:part name="parameters" element="tns:MarkContactsAsUnCallable"></wsdl:part> </wsdl:message> <wsdl:message name="MarkContactsAsUnCallableResponse"> <wsdl:part name="parameters" element="tns:MarkContactsAsUnCallableResponse"></wsdl:part> </wsdl:message> <wsdl:message name="MarkContactsAsUnCallableFault"> <wsdl:part name="parameters" element="tns:MarkContactsAsUnCallableFaultInfo"> </wsdl:part>

```
 </wsdl:message>
```
<wsdl:message name="IsContactCallableRequest">

<wsdl:part name="parameters" element="tns:IsContactCallable"></wsdl:part>

</wsdl:message>

<wsdl:message name="IsContactCallableResponse">

<wsdl:part name="parameters" element="tns:IsContactCallableResponse"></wsdl:part>

</wsdl:message>

<wsdl:message name="IsContactCallableFault">

<wsdl:part name="parameters"

element="tns:IsContactCallableFaultInfo">

</wsdl:part>

</wsdl:message>

<wsdl:message name="MarkContactListUnCallableRequest">

<wsdl:part name="parameters" element="tns:MarkContactListUnCallable"></wsdl:part>

</wsdl:message>

<wsdl:message name="MarkContactListUnCallableResponse">

<wsdl:part name="parameters" element="tns:MarkContactListUnCallableResponse"></wsdl:part>

</wsdl:message>

<wsdl:message name="MarkContactListUnCallableFault">

<wsdl:part name="parameters"

element="tns:MarkContactListUnCallableFaultInfo">

</wsdl:part>

</wsdl:message>

<wsdl:message name="MarkContactListCallableRequest">

<wsdl:part name="parameters" element="tns:MarkContactListCallable"></wsdl:part>

</wsdl:message>

<wsdl:message name="MarkContactListCallableResponse">

<wsdl:part name="parameters" element="tns:MarkContactListCallableResponse"></wsdl:part>

</wsdl:message>

<wsdl:message name="MarkContactListCallableFault">

<wsdl:part name="parameters"

element="tns:MarkContactListCallableFaultInfo">

</wsdl:part>

</wsdl:message>

<wsdl:message name="DeleteCallbacksRequest">

<wsdl:part name="parameters" element="tns:DeleteCallbacks"></wsdl:part>

</wsdl:message>

<wsdl:message name="DeleteCallbacksResponse">

<wsdl:part name="parameters" element="tns:DeleteCallbacksResponse"></wsdl:part>

</wsdl:message>

<wsdl:message name="DeleteCallbacksFault">

<wsdl:part name="parameters" element="tns:DeleteCallbacksFaultInfo"></wsdl:part>

</wsdl:message>

<wsdl:message name="GetCallbackDetailsRequest">

<wsdl:part name="parameters" element="tns:GetCallbackDetails"></wsdl:part>

</wsdl:message>

<wsdl:message name="GetCallbackDetailsResponse">

 <wsdl:part name="parameters" element="tns:GetCallbackDetailsResponse"></wsdl:part> </wsdl:message> <wsdl:message name="GetCallbackDetailsFault"> <wsdl:part name="parameters" element="tns:GetCallbackDetailsFaultInfo"></wsdl:part> </wsdl:message> <wsdl:message name="TerminateActiveCallbacksRequest"> <wsdl:part name="parameters" element="tns:TerminateActiveCallbacks"></wsdl:part> </wsdl:message> <wsdl:message name="TerminateActiveCallbacksResponse"> <wsdl:part name="parameters" element="tns:TerminateActiveCallbacksResponse"></wsdl:part> </wsdl:message> <wsdl:message name="TerminateActiveCallbacksFault"> <wsdl:part name="parameters" element="tns:TerminateActiveCallbacksFaultInfo"> </wsdl:part> </wsdl:message> <wsdl:message name="RescheduleExpiredCallbackRequest"> <wsdl:part name="parameters" element="tns:RescheduleExpiredCallback"></wsdl:part> </wsdl:message> <wsdl:message name="RescheduleExpiredCallbackResponse"> <wsdl:part name="parameters" element="tns:RescheduleExpiredCallbackResponse"></wsdl:part> </wsdl:message> <wsdl:message name="RescheduleExpiredCallbackFault"> <wsdl:part name="parameters" element="tns:RescheduleExpiredCallbackFaultInfo"></wsdl:part> </wsdl:message> <wsdl:message name="ExtendActiveCallbackRequest"> <wsdl:part name="parameters" element="tns:ExtendActiveCallback"></wsdl:part> </wsdl:message> <wsdl:message name="ExtendActiveCallbackResponse"> <wsdl:part name="parameters" element="tns:ExtendActiveCallbackResponse"></wsdl:part> </wsdl:message> <wsdl:message name="ExtendActiveCallbackFault"> <wsdl:part name="parameters" element="tns:ExtendActiveCallbackFaultInfo"></wsdl:part> </wsdl:message> <wsdl:message name="GetAllCallbacksRequest"> <wsdl:part name="parameters" element="tns:GetAllCallbacks"></wsdl:part> </wsdl:message> <wsdl:message name="GetAllCallbacksResponse"> <wsdl:part name="parameters" element="tns:GetAllCallbacksResponse"></wsdl:part> </wsdl:message> <wsdl:message name="GetAllCallbacksFault"> <wsdl:part name="parameters" element="tns:GetAllCallbacksFaultInfo"></wsdl:part> </wsdl:message> <wsdl:portType name="VP\_POMAgentAPIService"> <wsdl:operation name="GetContactData"> <wsdl:input message="tns:GetContactDataRequest"></wsdl:input> <wsdl:output message="tns:GetContactDataResponse"></wsdl:output>

Aug 2018 **Proactive Outreach Manager Developer Guide** 316 <wsdl:fault name="fault" message="tns:GetContactDataFault"></wsdl:fault> </wsdl:operation> <wsdl:operation name="GetContactAttributeValue"> <wsdl:input message="tns:GetContactAttributeValueRequest"></wsdl:input> <wsdl:output message="tns:GetContactAttributeValueResponse"></wsdl:output> <wsdl:fault name="fault" message="tns:GetContactAttributeValueFault"></wsdl:fault> </wsdl:operation> <wsdl:operation name="SaveContact"> <wsdl:input message="tns:SaveContactRequest"></wsdl:input> <wsdl:output message="tns:SaveContactResponse"></wsdl:output> <wsdl:fault name="fault" message="tns:SaveContactFault"></wsdl:fault> </wsdl:operation> <wsdl:operation name="AddContactToJob"> <wsdl:input message="tns:AddContactToJobRequest"></wsdl:input> <wsdl:output message="tns:AddContactToJobResponse"></wsdl:output> <wsdl:fault name="fault" message="tns:AddContactToJobFault"></wsdl:fault> </wsdl:operation> <wsdl:operation name="IsDNC"> <wsdl:input message="tns:IsDNCRequest"></wsdl:input> <wsdl:output message="tns:IsDNCResponse"></wsdl:output> <wsdl:fault name="fault" message="tns:IsDNCFault"></wsdl:fault> </wsdl:operation> <wsdl:operation name="AddToDNCList"> <wsdl:input message="tns:AddToDNCListRequest"></wsdl:input> <wsdl:output message="tns:AddToDNCListResponse"></wsdl:output> <wsdl:fault name="fault" message="tns:AddToDNCListFault"></wsdl:fault> </wsdl:operation> <wsdl:operation name="RemoveFromDNCList"> <wsdl:input message="tns:RemoveFromDNCListRequest"></wsdl:input> <wsdl:output message="tns:RemoveFromDNCListResponse"></wsdl:output> <wsdl:fault name="fault" message="tns:RemoveFromDNCListFault"></wsdl:fault> </wsdl:operation> <wsdl:operation name="UpdateContactAttributeValue"> <wsdl:input message="tns:UpdateContactAttributeValueRequest"></wsdl:input> <wsdl:output message="tns:UpdateContactAttributeValueResponse"></wsdl:output> <wsdl:fault name="fault" message="tns:UpdateContactAttributeValueFault"></wsdl:fault> </wsdl:operation> <wsdl:operation name="GetAllCompletionCodesForCampaign"> <wsdl:input message="tns:GetAllCompletionCodesForCampaignRequest"></wsdl:input> <wsdl:output message="tns:GetAllCompletionCodesForCampaignResponse"></wsdl:output> <wsdl:fault name="fault" message="tns:GetAllCompletionCodesForCampaignFault"></wsdl:fault> </wsdl:operation> <wsdl:operation name="UpdateCompletionCode"> <wsdl:input message="tns:UpdateCompletionCodeRequest"></wsdl:input> <wsdl:output message="tns:UpdateCompletionCodeResponse"></wsdl:output> <wsdl:fault name="fault" message="tns:UpdateCompletionCodeFault"></wsdl:fault> </wsdl:operation>

<wsdl:operation name="DeleteContact">

<wsdl:input message="tns:DeleteContactRequest"></wsdl:input>

<wsdl:output message="tns:DeleteContactResponse"></wsdl:output>

<wsdl:fault name="fault" message="tns:DeleteContactFault"></wsdl:fault>

</wsdl:operation>

<wsdl:operation name="AddContactGroupToJob">

<wsdl:input message="tns:AddContactGroupToJobRequest"></wsdl:input>

<wsdl:output message="tns:AddContactGroupToJobResponse"></wsdl:output>

<wsdl:fault name="fault" message="tns:AddContactGroupToJobFault"></wsdl:fault>

</wsdl:operation>

<wsdl:operation name="UpdatePhoneNumber">

<wsdl:input message="tns:UpdatePhoneNumberRequest"></wsdl:input>

<wsdl:output message="tns:UpdatePhoneNumberResponse"></wsdl:output>

<wsdl:fault name="fault" message="tns:UpdatePhoneNumberFault"></wsdl:fault>

</wsdl:operation>

<wsdl:operation name="GetPhoneNumber">

<wsdl:input message="tns:GetPhoneNumberRequest"></wsdl:input>

<wsdl:output message="tns:GetPhoneNumberResponse"></wsdl:output>

<wsdl:fault name="fault" message="tns:GetPhoneNumberFault"></wsdl:fault>

</wsdl:operation>

<wsdl:operation name="ScheduleCallBack">

<wsdl:input message="tns:ScheduleCallBackRequest"></wsdl:input>

<wsdl:output message="tns:ScheduleCallBackResponse"></wsdl:output>

<wsdl:fault name="fault" message="tns:ScheduleCallBackFault"></wsdl:fault>

</wsdl:operation>

<wsdl:operation name="AddContactFromListToJob">

<wsdl:input message="tns:AddContactFromListToJobRequest"></wsdl:input>

<wsdl:output message="tns:AddContactFromListToJobResponse"></wsdl:output>

<wsdl:fault name="fault" message="tns:AddContactFromListToJobFault"></wsdl:fault>

</wsdl:operation>

<wsdl:operation name="SaveContactToList">

<wsdl:input message="tns:SaveContactToListRequest"></wsdl:input>

<wsdl:output message="tns:SaveContactToListResponse"></wsdl:output>

 <wsdl:fault name="fault" message="tns:SaveContactToListFault"></wsdl:fault> </wsdl:operation>

<wsdl:operation name="GetContactDataFromList">

<wsdl:input message="tns:GetContactDataFromListRequest"></wsdl:input>

<wsdl:output message="tns:GetContactDataFromListResponse"></wsdl:output>

 <wsdl:fault name="fault" message="tns:GetContactDataFromListFault"></wsdl:fault> </wsdl:operation>

<wsdl:operation name="GetContactAttributeValueFromList">

<wsdl:input message="tns:GetContactAttributeValueFromListRequest"></wsdl:input>

<wsdl:output message="tns:GetContactAttributeValueFromListResponse"></wsdl:output>

 <wsdl:fault name="fault" message="tns:GetContactAttributeValueFromListFault"></wsdl:fault> </wsdl:operation>

<wsdl:operation name="UpdateContactAttributeValueToList">

<wsdl:input message="tns:UpdateContactAttributeValueToListRequest"></wsdl:input>

<wsdl:output message="tns:UpdateContactAttributeValueToListResponse"></wsdl:output>

 <wsdl:fault name="fault" message="tns:UpdateContactAttributeValueToListFault"></wsdl:fault> </wsdl:operation>

<wsdl:operation name="AddContactListToJob">

<wsdl:input message="tns:AddContactListToJobRequest"></wsdl:input>

 <wsdl:output message="tns:AddContactListToJobResponse"></wsdl:output> <wsdl:fault name="fault" message="tns:AddContactListToJobFault"></wsdl:fault>

</wsdl:operation>

<wsdl:operation name="DeleteContactFromList">

<wsdl:input message="tns:DeleteContactFromListRequest"></wsdl:input>

<wsdl:output message="tns:DeleteContactFromListResponse"></wsdl:output>

 <wsdl:fault name="fault" message="tns:DeleteContactFromListFault"></wsdl:fault> </wsdl:operation>

<wsdl:operation name="GetAttributesList">

<wsdl:input message="tns:GetAttributesListRequest"></wsdl:input>

<wsdl:output message="tns:GetAttributesListResponse"></wsdl:output>

 <wsdl:fault name="fault" message="tns:GetAttributesListFault"></wsdl:fault> </wsdl:operation>

<wsdl:operation name="EmptyContactList">

<wsdl:input message="tns:EmptyContactListRequest"></wsdl:input>

<wsdl:output message="tns:EmptyContactListResponse"></wsdl:output>

 <wsdl:fault name="fault" message="tns:EmptyContactListFault"></wsdl:fault> </wsdl:operation>

<wsdl:operation name="GetContactListEmptyStatus">

 <wsdl:input message="tns:GetContactListEmptyStatusRequest"></wsdl:input> <wsdl:output message="tns:GetContactListEmptyStatusResponse"></wsdl:output> <wsdl:fault name="fault" message="tns:GetContactListEmptyStatusFault"></wsdl:fault> </wsdl:operation>

<wsdl:operation name="UpdateCampaignAttributeValue">

 <wsdl:input message="tns:UpdateCampaignAttributeValueRequest"></wsdl:input> <wsdl:output message="tns:UpdateCampaignAttributeValueResponse"></wsdl:output> <wsdl:fault name="fault" message="tns:UpdateCampaignAttributeValueFault"></wsdl:fault> </wsdl:operation>

<wsdl:operation name="UpdateAgentAttributeValue">

 <wsdl:input message="tns:UpdateAgentAttributeValueRequest"></wsdl:input> <wsdl:output message="tns:UpdateAgentAttributeValueResponse"></wsdl:output>

 <wsdl:fault name="fault" message="tns:UpdateAgentAttributeValueFault"></wsdl:fault> </wsdl:operation>

<wsdl:operation name="GetCampaignAttributesList">

<wsdl:input message="tns:GetCampaignAttributesListRequest"></wsdl:input>

 <wsdl:output message="tns:GetCampaignAttributesListResponse"></wsdl:output> <wsdl:fault name="fault" message="tns:GetCampaignAttributesListFault"></wsdl:fault> </wsdl:operation>

<wsdl:operation name="GetAgentAttributesList">

<wsdl:input message="tns:GetAgentAttributesListRequest"></wsdl:input>

<wsdl:output message="tns:GetAgentAttributesListResponse"></wsdl:output>

<wsdl:fault name="fault" message="tns:GetAgentAttributesListFault"></wsdl:fault>

### </wsdl:operation>

<wsdl:operation name="RemoveContactListFromCampaign">

<wsdl:input message="tns:RemoveContactListFromCampaignRequest"></wsdl:input>

<wsdl:output message="tns:RemoveContactListFromCampaignResponse"></wsdl:output>

<wsdl:fault name="fault" message="tns:RemoveContactListFromCampaignFault"></wsdl:fault>

</wsdl:operation>

<wsdl:operation name="MarkContactsAsCallable">

<wsdl:input message="tns:MarkContactsAsCallableRequest"></wsdl:input>

<wsdl:output message="tns:MarkContactsAsCallableResponse"></wsdl:output>

 <wsdl:fault name="fault" message="tns:MarkContactsAsCallableFault"></wsdl:fault> </wsdl:operation>

<wsdl:operation name="MarkContactsAsUnCallable">

<wsdl:input message="tns:MarkContactsAsUnCallableRequest"></wsdl:input>

 <wsdl:output message="tns:MarkContactsAsUnCallableResponse"></wsdl:output> <wsdl:fault name="fault" message="tns:MarkContactsAsUnCallableFault"></wsdl:fault>

### </wsdl:operation>

<wsdl:operation name="IsContactCallable">

<wsdl:input message="tns:IsContactCallableRequest"></wsdl:input>

<wsdl:output message="tns:IsContactCallableResponse"></wsdl:output>

<wsdl:fault name="fault" message="tns:IsContactCallableFault"></wsdl:fault>

</wsdl:operation>

<wsdl:operation name="MarkContactListUnCallable">

<wsdl:input message="tns:MarkContactListUnCallableRequest"></wsdl:input>

<wsdl:output message="tns:MarkContactListUnCallableResponse"></wsdl:output>

 <wsdl:fault name="fault" message="tns:MarkContactListUnCallableFault"></wsdl:fault> </wsdl:operation>

<wsdl:operation name="MarkContactListCallable">

<wsdl:input message="tns:MarkContactListCallableRequest"></wsdl:input>

<wsdl:output message="tns:MarkContactListCallableResponse"></wsdl:output>

 <wsdl:fault name="fault" message="tns:MarkContactListCallableFault"></wsdl:fault> </wsdl:operation>

<wsdl:operation name="DeleteCallbacks">

<wsdl:input message="tns:DeleteCallbacksRequest"></wsdl:input>

<wsdl:output message="tns:DeleteCallbacksResponse"></wsdl:output>

 <wsdl:fault name="fault" message="tns:DeleteCallbacksFault"></wsdl:fault> </wsdl:operation>

<wsdl:operation name="GetCallbackDetails">

<wsdl:input message="tns:GetCallbackDetailsRequest"></wsdl:input>

<wsdl:output message="tns:GetCallbackDetailsResponse"></wsdl:output>

<wsdl:fault name="fault" message="tns:GetCallbackDetailsFault"></wsdl:fault>

</wsdl:operation>

<wsdl:operation name="TerminateActiveCallbacks">

 <wsdl:input message="tns:TerminateActiveCallbacksRequest"></wsdl:input> <wsdl:output message="tns:TerminateActiveCallbacksResponse"></wsdl:output>

<wsdl:fault name="fault" message="tns:TerminateActiveCallbacksFault"></wsdl:fault>

</wsdl:operation>

<wsdl:operation name="RescheduleExpiredCallback">

 <wsdl:input message="tns:RescheduleExpiredCallbackRequest"></wsdl:input> <wsdl:output message="tns:RescheduleExpiredCallbackResponse"></wsdl:output> <wsdl:fault name="fault" message="tns:RescheduleExpiredCallbackFault"></wsdl:fault> </wsdl:operation> <wsdl:operation name="ExtendActiveCallback"> <wsdl:input message="tns:ExtendActiveCallbackRequest"></wsdl:input> <wsdl:output message="tns:ExtendActiveCallbackResponse"></wsdl:output> <wsdl:fault name="fault" message="tns:ExtendActiveCallbackFault"></wsdl:fault> </wsdl:operation> <wsdl:operation name="GetAllCallbacks"> <wsdl:input message="tns:GetAllCallbacksRequest"></wsdl:input> <wsdl:output message="tns:GetAllCallbacksResponse"></wsdl:output>

<wsdl:fault name="fault" message="tns:GetAllCallbacksFault"></wsdl:fault>

</wsdl:operation>

</wsdl:portType>

<wsdl:binding name="AgentAPISOAP" type="tns:VP\_POMAgentAPIService">

<soap:binding style="document"

transport="http://schemas.xmlsoap.org/soap/http" />

<wsdl:operation name="GetContactData">

<soap:operation

soapAction="http://services.pim.avaya.com/AgentAPI/GetContactData" />

<wsdl:input>

<soap:body use="literal" />

</wsdl:input>

<wsdl:output>

<soap:body use="literal" />

</wsdl:output>

<wsdl:fault name="fault">

<soap:fault use="literal" name="fault" />

</wsdl:fault>

### </wsdl:operation>

<wsdl:operation name="GetContactAttributeValue">

## <soap:operation

soapAction="http://services.pim.avaya.com/AgentAPI/GetContactAttributeValue" />

<wsdl:input>

<soap:body use="literal" />

</wsdl:input>

<wsdl:output>

<soap:body use="literal" />

</wsdl:output>

<wsdl:fault name="fault">

<soap:fault use="literal" name="fault" />

</wsdl:fault>

</wsdl:operation>

<wsdl:operation name="SaveContact">

<soap:operation

soapAction="http://services.pim.avaya.com/AgentAPI/SaveContact" />

<wsdl:input>

<soap:body use="literal" />

</wsdl:input>

<wsdl:output>

<soap:body use="literal" />

</wsdl:output>

<wsdl:fault name="fault">

<soap:fault use="literal" name="fault" />

</wsdl:fault>

</wsdl:operation>

<wsdl:operation name="AddContactToJob">

<soap:operation

soapAction="http://services.pim.avaya.com/AgentAPI/AddContactToJob" />

<wsdl:input>

<soap:body use="literal" />

</wsdl:input>

<wsdl:output>

<soap:body use="literal" />

</wsdl:output>

<wsdl:fault name="fault">

<soap:fault use="literal" name="fault" />

</wsdl:fault>

## </wsdl:operation>

<wsdl:operation name="IsDNC">

<soap:operation

soapAction="http://services.pim.avaya.com/AgentAPI/IsDNC" />

<wsdl:input>

<soap:body use="literal" />

</wsdl:input>

<wsdl:output>

<soap:body use="literal" />

</wsdl:output>

<wsdl:fault name="fault">

<soap:fault use="literal" name="fault" />

</wsdl:fault>

## </wsdl:operation>

<wsdl:operation name="AddToDNCList">

<soap:operation

soapAction="http://services.pim.avaya.com/AgentAPI/AddToDNCList" />

<wsdl:input>

<soap:body use="literal" />

</wsdl:input>

<wsdl:output>

<soap:body use="literal" />

</wsdl:output>

<wsdl:fault name="fault">

<soap:fault use="literal" name="fault" />

</wsdl:fault>

## </wsdl:operation>

<wsdl:operation name="RemoveFromDNCList">

### <soap:operation

soapAction="http://services.pim.avaya.com/AgentAPI/RemoveFromDNCList" />

## <wsdl:input>

<soap:body use="literal" />

## </wsdl:input>

<wsdl:output>

<soap:body use="literal" />

</wsdl:output>

#### <wsdl:fault name="fault">

<soap:fault use="literal" name="fault" />

### </wsdl:fault>

## </wsdl:operation>

<wsdl:operation name="UpdateContactAttributeValue">

## <soap:operation

soapAction="http://services.pim.avaya.com/AgentAPI/UpdateContactAttributeValue" />

## <wsdl:input>

<soap:body use="literal" />

- </wsdl:input>
- <wsdl:output>

<soap:body use="literal" />

## </wsdl:output>

<wsdl:fault name="fault">

<soap:fault use="literal" name="fault" />

</wsdl:fault>

### </wsdl:operation>

### <wsdl:operation name="GetAllCompletionCodesForCampaign">

<soap:operation

soapAction="http://services.pim.avaya.com/AgentAPI/GetAllCompletionCodesForCampaign" />

## <wsdl:input>

<soap:body use="literal" />

## </wsdl:input>

<wsdl:output>

## <soap:body use="literal" />

</wsdl:output>

# <wsdl:fault name="fault">

<soap:fault use="literal" name="fault" />

## </wsdl:fault>

### </wsdl:operation>

<wsdl:operation name="UpdateCompletionCode">

<soap:operation

 soapAction="http://services.pim.avaya.com/AgentAPI/UpdateCompletionCode" /> <wsdl:input> <soap:body use="literal" /> </wsdl:input> <wsdl:output> <soap:body use="literal" /> </wsdl:output> <wsdl:fault name="fault"> <soap:fault use="literal" name="fault" /> </wsdl:fault> </wsdl:operation> <wsdl:operation name="DeleteContact"> <soap:operation soapAction="http://services.pim.avaya.com/AgentAPI/DeleteContact" /> <wsdl:input> <soap:body use="literal" /> </wsdl:input> <wsdl:output> <soap:body use="literal" /> </wsdl:output> <wsdl:fault name="fault"> <soap:fault use="literal" name="fault" /> </wsdl:fault> </wsdl:operation> <wsdl:operation name="AddContactGroupToJob"> <soap:operation soapAction="http://services.pim.avaya.com/AgentAPI/AddContactGroupToJob" /> <wsdl:input> <soap:body use="literal" /> </wsdl:input> <wsdl:output> <soap:body use="literal" /> </wsdl:output> <wsdl:fault name="fault"> <soap:fault use="literal" name="fault" /> </wsdl:fault> </wsdl:operation> <wsdl:operation name="UpdatePhoneNumber"> <soap:operation soapAction="http://services.pim.avaya.com/AgentAPI/UpdatePhoneNumber" /> <wsdl:input> <soap:body use="literal" /> </wsdl:input> <wsdl:output> <soap:body use="literal" /> </wsdl:output> <wsdl:fault name="fault">

 <soap:fault use="literal" name="fault" /> </wsdl:fault> </wsdl:operation> <wsdl:operation name="GetPhoneNumber"> <soap:operation soapAction="http://services.pim.avaya.com/AgentAPI/GetPhoneNumber" /> <wsdl:input> <soap:body use="literal" /> </wsdl:input> <wsdl:output> <soap:body use="literal" /> </wsdl:output> <wsdl:fault name="fault"> <soap:fault use="literal" name="fault" /> </wsdl:fault> </wsdl:operation> <wsdl:operation name="ScheduleCallBack"> <soap:operation soapAction="http://services.pim.avaya.com/AgentAPI/ScheduleCallBack" /> <wsdl:input> <soap:body use="literal" /> </wsdl:input> <wsdl:output> <soap:body use="literal" /> </wsdl:output> <wsdl:fault name="fault"> <soap:fault use="literal" name="fault" /> </wsdl:fault> </wsdl:operation> <wsdl:operation name="AddContactFromListToJob"> <soap:operation soapAction="http://services.pim.avaya.com/AgentAPI/AddContactFromListToJob" /> <wsdl:input> <soap:body use="literal" /> </wsdl:input> <wsdl:output> <soap:body use="literal" /> </wsdl:output> <wsdl:fault name="fault"> <soap:fault use="literal" name="fault" /> </wsdl:fault> </wsdl:operation> <wsdl:operation name="SaveContactToList"> <soap:operation soapAction="http://services.pim.avaya.com/AgentAPI/SaveContactToList" /> <wsdl:input>

<soap:body use="literal" />
</wsdl:input>

<wsdl:output>

<soap:body use="literal" />

</wsdl:output>

<wsdl:fault name="fault">

<soap:fault use="literal" name="fault" />

</wsdl:fault>

#### </wsdl:operation>

<wsdl:operation name="GetContactDataFromList">

<soap:operation

soapAction="http://services.pim.avaya.com/AgentAPI/GetContactDataFromList" />

<wsdl:input>

<soap:body use="literal" />

</wsdl:input>

<wsdl:output>

<soap:body use="literal" />

</wsdl:output>

<wsdl:fault name="fault">

<soap:fault use="literal" name="fault" />

</wsdl:fault>

#### </wsdl:operation>

<wsdl:operation name="GetContactAttributeValueFromList">

<soap:operation

soapAction="http://services.pim.avaya.com/AgentAPI/GetContactAttributeValueFromList" />

<wsdl:input>

<soap:body use="literal" />

</wsdl:input>

<wsdl:output>

<soap:body use="literal" />

</wsdl:output>

<wsdl:fault name="fault">

<soap:fault use="literal" name="fault" />

</wsdl:fault>

#### </wsdl:operation>

<wsdl:operation name="UpdateContactAttributeValueToList">

#### <soap:operation

soapAction="http://services.pim.avaya.com/AgentAPI/UpdateContactAttributeValueToList" />

<wsdl:input>

<soap:body use="literal" />

</wsdl:input>

<wsdl:output>

<soap:body use="literal" />

</wsdl:output>

<wsdl:fault name="fault">

<soap:fault use="literal" name="fault" />

</wsdl:fault>

</wsdl:operation>

#### <wsdl:operation name="AddContactListToJob">

<soap:operation

soapAction="http://services.pim.avaya.com/AgentAPI/AddContactListToJob" />

<wsdl:input>

<soap:body use="literal" />

```
 </wsdl:input>
```
<wsdl:output>

<soap:body use="literal" />

</wsdl:output>

<wsdl:fault name="fault">

<soap:fault use="literal" name="fault" />

#### </wsdl:fault>

# </wsdl:operation>

<wsdl:operation name="DeleteContactFromList">

<soap:operation

soapAction="http://services.pim.avaya.com/AgentAPI/DeleteContactFromList" />

#### <wsdl:input>

<soap:body use="literal" />

</wsdl:input>

<wsdl:output>

<soap:body use="literal" />

</wsdl:output>

<wsdl:fault name="fault">

<soap:fault use="literal" name="fault" />

</wsdl:fault>

#### </wsdl:operation>

<wsdl:operation name="GetAttributesList">

<soap:operation

soapAction="http://services.pim.avaya.com/AgentAPI/GetAttributesList" />

<wsdl:input>

<soap:body use="literal" />

</wsdl:input>

<wsdl:output>

<soap:body use="literal" />

</wsdl:output>

<wsdl:fault name="fault">

<soap:fault use="literal" name="fault" />

# </wsdl:fault>

</wsdl:operation>

<wsdl:operation name="EmptyContactList">

<soap:operation

soapAction="http://services.pim.avaya.com/AgentAPI/EmptyContactList" />

<wsdl:input>

<soap:body use="literal" />

</wsdl:input>

<wsdl:output>

<soap:body use="literal" />

</wsdl:output>

<wsdl:fault name="fault">

<soap:fault use="literal" name="fault" />

</wsdl:fault>

# </wsdl:operation>

<wsdl:operation name="GetContactListEmptyStatus">

#### <soap:operation

soapAction="http://services.pim.avaya.com/AgentAPI/GetContactListEmptyStatus" />

<wsdl:input>

<soap:body use="literal" />

</wsdl:input>

<wsdl:output>

<soap:body use="literal" />

</wsdl:output>

<wsdl:fault name="fault">

<soap:fault use="literal" name="fault" />

</wsdl:fault>

#### </wsdl:operation>

<wsdl:operation name="UpdateCampaignAttributeValue">

#### <soap:operation

soapAction="http://services.pim.avaya.com/AgentAPI/UpdateCampaignAttributeValue" />

<wsdl:input>

<soap:body use="literal" />

</wsdl:input>

<wsdl:output>

<soap:body use="literal" />

</wsdl:output>

<wsdl:fault name="fault">

<soap:fault use="literal" name="fault" />

</wsdl:fault>

#### </wsdl:operation>

<wsdl:operation name="UpdateAgentAttributeValue">

#### <soap:operation

soapAction="http://services.pim.avaya.com/AgentAPI/UpdateAgentAttributeValue" />

# <wsdl:input>

<soap:body use="literal" />

# </wsdl:input>

<wsdl:output>

<soap:body use="literal" />

#### </wsdl:output>

<wsdl:fault name="fault">

<soap:fault use="literal" name="fault" />

# </wsdl:fault>

#### </wsdl:operation>

<wsdl:operation name="GetCampaignAttributesList">

<soap:operation

soapAction="http://services.pim.avaya.com/AgentAPI/GetCampaignAttributesList" />

<wsdl:input>

<soap:body use="literal" />

</wsdl:input>

<wsdl:output>

<soap:body use="literal" />

</wsdl:output>

<wsdl:fault name="fault">

<soap:fault use="literal" name="fault" />

</wsdl:fault>

#### </wsdl:operation>

<wsdl:operation name="GetAgentAttributesList">

#### <soap:operation

soapAction="http://services.pim.avaya.com/AgentAPI/GetAgentAttributesList" />

<wsdl:input>

<soap:body use="literal" />

</wsdl:input>

<wsdl:output>

<soap:body use="literal" />

</wsdl:output>

<wsdl:fault name="fault">

<soap:fault use="literal" name="fault" />

</wsdl:fault>

#### </wsdl:operation>

<wsdl:operation name="RemoveContactListFromCampaign">

#### <soap:operation

soapAction="http://services.pim.avaya.com/AgentAPI/RemoveContactListFromCampaign" />

# <wsdl:input>

<soap:body use="literal" />

</wsdl:input>

<wsdl:output>

<soap:body use="literal" />

</wsdl:output>

<wsdl:fault name="fault">

<soap:fault use="literal" name="fault" />

# </wsdl:fault>

#### </wsdl:operation>

<wsdl:operation name="MarkContactsAsCallable">

#### <soap:operation

soapAction="http://services.pim.avaya.com/AgentAPI/MarkContactsAsCallable" />

#### <wsdl:input>

<soap:body use="literal" />

</wsdl:input>

<wsdl:output>

<soap:body use="literal" />

</wsdl:output>

<wsdl:fault name="fault">

<soap:fault use="literal" name="fault" />

</wsdl:fault>

</wsdl:operation>

<wsdl:operation name="MarkContactsAsUnCallable">

<soap:operation

soapAction="http://services.pim.avaya.com/AgentAPI/MarkContactsAsUnCallable" />

<wsdl:input>

<soap:body use="literal" />

</wsdl:input>

<wsdl:output>

<soap:body use="literal" />

</wsdl:output>

<wsdl:fault name="fault">

<soap:fault use="literal" name="fault" />

</wsdl:fault>

#### </wsdl:operation>

<wsdl:operation name="IsContactCallable">

#### <soap:operation

soapAction="http://services.pim.avaya.com/AgentAPI/IsContactCallable" />

<wsdl:input>

<soap:body use="literal" />

</wsdl:input>

<wsdl:output>

<soap:body use="literal" />

</wsdl:output>

<wsdl:fault name="fault">

<soap:fault use="literal" name="fault" />

</wsdl:fault>

#### </wsdl:operation>

<wsdl:operation name="MarkContactListUnCallable">

#### <soap:operation

soapAction="http://services.pim.avaya.com/AgentAPI/MarkContactListUnCallable" />

<wsdl:input>

<soap:body use="literal" />

</wsdl:input>

<wsdl:output>

<soap:body use="literal" />

```
 </wsdl:output>
```
<wsdl:fault name="fault">

<soap:fault use="literal" name="fault" />

</wsdl:fault>

</wsdl:operation>

<wsdl:operation name="MarkContactListCallable">

<soap:operation

soapAction="http://services.pim.avaya.com/AgentAPI/MarkContactListCallable" />

<wsdl:input>

<soap:body use="literal" />

</wsdl:input>

<wsdl:output>

<soap:body use="literal" />

</wsdl:output>

<wsdl:fault name="fault">

<soap:fault use="literal" name="fault" />

</wsdl:fault>

#### </wsdl:operation>

<wsdl:operation name="DeleteCallbacks">

<soap:operation

soapAction="http://services.pim.avaya.com/AgentAPI/DeleteCallbacks" />

<wsdl:input>

<soap:body use="literal" />

</wsdl:input>

<wsdl:output>

<soap:body use="literal" />

</wsdl:output>

<wsdl:fault name="fault">

<soap:fault use="literal" name="fault" />

</wsdl:fault>

#### </wsdl:operation>

<wsdl:operation name="GetCallbackDetails">

<soap:operation

soapAction="http://services.pim.avaya.com/AgentAPI/GetCallbackDetails" />

<wsdl:input>

<soap:body use="literal" />

</wsdl:input>

<wsdl:output>

<soap:body use="literal" />

</wsdl:output>

<wsdl:fault name="fault">

<soap:fault use="literal" name="fault" />

</wsdl:fault>

#### </wsdl:operation>

<wsdl:operation name="TerminateActiveCallbacks">

# <soap:operation

soapAction="http://services.pim.avaya.com/AgentAPI/TerminateActiveCallbacks" />

<wsdl:input>

<soap:body use="literal" />

</wsdl:input>

<wsdl:output>

<soap:body use="literal" />

</wsdl:output>

<wsdl:fault name="fault">

<soap:fault use="literal" name="fault" />

</wsdl:fault>

</wsdl:operation>

<wsdl:operation name="RescheduleExpiredCallback">

<soap:operation

soapAction="http://services.pim.avaya.com/AgentAPI/RescheduleExpiredCallback" />

<wsdl:input>

<soap:body use="literal" />

</wsdl:input>

<wsdl:output>

<soap:body use="literal" />

</wsdl:output>

<wsdl:fault name="fault">

<soap:fault use="literal" name="fault" />

</wsdl:fault>

#### </wsdl:operation>

<wsdl:operation name="ExtendActiveCallback">

<soap:operation

soapAction="http://services.pim.avaya.com/AgentAPI/ExtendActiveCallback" />

<wsdl:input>

<soap:body use="literal" />

</wsdl:input>

<wsdl:output>

<soap:body use="literal" />

</wsdl:output>

<wsdl:fault name="fault">

<soap:fault use="literal" name="fault" />

</wsdl:fault>

#### </wsdl:operation>

<wsdl:operation name="GetAllCallbacks">

<soap:operation

soapAction="http://services.pim.avaya.com/AgentAPI/GetAllCallbacks" />

<wsdl:input>

<soap:body use="literal" />

</wsdl:input>

<wsdl:output>

<soap:body use="literal" />

</wsdl:output>

<wsdl:fault name="fault">

<soap:fault use="literal" name="fault" />

</wsdl:fault>

</wsdl:operation>

# </wsdl:binding>

<wsdl:service name="VP\_POMAgentAPIService">

<wsdl:port binding="tns:AgentAPISOAP" name="AgentAPISOAP">

<soap:address location="http://services.pim.avaya.com/"/>

</wsdl:port>

</wsdl:service>

</wsdl:definitions>

# **VP\_POMCmpMgmt WSDL file**

The following is a WSDL file for VP\_POMCmpMgmt Web service. The Web service is installed on all the POM servers.

<?xml version="1.0" encoding="UTF-8"?> <wsdl:definitions name="CmpMgmt" targetNamespace="http://services.pim.avaya.com/CmpMgmt/" xmlns:wsdl="http://schemas.xmlsoap.org/wsdl/" xmlns:tns="http://services.pim.avaya.com/CmpMgmt/" xmlns:xsd="http://www.w3.org/2001/XMLSchema" xmlns:soap="http://schemas.xmlsoap.org/wsdl/soap/"> <wsdl:types> <xsd:schema attributeFormDefault="qualified" elementFormDefault="qualified" targetNamespace="http://services.pim.avaya.com/CmpMgmt/"> <xsd:element name="GetActiveJobs"> <xsd:complexType> <xsd:sequence> <xsd:element name="CampaignName" type="xsd:string"/> </xsd:sequence> </xsd:complexType> </xsd:element> <xsd:element name="GetActiveJobsResponse"> <xsd:complexType> <xsd:sequence> <xsd:element maxOccurs="unbounded" minOccurs="0" name="Jobs" type="xsd:int"/> </xsd:sequence> </xsd:complexType> </xsd:element> <xsd:element name="GetActiveJobsFaultInfo"> <xsd:complexType> <xsd:sequence> <xsd:element name="RetCode" type="xsd:int"> </xsd:element> <xsd:element name="FaultMsg" type="xsd:string"/> </xsd:sequence> </xsd:complexType> </xsd:element> <xsd:element name="SetMaxAttemptsCount"> <xsd:complexType> <xsd:sequence> <xsd:element name="JobID" type="xsd:int" /> <xsd:element name="Count" type="xsd:int" /> </xsd:sequence> </xsd:complexType> </xsd:element> <xsd:element name="SetMaxAttemptsCountResponse"> <xsd:complexType>

<xsd:sequence>

<xsd:element name="Result" type="xsd:int"/>

</xsd:sequence>

</xsd:complexType>

# </xsd:element>

<xsd:element name="SetMaxAttemptsCountFaultInfo">

<xsd:complexType>

<xsd:sequence>

<xsd:element name="RetCode" type="xsd:int">

</xsd:element>

<xsd:element name="FaultMsg" type="xsd:string"/>

</xsd:sequence>

</xsd:complexType>

</xsd:element>

<xsd:element name="PauseActiveJob">

<xsd:complexType>

<xsd:sequence>

<xsd:element name="JobID" type="xsd:int"/>

</xsd:sequence>

</xsd:complexType>

</xsd:element>

<xsd:element name="PauseActiveJobResponse">

<xsd:complexType>

<xsd:sequence>

<xsd:element name="IsPaused" type="xsd:boolean"/>

</xsd:sequence>

</xsd:complexType>

</xsd:element>

<xsd:element name="PauseActiveJobFaultInfo">

<xsd:complexType>

<xsd:sequence>

<xsd:element name="RetCode" type="xsd:int">

</xsd:element>

<xsd:element name="FaultMsg" type="xsd:string"/>

</xsd:sequence>

</xsd:complexType>

</xsd:element>

<xsd:element name="ResumePausedJob">

<xsd:complexType>

<xsd:sequence>

<xsd:element name="JobID" type="xsd:int"/>

</xsd:sequence>

</xsd:complexType>

</xsd:element>

<xsd:element name="ResumePausedJobResponse">

<xsd:complexType>

<xsd:sequence>

<xsd:element name="IsResumed" type="xsd:boolean"/>

</xsd:sequence>

</xsd:complexType>

</xsd:element>

<xsd:element name="ResumePausedJobFaultInfo">

<xsd:complexType>

<xsd:sequence>

<xsd:element name="RetCode" type="xsd:int">

</xsd:element>

<xsd:element name="FaultMsg" type="xsd:string"/>

</xsd:sequence>

</xsd:complexType>

</xsd:element>

<xsd:element name="StopJob">

<xsd:complexType>

<xsd:sequence>

<xsd:element name="JobID" type="xsd:int"/>

</xsd:sequence>

</xsd:complexType>

</xsd:element>

<xsd:element name="StopJobResponse">

<xsd:complexType>

<xsd:sequence>

<xsd:element name="IsStopped" type="xsd:boolean"/>

</xsd:sequence>

</xsd:complexType>

</xsd:element>

<xsd:element name="StopJobFaultInfo">

<xsd:complexType>

<xsd:sequence>

<xsd:element name="RetCode" type="xsd:int"/>

<xsd:element name="FaultMsg" type="xsd:string"/>

</xsd:sequence>

</xsd:complexType>

</xsd:element>

<xsd:element name="RunCampaign">

<xsd:complexType>

<xsd:sequence>

<xsd:element name="CampaignName" type="xsd:string"/>

</xsd:sequence>

</xsd:complexType>

#### </xsd:element>

<xsd:element name="RunCampaignResponse">

#### <xsd:complexType>

<xsd:sequence>

<xsd:element name="IsQueued" type="xsd:boolean"/>

</xsd:sequence>

</xsd:complexType>

</xsd:element>

<xsd:element name="RunCampaignFaultInfo">

<xsd:complexType>

<xsd:sequence>

<xsd:element name="RetCode" type="xsd:int">

</xsd:element>

<xsd:element name="FaultMsg" type="xsd:string"/>

</xsd:sequence>

</xsd:complexType>

</xsd:element>

<xsd:element name="GetCampaignJobs">

<xsd:complexType>

<xsd:sequence>

<xsd:element name="CampaignName" type="xsd:string"/>

<xsd:element maxOccurs="unbounded" minOccurs="0" name="JobState" type="xsd:string"/>

</xsd:sequence>

</xsd:complexType>

#### </xsd:element>

<xsd:element name="GetCampaignJobsResponse">

<xsd:complexType>

<xsd:sequence>

<xsd:element maxOccurs="unbounded" minOccurs="0" name="JobDetails" type="tns:JobIDsAndStates"/>

## </xsd:sequence>

</xsd:complexType>

</xsd:element>

<xsd:element name="GetCampaignJobsFaultInfo">

<xsd:complexType>

<xsd:sequence>

 <xsd:element name="RetCode" type="xsd:int"> </xsd:element>

# <xsd:element name="FaultMsg" type="xsd:string"/>

</xsd:sequence>

</xsd:complexType>

</xsd:element>

<xsd:complexType name="JobIDsAndStates">

<xsd:sequence>

<xsd:element name="JobID" type="xsd:int"/>

<xsd:element name="JobState" type="xsd:string"/>

</xsd:sequence>

</xsd:complexType>

<xsd:element name="GetActiveJobTaskIds">

<xsd:complexType>

<xsd:sequence>

<xsd:element name="CampaignName" type="xsd:string"></xsd:element>

</xsd:sequence>

</xsd:complexType>

</xsd:element>

<xsd:element name="GetActiveJobTaskIdsResponse">

<xsd:complexType>

<xsd:sequence>

<xsd:element name="JobAndTaskDetails" type="tns:JobIDAndTask" minOccurs="0" maxOccurs="unbounded"></xsd:element>

</xsd:sequence>

</xsd:complexType>

</xsd:element>

<xsd:complexType name="JobIDAndTask">

<xsd:sequence>

<xsd:element name="JobID" type="xsd:int"></xsd:element>

<xsd:element name="TaskID" type="xsd:int"></xsd:element>

</xsd:sequence>

</xsd:complexType>

<xsd:element name="GetActiveJobTaskIdsFaultInfo">

<xsd:complexType>

<xsd:sequence>

<xsd:element name="RetCode" type="xsd:int"></xsd:element>

<xsd:element name="FaultMsg" type="xsd:string">

</xsd:element>

</xsd:sequence>

</xsd:complexType>

</xsd:element>

<xsd:element name="SetMaxAttemptsCountForTask">

<xsd:complexType>

<xsd:sequence>

<xsd:element name="JobID" type="xsd:int"></xsd:element>

<xsd:element name="TaskID" type="xsd:int"></xsd:element>

<xsd:element name="Count" type="xsd:int"></xsd:element>

</xsd:sequence>

</xsd:complexType>

</xsd:element>

<xsd:element name="SetMaxAttemptsCountForTaskResponse">

<xsd:complexType>

<xsd:sequence>

<xsd:element name="Result" type="xsd:int"></xsd:element>

</xsd:sequence>

</xsd:complexType>

</xsd:element>

<xsd:element name="SetMaxAttemptsCountForTaskFaultInfo">

<xsd:complexType>

<xsd:sequence>

<xsd:element name="RetCode" type="xsd:int"></xsd:element>

<xsd:element name="FaultMsg" type="xsd:string">

</xsd:element>

</xsd:sequence>

</xsd:complexType>

#### </xsd:element>

<xsd:element name="GetActiveJobTaskIdForTask">

<xsd:complexType>

<xsd:sequence>

<xsd:element name="CampaignName" type="xsd:string"></xsd:element>

<xsd:element name="TaskName" type="xsd:string"></xsd:element>

</xsd:sequence>

#### </xsd:complexType>

</xsd:element>

<xsd:element name="GetActiveJobTaskIdForTaskResponse">

<xsd:complexType>

<xsd:sequence>

<xsd:element name="ActiveJobsAndTaskDetails" type="tns:JobIDAndTask" minOccurs="0"

maxOccurs="unbounded"></xsd:element>

</xsd:sequence>

</xsd:complexType>

</xsd:element>

<xsd:element name="GetActiveJobTaskIdForTaskFaultInfo">

<xsd:complexType>

<xsd:sequence>

# <xsd:element name="RetCode" type="xsd:int"></xsd:element>

# <xsd:element name="FaultMsg" type="xsd:string">

#### </xsd:element>

</xsd:sequence>

</xsd:complexType>

# </xsd:element>

<xsd:element name="GetCampaignDetails">

<xsd:complexType>

<xsd:sequence>

<xsd:element name="JobState" type="xsd:string" minOccurs="0" maxOccurs="unbounded"></xsd:element>

#### </xsd:sequence>

</xsd:complexType>

#### </xsd:element>

<xsd:element name="GetCampaignDetailsResponse">

#### <xsd:complexType>

<xsd:sequence>

<xsd:element name="CampaignDetails" type="tns:CampaignNameJobIDsAndStates" minOccurs="0"

maxOccurs="unbounded"></xsd:element>

</xsd:sequence>

</xsd:complexType>

#### </xsd:element>

<xsd:element name="GetCampaignDetailsFaultInfo">

#### <xsd:complexType>

<xsd:sequence>

<xsd:element name="RetCode" type="xsd:int"></xsd:element>

<xsd:element name="FaultMsg" type="xsd:string"></xsd:element>

</xsd:sequence>

# </xsd:complexType>

</xsd:element>

#### <xsd:complexType name="CampaignNameJobIDsAndStates">

<xsd:sequence>

<xsd:element name="CampaignName" type="xsd:string"></xsd:element>

<xsd:element name="JobID" type="xsd:int" minOccurs="0" maxOccurs="1"></xsd:element>

<xsd:element name="JobState" type="xsd:string" minOccurs="0" maxOccurs="1"></xsd:element>

## </xsd:sequence>

</xsd:complexType>

<xsd:element name="ScheduleCampaign">

<xsd:complexType>

<xsd:sequence>

<xsd:element name="CampaignName" type="xsd:string"></xsd:element>

<xsd:element name="StartTime" type="xsd:string"></xsd:element>

<xsd:element name="TimeZone" type="xsd:string"></xsd:element>

 <xsd:element name="ArchivalScheduleFrequency" type="tns:ArchivalFrequencyType" default="Hourly" minOccurs="0" maxOccurs="1"> </xsd:element> <xsd:element name="ArchivalTimeInHrsMins" type="xsd:string" minOccurs="0" maxOccurs="1"> </xsd:element> <xsd:element name="ArchivalInNHours" type="xsd:string" minOccurs="0" maxOccurs="1"></xsd:element> </xsd:sequence> </xsd:complexType> </xsd:element> <xsd:element name="ScheduleCampaignResponse"> <xsd:complexType> <xsd:sequence> <xsd:element name="Result" type="xsd:int"></xsd:element> </xsd:sequence> </xsd:complexType> </xsd:element> <xsd:element name="ScheduleCampaignFaultInfo"> <xsd:complexType> <xsd:sequence> <xsd:element name="RetCode" type="xsd:int"></xsd:element> <xsd:element name="FaultMsg" type="xsd:string"> </xsd:element> </xsd:sequence> </xsd:complexType> </xsd:element> <xsd:element name="ScheduleRecurringCampaign"> <xsd:complexType> <xsd:sequence> <xsd:element name="CampaignName" type="xsd:string"></xsd:element> <xsd:element name="StartTime" type="xsd:string"></xsd:element> <xsd:element name="EndTime" type="xsd:string"></xsd:element> <xsd:element name="TimeZone" type="xsd:string"></xsd:element> <xsd:element name="ScheduleFrequency" type="tns:RecurringFrequencyType"> </xsd:element> <xsd:element name="WeekDaysOnly" type="xsd:boolean" minOccurs="0" maxOccurs="1" default="false"> </xsd:element> <xsd:element name="SelectedDays" type="xsd:string" minOccurs="0" maxOccurs="unbounded"> </xsd:element> <xsd:element name="RunEveryMinutes" type="xsd:string" minOccurs="0" maxOccurs="1"> </xsd:element> <xsd:element name="ArchivalScheduleFrequency" type="tns:ArchivalFrequencyType" minOccurs="0" maxOccurs="1">

</xsd:element>

<xsd:element name="ArchivalInNHours" type="xsd:string"

minOccurs="0" maxOccurs="1">

</xsd:element>

<xsd:element name="ArchivalTimeInHrsMins" type="xsd:string" minOccurs="0" maxOccurs="1"></xsd:element>

</xsd:sequence>

</xsd:complexType>

</xsd:element>

<xsd:element name="ScheduleRecurringCampaignResponse">

<xsd:complexType>

<xsd:sequence>

<xsd:element name="Result" type="xsd:int"></xsd:element>

</xsd:sequence>

</xsd:complexType>

</xsd:element>

<xsd:element name="ScheduleRecurringCampaignFaultInfo">

<xsd:complexType>

<xsd:sequence>

<xsd:element name="RetCode" type="xsd:int"></xsd:element>

<xsd:element name="FaultMsg" type="xsd:string">

</xsd:element>

</xsd:sequence>

</xsd:complexType>

</xsd:element>

<xsd:element name="ScheduleDataSource">

<xsd:complexType>

<xsd:sequence>

<xsd:element name="DataSourceName"

type="xsd:string">

</xsd:element>

<xsd:element name="StartTime" type="xsd:string"></xsd:element>

<xsd:element name="TimeZone" type="xsd:string"></xsd:element>

</xsd:sequence>

</xsd:complexType>

</xsd:element>

<xsd:element name="ScheduleDataSourceResponse">

<xsd:complexType>

#### <xsd:sequence>

<xsd:element name="Result" type="xsd:int"></xsd:element>

</xsd:sequence>

</xsd:complexType>

</xsd:element>

<xsd:element name="ScheduleDataSourceFaultInfo">

<xsd:complexType>

<xsd:sequence>

<xsd:element name="RetCode" type="xsd:int"></xsd:element>

<xsd:element name="FaultMsg" type="xsd:string">

</xsd:element>

#### </xsd:sequence>

</xsd:complexType>

#### </xsd:element>

<xsd:element name="ScheduleRecurringDataSource">

<xsd:complexType>

#### <xsd:sequence>

<xsd:element name="DataSourceName" type="xsd:string"></xsd:element>

<xsd:element name="StartTime" type="xsd:string"></xsd:element>

<xsd:element name="EndTime" type="xsd:string"></xsd:element>

<xsd:element name="TimeZone" type="xsd:string"></xsd:element>

<xsd:element name="ScheduleFrequency"

type="xsd:string">

</xsd:element>

<xsd:element name="WeekDaysOnly" type="xsd:boolean"

minOccurs="0" maxOccurs="1" default="false">

</xsd:element>

<xsd:element name="SelectedDays" type="xsd:string"

minOccurs="0" maxOccurs="unbounded">

</xsd:element>

<xsd:element name="RunEveryMinutes" type="xsd:string" minOccurs="0" maxOccurs="1"></xsd:element>

## </xsd:sequence>

</xsd:complexType>

#### </xsd:element>

<xsd:element name="ScheduleRecurringDataSourceResponse">

#### <xsd:complexType>

<xsd:sequence>

#### <xsd:element name="Result" type="xsd:int"></xsd:element>

</xsd:sequence>

</xsd:complexType>

</xsd:element>

<xsd:element name="ScheduleRecurringDataSourceFaultInfo">

<xsd:complexType>

#### <xsd:sequence>

<xsd:element name="RetCode" type="xsd:int"></xsd:element>

#### <xsd:element name="FaultMsg" type="xsd:string">

# </xsd:element>

# </xsd:sequence>

# </xsd:complexType>

</xsd:element>

#### <xsd:element name="GetImportJobStatus">

<xsd:complexType>

#### <xsd:sequence>

<xsd:element name="DataSourceName" type="xsd:string"></xsd:element>

<xsd:element name="JobStates" type="tns:ImportJobState" default="RUNNING" minOccurs="0"

maxOccurs="unbounded">

</xsd:element>

</xsd:sequence>

</xsd:complexType>

</xsd:element>

<xsd:element name="GetImportJobStatusResponse">

<xsd:complexType>

<xsd:sequence>

<xsd:element name="ImportJobs" type="tns:ImportJobStatus" minOccurs="0"

maxOccurs="unbounded"></xsd:element>

</xsd:sequence>

</xsd:complexType>

</xsd:element>

<xsd:element name="GetImportJobStatusFaultInfo">

<xsd:complexType>

<xsd:sequence>

<xsd:element name="RetCode" type="xsd:int"></xsd:element>

<xsd:element name="FaultMsg" type="xsd:string">

</xsd:element>

</xsd:sequence>

</xsd:complexType>

</xsd:element>

<xsd:complexType name="ImportJobStatus">

<xsd:sequence>

<xsd:element name="ImportName" type="xsd:string"

minOccurs="0" maxOccurs="1">

</xsd:element>

<xsd:element name="ListName" type="xsd:string" minOccurs="0" maxOccurs="1"></xsd:element>

<xsd:element name="ImportJobId" type="xsd:long"

minOccurs="0" maxOccurs="1">

</xsd:element>

<xsd:element name="Status" type="tns:ImportJobState" minOccurs="0"

maxOccurs="1">

</xsd:element>

<xsd:element name="SuccessCount" type="xsd:long"

minOccurs="0" maxOccurs="1">

</xsd:element>

<xsd:element name="UpdateCount" type="xsd:long"

minOccurs="0" maxOccurs="1">

</xsd:element>

<xsd:element name="RunTimeErrorCount" type="xsd:long"

minOccurs="0" maxOccurs="1">

</xsd:element>

<xsd:element name="ValidationFailedCount" type="xsd:long"

minOccurs="0" maxOccurs="1">

</xsd:element>

<xsd:element name="DuplicateIgnoredCount" type="xsd:long"

minOccurs="0" maxOccurs="1">

#### </xsd:element>

<xsd:element name="MatchPhoneRejectPatternCount"

type="xsd:long" minOccurs="0" maxOccurs="1">

</xsd:element>

<xsd:element name="DeleteCount" type="xsd:long"

minOccurs="0" maxOccurs="1">

</xsd:element>

<xsd:element name="MatchesDncCount" type="xsd:long"

minOccurs="0" maxOccurs="1">

</xsd:element>

<xsd:element name="PhoneFormatFailedCount" type="xsd:long"

minOccurs="0" maxOccurs="1">

</xsd:element>

<xsd:element name="ProcessedRecordCount" type="xsd:long" minOccurs="0" maxOccurs="1"></xsd:element>

</xsd:sequence>

</xsd:complexType>

#### <xsd:simpleType name="ImportJobState">

<xsd:restriction base="xsd:string">

<xsd:enumeration value="COMPLETED"></xsd:enumeration>

<xsd:enumeration value="QUEUED"></xsd:enumeration>

<xsd:enumeration value="RUNNING"></xsd:enumeration>

<xsd:enumeration value="ERROR"></xsd:enumeration>

<xsd:enumeration value="FILE\_COPYING"></xsd:enumeration>

<xsd:enumeration value="PAUSING"></xsd:enumeration>

<xsd:enumeration value="PAUSED"></xsd:enumeration>

<xsd:enumeration value="STOPPING"></xsd:enumeration>

<xsd:enumeration value="WAITING\_TO\_RESUME"></xsd:enumeration>

<xsd:enumeration value="DELETING\_CONTACTS"></xsd:enumeration>

<xsd:enumeration value="CREATING\_HISTORY"></xsd:enumeration>

#### </xsd:restriction>

</xsd:simpleType>

<xsd:simpleType name="ArchivalFrequencyType">

<xsd:restriction base="xsd:string">

<xsd:enumeration value="Hourly"></xsd:enumeration>

<xsd:enumeration value="RunEveryNHours"></xsd:enumeration>

<xsd:enumeration value="DailyAt"></xsd:enumeration>

</xsd:restriction>

</xsd:simpleType>

<xsd:simpleType name="RecurringFrequencyType">

<xsd:restriction base="xsd:string">

<xsd:enumeration value="RunEveryNMins"></xsd:enumeration>

<xsd:enumeration value="Daily"></xsd:enumeration>

<xsd:enumeration value="Weekly"></xsd:enumeration>

<xsd:enumeration value="Monthly"></xsd:enumeration>

<xsd:enumeration value="Yearly"></xsd:enumeration>

</xsd:restriction>

</xsd:simpleType>

<xsd:element name="GetContactListNames">

<xsd:complexType>

<xsd:sequence>

<xsd:element name="CampaignName" type="xsd:string"></xsd:element>

</xsd:sequence>

</xsd:complexType>

</xsd:element>

<xsd:element name="GetContactListNamesResponse">

<xsd:complexType>

<xsd:sequence>

<xsd:element name="ListNames" type="xsd:string" minOccurs="0" maxOccurs="unbounded"></xsd:element>

</xsd:sequence>

</xsd:complexType>

</xsd:element>

<xsd:element name="GetContactListNamesFaultInfo">

<xsd:complexType>

<xsd:sequence>

<xsd:element name="FaultMsg" type="xsd:string">

</xsd:element>

<xsd:element name="RetCode" type="xsd:int"></xsd:element>

</xsd:sequence>

#### </xsd:complexType>

</xsd:element>

</xsd:schema>

</wsdl:types>

<wsdl:message name="ResumePausedJobRequest">

<wsdl:part name="parameters" element="tns:ResumePausedJob">

</wsdl:part>

</wsdl:message>

<wsdl:message name="StopJobResponse">

<wsdl:part name="parameters" element="tns:StopJobResponse">

</wsdl:part>

</wsdl:message>

<wsdl:message name="GetActiveJobsResponse">

<wsdl:part name="parameters" element="tns:GetActiveJobsResponse">

</wsdl:part>

</wsdl:message>

<wsdl:message name="SetMaxAttemptsCountFault">

<wsdl:part name="parameters" element="tns:SetMaxAttemptsCountFaultInfo">

</wsdl:part>

</wsdl:message>

<wsdl:message name="GetActiveJobsRequest">

<wsdl:part name="parameters" element="tns:GetActiveJobs">

</wsdl:part>

</wsdl:message>

<wsdl:message name="GetActiveJobsFault">

<wsdl:part name="parameters" element="tns:GetActiveJobsFaultInfo">

</wsdl:part>

</wsdl:message>

<wsdl:message name="ResumePausedJobFault">

<wsdl:part name="parameters" element="tns:ResumePausedJobFaultInfo">

</wsdl:part>

</wsdl:message>

<wsdl:message name="GetCampaignJobsRequest">

<wsdl:part name="parameters" element="tns:GetCampaignJobs">

</wsdl:part>

</wsdl:message>

<wsdl:message name="PauseActiveJobFault">

<wsdl:part name="parameters" element="tns:PauseActiveJobFaultInfo">

</wsdl:part>

</wsdl:message>

<wsdl:message name="SetMaxAttemptsCountResponse">

<wsdl:part name="parameters" element="tns:SetMaxAttemptsCountResponse">

</wsdl:part>

</wsdl:message>

<wsdl:message name="RunCampaignResponse">

<wsdl:part name="parameters" element="tns:RunCampaignResponse">

</wsdl:part>

</wsdl:message>

<wsdl:message name="GetCampaignJobsResponse">

<wsdl:part name="parameters" element="tns:GetCampaignJobsResponse">

</wsdl:part>

</wsdl:message>

<wsdl:message name="StopJobRequest">

<wsdl:part name="parameters" element="tns:StopJob">

</wsdl:part>

</wsdl:message>

<wsdl:message name="RunCampaignRequest">

<wsdl:part name="parameters" element="tns:RunCampaign">

</wsdl:part>

</wsdl:message>

<wsdl:message name="PauseActiveJobResponse">

<wsdl:part name="parameters" element="tns:PauseActiveJobResponse">

</wsdl:part>

</wsdl:message>

<wsdl:message name="PauseActiveJobRequest">

<wsdl:part name="parameters" element="tns:PauseActiveJob">

</wsdl:part>

</wsdl:message>

<wsdl:message name="StopJobFault">

<wsdl:part name="parameters" element="tns:StopJobFaultInfo">

```
 </wsdl:part>
```
</wsdl:message>

<wsdl:message name="SetMaxAttemptsCountRequest">

<wsdl:part name="parameters" element="tns:SetMaxAttemptsCount">

</wsdl:part>

</wsdl:message>

<wsdl:message name="GetCampaignJobsFault">

<wsdl:part name="parameters" element="tns:GetCampaignJobsFaultInfo">

</wsdl:part>

</wsdl:message>

<wsdl:message name="ResumePausedJobResponse">

<wsdl:part name="parameters" element="tns:ResumePausedJobResponse">

</wsdl:part>

</wsdl:message>

<wsdl:message name="RunCampaignFault">

<wsdl:part name="parameters" element="tns:RunCampaignFaultInfo">

</wsdl:part>

</wsdl:message>

<wsdl:message name="GetActiveJobTaskIdsRequest">

<wsdl:part name="parameters" element="tns:GetActiveJobTaskIds"></wsdl:part>

</wsdl:message>

<wsdl:message name="GetActiveJobTaskIdsResponse">

<wsdl:part name="parameters"

element="tns:GetActiveJobTaskIdsResponse">

```
 </wsdl:part>
```
</wsdl:message>

<wsdl:message name="GetActiveJobTaskIdsFault">

<wsdl:part name="parameters"

element="tns:GetActiveJobTaskIdsFaultInfo">

</wsdl:part>

</wsdl:message>

<wsdl:message name="SetMaxAttemptsCountForTaskRequest">

<wsdl:part name="parameters" element="tns:SetMaxAttemptsCountForTask"></wsdl:part>

</wsdl:message>

<wsdl:message name="SetMaxAttemptsCountForTaskResponse">

<wsdl:part name="parameters" element="tns:SetMaxAttemptsCountForTaskResponse"></wsdl:part>

</wsdl:message>

<wsdl:message name="SetMaxAttemptsCountForTaskFault">

<wsdl:part name="parameters"

element="tns:SetMaxAttemptsCountForTaskFaultInfo">

</wsdl:part>

</wsdl:message>

<wsdl:message name="GetActiveJobTaskIdForTaskRequest">

<wsdl:part name="parameters" element="tns:GetActiveJobTaskIdForTask"></wsdl:part>

</wsdl:message>

<wsdl:message name="GetActiveJobTaskIdForTaskResponse">

<wsdl:part name="parameters" element="tns:GetActiveJobTaskIdForTaskResponse"></wsdl:part>

 </wsdl:message> <wsdl:message name="GetActiveJobTaskIdForTaskFault"> <wsdl:part name="parameters" element="tns:GetActiveJobTaskIdForTaskFaultInfo"> </wsdl:part> </wsdl:message> <wsdl:message name="GetCampaignDetailsRequest"> <wsdl:part name="parameters" element="tns:GetCampaignDetails"></wsdl:part> </wsdl:message> <wsdl:message name="GetCampaignDetailsResponse"> <wsdl:part name="parameters" element="tns:GetCampaignDetailsResponse"></wsdl:part> </wsdl:message> <wsdl:message name="GetCampaignDetailsFault"> <wsdl:part name="parameters" element="tns:GetCampaignDetailsFaultInfo"></wsdl:part> </wsdl:message> <wsdl:message name="ScheduleCampaignRequest"> <wsdl:part name="parameters" element="tns:ScheduleCampaign"></wsdl:part> </wsdl:message> <wsdl:message name="ScheduleCampaignResponse"> <wsdl:part name="parameters" element="tns:ScheduleCampaignResponse"></wsdl:part> </wsdl:message> <wsdl:message name="ScheduleCampaignFault"> <wsdl:part name="parameters" element="tns:ScheduleCampaignFaultInfo"></wsdl:part> </wsdl:message> <wsdl:message name="ScheduleRecurringCampaignRequest"> <wsdl:part name="parameters" element="tns:ScheduleRecurringCampaign"></wsdl:part> </wsdl:message> <wsdl:message name="ScheduleRecurringCampaignResponse"> <wsdl:part name="parameters" element="tns:ScheduleRecurringCampaignResponse"></wsdl:part> </wsdl:message> <wsdl:message name="ScheduleRecurringCampaignFault"> <wsdl:part name="parameters" element="tns:ScheduleRecurringCampaignFaultInfo"></wsdl:part> </wsdl:message> <wsdl:message name="ScheduleDataSourceRequest"> <wsdl:part name="parameters" element="tns:ScheduleDataSource"></wsdl:part> </wsdl:message> <wsdl:message name="ScheduleDataSourceResponse"> <wsdl:part name="parameters" element="tns:ScheduleDataSourceResponse"></wsdl:part> </wsdl:message> <wsdl:message name="ScheduleDataSourceFault"> <wsdl:part name="parameters" element="tns:ScheduleDataSourceFaultInfo"></wsdl:part> </wsdl:message> <wsdl:message name="ScheduleRecurringDataSourceRequest"> <wsdl:part name="parameters" element="tns:ScheduleRecurringDataSource"></wsdl:part> </wsdl:message> <wsdl:message name="ScheduleRecurringDataSourceResponse"> <wsdl:part name="parameters" element="tns:ScheduleRecurringDataSourceResponse"></wsdl:part>

```
 </wsdl:message>
<wsdl:message name="ScheduleRecurringDataSourceFault">
          <wsdl:part name="parameters" element="tns:ScheduleRecurringDataSourceFaultInfo"></wsdl:part>
</wsdl:message>
<wsdl:message name="GetImportJobStatusRequest">
          <wsdl:part name="parameters" element="tns:GetImportJobStatus"></wsdl:part>
</wsdl:message>
<wsdl:message name="GetImportJobStatusResponse">
          <wsdl:part name="parameters" element="tns:GetImportJobStatusResponse"></wsdl:part>
</wsdl:message>
<wsdl:message name="GetImportJobStatusFault">
          <wsdl:part name="parameters"
                     element="tns:GetImportJobStatusFaultInfo">
          </wsdl:part>
</wsdl:message>
<wsdl:message name="GetContactListNamesRequest">
          <wsdl:part name="parameters" element="tns:GetContactListNames"></wsdl:part>
</wsdl:message>
<wsdl:message name="GetContactListNamesResponse">
          <wsdl:part name="parameters" element="tns:GetContactListNamesResponse"></wsdl:part>
</wsdl:message>
<wsdl:message name="GetContactListNamesFault">
          <wsdl:part name="parameters" element="tns:GetContactListNamesFaultInfo"></wsdl:part>
</wsdl:message>
<wsdl:portType name="VP_POMCmpMgmtService">
 <wsdl:operation name="GetActiveJobs">
  <wsdl:input message="tns:GetActiveJobsRequest">
 </wsdl:input>
  <wsdl:output message="tns:GetActiveJobsResponse">
 </wsdl:output>
  <wsdl:fault name="fault" message="tns:GetActiveJobsFault">
 </wsdl:fault>
 </wsdl:operation>
 <wsdl:operation name="SetMaxAttemptsCount">
  <wsdl:input message="tns:SetMaxAttemptsCountRequest">
 </wsdl:input>
  <wsdl:output message="tns:SetMaxAttemptsCountResponse">
 </wsdl:output>
  <wsdl:fault name="fault" message="tns:SetMaxAttemptsCountFault">
 </wsdl:fault>
 </wsdl:operation>
 <wsdl:operation name="PauseActiveJob">
  <wsdl:input message="tns:PauseActiveJobRequest">
 </wsdl:input>
  <wsdl:output message="tns:PauseActiveJobResponse">
 </wsdl:output>
  <wsdl:fault name="fault" message="tns:PauseActiveJobFault">
```
</wsdl:fault>

 </wsdl:operation> <wsdl:operation name="ResumePausedJob"> <wsdl:input message="tns:ResumePausedJobRequest"> </wsdl:input> <wsdl:output message="tns:ResumePausedJobResponse"> </wsdl:output> <wsdl:fault name="fault" message="tns:ResumePausedJobFault"> </wsdl:fault> </wsdl:operation> <wsdl:operation name="StopJob"> <wsdl:input message="tns:StopJobRequest"> </wsdl:input> <wsdl:output message="tns:StopJobResponse"> </wsdl:output> <wsdl:fault name="fault" message="tns:StopJobFault"> </wsdl:fault> </wsdl:operation> <wsdl:operation name="RunCampaign"> <wsdl:input message="tns:RunCampaignRequest"> </wsdl:input> <wsdl:output message="tns:RunCampaignResponse"> </wsdl:output> <wsdl:fault name="fault" message="tns:RunCampaignFault"> </wsdl:fault> </wsdl:operation> <wsdl:operation name="GetCampaignJobs"> <wsdl:input message="tns:GetCampaignJobsRequest"> </wsdl:input> <wsdl:output message="tns:GetCampaignJobsResponse"> </wsdl:output> <wsdl:fault name="fault" message="tns:GetCampaignJobsFault"> </wsdl:fault> </wsdl:operation> <wsdl:operation name="GetActiveJobTaskIds"> <wsdl:input message="tns:GetActiveJobTaskIdsRequest"></wsdl:input> <wsdl:output message="tns:GetActiveJobTaskIdsResponse"></wsdl:output> <wsdl:fault name="fault" message="tns:GetActiveJobTaskIdsFault"></wsdl:fault> </wsdl:operation> <wsdl:operation name="SetMaxAttemptsCountForTask"> <wsdl:input message="tns:SetMaxAttemptsCountForTaskRequest"></wsdl:input> <wsdl:output message="tns:SetMaxAttemptsCountForTaskResponse"></wsdl:output> <wsdl:fault name="fault" message="tns:SetMaxAttemptsCountForTaskFault"></wsdl:fault> </wsdl:operation> <wsdl:operation name="GetActiveJobTaskIdForTask"> <wsdl:input message="tns:GetActiveJobTaskIdForTaskRequest"></wsdl:input> <wsdl:output message="tns:GetActiveJobTaskIdForTaskResponse"></wsdl:output>

 <wsdl:fault name="fault" message="tns:GetActiveJobTaskIdForTaskFault"></wsdl:fault> </wsdl:operation> <wsdl:operation name="GetCampaignDetails"> <wsdl:input message="tns:GetCampaignDetailsRequest"></wsdl:input> <wsdl:output message="tns:GetCampaignDetailsResponse"></wsdl:output> <wsdl:fault name="fault" message="tns:GetCampaignDetailsFault"></wsdl:fault> </wsdl:operation> <wsdl:operation name="ScheduleCampaign"> <wsdl:input message="tns:ScheduleCampaignRequest"></wsdl:input> <wsdl:output message="tns:ScheduleCampaignResponse"></wsdl:output> <wsdl:fault name="fault" message="tns:ScheduleCampaignFault"></wsdl:fault> </wsdl:operation> <wsdl:operation name="ScheduleRecurringCampaign"> <wsdl:input message="tns:ScheduleRecurringCampaignRequest"></wsdl:input> <wsdl:output message="tns:ScheduleRecurringCampaignResponse"></wsdl:output> <wsdl:fault name="fault" message="tns:ScheduleRecurringCampaignFault"></wsdl:fault> </wsdl:operation> <wsdl:operation name="ScheduleDataSource"> <wsdl:input message="tns:ScheduleDataSourceRequest"></wsdl:input> <wsdl:output message="tns:ScheduleDataSourceResponse"></wsdl:output> <wsdl:fault name="fault" message="tns:ScheduleDataSourceFault"></wsdl:fault> </wsdl:operation> <wsdl:operation name="ScheduleRecurringDataSource"> <wsdl:input message="tns:ScheduleRecurringDataSourceRequest"></wsdl:input> <wsdl:output message="tns:ScheduleRecurringDataSourceResponse"></wsdl:output> <wsdl:fault name="fault" message="tns:ScheduleRecurringDataSourceFault"></wsdl:fault> </wsdl:operation> <wsdl:operation name="GetImportJobStatus"> <wsdl:input message="tns:GetImportJobStatusRequest"></wsdl:input> <wsdl:output message="tns:GetImportJobStatusResponse"></wsdl:output> <wsdl:fault name="fault" message="tns:GetImportJobStatusFault"></wsdl:fault> </wsdl:operation> <wsdl:operation name="GetContactListNames"> <wsdl:input message="tns:GetContactListNamesRequest"></wsdl:input> <wsdl:output message="tns:GetContactListNamesResponse"></wsdl:output> <wsdl:fault name="fault" message="tns:GetContactListNamesFault"></wsdl:fault> </wsdl:operation> </wsdl:portType> <wsdl:binding name="CmpMgmtSOAP" type="tns:VP\_POMCmpMgmtService"> <soap:binding style="document" transport="http://schemas.xmlsoap.org/soap/http" /> <wsdl:operation name="GetActiveJobs"> <soap:operation soapAction="http://services.pim.avaya.com/CmpMgmt/GetActiveJobs" /> <wsdl:input>

<soap:body use="literal" />

</wsdl:input>

<wsdl:output>

<soap:body use="literal" />

# </wsdl:output>

<wsdl:fault name="fault">

#### <soap:fault use="literal" name="fault" />

</wsdl:fault>

# </wsdl:operation>

<wsdl:operation name="SetMaxAttemptsCount">

<soap:operation

# soapAction="http://services.pim.avaya.com/CmpMgmt/SetMaxAttemptsCount" />

<wsdl:input>

#### <soap:body use="literal" />

 </wsdl:input> <wsdl:output>

# <soap:body use="literal" />

</wsdl:output>

#### <wsdl:fault name="fault">

<soap:fault use="literal" name="fault" />

### </wsdl:fault>

</wsdl:operation>

# <wsdl:operation name="PauseActiveJob">

#### <soap:operation

soapAction="http://services.pim.avaya.com/CmpMgmt/PauseActiveJob" />

<wsdl:input>

#### <soap:body use="literal" />

</wsdl:input>

# <wsdl:output>

<soap:body use="literal" />

</wsdl:output>

#### <wsdl:fault name="fault">

#### <soap:fault use="literal" name="fault" />

</wsdl:fault>

### </wsdl:operation>

<wsdl:operation name="ResumePausedJob">

<soap:operation

 soapAction="http://services.pim.avaya.com/CmpMgmt/ResumePausedJob" /> <wsdl:input>

<soap:body use="literal" />

</wsdl:input>

<wsdl:output>

<soap:body use="literal" />

</wsdl:output>

<wsdl:fault name="fault">

<soap:fault use="literal" name="fault" />

</wsdl:fault>

#### </wsdl:operation>

<wsdl:operation name="StopJob">

<soap:operation

 soapAction="http://services.pim.avaya.com/CmpMgmt/StopJob" /> <wsdl:input>

<soap:body use="literal" />

</wsdl:input>

<wsdl:output>

<soap:body use="literal" />

</wsdl:output>

<wsdl:fault name="fault">

<soap:fault use="literal" name="fault" />

</wsdl:fault>

#### </wsdl:operation>

<wsdl:operation name="RunCampaign">

#### <soap:operation

soapAction="http://services.pim.avaya.com/CmpMgmt/RunCampaign" />

<wsdl:input>

<soap:body use="literal" />

</wsdl:input>

<wsdl:output>

<soap:body use="literal" />

</wsdl:output>

<wsdl:fault name="fault">

<soap:fault use="literal" name="fault" />

</wsdl:fault>

# </wsdl:operation>

<wsdl:operation name="GetCampaignJobs">

#### <soap:operation

soapAction="http://services.pim.avaya.com/CmpMgmt/GetCampaignJobs" />

<wsdl:input>

<soap:body use="literal" />

</wsdl:input>

<wsdl:output>

<soap:body use="literal" />

# </wsdl:output>

<wsdl:fault name="fault">

#### <soap:fault use="literal" name="fault" />

#### </wsdl:fault>

### </wsdl:operation>

<wsdl:operation name="GetActiveJobTaskIds">

<soap:operation

# soapAction="http://services.pim.avaya.com/CmpMgmt/GetActiveJobTaskIds" />

<wsdl:input>

# <soap:body use="literal" />

</wsdl:input>

# <wsdl:output>

<soap:body use="literal" />

#### </wsdl:output>

<wsdl:fault name="fault">

# <soap:fault use="literal" name="fault" />

</wsdl:fault>

# </wsdl:operation>

<wsdl:operation name="SetMaxAttemptsCountForTask">

#### <soap:operation

soapAction="http://services.pim.avaya.com/CmpMgmt/SetMaxAttemptsCountForTask" />

<wsdl:input>

# <soap:body use="literal" />

</wsdl:input>

<wsdl:output>

<soap:body use="literal" />

</wsdl:output>

<wsdl:fault name="fault">

<soap:fault use="literal" name="fault" />

</wsdl:fault>

# </wsdl:operation>

<wsdl:operation name="GetActiveJobTaskIdForTask">

<soap:operation

soapAction="http://services.pim.avaya.com/CmpMgmt/GetActiveJobTaskIdForTask" />

<wsdl:input>

<soap:body use="literal" />

</wsdl:input>

<wsdl:output>

<soap:body use="literal" />

#### </wsdl:output>

<wsdl:fault name="fault">

<soap:fault use="literal" name="fault" />

</wsdl:fault>

#### </wsdl:operation>

<wsdl:operation name="GetCampaignDetails">

#### <soap:operation

soapAction="http://services.pim.avaya.com/CmpMgmt/GetCampaignDetails" />

<wsdl:input>

<soap:body use="literal" />

</wsdl:input>

<wsdl:output>

<soap:body use="literal" />

</wsdl:output>

# <wsdl:fault name="fault">

<soap:fault use="literal" name="fault" />

#### </wsdl:fault>

#### </wsdl:operation>

<wsdl:operation name="ScheduleCampaign">

#### <soap:operation

soapAction="http://services.pim.avaya.com/CmpMgmt/ScheduleCampaign" />

<wsdl:input>

<soap:body use="literal" />

</wsdl:input>

<wsdl:output>

<soap:body use="literal" />

</wsdl:output>

<wsdl:fault name="fault">

<soap:fault use="literal" name="fault" />

</wsdl:fault>

#### </wsdl:operation>

<wsdl:operation name="ScheduleRecurringCampaign">

# <soap:operation

soapAction="http://services.pim.avaya.com/CmpMgmt/ScheduleRecurringCampaign" />

<wsdl:input>

<soap:body use="literal" />

</wsdl:input>

<wsdl:output>

<soap:body use="literal" />

</wsdl:output>

<wsdl:fault name="fault">

<soap:fault use="literal" name="fault" />

</wsdl:fault>

#### </wsdl:operation>

<wsdl:operation name="ScheduleDataSource">

<soap:operation

soapAction="http://services.pim.avaya.com/CmpMgmt/ScheduleDataSource" />

<wsdl:input>

<soap:body use="literal" />

</wsdl:input>

<wsdl:output>

<soap:body use="literal" />

</wsdl:output>

#### <wsdl:fault name="fault">

<soap:fault use="literal" name="fault" />

</wsdl:fault>

# </wsdl:operation>

<wsdl:operation name="ScheduleRecurringDataSource">

<soap:operation

soapAction="http://services.pim.avaya.com/CmpMgmt/ScheduleRecurringDataSource" />

<wsdl:input>

<soap:body use="literal" />

</wsdl:input>

<wsdl:output>

<soap:body use="literal" />

</wsdl:output>

<wsdl:fault name="fault">

<soap:fault use="literal" name="fault" />

</wsdl:fault>

#### </wsdl:operation>

<wsdl:operation name="GetImportJobStatus">

<soap:operation

soapAction="http://services.pim.avaya.com/CmpMgmt/GetImportJobStatus" />

<wsdl:input>

<soap:body use="literal" />

</wsdl:input>

<wsdl:output>

<soap:body use="literal" />

</wsdl:output>

<wsdl:fault name="fault">

<soap:fault use="literal" name="fault" />

</wsdl:fault>

# </wsdl:operation>

<wsdl:operation name="GetContactListNames">

<soap:operation

soapAction="http://services.pim.avaya.com/CmpMgmt/GetContactListNames" />

\_\_\_\_\_\_\_\_\_\_\_\_\_\_\_\_\_\_\_\_\_\_\_\_\_\_\_\_\_\_\_\_\_\_\_\_\_\_\_\_\_\_\_\_\_\_\_\_\_\_\_\_\_\_\_\_\_\_\_\_\_\_\_\_\_\_\_\_\_\_\_\_\_\_\_\_\_\_\_\_\_\_\_\_\_\_\_\_\_\_

<wsdl:input>

<soap:body use="literal" />

</wsdl:input>

<wsdl:output>

<soap:body use="literal" />

</wsdl:output>

<wsdl:fault name="fault">

<soap:fault use="literal" name="fault" />

</wsdl:fault>

</wsdl:operation>

</wsdl:binding>

<wsdl:service name="VP\_POMCmpMgmtService">

<wsdl:port name="CmpMgmtSOAP" binding="tns:CmpMgmtSOAP">

<soap:address location="http://www.example.org/"/>

</wsdl:port>

</wsdl:service>

</wsdl:definitions>